# **NUEVOS MÉTODOS DE ESTUDIO DE LA EROSIÓN**

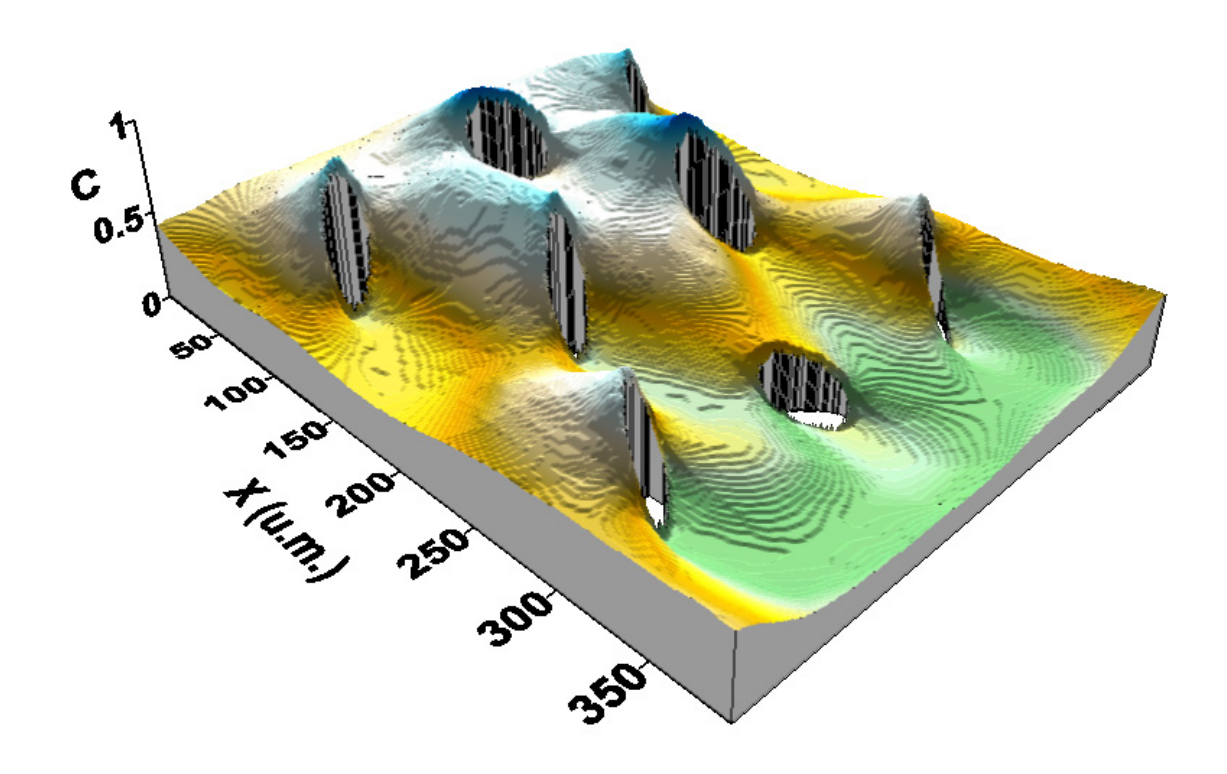

FRANCISCO JOSÉ JIMÉNEZ HORNERO

# UNIVERSIDAD DE CÓRDOBA

### ESCUELA TÉCNICA SUPERIOR DE INGENIEROS AGRÓNOMOS Y MONTES

### DEPARTAMENTO DE AGRONOMÍA

TESIS DOCTORAL

# **Nuevos Métodos de Estudio de la Erosión**

Francisco José Jiménez Hornero

Directores:

Dr. Juan Vicente Giráldez Cervera Dra. Ana María Laguna Luna

Córdoba, Octubre de 2002

## UNIVERSIDAD DE CÓRDOBA

### ESCUELA TÉCNICA SUPERIOR DE INGENIEROS AGRÓNOMOS Y MONTES

### DEPARTAMENTO DE AGRONOMÍA

### **NUEVOS MÉTODOS DE ESTUDIO DE LA EROSIÓN**

Tesis Doctoral presentada por Francisco José Jiménez Hornero, en satisfacción de los requisitos necesarios para optar al grado de Doctor Ingeniero Agrónomo, y dirigida por los Dres. Juan Vicente Giráldez Cervera y Ana María Laguna Luna, de la Universidad de Córdoba.

Los directores: El doctorando:

Fdo.: Dr. Juan Vicente Giráldez Cervera Fdo.: Francisco José Jiménez Hornero

Fdo.: Dra. Ana María Laguna Luna

Córdoba, Octubre de 2002

*A mis padres y hermanos.* 

# Agradecimientos

Quiero hacer pública mi gratitud a mis dos directores por el derroche de esfuerzo y tiempo que me han dedicado.

Siempre estaré en deuda con Juan Vicente Giráldez por darme la oportunidad de hacer esta tesis doctoral y así ver cumplida una de mis ilusiones. La formación que he podido adquirir gracias a él durante estos cuatro años, ha ido más allá de lo puramente científico, ha sido humanista. El espíritu que me ha inculcado se puede resumir en esta breve cita de Cicerón a él dedicada: "Las ciencias y las letras son el alimento para la juventud y el recreo de la vejez, ellas nos dan esplendor en la prosperidad y son un recurso y un consuelo en la desgracia".

Sin la minuciosidad y rigurosidad de Ana Laguna este trabajo nunca hubiera llegado a buen puerto. Su disponibilidad y actitud positiva nunca tuvieron límite y fueron cruciales en los momentos de decaimiento moral. La honestidad de su trabajo siempre perdurará en mi memoria.

Desde estas líneas quiero dar las gracias a Víctor Ortiz Somovilla, director del CIFA "Alameda del Obispo" de Córdoba, que ha hecho posible que parte del trabajo de esta tesis se desarrolle en el Departamento de Suelos y Riegos, a cuyo personal, con Rafaela Ordóñez y Pedro González a la cabeza, estoy enormemente agradecido. Mención especial deben recibir Manuel Armenteros y José Osuna por su colaboración en los ensayos de campo. De la misma forma, quiero hacer extensible mi reconocimiento a José González Arenas por sus consejos a la hora de preparar presentaciones audiovisuales, a Carmen López de Bustamente por la ayuda que han supuesto sus búsquedas bibliográficas y a Alfonso Gutiérrez por sus socorridas encuadernaciones.

Deseo destacar la amabilidad y dedicación de María Patrocinio González Dugo y Manuel Martínez Peinado, responsables del Servicio de Información del Territorio de

la Universidad de Córdoba, sin la que me hubiera resultado imposible hacer gran parte de las simulaciones informáticas. De la misma forma quiero resaltar la atención prestada por Juan Antonio Caballero Molina, director del Centro de Cálculo Científico de la Universidad de Córdoba.

Debo resaltar la inestimable colaboración de Pedro Laguna y su familia en los ensayos hechos por mi predecesores en la finca Los Libros, sin cuyos resultados hubiera sido imposible iniciar esta tesis.

Es justo mencionar la valiosa aportación de Gerard Govers, coordinador del proyecto 'Tillage Erosion: Current State, Future Trends and Prevention' (FAIR3- CT96-1478), en la elaboración del capítulo segundo de la tesis.

Finalmente, debo resaltar el importante apoyo que han supuesto mis compañeros, Elena de Luna, Gema Baena, Karl Vanderlinden y Carlos Bravo, para hacer más llevadera la rutina diaria.

La realización de esta tesis ha sido posible gracias a la concesión de una beca de Formación de Personal Docente e Investigador de la Consejería de Educación y Ciencia de la Junta de Andalucía.

Se agradece la ayuda proporcionada por los proyectos CAO, dedicados al estudio de la erosión en el olivar, de la Consejería de Agricultura y Pesca de la Junta de Andalucía.

Parte de esta investigación ha sido realizada utilizando los recursos del CESCA y del CEPBA, coordinados por el C4.

#### ÍTACA

Si vas a emprender el viaje hacia Ítaca pide que tu camino sea largo, rico en experiencias, en conocimiento. A Lestrigones y Cíclopes, o al airado Poseidón nunca temas, no hallarás tales seres en tu ruta si alto es tu pensamiento y limpia la emoción de tu espíritu y tu cuerpo. A Lestrigones y Cíclopes, ni al fiero Poseidón hallarás nunca, si no los llevas dentro de tu alma, si no es tu alma quien ante ti los pone.

Pide que tu camino sea largo. Que numerosas sean las mañanas de verano en que con placer, felizmente arribes a bahías nunca vistas; detente en los emporios de Fenicia y adquiere hermosas mercancías, madreperla y coral, y ámbar y ébano, perfumes deliciosos y diversos, cuanto puedas invierte en voluptuosos y delicados perfumes; visita muchas ciudades de Egipto y con avidez aprende de sus sabios.

Ten siempre en Ítaca la memoria. Llegar allí es tu meta. Mas no presures el viaje. Mejor que se extienda largos años; y en tu vejez arribes a la isla con cuanto hayas ganado por el camino, sin esperar que Ítaca te enriquezca.

Ítaca te regaló un hermoso viaje. Sin ella el camino no hubieras emprendido. Mas ninguna otra cosa puede darte.

Aunque pobre la encuentres, no te engañara Ítaca. Rico en saber y en vida, como has vuelto, comprendes ya qué significan las Ítacas.

#### KONSTANTINO KAVAFIS

#### **ÍNDICE GENERAL**

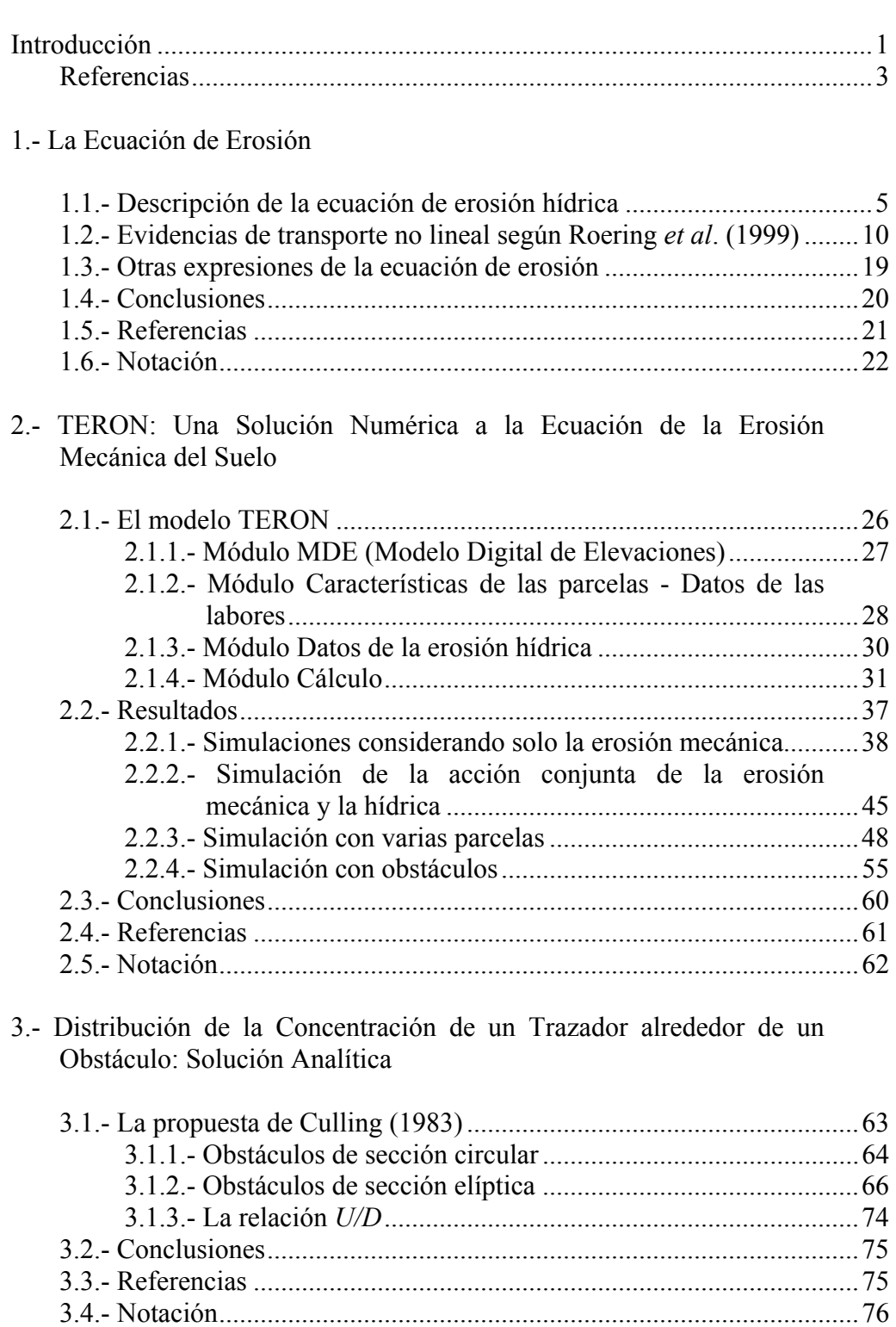

#### 4.- Descripción del Modelo de Malla de Boltzmann

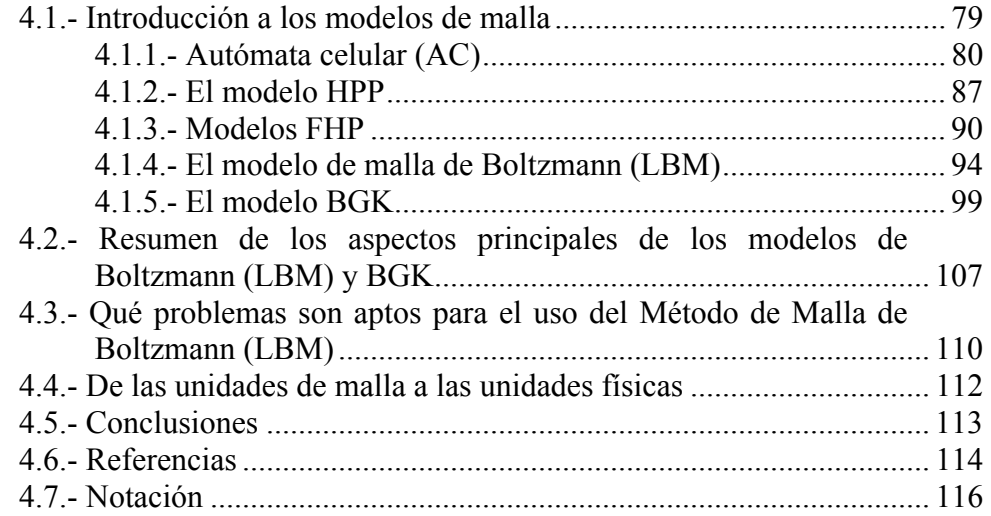

### 5.- Simulación de flujos usando el modelo BGK

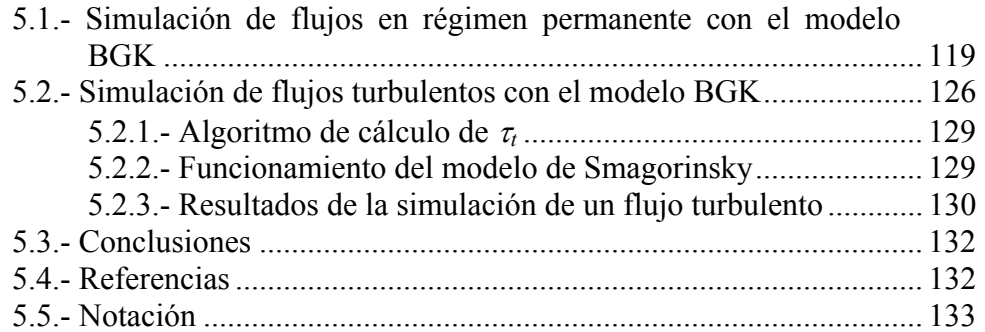

### 6.- Simulación del Fenómeno de Advección-Difusión con el Modelo BGK

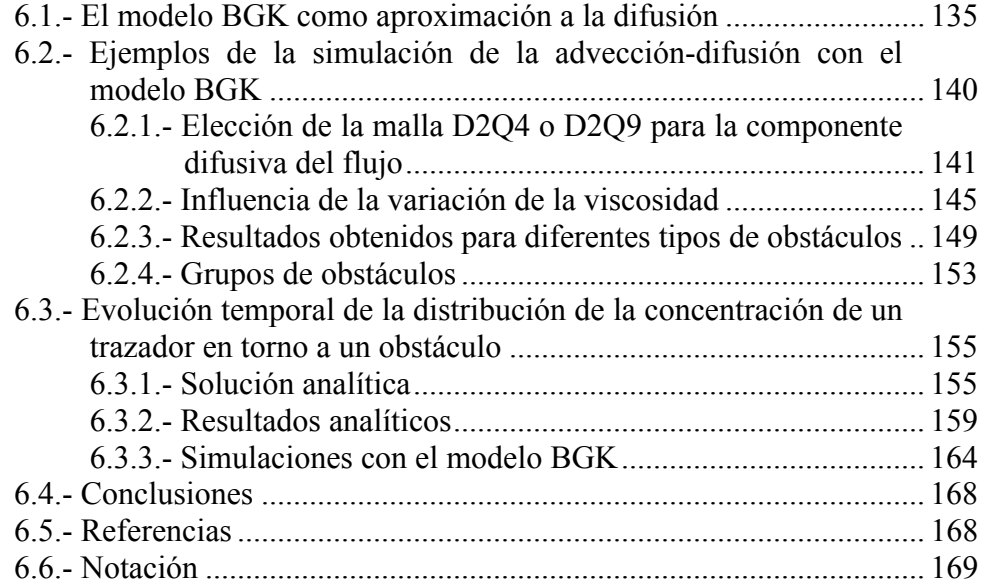

#### 7.- El Camino Aleatorio: una Alternativa para el Estudio de la Difusión

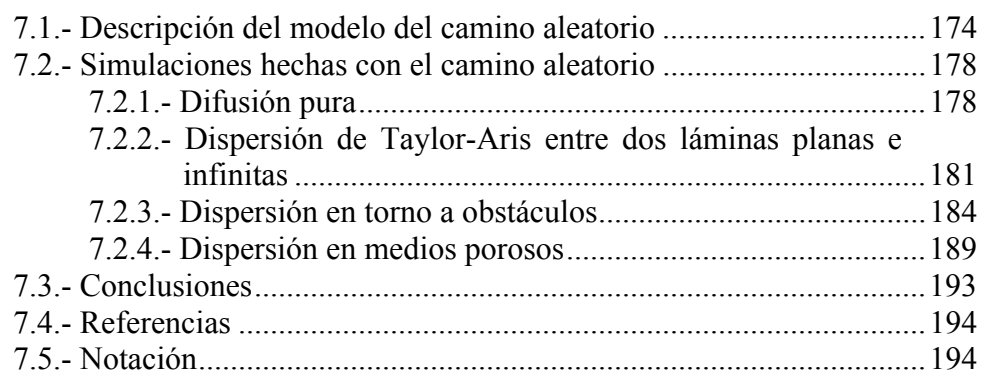

#### 8.- Estudio de la Erosión con los Modelos de Malla

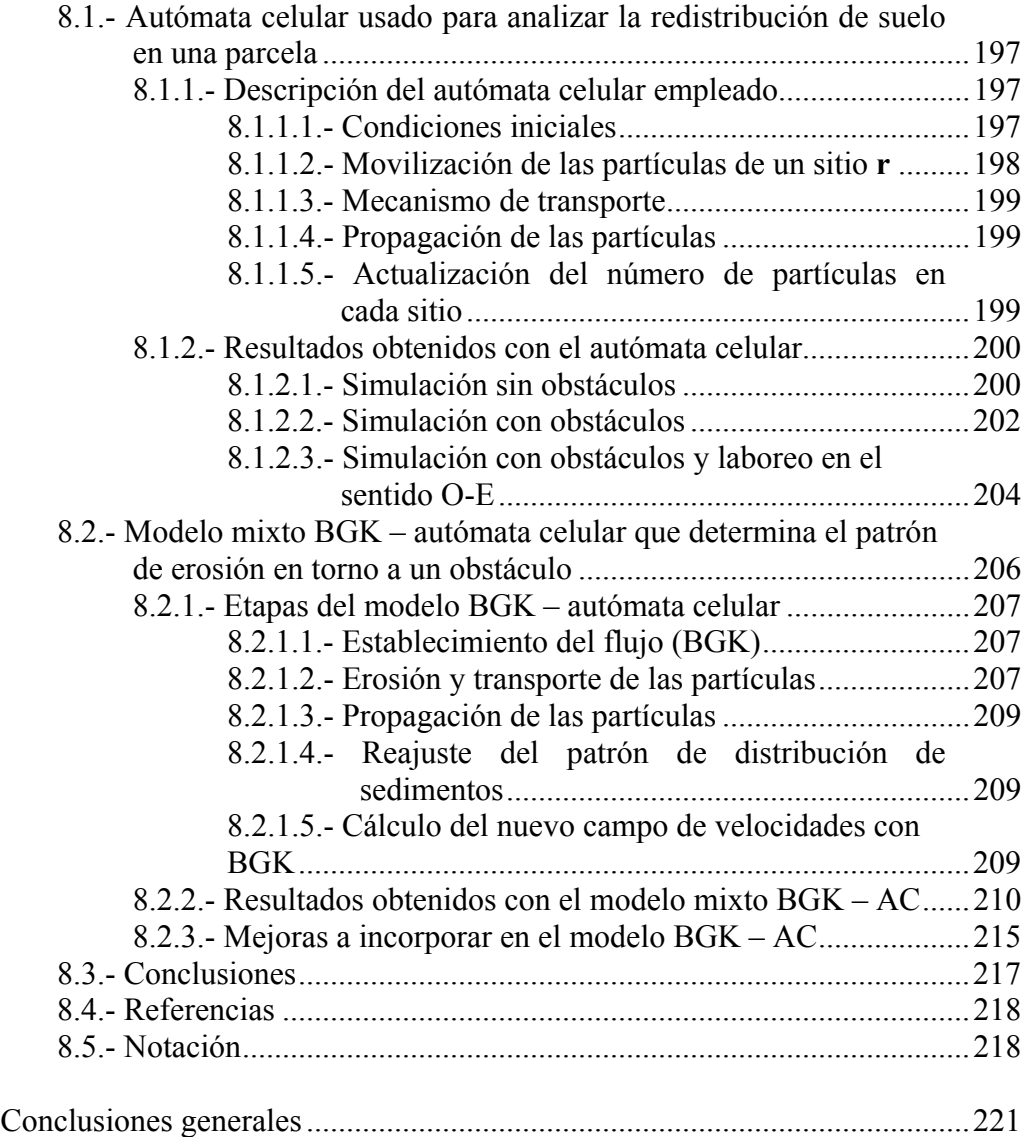

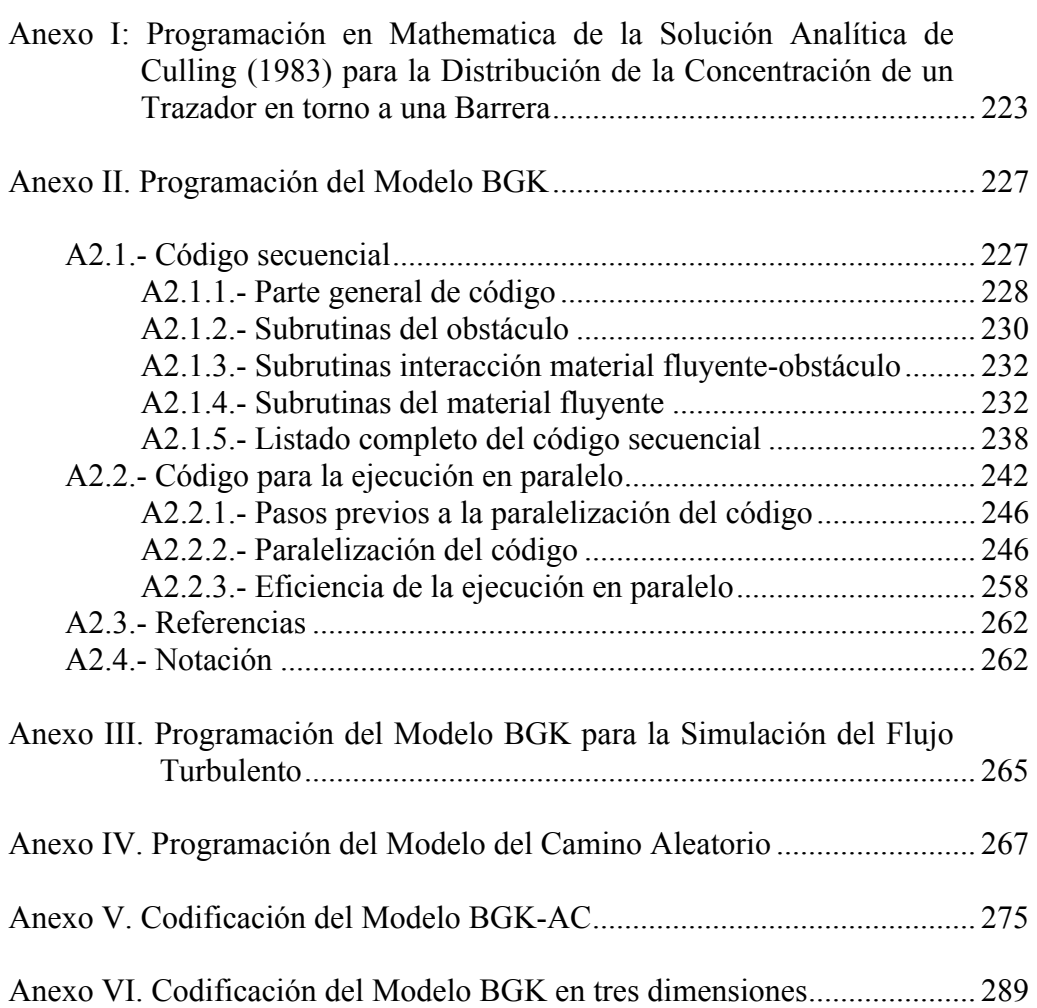

#### **ÍNDICE DE FIGURAS**

#### 1.- La Ecuación de Erosión

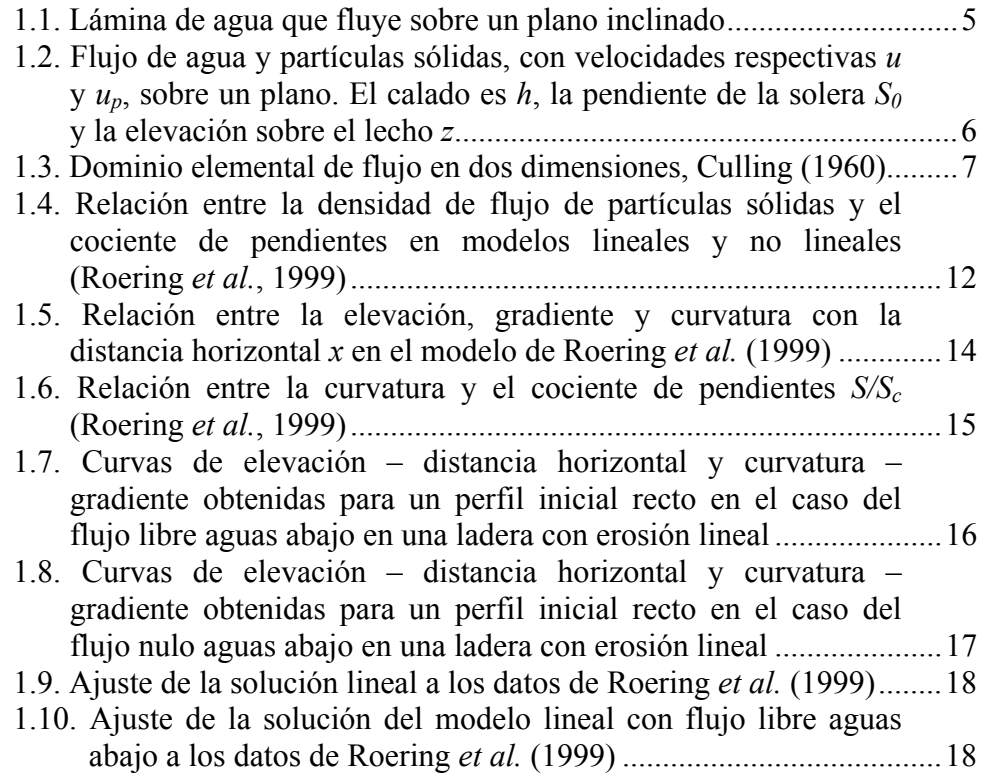

#### 2.- TERON: Una Solución Numérica a la Ecuación de la Erosión Mecánica del Suelo

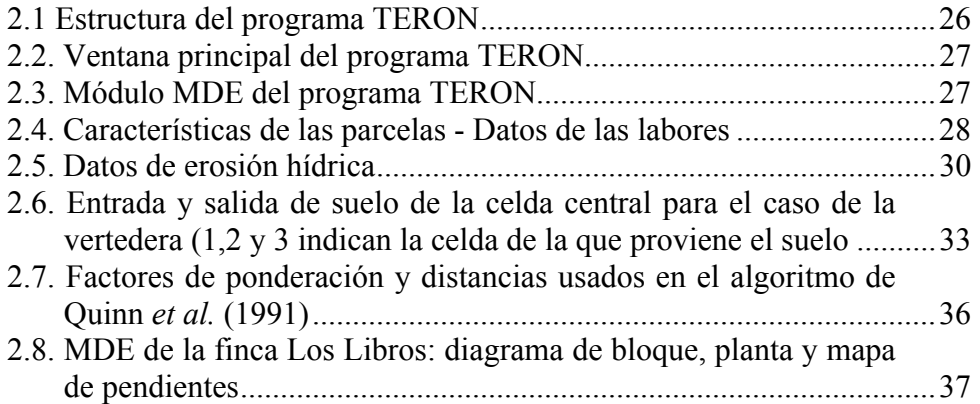

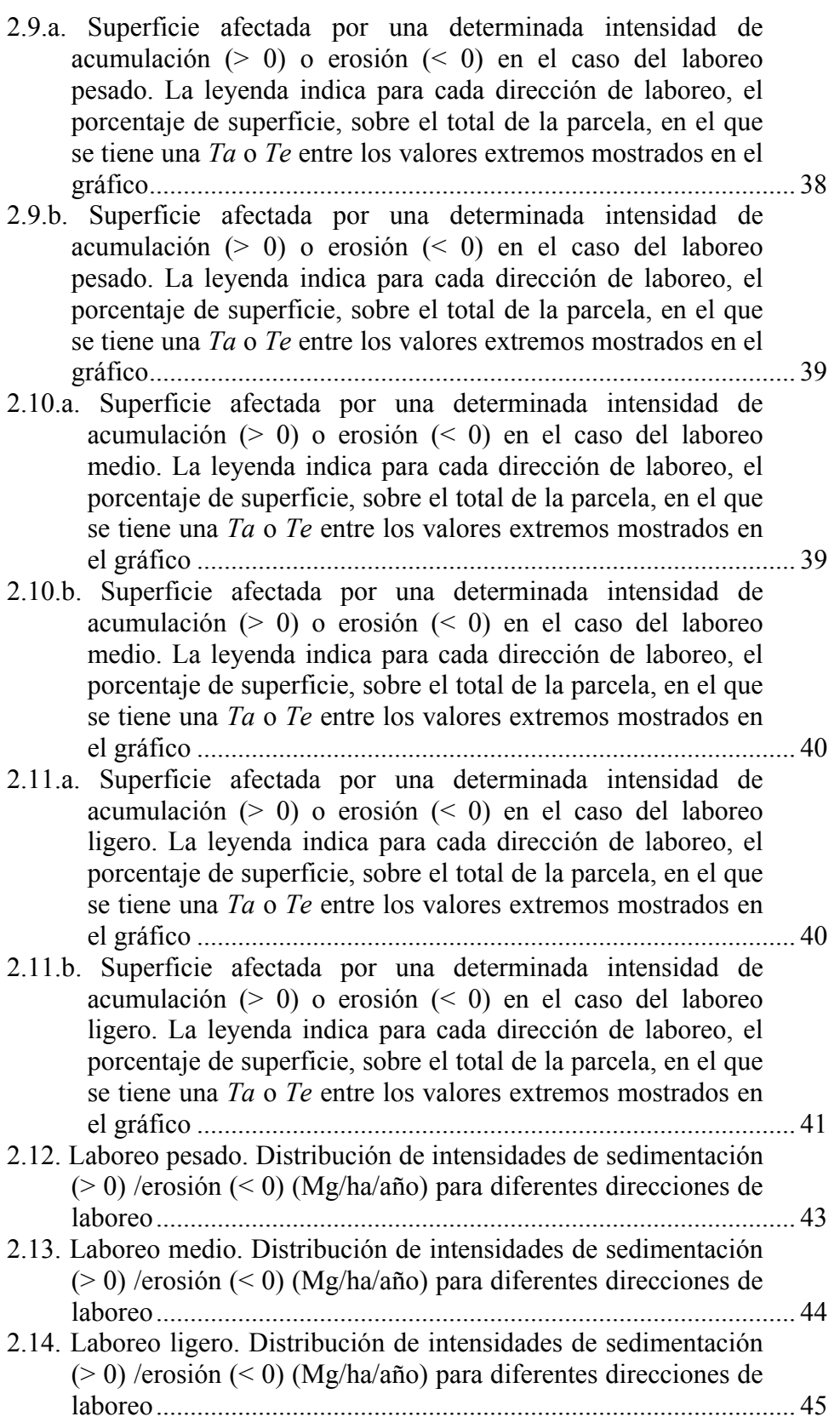

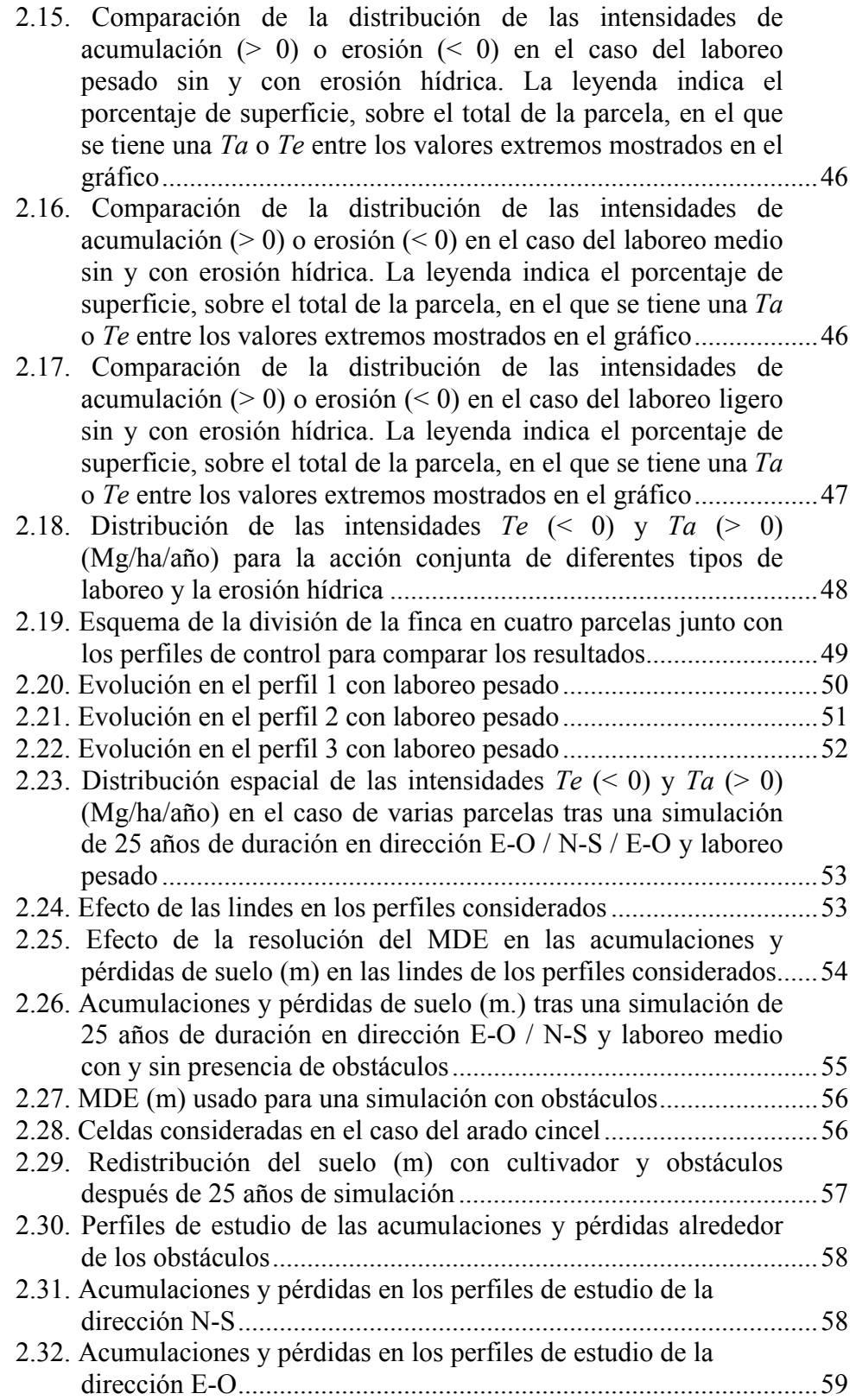

- 3.- Distribución de la Concentración de un Trazador alrededor de un Obstáculo: Solución Analítica
	- 3.1. Distribución de la concentración de un trazador en valores normalizados  $v = (v - v_{min})/(v_{max} - v_{min})$ , para un flujo con (*U/D*) = 1 en presencia de un obstáculo de sección circular de radio *a* = 1 unidad............................................................................. 65
	- 3.2. Distribución de la concentración de un trazador en valores normalizados  $v = (v - v_{min})/(v_{max} - v_{min})$ , en presencia de un obstáculo de sección elíptica con semiejes mayor *a* = 1 y menor  $b = 0.5$  unidades, en el caso de un flujo con  $(U/D) = 1$  y paralelo al eje mayor de la barrera ................................................... 70
	- 3.3. Distribución de la concentración de un trazador en valores normalizados  $v = (v - v_{min})/(v_{max} - v_{min})$ , en presencia de un obstáculo de sección elíptica con semiejes mayor *a* = 1 y menor  $b = 0.5$  unidades, en el caso de un flujo con  $(U/D) = 1$  y paralelo al eje menor de la barrera ................................................... 72
	- 3.4. Distribución de la concentración de un trazador en valores normalizados  $v = (v - v_{min})/(v_{max} - v_{min})$ , en presencia de un obstáculo de sección elíptica con semiejes mayor *a* = 1 y menor  $b = 0.5$  unidades, en el caso de un flujo con  $(U/D) = 1$  y formando un ángulo  $\theta = \pi/4$  con respecto al eje mayor de la barrera............................................................................................... 73

#### 4.- Descripción del Método de Malla de Boltzmann

- 4.1. Vecindad de von Neumann (a) y de Moore (b). (Chopard y Droz, 1998 §1.3.2). La región sombreada señala a la celda central que es actualizada de acuerdo al estado de las celdas localizadas dentro del dominio marcado por la línea gruesa.............. 82
- 4.2. Diferentes tipos de condiciones de borde obtenidos al extender la vecindad. (Chopard y Droz, 1998 §1.3.3). (a) Periódica, (b) Fija, (c) Adiabática y (d) Reflectiva. El bloque sombreado representa una celda virtual que es añadida en el extremo de la malla (lado izquierdo) para completar el número de vecinos necesario para aplicar la regla ℜ ........................................................ 83 4.3. Relación entre un fluido homogéneo y su descripción como fluido de partículas discretas. Con *p* la presión, *v* la velocidad, <sup>υ</sup> la viscosidad, ρ la densidad, *m* la masa de una partícula discreta y *J* su cantidad de movimiento (Bernsdorf, 2001).............................. 86
- 4.4. La simplificación de un fluido discreto en forma de LGA. (Bernsdorf, 2001)................................................................................ 86

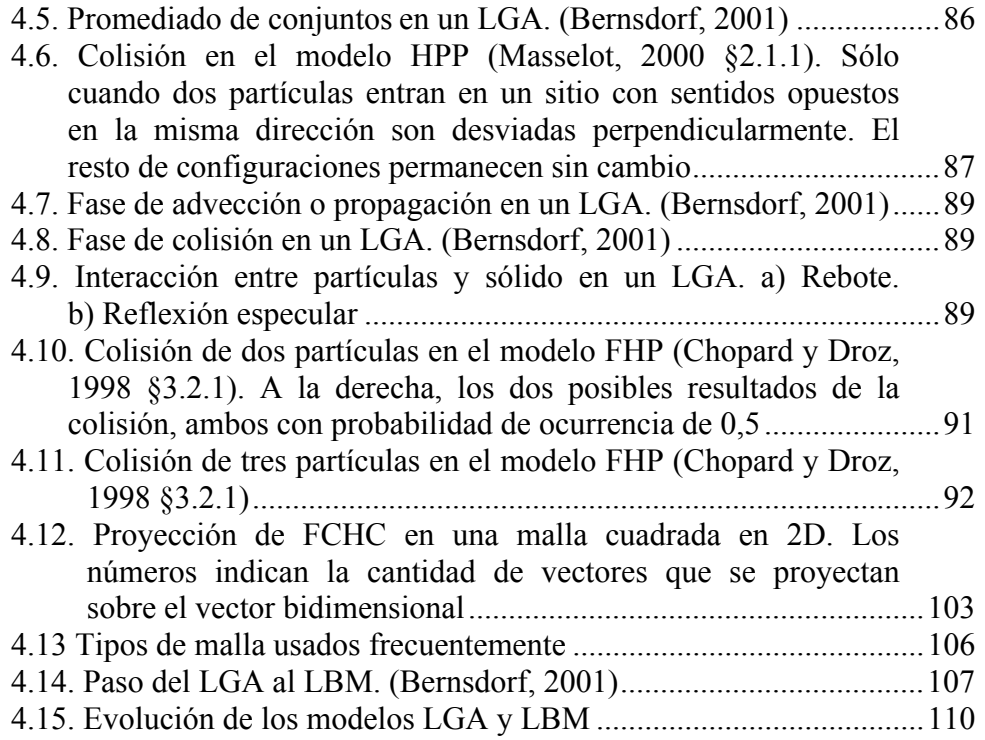

#### 5.- Simulación de flujos usando el modelo BGK

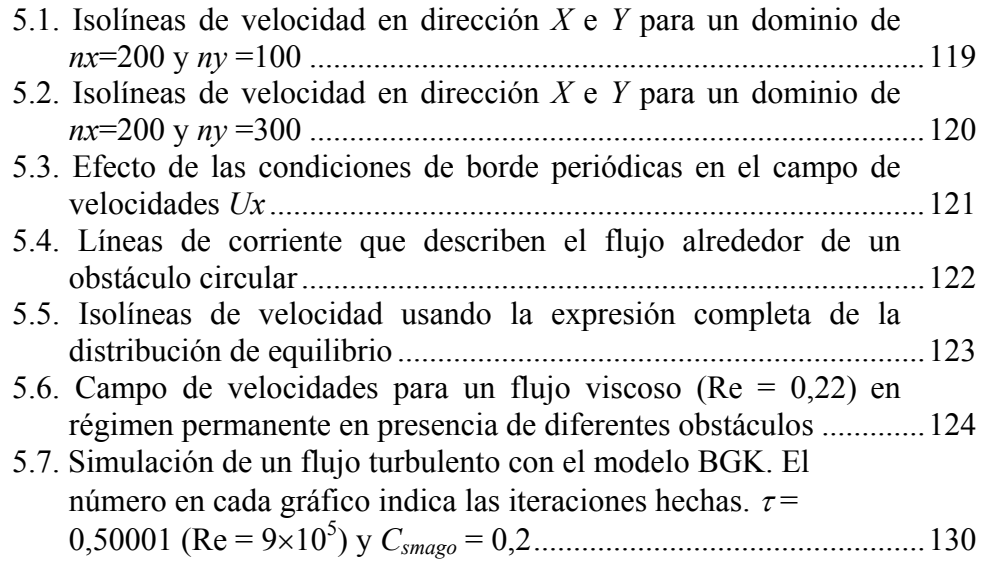

6.- Simulación del Fenómeno de Advección-Difusión con el Modelo **BGK** 

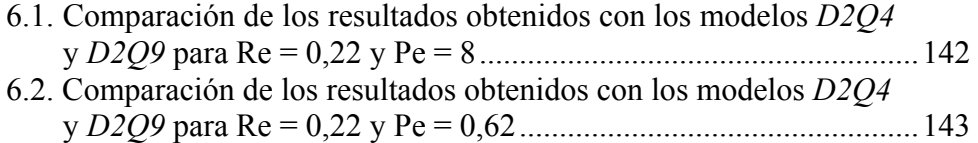

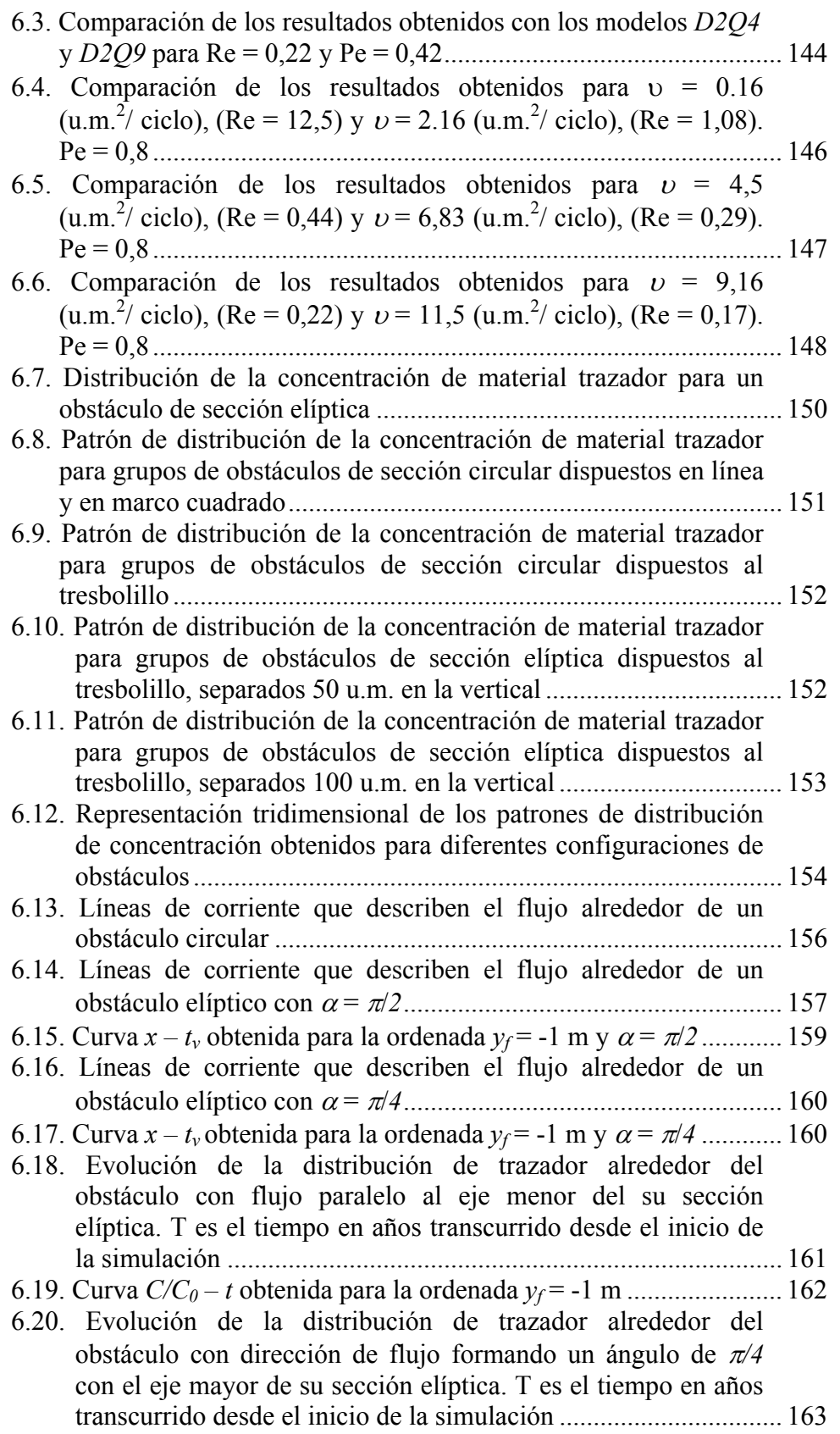

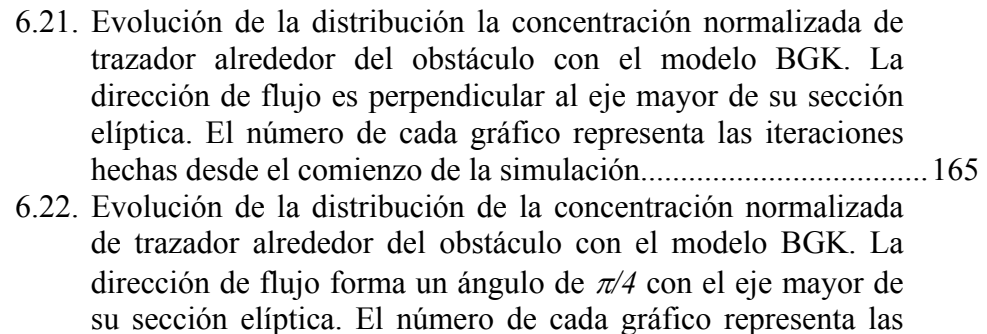

- iteraciones hechas desde el comienzo de la simulación .................166 6.23. Evolución de la distribución de la concentración normalizada de trazador alrededor de un grupo de obstáculos de sección elíptica con el modelo BGK. El número de cada gráfico representa las iteraciones hechas desde el comienzo de la simulación.......................................................................................167
- 7.- El Camino Aleatorio: una Alternativa para el Estudio de la Difusión

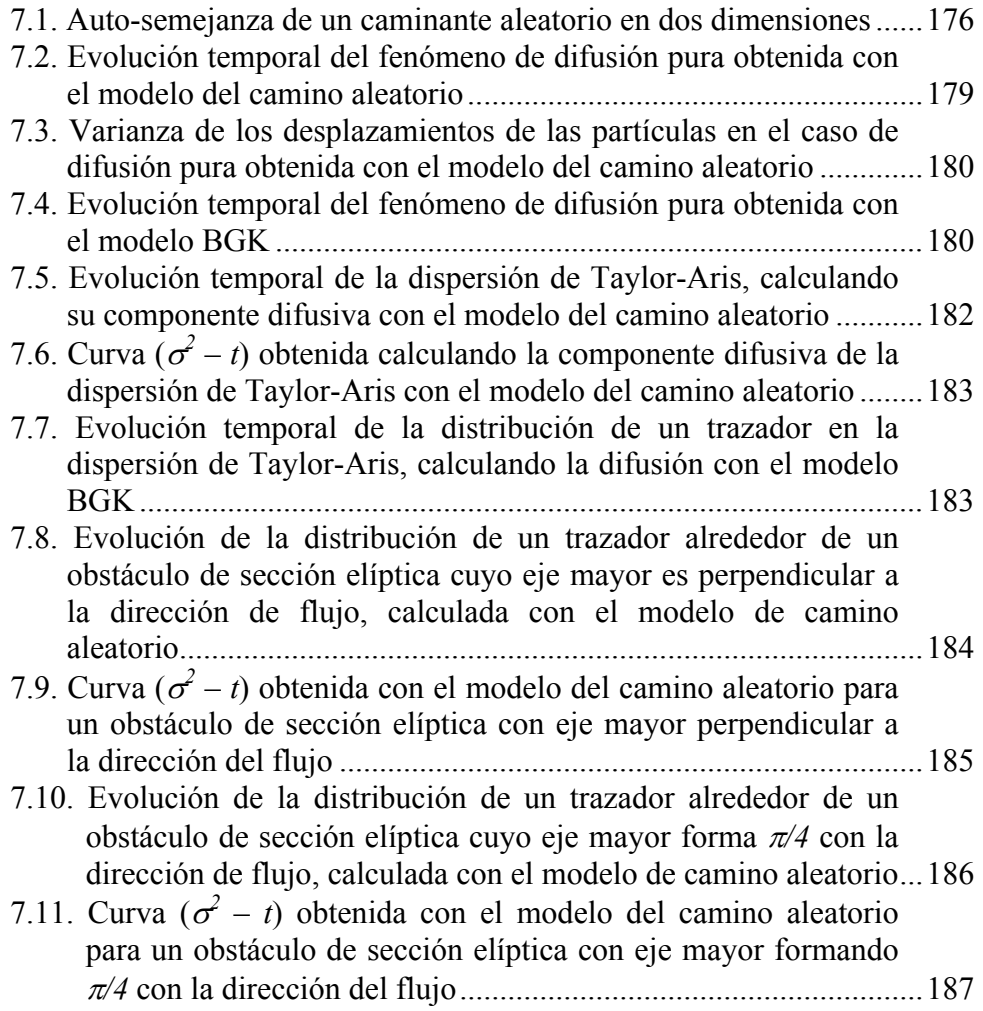

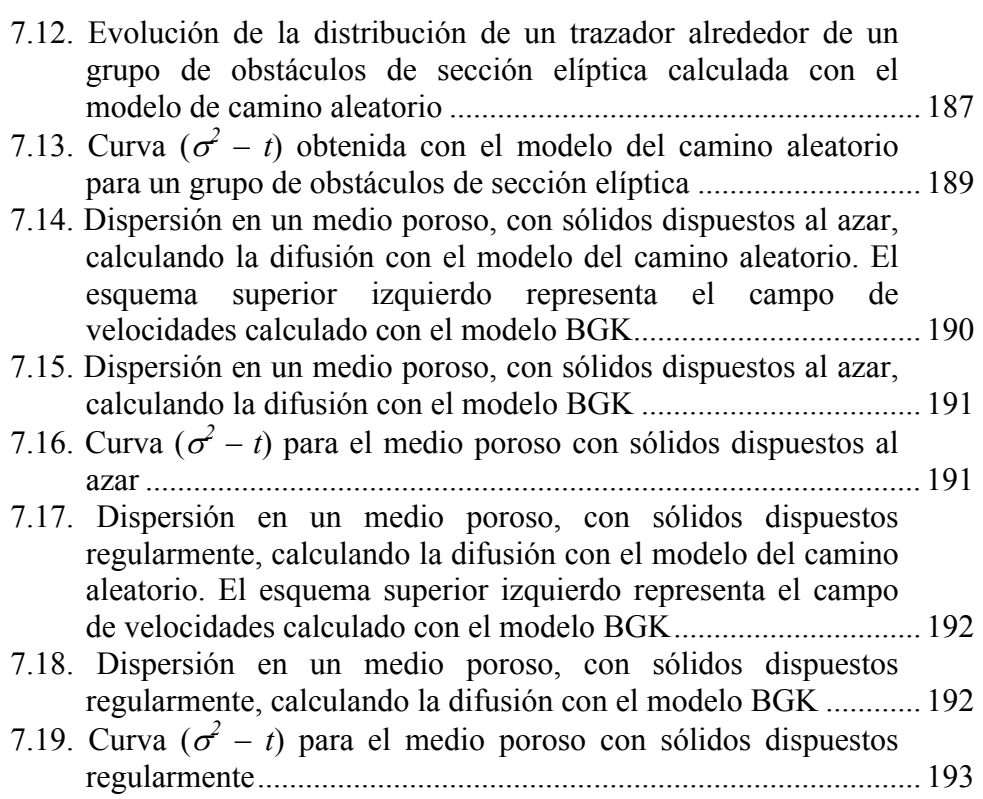

#### 8.- Estudio de la Erosión con los Modelos de Malla

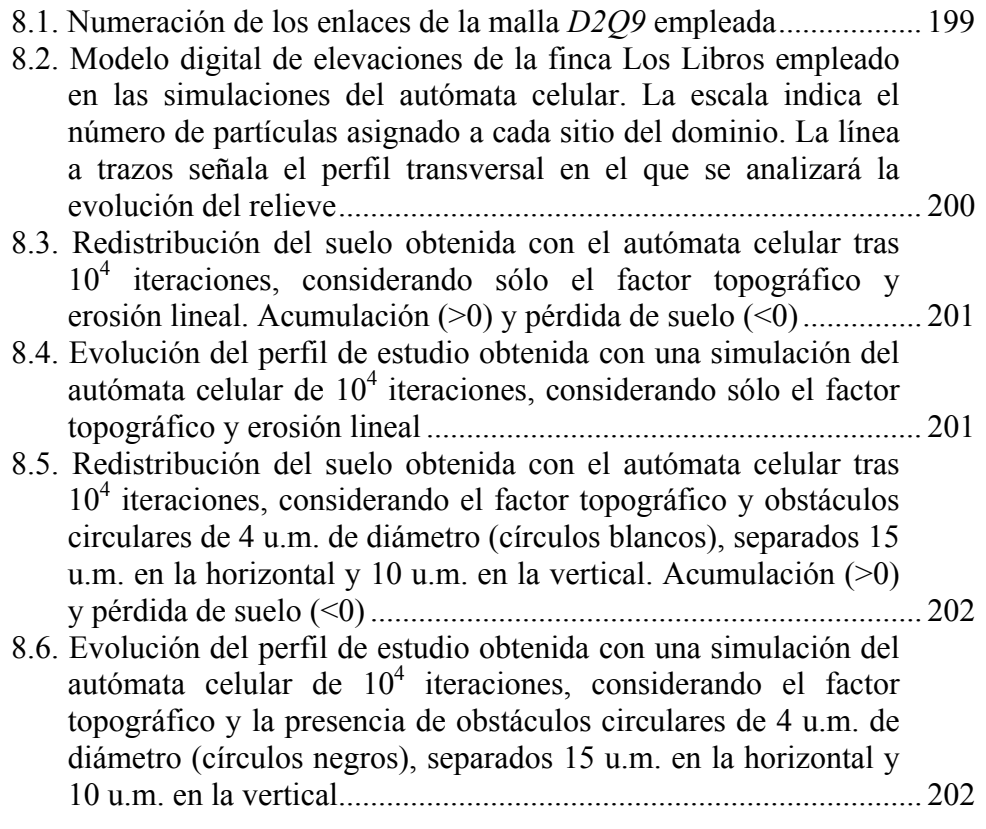

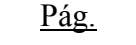

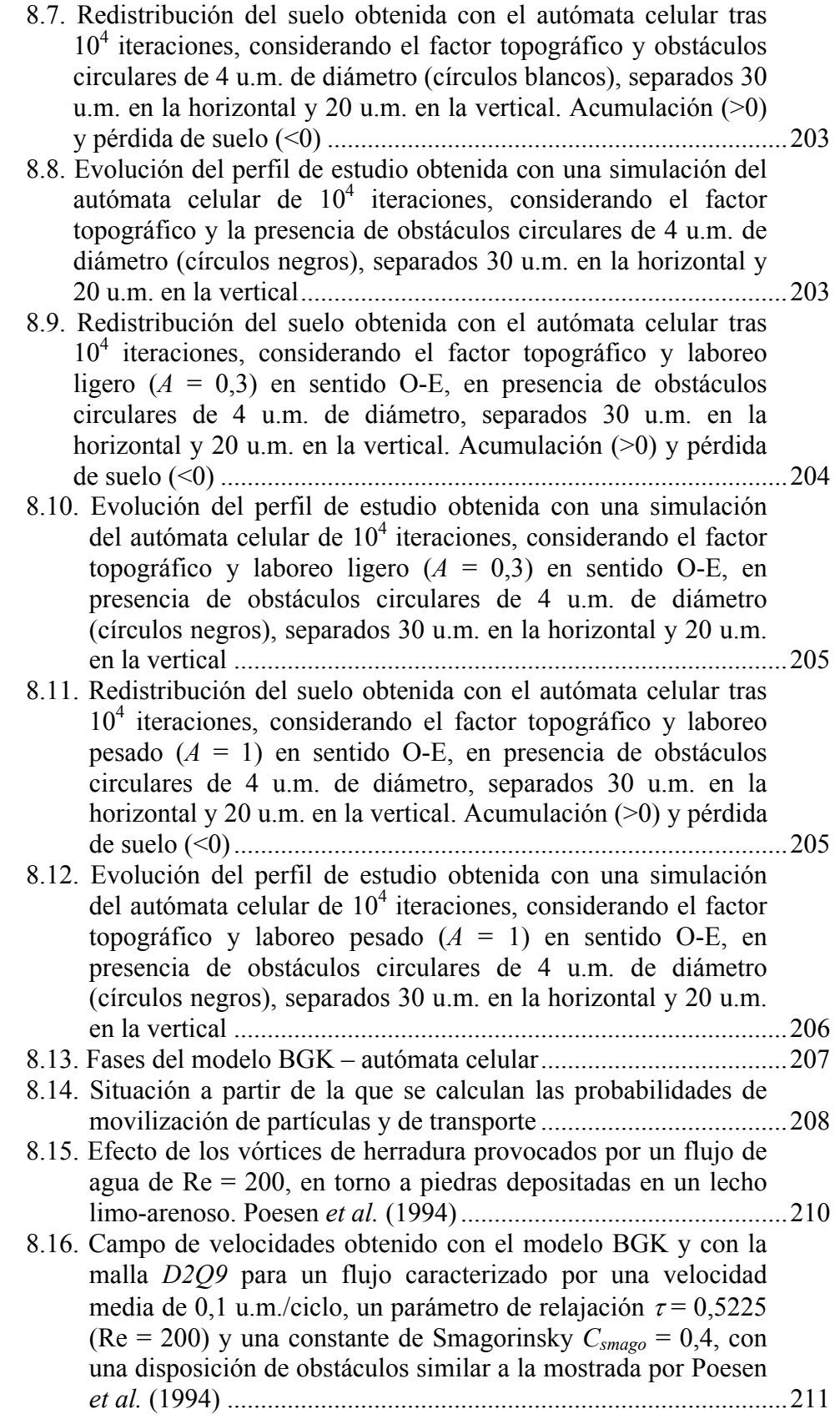

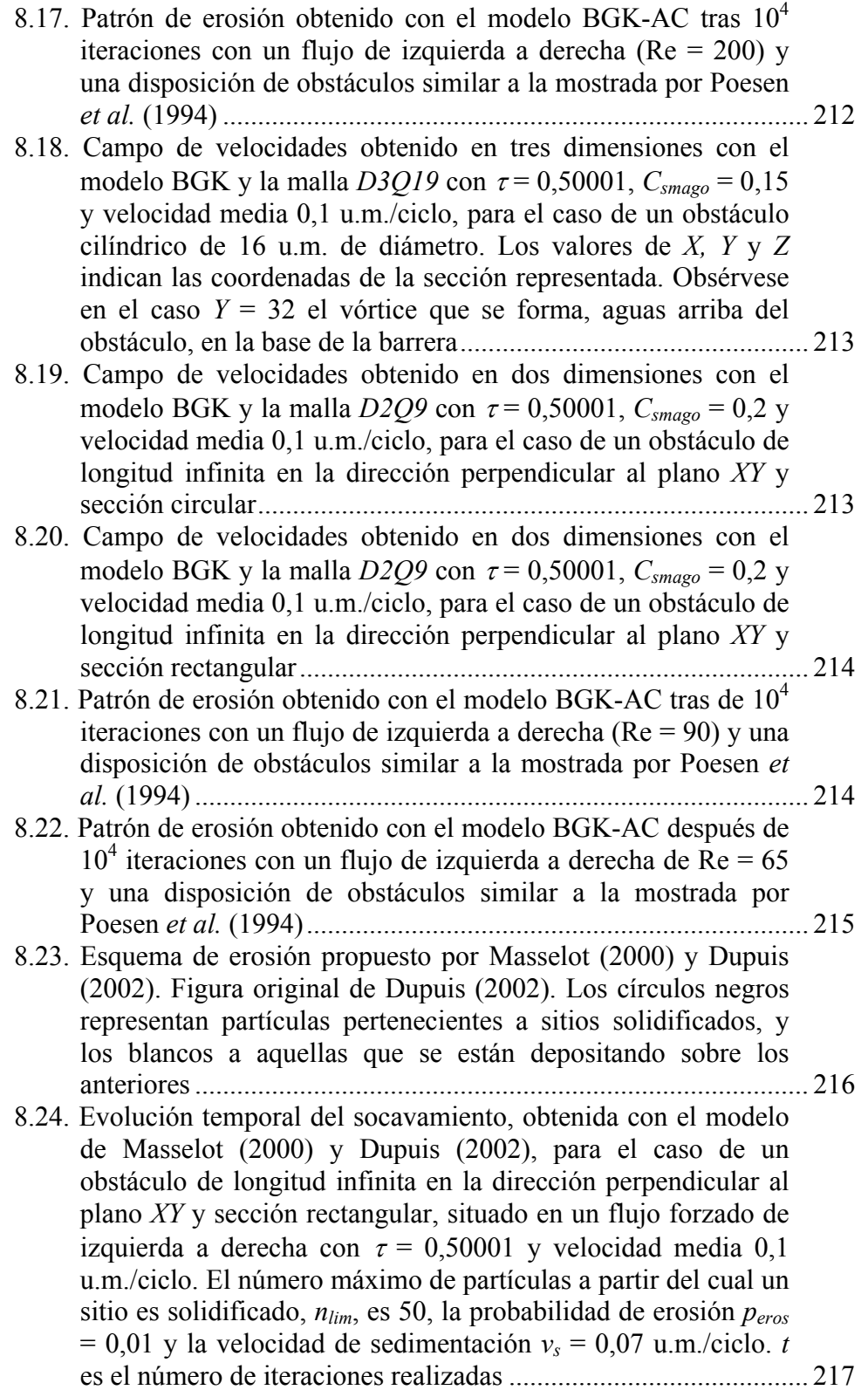

### Anexo II. Programación del Modelo BGK

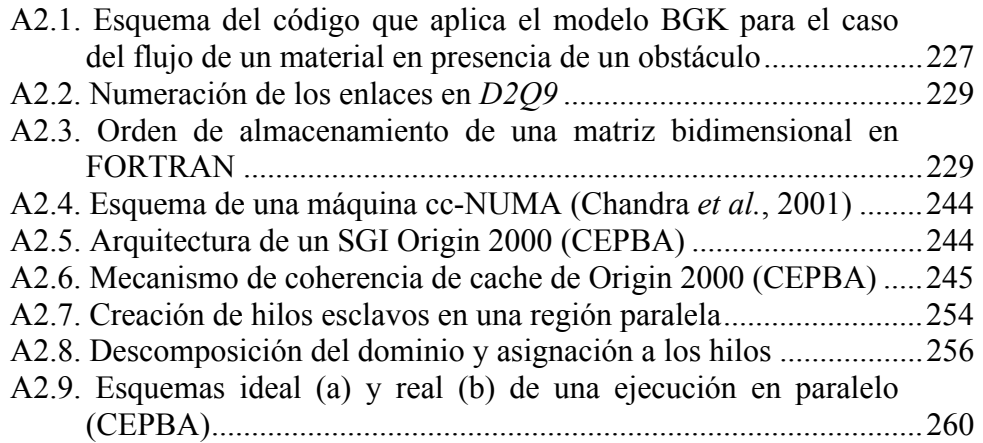

### **ÍNDICE DE TABLAS**

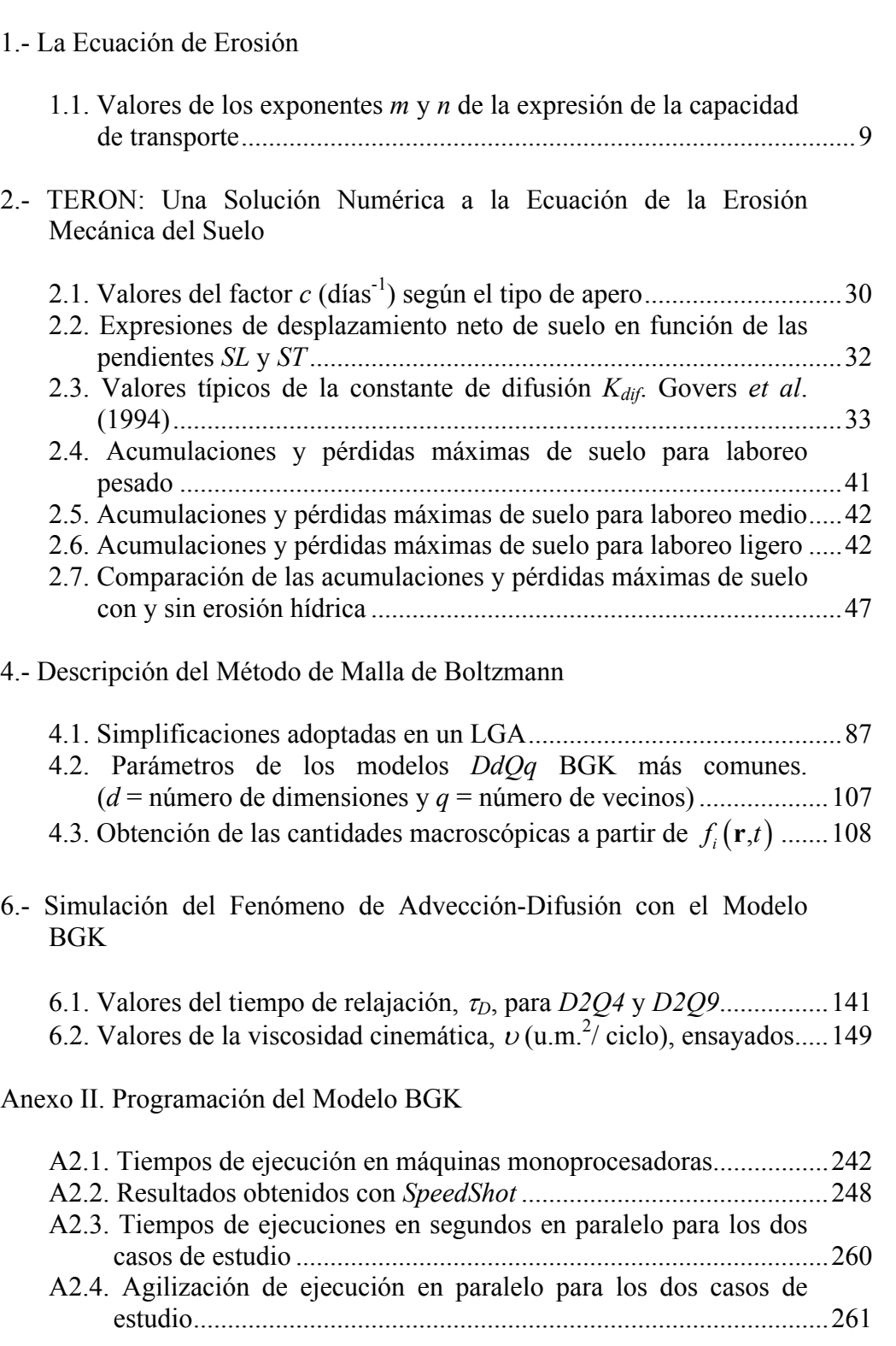

## Introducción

La erosión constituye un grave problema tanto para la agricultura, por la progresiva reducción de la capacidad productiva del suelo, como para el ambiente por la dispersión de contaminantes como los sedimentos y las sustancias en ellos adsorbidas. Sin embargo, es difícil obtener una estimación precisa del fenómeno erosivo por la complejidad de los procesos implicados. El objetivo fundamental de esta tesis es la propuesta de modelos que permitan describir tanto las pérdidas de suelo como sus patrones de redistribución.

Para describir los procesos implicados en la erosión no hay un modelo único, al igual que sucede con los problemas de otras disciplinas (Gershenfeld, 1999 §1). Por ello, se aborda el estudio de la erosión desde dos perspectivas conceptualmente diferentes caracterizadas por su escala de trabajo: la primera, que se puede calificar como macroscópica, está basada en un planteamiento de ecuaciones fundadas en observaciones experimentales que describen los fenómenos, procurando buscar soluciones analíticas como, por ejemplo, la ecuación de difusión; la segunda, situada en el nivel mesoscópico<sup>•</sup>, consiste en el establecimiento de un mundo ficticio compuesto de partículas simples y regido por unas reglas sencillas capaces de caracterizar el fenómeno incluyendo aspectos básicos como la conservación de la masa y de la cantidad de movimiento. El protagonista de esta segunda perspectiva es el modelo de malla Boltzmann, *lattice Boltzmann model*, que es usado por autores como Masselot (2000), para analizar la erosión y depósito de nieve por acción del viento, y Dupuis (2002) para simular el desarrollo de meandros en ríos.

La primera parte de esta tesis, formada por los tres primeros capítulos, es una aproximación al problema de la erosión desde el punto de vista macroscópico. Así, en el capítulo 1 se revisan las propuestas de diferentes autores para formular la ecuación de erosión, basándose en la naturaleza difusiva del fenómeno. Por su extendido uso, se comparan los modelos lineales con los de orden superior.

 $\overline{a}$ 

<sup>•</sup> Esta es la denominación dada a la escala de trabajo de esta segunda perspectiva (Rothman y Zaleski, 1997 §2.1 y Chopard y Droz, 1998 §2.1.3 y §2.1.4), representando un nivel intermedio entre la macroscópica y la microscópica, como describe Gershenfeld (1999, §9).

INTRODUCCIÓN

Parte de este trabajo se originó en el desarrollo del proyecto de investigación TERON (FAIR3-CT96-1478), cuyo principal objetivo era el estudio de la erosión mecánica *Tillage Erosion*. En el capítulo 2 se analiza el modelo de erosión elaborado, denominado igualmente TERON, exponiendo sus resultados para diferentes tipos de laboreo y la erosión hídrica. En este capítulo, también se considera la influencia de los obstáculos en la redistribución de suelo, continuando así la investigación iniciada por Laguna (1989) en la que se usaban olivos como testigos de la pérdida de suelo. En el capítulo 3 se describe la solución analítica que Culling (1983) propuso para estudiar la distribución de concentración de un trazador alrededor de una barrera de sección circular o elíptica.

En la segunda parte de esta tesis, que incluye los cinco últimos capítulos, se cambia de escala de trabajo, pasando de la macroscópica a la mesoscópica. En las dos últimas décadas los autómatas celulares y los modelos de malla de Boltzmann, derivados a partir de los anteriores, han experimentado un notable desarrollo llegando a aplicarse en el campo de la erosión. En el capítulo 4 se exponen los aspectos fundamentales de este tipo de modelos.

La versatilidad de los métodos basados en la escala macroscópica se pone de manifiesto en el capítulo 5 con la simulación de flujos en régimen permanente en presencia de obstáculos aislados o agrupados de diferentes secciones transversales. La última parte de este capítulo está dedicada a explicar cómo se pueden describir flujos turbulentos con esta técnica.

En el capítulo 6 se deduce la ecuación de difusión a partir del modelo de malla de Boltzmann. Posteriormente, se simula la dispersión de un trazador en torno a obstáculos como consecuencia de la acción externa de un campo de velocidades y de la difusión, explotando la posibilidad de acoplamiento de modelos de malla de Boltzmann que describen fenómenos diferentes. Los resultados obtenidos se comparan con los de la solución analítica del capítulo 3. La evolución temporal de la distribución de una cantidad finita de trazador alrededor de obstáculos es estudiada en este capítulo con la aproximación anterior y con la analítica basada en la descomposición del flujo en tubos de corriente al modo sugerido por Jury (1975) para describir el movimiento de solutos en medios porosos. En el capítulo 7 se aborda el estudio de la dispersión con una alternativa a la propuesta del capítulo 6 para la componente difusiva, ya que para su descripción se usa el modelo del camino aleatorio en vez del de malla de Boltzmann (Maier *et al*., 1998, 2000). Los resultados obtenidos con las dos propuestas son comparados.

Finalmente, en el capítulo 8 se hacen dos estudios de la erosión usando los modelos de malla. El primero de ellos consiste en determinar las zonas de acumulación y pérdida de suelo en una cuenca mediante un autómata celular, mientras que el segundo se basa en la combinación de un modelo BGK y de un autómata celular para reproducir los patrones erosivos que provoca un flujo en las inmediaciones de un obstáculo, comparando los resultados con los obtenidos por Poesen *et al.* (1994). La tesis se completa con unas consideraciones sobre la codificación del modelo BGK, una variante del de malla de Boltzmann, para su ejecución de forma secuencial y en paralelo, siendo esta última fundamental para la agilización de los cálculos correspondientes a las simulaciones con este tipo de modelos.

#### *Referencias*

Chopard, B y M. Droz. 1998. Cellular automata modeling of physical systems. Collection Aléa Saclay. Cambridge University Press. Cambridge.

Culling, W.E.H. 1983. Steady state distributions in the measurement of soil creep. *Geogr. Anal.* 15: 212-30.

Dupuis, A. 2002. From a lattice Boltzmann model to a parallel and reusable implementation of a virtual river. Tesis Doctoral. Universidad de Ginebra.

Gershenfeld, N. 1999. The nature of mathematical modelling. Cambridge University Press. Cambridge.

Jury, W.A., 1975. Solute travel-time estimates for tile-drained fields: I. Theory. II. Application to experimental studies *Soil Sci. Soc. Amer. Proc.*, 39: 1020- 1028.

Laguna, A. 1989. Análisis cuantitativo de la erosión del suelo. Tesis doctoral, Universidad de Córdoba.

Maier, R.S., Kroll, D.M., Davis, H.T. y R.S. Bernard. 1998. Pore-scale flow and dispersion. *Int. J. Modern Phys*. C 9, 8: 1523-1533.

Maier, R.S., Kroll, D.M., Bernard, R.S., Howington, S.E., Peters, J.F. y H.T. Davis. 2000. Pore-scale simulation of dispersion. *Phys. Fluids* 12, 8: 2065-2079.

Masselot, A. 2000. A new numerical approach to snow transport and deposition by wind: a parallel lattice gas model. Tesis Doctoral. Universidad de Ginebra.

Rothman, D.H. y S. Zaleski. 1997. Lattice-gas cellular automata. Simple models of complex hydrodynamics. Collection Aléa Saclay. Cambridge University Press. Cambridge.

### La Ecuación de Erosión

La erosión hídrica del suelo consiste en el arranque de partículas por rotura de agregados debido al impacto de la gotas de lluvia y su transporte por la escorrentía generada en una ladera como consecuencia de un exceso de agua, que no puede ser absorbido por el suelo o retenido en la superficie. Ambos procesos se ven muy influidos por características del suelo tales como la estructura y la textura y por aspectos como la compactación provocada por determinadas prácticas humanas y el tipo de cubierta vegetal.

En este capítulo se describen las ecuaciones, lineales y no lineales, que proponen diversos autores para caracterizar el flujo de suelo producido por la erosión en una ladera con pendiente.

#### *1.1.- Descripción de la ecuación de erosión hídrica*

Las ecuaciones de Saint Venant (1.1) y (1.2), figura 1.1, relacionan el calado *h* [L] y la velocidad *u* [LT-1] de un flujo superficial de agua provocado por un exceso de lluvia *qe* [LT-1] en una ladera (Bennett, 1974):

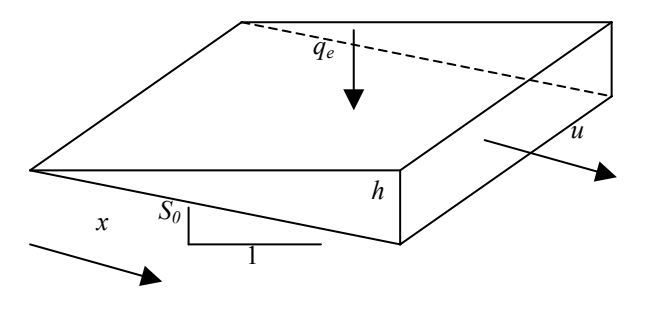

Fig. 1.1. Lámina de agua que fluye sobre un plano inclinado.

mediante la conservación de la masa,

$$
\frac{\partial h}{\partial t} + u \frac{\partial h}{\partial x} + h \frac{\partial u}{\partial x} = q_e \tag{1.1}
$$

y la conservación de la cantidad de movimiento

$$
\frac{\partial u}{\partial t} + u \frac{\partial u}{\partial x} + g \frac{\partial h}{\partial x} = g \left( S_0 - S_f \right) - \frac{q_e u}{h}
$$
 (1.2)

donde *x* [L] es la distancia en la dirección del flujo, *g* [LT-2] es la aceleración de la gravedad,  $S_0$  y  $S_f$  son las pendientes del lecho y de fricción, respectivamente, y *t* [T] el tiempo.

Si se considera que el flujo está constituido por agua que transporta sedimento, la ecuación de continuidad para este último es (1.3)

$$
\frac{\partial}{\partial t}(hc) + (1 - x)\frac{\partial z}{\partial t} + \frac{\partial}{\partial x}(hu_p c) = \frac{\partial}{\partial x}\left(h\varepsilon_p \frac{\partial c}{\partial x}\right)
$$
(1.3)

donde *z* [L] es la elevación sobre el lecho,  $c$   $[L^3L^{-3}]$  la concentración de sedimento,  $u_p$  [LT<sup>-1</sup>] es la velocidad de las partículas y  $\varepsilon_p$  [L<sup>2</sup>T<sup>-1</sup>] el coeficiente de dispersión del material sólido. Generalmente el segundo miembro de la ecuación (1.3) se puede considerar despreciable. Si un flujo fuese cuasipermanente, el primer término de la parte derecha de (1.3) se puede también anular. La figura 1.2. muestra un esquema del problema analizado.

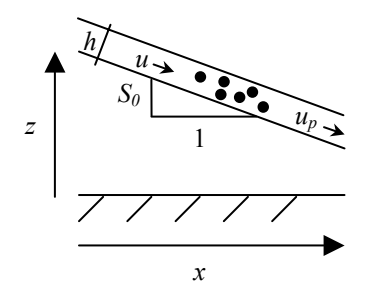

Fig. 1.2. Flujo de agua y partículas sólidas, con velocidades respectivas *u* y *up*, sobre un plano. El calado es  $h$ , la pendiente de la solera  $S_0$  y la elevación sobre el lecho  $z$ .

Bajo una perspectiva diferente, Culling (1960) propuso otra fórmula de erosión. La ecuación de continuidad indica que la diferencia entre el flujo sólido que entra y sale de un volumen de control, como el que se representa en dos dimensiones en la figura 1.3, se puede expresar como

$$
\frac{\partial z}{\partial t} = -\left(\frac{\partial f_x}{\partial x} + \frac{\partial f_y}{\partial y}\right) \tag{1.4}
$$

suponiendo constante la densidad del suelo y del sedimento y un flujo isotrópico.
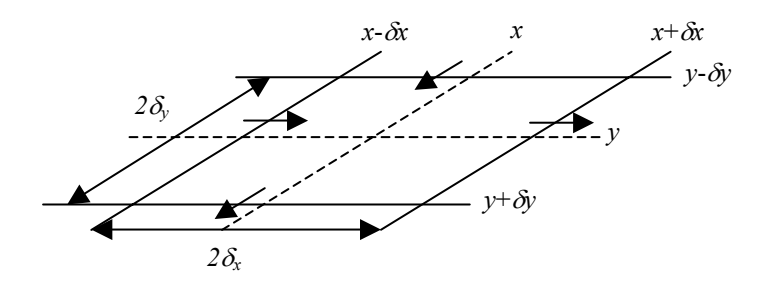

Fig. 1.3. Dominio elemental de flujo en dos dimensiones, Culling (1960).

Las intensidades de flujo, a su vez, son

$$
f_x = -D\frac{\partial z}{\partial x}; f_y = -D\frac{\partial z}{\partial y}
$$
 (1.5)

con *D* [L<sup>2</sup>T<sup>-1</sup>] como una constante de difusión. Aplicando (1.5) a (1.4) resulta la ecuación lineal (1.6).

$$
\frac{\partial z}{\partial t} = D \left( \frac{\partial^2 z}{\partial x^2} + \frac{\partial^2 z}{\partial y^2} \right)
$$
 (1.6)

Culling (1963) usó esta ecuación para desarrollar una teoría de la erosión de suelo en laderas con pendiente, fenómeno conocido como solifluxión o *soil creep*, incluyendo posteriormente un punto de vista estocástico del fenómeno.

Más recientemente, Govers *et al.* (1994) han llegado a una ecuación similar a (1.6), al estudiar el efecto erosivo de los aperos de labranza. Este tipo de erosión, también conocida como erosión mecánica, ha sido caracterizado experimentalmente con expresiones sencillas como (1.5) en las que la intensidad del flujo de las partículas sólidas era proporcional a las pendientes *<sup>z</sup> x* ∂ ∂  $rac{\partial z}{\partial x}$ *y*  $\frac{\partial z}{\partial y}$ , si bien por el carácter unidireccional de la labor se reducen a una sola *<sup>z</sup>*  $\frac{\partial z}{\partial x}$ .

Como alternativa a la propuesta anterior, otros autores plantean la no linealidad de la ecuación de erosión. Un ejemplo es el trabajo de Kirkby (1971) en el que se rescribe la ecuación de continuidad como

*x*

$$
d_M + d_q = -\frac{\partial \xi}{\partial t} \tag{1.7}
$$

en donde *dM* [LT-1] y *dq* [LT-1] son las intensidades de desgaste mecánico (1.8) y químico, respectivamente y ξ [L] el espesor de suelo.

$$
d_M = \frac{\partial G}{\partial x} - \frac{G}{r_{curv}}\tag{1.8}
$$

 $G [L^2T^{-1}]$  es el caudal sólido,  $r_{curv} [L]$  el radio de curvatura de la ladera y

$$
\frac{\partial \xi}{\partial t} = -\frac{\partial z}{\partial t} - d_{\text{meteo}} \tag{1.9}
$$

con *dmeteo* [LT-1] el desgaste del lecho de roca por meteorización.

Kirkby, es uno de los primeros autores en presentar la relación entre la capacidad de transporte  $C_t$   $[L^2T^{-1}]$  y *G*, con dos situaciones límite, reconocidas con anterioridad por el geólogo Gilbert en 1877:

- I. erosión limitada por el transporte, cuando el caudal sólido es el máximo posible (e.g. Julien, 1994).
- II. erosión limitada por la producción de partículas sólidas bien sea por meteorización, bien sea por rotura de agregados y arranque de partículas, insuficiente para saturar el flujo. Meyer y Wischmeier (1969) propusieron una ecuación como

$$
\frac{\partial z}{\partial t} = -K_G \left( C_t - G \right) \tag{1.10}
$$

en la que  $K_G$  [L<sup>-1</sup>] es una constante de erosión.

Kirkby (1971) expresa  $C_t$  en función de factores morfológicos proponiendo dos expresiones sencillas

$$
C_t = f\left(a\right) \left(-\frac{\partial z}{\partial x}\right)^n\tag{1.11}
$$

$$
C_t = \max \left[ f\left( a \right) \left( -\frac{\partial z}{\partial x} - \tan \alpha \right)^n, 0 \right] \tag{1.12}
$$

donde *f*(*a*) una función que depende de la superficie desaguada por unidad de longitud de curva de nivel  $a$  [L],  $n$  es un exponente igual o mayor que cero y  $\alpha$  un valor umbral del ángulo de la pendiente (θ).

La forma más simple de  $C_t$  es

$$
C_t \propto \sin(\theta) \propto \tan(\theta) \propto \left(-\frac{\partial z}{\partial x}\right) \tag{1.13}
$$

con  $S = -\frac{\partial z}{\partial z}$ = − $\frac{\partial z}{\partial x}$  la pendiente de la ladera. Sin embargo, es más común una fórmula

del tipo

$$
C_t \propto x^m S^n \tag{1.14}
$$

en la que *m* es otro exponente.

La tabla 1.1 (Moore y Wilson, 1992) muestra los valores de los exponentes *m* y *n* para diferentes casos

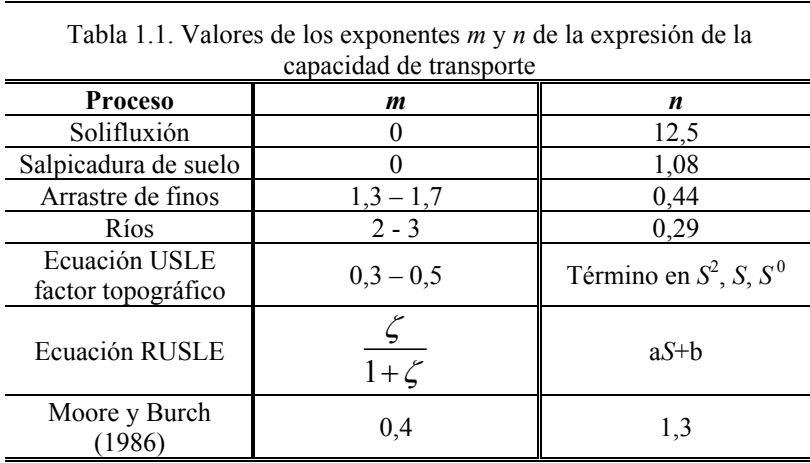

Para la ecuación universal de pérdida de suelo o USLE, el exponente *n* tiene el valor

$$
n = \frac{0.043S^2 + 0.3S + 0.43}{6,613}
$$
 (1.15)

En el caso de la versión revisada de la anterior, RUSLE (Renard *et al.*, 1997), ζ se calcula en función de θ mediante

$$
\zeta = \frac{\sin \theta}{0.0896 (3 \sin^{0.8} \theta + 0.56)}
$$
(1.16)

mientras que a*S+b* se corresponde con la expresión

$$
aS + b = \begin{cases} 10,8 \sin \theta + 0,03 & S < 0,09 \\ 16,8 \sin \theta - 0,50 & S \ge 0,09 \end{cases} \tag{1.17}
$$

## *1.2.- Evidencias de transporte no lineal según Roering et al. (1999)*

Según Culling (1960, 1963) el flujo de material en una ladera,  $q_s$  [L<sup>2</sup>T<sup>-1</sup>], es proporcional a la pendiente

$$
\mathbf{q}_s = D_{lin} \nabla z \tag{1.18}
$$

con *Dlin* [L2 T-1] como la constante de difusión lineal y *z* la elevación. La conservación de la masa de sedimento da lugar a la ecuación (1.19) análoga a (1.7).

$$
-\rho_s \frac{\partial z}{\partial t} - \rho_r C_0 = \rho_s \nabla \cdot \mathbf{q}_s \tag{1.19}
$$

siendo  $\rho_s$  y  $\rho_r$  [ML<sup>-3</sup>] las densidades aparentes de suelo y roca, respectivamente, y *C0* la intensidad de levantamiento de la corteza [LT-1]. Si *C0* y la intensidad de erosión se equiparan, se alcanza el equilibrio dinámico  $\frac{\partial z}{\partial z} \approx 0$ *t*  $\frac{\partial z}{\partial t}$  ≅ 0, obteniéndose

$$
-\frac{\rho_r C_0}{\rho_s D_{lin}} = \nabla^2 z \tag{1.20}
$$

indicando (1.20) que las laderas en equilibrio erosionadas por difusión lineal deben tener una curvatura constante.

Sin embargo, lo anterior no describe un proceso de erosión lineal como formulaba Culling (1960, 1963) ya que para este autor la variación temporal de la elevación no era nula.

La ecuación de transporte que proponen Roering *et al.* (1999) para el caso del transporte difusivo no lineal, se basa en el flujo de sedimentos **q***<sup>s</sup>*

$$
\mathbf{q}_s = \frac{V}{A} \mathbf{u}_p \tag{1.21}
$$

donde  $V[L^3]$  es el volumen de sedimento móvil y  $A[L^2]$  es la superficie y  $\mathbf{u}_p$  es la velocidad del movimiento de sedimentos. La potencia consumida,  $P [\text{ML}^2 \text{T}^3]$ , arrancando y movilizando el material es

$$
P = Fu_p \tag{1.22}
$$

con *F* [MLT-2] la fuerza resistente. (1.21) queda expresada como cociente entre la potencia por unidad de superficie y la fuerza por unidad de volumen.

$$
q_s = \frac{P/A}{F/V} \tag{1.23}
$$

El flujo neto de sedimentos es la diferencia entre los procesos ascendentes y descendentes:

$$
q_s = \left(\frac{P/A}{F/V}\right)_{abajo} - \left(\frac{P/A}{F/V}\right)_{arriba} = \frac{P}{A} \left[\left(\frac{F}{V}\right)_{abajo}^{-1} - \left(\frac{F}{V}\right)_{arriba}^{-1}\right] \tag{1.24}
$$

Si el transporte se produce hacia abajo, la fuerza disipativa es la diferencia entre los efectos de fricción y gravedad,

$$
\left(\frac{F}{V}\right)_{abajo} = \left(\frac{F}{V}\right)_{friccion} - \left(\frac{F}{V}\right)_{gravedad}
$$
\n(1.25)

mientras que hacia arriba es la suma de ambos,

$$
\left(\frac{F}{V}\right)_{arriba} = \left(\frac{F}{V}\right)_{friccion} + \left(\frac{F}{V}\right)_{gravedad}
$$
\n(1.26)

La fuerza de fricción por unidad de volumen se define como  $(g \rho_s \cos \theta) \mu$ , con  $\mu$  como el coeficiente de fricción. La fuerza de la gravedad por unidad de volumen es  $(g \rho_s \sin \theta)$ . Así

$$
\left(\frac{F}{V}\right)_{abajo} = \rho_s g \left(\mu \cos \theta - \sin \theta\right)
$$
\n
$$
\left(\frac{F}{V}\right)_{ariba} = \rho_s g \left(\mu \cos \theta + \sin \theta\right)
$$
\n(1.27)

por lo que, proyectando sobre el plano horizontal se tiene:

$$
q_s = \frac{P}{A} \left[ \frac{\cos \theta}{\rho_s g \left( \mu \cos \theta - \text{sen} \theta \right)} - \frac{\cos \theta}{\rho_s g \left( \mu \cos \theta + \text{sen} \theta \right)} \right] = \frac{P}{A} \frac{2}{\mu^2 \rho_s g} \frac{\nabla z}{1 - \left( \nabla z / \frac{2}{S_c} \right)^2} (1.28)
$$

si se denomina  $D_r \left[ L^2 T^{-1} \right]$  a

$$
D_r = \frac{P}{A} \frac{2}{\mu^2 \rho_s g} \tag{1.29}
$$

siendo  $S_c \equiv \mu$  un gradiente crítico, se obtiene

$$
q_s = \frac{D_r \nabla z}{1 - (\nabla z / S_c)^2} = \frac{D_r S}{1 - (S / S_c)^2}
$$
(1.30)

Si se compara (1.30) con (1.18) se puede deducir que la constante  $D<sub>r</sub>$  es igual que *Dlin*. La figura 1.4 muestra la relación entre *qs* y el cociente *S/Sc* para los dos modelos.

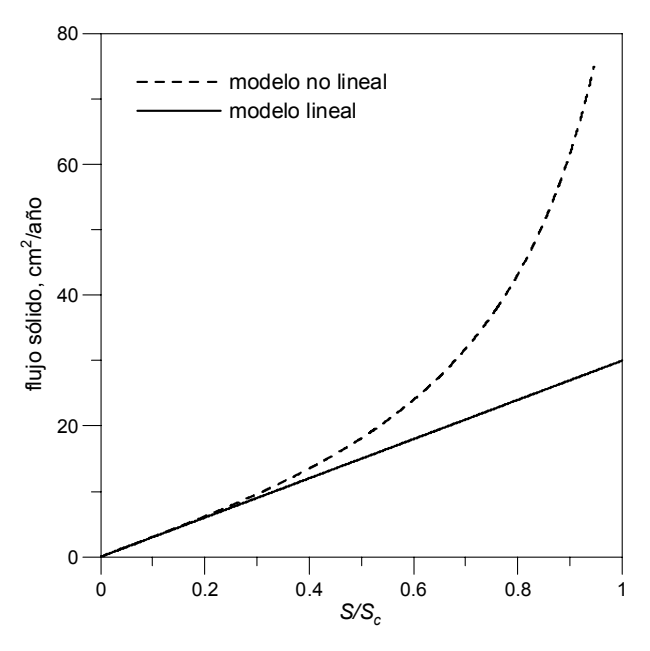

Fig. 1.4. Relación entre la densidad de flujo de partículas sólidas y el cociente de pendientes en modelos lineales y no lineales (Roering *et al.*, 1999).

La coincidencia de las curvas para valores de *S/S<sub>c</sub>* pequeños se debe a que (1.30) en esos casos se puede aproximar de la forma

$$
q_s \simeq D_r S_c \left[ S / S_c + (S / S_c)^3 + \dots \right] \simeq D_r S_c \frac{S}{S_c} = D_r S \tag{1.31}
$$

y combinando (1.30) con la ecuación de continuidad (1.19) se deduce

$$
-\frac{\rho_r C_0}{\rho_s} = \nabla \cdot \mathbf{q}_s \Rightarrow -\frac{\rho_r C_0}{\rho_s D_r} = \nabla \cdot \frac{\nabla z}{1 - (\nabla z / S_c)^2}
$$
(1.32)

estableciendo así la ecuación no lineal del transporte de sedimentos.

Para analizar su comportamiento se puede considerar el caso bidimensional para el que

$$
-\frac{\rho_r C_0}{\rho_s D_r} = -A_c = \frac{d}{dx} \cdot \frac{dz/dx}{1 - (dz/dx S_c^{-1})^2}
$$
(1.33)

Derivando se llega a una expresión de la curvatura, *Ac*, con *S* = *dz/dx.* 

$$
-A_c = \frac{1 + (S/S_c)^2}{\left[1 - (S/S_c)^2\right]^2} \frac{d^2 z}{dx^2} \implies \frac{d^2 z}{dx^2} = -\frac{A_c \left[1 - (S/S_c)^2\right]^2}{1 + (S/S_c)^2}
$$
(1.34)

Integrando una vez

$$
-A_c x + B = \frac{dz/dx}{1 - (dz/dx \cdot S_c^{-1})^2}
$$
(1.35)

si se anula *B*, se deduce una ecuación de segundo grado para el gradiente

$$
\frac{dz}{dx} = \left[1 + \left(\frac{S_c}{2A_c x}\right)^2\right]^{1/2} - \frac{S_c}{2A_c x} \tag{1.36}
$$

Si se integra de nuevo, se obtiene la elevación

$$
z = A_0 - \int \frac{S_c}{A_c x} dx + \int \left[ 1 + \left( \frac{S_c}{A_c x} \right)^2 \right]^{1/2} dx
$$
 (1.37)

usando la ecuación 2.275.3 de Gradstheyn y Rhyzik (1994),

$$
\int \frac{\sqrt{1+\alpha^2}}{\alpha} d\alpha = \sqrt{1+\alpha^2} + \frac{1}{2} \ln \frac{\sqrt{1+\alpha^2} - 1}{\sqrt{1+\alpha^2} + 1}
$$
 (1.38)

se deduce una solución

$$
z = A_0 - \frac{S_c}{A_c} \left[ \ln x - \left[ 1 + \left( \frac{2A_c x}{S_c} \right)^2 \right]^{1/2} - \frac{1}{2} \ln \left\{ \frac{\left[ 1 + \left( 2A_c x / S_c \right)^2 \right]^{1/2} - 1}{\left[ 1 + \left( 2A_c x / S_c \right)^2 \right]^{1/2} + 1} \right\} \right] =
$$
  

$$
A_0 + \frac{S_c^2}{2A_c} \left[ \left[ 1 + \left( \frac{2A_c x}{S_c} \right)^2 \right]^{1/2} + \ln \left\{ \frac{\left[ 1 + \left( 2A_c x / S_c \right)^2 \right]^{1/2} - 1}{2A_c x^2 / S_c} \right\} \right]
$$
(1.39)

Para  $x \to 0$  se produce una indeterminación en el argumento del logaritmo,  $\frac{0}{0}$ 0 , lo

que se supera usando la regla de L´Hôpital,

$$
\lim_{x \to 0} \frac{\left[1 + \left(2A_c x / S_c\right)^2\right]^{1/2} - 1}{2A_c x^2 / S_c} \to \frac{A_c}{S_c} \tag{1.40}
$$

de donde

$$
z_{(x=0)} = A_0 - \frac{S_c}{2A_c} \left( 1 + \ln \frac{A_c}{S_c} \right)
$$
 (1.41)

con lo que se deduce la constante *A0*.

Como contrapunto de este modelo, proponen su modelo lineal

$$
-\frac{\rho_r C_0}{\rho_s D_{lin}} = -A_c = \nabla^2 z \tag{1.42}
$$

La curvatura para el caso unidimensional es

$$
-A_c = \frac{d^2 z}{dx^2} \tag{1.43}
$$

integrando se obtiene el gradiente

$$
-A_c x + B = \frac{dz}{dx}
$$
 (1.44)

y tomando *B* = 0 e integrando de nuevo da como resultado la elevación

$$
-\frac{A_c}{2}x^2 + A_0 = z \tag{1.45}
$$

Con las ecuaciones anteriores se pueden expresar las relaciones entre las tres magnitudes y la distancia horizontal *x* (figura 1.5).

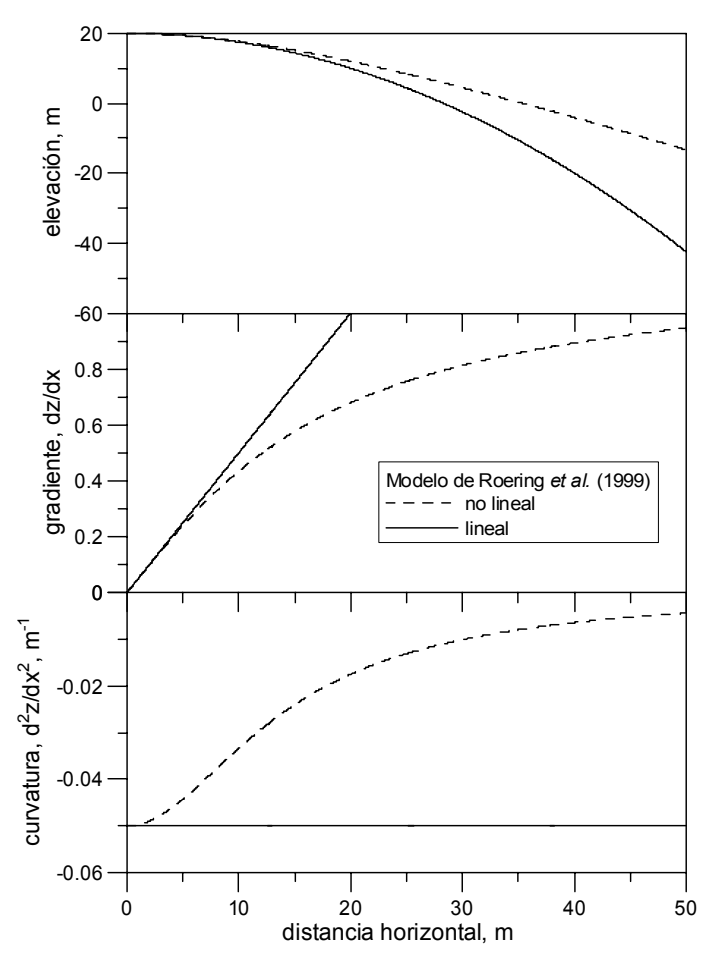

Fig. 1.5. Relación entre la elevación, gradiente y curvatura con la distancia horizontal *x* en el modelo de Roering *et al.* (1999).

Cabe destacar también la relación entre la curvatura y el cociente de pendientes *S/Sc* (figura 1.6) que es la que discrimina el modelo a usar.

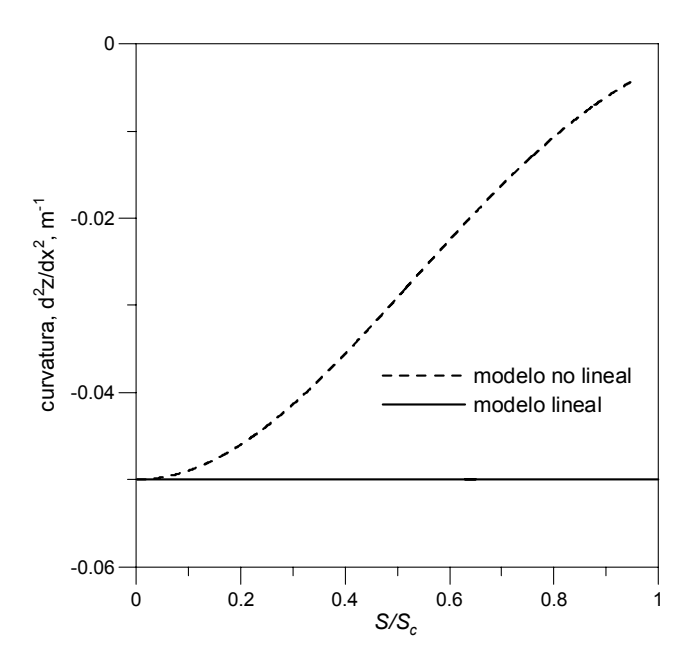

Fig. 1.6. Relación entre la curvatura y el cociente de pendientes  $S/S_c$  (Roering et al., 1999).

La ecuación así planteada se puede resolver para el régimen transitorio a partir de (1.3), despreciando la variación  $\frac{\sigma}{\sigma}$  *hc*) *t*  $\frac{\partial}{\partial t}$ (*hc*) y la dispersión  $\frac{\partial}{\partial x}$ (*hε*<sub>p</sub>  $\frac{\partial c}{\partial x}$  $\int \frac{1}{x} \ln \frac{1}{\theta} \frac{1}{\theta}$  $\frac{\partial}{\partial x}\left(h\varepsilon_p \frac{\partial c}{\partial x}\right)$  y tomando  $u \approx u_p$ , resulta

$$
\frac{\partial z}{\partial t} = -K \nabla \cdot \mathbf{q}_s \tag{1.46}
$$

que es la versión más sencilla de la ecuación de continuidad. Para el caso unidimensional lineal con  $q_s = -K_1 S = -K_1 \frac{\partial z}{\partial q_s}$  $=-K_1S = -K_1 \frac{\partial z}{\partial x}$  se tiene

$$
\frac{\partial z}{\partial t} = K_2 \frac{\partial^2 z}{\partial x^2}
$$
 (1.47)

mientras que para el unidimensional no lineal de Roering *et al.* (1999) con  $s^{-1} - (S/S_c)^2$  $q_s = \frac{KS}{1 - (S/S)}$ 

$$
\frac{\partial z}{\partial t} = K \frac{1 + \left(S/S_c\right)^2}{\left[1 - \left(S/S_c\right)^2\right]^2}
$$
(1.48)

En este punto es conveniente cuestionar la robustez del método de discriminación numérica de modelos lineales y no lineales de Roering *et al.* (1999)*.* Para el caso lineal se considera el perfil inicial de una ladera de pendiente uniforme, con posición fija en el extremo inferior, cuya solución es:

$$
z = \frac{8}{\pi^2} \sum_{n=0}^{\infty} \frac{1}{(2n+1)^2} \exp\left[-\left(\frac{2n+1}{2}\pi\right)^2 t\right] \cos\left(\frac{2\pi+1}{2}\pi x\right) \tag{1.49}
$$

En la situación de flujo libre aguas abajo de la ladera de longitud *L* [L], con las condiciones de contorno en los extremos superior (1.50) e inferior (1.51),

$$
\frac{\partial z}{\partial x} = 0 \qquad x = 0 \qquad t > 0 \tag{1.50}
$$

$$
z = z_0 \qquad x = L \qquad t > 0 \tag{1.51}
$$

siendo *z0* la menor elevación, se tiene según Carslaw y Jaeger (1959, §3.3.14)

$$
z_N = 2\sum_{n=0}^{\infty} \alpha_n^{-2} \exp(-\alpha_n^2 t_N) \cos(\alpha_n x_N)
$$
  
\n
$$
\frac{\partial z_N}{\partial x_N} = -2\sum_{n=0}^{\infty} \alpha_n^{-1} \exp(-\alpha_n^2 t_N) \operatorname{sen}(\alpha_n x_N)
$$
  
\n
$$
\frac{\partial^2 z_N}{\partial x_N^2} = -2\sum_{n=0}^{\infty} \exp(-\alpha_n^2 t_N) \cos(\alpha_n x_N)
$$
\n(1.52)

con  $\alpha_n = \frac{2n+1}{2}$  $n - 2$  $\alpha_n = \frac{2n+1}{2}\pi$ . Si  $t_N = 0.05$ , el resultado es el expuesto en la figura 1.7.

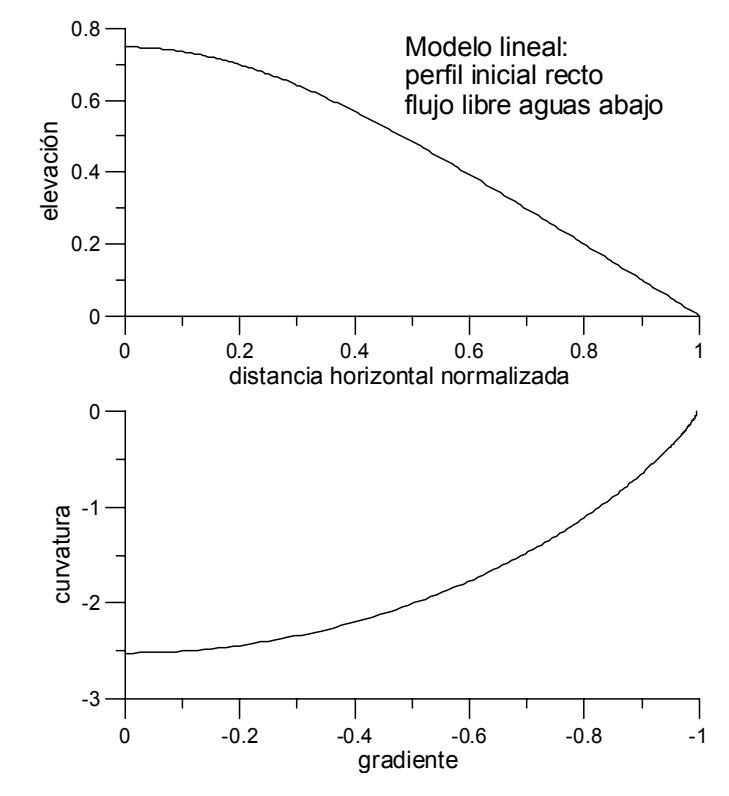

Fig. 1.7. Curvas de elevación – distancia horizontal y curvatura – gradiente obtenidas para un perfil inicial recto en el caso del flujo libre aguas abajo en una ladera con erosión lineal.

Para un flujo nulo al final de la ladera, la condición de contorno en el extremo inferior es

$$
\frac{\partial z}{\partial x} = 0 \qquad x = L \qquad t > 0 \tag{1.53}
$$

y la solución de Carslaw y Jaeger (1959, §3.9.12)

$$
z_{N} = \frac{1}{2} + 4 \sum_{n=0}^{\infty} \beta_{n}^{-2} \exp\left(-\beta_{n}^{2} t_{N}\right) \cos\left(\beta_{n} x_{N}\right)
$$
  

$$
\frac{\partial z_{N}}{\partial x_{N}} = -4 \sum_{n=0}^{\infty} \beta_{n}^{-1} \exp\left(-\beta_{n}^{2} t_{N}\right) \operatorname{sen}\left(\beta_{n} x_{N}\right)
$$
(1.54)  

$$
\frac{\partial^{2} z_{N}}{\partial x_{N}^{2}} = -4 \sum_{n=0}^{\infty} \exp\left(-\beta_{n}^{2} t_{N}\right) \cos\left(\beta_{n} x_{N}\right)
$$

con  $\beta = (2n + 1)\pi$ , mostrándose en la siguiente figura el caso en que  $t_N = 0.05$ .

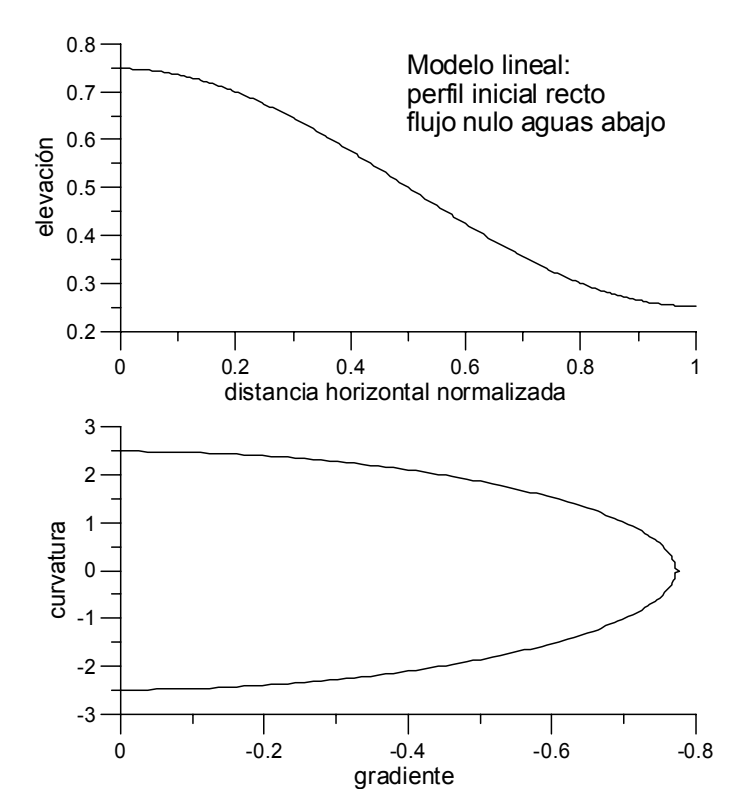

Fig. 1.8. Curvas de elevación – distancia horizontal y curvatura – gradiente obtenidas para un perfil inicial recto en el caso del flujo nulo aguas abajo en una ladera con erosión lineal.

Si se analizan los datos de la figura 2 de Roering *et al.* (1999) que dichos autores usan para demostrar la validez de su modelo no lineal, se puede comprobar que aquéllos se ajustan bien a su caso lineal (figura 1.9) por lo que la robustez de su modelo es escasa y, por consiguiente, las evidencias de que la erosión es un fenómeno no lineal no están claras.

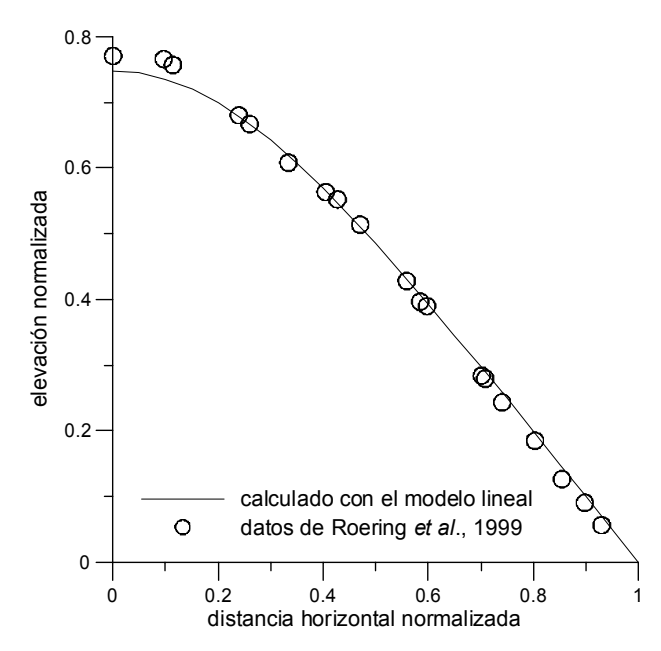

Fig. 1.9. Ajuste de la solución lineal a los datos de Roering *et al.* (1999).

Si se aplica el modelo lineal con flujo libre aguas abajo, los datos de Roering *et al.* (1999) para el caso no lineal también se ajustan (figura 1.10).

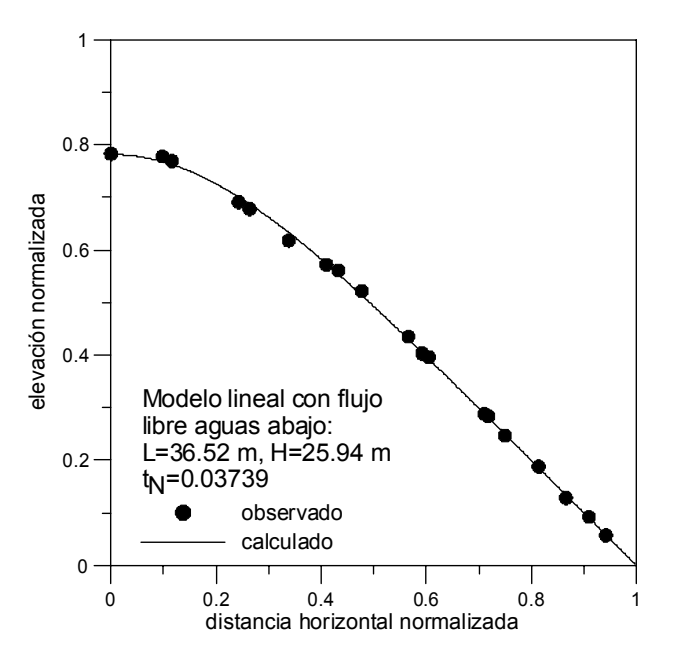

Fig. 1.10. Ajuste de la solución del modelo lineal con flujo libre aguas abajo a los datos de Roering *et al.* (1999).

#### *1.3.- Otras expresiones de la ecuación de erosión*

La ecuación de conservación de masa ha sido escrita por varios autores de modelos a principios de la década de los años ochenta del siglo pasado (Croley,1982; Singh y Regl, 1983; Rose, 1983, 1985) como

$$
\frac{\partial}{\partial x}(qc_i) + \frac{\partial}{\partial t}(hc_i) = al_i + ae_i - dp_i \tag{1.55}
$$

donde el subíndice *i* hace referencia a la fracción o grupo de partículas de tamaño similar, y los sumandos del segundo miembro de la igualdad se corresponden con la intensidad de arranque de partículas por lluvia y por escorrentía, los dos primeros, y el último al depósito. Las expresiones de estos términos son las siguientes.

$$
al_i = \alpha_1 r^{\beta_1} \tag{1.56}
$$

con el exponente  $\beta_l$  igual a 1 para Singh y Regl y 2 para Rose. El coeficiente  $\alpha_l$ para Rose es el producto de la susceptibilidad del suelo y la fracción de superficie expuesta.

$$
ae_i = \begin{cases} \alpha_2 h^{\beta_2} & \text{(Singh y Regl, 1983)}\\ \rho g S K_r r_e \left( 1 + \frac{v_{si}}{r_e} - \frac{v_{si} x_*}{r_e x} \right) c_r & \text{(Rose, 1983)}\\ \sigma \frac{C_t}{\rho_s} \left( \gamma h S_0 - \tau_{cr} \right)^p & \text{(Govindaraju y Kavvas, 1991)} \end{cases}
$$

Siendo, en la expresión de Singh y Regl,  $\beta_2$  un exponente y  $\alpha_2$  un coeficiente similar a la relación caudal – calado. Esta ecuación fue usada por Laguna y Giráldez (1993) para explicar la erosión en una parcela bajo lluvia simulada. La expresión de Rose es complicada y tiene algunas hipótesis restrictivas. En ella *Kr* es un factor que depende de la eficiencia en el transporte de sedimentos, *re* la intensidad de escorrentía por unidad de superficie, *vsi* la velocidad de sedimentación del grupo de partículas *i* y c*r* la fracción de suelo desnuda. Por último, en la expresión de Govindaraju y Kavvas, τ<sub>cr</sub> es el esfuerzo cortante crítico, C<sub>t</sub> un coeficiente que determina la erodibilidad del suelo, σ una constante que depende del tipo de suelo, <sup>ρ</sup>*<sup>s</sup>* la densidad de los sedimentos, γ la densidad del agua y *p* un exponente.

Finalmente,

$$
dp_i = v_{si}c_i \tag{1.58}
$$

Julien (1994, §10.2) usa una ecuación de advección – difusión (1.59) para estudiar el flujo de sedimento suspendido en una corriente.

$$
\frac{\partial c}{\partial t} + v \frac{\partial c}{\partial x} = c + D \frac{\partial^2 c}{\partial x^2}
$$
 (1.59)

Representando los términos de izquierda a derecha, respectivamente: el cambio de masa, la advección, la generación o pérdida y la difusión y mezcla.

Para determinar el flujo de sedimentos Culling (1983) propuso también otra ecuación de este tipo:

$$
\frac{\partial W}{\partial t} = D \frac{\partial^2 W}{\partial x^2} + c \frac{\partial W}{\partial x}
$$
 (1.60)

que se basa en su trabajo de 1965, en el que se parte de una ecuación similar a la (1.59) teniendo en cuenta diversas consideraciones sobre el flujo estocástico, siendo los términos del segundo miembro, de izquierda a derecha, la difusión y el efecto de una fuerza externa. Tras algún tiempo, en el que se produce la compactación (e.g. Or y Ghezzehei, 2002) se puede convertir la concentración de partículas del suelo a espesor (Culling, 1965, pp. 236-238).

#### *1.4.- Conclusiones*

La complejidad del fenómeno de la erosión dificulta la simplificación de su expresión como modelo lineal. Sin embargo, la heterogeneidad espacial y temporal puede permitir tal modelo. Aunque algunos autores sugieren que los modelos lineales carecen de validez en los estudios de evolución del relieve, los argumentos propuestos no son siempre aceptables como es el caso de los de Roering *et al.* (1999).

#### *1.5.- Referencias*

Bennett, J.P., 1974. Concepts of mathematical modeling of sediment yield. *Water Resour. Res.* 10: 485-492.

Carslaw, H.S. y J.C. Jaeger. 1959. Conduction of heat in solids. 2ª edición. Cambridge University Press. Cambridge.

Croley, T.E. 1982. Unsteady overland sedimentation. *J.Hydrol.* 56: 325-346.

Culling, W.E.H. 1960. Analytical theory of erosion. *J. Geol.* 68: 336-344.

Culling, W.E.H. 1963. Soil creep and the development of hillside slopes. *J. Geol.* 71: 127-161.

Culling, W.E.H. 1965. Theory of erosion on soil-covered slopes. *J. Geol.* 73: 230-254.

Govers, G., K. Vandaele, P. Desmet, J. Poesen y K. Bunte. 1994. The role of tillage in soil redistribution on hillslopes, *Eur. J. Soil Sci.* 45: 469-478.

Govindaraju, R.S. y M.L. Kavvas. 1991. Modeling the erosion process over steep slopes: approximate analytical solutions. *J. Hydrol.* 127: 279-305.

Gradshteyn, I.S. y I.M. Ryzhik. 1994. Table of integrals, series and products. Academic Press. Londres.

Julien, P.Y. 1994. Erosion and sedimentation. Cambridge University Press. Cambridge.

Kirkby, M.J. 1971. Hillslope process-response models based on the continuity equation. En Slopes: form and process. Editado por D. Brunsden. Institute of British Geographers, Special Publ. 3: 15-29.

Laguna, A. y J.V. Giráldez. 1993. The description of soil erosion through a kinematic wave model. *J. Hydrol.*, 145: 65-82.

Meyer, L.D. y W.H. Wischmeier. 1969. Mathematical simulation of the process of soil erosion by water. *Trans. ASAE*. 12(6): 754-762.

Moore, I.D. y J.P. Wilson. 1992. Length-slope factors for the revised universal soil loss equation: simplified method of estimation. *J.Soil Water Cons.* 47: 423- 428.

Or, D. y T. Ghezzehei. 2002. Modeling post-tillage soil structural dynamics: a review. *Soil Till. Res.* 64: 41-59.

Renard, K.G., Foster, G.R., Weesies, G.A., McCool, D.K. y D.C. Yoder. 1997. Predicting soil erosion by water: a guide to conservation planning with the revised universal soil loss equation (RUSLE). Agriculture handbook nº 703. USDA.

Roering, J.J., J.W. Kirchner y W.E. Dietrich. 1999. Evidence for nonlinear, diffusive sediment transport on hillslopes and implications for landscape morphology, *Water Resour. Res*. 35: 855-870.

Rose, C.W. 1983. A mathematical model of soil erosion and deposition processes: I. Theory for a plane land element. *Soil Sci. Soc. Am. J.* 47: 991-995.

Rose, C.W. 1985. Developments in soil erosion and deposition models. *Adv. Soil Sci.* 2: 1-63.

Singh, V.P. y R.R. Regl. 1983. Analytical solutions of kinematic equations for erosion on a plane: I. Rainfall of indefinite duration. *Adv. Water Resour.* 6: 2-10.

# *1.6.- Notación*

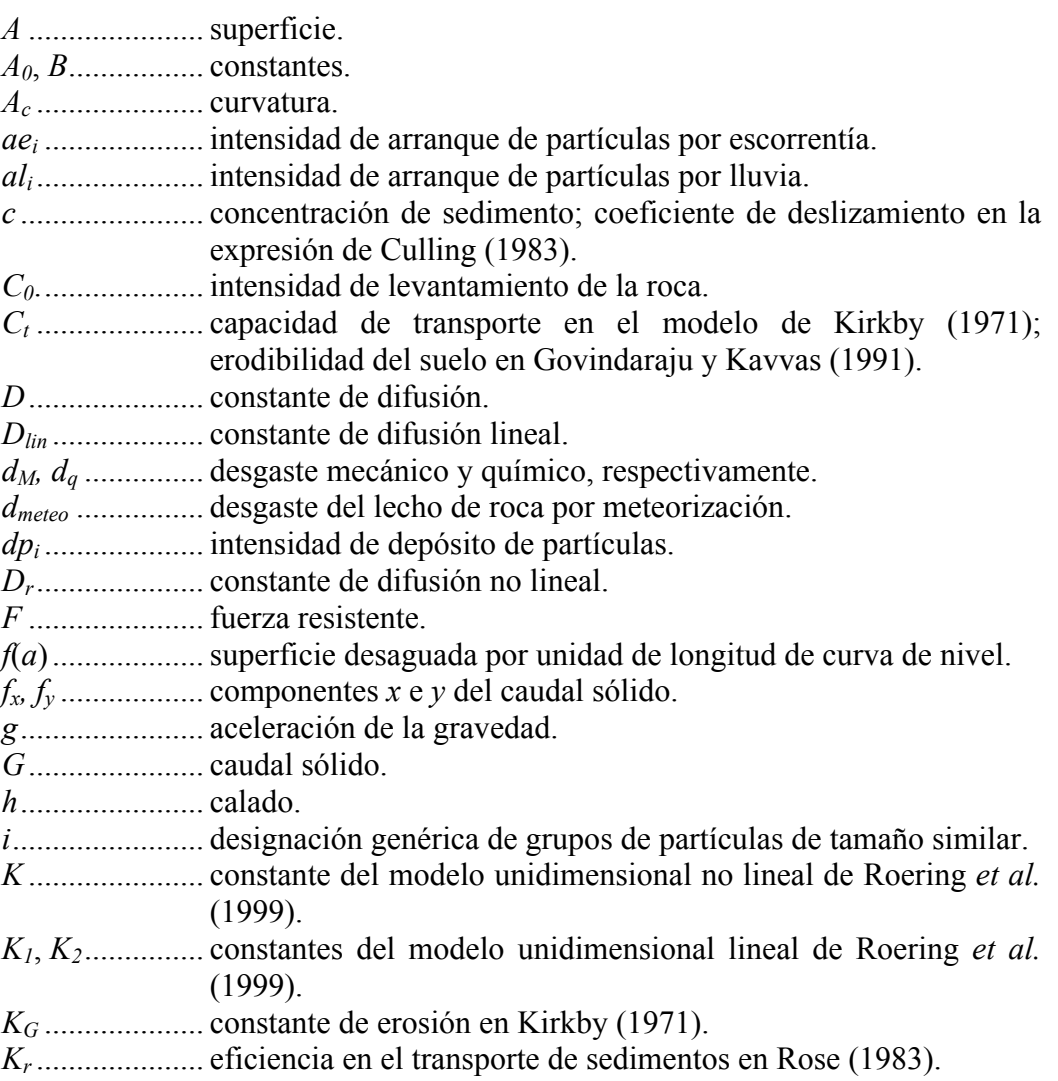

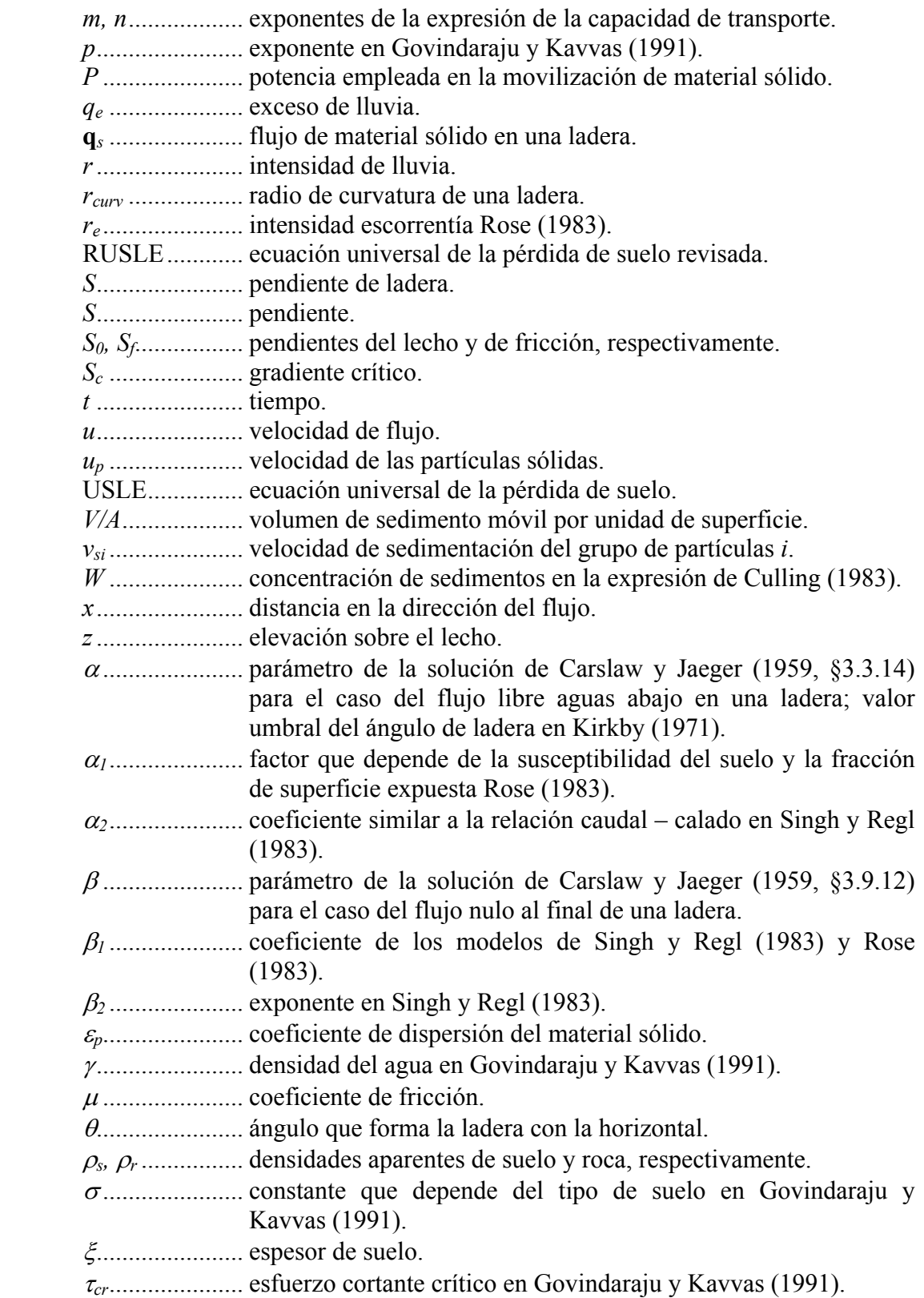

# TERON: Una Solución Numérica a la Ecuación de la Erosión Mecánica del Suelo

La primera aproximación cronológica de esta tesis al fenómeno de la erosión comenzó con el modelo TERON, desarrollado dentro del proyecto de investigación TERON (FAIR3-CT96-1478) cuya meta última era caracterizar la erosión del suelo provocada por la labranza. La erosión mecánica es la parte más desarrollada en este modelo, aunque también se contempla la erosión hídrica. La idea que se persigue es determinar a medio plazo, la redistribución de suelo en una superficie como consecuencia de la práctica agrícola. En este modelo, la erosión mecánica es esencialmente un proceso descrito por una ecuación de difusión lineal (Govers *et al.*, 1994), a la que se llegó tras observaciones experimentales (Lindstrom *et al.*, 1992; Govers *et al.*, 1994; de Alba, 1998) que relacionan el desplazamiento de suelo que provoca cada apero con la pendiente, aunque posteriormente se han modificado estas expresiones incluyendo términos no lineales (Lobb y Kachanoski, 1999 a y1999 b).

Para simular situaciones más realistas es conveniente considerar el efecto combinado de la erosión mecánica y la hídrica. Para esta última se usa un sencillo modelo (Govers *et al.,* 1993) que determina la erosión en, y entre, regueros como función de la pendiente, considerando la cobertura y altura del cultivo en un momento determinado lo que permite simular con diferentes especies vegetales.

Completando la aproximación a la realidad que se quiere hacer con el modelo TERON, se analiza la influencia de obstáculos, como son los árboles o los postes, en el patrón de redistribución de suelo provocado por la erosión. Aunque en capítulos posteriores se expondrán modelos específicamente ideados para tal fin, en éste se explora la capacidad que tiene TERON, de carácter más general, para describir tal fenómeno.

## *2.1.- El modelo TERON*

Se ha desarrollado una herramienta de análisis, fruto de la combinación de modelos de desplazamiento de suelo por los aperos de labranza y un sistema de información geográfica como IDRISI, que permite estudiar los efectos de la erosión mecánica de forma individual o en conjunción con la erosión hídrica. Dicha herramienta, denominada TERON, ha sido codificada en el lenguaje de programación Borland DELPHI 4.0 y es capaz de simular las acumulaciones y pérdidas de suelo en función del espacio y del tiempo. Se parte de un modelo digital de elevaciones (MDE) de la zona, un mapa de las parcelas en que se subdivide ésta, el conjunto de labores a realizar en cada cultivo y, por último, la duración del periodo de simulación. Como salida, ofrece dos MDE; el primero de ellos contiene las acumulaciones y descalces de suelo provocadas por la erosión, y el segundo la evolución del relieve.

El programa está estructurado en cinco módulos, de los cuales, la ventana principal, es la que hace de nexo entre los demás como se puede apreciar en la figura 2.1:

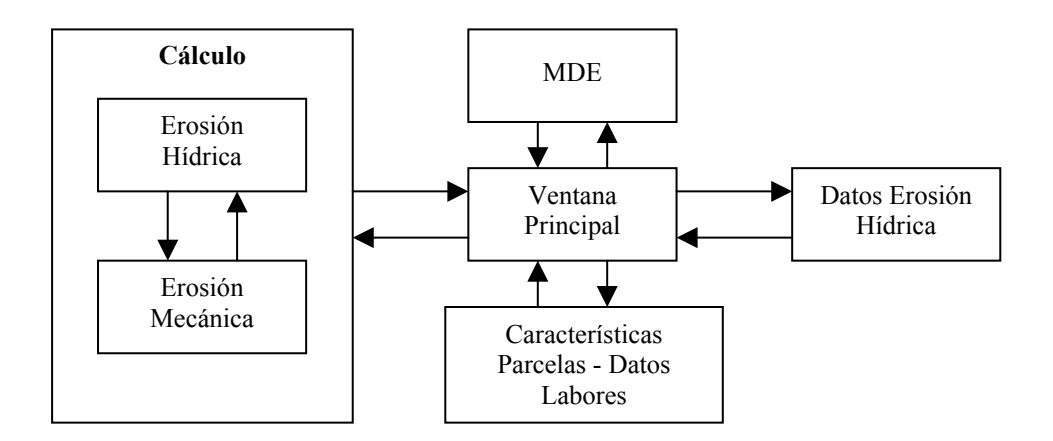

Fig. 2.1 Estructura del programa TERON.

A todos los módulos se puede acceder desde la ventana principal (figura 2.2), que es la que se utiliza como presentación de la herramienta, permaneciendo visible durante la ejecución de los cálculos, informando de su evolución.

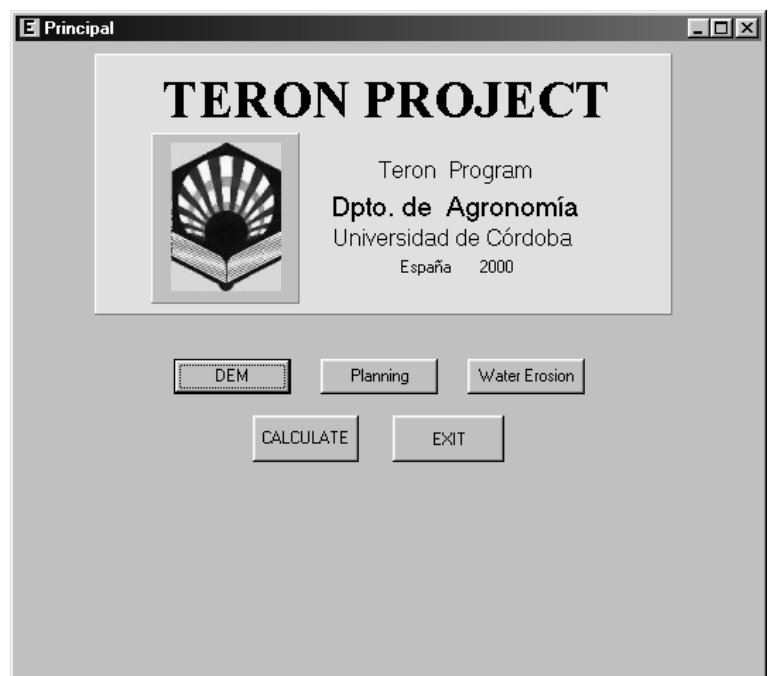

Fig. 2.2. Ventana principal del programa TERON.

A continuación se describen cada uno de los módulos en el mismo orden que son requeridos en la ejecución del programa.

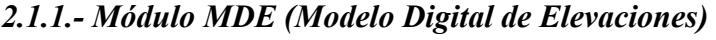

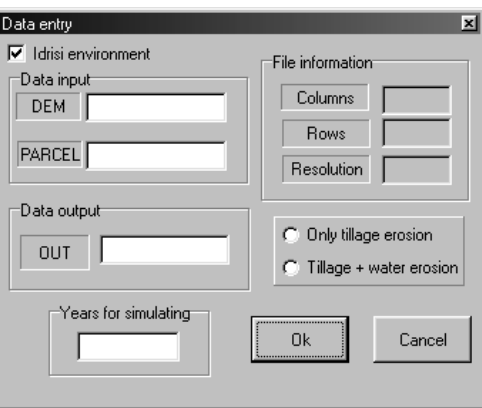

Fig. 2.3. Módulo MDE del programa TERON

En este módulo, cuya interfaz se muestra en la figura 2.3, se recogen como datos de entrada dos ficheros que son imágenes IDRISI en formato ASCII, correspondientes al MDE de la zona de estudio, con datos de tipo real, y a su mapa de parcelas, en el que a cada una de ellas se le asignará como identificador un número entero distinto de cero. Ambas imágenes son matrices de la elevación, o el número de parcela, según el caso. Se adopta un valor de resolución óptima del MDE

de 0,625 m para este tipo de cálculos (Santiago, 1999). El programa puede buscar los ficheros antes referidos en el directorio de trabajo de IDRISI, facilitando la selección de los mismos. Una vez que éstos han sido introducidos, se muestra el número de filas, columnas y la resolución de las imágenes. En este módulo se puede elegir la erosión mecánica de forma aislada, o conjuntamente con la hídrica y la hídrica.

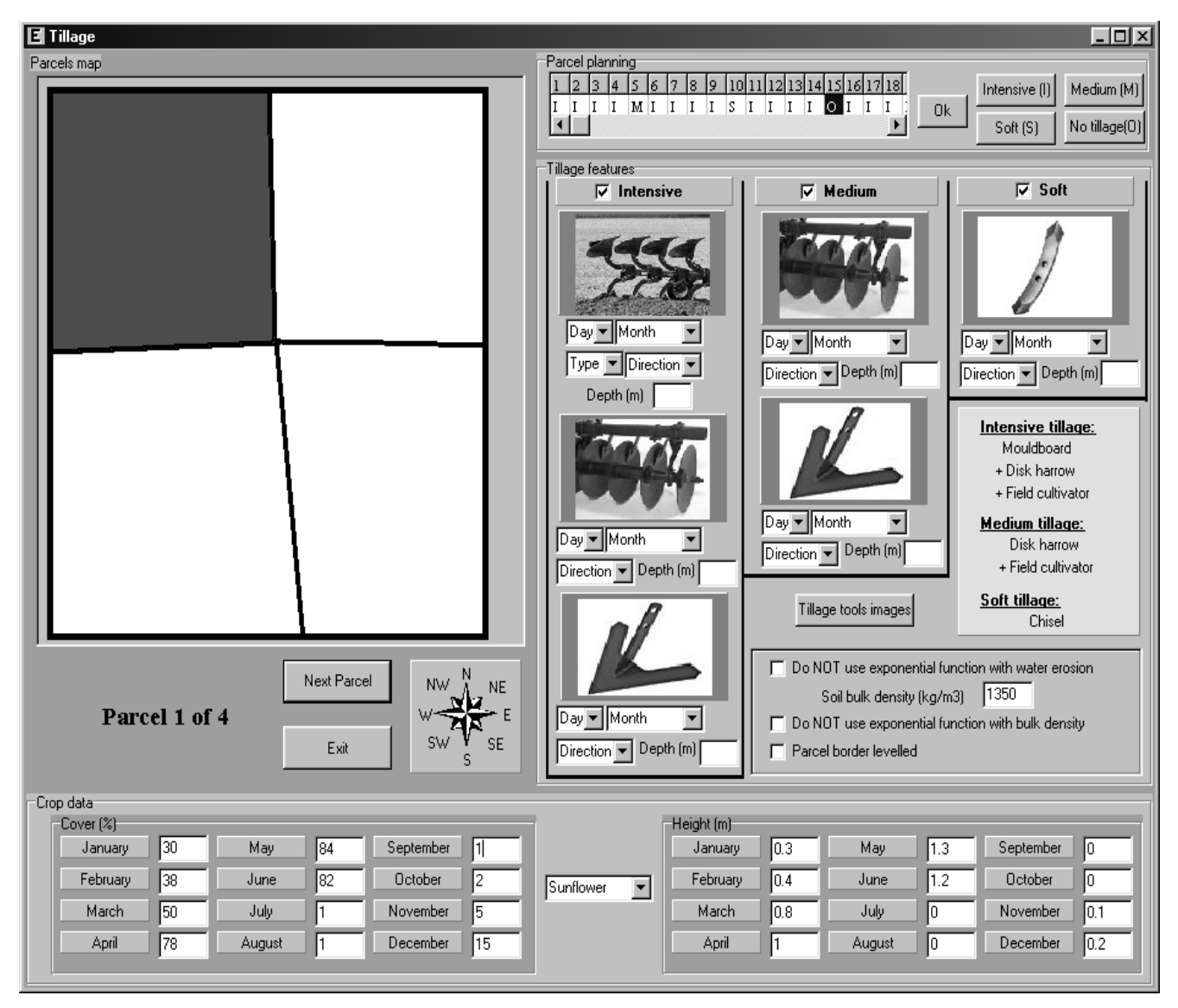

*2.1.2.- Módulo Características de las parcelas - Datos de las labores* 

Fig. 2.4. Características de las parcelas - Datos de las labores.

La figura 2.4 muestra la ventana correspondiente al módulo que se usa para introducir las distintas operaciones de laboreo y las características del cultivo de cada parcela.

El proceso comienza por la parcela de mayor elevación y finaliza por la de menor.

#### a) Operaciones de laboreo

Se conoce como tal a agrupaciones de las labores agrícolas que causan un grado de alteración similar en el suelo. Se distinguen tres tipos:

- Laboreo pesado, consistente en pases de arado de vertedera, grada de discos y cultivador.
- Laboreo medio constituido por pases de grada de discos y cultivador.
- Laboreo ligero en el que solo se pasa el arado cincel o *chisel*.

Aunque cada año sólo se da una operación de laboreo, se pueden aplicar diferentes tipos en sucesivos años. Esta planificación es independiente para cada parcela y se determina en la parte de la interfaz denominada *Parcel planning*• . Para cada año de simulación se selecciona cada tipo de tratamiento según su inicial: Pesado (I), Medio (M), Ligero (S) y Sin Labores(O).

Para cada una de las labores se requiere la fecha de realización (mes y día), la dirección de laboreo, con cuatro opciones (E-O, N-S, NO-SE y NE-SO) y la profundidad de trabajo del apero. En el caso de la vertedera, se simula una de tipo fijo, teniendo que especificar la dirección de vertido del suelo con respecto al sentido de avance, es decir a la derecha o a la izquierda.

También hay que incluir la densidad aparente del suelo,  $\rho_b$  [ML<sup>-3</sup>], que por defecto asume un valor de 1350 kg/m<sup>3</sup>. Como un pase de labor modifica la densidad aparente del suelo, ésta evoluciona según la ecuación (2.1)

$$
\rho_s = (1 + 0.5 \exp(-ct)) \rho_s \tag{2.1}
$$

Donde *t* es el tiempo [T] transcurrido desde el pase de labor y *c* [T-1] es un coeficiente específico para cada apero recogido en la tabla 2.1

l

<sup>•</sup> Se mantienen algunos nombres en inglés de la versión inicial desarrollada en el proyecto TERON (FAIR3-CT96-1478).

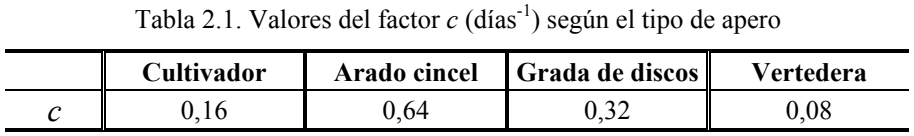

Finalmente se incluye la opción de nivelación en los límites de la parcela, consistente en redistribuir las acumulaciones de suelo, fruto de labrar en una determinada dirección, entre los ocho píxeles más cercanos al borde. Esta alternativa está desactivada por defecto.

# b) Características del cultivo

Se incluyen aquí los valores medios mensuales de cobertura superficial (%) y de altura (m). De forma predeterminada se pueden seleccionar los siguientes cultivos: trigo, cebada, girasol, maíz y algodón, pudiéndose introducir otros cultivos.

# *2.1.3.- Módulo Datos de la erosión hídrica*

En esta interfaz, representada en la figura 2.5, se requieren los datos correspondientes a los valores medios mensuales de la erosividad de la lluvia *R* [MLT-3] (e.g. Renard *et al.*, 1997) en MJmm/ha/h.

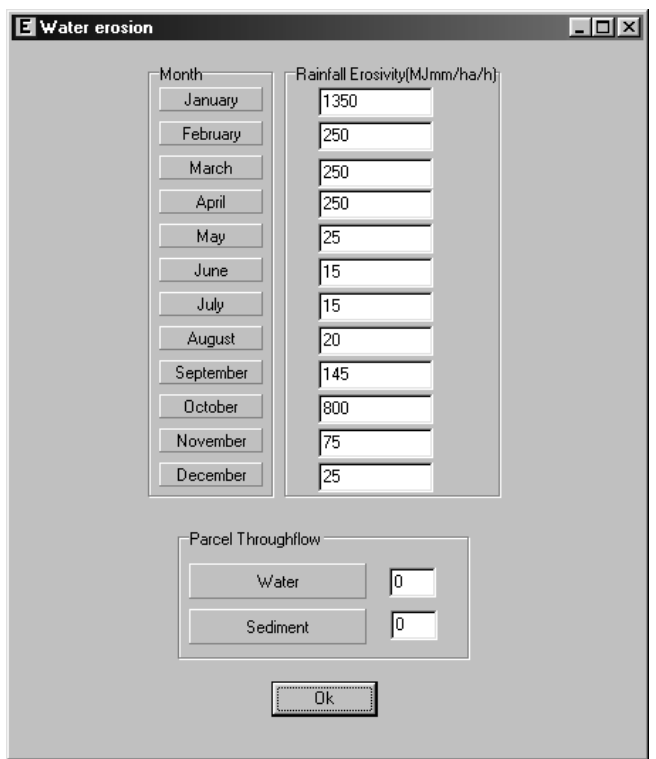

Fig. 2.5. Datos de erosión hídrica.

Además, se pueden tratar las parcelas aisladamente o no, introduciendo en este último caso un porcentaje que limita las cantidades de agua y de sedimentos que pueden pasar de una parcela a otra.

## *2.1.4.- Módulo Cálculo*

Este módulo carece de interfaz por lo que durante su ejecución se muestra la ventana principal. Existen dos grandes bloques de cálculo correspondientes a la erosión mecánica y a la erosión hídrica, relacionados entre sí, pues cada vez que se ejecuta uno de ellos se produce un nuevo MDE que sirve de dato de partida al siguiente. En concreto, cada vez que se simula un pase de labor se calcula un episodio de erosión hídrica, transcurriendo como máximo un periodo de quince días, en ausencia de labor, hasta que se simula de nuevo este tipo de erosión.

Hay dos tipos principales de erosión:

a) Erosión mecánica

En trabajos como los de Govers *et al*. (1994), van Oost *et al.* (2000), van Muysen y Govers (2002), el proceso de redistribución de suelo por labores agrícolas puede ser descrito por una ecuación de difusión de la forma:

$$
\rho_b \frac{\partial z}{\partial t} = K_{di} \frac{\partial^2 z}{\partial x^2}
$$
\n(2.2)

Donde *z* es la elevación [L], *x* es la distancia a lo largo de la pendiente [L] y  $K_{dif}$  es la constante de difusión  $[ML^{-1}T^{-1}]$ . Es precisamente la constante de difusión la que permite caracterizar la intensidad del proceso.

Se acepta que el desplazamiento de suelo por un apero es función lineal de la pendiente, como ha sido obtenido por diferentes autores. De forma genérica:

$$
\Delta x = A + BS \tag{2.3}
$$

Con *A* [L] y *B* [L] como coeficientes y *S* la pendiente.

En los casos del cultivador, arado cincel y grada de discos, sólo existe un desplazamiento del suelo (*DL*) en el sentido de avance que depende de la pendiente (*SL*) en la misma dirección, mientras que en la vertedera ese desplazamiento (*DL*) depende además de la pendiente (*ST*) perpendicular a la dirección del movimiento. Además, en este último apero, hay también un desplazamiento lateral (*DT*) de suelo que depende exclusivamente de la pendiente (*ST*).

En la tabla 2.2 se muestran algunas expresiones, obtenidas experimentalmente por diversos autores, para calcular los desplazamientos netos de suelo, considerando dos pasadas del apero en la misma dirección pero en sentido contrario.

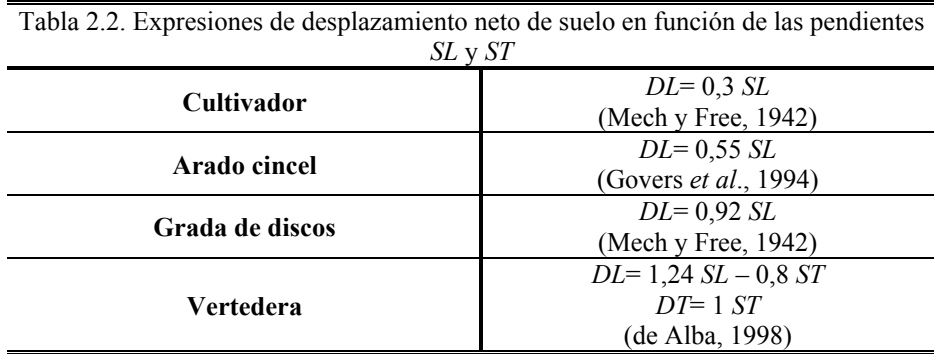

En el caso del cultivador, arado cincel y grada de discos, *SL* debe ser positiva de acuerdo con las expresiones anteriores, ya que siempre se produce un desplazamiento neto a favor de la pendiente. Lo mismo ocurre para la vertedera con *ST* de la que depende el desplazamiento lateral del suelo. Sin embargo, para el desplazamiento *DL* provocado por el mismo apero, *ST* puede ser positiva o negativa, según corresponda.

Para el cultivador y la grada de discos las expresiones se obtuvieron de forma indirecta a partir de datos de Mech y Free (1942), citados por Govers *et al*. (1994) y de Alba (1998), entre otros. La relación entre los parámetros de ajuste de la expresiones anteriores y la constante de difusión viene dada por Govers *et al*. (1994):

$$
K_{\text{dif}} = z_{\text{lab}} \cdot \rho_b \cdot B \tag{2.4}
$$

Siendo *zlab* [L] la profundidad de la labor.

Conviene matizar en el caso de la vertedera que si bien el modelo difusivo puede usarse en el caso del desplazamiento de suelo perpendicular a la labor (*DT*), pues es función de la pendiente lateral (*ST*), no así con el

desplazamiento en la dirección del laboreo, al depender éste de *SL* y *ST* (de Alba, 1998, 2001).

La tabla 2.3 recoge algunas profundidades de labor con las respectivas  $K_{dif}$ :

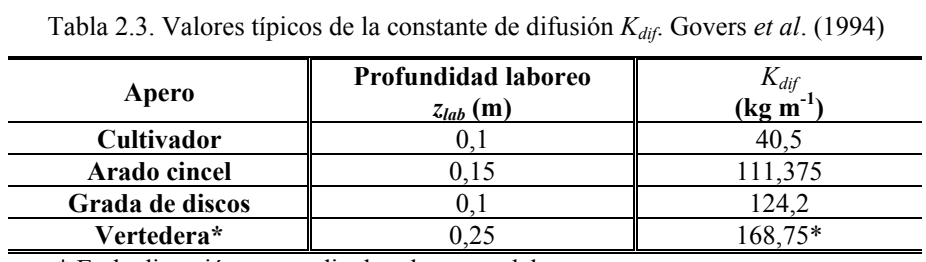

\* En la dirección perpendicular al avance del apero.

Con las expresiones de los desplazamientos de suelo, el programa realizará un recorrido del MDE, situando a cada celda en el centro de una matriz móvil de 3×3 y determinando las entradas y salidas de suelo. Un esquema se muestra en la figura 2.6 para el caso de la vertedera.

Entrada de suelo a la celda central

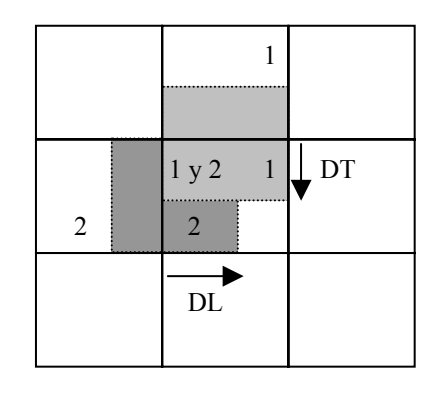

Dirección de la labor

|                            |               | $\rm DL$       |
|----------------------------|---------------|----------------|
|                            | 3             | $\overline{3}$ |
| $\mathop{\rm DT}\nolimits$ | $\mathcal{E}$ |                |

Fig. 2.6. Entrada y salida de suelo de la celda central para el caso de la vertedera (1, 2 y 3 indican la celda de la que proviene el suelo.

Para el resto de aperos, en los que solo interviene *SL*, el esquema de entradas y salidas es el mismo con la salvedad de que no existe *DT*. En cualquier caso, la pendiente se calcula como la diferencia de cota entre la celda central y la vecina que se encuentre en la dirección de laboreo considerada dividida por la resolución del MDE.

La masa de suelo movilizado en una celda cualquiera es función de la profundidad de trabajo *zlab* (m), el desplazamiento de suelo *dlab* (m), la resolución del MDE *res* (m) y la densidad aparente  $\rho_b$  en (kg/m<sup>3</sup>) según  $(2.5)$ :

*Suelo movilizado*(
$$
kg
$$
) =  $z_{lab} \cdot \rho_b \cdot d_{lab} \cdot res$  (2.5)

Esta masa de suelo constituirá una pérdida si sale de la celda o una ganancia, si es recibida por la misma.

Para cada apero se recorre el MDE dos veces en la dirección seleccionada, pero en sentido contrario. En cada una de ellas solo se tienen en cuenta los desplazamientos positivos. Los negativos, que implican que el desplazamiento se produce en sentido contrario al de análisis, no se calculan. Para la vertedera se aplica el mismo procedimiento en la dirección de labor y en la dirección perpendicular a la anterior con el fin de tener en cuenta el desplazamiento lateral del suelo.

El modelo considera que el desplazamiento de suelo alcanza como máximo dos celdas en la dirección en la que se está calculando. Este criterio se adoptó porque los desplazamientos netos obtenidos por autores como Govers *et al.* (1994), Lindstrom *et al.* (1992), y de Alba (1998) no superaban el doble de la resolución óptima del MDE (0,625 m), estimada por Santiago (1999). Por tanto si el desplazamiento es mayor que la resolución del modelo, en la expresión (2.5) el valor de *dlab* será igual a *res* para la celda más cercana, mientras que para la siguiente será (*dlab-res*). Este criterio se mantiene para todas las direcciones en las que se puede simular el laboreo.

Así para cada celda (*i,j*) se tiene una acumulación (*AC*) o una pérdida (*PER*) de suelo como resultado de la diferencia entre las salidas y entradas a la misma.

$$
(AC/PER)_{i,j} = \left\{ \sum Entradas - \sum Salidas \right\}_{i,j}
$$
 (2.6)

El modelo se ha diseñado para que la suma de las acumulaciones de suelo coincida con la suma de las pérdidas de suelo en cada parcela. Por consiguiente se considera solamente un proceso de redistribución de suelo y no de exportación del mismo a parcelas vecinas:

$$
\sum AC - \sum PER = 0 \tag{2.7}
$$

#### b) Erosión hídrica

Para calcular la erosión hídrica en y entre surcos se adoptó el modelo propuesto por Govers *et al.* (1993). Su expresión para la intensidad de erosión en regueros *Er* [ML-2] es:

$$
E_r = \rho_b g_r S^m A^n \tag{2.8}
$$

donde <sup>ρ</sup>*b* es la densidad aparente del suelo, *S* es la pendiente, *A* el área contribuyente aguas arriba, *m* y *n* exponentes con valores de 1,45 y 0,75 respectivamente y *gr* [L] es un coeficiente que en el modelo original de Govers *et al.* (1993) tiene un valor de  $66 \times 10^{-4}$  y que aquí se usa ponderado por tres factores que tienen en cuenta el tiempo transcurrido desde que se ha dado una labor (*c* en tabla 2.1), la erosividad media anual de la lluvia (*re*), y el porcentaje de cobertura del cultivo en función del tiempo  $t$  ( $C_c(t)$ ).

$$
g_r = 66.10^{-4} \left[ 1 + 0.5 \exp(-ct) \right] \left[ 1 - C_c(t) / 40 \right] r_e \tag{2.9}
$$

Para calcular el valor del área contribuyente a cada celda se ha aplicado el algoritmo de flujo en múltiples direcciones de Quinn *et al.* (1991), en el que la fracción recibida por cada celda aguas abajo de la celda central de la matriz móvil de 3×3 es proporcional a la distancia multiplicada por un factor de ponderación, que depende de la dirección.

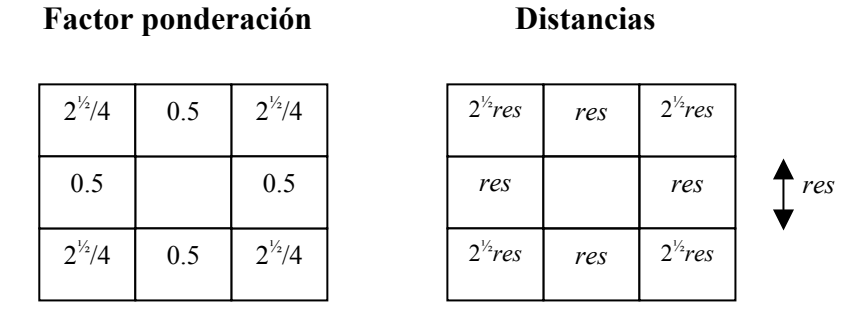

Fig. 2.7. Factores de ponderación y distancias usados en el algoritmo de Quinn *et al.* (1991).

Para la erosión entre regueros *Eir* [ML-2] se usa

$$
E_{ir} = \rho_b g_{ir} S^l \tag{2.10}
$$

en la que *gir* [L] es un coeficiente de expresión similar a *gr*, y *l* es un exponente con valor igual a 0,84. El valor original de *gir* se usa modificado para considerar los mismos factores que en el caso de *gr* y además la altura del cultivo en el tiempo  $t, h_c(t)$ , [L].

$$
g_{ir} = 0,0243 \cdot [1+0,5 \exp(-ct)] [1-0,01 \cdot C_c(t) \exp(-0,34h_c(t))] r_e (2.11)
$$

La capacidad de transporte  $T_c$  [ML<sup>-1</sup>] para una celda determinada se considera proporcional a la erosión en regueros:

$$
T_c = 740E_r \tag{2.12}
$$

La intensidad de erosión hídrica es calculada como suma de la erosión en, y entre, regueros y nunca se permite que supere la capacidad de transporte; si este caso se diera se tomaría como valor de erosión hídrica la capacidad de transporte. El módulo de erosión hídrica se aplica cada 15 días a lo largo del año.

#### *2.2.- Resultados*

Se aplicó el modelo a unas parcelas de la finca Los Libros, situada en el término municipal de Córdoba, con una superficie de 15 ha. Se trata de un suelo arcilloso cultivado en un paisaje de suaves colinas onduladas con episodios de erosión muy activos.

El MDE de la finca tiene 361 columnas por 418 filas, con una resolución de 1 m. Las características del mismo aparecen en la figura 2.8 en la que se ha incluido un mapa de pendientes.

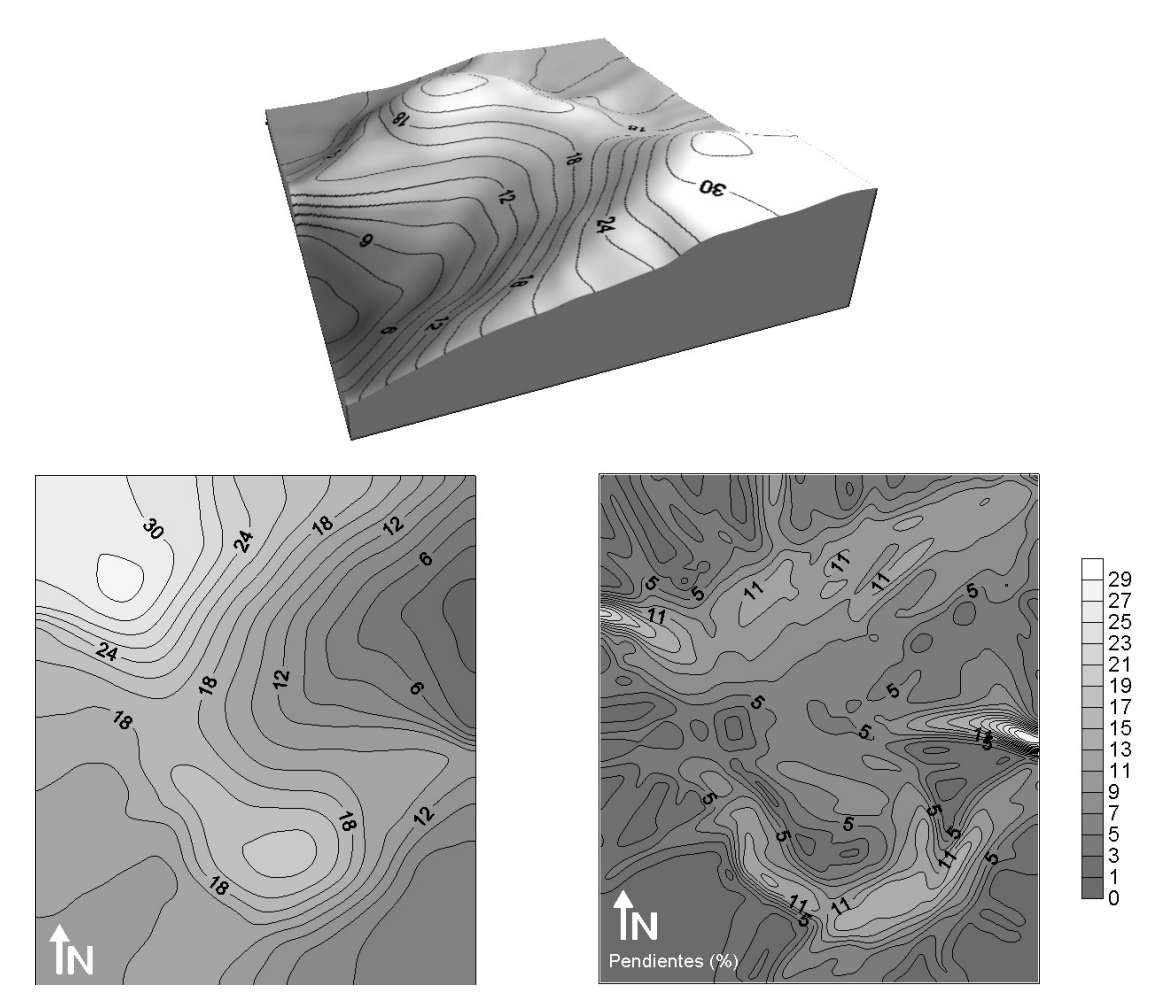

Fig. 2.8 MDE de la finca Los Libros: diagrama de bloque, planta y mapa de pendientes.

Las profundidades de labor para cada apero están recogidas en la tabla 2.3. Los pases de labor se dieron en direcciones cruzadas en el caso del laboreo pesado y medio. Como ejemplo, si en el caso del laboreo pesado se decide dar el pase de

vertedera en dirección N-S, la grada de discos se considerará en dirección E-O y el posterior pase de cultivador se calculará en dirección N-S. En la tabla 2.4 se muestran las diferentes posibilidades de cruce simuladas:

# *2.2.1.- Simulaciones considerando sólo la erosión mecánica*

Para las simulaciones se consideró un cultivo de trigo, un periodo de tiempo igual a 25 años y se tomó una única parcela que abarcaba toda la extensión del MDE. En el caso de la vertedera se simuló siempre que el suelo se desplazaba hacia la derecha según el sentido de avance. Los resultados obtenidos se exponen en dos formas: la relación entre la intensidad de acumulación o pérdida con el porcentaje de superficie afectada y su distribución espacial. En este apartado se consideraron los tipos de laboreo del modelo (pesado, medio y ligero) en diferentes direcciones. Las intensidades de acumulación (*Ta*) y erosión (*Te*) en Mg/ha/año se calcularon para cada elemento a partir de las expresiones (2.13) y (2.14), donde *AC* y *PER* son acumulación y pérdida de suelo en m.

$$
Ta = AC \cdot \rho_b \cdot 10\tag{2.13}
$$

$$
Te = PER \cdot \rho_b \cdot 10 \tag{2.14}
$$

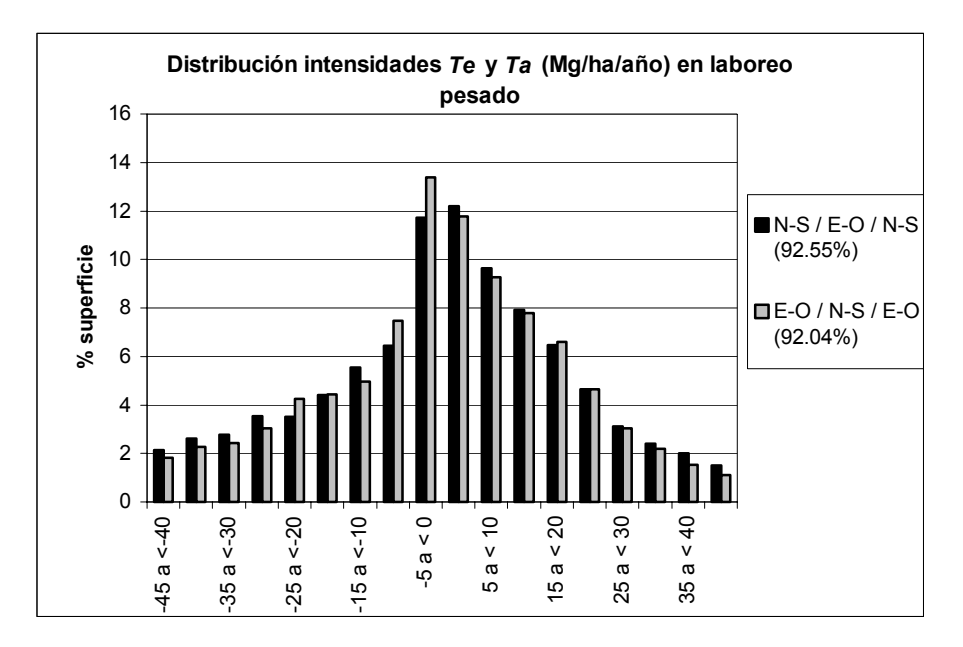

Fig. 2.9.a. Superficie afectada por una determinada intensidad de acumulación (> 0) o erosión (< 0) en el caso del laboreo pesado. La leyenda indica para cada dirección de laboreo, el porcentaje de superficie, sobre el total de la parcela, en el que se tiene una *Ta* o *Te* entre los valores extremos mostrados en el gráfico.

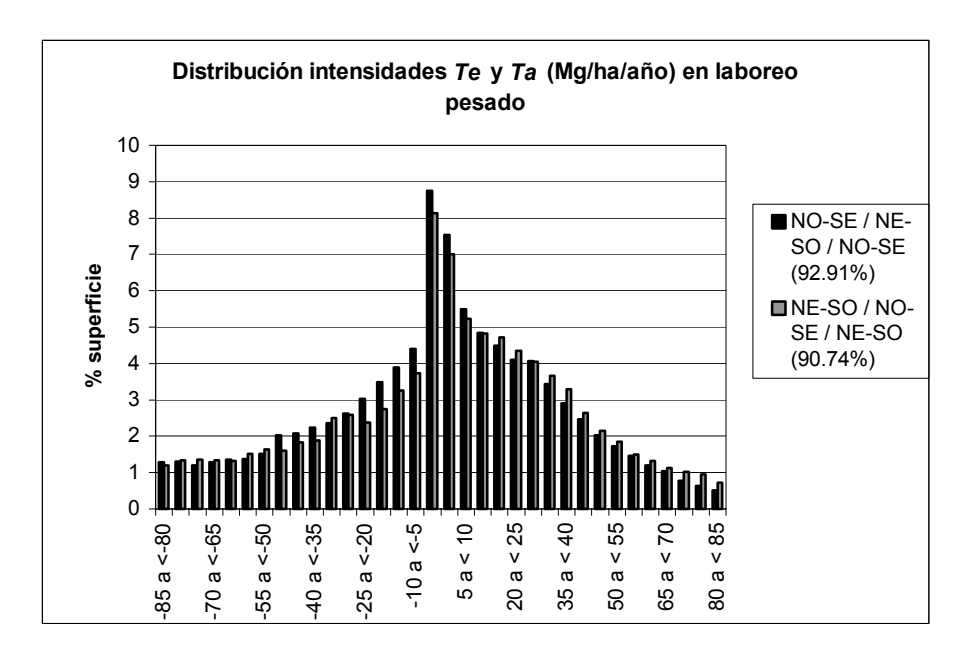

Fig. 2.9.b. Superficie afectada por una determinada intensidad de acumulación (> 0) o erosión (< 0) en el caso del laboreo pesado. La leyenda indica para cada dirección de laboreo, el porcentaje de superficie, sobre el total de la parcela, en el que se tiene una *Ta* o *Te* entre los valores extremos mostrados en el gráfico.

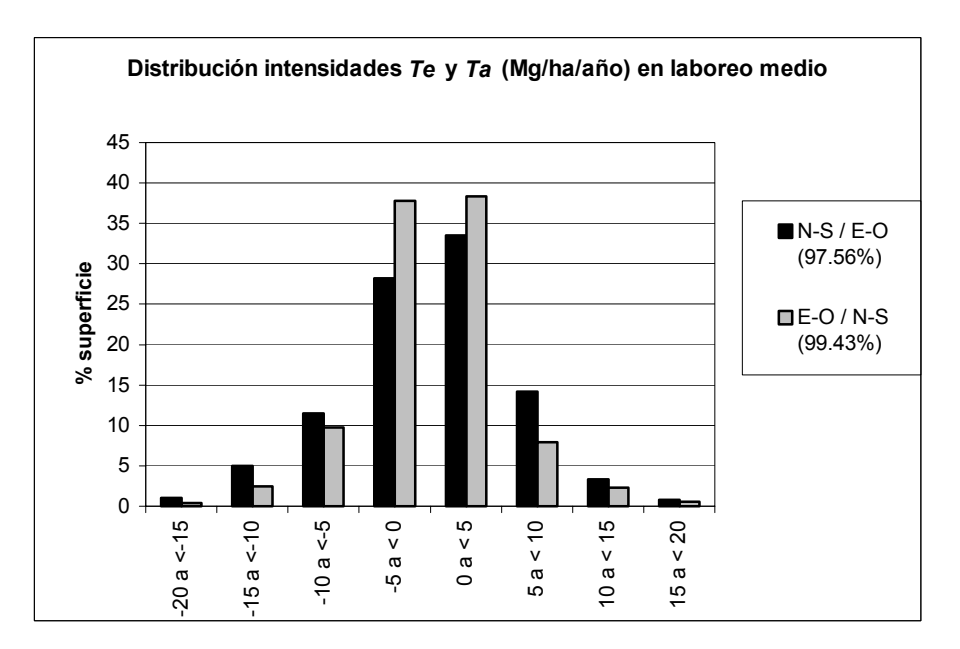

Fig. 2.10.a. Superficie afectada por una determinada intensidad de acumulación (> 0) o erosión (< 0) en el caso del laboreo medio. La leyenda indica para cada dirección de laboreo, el porcentaje de superficie, sobre el total de la parcela, en el que se tiene una *Ta* o *Te* entre los valores extremos mostrados en el gráfico.

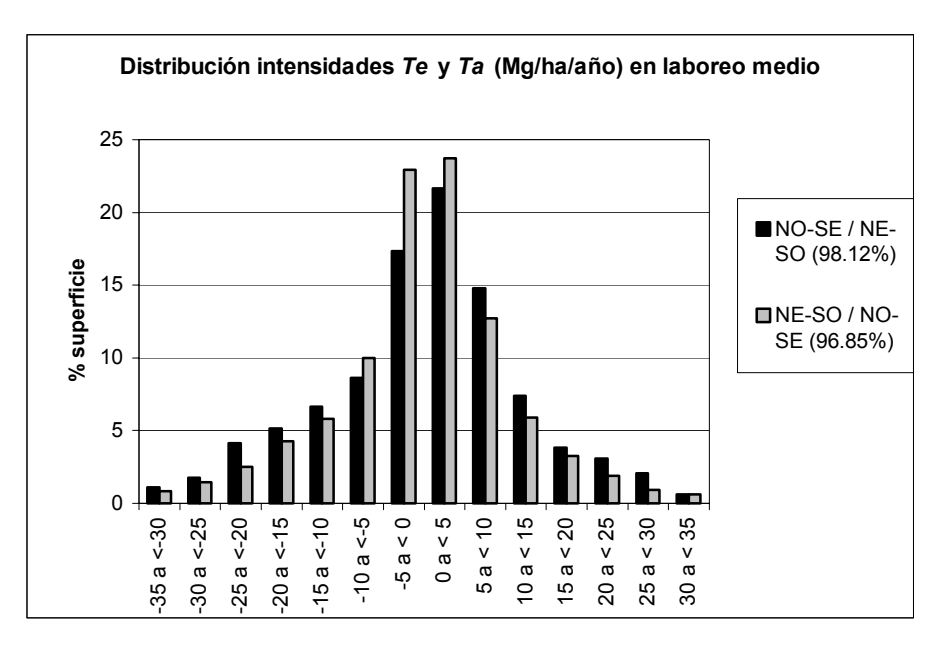

Fig. 2.10.b. Superficie afectada por una determinada intensidad de acumulación (> 0) o erosión (< 0) en el caso del laboreo medio. La leyenda indica para cada dirección de laboreo, el porcentaje de superficie, sobre el total de la parcela, en el que se tiene una *Ta* o *Te* entre los valores extremos mostrados en el gráfico.

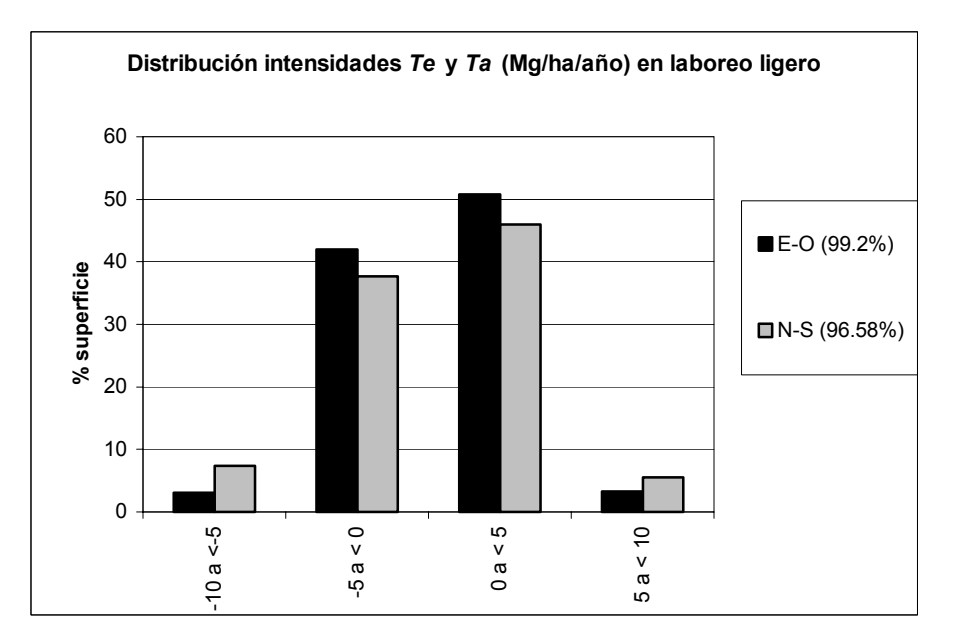

Fig. 2.11.a Superficie afectada por una determinada intensidad de acumulación (> 0) o erosión (< 0) en el caso del laboreo ligero. La leyenda indica para cada dirección de laboreo, el porcentaje de superficie, sobre el total de la parcela, en el que se tiene una *Ta* o *Te* entre los valores extremos mostrados en el gráfico.

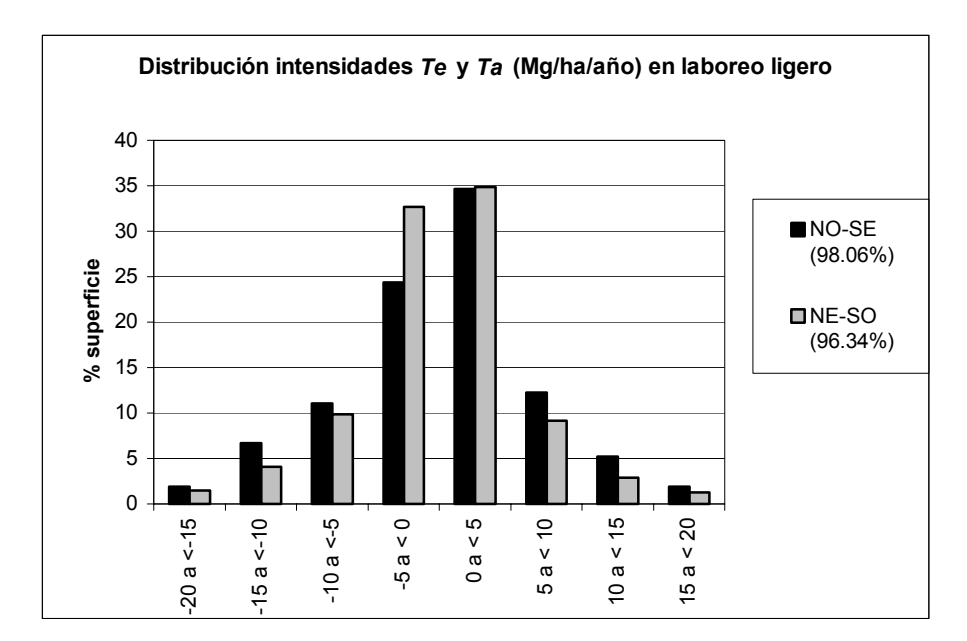

Fig. 2.11.b. Superficie afectada por una determinada intensidad de acumulación (> 0) o erosión (< 0) en el caso del laboreo ligero. La leyenda indica para cada dirección de laboreo, el porcentaje de superficie, sobre el total de la parcela, en el que se tiene una *Ta* o *Te* entre los valores extremos mostrados en el gráfico.

En todos los casos se observa que la mayor parte de la superficie cuenta con una intensidad que oscila entre –10 y 10 Mg/ha/año. Esto es más notorio en el caso del laboreo ligero y en el de tipo medio, presentando el pesado un porcentaje menor producido por una mayor cantidad de valores que se encuentran fuera de los límites antes señalados.

Las acumulaciones y pérdidas de suelo máximas obtenidas para cada caso se muestran en las tablas 2.4, 2.5 y 2.6.

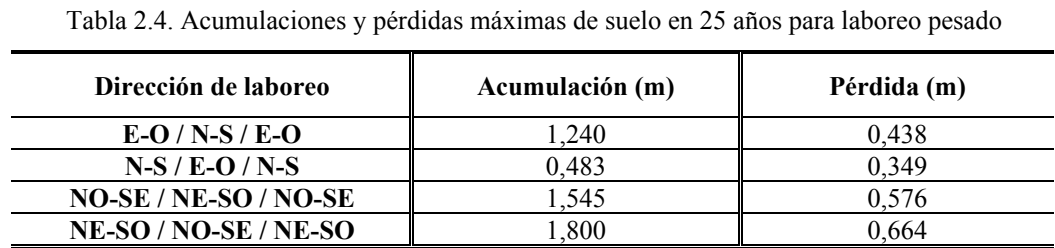

41

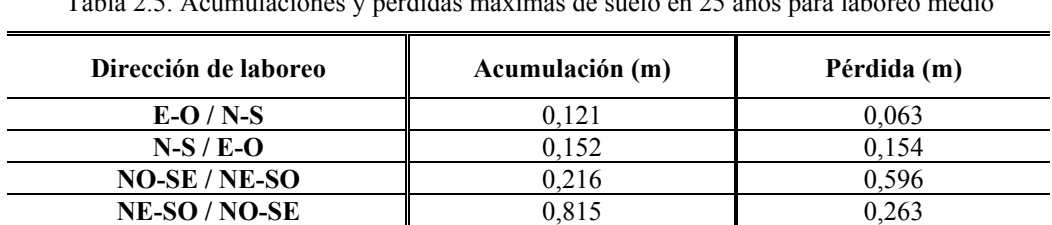

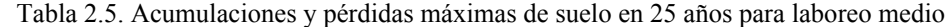

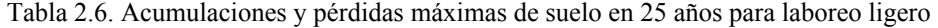

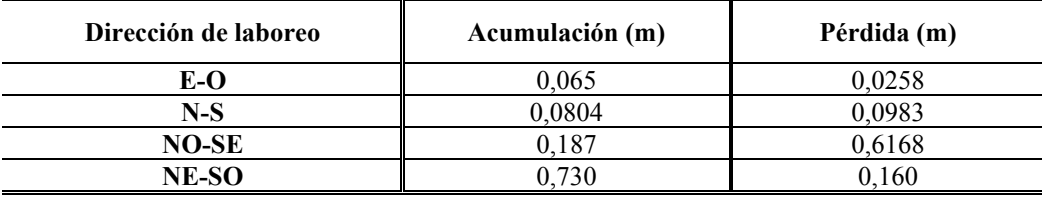

La distribución espacial de las zonas de acumulación y pérdida de suelo para todos los tipos de laboreo y las direcciones consideradas, está representada en las figuras 2.12, 2.13 y 2.14. En ellas se aprecia una correspondencia entre el mapa de pendientes y las zonas de acumulación y rebajamiento, situándose las primeras (tonos claros) en aquellos lugares donde la pendiente es pequeña y aparece una concavidad, mientras que las segundas (tonos oscuros) coinciden con fuertes pendientes y convexidad. Los patrones de redistribución de suelo debido a la acción del laboreo pesado son siempre mucho más complejos que los correspondientes al laboreo ligero y medio, ya que la actuación de la vertedera implica un movimiento de suelo que no sigue el sentido de avance del apero. Además, conforme el número de aperos aumenta, se produce un incremento en la variabilidad de las intensidades de acumulación / rebajamiento calculadas.
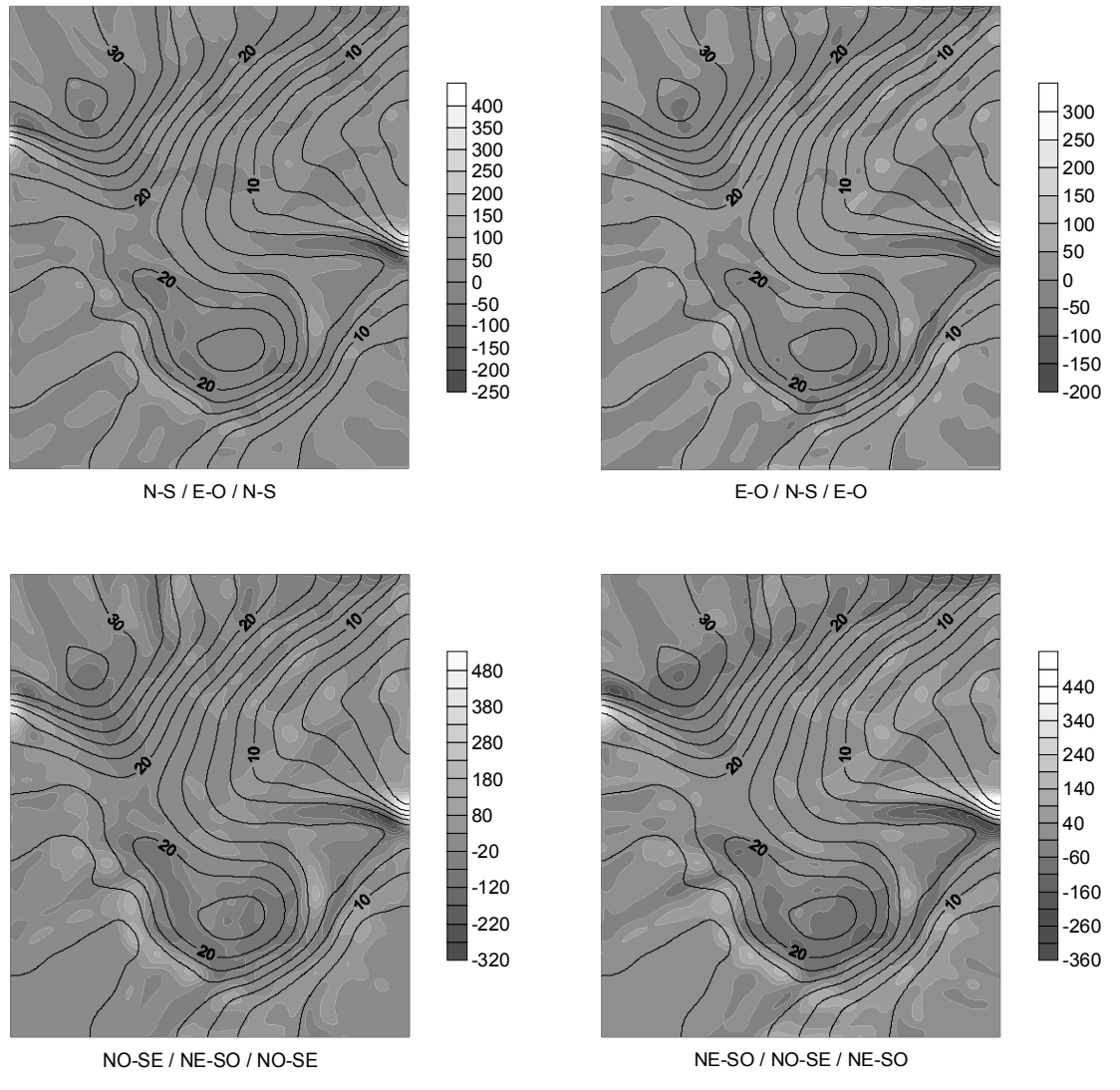

Fig. 2.12. Laboreo pesado. Distribución de intensidades de sedimentación (> 0) /erosión (< 0) (Mg/ha/año) para diferentes direcciones de laboreo.

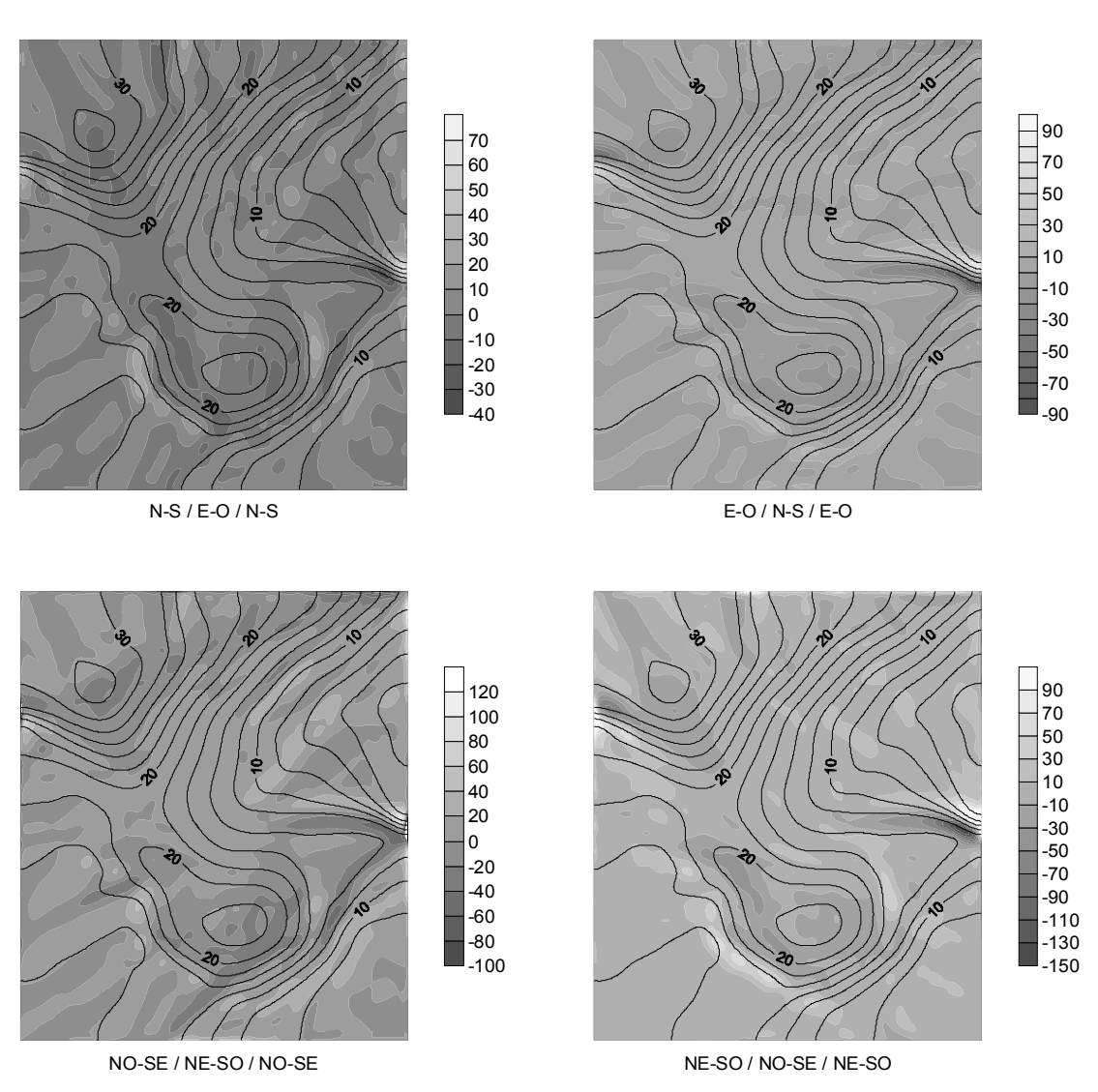

Fig. 2.13. Laboreo medio. Distribución de intensidades de sedimentación (> 0) /erosión (< 0) (Mg/ha/año) para diferentes direcciones de laboreo.

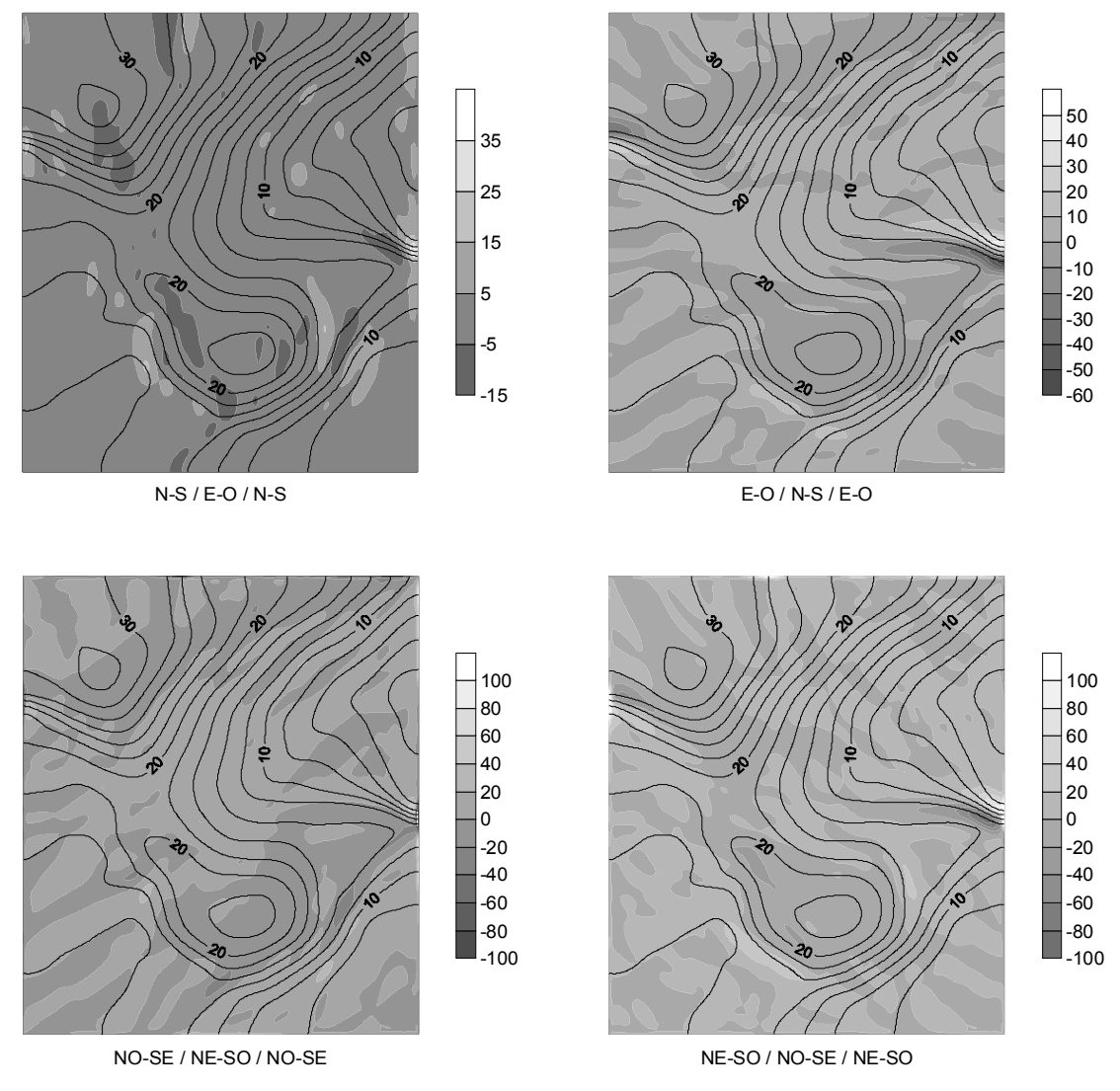

Fig. 2.14. Laboreo ligero. Distribución de intensidades de sedimentación  $(0)$  /erosión  $(0)$ (Mg/ha/año) para diferentes direcciones de laboreo.

### *2.2.2.- Simulación de la acción conjunta de la erosión mecánica y la hídrica*

En este caso se simuló conjuntamente la erosión mecánica con la hídrica. En todas las direcciones de laboreo se obtuvieron resultados similares, por lo que sólo se mostrarán los resultados de las simulaciones E-O / N-S / E-O para el laboreo pesado, E-O / N-S para el medio y E-O para el ligero. Así en la figuras 2.15, 2.16 y 2.17 se puede observar las fracciones de superficie afectada por una determinada intensidad de erosión (*Te*) o de acumulación (*Ta*), para los casos de sólo laboreo y laboreo con erosión hídrica. Se aprecia cómo se produce un aumento del porcentaje de superficie afectada por erosión y una disminución de las zonas donde se produce acumulación. Este efecto más destacado en el laboreo medio y ligero.

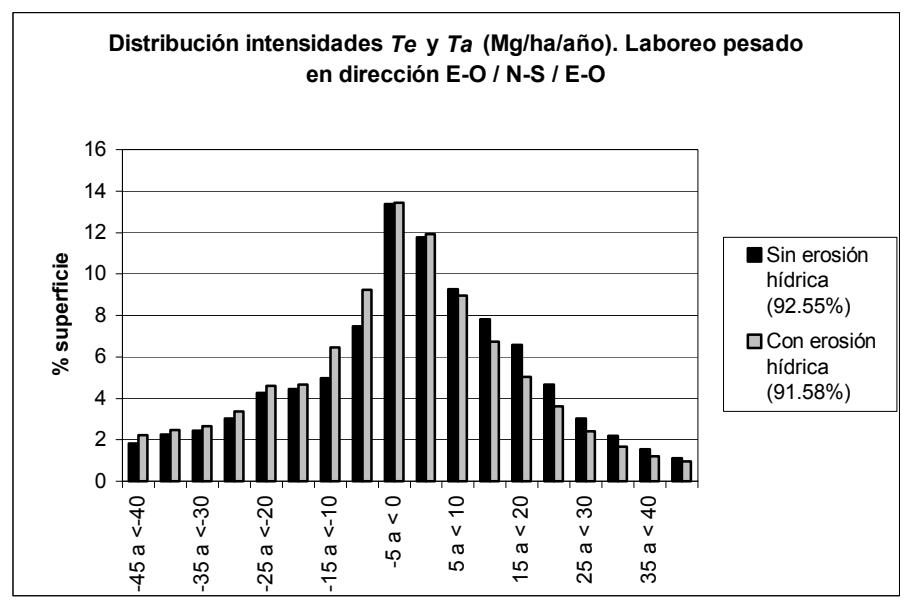

Fig. 2.15. Comparación de la distribución de las intensidades de acumulación (> 0) o erosión (< 0) en el caso del laboreo pesado sin y con erosión hídrica. La leyenda indica el porcentaje de superficie, sobre el total de la parcela, en el que se tiene una *Ta* o *Te* entre los valores extremos mostrados en el gráfico.

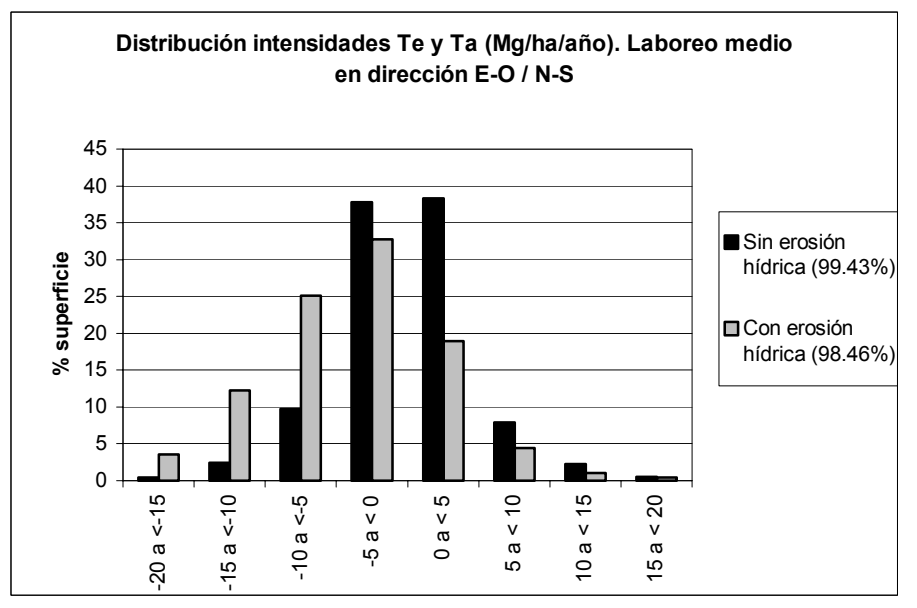

Fig. 2.16. Comparación de la distribución de las intensidades de acumulación (> 0) o erosión (< 0) en el caso del laboreo medio sin y con erosión hídrica. La leyenda indica el porcentaje de superficie, sobre el total de la parcela, en el que se tiene una *Ta* o *Te* entre los valores extremos mostrados en el gráfico.

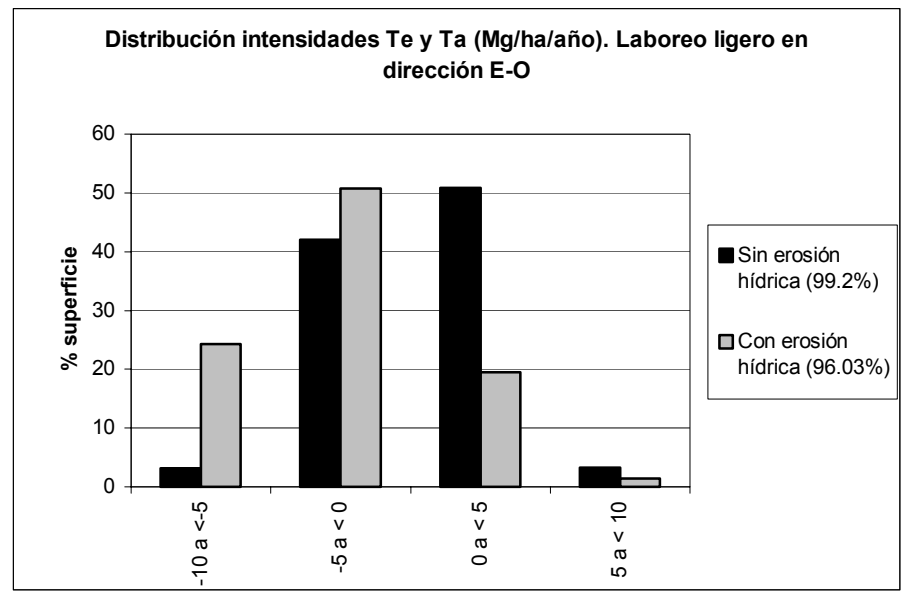

Fig. 2.17. Comparación de la distribución de las intensidades de acumulación (> 0) o erosión (< 0) en el caso del laboreo ligero sin y con erosión hídrica. La leyenda indica el porcentaje de superficie, sobre el total de la parcela, en el que se tiene una *Ta* o *Te* entre los valores extremos mostrados en el gráfico.

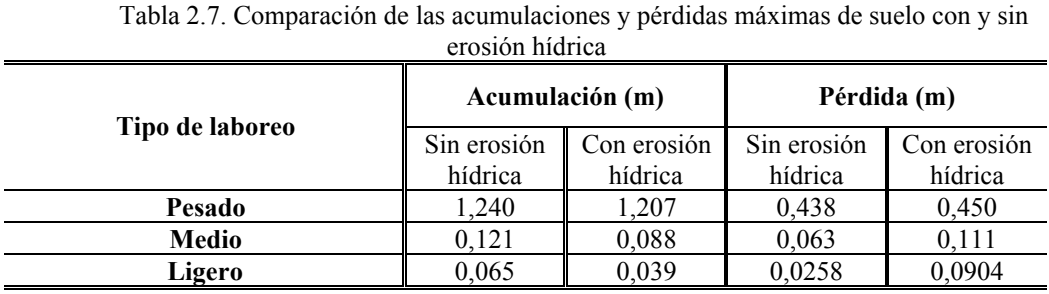

Como se ve en la tabla 2.7, se produce una disminución de la sedimentación y un aumento de la pérdida en términos de máximos. De nuevo la diferencia es más ostensible en los tipos medio y ligero. La distribución espacial de las intensidades *Ta* y *Te* es mostrada en la figura 2.18.

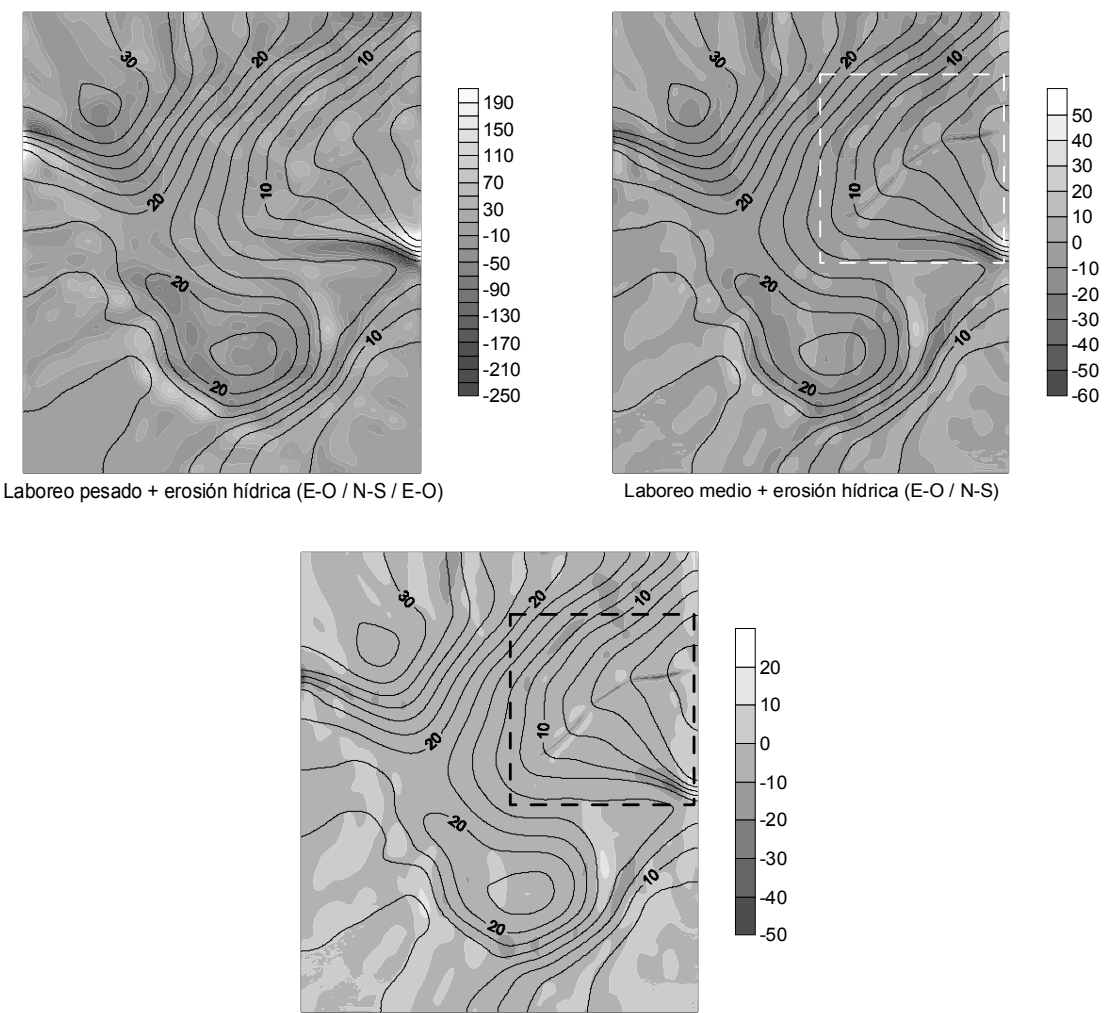

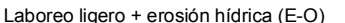

Fig. 2.18. Distribución de las intensidades *Te* (< 0) y *Ta* (> 0) (Mg/ha/año) para la acción conjunta de diferentes tipos de laboreo y la erosión hídrica.

Comparando las figuras anteriores con las homólogas del apartado previo, el efecto de la erosión hídrica es más importante en las zonas de concentración de flujo, en las que se observa una pérdida de suelo que no aparece cuando sólo actúa el laboreo. El ejemplo más palpable de ello es en la zona marcada, siendo más acusado su efecto en el caso del laboreo ligero.

#### *2.2.3.- Simulación con varias parcelas*

Para comprobar el funcionamiento del modelo en el caso de que en la finca esté subdividida en varias parcelas, se realizó una simulación de 25 años en dirección E-O / N-S / E-O con laboreo pesado. Se dividió la superficie en cuatro parcelas y se consideraron tres perfiles de control, con los que se pretende comparar el relieve del

MDE original con el resultante de la simulación. Tanto los límites de las parcelas como los perfiles de control aparecen en la figura 2.19.

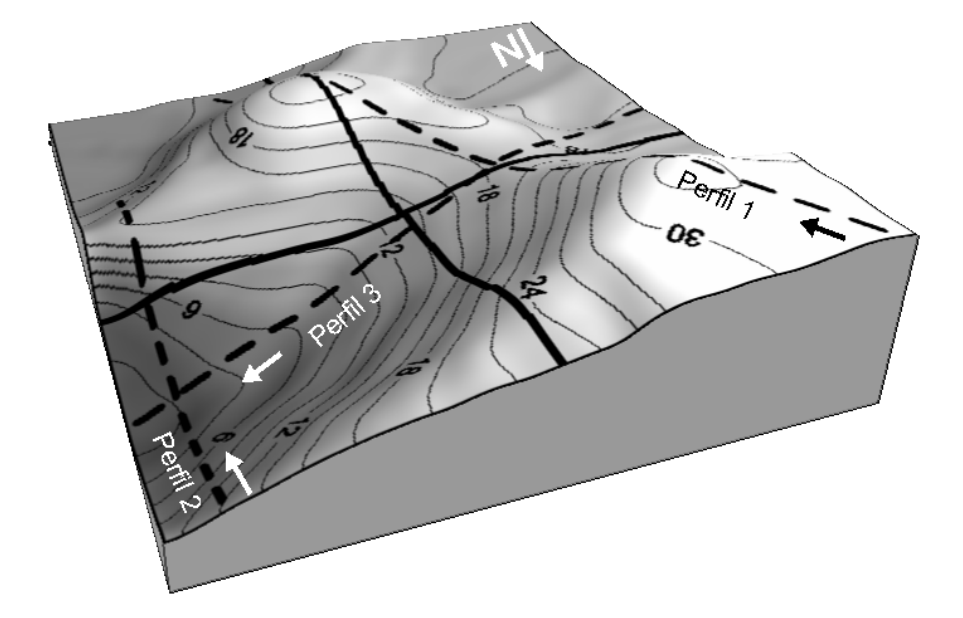

Fig. 2.19. Esquema de la división de la finca en cuatro parcelas junto con los perfiles de control para comparar los resultados.

En las figuras 2.20, 2.21 y 2.22 se puede contemplar las zonas en las que se producen pérdidas y acumulaciones de suelo para los tres perfiles considerados. En todos los casos coincide con lo que *a priori* se esperaba: erosión en lugares de marcado carácter convexo y depósito en zonas cóncavas. Es de reseñar que en la figura 2.20 hay una concavidad en la que se produce pérdida de suelo. Esto es debido a que esa zona es una de las de mayor elevación del MDE al estar situada entre las dos colinas presentes en la finca (fig. 2.19) y, por tanto, hay desplazamiento de suelo hacia otras zonas con menor elevación.

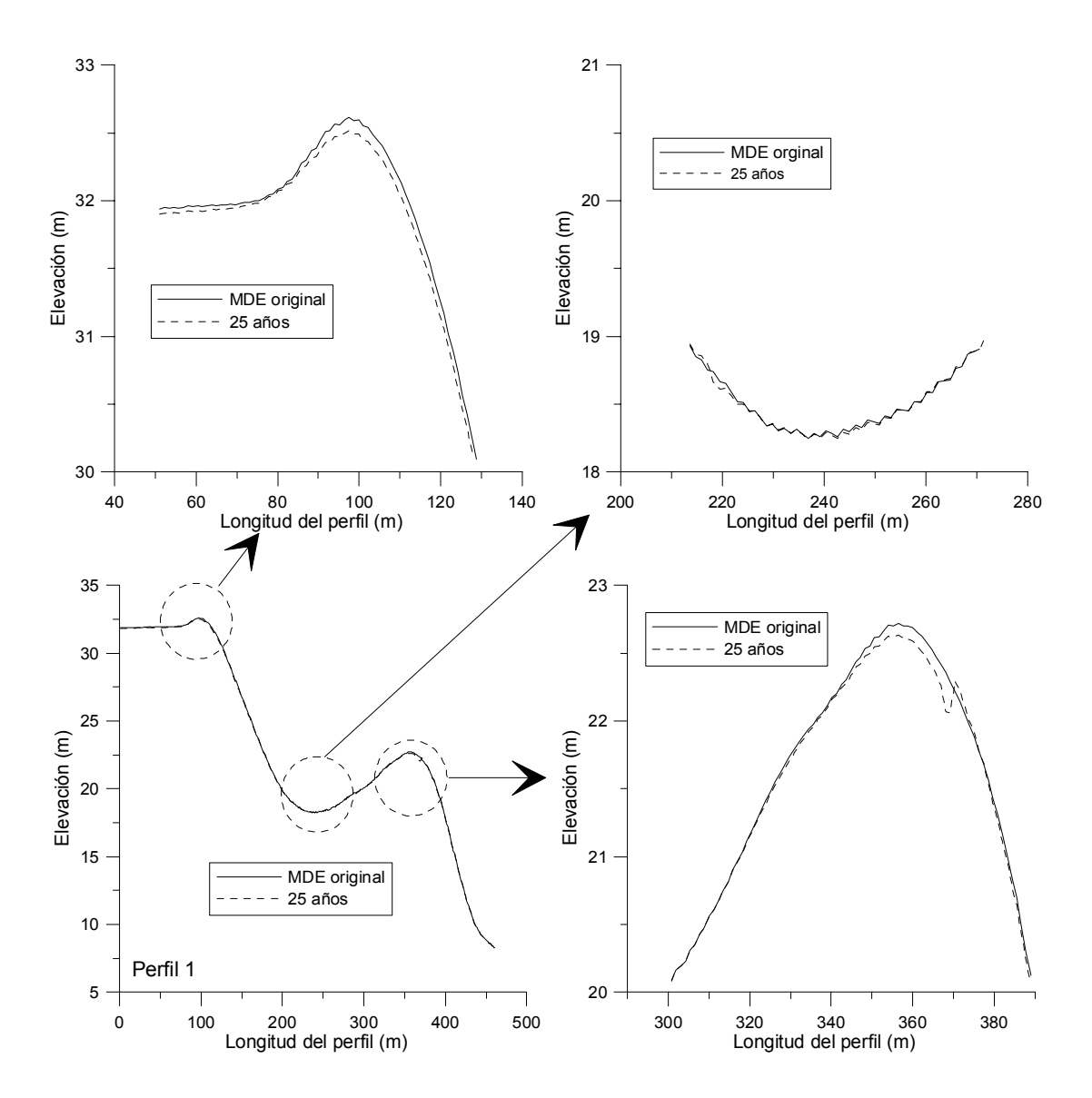

Fig. 2.20. Evolución en el perfil 1 con laboreo pesado.

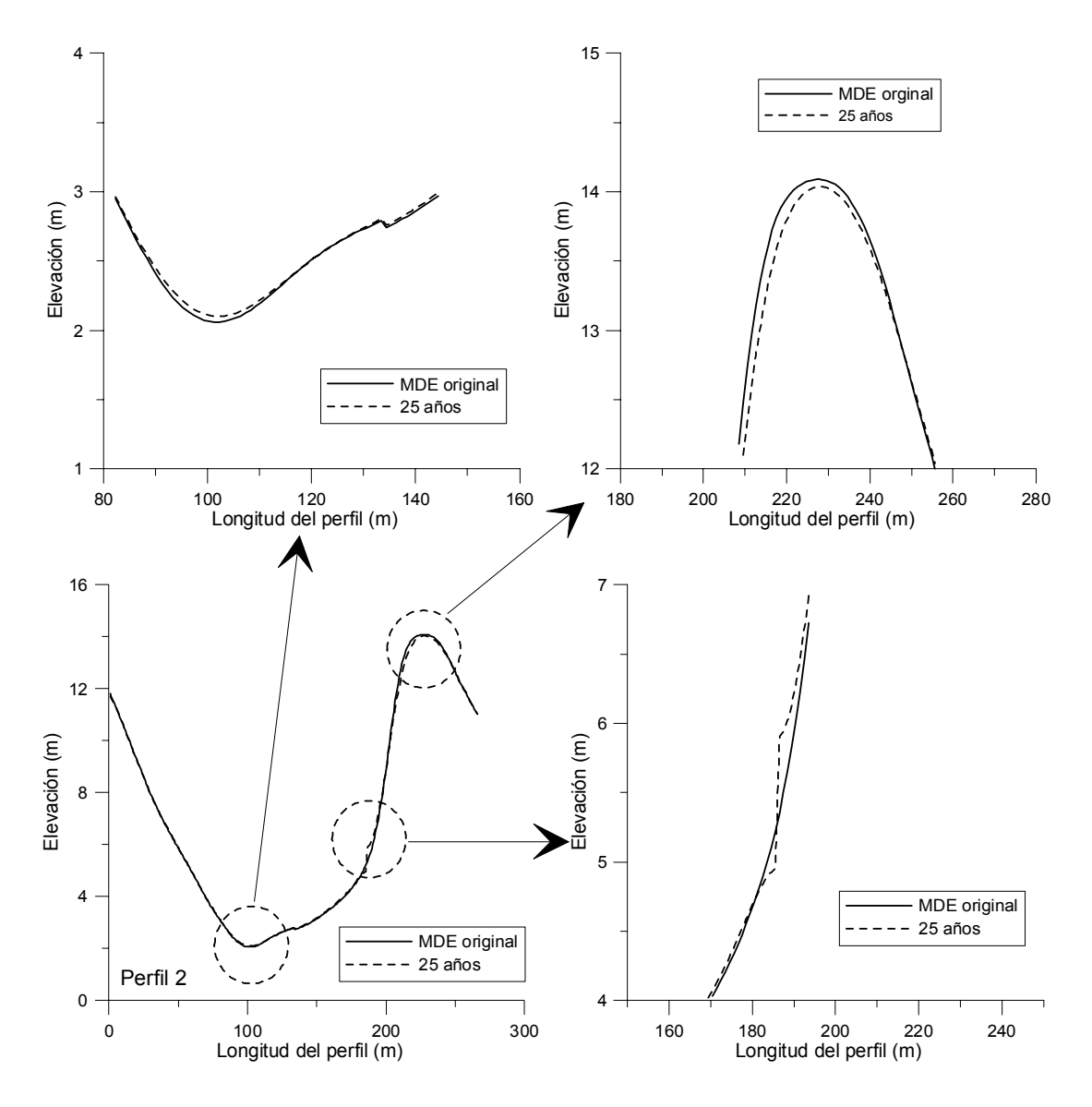

Fig. 2.21. Evolución en el perfil 2 con laboreo pesado.

Lo más destacable de la figura 2.21 es la discontinuidad de la pendiente que se produce en el perfil de la ladera como consecuencia de la existencia de una linde de parcelas que supone una interrupción del flujo de suelo ocasionado por el laboreo (de Alba, 1998), originando una acumulación en un lado de la linde y una pérdida en el otro.

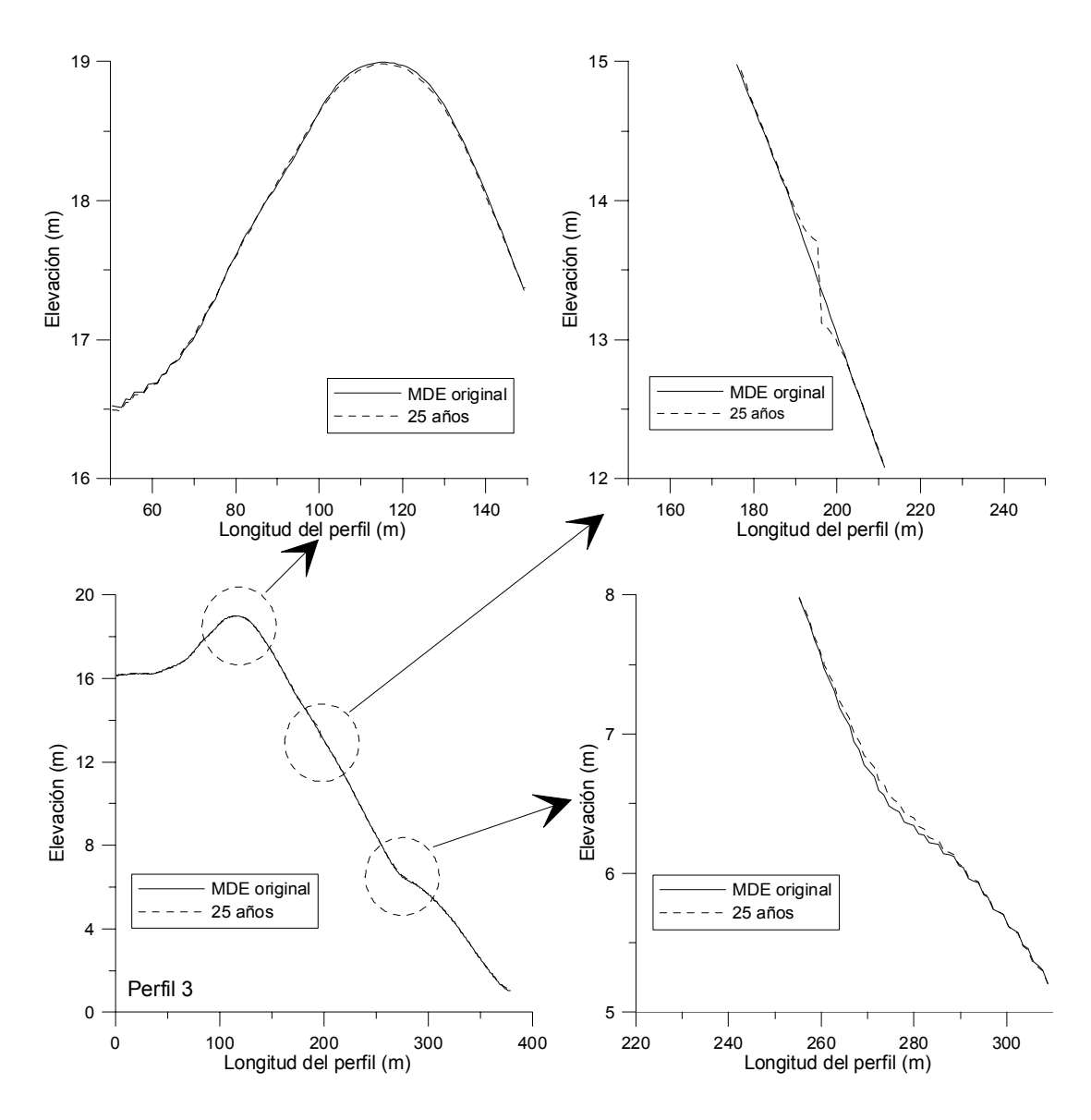

Fig. 2.22. Evolución en el perfil 3 con laboreo pesado.

La distribución espacial de las intensidades de erosión y acumulación (Mg/ha/año) también refleja la discontinuidad en la pendiente anteriormente aludida (fig. 2.23).

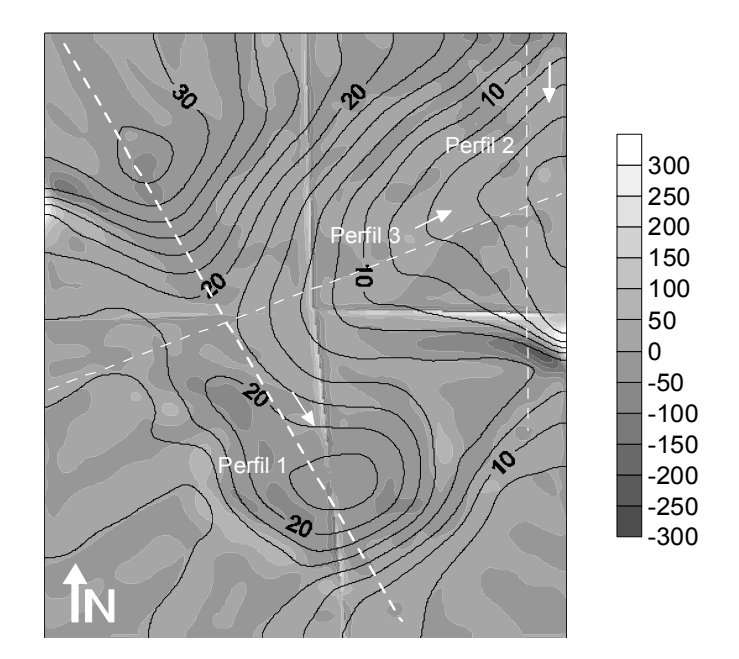

Fig. 2.23. Distribución espacial de las intensidades *Te* (< 0) y *Ta* (> 0) (Mg/ha/año) en el caso de varias parcelas tras una simulación de 25 años de duración en dirección E-O / N-S / E-O y laboreo pesado.

En las lindes de las parcelas se acumula el suelo desplazado (fig. 2.24).

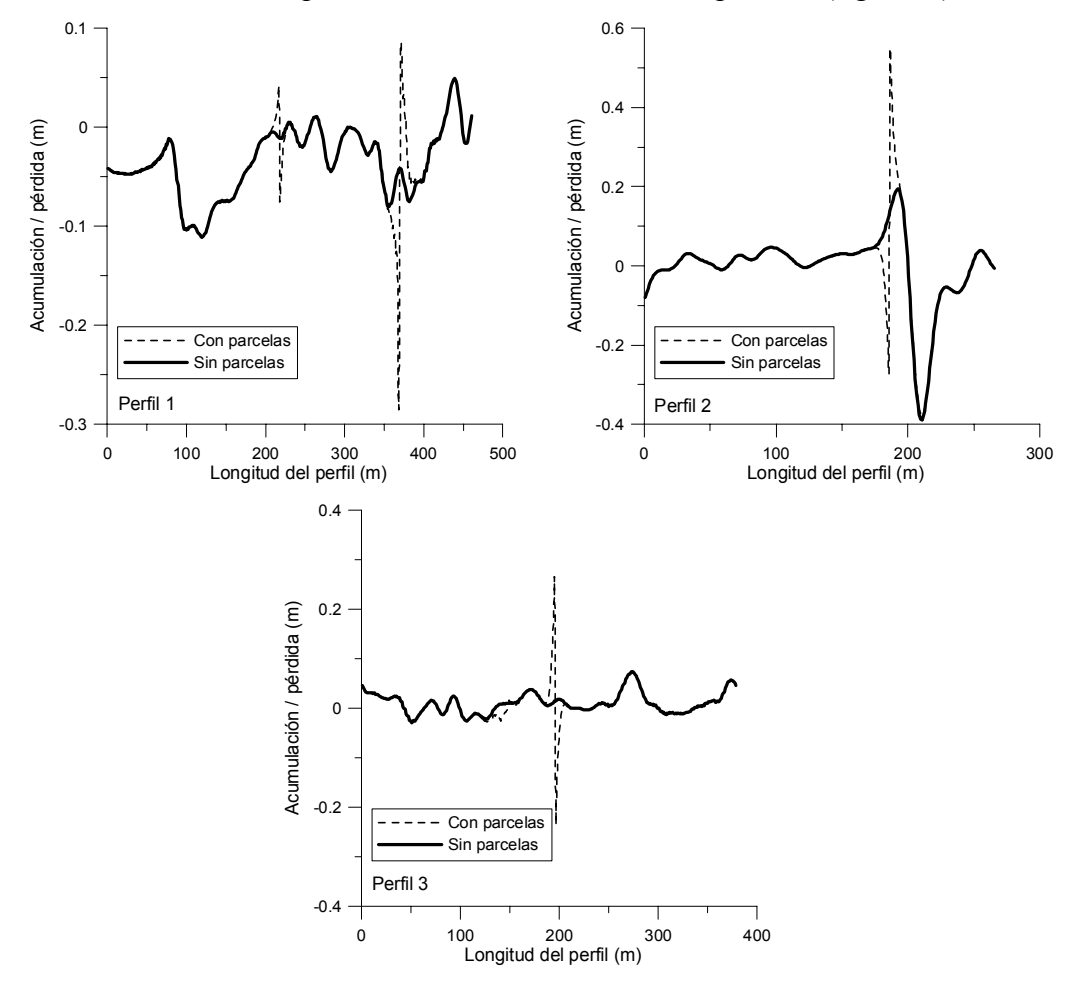

Fig. 2.24. Efecto de las lindes en los perfiles considerados.

Es interesante también constatar el efecto que puede tener en los resultados obtenidos en las lindes de las parcelas la resolución del MDE. Este aspecto, recogido por Lindstrom *et al.* (2000), consiste en que, conforme mayor es la longitud del lado de las celdas del MDE, menor es la diferencia entre acumulaciones y pérdidas que se producen en los límites de las parcelas. Los resultados obtenidos para los tres perfiles considerados anteriormente para resoluciones del MDE de 1, 5 y 10 m. se exponen en la figura 2.25, donde se puede apreciar que la mayor variación en el patrón de redistribución del suelo se produce justo en las lindes.

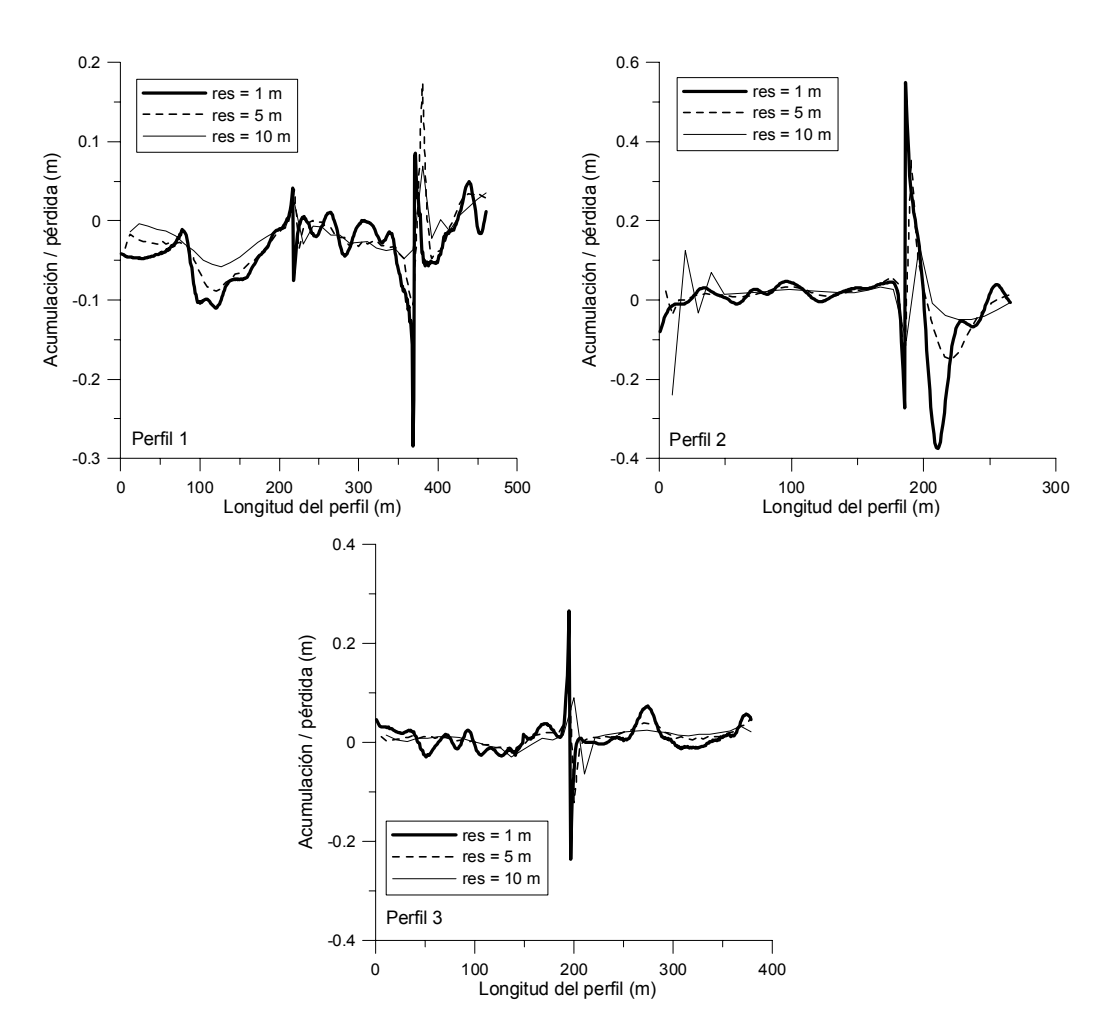

Fig. 2.25. Efecto de la resolución del MDE en las acumulaciones y pérdidas de suelo en las lindes de los perfiles considerados.

#### *2.2.4.- Simulación con obstáculos*

La presencia de obstáculos como árboles produce alteraciones en los patrones de redistribución de suelo originados por la acción de la erosión mecánica de forma aislada, o de forma conjunta con la erosión hídrica. Se ha analizado su efecto con obstáculos separados 10 m. entre sí y distribuidos por toda la superficie. Cada uno de ellos se encuentra formado por cinco celdas dispuestas en forma de cruz. Se realizaron simulaciones de 25 años en la dirección E-O / N-S, para el caso de laboreo medio.

Los resultados obtenidos con y sin obstáculos se muestran como mapas de redistribución de suelo en la figura 2.26.

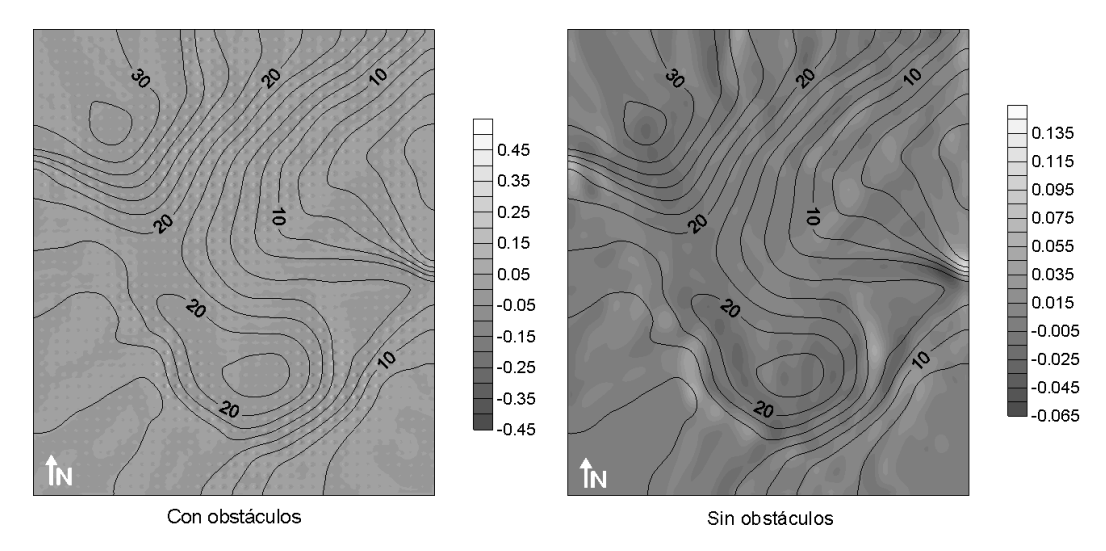

Fig. 2.26. Acumulaciones y pérdidas de suelo (m.) tras una simulación de 25 años de duración en dirección E-O / N-S y laboreo medio con y sin presencia de obstáculos.

Al comparar los dos gráficos de la figura 2.26, se observa que los valores máximos de las acumulaciones y pérdidas de suelo cuando la simulación se realiza con obstáculos son mayores que cuando no los hay. Este hecho se debe a la acumulación de suelo que se produce aguas arriba del obstáculo, siguiendo la dirección y sentido de laboreo, y en el rebajamiento que se produce aguas abajo, dando lugar a unas mayores intensidades de erosión y acumulación en esos puntos.

Con objeto de precisar de una forma más clara el patrón de redistribución de suelo, se exploró lo que ocurre cuando se simulaba la acción de un apero determinado usando como dato de partida un MDE de una zona de menor extensión que la correspondiente al MDE anterior. La representación de la zona elegida se muestra en la figura 2.27

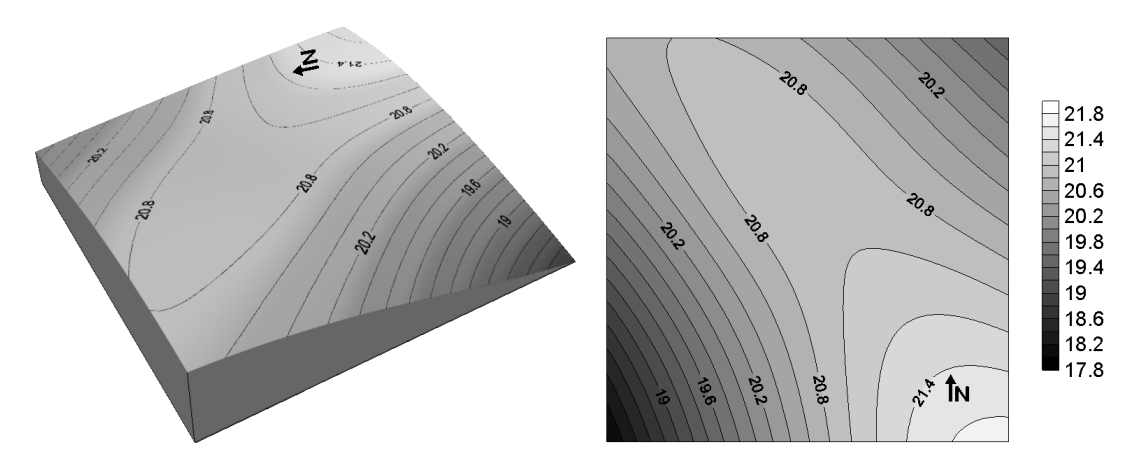

Fig. 2.27. MDE (m) usado para una simulación con obstáculos.

Se trata de un MDE de 60 por 60 celdas con una resolución de 1 m y con los obstáculos dispuestos regularmente y separados una distancia de 9 m, ocupando cada uno de ellos una celda en la que no se considera la acción del apero de labranza. En este caso, como no eran necesarias todas las opciones que se incluían en el programa TERON, se procedió a implementar un modelo reducido, para el caso de un cultivador actuando con una profundidad de trabajo de 0,1 m durante 25 años y teniendo en cuenta dos pases cruzados en las direcciones N-S y E-O por campaña.

Con el cultivador sólo hay un desplazamiento de suelo en el sentido de avance de la labor por lo que usando la expresión recogida en la tabla 2.2 para este apero se tiene que, en ausencia de obstáculos (figura 2.28, en la que *x, y, z* son elevaciones), la acumulación o pérdida (∆*z*) de suelo en la celda central será:

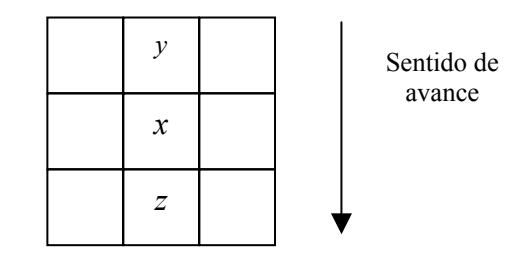

Fig. 2.28. Celdas consideradas en el caso del arado cincel.

$$
\Delta z = \alpha \cdot \left[ \left( y - x \right) - \left( x - z \right) \right] \tag{2.15}
$$

Donde  $\alpha$  es una constante que representa la compactación o esponjamiento del sedimento. La entrada de suelo en la celda central, (*y-x*), y la salida, (*x-z*), siempre son positivos o iguales a cero.

Si hay un obstáculo en la celda *y*, sólo sale suelo de la celda central siendo el incremento de la elevación:

$$
\Delta z = -\alpha \cdot (x - z) \tag{2.16}
$$

De igual forma, si el obstáculo se sitúa en la celda *z*, solo habrá entrada de suelo, produciendo esta una acumulación en la celda central igual a:

$$
\Delta z = \alpha \cdot (y - x) \tag{2.17}
$$

Los resultados obtenidos se muestran en la figura 2.29.

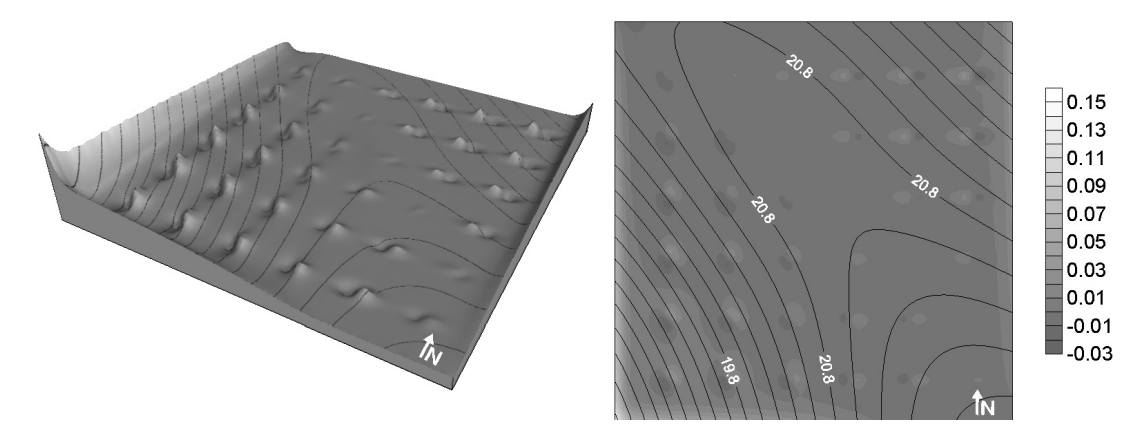

Fig. 2.29. Redistribución del suelo (m) con cultivador y obstáculos después de 25 años de simulación.

En la figura anterior las zonas claras se corresponden con acumulaciones de suelo, es decir, ∆*z* > 0, mientras que las de tonos oscuros son pérdidas de suelo, ∆*z* < 0. Como se puede ver las primeras se producen delante del obstáculo según el sentido de avance de labor, mientras que las segundas ocurren en la zona posterior del mismo. La alternancia de acumulaciones y pérdidas de suelo denotan la existencia de un obstáculo. Este hecho se puede apreciar si se consideran los perfiles mostrados en la figura 2.30 que son las líneas de obstáculos en las direcciones de laboreo simuladas.

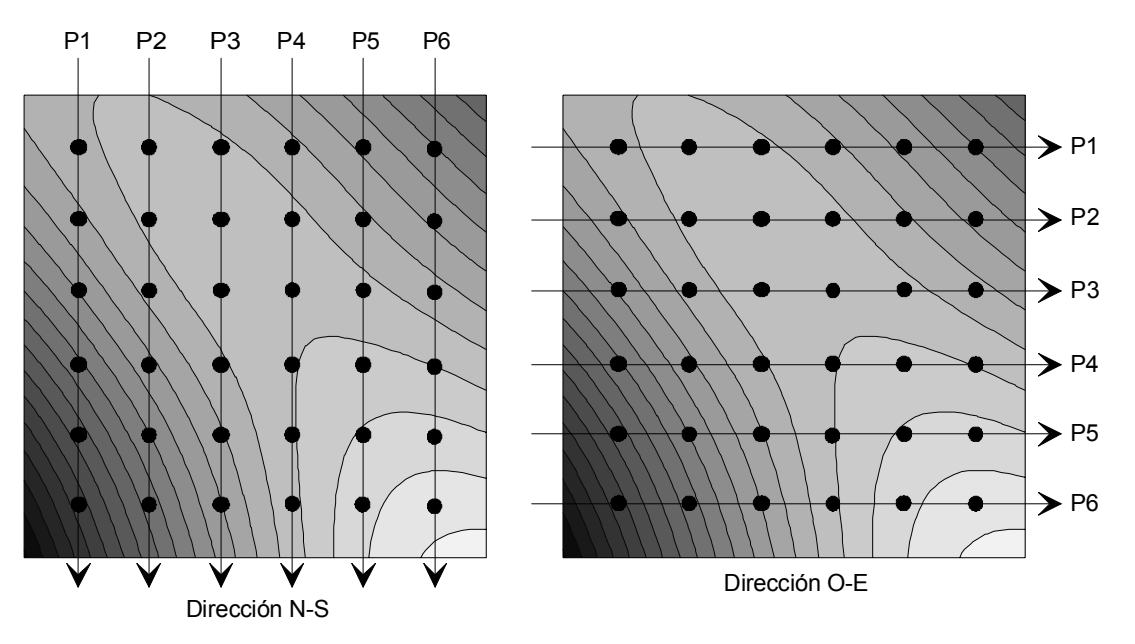

Fig. 2.30. Perfiles de estudio de las acumulaciones y pérdidas alrededor de los obstáculos.

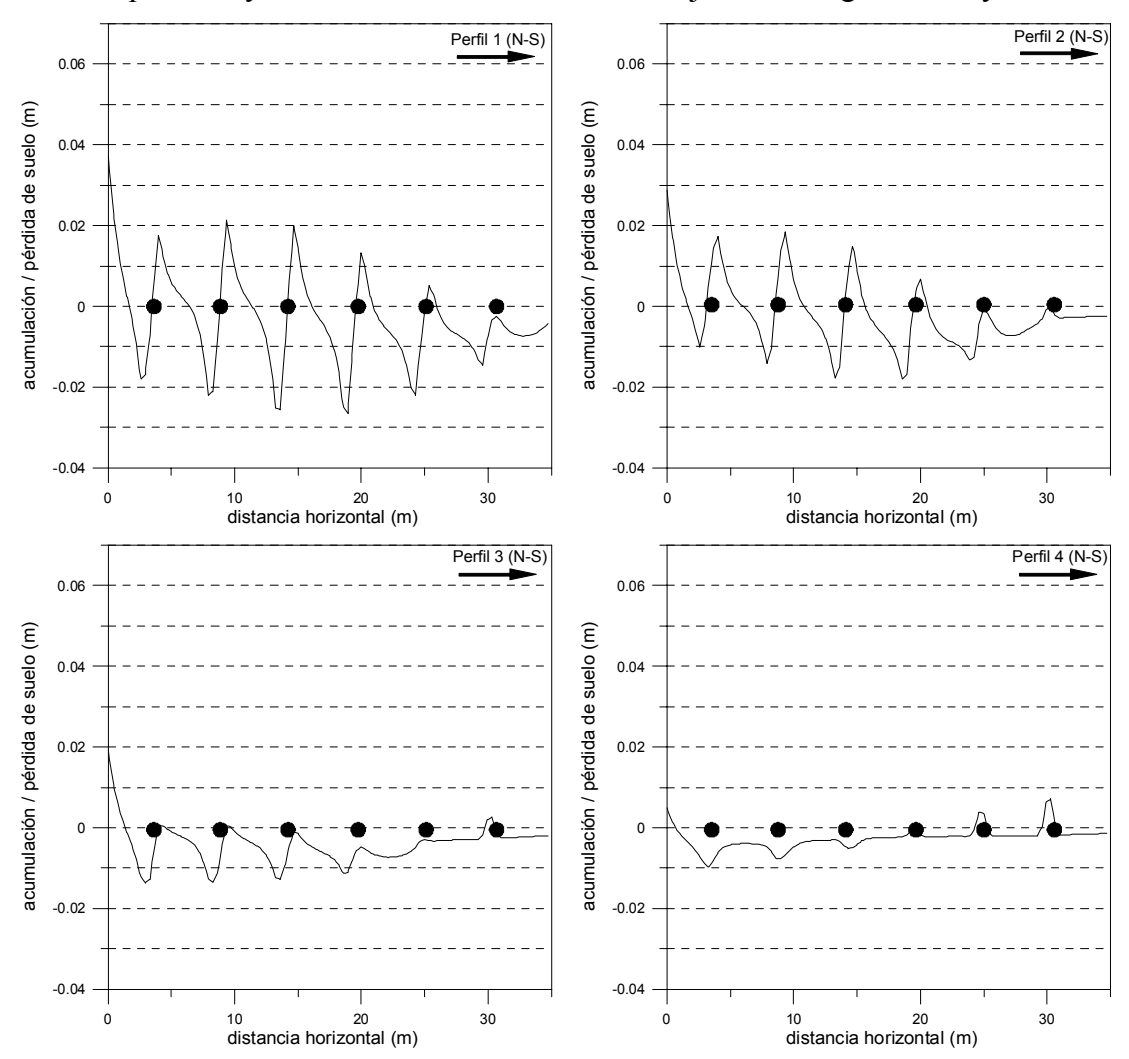

Las pérdidas y acumulaciones obtenidas se reflejan en las figuras 2.31 y 2.32.

Fig. 2.31. Acumulaciones y pérdidas en los perfiles de estudio de la dirección N-S.

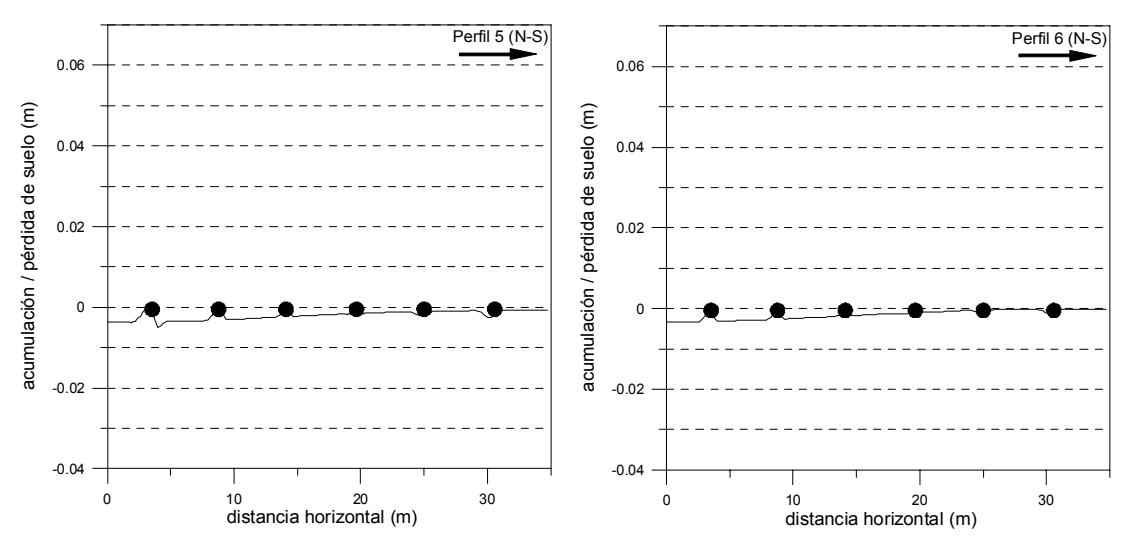

Fig. 2.31 (cont.). Acumulaciones y pérdidas en los perfiles de estudio de la dirección N-S.

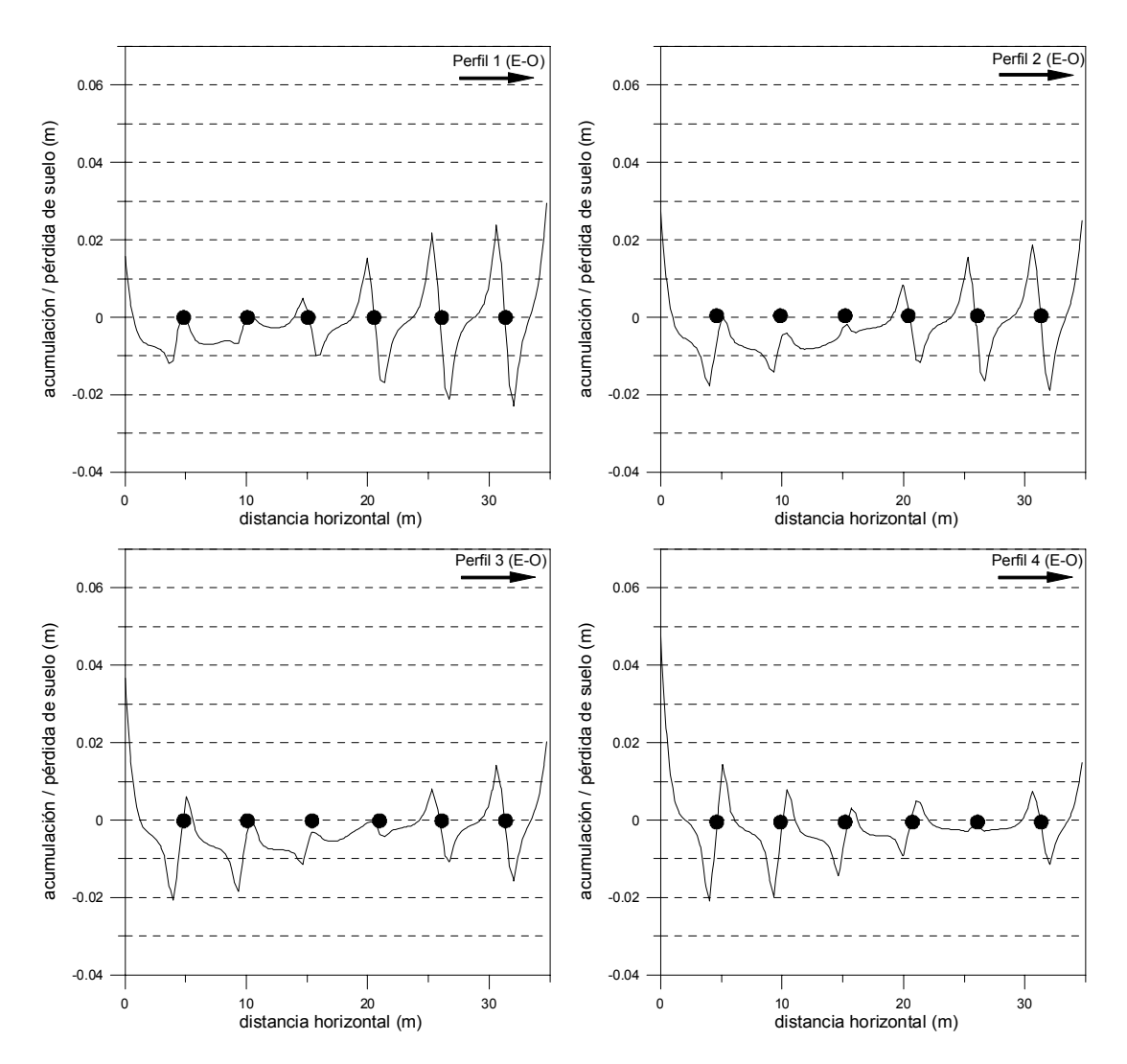

Fig. 2.32. Acumulaciones y pérdidas en los perfiles de estudio de la dirección E-O.

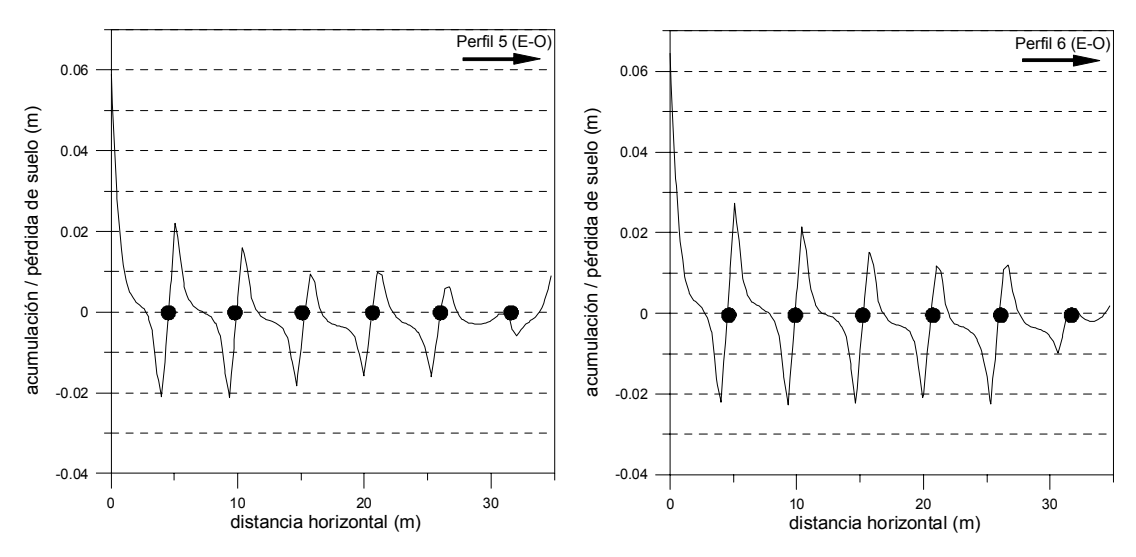

Fig. 2.32. (cont.). Acumulaciones y pérdidas en los perfiles de estudio de la dirección E-O.

En las figuras anteriores, la posición de los obstáculos está marcada por pequeños círculos negros. Las acumulaciones de suelo que se pueden observar en determinados perfiles, al principio y al final de los mismos, no son provocadas por la presencia de los obstáculos sino por el efecto borde que supone el límite del MDE.

## *2.3.- Conclusiones*

TERON es un modelo sencillo de fácil manejo que predice la pérdida de suelo provocada por el laboreo a medio plazo, tanto en intensidades de erosión y depósito como en patrones de redistribución. Aunque los resultados obtenidos se corresponden con una situación hipotética, con intensidades de erosión y acumulación predominantes entre 5 y 10 Mg/ha/año, el modelo hace una extrapolación aceptable a gran escala de las expresiones experimentales de desplazamiento de suelo por la acción de un determinado tipo de apero, incluso en el caso de la presencia de obstáculos como árboles, postes o rocas aflorantes.

## *2.4.- Referencias*

de Alba, S. 1998. Procesos de degradación del suelo por erosión en ecosistemas agrícolas de condiciones ambientales mediterráneas en la región central de España. Tesis doctoral, Universidad Autónoma de Madrid.

de Alba, S. 2001. Redistribución del suelo por las prácticas de laboreo: erosión por laboreo. *Boletín de la Sociedad Española de la Ciencia del Suelo* 7-2: 75- 89.

Govers, G., K. Vandaele, P. Desmet, J. Poesen y K. Bunte. 1994. The role of tillage in soil redistribution on hillslopes, *Eur. J. Soil Sci.* 45: 469-478.

Govers, G., T.A. Quine y D.E. Walling. 1993. The effect of water erosion and tillage movement on hillslope profile development: a comparison of field observations and model results, *Farm Land Erosion in Temperate Plains Environment and Hills* (ed. S. Wicherek), 285-300, Elsevier, Amsterdam.

Lindstrom, M.J., Schumacher, J.A. y T.E. Schumacher. 2000. TEP: A tillage erosion prediction model to calculate soil translocation rates from tillage. *J. Soil Water Cons*. 105-108.

Lindstrom, M.J., W.W. Nelson y T.E. Schumacher. 1992. Quantifying tillage erosion rates due to mouldboard plowing, *Soil Till. Res*. 24: 243-255.

Lobb, D.A. y R.G. Kachanoski. 1999 a. Modelling tillage erosion in the topographically complex landscapes of southwestern Ontario, Canada, *Soil Till. Res*. 51: 261-277.

Lobb, D.A. y R.G. Kachanoski. 1999 b. Modelling tillage translocation using step, linear-plateau and exponential functions, *Soil Till. Res*. 51: 317-330

Quinn, P.F., K.J. Beven, P. Chevallier y O. Planchon. 1991. The prediction of hillslope flow paths for distributed hydrological modelling using digital terrain models. *Hydrol. Proc.* 5: 59-79.

Renard, K.G., Foster, G.R., Weesies, G.A., McCool, D.K. y D.C. Yoder. 1997. Predicting soil erosion by water: a guide to conservation planning with the revised universal soil loss equation (RUSLE). Agriculture handbook nº 703. USDA.

Santiago, A. 1999. Caracterización de la pérdida de suelo en una parcela de cultivo por la erosión debida al laboreo. Trabajo Profesional Fin de Carrera. Universidad de Córdoba.

van Muysen, W. y G. Govers. 2002. Soil displacement and tillage erosion during secondary tillage operations: the case of rotary harrow and seeding equipment. *Soil Till. Res*., 65: 185-191.

van Oost, K., G. Govers, W. van Muysen y T.A. Quine, 2000. Modeling translocation and dispersion of soil constituents by tillage on sloping land. *Soil Sci. Soc. Am. J*., 64:1733-1739.

# *2.5.- Notación*

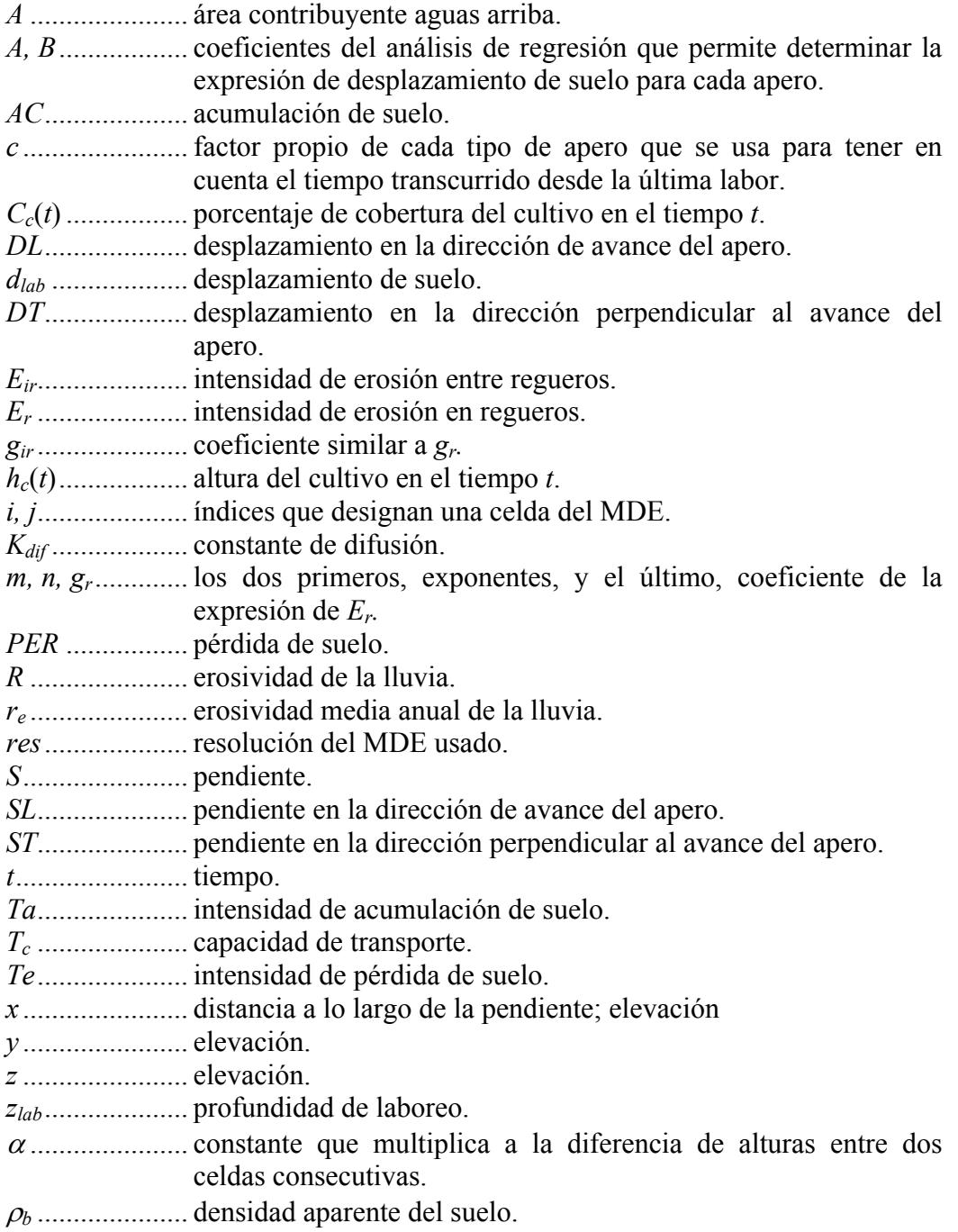

# Distribución de la Concentración de un Trazador alrededor de un Obstáculo: Solución Analítica

#### *3.1.- La propuesta de Culling (1983)*

La distribución de la concentración de un trazador y, por tanto, de suelo alrededor de un obstáculo, fue determinada analíticamente por Culling (1983), considerando la existencia de una solución para el régimen permanente que se produce cuando el aporte de trazador es continuo y se desplaza rodeando la barrera. Una teoría estocástica de lo que se puede denominar como reptación del suelo, fue desarrollada por Culling (1960 y 1963) y su relación con otros procesos de transporte en laderas con pendiente aparece en Kirkby (1971).

Culling indicó que una cantidad finita de un trazador añadida al suelo es dispersada y desplazada. El movimiento de partículas sujetas a fuerzas fluctuantes y bajo la influencia de un campo de fuerza externa dirigida, está gobernado por la ecuación de Smoluchowski:

$$
\frac{\partial v}{\partial t} = \text{div}(D \text{ grad}v - \mathbf{K}v) \tag{3.1}
$$

Donde *K* [LT-1] es el vector que representa a la fuerza externa, *v* la concentración y  $D [L^2T^{-1}]$  el coeficiente de difusión. Si se considera el caso unidimensional de una capa de partículas homogénea e isotrópica y unos coeficientes de difusión (*D*) y de deslizamiento (*c*) tomados como constantes, la ecuación 3.1 se transforma en:

$$
\frac{\partial v}{\partial t} = D \frac{\partial^2 v}{\partial x^2} - c \frac{\partial v}{\partial x}
$$
(3.2)

Culling (1983), estudió el comportamiento del suelo con obstáculos cuya sección era de dos tipos: circular y elíptica. Adviértase que este problema es semejante al del flujo del agua en un medio poroso en el que existen obstáculos impermeables o poros en los que no puede entrar el agua, las denominadas *zonas de exclusión* por John Philip. Philip *et al.* (1989) presentaron soluciones exactas y aproximaciones asintóticas para la descripción del flujo del agua en condiciones de régimen permanente modificando ligeramente la ecuación para adoptar una forma lineal, puesto que, a diferencia de la ecuación de Culling, ni la conductividad hidráulica, ni la difusividad hidráulica son constantes.

#### *3.1.1.-Obstáculos de sección circular*

Culling (1983) resolvió la ecuación (3.1) usando la transformación de Laplace. Considerando un medio infinito con una concentración constante de material trazador  $v = V_0$  moviéndose con una velocidad uniforme *U* en la dirección (pendiente abajo) del eje negativo *x*. Para un tiempo *t* > 0, el cilindro de radio  $r = a$ , actúa como una barrera reflectante. La ecuación que describe el flujo es:

$$
\frac{\partial^2 v}{\partial x^2} + \frac{\partial^2 v}{\partial y^2} + \frac{U}{D} \frac{\partial v}{\partial x} = \frac{1}{D} \frac{\partial v}{\partial t}
$$
(3.3)

Donde *v* es la concentración final. En el caso del régimen permanente el segundo miembro de (3.3) es igual a cero.

Introduciendo el cambio de variable (3.4) y tomando coordenadas polares  $(x = r \cos \theta, y = r \sin \theta)$  con origen en el centro del obstáculo, la ecuación diferencial a integrar es (3.5)

$$
v = u \cdot e^{Ux/2D} + V_o \tag{3.4}
$$

$$
\frac{\partial^2 u}{\partial r^2} + \frac{1}{r} \frac{\partial u}{\partial r} + \frac{1}{r} \frac{\partial^2 u}{\partial \theta^2} - \frac{U^2}{4D^2} = 0
$$
 (3.5)

Las condiciones de contorno son

$$
\frac{\partial v}{\partial r} + \frac{U}{D} v \cos \theta = 0, \text{ no hay flujo para } r = a
$$
  
\n
$$
v = V_o, \text{ para } r \to \infty
$$
 (3.6)

La distribución de la concentración de trazador alrededor del obstáculo de sección circular es:

$$
v = V_o + V_o \frac{U}{D} \cos \theta \ e^{-\frac{U_r}{2D} \cos \theta}.
$$
  

$$
\sum_{0}^{\infty} \varepsilon_n \frac{I_n \left(\frac{Ua}{2D}\right) K_n \left(\frac{Ur}{2D}\right) \cos n\theta}{\left[\frac{U}{4D} K_{n+1} \left(\frac{Ua}{2D}\right) - hK_n \left(\frac{Ua}{2D}\right) + \frac{U}{4D} K_{n-1} \left(\frac{Ua}{2D}\right)\right]}
$$
(3.7)

Donde  $ε_0$  = 1 y  $ε_n$  = 2, para *n* ≥ 1 y *h* = (*U*/2*D*) cos *θ*. Las funciones *I<sub>n</sub>(z)* y  $K_n(z)$  son, respectivamente las funciones de Bessel modificadas de primer y segundo tipo (Watson, 1958 §15; Abramowitz y Stegun, 1964 §9,10,11; Boas, 1983 §12.12)

La expresión (3.7) es muy convergente y posee una característica asimetría que está impuesta por el factor coseno - exponencial:

$$
\cos\theta \ e^{-\frac{Ur}{2D}\cos\theta} \tag{3.8}
$$

La función exponencial tiende a aumentar la concentración pendiente arriba del obstáculo y a reducirla pendiente abajo. La figura 3.1 muestra el resultado de la expresión (3.7).

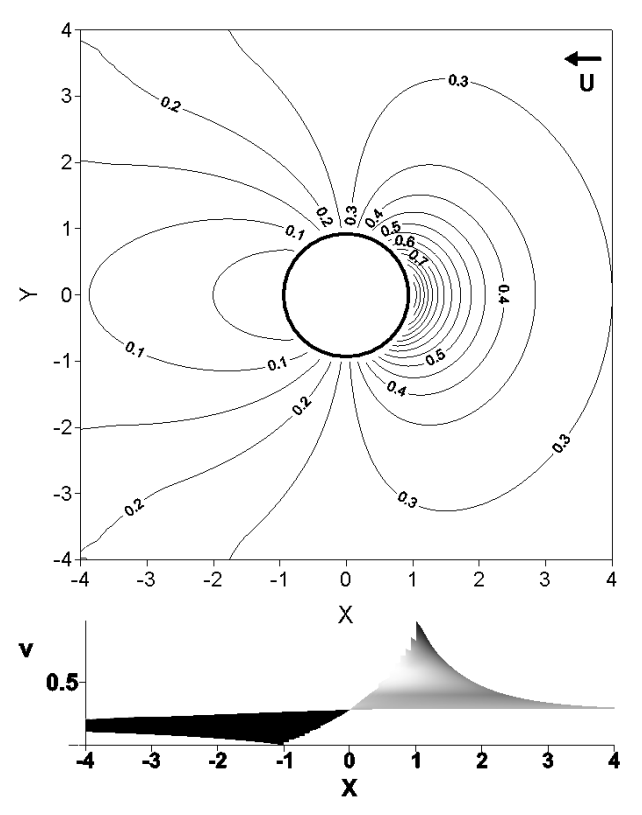

Fig. 3.1. Distribución de la concentración de un trazador en valores normalizados  $v = (v - v_{min})/(v_{max} - v_{min})$ , para un flujo con  $(U/D) = 1$  en presencia de un obstáculo de sección circular de radio *a* = 1 unidad.

#### *3.1.2.-Obstáculos de sección elíptica*

Este caso representa una situación más general y constituye una aproximación mejor a los obstáculos naturales, puesto que la sección que determina la intersección de una barrera cilíndrica vertical con el plano de la pendiente es más elíptica que circular en muchas ocasiones. El caso circular es una situación particular del elíptico cuando la excentricidad es nula.

Para el estudio de este problema es aconsejable trabajar con las coordenadas elípticas cuya relación con las cartesianas es la expresada en (3.9):

$$
x = c \cosh \xi \cos \eta
$$
  
\n
$$
y = c \sinh \xi \sin \eta
$$
 (3.9)

Donde *c* es la semidistancia entre focos de la elipse. Las curvas con ξ constante forman una familia de elipses confocales, mientras que las curvas con  $n$ constante forman una familia de hipérbolas confocales. Así, un punto cualquiera vendrá determinado por la intersección de una elipse de parámetro  $\xi$  y de una hipérbola de parámetro η. Los focos del sistema tienen las coordenadas (± *c*,0). Por lo tanto, si se considera un obstáculo elíptico con semieje mayor *a* y semieje menor *b*, el límite de la barrera vendrá determinado por un valor de  $\xi = \xi_o$ constante que se deduce de la siguiente manera (3.10):

$$
\xi_o = \frac{1}{2} \ln \frac{a+b}{a-b} \tag{3.10}
$$

Así, para la determinación de la distribución de suelo alrededor de la barrera, se tendrán en cuenta los valores  $\xi_0 \leq \xi \leq \infty$ . En el caso de  $\eta$  su variación  $(0 \le \eta \le 2\pi)$  dará lugar a un conjunto de hipérbolas confocales ortogonales al conjunto de elipses.

Para el régimen permanente, en el caso de que la velocidad de deslizamiento *U* sea paralela al eje mayor de la elipse, con la transformación (3.4) y el cambio de coordenadas indicado se obtiene:

$$
\frac{\partial^2 u}{\partial \xi^2} + \frac{\partial^2 u}{\partial \eta^2} - 2\alpha^2 \left( \cosh 2\xi - \cos 2\eta \right) u = 0 \tag{3.11}
$$

con

$$
\alpha^2 = \left(\frac{Uh}{2D}\right)^2\tag{3.12}
$$

que es la denominada ecuación de Mathieu en coordenadas elípticas, cuyas soluciones son las funciones del mismo nombre. La referencia fundamental sobre ellas es el tratado de McLachlan (1951).

Las condiciones de contorno para integrar (3.11) son idénticas a las del caso circular:

$$
\frac{\partial v}{\partial n} + \frac{U}{D} \frac{c \sinh \xi_0 \cos \eta}{c (\cosh^2 \xi - \cos^2 \eta)^{1/2}} v = 0, \text{ no hay flujo para } r = a
$$
\n
$$
v = V_o, \text{ para } r \to \infty
$$
\n(3.13)

donde *n* expresa la dirección normal a la elipse (McLachlan, 1951, pág.172). Si se supone que la solución a (3.11) viene determinada por el producto de dos funciones de la forma:

$$
u(\xi, \eta) = \psi(\xi)\phi(\eta) \tag{3.14}
$$

Se pueden decucir dos ecuaciones diferenciales ordinaria y modificada de Mathieu (McLachlan, 1951, pág.174):

 $22.2$ 

$$
\frac{d^2\phi}{d\eta^2} + \left(h + 2\alpha^2 \cos 2\eta\right)\phi = 0
$$
\n
$$
\frac{d^2\psi}{d\xi^2} - \left(h + 2\alpha^2 \cosh 2\xi\right)\psi = 0
$$
\n(3.15)

donde *h* es una constante que puede tomar cualquier valor, dando lugar a un número ilimitado de soluciones. En aplicaciones prácticas, según McLachlan (pág. 174), las soluciones adecuadas suelen venir dadas por funciones ordinarias y modificadas de Mathieu de orden entero, obtenidas a partir de la primera y segunda ecuación de (3.15) respectivamente. Dichas soluciones se consiguen cuando *h* se hace igual a los valores característicos que son aquellos que para un determinado parámetro  $(-\alpha^2)$  dan lugar a soluciones periódicas.

Atendiendo a las características particulares del problema en el que se necesita simetría como mínimo con respecto al eje mayor del obstáculo, Culling (1983) ensayó la solución (3.16)

$$
v = \sum C_n Fek_n(\xi, -\alpha^2)ce_n(\eta, -\alpha^2)
$$
 (3.16)

en la que *Cn* es una constante y *cen* es la función par de Mathieu de primer tipo (McLachlan, 1951, pág. 21), también conocida como coseno elíptico. Por otro lado *Fekn* es la función par modificada de Mathieu de tercer tipo, donde la letra *k* representa que puede ser desarrollada en serie de funciones de Bessel modificadas de segundo tipo *Kn.* Esta propiedad añade ciertas ventajas a la hora del cálculo. Por último *n* representa un número entero al tratarse de funciones de orden entero.

La solución final obtenida es (3.17):

$$
v = V_o - V_o \frac{U}{D} c \sinh \xi_0 \cos \eta \ e^{-\frac{U_c}{2D} \cosh \xi \cos \eta}.
$$
  
\n
$$
\sum_{n=0}^{\infty} \varepsilon_n (-1)^n.
$$
  
\n
$$
\left\{ I_{2n} \left( \frac{U_c}{2D} \cosh \xi_o \right) \frac{1}{\sum_{r=0}^{\infty} (-1)^r A_{2r}^{(2n)}} \frac{Fek_{2n}(\xi, -\alpha^2) ce_{2n}(\eta, -\alpha^2)}{\left[ Fek_{2n}(\xi_o, -\alpha^2) + gFek_{2n}(\xi_o, -\alpha^2) \right]} + \right. \tag{3.17}
$$
  
\n
$$
+ I_{2n+1} \left( \frac{U_c}{2D} \cosh \xi_o \right) \frac{1}{\sum_{r=0}^{\infty} (-1)^r B_{2r+1}^{(2n+1)}} \frac{Fek_{2n+1}(\xi, -\alpha^2) ce_{2n+1}(\eta, -\alpha^2)}{\left[ Fek_{2n+1}(\xi_o, -\alpha^2) + gFek_{2n+1}(\xi_o, -\alpha^2) \right]} \right\}
$$

donde  $ε_0$  = 1 y  $ε_n$  = 2 para *n* ≥ 1, *D* es la constante de difusión y

$$
g = \frac{Uc}{2D} \sinh \xi_o \cos \eta
$$
 (3.18)

Los términos pares e impares de las tres funciones aparecen agrupados en dos sumandos diferentes. Los coeficientes  $A_{2r}$  y  $B_{2r+1}$  provienen del desarrollo en serie de las funciones de Mathieu de primer tipo (3.19), también denominadas coseno elíptico:

$$
ce_{2n}(\eta, -\alpha^2) = (-1)^n \sum_{r=0}^{\infty} (-1)^r A_{2r}^{(2n)} \cos 2r\eta, \quad h = a_{2n}
$$
  
\n
$$
ce_{2n+1}(\eta, -\alpha^2) = (-1)^n \sum_{r=0}^{\infty} (-1)^r B_{2r+1}^{(2n+1)} \cos (2r+1)\eta, \quad h = b_{2n+1}
$$
\n(3.19)

donde los superíndices 2*n* y 2*n*+1 no son exponentes sino que hacen referencia al orden de la función de Mathieu. Estos coeficientes se hallan según las expresiones recogidas en (3.20) y (3.21), una vez determinado el valor característico *a2n* o *b2n+1*, según el caso, en base al procedimiento propuesto por McLachlan, (1951, §III).

$$
hA_o - (-\alpha^2) A_2 = 0
$$
  
\n
$$
(h-4) A_2 - (-\alpha^2) (2A_o + A_4) = 0
$$
  
\n
$$
(h-4r^2) A_{2r} - (-\alpha^2) (A_{2r-2} + A_{2r+2}) = 0
$$
  
\n
$$
\text{con } r = 2, 3, ..., y h = a_{2n} = f(2n, -\alpha^2)
$$
\n(3.20)

$$
(h-1+(-\alpha^2))B_1-(-\alpha^2)B_3 = 0
$$
  
\n
$$
\left[h-(2r+1)^2\right]B_{2r+1}-(-\alpha^2)(B_{2r+3}+B_{2r-1}) = 0
$$
 (3.21)  
\ncon  $r = 1, 2, 3, ...$   $y h = b_{2n+1} = f(2n, -\alpha^2)$ 

Para la determinación de *Fek* se usan las expresiones (3.22) (McLachlan 1951, pág. 165-166):

$$
Fek_{2n}(\xi, -\alpha^2) = (-1)^n \frac{ce_{2n}(0, \alpha^2)}{\pi A_0^{(2n)}} \sum_{r=0}^{\infty} (-1)^r A_{2r}^{(2n)} K_{2r} (2\alpha \cosh \xi)
$$
  
(3.22)  

$$
Fek_{2n+1}(\xi, -\alpha^2) = (-1)^n \frac{se_{2n+1}'(0, \alpha^2)}{\pi \alpha B_1^{(2n+1)}} \sum_{r=0}^{\infty} (-1)^r B_{2r+1}^{(2n+1)} K_{2r+1} (2\alpha \cosh \xi)
$$

Para *Fek2n+1* se tiene la función impar de Mathieu de primer tipo, también conocida como seno elíptico con valor característica *a2n+1* cuyo desarrollo en serie es:

$$
se_{2n+1}(\eta,-\alpha^2) = (-1)^n \sum_{r=0}^{\infty} (-1)^r A_{2r+1}^{(2n+1)} \sin(2r+1)\eta, \quad h = a_{2n+1} \tag{3.23}
$$

la determinación de los coeficientes *A2r+1* se realiza utilizando (3.24)

$$
(h - (-\alpha^2) - 1) A_1 - (-\alpha^2) A_3 = 0
$$
  
\n
$$
\left[ h - (2r + 1)^2 \right] A_{2r+1} - (-\alpha^2) (A_{2r-1} + A_{2r+3}) = 0
$$
 (3.24)  
\ncon  $r = 1, 2, 3, ...$   $y h = a_{2n+1} = f(2n + 1, -\alpha^2)$ 

En la expresión (3.17), las funciones *Fek* son cóncavas hacia arriba, las funciones *ce2n* son simétricas con respecto a los dos ejes de la elipse, mientras que las funciones *ce2m+1* lo son solo con respecto al eje mayor de la misma, con lo que la condición de simetría antes referida es cumplida. Por último, el factor

$$
c \sinh \xi_o \cos \eta \ e^{-\frac{Uc}{2D} \cosh \xi \cos \eta} \tag{3.25}
$$

impone el patrón general de distribución de concentración normalizada que se puede observar en la figura 3.2. para el caso de un obstáculo de sección elíptica de  $a = 1$  y  $b = 0.5$  unidades y  $(U/D) = 1$ .

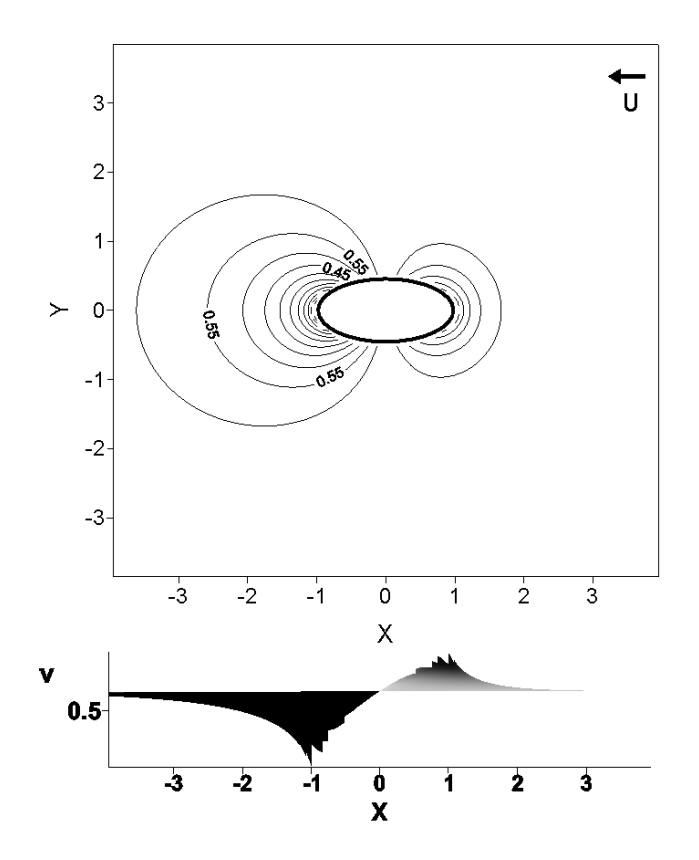

Fig. 3.2. Distribución de la concentración de un trazador en valores normalizados  $v = ( v - v_{min} ) / ( v_{max} - v_{min} )$ , en presencia de un obstáculo de sección elíptica con semiejes mayor  $a = 1$  y menor  $b = 0.5$  unidades, en el caso de un flujo con (*U/D*) = 1 y paralelo al eje mayor de la barrera.

Cuando la dirección de la velocidad de flujo es paralela al eje menor de la elipse, la expresión que determina la distribución de la concentración de suelo alrededor de la barrera es (Culling,1983):

$$
v = V_o - V_o \frac{U}{D} c \cosh \xi_0 \sin \eta \ e^{-\frac{U_c}{2D} \sinh \xi \sin \eta}.
$$
  

$$
\sum_{n=0}^{\infty} \varepsilon_n (-1)^n.
$$
  

$$
\left\{ I_{2n} \left( \frac{U_c}{2D} \sinh \xi_o \right) \frac{1}{\sum_{r=0}^{\infty} (-1)^r A_{2r}^{(2n)}} \frac{Fek_{2n}(\xi, -\alpha^2) ce_{2n}(\eta, -\alpha^2)}{\left[ Fek_{2n}(\xi_o, -\alpha^2) + g' Fek_{2n}(\xi_o, -\alpha^2) \right]} + \frac{(3.26)}{\left[ Fek_{2n}(\xi_o, -\alpha^2) + g' Fek_{2n}(\xi_o, -\alpha^2) \right]} \right\}
$$
  

$$
I_{2n+1} \left( \frac{U_c}{2D} \sinh \xi_o \right) \frac{1}{\sum_{r=0}^{\infty} (-1)^r B_{2r+1}^{(2n+1)}} \frac{Gek_{2n+1}(\xi, -\alpha^2) se_{2n+1}(\eta, -\alpha^2)}{\left[ Gek_{2n+1}(\xi_o, -\alpha^2) + g' Gek_{2n+1}(\xi_o, -\alpha^2) \right]}
$$

En la que

$$
g' = \frac{Uc}{2D} \cosh \xi_o \sin \eta
$$
 (3.27)

La expresión (3.26) fue obtenida por Culling probando una solución del tipo (3.28), debido a las condiciones del problema que exigen simetría alrededor del eje menor del obstáculo elíptico.

$$
v = \sum C_{2n} Fek_{2n} (\xi, -\alpha^2) ce_{2n} (\eta, -\alpha^2) +
$$
  
 
$$
\sum C_{2n+1} Gek_{2n+1} (\xi, -\alpha^2) se_{2n+1} (\eta, -\alpha^2)
$$
 (3.28)

Si la función coseno elíptico es simétrica respecto de los dos ejes de la barrera, el seno elíptico lo es con respecto al menor y antisimétrico con respecto al mayor. En (3.26) y (3.28) aparece la función impar modificada de Mathieu de tercer tipo *Gek*, cuyo desarrollo en serie en funciones de Bessel modificadas de segundo tipo *K* es (3.29), según McLachlan (1951, pág.166).

$$
Gek_{2n+1}\left(\xi, -\alpha^2\right) = \left(-1\right)^{n+1} \frac{ce'_{2n+1}\left(\frac{\pi}{2}, \alpha^2\right)}{\pi \alpha A_1^{(2n+1)}} \sum_{r=0}^{\infty} A_{2r+1}^{(2n+1)} K_{2r+1}\left(2\alpha \sinh \xi\right) (3.29)
$$

Los coeficientes  $A_{2r+1}$  se determinan igual que en (3.24).

Considerando  $a = 1$  y  $b = 0.5$  unidades y  $(U/D) = 1$ , la concentración normalizada para el caso ahora estudiado se muestra en la figura 3.3.

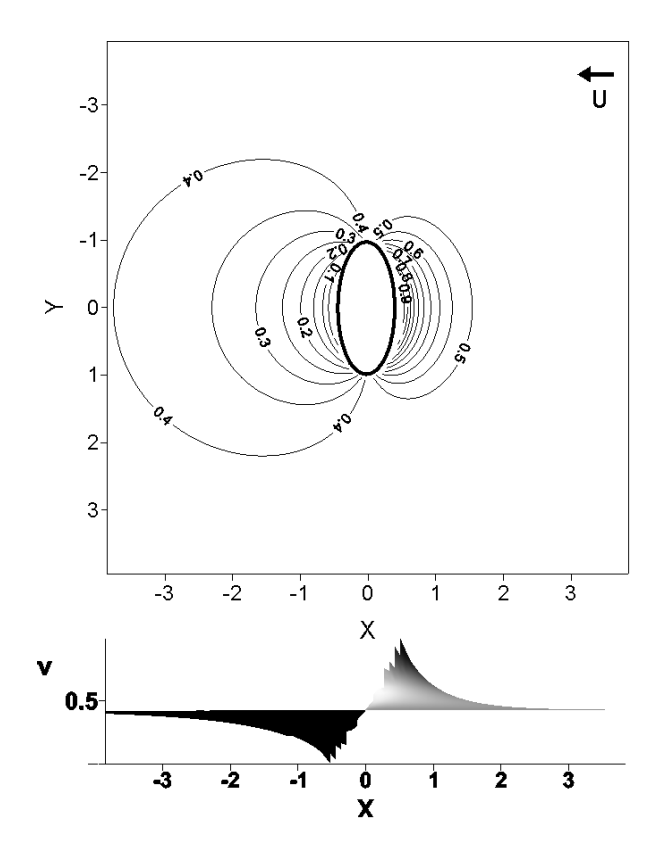

Fig. 3.3 Distribución de la concentración de un trazador en valores normalizados  $v = (v - v_{min})/(v_{max} - v_{min})$ , en presencia de un obstáculo de sección elíptica con semiejes mayor *a* = 1 y menor *b* = 0,5 unidades, en el caso de un flujo con (*U/D*) = 1 y paralelo al eje menor de la barrera.

Por último, si la dirección del flujo de suelo forma un determinado ángulo θ con el eje mayor de la sección elíptica del obstáculo, la expresión (3.17) queda transformada en (3.30).

$$
v = V_o - V_o \frac{U}{D} c \sinh \xi_0 \cos(\eta - \theta) e^{-\frac{U_c}{2D} \cosh \xi \cos(\eta - \theta)}.
$$
  
\n
$$
\sum_{n=0}^{\infty} \varepsilon_n (-1)^n.
$$
  
\n
$$
\left\{ I_{2n} \left( \frac{U_c}{2D} \cosh \xi_o \right) \cos(2n\theta) \frac{1}{\sum_{r=0}^{\infty} (-1)^r A_{2r}^{(2n)}} \frac{Fek_{2n}(\xi, -\alpha^2) ce_{2n}(\eta - \theta, -\alpha^2)}{[Fek_{2n}(\xi_o, -\alpha^2) + gFek_{2n}(\xi_o, -\alpha^2)]} + I_{2n+1} \left( \frac{U_c}{2D} \cosh \xi_o \right) \cos((2n+1)\theta) \frac{1}{\sum_{r=0}^{\infty} (-1)^r B_{2r+1}^{(2n+1)}} \frac{Fek_{2n+1}(\xi, -\alpha^2) ce_{2n+1}(\eta - \theta, -\alpha^2)}{[Fek_{2n+1}(\xi_o, -\alpha^2) + gFek_{2n+1}(\xi_o, -\alpha^2)]} \right\}
$$
\n(3.30)

Si, por ejemplo, la velocidad *U* forma un ángulo de π*/4* con respecto al eje mayor, se obtiene la concentración normalizada de la figura 3.4 aplicando (3.30)

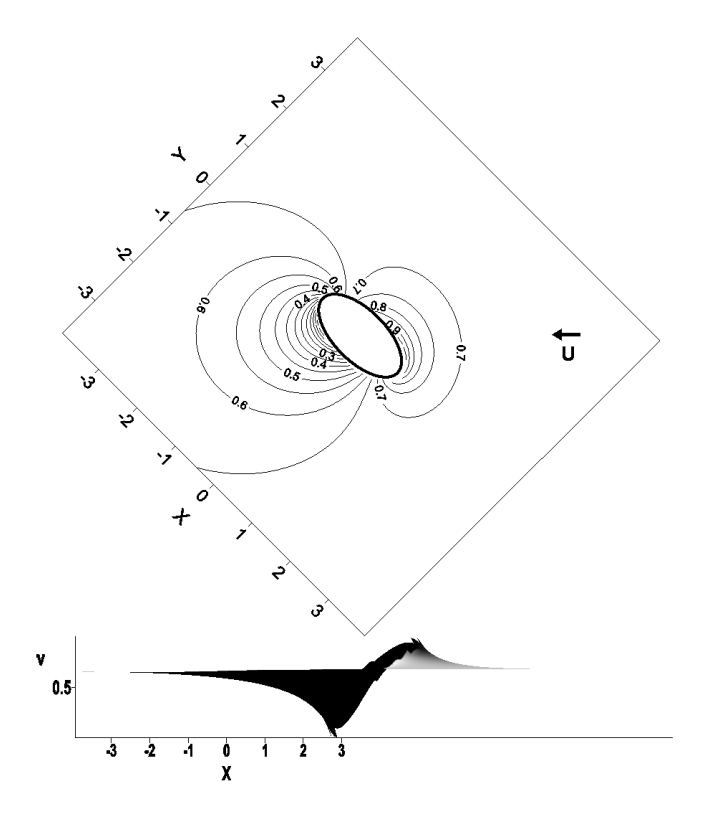

Fig. 3.4. Distribución de la concentración de un trazador en valores normalizados  $v = ( v - v_{min} ) / ( v_{max} - v_{min} )$ , en presencia de un obstáculo de sección elíptica con semiejes mayor  $a = 1$  y menor  $b = 0.5$  unidades, en el caso de un flujo con  $(U/D) = 1$  y formando un ángulo  $\theta = \pi/4$  con respecto al eje mayor de la barrera.

De forma análoga a (3.30) se puede obtener la expresión para el caso en que la dirección del flujo forme un ángulo  $\theta$  con el eje menor (3.31)

$$
v = V_o - V_o \frac{U}{D} \cosh \xi_0 \sin(\eta - \theta) e^{-\frac{U_c}{2D} \sinh \xi \sin(\eta - \theta)}.
$$
  
\n
$$
\sum_{n=0}^{\infty} \varepsilon_n (-1)^n.
$$
  
\n
$$
\left\{ I_{2n} \left( \frac{Uh}{2D} \sinh \xi_o \right) \sin(2n\theta) \frac{1}{\sum_{r=0}^{n} (-1)^r A_{2r}^{(2n)}} \frac{Fek_{2n}(\xi, -\alpha^2) ce_{2n}(\eta - \theta, -\alpha^2)}{[Fek_{2n}(\xi_o, -\alpha^2) + g'Fek_{2n}(\xi_o, -\alpha^2)]} + I_{2n+1} \left( \frac{Uh}{2D} \sinh \xi_o \right) \sin((2n+1)\theta) \frac{1}{\sum_{r=0}^{n} (-1)^r B_{2r+1}^{(2n+1)}} \frac{Gek_{2n+1}(\xi, -\alpha^2) se_{2n+1}(\eta - \theta, -\alpha^2)}{[Gek_{2n+1}(\xi_o, -\alpha^2) + g'Gek_{2n+1}(\xi_o, -\alpha^2)]} \right\}
$$
(3.31)

## *3.1.3.- La relación U/D*

Culling (1983) expresó que todas las distribuciones de sedimentos bajo régimen permanente con un factor común de la forma:

$$
\frac{U}{D}e^{-\frac{U}{D}\alpha r}
$$
\n(3.32)

Donde *r* representa la distancia desde el origen a lo largo del radio en el caso circular o a lo largo de la hipérbola en el caso elíptico, cuando  $\alpha$  es constante. Aunque en los cálculos no se pueden despreciar las funciones de Bessel o de Mathieu, la forma general de las mismas, decreciendo desde el origen de manera exponencial, no hace sino intensificar el efecto del factor antes aludido, por lo que se puede reducir el estudio de su influencia en términos de la relación *U/D*, que hace referencia al número de Péclet (Pe =  $UL/D$ ) siendo *L* [L] una longitud característica del flujo como puede ser el diámetro de un obstáculo de sección circular, que expresa la relación de importancia de los fenómenos advectivos frente a los de difusión*.* Existe un intervalo de valores (0,01 – 1,0) para esa razón, fuera del cual uno u otro pueden ser contemplados como predominantes.

Si domina la advección, los movimientos difusivos son despreciables y el flujo se convierte en laminar, con las partículas fluyendo alrededor de la barrera. El apilamiento de material aguas arriba del obstáculo adopta la forma de copa cerca del punto de estancamiento. Si la difusión fuera el fenómeno predominante, el apilamiento tomaría una forma más bulbosa.

Culling observó que si se parte de un régimen laminar y se incrementa la velocidad del flujo también aumentará el valor del número de Reynolds (Re), apareciendo la característica bifurcación aguas abajo de la barrera. Si la velocidad sigue en aumento hasta que Re tome un valor suficientemente alto, se establecería el régimen turbulento en el que el movimiento se vuelve caótico. De las dos variables que intervienen en el número de Reynolds, velocidad de flujo y viscosidad, la propuesta de Culling (1983) solo permite ajustar la primera de ellas, lo que constituye una limitación a la hora de simular flujos con una viscosidad dada.

# *3.2.- Conclusiones*

La solución propuesta por Culling (1983) para determinar la distribución de la concentración de un trazador en torno a una barrera, cuyo código en Mathematica se expone en el anexo I, presenta una notable complejidad matemática derivada del uso de coordenadas elípticas, de las funciones de Bessel y, sobre todo, de las funciones de Mathieu, que dificulta su aplicación al estudio de los patrones erosivos. Además, en el caso de que se consideraran barreras de sección distinta a la circular o elíptica, la complejidad de su formulación se incrementaría de manera notable.

# *3.3.- Referencias*

Abramowitz, M. e I. A. Stegun. 1964. Handbook of mathematical functions. Dover. Nueva York.

Boas, M.L. 1983. Mathematical methods in the Physical Sciences. 2ª edición. John Wiley, Inc. Nueva York.

Culling, W.E.H. 1960. Analytical theory of erosion. *J. Geol.* 68: 336-344.

Culling, W.E.H. 1963. Soil creep and the development of hillside slopes. *J. Geol.* 71: 127-161.

Culling, W.E.H. 1983. Steady state distributions in the measurement of soil creep. *Geogr. Anal.* 15: 212-30.

Kirkby, M.J. 1971. Hillslope process-response models based on the continuity equation. En Slopes: form and process. Editado por D. Brunsden. Institute of British Geographers, Special Publ. 3: 15-29.

McLachlan, N.W. 1951. Theory and application of Mathieu functions. Oxford University Press. Oxford.

Philip, J.R., J.H. Knight y R.T. Waetcher. 1989. Unsaturated seepage and subterranean holes: Conspectus and exclusion problem for circular cylindrical cavities, *Water Resour. Res*., 25:16-28.

Watson, G.N. 1958. Treatise on Bessel functions. Second edition. Cambridge University Press. Cambridge.

# *3.4.- Notación*

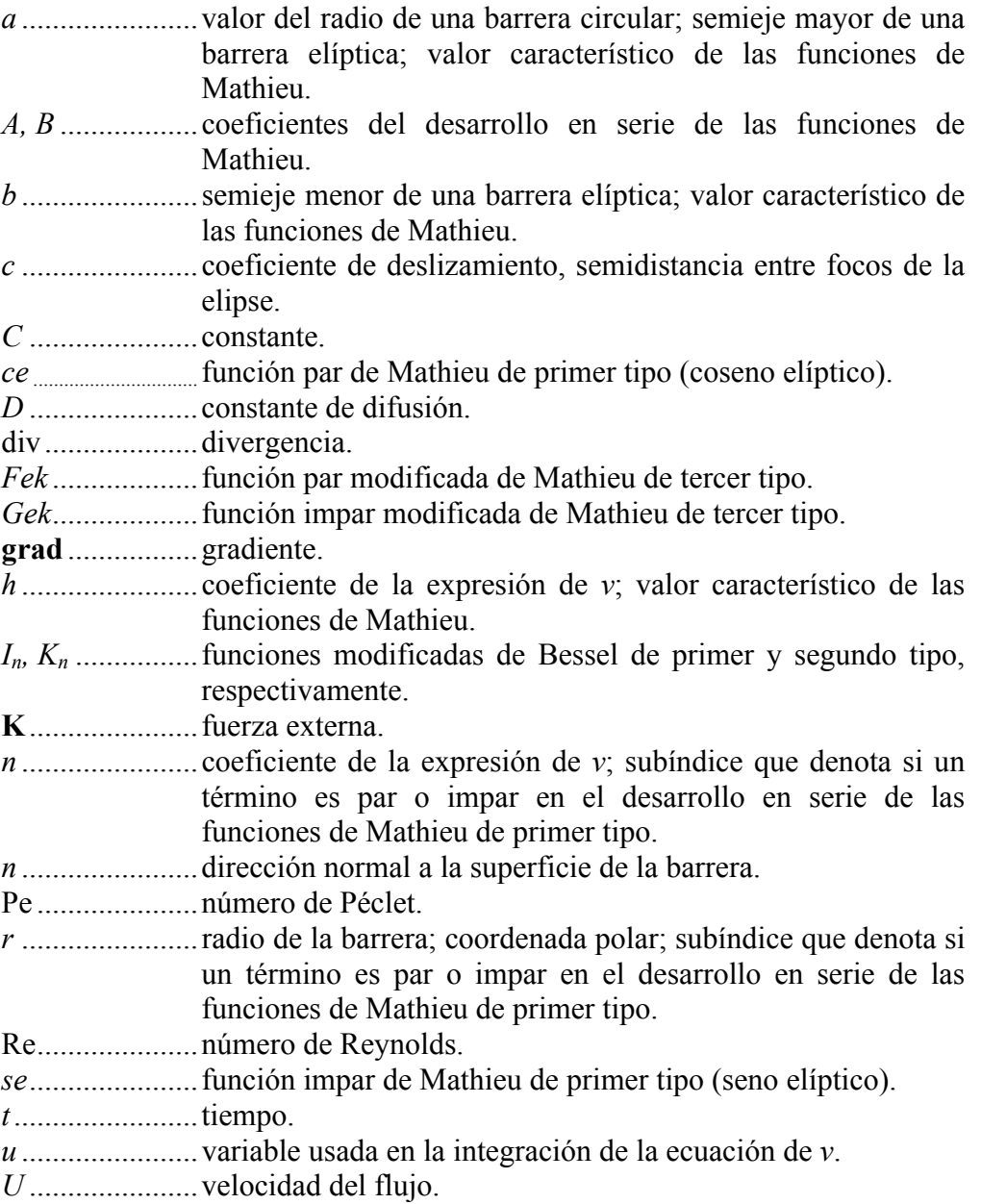

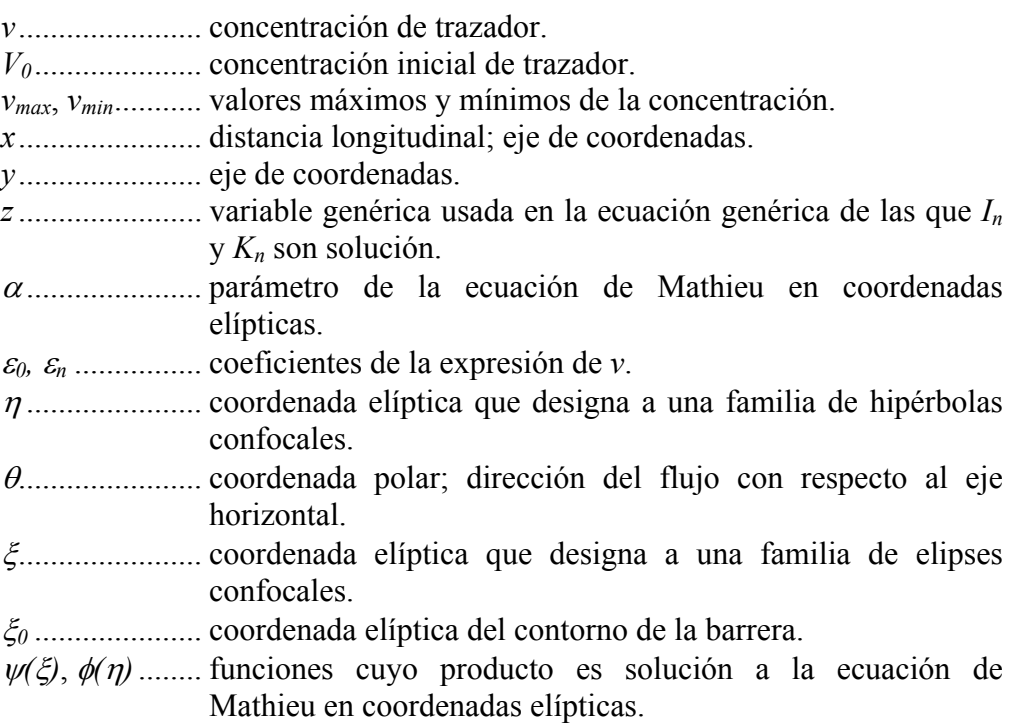
# Descripción del Modelo de Malla de Boltzmann

### *4.1.- Introducción a los modelos de malla*

Varios niveles de realidad existen cuando se estudia un sistema físico que hacen que un mismo fenómeno puede parecer bastante diferente (Chopard y Droz, 1998 §2.1.3). Fundamentalmente, dos son las escalas de observación usadas: la microscópica y la macroscópica. En la primera, las interacciones de los componentes del sistema están gobernadas por complicados potenciales y algunas veces requiere el uso de la mecánica cuántica para ser descrito apropiadamente. En la segunda, las propiedades del sistema están determinadas por el efecto agregado de todas las interacciones microscópicas. El comportamiento resultante, cuando es visto a una escala de observación mayor, está relacionado con las características genéricas de las interacciones microscópicas. En esta escala se intenta deducir ecuaciones a partir de las observaciones de un fenómeno para, posteriormente utilizarlas en las descripción del mismo. Sin embargo, esas ecuaciones suelen ser complicadas y solo pueden ser aplicadas en casos simplificados. Esta dificultad fue en parte superada con la aparición de los ordenadores mediante la simulación numérica. La complejidad del mundo macroscópico está aparentemente desconectada del mundo microscópico ya que los detalles microscópicos se pierden cuando el sistema se observa a través de un filtro macroscópico, emergiendo nuevas propiedades colectivas. En este punto es interesante hacer referencia a las palabras del físico Richard Feynman citadas en Rothman y Zaleski (1997 §1.1): "En la naturaleza se puede apreciar que el comportamiento de un fluido depende muy poco de la naturaleza de sus partículas individuales. Por ejemplo, el flujo de arena es muy similar al flujo de agua o al flujo de una pila de bolas de billar. Por tanto, se puede aprovechar este hecho e inventar un tipo imaginario de partícula que nos resulte fácil de simular, cuyo flujo a una escala

suficientemente grande sea similar al flujo de los fluidos naturales". Por tanto, existe una escala mesoscópica en la que la realidad se transforma en un mundo ficticio constituido por un conjunto básico de partículas que interaccionan entre sí siguiendo unas reglas simples. Esta representación está muy alejada de la realidad, pero es efectiva para recoger las características de un fenómeno, si las reglas que se establecen recogen los ingredientes clave del mismo. Esta es la premisa fundamental de la teoría del autómata celular.

### *4.1.1.- Autómata celular (AC)*•

Los autómatas celulares son una idealización de un sistema físico en el que el espacio y el tiempo son discretos y las cantidades físicas toman solo un conjunto finito de valores (Chopard y Droz, 1998 §1.1). El concepto de autómata celular fue establecido a finales de los años 40 del s. XX. Los matemáticos Stanislaw Ulam (1976 §10) y John von Neumann propusieron que los ordenadores podían ser programados para simular el fenómeno de la vida. La idea era situar en cada nodo de una malla un ordenador capaz de representar un finito número de estados (Rothman y Zaleski, 1997 §1.2), de forma que, el estado de los ordenadores vecinos en el tiempo *t* determina el estado de un ordenador concreto en el instante *t+1*. Ulam y von Neumann propusieron que, bajo ciertas condiciones, el comportamiento colectivo del sistema podía ser suficientemente complejo y permitir así emular aspectos de los sistemas biológicos reales, especialmente la capacidad de reproducirse. Los sistemas constituidos por ordenadores interconectados cada uno de ellos representando un número finito de estados se denominaron autómatas celulares (AC). Las aplicaciones de estas ideas a la Física y a las Matemáticas fueron también consideradas. Ulam fue el primero en proponer el uso de los ordenadores para llevar a cabo algunos tipos de experimentos físicos. Más ventajoso que intentar conseguir una solución numérica para una ecuación diferencial concreta, sería usar el ordenador para simular los aspectos físicos subyacentes de un fenómeno y, a partir de los mismos, derivar una ecuación.

El autómata celular es una aproximación aceptable al mundo real cuando la simplificación de las leyes microscópicas de un fenómeno dado no es relevante a un nivel de observación macroscópico. Este hecho es cierto para sistemas cuya

 $\overline{a}$ 

<sup>•</sup> La descripción de los AC se basa fundamentalmente en el texto de Chopard y Droz, (1998).

complejidad proviene de un comportamiento colectivo más que de las interacciones a escala microscópica. Para estos casos es muy ventajosa la invención de una realidad mesoscópica en la que se capturen las características esenciales de un fenómeno real, considerándolas como las leyes fundamentales del nuevo sistema imaginario. Modelar un sistema a esta escala tiene ventajas significativas porque la interpretación de la dinámica del autómata celular en términos de simples reglas mesoscópicas ofrece una aproximación más intuitiva y potente que otras alternativas tradicionales, como las ecuaciones diferenciales, a la hora de simular un fenómeno. Un ejemplo clásico de lo anteriormente dicho lo constituyen las condiciones límite en presencia de obstáculos que son encajadas en el autómata celular mediante el rebote, *bounce back*, de las partículas.

El correcto diseño de un autómata celular implica que los aspectos fundamentales de un fenómeno complejo sean reconocidos y reducidos a una forma simple (Chopard y Droz, 1998 §2.1.4). La sencillez de las reglas aplicadas hace especialmente adecuado el uso de simulaciones masivas (paralelización de las tareas de cálculo al usar varios ordenadores o procesadores unidos entre sí).

En cuanto a su definición formal, el autómata celular es un sistema físico ficticio en el que:

- 1. El dominio espacio es una malla regular (Γ) en la que cada nodo o celda **r** está unido a *q* vecinos, quedando determinada la posición de éstos por  ${ {\bf r} + {\bf c}_i }_{i=1}^N$ , donde  ${\bf c}_i$  es el vector enlace del nodo con su vecino *i*.
- 2. Los estados de los nodos *N*(**r**,*t*) pertenecen a un conjunto finito de valores, siendo *t* el tiempo.
- 3. La evolución es sincronizada, discreta en el tiempo y la actualización de cada nodo depende del estado del mismo así como del de los vecinos siguiendo una regla R:

$$
N(\mathbf{r}, t+1) = \Re\big(N(\mathbf{r}, t), N(\mathbf{r} + \mathbf{c}_1, t) \dots N(\mathbf{r} + \mathbf{c}_q, t)\big) \tag{4.1}
$$

La información necesaria para la aplicación de la regla de actualización  $\Re$  estará constituida por *q+*1 *bits* o posiciones en cada una de las cuales se tiene un valor correspondiente a un conjunto finito.

En su definición, la regla ℜ es idéntica para todos los sitios y es aplicada simultáneamente a cada uno de ellos conduciendo a una dinámica sincronizada. Es importante hacer notar que se pueden introducir heterogeneidades espaciales e

incluso temporales en algunas localizaciones de la malla para marcar celdas particulares en las que se aplica una regla diferente, como es el caso de los nodos situados en el borde del dominio. De forma práctica, esto se hace añadiendo un nuevo *bit* de información a los *q+*1 antes reseñados, perteneciendo también su estado a un conjunto finito de valores.

La actualización de una determinada celda requiere conocer el estado de las celdas que se encuentran en su vecindad que, en principio, no tiene restricciones en el número y disposición de los nodos que la constituyen, salvo que debe ser la misma para todos los lugares del dominio. En la práctica se consideran sólo las celdas adyacentes para evitar reglas demasiado complejas. En el caso de los AC bidimensionales, los tipos de vecindad considerados con mayor frecuencia son la de von Neumann (fig. 4.1-a), que consiste en una celda central que es la que va a ser actualizada y sus cuatro vecinos geográficos (N, E, S y O) y la de Moore (fig. 4.1-b), que es igual a la anterior añadiéndole los vecinos de los lados y de los vértices.

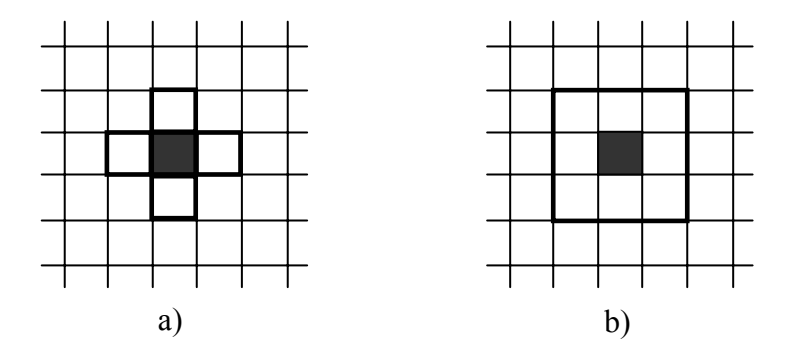

Fig. 4.1. Vecindad de von Neumann (a) y de Moore (b). (Chopard y Droz, 1998 §1.3.2). La región sombreada señala a la celda central que es actualizada de acuerdo al estado de las celdas localizadas dentro del dominio marcado por la línea gruesa.

Un aspecto importante de los AC son las condiciones de borde, porque cuando se hacen simulaciones, el tamaño del dominio problema es limitado. Por lo tanto, los nodos situados en los límites del mismo no pueden tener la misma vecindad que aquellos que están en el interior. Para solucionar este problema existen diversas alternativas: una, expuesta anteriormente, consiste en aplicar una regla de actualización diferente para esos nodos; otra es adoptar condiciones de borde periódicas o cíclicas, suponiendo un problema de topología tórica. Además se pueden añadir las condiciones conocidas como de borde fijo, adiabática y reflectiva: la primera (Dirichlet de primera clase, e.g. Lapidus y Pinder, 1982 §1.4) se define de tal forma que la vecindad es completada con celdas que tienen un valor preasignado. La segunda (Neumann de segunda clase), también llamada de gradiente nulo, se obtiene duplicando el valor del sitio a las celdas virtuales extras. Finalmente, la tercera, esencialmente Neumann, equivale a copiar el valor de otro vecino en la celda virtual y es común a muchos problemas de la Física como el diseño de sistemas de avenamiento. La elección de una condición de borde vendrá determinada por la naturaleza del sistema que se desea modelar. Los esquemas de las diferentes opciones pueden observarse en la figura 4.2.

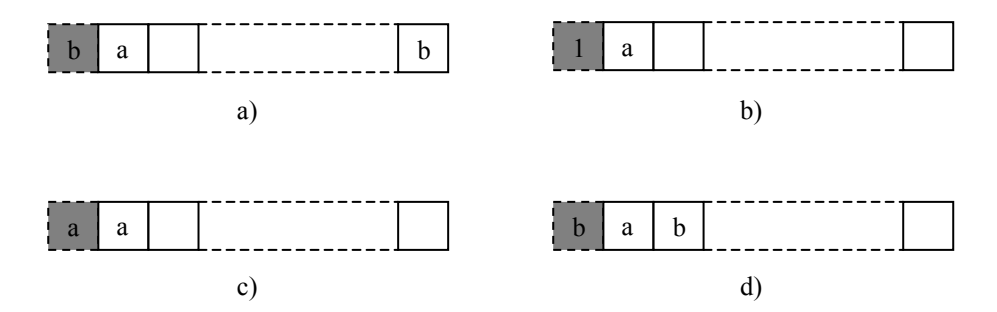

Fig. 4.2. Diferentes tipos de condiciones de borde obtenidos al extender la vecindad. (Chopard y Droz, 1998 §1.3.3). (a) Periódica, (b) Fija, (c) Adiabática y (d) Reflectiva. El bloque sombreado representa una celda virtual que es añadida en el extremo del dominio (lado izquierdo) para completar el número de vecinos necesario para aplicar la regla ℜ.

Una puntualización importante que debe observarse es que, por definición, los AC son determinísticos. Sin embargo para muchas aplicaciones se necesita cierto grado de aleatoriedad, como ocurre con los AC probabilísticos en los que la regla de actualización ℜ debe seleccionar uno de los estados posibles con una probabilidad *p*. Su gran ventaja es que permiten ajustar algunos parámetros de una regla en un intervalo continuo de valores, a pesar de la naturaleza discreta de los AC.

Cuando la complejidad de un sistema físico se incrementa, el número de bits o posiciones necesarios para representar el fenómeno en cada sitio del AC puede llegar a ser muy grande. En un ordenador de propósito general puede darse el caso de que se apliquen restricciones de memoria si la regla  $\Re$  es expresada mediante una tabla que recoja todos los casos posibles de la configuración de la vecindad. El tamaño de la tabla se incrementa en orden a 2*<sup>n</sup>* , donde *n* es el número total de vecinos considerados en cada lugar. Sin embargo, este problema se puede solucionar interpretando esos bits como la representación binaria de un número entero o, incluso, de un número de coma flotante. Así, las operaciones aritméticas usuales (suma, resta, multiplicación o división) pueden ser usadas para construir la regla.

Esta generalización de la naturaleza original del AC se usará por ejemplo en el modelo de la malla de Boltzmann que se describirá más adelante.

Otra extensión útil de un AC es la consideración de un esquema de actualización asíncrono. Las leyes de la Física son paralelas en el sentido de que los sucesos no ocurren secuencialmente en un sistema con varios constituyentes, aunque se requiere una sincronización global de los sucesos. Muchos sistemas físicos son descritos por una ecuación maestra que da la probabilidad de que un proceso ocurra en un intervalo [*t, t+dt*]. Dicha ecuación es secuencial más que síncrona. Se puede comprobar que la misma dinámica puede converger a diferentes estados, dependiendo de si es ejecutada secuencialmente o síncronizadamente. El asincronismo puede ser alcanzado usando un AC aleatorio, cuando en cada sitio la regla es aplicada solo con una probabilidad determinada y, si no, el sitio permanece sin cambio.

Es importante tener en cuenta que cualquier esquema numérico, como por ejemplo la solución discretizada de una ecuación diferencial, no puede ser considerado como un AC, porque hay en general una interpretación física de la realidad a escala de celda en este último mientras que el primero es el resultado de la traducción de una abstracción matemática a una forma más tratable.

Existe una amplia variedad de fenómenos físicos que han sido modelados con AC definiendo para cada caso una regla de actualización concreta. Entre otros (Chopard y Droz, 1998 §2.2; Gaylord y Nishidate, 1996; Malamud y Turcotte, 2000): el flujo de tráfico rodado, procesos de solidificación, la acumulación de materiales granulares como la arena en montones, la formación de copos de nieve, la determinación de los frentes de difusión interfacial y el gradiente de percolación, la difusión dirigida de dos especies, la actividad de una colonia de hormigas, los ecosistemas depredador-presa y el contagio en medios excitables (e.g. epidemias, incendios forestales). Pero, sin duda uno de los más famosos es el conocido como "juego de la vida" que fue propuesto por el matemático John Conway en los años setenta del pasado siglo (Bak, 1997 §6). En una malla bidimensional, considerando una vecindad tipo Moore, una celda puede estar viva (1) o muerta (0), según la siguiente regla:

- 1. Una celda muerta rodeada exactamente por tres vivas recobra la vida.
- 2. Una celda viva rodeada por menos de dos celdas vivas muere por aislamiento.

3. Una celda viva rodeada por más de tres celdas vivas muere por sobrepoblación.

Si se denomina  $\sigma_y(\mathbf{r}, t)$  a la suma de celdas vecinas vivas de un sitio **r** en un tiempo *t*:

$$
\sigma_N(\mathbf{r},t) = \sum_{i=0}^3 N(\mathbf{r} + \mathbf{c}_i, t)
$$
\n(4.2)

La regla de actualización puede ser escrita como:

$$
N(\mathbf{r}, t+1) = \begin{cases} 1 & \text{si } \sigma_N(\mathbf{r}, t) = 3 \\ N(\mathbf{r}, t) & \text{si } \sigma_N(\mathbf{r}, t) = 2 \\ 0 & \text{si } \sigma_N(\mathbf{r}, t) < 2 \\ 0 & \text{si } \sigma_N(\mathbf{r}, t) > 3 \end{cases}
$$
(4.3)

Aunque esta regla puede parecer muy sencilla, es capaz de reproducir comportamientos complejos. Sin embargo, a pesar de que es muy interesante desde el punto de vista teórico, está lejos de representar un juego de la vida animal real.

A partir de este momento se explicarán los AC expresamente diseñados para modelar un fluido, conocidos como *lattice gas automata* (LGA) en inglés o autómata de gas de retícula. Posteriormente se describirán los modelos evolucionados de los anteriores, denominados *lattice Boltzmann methods* (LBM) o métodos de malla de Boltzmann, que permiten superar las limitaciones de los LGA.

La idea fundamental de la descripción física de un fluido mediante un LGA (Bernsdorf, 2001) es la mostrada en las figuras 4.3 y 4.4. En la primera se puede apreciar cómo a través del promediado de conjuntos, se puede pasar de un mundo discreto como es el de la física estadística a la mecánica continua de un fluido homogéneo. El ensamblaje promediado consiste en la suma de las cantidades que un escalar tiene en un nodo y sus vecinos dividida por el número de éstos más uno. En la segunda el mundo discreto se simplifica a la forma de un LGA, que permite una fácil implementación.

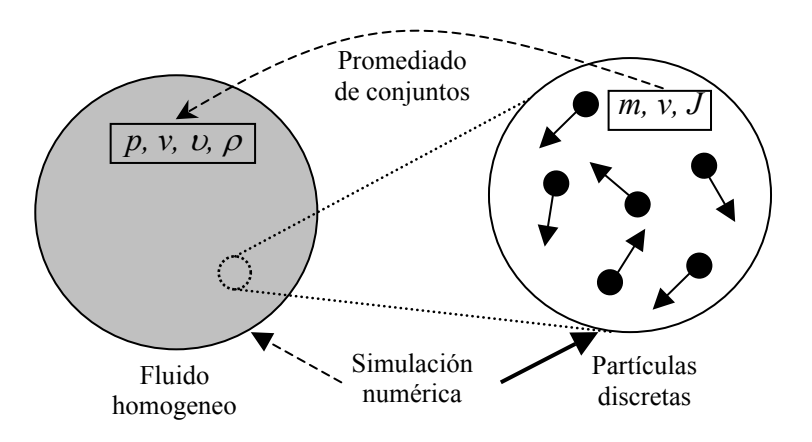

Fig. 4.3. Relación entre un fluido homogéneo y su descripción como fluido de partículas discretas. Con *p* la presión, *v* la velocidad, υ la viscosidad, ρ la densidad, *m* la masa de una partícula discreta y *J* su cantidad de movimiento (Bernsdorf, 2001).

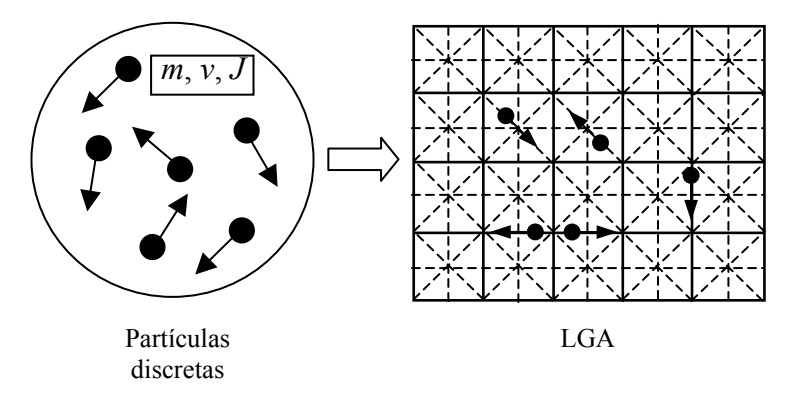

Fig. 4.4. La simplificación de un fluido discreto en forma de LGA (Bernsdorf, 2001).

El ensamblaje promediado para un LGA se puede apreciar en la figura 4.5. Existen 6 partículas dentro del área sombreada, que está constituida por 6 celdas enteras, 10 medios de celda y 4 cuartos de celda que hacen un total de 12 celdas. El número de nodos por celda es 9.

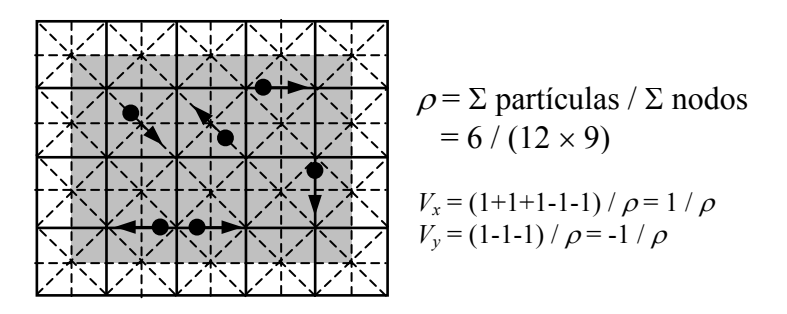

Fig 4.5. Promediado de conjuntos en un LGA. (Bernsdorf, 2001).

La tabla 4.1 expone las principales simplificaciones que permiten modelar un fluido real usando un LGA, teniendo siempre presente que lo que se pretende es construir un modelo lo más simple posible que permita simular flujos que sigan la ecuación de Navier-Stokes.

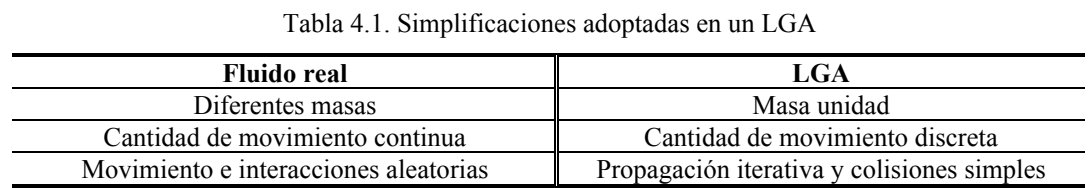

## *4.1.2.- El modelo HPP*

El LGA más primitivo es el modelo HPP, cuya denominación corresponde a las iniciales de los apellidos de sus autores Hardy, Pomeau y de Pazzis (Hardy *et al.*, 1973), en el que se describe una dinámica molecular simple: un conjunto de partículas se mueven de forma sincronizada en una malla cuadrada, considerando una vecindad tipo von Neumann, por lo que cuatro bits de información son suficientes para describir el sistema durante su evolución. Sólo una partícula puede viajar a la vez en un enlace de la malla, estableciendo así el principio de exclusión. Una colisión entre partículas tiene lugar, de acuerdo con la regla descrita en la figura 4.6, cuando más de una partícula entra a un sitio en el mismo tiempo.

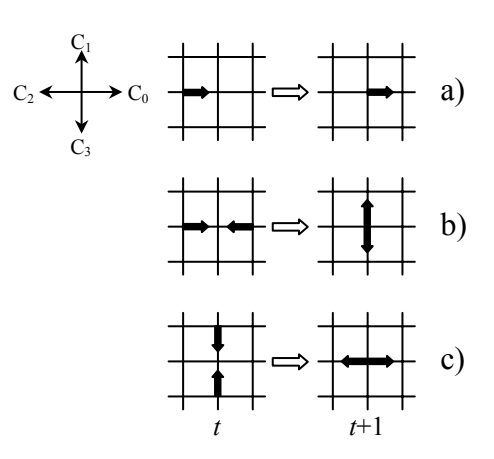

Fig. 4.6. Colisión en el modelo HPP (Masselot, 2000 §2.1.1). Sólo cuando dos partículas entran en un sitio con sentidos opuestos en la misma dirección son desviadas perpendicularmente. El resto de configuraciones permanecen sin cambio.

Desde el punto de vista práctico, cuatro vectores  ${c_i}_{i=0,1,2}$ , describen la malla Γ. El estado local de una celda consta de cuatro valores booleanos  $\{F_i(\mathbf{r},t)\}_{i=0,1,2,3}$ donde  $F_i(\mathbf{r},t) = 0/1$  indica la ausencia o presencia de una partícula viajando en la

dirección **c***i* hacia el sitio **r** en el tiempo *t.* Si sólo una partícula, con velocidad c*i*, entra en el sitio en el tiempo *t*, ésta es dirigida hacia **r**+**c***i* en el tiempo *t*+1 (advección); si dos partículas entran en un nodo con velocidades opuestas, colisionan y son desviadas en la dirección perpendicular. Cuando más partículas entran en el mismo sitio, la situación permanece sin cambios y la partículas son sólo dirigidas.

La regla de colisión del modelo HPP puede ser escrita como

$$
F_i(\mathbf{r} + \mathbf{c}_i, t + 1) = F_i(\mathbf{r}, t) - F_i(\mathbf{r}, t) F_{i+2}(\mathbf{r}, t) (1 - F_{i+1}(\mathbf{r}, t)) (1 - F_{i+3}(\mathbf{r}, t)) + F_{i+1}(\mathbf{r}, t) F_{i+3}(\mathbf{r}, t) (1 - F_i(\mathbf{r}, t)) (1 - F_{i+2}(\mathbf{r}, t)) (4.4)
$$

donde todos los índices son tomados como módulo 4. El primer término hace referencia al estado del sitio en el instante *t*; el segundo, al caso de que solo una partícula en la dirección *i* y otra en sentido opuesto (*i*+2) entren en el sitio con lo que *Fi* se anula, mientras que el último término recoge la situación en que una partícula entra en el sitio con dirección *i* y la otra con dirección (*i+*1 o *i+*3), siendo en este caso *Fi* igual a 1. Lo más importante de esta regla es que reproduce aspectos de la interacción de las partículas de los fluidos como son la conservación de la masa (número de partículas) y de la cantidad de movimiento como se puede deducir fácilmente en los casos en que las partículas experimentan una colisión (b y c de la figura 4.6).

El principal inconveniente que presenta el modelo HPP es que, debido a la geometría cuadrada de la malla, su comportamiento hidrodinámico no es isotrópico, y además satisface algunas leyes de conservación que no tienen significado físico, conocidas como "falsos invariantes" que pueden tener efectos no deseados (Chopard y Droz, 1998 §3.1.4) por lo que la representación que se obtiene de un fluido es pobre.

De forma general, las fases en las que se divide la evolución de un LGA son advección o propagación y colisión para cada iteración como se puede apreciar respectivamente en las figuras 4.7 y 4.8.

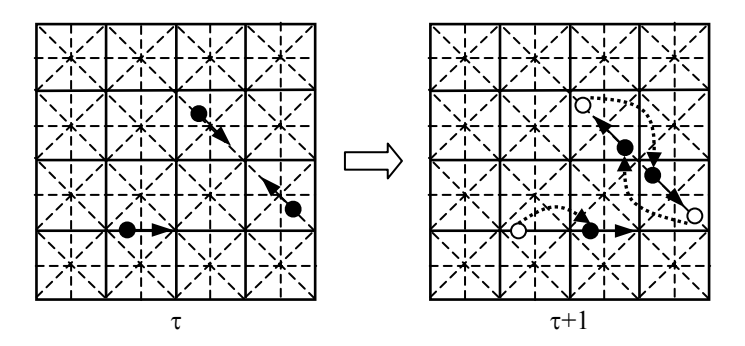

Fig. 4.7. Fase de advección o propagación en un LGA (Bernsdorf, 2001).

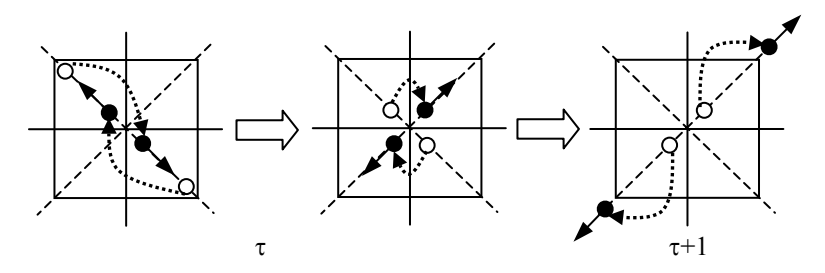

Fig. 4.8. Fase de colisión en un LGA (Bernsdorf, 2001).

También es posible tener en cuenta la presencia de un obstáculo, para lo que hay que añadir una tercera fase que defina la interacción entre las partículas y el sólido como se puede apreciar en la figura 4.9 (Lavallée *et al.* 1991; Noble *et al.* 1995; Ziegler, 1993). La regla más frecuente es la del rebote que simula un obstáculo de pared áspera, consiguiendo que la velocidad en la misma sea cero. Otra interacción muy usada es la reflexión especular que es apropiada para simular sólidos con paredes suaves. El método que identifica al obstáculo es el llamado marcador y celda (*mark and cell*), que permite definir geometrías complejas como agrupaciones de nodos marcados u ocupados.

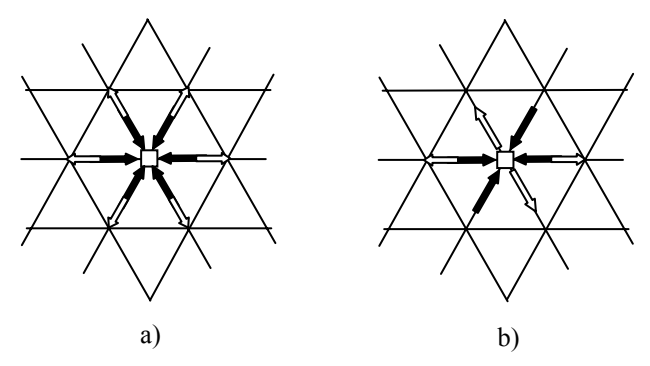

Fig. 4.9. Interacción entre partículas y sólido en un LGA. a) Rebote. b) Reflexión especular.

El bucle de las dos o tres etapas (advección, colisión y rebote) se itera hasta que se llega al estado de equilibrio. Llegado este punto, se pueden calcular las cantidades macroscópicas como la densidad y la velocidad.

El número de partículas en un sitio **r** en un tiempo *t*,  $\rho(\mathbf{r},t)$  se define como:

$$
\rho(\mathbf{r},t) = \sum_{i=1}^{q} F_i(\mathbf{r},t)
$$
\n(4.5)

y la cantidad de movimiento local  $J(r,t)$ , número de partículas multiplicado por la velocidad  $\mathbf{u}(\mathbf{r},t)$ :

$$
\mathbf{J}(\mathbf{r},t) = \sum_{i=1}^{q} F_i(\mathbf{r},t) \mathbf{c}_i = \rho(\mathbf{r},t) \mathbf{u}(\mathbf{r},t)
$$
(4.6)

donde *q* es el número de vecinos considerados para un sitio del dominio.

La densidad y cantidad de movimiento a nivel macroscópico se obtienen promediando las expresiones (4.5) y (4.6).

### *4.1.3.- Modelos FHP*

Con el objeto de superar la anisotropía del modelo HPP, Frisch, Hasslacher y Pomeau (Frisch *et al.*, 1986) propusieron el modelo FHP que estaba basado en una malla hexagonal (*q* = 6) y con una nueva regla de colisión.

El modelo FHP, al igual que el HPP, es una abstracción de un fluido a nivel mesoscópico y, por tanto, después de cada iteración debe cumplir la conservación local de la masa y de la cantidad de movimiento, tal y como expresan las ecuaciones de continuidad y de Navier-Stokes para un fluido real. Además la malla subyacente debe tener una determinada topología para que en el límite macroscópico, cuando el espacio y el tiempo puedan ser considerados continuos, el sistema sea isotrópico.

La dinámica de estos modelos está dada en términos de variables booleanas (Chopard y Droz, 1998 §3.2.1) describiendo el número de ocupación en cada sitio de para cada iteración (presencia o ausencia de una partícula de fluido). Las partículas se mueven en pasos de tiempo discretos con una velocidad constante en módulo, apuntando, en el caso del modelo FHP, a una de las seis direcciones en las que se encuentran los vecinos de un sitio. Se aplica el principio de exclusión por el que no más de una partícula entra en el mismo sitio y al mismo tiempo con la misma velocidad, es decir, solo se admite una partícula por enlace de la malla.

En ausencia de colisión, las partículas se moverán en línea recta, a lo largo de la dirección especificada por su velocidad, siendo el módulo de ésta tal que cada partícula viaja una unidad de longitud de malla en cada iteración y alcanza su vecino más cercano. Las interacciones tienen lugar entre partículas que entran al mismo sitio en el mismo tiempo, resultando una nueva distribución local de partículas. Para conservar el número de las mismas y la cantidad de movimiento en cada iteración, sólo unas pocas configuraciones producen colisiones no triviales (en las que las direcciones de las velocidades de las partículas cambian). En concreto, dos son los tipos de colisiones considerados:

- 1. Cuando exactamente dos partículas entran en el mismo sitio con velocidades opuestas, ambas son desviadas 60 grados de forma que el resultado de la colisión mantiene dos partículas con cantidad de movimiento cero (fig. 4.10). Como se puede apreciar en esa figura el desvío de las partículas puede ocurrir a la izquierda o a la derecha de forma indiferente por lo que, por razones de simetría, las dos posibilidades son elegidas de forma aleatoria con igual probabilidad.
- 2. Cuando exactamente tres partículas colisionan con un ángulo de 120 grados entre sus velocidades (fig. 4.11), rebotan hacia los sitios de donde provienen, por lo que la cantidad de movimiento después de la colisión se mantiene en el valor cero.

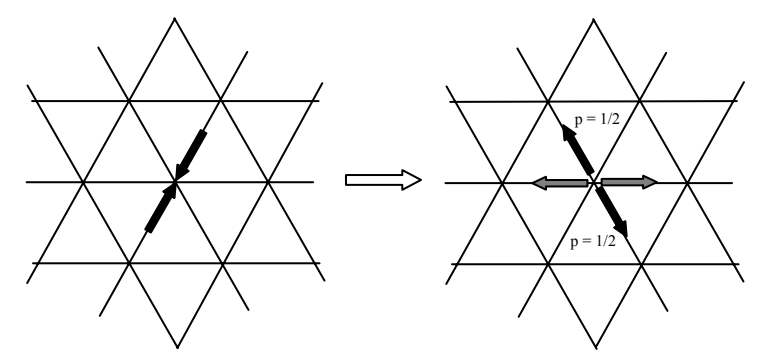

Fig. 4.10. Colisión de dos partículas en el modelo FHP (Chopard y Droz, 1998 §3.2.1). A la derecha, los dos posibles resultados de la colisión, ambos con probabilidad de ocurrencia de 0,5.

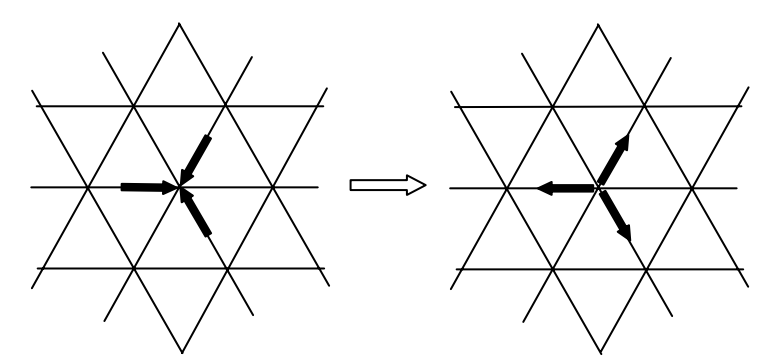

Fig. 4.11. Colisión de tres partículas en el modelo FHP (Chopard y Droz, 1998 §3.2.1).

Existen variantes de este modelo como el FHP-II y el FHP–III que añaden una partícula en reposo en cada sitio para obtener una regla de colisión más compleja. En este caso, para cada colisión, el número de partículas y la cantidad de movimiento se conservan, pero no la energía aunque esta sí es conservada de media.

Para todas aquellas configuraciones que no son obtenidas por rotación de las figuras 4.10 y 4.11, no ocurre colisión y las partículas se comportan como si fueran transparentes unas con respecto a las otras.

Las colisiones de dos y tres partículas son necesarias para evitar leyes de conservación adicionales (falsos invariantes) ya que las primeras desvían un par de partículas con cantidad de movimiento total cero hacia otra dirección de la malla conservando dicha magnitud. Las segundas, aunque desvían las partículas 180 grados y hacen que la cantidad de movimiento neto cambie en cada línea de malla, mantienen el número de partículas dentro de cada una de ellas.

Las reglas antes descritas simulan la siguiente ecuación macroscópica (Rothman y Zaleski, 1997 §2.5; Chopard y Droz, 1998 §3.2.3; Kandhai, 1999 §1.3):

$$
\frac{\partial \mathbf{u}}{\partial t} = -g(\rho)(\mathbf{u} \cdot \nabla)\mathbf{u} - \frac{1}{\rho} \nabla p + \nu \nabla^2 \mathbf{u}
$$
(4.7)

Donde  $\rho$  [ML<sup>-3</sup>] es el número medio de partículas por celda,  $p$ [ML<sup>-1</sup>T<sup>-2</sup>] es la presión, **u** [LT<sup>-1</sup>] la velocidad, *t* [T] es el tiempo,  $\nu$  [L<sup>2</sup>T<sup>-1</sup>] la viscosidad y *g*( $\rho$ ) es una función que en el caso del modelo FHP tiene el valor  $g(\rho) = \frac{\rho-3}{\rho-6}$ . La ecuación (4.7) es muy similar a la de Navier-Stokes para fluidos incompresibles, excepto por la presencia del factor *g*(ρ) en el término de convección. La existencia de este término con un valor distinto a 1, indica que el modelo no posee la invarianza galileana (Qian *et al.*, 1992; Kandhai, 1999 §1.3; Lallemand y Luo, 2000), consistente ésta en que el sistema obedece las mismas ecuaciones se mueva o no con

respecto a un observador (e.g Sposito, 1976 §8.1). Esto provoca que, en flujos con una presión constante, aquellas zonas con una velocidad relativamente alta tengan una densidad mayor que otras con una velocidad menor. Por tanto, hay una falta de consistencia con el comportamiento físico de los fluidos incompresibles en los que las fluctuaciones de densidad son pequeñas. Sin embargo, en el caso de que el flujo tenga un número de Mach pequeño  $(u/c<sub>s</sub>)$  (Bird *et al.* 1960 §10.5), siendo  $c<sub>s</sub>$  la velocidad del sonido, *g*(ρ) puede ser considerada como constante. Así, normalizando los parámetros de la ecuación (4.7)  $(\overline{t} = g(\rho)t, \overline{v} = v/g(\rho), \overline{p} = p/g(\rho))$ , se obtiene la ecuación de Navier-Stokes para fluidos incompresibles.

En resumen un LGA es un método mesoscópico para la simulación del flujo de un fluido a escala macroscópica, basado en las siguientes observaciones:

- La macrodinámica de un fluido es el resultado del comportamiento colectivo de muchas partículas en el sistema y los detalles de las interacciones microscópicas no son esenciales.
- Los cambios en las interacciones moleculares afectan a las propiedades del transporte pero no alteran la forma básica de la ecuación macroscópica en tanto que las leyes básicas de conservación y las simetrías necesarias son satisfechas.

Las ventajas que ofrece la aproximación de un LGA con respecto a los tradicionales métodos numéricos se exponen a continuación (Kandhai, 1999 §1.3):

- Las condiciones de borde son fácilmente implementadas y hacen a este método especialmente apto para simular flujos en geometrías complejas.
- El modelo es ideal para la ejecución en paralelo en varios ordenadores conectados entre sí o en uno solo con varios procesadores porque la actualización de un nodo solo implica el conocimiento del estado del mismo y el de sus vecinos.
- El código necesario para implementar el modelo es mucho más simple que el correspondiente a los actuales métodos numéricos.

Los principales inconvenientes de este método están intrínsecamente unidos a su naturaleza discreta y son los siguientes:

• Un elevado ruido estadístico que requiere para su atenuación promediar sobre un gran número de nodos (dominios muy grandes) y realizar una gran cantidad de iteraciones.

• Es difícil ajustar los parámetros, tales como la viscosidad y la velocidad, que definen el flujo.

### *4.1.4.- El modelo de malla de Boltzmann (LBM)*

Este modelo se diferencia fundamentalmente de los LGA en que en vez de tratar con la presencia o ausencia booleana de una partícula en un enlace de la malla, se considera la probabilidad de tener una partícula en ese enlace (Masselot, 2000 §2.1.2). Por tanto, se pasa de  $F_i \in \{0,1\}$  a unas funciones de distribución de partículas *fi* que varían continuamente en el intervalo [0,1].

Esta modificación consigue reducir notablemente el ruido estadístico intrínseco a los LGA, a la par que tiene una importante consecuencia para el comportamiento físico simulado ya que implica la no existencia de correlaciones entre partículas, es decir, las variables boolenas *Fi* son consideradas como variables aleatorias independientes *fi*. Esto es conocido como la hipótesis del caos molecular de Boltzmann. McNamara y Zanetti (1988) fueron los primeros en considerar una simulación de un LGA usando la ecuación de Boltzmann eliminando en gran medida el ruido estadístico y reduciendo los requisitos informáticos necesarios para su realización. Es difícil, en general, demostrar si la hipótesis de caos molecular es válida o no, pero en el caso del flujo de un fluido a escala macroscópica la teoría cinética establece como razonable su consideración. Sin embargo, en fenómenos en los que las correlaciones entre partículas juegan un papel importante, tales como la aniquilación balística (las partículas se destruyen cuando se encuentran) o sistemas de reacción-difusión (las reacciones químicas son cruciales entre partículas que están en un mismo sitio), la aproximación del LGA es más realista que la proporcionada por LBM.

La derivación completa del modelo de Boltzmann está basada en Chopard y Droz (1998 §3.5) y en Kandhai (1999 §2.3), desarrollada a partir del FHP. A continuación se describen las hipótesis físicas básicas así como las limitaciones que existen a la hora de modelar un fluido por el LBM.

La ecuación general de la malla de Boltzmann es la siguiente:

$$
f_i(\mathbf{r} + \Delta t \cdot \mathbf{v}_i, t + \Delta t) = f_i(\mathbf{r}, t) + \Omega_i(\mathbf{r}, t)
$$
(4.8)

donde *fi*(**r**,*t*) es la probabilidad de encontrar en el enlace *i*, una partícula con velocidad  $\mathbf{v}_i = (\Delta r / \Delta t) \cdot \mathbf{c}_i$  [LT<sup>-1</sup>], en la posición **r** [L] y tiempo *t*.  $\Delta r$  [L] es la unidad de longitud de la malla o resolución y el vector **c***i* [L] se refiere a las coordenadas del nodo vecino conectado al sitio por el enlace *i*. ∆*t* es el incremento de tiempo. El primer término de la ecuación (4.8) representa la parte de propagación y el segundo, Ω*i,* es el operador de colisión. La principal diferencia entre (4.8) y la ecuación continua de Boltzmann, usada regularmente en la teoría cinética, es la estricta discretización en el espacio. En la ecuación (4.8) el tiempo y el espacio son discretos y en la variable velocidad solo un pequeño número de valores son permitidos. La forma exacta del operador de colisión se verá más adelante, exponiendo por ahora los principales requerimientos que debe cumplir:

- Conservación de la masa, es decir,  $\sum \Omega_i(\mathbf{r},t)$ 1  $(t) = 0$ *q i i t*  $\sum_{i=1}^{1} \Omega_i(\mathbf{r},t) = 0$ , con *q* el número de enlaces que unen el nodo con los vecinos.
- Conservación de la cantidad de movimiento,  $\sum \Omega_i(\mathbf{r},t)$ 1  $(t)$   $\mathbf{v}_i = 0$ *q i i i t*  $\sum_{i=1}^{n} \Omega_i(\mathbf{r},t) \mathbf{v}_i =$

Las variables macrocóspicas, densidad  $\rho(\mathbf{r},t)$ , velocidad  $\mathbf{u}(\mathbf{r},t)$  y tensor de la densidad de flujo de la cantidad de movimiento $\Pi_{\alpha\beta}$  (con  $\alpha$  y  $\beta$  las componentes espaciales de los vectores), son definidas en función de *fi*(**r**,*t*) como:

$$
\rho(\mathbf{r},t) = \sum_{i=1}^{q} f_i(\mathbf{r},t)
$$

$$
\mathbf{u}(\mathbf{r},t) = \frac{\sum_{i=1}^{q} f_i(\mathbf{r},t) \mathbf{v}_i}{\rho(\mathbf{r},t)}
$$
(4.9)
$$
\Pi_{\alpha\beta} = \sum_{i=1}^{q} v_{i\alpha} v_{i\beta} f_i(\mathbf{r},t)
$$

expresando  $\Pi_{\alpha\beta}$  el flujo de la componente  $\alpha$  de la cantidad de movimiento transportada a lo largo del eje β.

El objetivo que se persigue es derivar el comportamiento macroscópico de la ecuación (4.8) en términos de ρ y **u**. Para obtener una descripción continua, se hace un desarrollo en serie de Taylor de segundo grado en tiempo y espacio al primer miembro de la ecuación (4.8):

$$
\Delta t \partial_t f_i + \Delta r \left( \mathbf{c}_i \cdot \nabla \right) f_i + \frac{\Delta t^2}{2} \partial_t^2 f_i + \frac{\Delta r^2}{2} \left( \mathbf{c}_i \cdot \nabla \right)^2 f_i + \Delta r \Delta t \left( \mathbf{c}_i \cdot \nabla \right) \partial_t f_i = \Omega_i \tag{4.10}
$$

donde  $\partial_x = \frac{\partial}{\partial x}$ .

Se asume que la función *fi* es suave y suficientemente diferenciable en tiempo y espacio. Esto puede ser justificado cuando la resolución de la malla es mucho mayor que el recorrido libre medio (*mean free path*) definido como la distancia media que las moléculas viajan entre colisiones (Rothman y Zaleski, 1997 §2.1). La obtención tradicional de la ecuación de Navier-Stokes a partir de las leyes de conservación básicas se basa en argumentos similares conocidos como la aproximación en el límite continuo.

Seguidamente se aplica el desarrollo de Chapman-Enskog, muy usado en mecánica estadística, para resolver la ecuación de Boltzmann (e.g. Boltzmann, 1896). Consta de tres aproximaciones básicas:

1. La función de distribución de partícula *fi* se expande en términos de diferente orden de magnitud, con ε el parámetro de perturbación de pequeña magnitud.

$$
f_i = f_i^0 + \varepsilon f_i^1 + \varepsilon^2 f_i^2 + \dots
$$
 (4.11)

Esta expansión es análoga a los métodos de perturbación usados para la resolución de ecuaciones diferenciales (e.g. Hinch, 1991 §1.1).

2. Se introducen dos escalas de tiempo, haciendo una expansión multiescala para describir la evolución en el tiempo de las variables macroscópicas. Es sabido que en los fenómenos hidrodinámicos los principales procesos físicos son la convección que es del orden de ∆*r*/∆*t*, determinada por la velocidad local del fluido, y los efectos viscosos como resultado de la difusión de las cantidades de movimiento, cuyo coeficiente constante es del orden de Δr<sup>2</sup>/Δt. Esos dos procesos tienen lugar a diferentes escalas de tiempo. Por tanto, las variables de tiempo y espacio se expanden como sigue:

$$
t = \frac{t_1}{\varepsilon} + \frac{t_2}{\varepsilon^2} \quad \partial t = \varepsilon \partial_{t_1} + \varepsilon^2 \partial_{t_2}
$$
  

$$
\mathbf{r} = \frac{\mathbf{r}_1}{\varepsilon} \quad \frac{\partial}{\partial r_\alpha} = \varepsilon \partial_{1\alpha}
$$
 (4.12)

donde  $t_1$  y  $t_2$  son las escalas temporales de la convección y la difusión respectivamente.

3. Finalmente  $f_i^l$  debe satisfacer las siguientes condiciones,

$$
\rho = \sum_{i=1}^{q} f_i^0 \quad \text{y} \quad \rho \mathbf{u} = \sum_{i=1}^{q} f_i^0 \mathbf{v}_i
$$
\n
$$
\sum_{i=1}^{q} f_i^1 = 0 \quad \text{y} \quad \sum_{i=1}^{q} f_i^1 \mathbf{v}_i = 0
$$
\n(4.13)

para *l* ≥1. Estas limitaciones son necesarias para poder encontrar una única y consistente solución para la función de distribución *fi*. Como se verá más adelante  $f_i^{(0)}$  será considerada como la distribución en equilibrio y según (4.13), las cantidades macroscópicas ρ y **u** solo dependen de ella.

Ahora se pueden deducir las ecuaciones de equilibrio para diferentes grados del parámetro de perturbación  $\varepsilon$ . Para obtener las relaciones para  $\rho$  y **u**, es necesario aplicar la expansión de Chapman-Enskog a (4.10) y efectuar una suma recorriendo todos los enlaces. Así, para términos en  $O(\varepsilon)$  se obtienen las siguientes ecuaciones de equilibrio,

$$
\partial_{t_1} \rho + \partial_{1\alpha} \rho u_\alpha = 0 \tag{4.14}
$$

y

$$
\partial_{t_1} \rho u_{\alpha} + \partial_{1\beta} \Pi_{\alpha\beta}^{(0)} = 0 \tag{4.15}
$$

donde

$$
\Pi_{\alpha\beta}^{(0)} = \sum_{i=1}^{q} \nu_{i\alpha} \nu_{i\beta} f_i^0(\mathbf{r}, t)
$$
 (4.16)

La expresión anterior es la aproximación de grado cero de la expansión de Chapman-Enskog al tensor de la densidad de flujo de la cantidad de movimiento y en ella se ha adoptado el convenio de suma conocido como de Einstein (e.g. Boas, 1983, §10.11), significando que índices repetidos en un producto implican suma en las componentes espaciales, por ejemplo:

$$
s_{i\beta}\partial_{1\beta} = s_{ix}\partial_{1x} + s_{iy}\partial_{1y} \tag{4.17}
$$

La ecuación (4.14) establece que, para un elemento de fluido, las variaciones en la densidad a escala temporal *t*1 son equilibradas por la entrada neta de flujo de masa, mientras que la expresión (4.15) describe un balance similar para la cantidad de movimiento. Estas ecuaciones son muy similares a las de Euler para flujos de fluidos no viscosos (sin efectos disipativos). De forma análoga se puede derivar las ecuaciones de equilibrio para  $O(\varepsilon^2)$ :

$$
\partial_{t_2} \rho + \frac{\Delta t}{2} \partial_{t_1}^2 \rho + \frac{\Delta t}{2} \partial_{1\alpha} \partial_{1\beta} \Pi_{\alpha\beta}^{(0)} + \Delta t \partial_{t_1} \partial_{1\alpha} \rho u_\alpha = 0 \tag{4.18}
$$

y

$$
\partial_{t_2}\rho u_{\alpha} + \partial_{1\beta}\Pi_{\alpha\beta}^{(1)} + \frac{\Delta t}{2}\partial_{t_1}^2\rho u_{\alpha} + \frac{\Delta t}{2}\partial_{1\beta}\partial_{1\gamma}S_{\alpha\beta\gamma}^{(0)} + \Delta t\partial_{t_1}\partial_{1\beta}\Pi_{\alpha\beta}^{(0)} = 0 \quad (4.19)
$$

donde *S* es un tensor de tercer grado definido como

$$
S_{\alpha\beta\gamma}^{(0)} = \sum_{i=1}^{q} \nu_{i\alpha} \nu_{i\beta} \nu_{i\gamma} f_i^0 \quad y \quad \Pi_{\alpha\beta}^{(1)} = \sum_{i=1}^{q} \nu_{i\alpha} \nu_{i\beta} f_i^1 \tag{4.20}
$$

Hay que resaltar que en las ecuaciones (4.18) y (4.19), algunos términos asociados con la escala temporal *t*1 pueden ser simplificados usando las ecuaciones (4.14) y (4.15). Tomando derivadas en  $t_1$  en (4.18), se puede deducir la siguiente relación:

$$
\frac{\Delta t}{2} \partial_{t_1}^2 \rho = -\frac{\Delta t}{2} \partial_{t_1} \partial_{1\alpha} \rho u_\alpha \tag{4.21}
$$

Usando esta expresión con (4.15), se obtiene

$$
\frac{\Delta t}{2} \partial_{t_1}^2 \rho + \frac{\Delta t}{2} \partial_{1\alpha} \partial_{1\beta} \Pi_{\alpha\beta}^{(0)} + \Delta t \partial_{t_1} \partial_{1\alpha} \rho u_\alpha = \frac{\Delta t}{2} \partial_{1\alpha} \left[ \partial_{t_1} \rho u_\alpha + \partial_{1\beta} \Pi_{\alpha\beta}^{(0)} \right] = 0 \,(4.22)
$$

Si se le aplica a (4.18), se obtiene su simplificación:

$$
\partial_{t_2} \rho = 0 \tag{4.23}
$$

Sustituyendo (4.23) en (4.19) se tiene

$$
\partial_{\iota_2} \rho u_{\alpha} + \partial_{1\beta} \left[ \Pi_{\alpha\beta}^{(1)} + \frac{\Delta t}{2} \left( \partial_{\iota_1} \Pi_{\alpha\beta}^{(0)} + \partial_{1\gamma} S_{\alpha\beta\gamma}^{(0)} \right) \right] = 0 \tag{4.24}
$$

El término  $\Pi_{\alpha\beta}^{(1)}$  es la parte disipativa del tensor de la densidad de flujo de la cantidad de movimiento. Se demostrará más adelante que el segundo término,  $\left( \partial_{_{I_1}}\Pi^{(0)}_{\alpha\beta} + \partial_{_{1\gamma}}S^{(0)}_{\alpha\beta\gamma} \right)$  $\frac{\Delta t}{2} \Big( \partial_{t_1} \Pi_{\alpha\beta}^{(0)} + \partial_{1\gamma} S_{\alpha\beta\gamma}^{(0)} \Big)$  responde a la naturaleza discreta de la malla y no forma parte de la hidrodinámica habitual por lo que se puede considerar como una corrección (conocida como viscosidad de malla) a la viscosidad cinemática. Esta es la razón por la que el esquema es convergente en segundo grado en espacio y tiempo mientras está basado en métodos de diferencias de primer grado. Combinando los términos en  $O(\varepsilon)$  y  $O(\varepsilon^2)$  se deduce la ecuación general para la descripción macroscópica de la ecuación de malla de Boltzmann:

$$
\partial_t \rho + \nabla \cdot (\rho \mathbf{u}) = 0 \tag{4.25}
$$

$$
\partial_t \rho u_\alpha + \frac{\partial}{\partial r_\beta} \left[ \Pi_{\alpha\beta} + \frac{\Delta t}{2} \left( \varepsilon \partial_{t_1} \Pi_{\alpha\beta}^{(0)} + \frac{\partial}{\partial r_\gamma} S_{\alpha\beta\gamma}^{(0)} \right) \right] = 0 \tag{4.26}
$$

En definitiva, a partir de las condiciones generales de conservación de masa y cantidad de movimiento, se obtiene la ecuación de continuidad (4.25) y la ecuación de la cantidad de movimiento (4.26), que es la de Navier-Stokes en una forma poco frecuente al no estar los tensores Π y *S* expresados en función de ρ y **u**. Para conseguir las ecuaciones finales en términos de las variables macroscópicas es necesario expresar  $f_i^0$  y  $f_i^1$  en función de la velocidad y densidad locales y evaluar esas funciones tensoriales que dependen en gran medida de la regla de colisión que determine Ω*i*.

### *4.1.5.- El modelo BGK*

Aunque el término de colisión Ω*i* es bastante simple en el caso del modelo HPP, su complejidad es notable para el caso del modelo FHP-III (seis vecinos y una partícula en reposo), según muestra la ecuación (4.27)

$$
+\frac{1}{2}\overline{F_{i}}\overline{F_{i+3}}\left(F_{i+1}F_{i+4}\overline{F_{i+2}}F_{i+5}+F_{i+2}F_{i+5}\overline{F_{i+1}}F_{i+4}\right)\\-\overline{F_{i}}F_{i+3}\overline{F_{i+1}}\overline{F_{i+2}}\overline{F_{i+4}}\overline{F_{i+2}}F_{i+5}+F_{i+2}\overline{F_{i+1}}\overline{F_{i+1}}\\-\overline{F_{i}}F_{i+3}\overline{F_{i+4}}\left(F_{i}F_{i+1}F_{i+2}F_{i+5}+F_{i+5}\overline{F_{i+1}}F_{i+2}\right)\\+\overline{F_{i+3}}\overline{F_{i+4}}\overline{F_{i+4}}\overline{F_{i+2}}\overline{F_{i+2}}\overline{F_{i+3}}+F_{i+5}\overline{F_{i+1}}\overline{F_{i+2}}\\+\overline{F_{i+5}}\overline{F_{i+5}}\overline{F_{i+5}}\overline{F_{i+2}}\overline{F_{i+2}}\overline{F_{i+4}}-F_{i}\overline{F_{i+2}}\overline{F_{i+4}}\overline{F_{i+5}}\overline{F_{i+2}}\\+\overline{F_{i+1}}F_{i+1}F_{i+3}F_{i+5}\overline{F_{i+2}}\overline{F_{i+2}}\overline{F_{i+3}}\overline{F_{i+4}}-F_{i+2}F_{i+4}F_{i+5}\overline{F_{i+5}}\\+\overline{F_{i+5}}\overline{F_{i+5}}\overline{F_{i+5}}\overline{F_{i+2}}\overline{F_{i+4}}\overline{F_{i+2}}\overline{F_{i+4}}\overline{F_{i+2}}\overline{F_{i+4}}\overline{F_{i+5}}\overline{F_{i+4}}\\+\overline{F_{i+5}}\overline{F_{i+5}}\overline{F_{i+5}}\overline{F_{i+4}}\overline{F_{i+5}}\overline{F_{i+1}}\overline{F_{i+5}}\overline{F_{i+4}}\overline{F_{i+5}}\overline{F_{i+4}}\overline{F_{i+5}}\overline{F_{i+
$$

donde  $F_i$  representa a  $F_i(\mathbf{r},t)$  y  $\overline{F_i}$  a  $(1-F_i)$ . La complejidad de este término se incrementa con el número de vecinos considerados, *q*, en la forma 2*<sup>q</sup>* (Masselot, 2000, §2.2.1), por lo que se deben buscar formas aproximadas que lo simplifiquen. Higuera *et al.* (1989) propusieron la idea de hacer lineal el operador de colisión Ω*i* del modelo de malla de Boltzmann, en torno a su solución local de equilibrio reduciendo considerablemente su complejidad. Para ello, dividieron  $f_i(\mathbf{r},t)$  en un término de equilibrio local  $f_i^{(0)}(\mathbf{r},t)$ , que hace cero a  $\Omega_i$ , más otro que representaba una fluctuación  $f_i^{neq}(\mathbf{r},t)$ :

$$
f_i(\mathbf{r},t) = f_i^{(0)}(\mathbf{r},t) + f_i^{neq}(\mathbf{r},t)
$$
\n(4.28)

en la que *i* representa cada enlace de un sitio con sus vecinos.

Por tanto, el término de colisión quedaba de la siguiente forma:

$$
f_i(\mathbf{r} + \mathbf{c}_i, t+1) = f_i(\mathbf{r}, t) + \Omega_i(f_i(\mathbf{r}, t)) =
$$
  
\n
$$
= f_i(\mathbf{r}, t) + \Omega_i(f_i^{(0)}(\rho(\mathbf{r}, t), \mathbf{u}(\mathbf{r}, t)) + f_i^{neq}(\mathbf{r}, t)) =
$$
  
\n
$$
= f_i(\mathbf{r}, t) + \Omega_i(f_i^{neq}(\mathbf{r}, t)) =
$$
  
\n
$$
= f_i(\mathbf{r}, t) + \Omega_i(f_i^{(0)}(\rho(\mathbf{r}, t), \mathbf{u}(\mathbf{r}, t)) - f_i(\mathbf{r}, t))
$$
\n(4.29)

Se puede comprobar como se ha reducido la complejidad del operador de colisión del modelo FHP-III con respecto al de Boltzmann de  $2^q$  a  $q^2$ . La elección de la forma de  $f_i^{(0)}(r,t)$  (Fermi-Dirac, Maxwell, e.g. Kittel, 1973, §13) está íntimamente relacionada con la naturaleza del fenómeno que se desea simular.

Posteriormente se consiguió reducir aún más la complejidad de Ω*i* hasta dejarla en el orden de *q* gracias al modelo BGK, correspondiendo su denominación a las iniciales de Bhatnagar, Gross y Krook (Bhatnagar *et al.*, 1954) que fueron los primeros autores que, en un contexto diferente al de los modelos de malla como era el de las colisiones de las moléculas de gases, expresaron el término de colisión como una desviación de una distribución local de equilibrio  $f_i^{(0)}$ , tal que :

$$
\Omega_i = \frac{1}{\tau} \Big( f_i^{(0)}\big(\mathbf{r}, t\big) - f_i\big(\mathbf{r}, t\big) \Big) \tag{4.30}
$$

en la que  $f_i$  es una función de distribución de partículas desconocida y  $\tau$  es un parámetro llamado tiempo de relajación. Qian *et al.,* (1992) y Chen *et al.* (1992), propusieron, de forma independiente, esta aproximación en el que el proceso de colisión es modelado como una relajación a la función de distribución de equilibrio local, con lo que se tiene que (4.29) tras introducir la simplificación (4.30) queda:

$$
f_i(\mathbf{r} + \mathbf{c}_i, t+1) = \frac{1}{\tau} f_i^{(0)}(\mathbf{r}, t) + \left(1 - \frac{1}{\tau}\right) f_i(\mathbf{r}, t)
$$
(4.31)

Las colisiones conducen al sistema hacia el estado de equilibrio  $f_i^{(0)}$  definido como (Chopard y Droz, 1998 §3.5.2):

$$
f_i^{(0)} = m_i \rho \left( a + \frac{b}{v^2} \mathbf{v}_i \cdot \mathbf{u} + \frac{e}{v^2} u^2 + \frac{h}{v^4} \left( v_{i\alpha} v_{i\beta} u_{\alpha} u_{\beta} \right) \right)
$$
(4.32)

donde *mi*, *a, b, e* y *h* son coeficientes propios de cada tipo de malla y deben satisfacer los requerimientos de simetría así como las leyes de conservación de masa y cantidad de movimiento.

Para completar la evaluación de la ecuación  $(4.26)$  es necesario determinar  $f_i^{(1)}$ en función de la densidad y velocidad macroscópicas. Sin entrar en detalles, su deducción está basada en un desarrollo en serie de Taylor del operador de colisión alrededor del estado de equilibrio (Chopard y Droz, 1998 §3.5.2), resultando:

$$
f_i^{(1)} = -\Delta t \tau \frac{b}{v^2} m_i \left( v_{i\alpha} v_{i\beta} - \frac{a v^2}{b} \delta_{\alpha\beta} \right) \partial_{1\alpha} \rho u_{\beta} \tag{4.33}
$$

Una vez definidas todas las simplificaciones a las que se somete el término de colisión se deduce la derivación del comportamiento macroscópico del modelo BGK (que es el de Boltzmann con las simplificaciones adoptadas para el término de colisión). Un punto de partida natural sería el uso de la malla hexagonal del modelo FHP, pero tiene el inconveniente de que su geometría es poco apropiada para el uso de la programación en paralelo en la que una malla cuadrada o rectangular es procesada de una forma más natural, a pesar de la existencia de una simple transformación de coordenadas que permite el paso de una malla hexagonal a otra cuadrada. Además aparece el problema del tratamiento específico de las condiciones de borde. La ventaja de usar la malla hexagonal es el isotropismo. Dentro del grupo de mallas que tienen esta propiedad está la FCHC (*Face-Centered-Hyper-Cubic*) que es una malla tetradimensional con 24 sitios vecinos, cuyo vector de coordenadas de (**c***i*) se obtiene de la forma (Rothman y Zaleski, 1997 §5.2):

$$
\mathbf{c}_i = \text{permutaciones}(\pm 1, \pm 1, 0, 0) \tag{4.34}
$$

La gran ventaja de esta malla o politopo es que tiene un grupo suficientemente grande de simetría. En realidad no se trabaja en cuatro dimensiones sino con su proyección en tres y dos dimensiones. Hay un correspondencia simple entre las 24 velocidades de FCHC y un patrón fundamental de la malla cúbica que tiene en cuenta primeros y segundos vecinos. Si, por ejemplo, se consideran los tres primeros componentes de **c***i* se obtienen 12 vectores de la forma

$$
k_1 = perm(\pm 1, \pm 1, 0) \tag{4.35}
$$

que descansan en las diagonales de una malla tridimensional cúbica y conectan a los segundos vecinos. Hay otros 6 vectores

$$
\mathbf{k}_2 = \text{perm}\big(\pm 1, 0, 0\big) \tag{4.36}
$$

que conectan los vecinos más cercanos o primeros de la malla cúbica. Cada uno de estos vectores corresponden a un par de vectores tetradimensionales. Por ejemplo,  $\mathbf{k} = (1, 0, 0)$  es la provección de

$$
\mathbf{k}' = (1, 0, 0, 1) \quad \mathbf{y} \quad \mathbf{k}" = (1, 0, 0 - 1)
$$

Esta proyección en 3D da lugar a la malla *D3Q18* o *D3Q19* (tres dimensiones y 18 vecinos, considerando en el último caso la presencia de partículas en reposo en el centro de la malla).

En la proyección de FCHC en 2D, hay cuatro partículas con velocidad (0,0), 16 en las uniones con los vecinos más cercanos (con velocidad  $\mathbf{v} = \text{perm}(\pm 1,0)$ ) y cuatro en las diagonales con velocidad del tipo  $\mathbf{v} = \text{perm}(\pm 1, \pm 1)$ . La proyección resultante se puede apreciar en la figura 4.12.

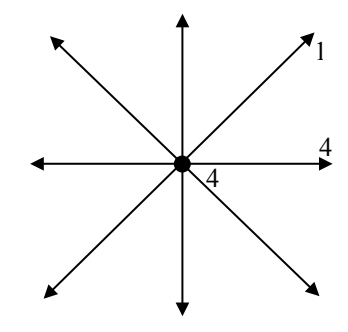

Fig.4.12. Proyección de FCHC en una malla cuadrada en 2D. Los números indican la cantidad de vectores que se proyectan sobre el vector bidimensional.

Las mallas que se pueden obtener son las *D2Q8* o *D2Q9*, con la misma observación que antes al tener en cuenta o no la presencia de partículas en reposo.

Definitivamente para la derivación macroscópica del modelo BGK se escoge la

malla *D2Q8*, en la que 
$$
\mathbf{c}_i = \left( \cos \left( \frac{2\pi}{8} (i-1) \right), \sin \left( \frac{2\pi}{8} (i-1) \right) \right)
$$
 y la velocidad

 $i = \sqrt{1 + i}$ *r*  $\mathbf{v}_i = \frac{\Delta r}{\Delta t} \mathbf{c}_i$  para las direcciones horizontales y verticales, y  $\mathbf{v}_i = \sqrt{2} \frac{\Delta r}{\Delta t} \mathbf{c}_i$  $\mathbf{v}_i = \sqrt{2} \frac{\Delta r}{\Delta t} \mathbf{c}_i$  para las diagonales.

La simetría de la malla seleccionada permite derivar las siguientes relaciones:

$$
\sum_{i=1}^{8} m_{i} v_{i\alpha} = 0 \quad \sum_{i=1}^{8} m_{i} v_{i\alpha} v_{i\beta} = 12v^{2} \delta_{\alpha\beta} \quad \sum_{i=1}^{8} m_{i} v_{i\alpha} v_{i\beta} v_{i\gamma} = 0 \quad (4.37)
$$

$$
\sum_{i=1}^{8} m_{i} v_{i\alpha} v_{i\beta} v_{i\gamma} v_{i\delta} = 4v^{4} \left( \delta_{\alpha\beta} \delta_{\gamma\delta} + \delta_{\alpha\gamma} \delta_{\beta\delta} + \delta_{\alpha\delta} \delta_{\beta\gamma} \right)
$$
(4.38)

con  $\delta_{\alpha\beta}$  la función delta de Kronecker.

Usando las expresiones para  $f_i^{(0)}$ ,  $f_i^{(1)}$  y las relaciones de simetría se pueden calcular  $\Pi_{\alpha\beta}^{(0)}$ ,  $S_{\alpha\beta\gamma}^{(0)}$  y  $\Pi_{\alpha\beta}^{(1)}$ . Con las condiciones (4.39) y teniendo en cuenta la isotropía de la malla se pueden obtener los coeficientes de la distribución de equilibrio  $(4.40)$  y  $(4.41)$ :

$$
\rho = \sum_{i=1}^{8} f_i^{(0)} \quad \text{y} \quad \rho \mathbf{u} = \sum_{i=1}^{8} f_i^{(0)} \mathbf{v}_i \tag{4.39}
$$

$$
a = \frac{1}{20}, \quad b = \frac{1}{12} \tag{4.40}
$$

y

$$
12h + 20e = 0 \tag{4.41}
$$

con lo anterior,  $\Pi_{\alpha\beta}^{(0)}$  puede ser simplificado de la siguiente forma

$$
\Pi_{\alpha\beta}^{(0)} = \sum_{i=1}^{8} v_{i\alpha} v_{i\beta} f_i^{(0)}(\mathbf{r}, t) = 12v^2 \left( a + \left( e + \frac{h}{3} \right) \frac{u^2}{v^2} \right) \rho \delta_{\alpha\beta} + 8h \rho u_{\alpha} u_{\beta} \tag{4.42}
$$

Con el objetivo de conseguir la invarianza galileana el coeficiente situado delante del término convectivo debe ser igual a 1 y por tanto  $h = \frac{1}{2}$ 8  $h = \frac{1}{2}$ . Como además,

usando (4.41) se cumple que  $e = \frac{-3}{4}$  $e = \frac{-3}{40}$ ,  $\Pi_{\alpha\beta}^{(0)}$  puede ser escrito como

$$
\Pi_{\alpha\beta}^{(0)} = p\delta_{\alpha\beta} + \rho u_{\alpha} u_{\beta} \tag{4.43}
$$

donde la presión *p* es definida como

$$
p = \frac{3}{5}v^2 \left(1 - \frac{2 u^2}{3 v^2}\right) \rho = c_s^2 \rho + O(u^2)
$$
 (4.44)

en la que *cs* es la velocidad del sonido que es un parámetro propio de cada malla y cuyo cálculo se hace partiendo de la aproximación de Euler (no hay efectos viscosos) considerando un fluido en reposo  $(u = 0)$  con una determinada densidad  $\rho$ . Las pequeñas fluctuaciones ∆ρ y ∆*u* que se originan, obedecen a una ecuación de onda con una velocidad de propagación a la que se llama velocidad del sonido, *cs*.

Es interesante advertir que en (4.44) la presión es independiente de la velocidad. Este efecto no físico puede ser eliminado mediante la introducción de partículas en reposo en el modelo. Teniendo en cuenta la simetría de la malla y las expresiones de  $f_i^{(0)}$  y  $f_i^{(1)}$  se pueden deducir análogamente  $\Pi_{\alpha\beta}^{(1)}$  y  $S_{\alpha\beta\gamma}^{(0)}$  (Chopard y Droz, 1998 §3.5.2),

$$
\varepsilon \Pi_{\alpha\beta}^{(1)} = \Delta t v^2 \tau \Big[ \big( 12a - 4b \big) \delta_{\alpha\beta} \nabla \cdot \rho \mathbf{u} - 4b \big( \partial_{\beta} \rho u_{\alpha} + \partial_{\alpha} \rho u_{\beta} \big) \Big] \qquad (4.45)
$$

usando  $\epsilon \partial_{1\gamma} = \partial_{\gamma}$ 

y

$$
S_{\alpha\beta\gamma}^{(0)} = \frac{v^2}{3} \rho \left( u_\gamma \delta_{\alpha\beta} + u_\beta \delta_{\alpha\gamma} + u_\alpha \delta_{\beta\gamma} \right)
$$
 (4.46)

Sustituyendo (4.45) y (4.46) en (4.26) y tras algunas operaciones algebraicas se obtiene

$$
\partial_t \rho u_{\alpha} + \rho u_{\beta} \partial_{\beta} u_{\alpha} + u_{\alpha} \nabla \cdot \rho \mathbf{u} = -\partial_{\alpha} p + \Delta t v^2 \left( \frac{\tau}{3} - \frac{1}{6} \right) \nabla^2 \rho u_{\alpha} + + \Delta t v^2 \left[ \tau \left( \frac{2}{3} - 12a \right) - \left( \frac{1}{3} - 6a \right) \right] \partial_{\alpha} \nabla \cdot \rho \mathbf{u}
$$
(4.47)

En el caso de un fluido incompresible se tiene que  $\nabla \cdot \rho \mathbf{u} = 0$  y (4.47) toma la forma de la ecuación de Navier-Stokes:

$$
\partial_t \mathbf{u} + (\mathbf{u} \cdot \nabla) \mathbf{u} = -\frac{1}{\rho} \nabla p + \nu_{lb} \nabla^2 \mathbf{u}
$$
 (4.48)

donde <sup>υ</sup>*lb* es la viscosidad cinemática del fluido en unidades de malla al cuadrado por unidad de tiempo.

$$
v_{lb} = \frac{\Delta t v^2}{3} \left( \tau - \frac{1}{2} \right) \tag{4.49}
$$

Como se puede comprobar <sup>υ</sup>*lb*, a diferencia de los LGA, es un parámetro fácilmente ajustable en función del parámetro de relajación τ. La forma general de (4.49) es la dada por Qian *et al.* (1992):

$$
\upsilon_{lb} = c_s^2 \left( \tau - \frac{1}{2} \right) \tag{4.50}
$$

Aunque los flujos que se van a analizar más adelante son viscosos con un número de Reynolds (Re) pequeño, si se quisiera simular uno poco viscoso con un valor de Re grande existiría la limitación de la aparición de una viscosidad negativa para  $\tau$  < 1/2. Una solución a este problema es la propuesta por Hou *et al.* (1996), y que aparece resumida en Masselot (2000, §2.2.3).

Una formulación muy común para la distribución de equilibrio  $f_i^{(0)}$  es la propuesta por Qian *et al.* (1992) que viene dada por una distribución de Fermi-Dirac (e.g. Kittel, 1973 §9)

$$
f_i^{(0)} = \frac{1}{1 + \exp(-A - \mathbf{B} \cdot c_i)}\tag{4.51}
$$

Con *A y* **B** como parámetros seleccionados de forma que se conserve la densidad local y la cantidad de movimiento y *ci* el vector de coordenadas del vecino en el enlace *i*. Si se desarrolla en serie de Taylor la expresión (4.51), se obtiene:

$$
f_i^{(0)} = \rho t_p \left[ 1 + \frac{v_{ia} u_\alpha}{c_s^2} + \frac{1}{2} \left( \frac{v_{ia} u_\alpha}{c_s^2} \right)^2 - \frac{u_\alpha u_\alpha}{2c_s^2} \right]
$$
(4.52)

donde  $k_\alpha$  es la componente de un vector **k** cualquiera en la dimensión  $\alpha$  y los  $t_p$ son factores de ponderación que dependen del número de componentes del vector **v***i*, tal que el subíndice  $p = p(i) = |v_i|^2$ . Por ejemplo, en un modelo cuadrado de dos dimensiones,  $t_0$  pondera a las partículas en reposo,  $t_1$  a las que se mueven horizontalmente y verticalmente y  $t_2$  a las que se mueven diagonalmente. El conjunto de parámetros *tp* para los modelos de malla más comunes (figura 4.13) se exponen en la tabla 4.2 (Masselot, 2000 §2.2.2).

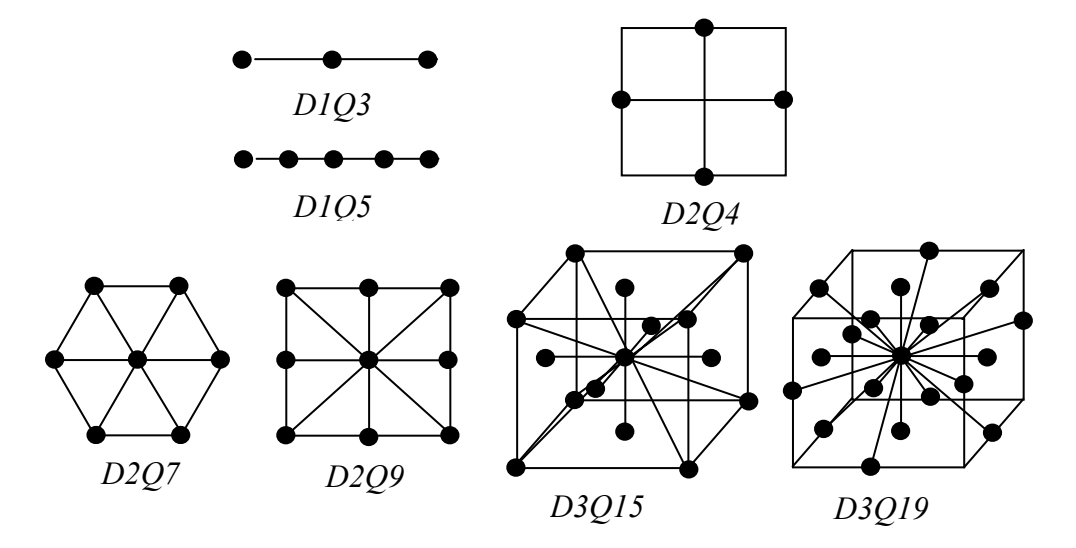

Fig. 4.13. Tipos de malla usados frecuentemente.

| $=$ número de vecinos)<br>a    |          |          |                  |              |                  |              |                                                 |
|--------------------------------|----------|----------|------------------|--------------|------------------|--------------|-------------------------------------------------|
| <b>Modelo</b>                  | $t_{0}$  | $t_1$    | $t_2$            | $t_3$        | $t_4$            | $c_s^2$      | <b>Vecinos</b><br>considerados                  |
| D1Q3                           | 2/3      | 1/6      | $\theta$         | $\theta$     | $\theta$         | 1/3          | Los más cercanos                                |
| D1Q5                           | 1/2      | 1/6      | $\mathbf{0}$     | $\mathbf{0}$ | 1/12             | $\mathbf{1}$ | Los situados a distancia 1 y 2                  |
| D2Q4                           | $\theta$ | 1/4      | $\boldsymbol{0}$ | $\theta$     | $\theta$         | 1/2          | Los más cercanos                                |
| D2Q7                           | 1/2      | 1/12     | $\boldsymbol{0}$ | $\theta$     | $\theta$         | 1/4          | Hexagonal                                       |
| D2Q9                           | 4/9      | 1/9      | 1/36             | $\mathbf{0}$ | $\mathbf{0}$     | 1/3          | Los más cercanos y diagonales                   |
| D3015                          | 2/9      | 1/9      | $\theta$         | 1/72         | $\boldsymbol{0}$ | 1/3          | Cúbicos, mitad de las caras más<br>las esquinas |
| D3019                          | 1/3      | 1/18     | 1/36             | $\theta$     | $\boldsymbol{0}$ | 1/3          | Cúbicos, mitad de las caras y de<br>los bordes  |
| D <sub>4</sub> Q <sub>25</sub> | 1/3      | $\theta$ | 1/36             | $\mathbf{0}$ | $\mathbf{0}$     | 1/3          | 4D                                              |

Tabla 4.2. Parámetros de los modelos *DdQq* BGK más comunes. (*d* = número de dimensiones y *q* = número de vecinos)

# *4.2.- Resumen de los aspectos principales de los modelos de Boltzmann (LBM) y BGK*

Los LBM aprovechan las ventajas de los LGA, tratando de reducir su principal inconveniente que es el acusado ruido estadístico para lo que se aplica el principio básico de operar con funciones de distribución de partículas más que con partículas individuales (fig. 4.14)

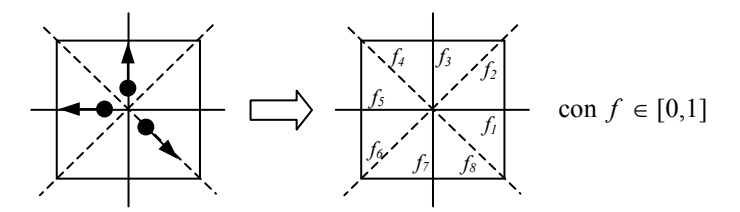

Fig. 4.14. Paso del LGA al LBM. (Bernsdorf, 2001).

Una vez introducidas las simplificaciones del operador de colisión del LBM que permiten hacerlo lineal e introducir el parámetro de relajación en su expresión, se llega al modelo BGK que está basado en los siguientes condiciones físicas:

- Se acepta la hipótesis de caos molecular de Boltzmann.
- La expasión de Chapman-Enskog y el parámetro o tiempo de relajación hasta la distribución de equilibrio son válidos en el límite de un pequeño

número de Knudsen, definido éste como el cociente del recorrido libre medio y la longitud característica del flujo (Bird *et al.,* 1960 §2.3).

- La expansión de la función de distribución de equilibrio es solo válida en el límite de un número pequeño de Mach.
- La geometría de la malla y los coeficientes de la distribución de equilibrio deben ser elegidos de tal modo que las ecuaciones macroscópicas sean isotrópicas.

En el modelo BGK se pueden diferenciar dos etapas:

1. Advección, en la que

$$
f_i(\mathbf{r} + \mathbf{c}_i, t + 1) = f_i(\mathbf{r}, t)
$$
\n(4.53)

2. Relajación hacia la distribución de equilibrio

$$
f_i(\mathbf{r},t) = \frac{1}{\tau} f_i^{(0)}(\mathbf{r},t) + \left(1 - \frac{1}{\tau}\right) f_i(\mathbf{r},t)
$$
(4.54)

en la que  $f_i^{(0)}(\mathbf{r},t)$  se determina usando (4.52).

Las cantidades macroscópicas (tabla 4.3) se pueden obtener en términos de momentos de la función de distribución de partículas  $f_i(\mathbf{r},t)$ :

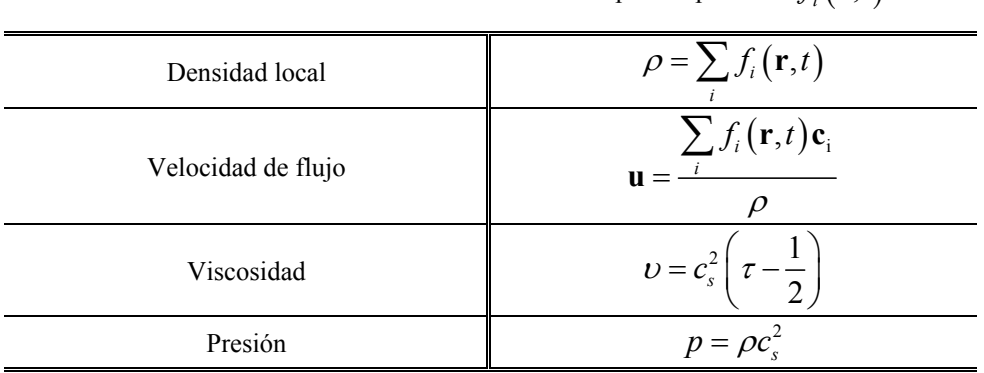

Tabla 4.3. Obtención de las cantidades macroscópicas a partir de  $f_i(\mathbf{r},t)$ 

Las principales ventajas que presenta el modelo BGK se enumeran a continuación (Chen y Doolen, 1998; Wolf-Gladrow, 2000):

- 1. Se consigue una fácil y eficiente integración de geometrías complejas mediante "marcador y celda". (Igual que en LGA).
- 2. Se trata de un método local por lo que es fácil su implementación usando programación en paralelo. (Igual que en LGA).
- 3. No tiene ruido estadístico. (Nueva ventaja respecto a LGA).
- 4. Como consecuencia de la anterior no son necesarios dominios con gran número de nodos. (Nueva ventaja respecto a LGA).
- 5. Se pueden controlar fácilmente los parámetros del flujo. (Nueva ventaja respecto a LGA).

Entre sus limitaciones más importantes:

- 1. Tiene un elevado coste de cálculo al estar operando con números reales.
- 2. Pueden aparecer problemas de inestabilidad numérica.

Finalmente, se presenta en la figura 4.15 un resumen de la evolución desde el autómata celular (AC) hasta el modelo BGK que es el Boltzmann (LBM) modificado, pasando por los distintos modelos de LGA (HPP y FHP), indicando las limitaciones superadas en cada caso.

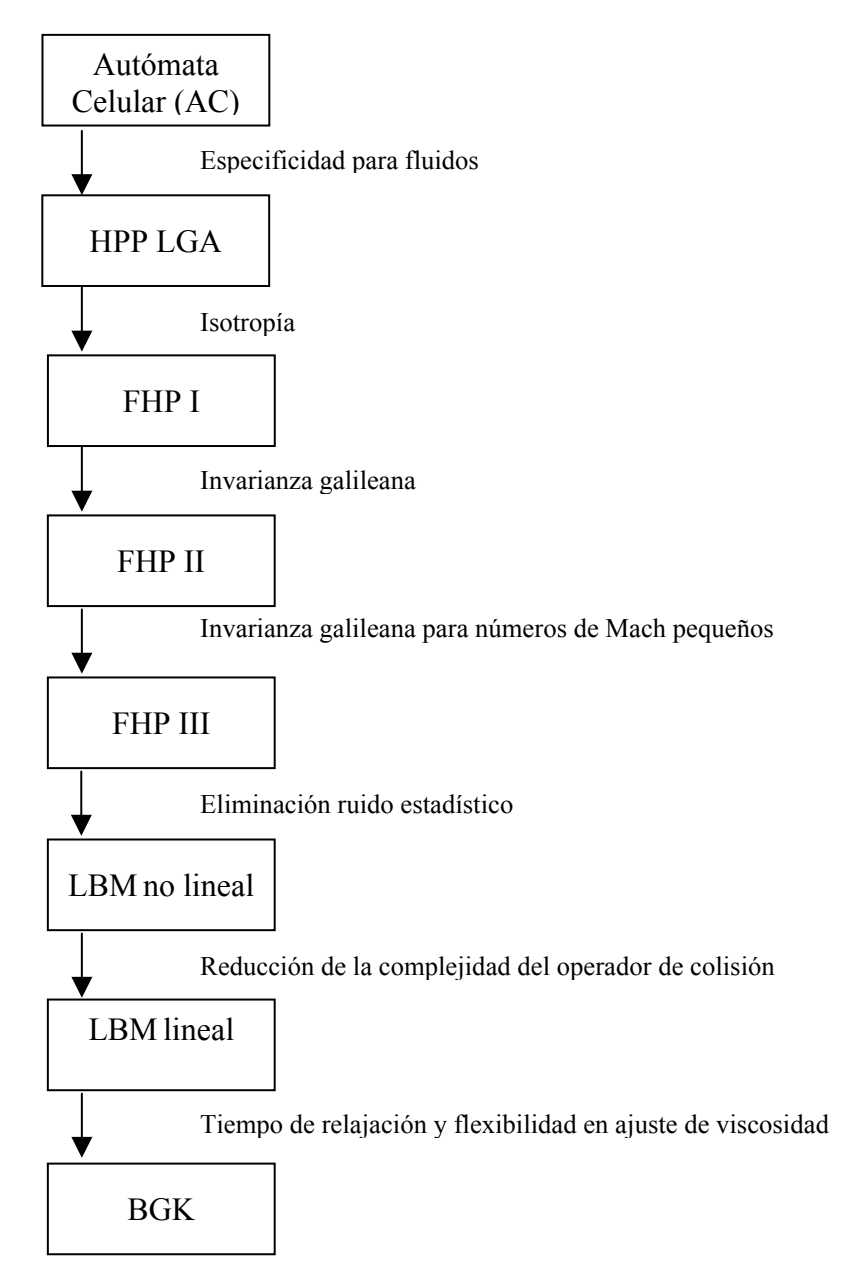

Fig. 4.15. Evolución de los modelos LGA y LBM.

# *4.3.- Qué problemas son aptos para el uso del Método de Malla de Boltzmann (LBM)*

Esta pregunta es la que plantea Succi (2001 §15), dando como respuesta la adjudicación de los problemas a cuatro categorías: 1) No se debe usar, 2) Puede usarse, 3) Es aconsejable su uso y 4) Debe usarse.

1) No se debe usar.

El LBM todavía no puede competir con los modelos que son capaces de simular flujos con una fuerte compresibilidad y con efectos sustanciales de transferencia de calor.

2) Puede usarse.

Esta categoría es la más amplia porque, según Succi (2001 §15.2), cualquier problema de fluidos puede modelarse en la forma del LBM. En muchas ocasiones la posibilidad de resolución usando programación en paralelo es la que marca la diferencia de la respuesta. Por ejemplo, el régimen turbulento en tres dimensiones se puede simular usando esquemas de diferencias o volúmenes finitos. Sin embargo el LBM es preferible porque su sencillez permite una rápida preparación para su ejecución en paralelo. En definitiva, esta categoría comprende, entre otros, problemas de flujos turbulentos en geometrías sencillas como pueden ser canales. Para geometrías más complejas el LBM está ligeramente retrasado son respecto a los métodos que se usan habitualmente.

3) Es aconsejable su uso.

Aquí hay problemas como flujos mono y multifase en geometrías irregulares (medios porosos) ya que el LBM tiene como características, especialmente adecuadas a este tipo de problemas, el fácil manejo de condiciones de borde irregulares y la fácil incorporación de fuerzas externas que dirigen las transiciones de fase que permiten describir flujos complejos mejor que si se usa una aproximación compleja. En definitiva, el uso del LBM es aconsejable en aquellas situaciones en las que las ecuaciones hidrodinámicas no se pueden ajustar bien. Geometrías como las de los coches o los aviones forma parte de esta categoría e incluso podrían estar incluidas en la siguiente. La principal ventaja es la facilidad de uso y la rápida configuración de geometrías complejas que es una dificultad en la mayoría de herramientas comerciales aplicadas a la dinámica de fluidos.

### 4) Debe usarse

Según Succi (2001 §15.4) esta categoría no tiene problemas bien definidos, salvo el caso de los correspondientes a la microdinámica fluctuante como es el caso de los flujos con partículas suspendidas. Candidatos a esta categoría son los de la clase 3 y los de la 2 que tengan un gran potencial de ejecución en paralelo.

### *4.4.- De las unidades de malla a las unidades físicas*

En este trabajo se usarán fundamentalmente los números sin dimensiones como el número de Reynolds o de Péclet a la hora de definir un flujo. Sin embargo, en determinadas circunstancias, es conveniente expresar el resultado de la aplicación del método de malla de Boltzmann en unidades físicas. Succi (2001, Ap. D) explica los pasos fundamentales que permiten pasar de unidades de malla a unidades del sistema cgs. De forma resumida éstos son los siguientes:

1) Longitud

La mayoría de las simulaciones con el LBM adoptan la resolución de la malla ∆*x* como la unidad de espacio. Por tanto, si se usan *N* nodos para representar una longitud de *L* cm la unidad de espacio es

$$
S_l \equiv \Delta x = \frac{L}{N} \quad \text{(cm)} \tag{4.55}
$$

### 2) Tiempo

La unidad de tiempo en un LBM es el ciclo o iteración. Su valor físico se define gracias a la velocidad del sonido. Si *Cs* es su valor en unidades físicas y *cs* el correspondiente en unidades de malla se tiene que:

$$
S_t \equiv \Delta t = \frac{c_s}{C_s} \Delta x \quad \text{(segundos)}\tag{4.56}
$$

O su otra versión:

$$
S_t = c_s \frac{T}{N} \quad \text{(segundos)} \tag{4.57}
$$

Donde *N* tiene el mismo significado que en el caso de la longitud y *T* es el tiempo que tarda una onda de perturbación en recorrer una distancia *L*.

### 3) Masa

Como las partículas que se mueven dentro de la malla se consideran típicamente de masa unidad,

$$
S_m = m \quad \text{(grams)} \tag{4.58}
$$

El resto de cantidades físicas pueden ser derivadas una vez conocidas  $S_l$ ,  $S_t$  y  $S_m$ .

Succi (2001, Ap. D) también responde a una pregunta de cuántas moléculas físicas *SN* representa una partícula en el LBM. La solución propuesta por este autor es la siguiente: para una densidad reducida *dred* (entre cero y uno) con *q* vecinos por sitio, el número de partículas en el sitio será *qdred*. Si *n* es la correspondiente densidad física (por ejemplo moléculas por cm<sup>3</sup>) y teniendo en cuenta que una celda de malla corresponde a un volumen de  $S_l^3$  cm<sup>3</sup>, se tiene:

$$
S_N = \frac{nS_l^3}{qd_{red}}\tag{4.59}
$$

# *4.5.- Conclusiones*

La principal virtud del modelo BGK es que es capaz de reproducir el complejo comportamiento de un fluido sin las limitaciones que puede tener la integración numérica de la ecuación de Navier-Stokes por otros métodos. Esta ventaja tiene como contrapartida la dificultad práctica en el uso de este modelo, al requerir una potencia de cálculo no presente en un ordenador personal. Esta limitación es superada mediante la programación en paralelo descrita en el anexo II.

## *4.6.- Referencias*

Bak, P. 1997. How Nature works. The science of self-organized criticality. Oxford University Press. Oxford.

Bathnagar, P., E.P. Gross y M.K. Krook. 1954. A model for collision processes in gases. I. Small amplitude processes in charged and neutral one-component systems. *Phys. Rev. B* 94, 3: 511-525.

Bernsdoff, J. 2001. Introduction to lattice gas and lattice Boltzmann methods. *Lattice Boltzmann methods workshop: theory and applications in fluid mechanics.* Institute of Fluids Mechanics. Erlangen-Nuremberg.

Bird, R.B., Stewart, W.E. y E.N. Lightfoot. 1960. Transport phenomena. Wiley. Nueva York.

Boas, M.L. 1983. Mathematical methods in the Physical Sciences. 2ª edición. John Wiley, Inc. Nueva York.

Boltzmann, L., 1964. Lectures on gas theory. Traducido del original alemán de 1896 al inglés. University California Press. Berkeley y Los Angeles.

Chen, S. y G. Doolen. 1998. Lattice Boltzmann method for fluid flows. *Ann. Rev. Fluid Mech.* 30: 329-364.

Chen, S., Wang, Z., Shan, X. y G. Doolen. 1992. Lattice Boltzmann computational fluid dynamics in three dimensions. *J. Stat. Phys.* 68: 379-400.

Chopard, B y M. Droz. 1998. Cellular Automata modeling of physical systems. Collection Aléa Saclay. Cambridge University Press. Cambridge.

Frisch U., Hasslacher B. y Y. Pomeau. 1986. Lattice-gas automata for the Navier-Stokes equation. *Phys. Rev. Lett.* 56: 1505-1508.

Gaylord, R.J. y K. Nishidate. 1996. Modeling Nature. Cellular Automata simulations with Mathematica. Springer-Telos. Berlín.

Hardy, J., Pomeau, Y. y O. de Pazis. 1973. Time evolution of a two-dimensional model system. I. Invariant states and time correlation functions. *J. Math. Phys.* 14: 1746-1759.

Hinch, E.J. 1991. Perturbation methods. Cambridge University Press. Cambridge.

Higuera, F.J., Succi, S. y R. Benzi. 1989. Lattice gas dynamics with enhanced collisions. *Europhys. Lett.* 9: 345-349.

Hou, S., Sterling, J., Chen, S. y G.D. Doolen. 1996. A lattice subgrid model for high Reynolds number flows. *Fields Institute Communications* 6: 151-166.
Kandhai, D. 1999. Large scale lattice-Boltzmann simulations. Computational methods and applications. Tesis Doctoral. Universidad de Ámsterdam.

Kittel, C. 1973. Física térmica. Reverté. Barcelona. Traducido del original inglés de 1969. J. Wiley. Nueva York

Lallemand, P. y L.S. Luo. 2000. Theory of the lattice Boltzmann method: Dispersion, dissipation, isotropy, Galilean invariance and stability. *Phys. Rev. E* 61: 6546-6562.

Lapidus, L. y G. F. Pinder. 1982. Numerical solution of partial differential equation in science and engineering. Wiley. Nueva York

Lavallée, P., Boon, J.P. y A. Noullez. 1991. Boundaries in lattice gas flows. *Physica D* 47: 233-240.

Malamud, B.D. y D.L. Turcotte. 2000. Cellular-automata models applied to natural hazards. *Comp. Sci. & Eng*. 3: 42-51.

Masselot, A. 2000. A new numerical approach to snow transport and deposition by wind: a parallel lattice gas model. Tesis Doctoral. Universidad de Ginebra.

McNamara G.G. y G. Zanetti. 1988. Use of the Boltzmann equation to simulate lattice-gas automata. *Phys. Rev. Lett*. 61: 2332-2335.

Noble, D.R., J.G. Georgiadis y R.O. Buckius. 1995. Direct assessment of lattice Boltzmann hydrodynamics and boundary conditions for recirculating flows. *J. Stat. Phys*. 81: 17-33.

Qian, Y.H., D'Humieres, D. y P. Lallemand. 1992. Lattice BGK models for Navier-Stokes equation. *Europhys. Lett*. 17, 6: 479-484.

Rothman, D.H. y S. Zaleski. 1997. Lattice-gas cellular automata. Simple models of complex hydrodynamics. Collection Aléa Saclay. Cambridge University Press. Cambridge.

Sposito, G. 1976. An introduction to classical dynamics. Wiley. Nueva York.

Succi, S. 2001. The lattice Boltzmann equation for fluid dynamics and beyond. Numerical mathematics and scientific computation. Oxford University Press. Oxford.

Ulam, S. 1976. Adventures of a mathematician. Charles Scribner's sons. Nueva York.

Wolf-Gladrow, D.A. 2000. Lattice-gas automata and lattice Boltzmann models. Lecture Notes in Mathematics. Springer-Verlag. Berlín.

Ziegler, D.P. 1993. Boundary conditions for lattice Boltzmann simulations. *J. Stat. Phys.*. 71: 1171-1177.

# *4.7.- Notación*

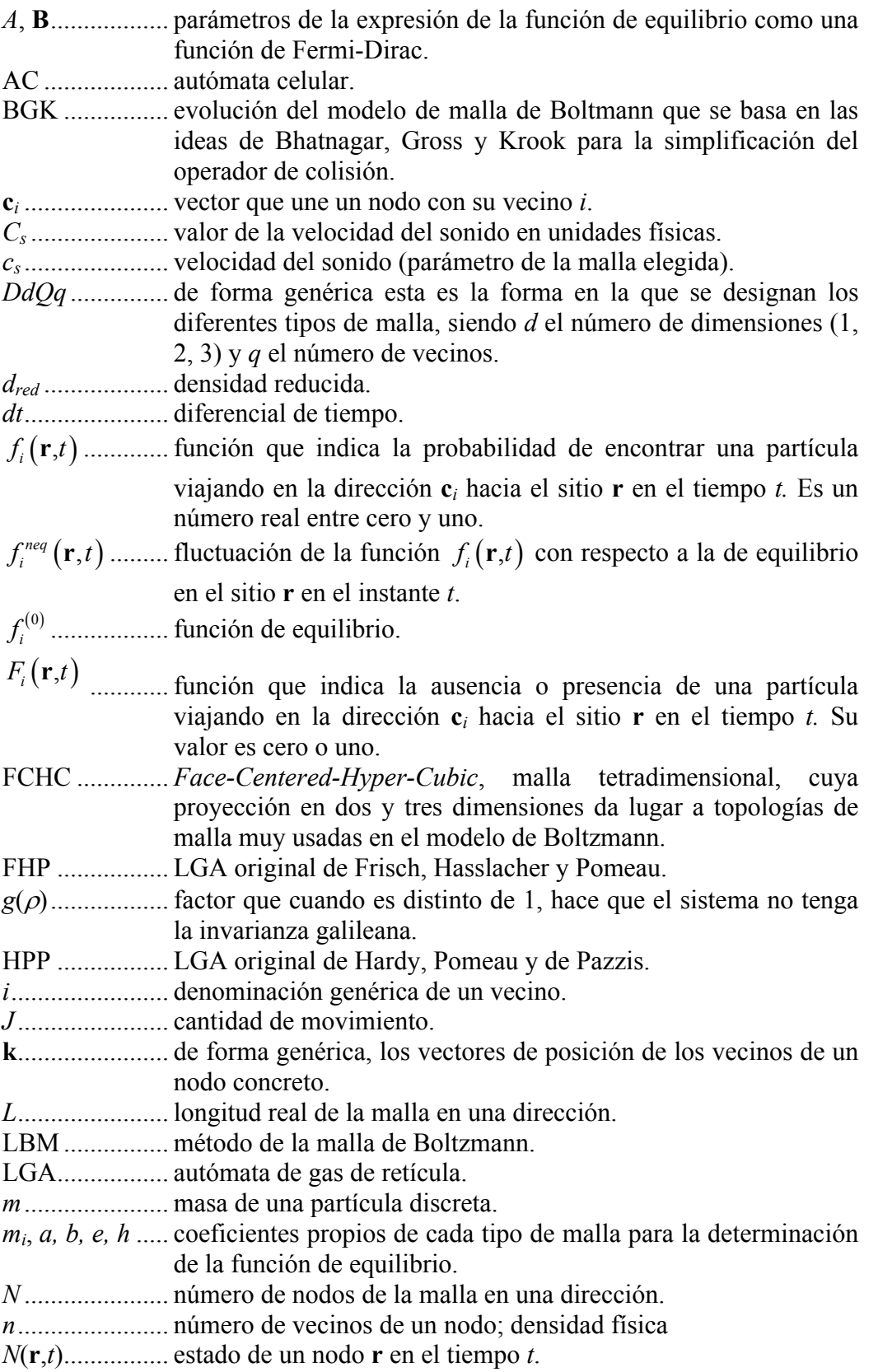

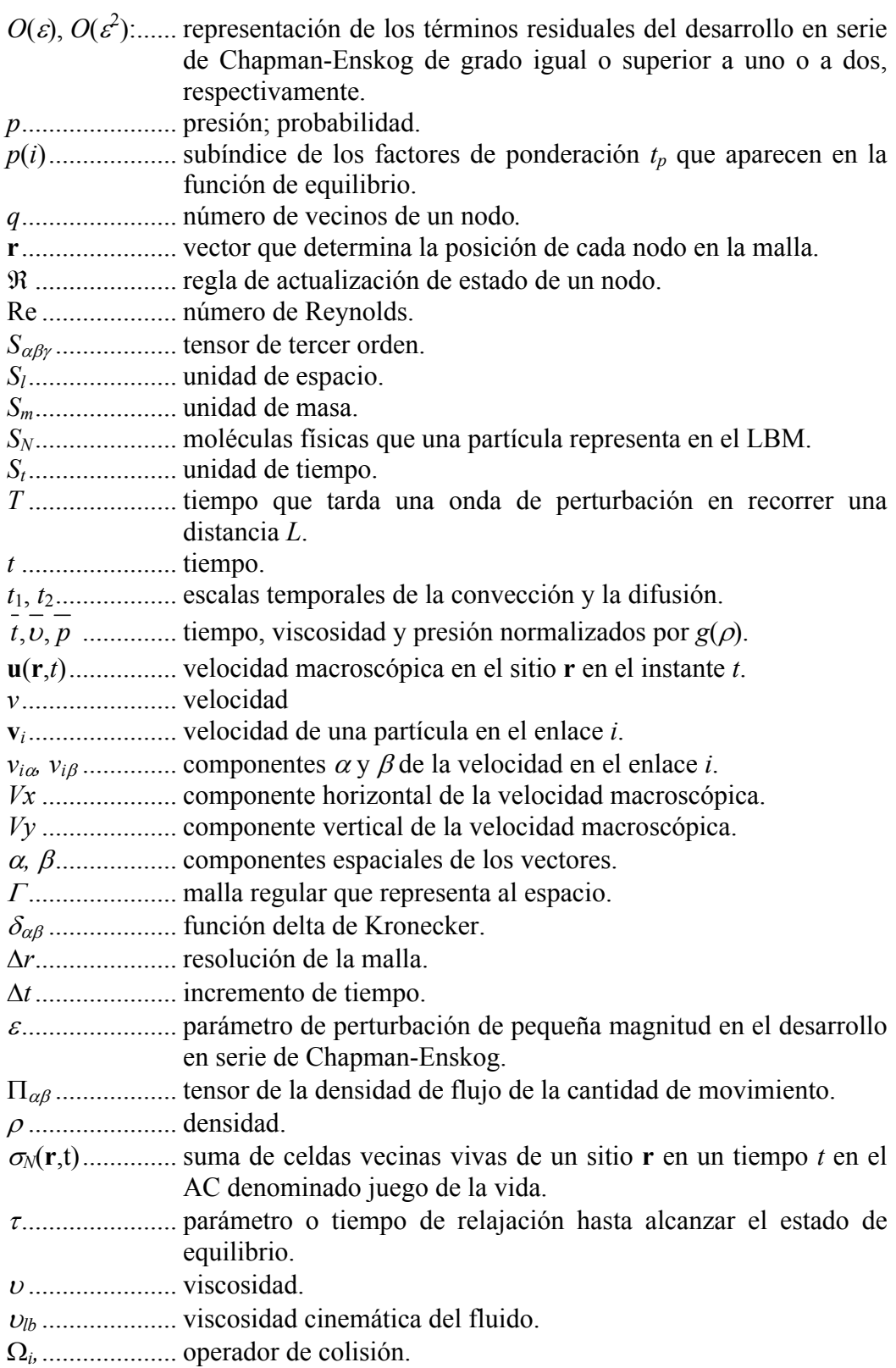

# Simulación de Flujos Usando el Modelo BGK

# *5.1.- Simulación de flujos en régimen permanente con el modelo BGK*

En este capítulo se muestra la capacidad del modelo BGK para describir tipos de flujo estudiados en Mecánica de fluidos. Algunos autores (e.g. Rothman y Zaleski, 1997 §6.1; Chopard y Droz, 1998 §3.5.3; Succi, 2001 §7, 9) han presentado resultados similares a los expuestos en este capítulo sin tener en cuenta la posible presencia de múltiples obstáculos. A continuación se van a exponer los campos de velocidades obtenidos de las simulaciones, hechas con el programa descrito en al anexo II, usando el modelo BGK con la malla *D2Q9* para un flujo en régimen permanente que es forzado de izquierda a derecha imponiendo una velocidad de entrada (aquella que no está modificada por la presencia de una barrera)  $U_{entrX} = 0,1$ unidades de malla (u.m.) por ciclo y  $U_{entry} = 0$ , en el margen izquierdo y diversas configuraciones de obstáculos. Se imponen condiciones periódicas en la dirección *Y* de la malla con el objeto de que las partículas de fluido que salen del dominio por la parte inferior, ingresen de nuevo en el mismo por la superior y *viceversa*. Para el caso de un obstáculo de sección circular de radio *r* = 10 u.m. y un flujo de número de Reynolds (Re) igual a 0,923 ( $\tau$  = 7), las isolíneas de las componentes horizontal y vertical de la velocidad son diferentes según el tamaño del dominio problema considerado, como se puede apreciar en las figuras 5.1 y 5.2.

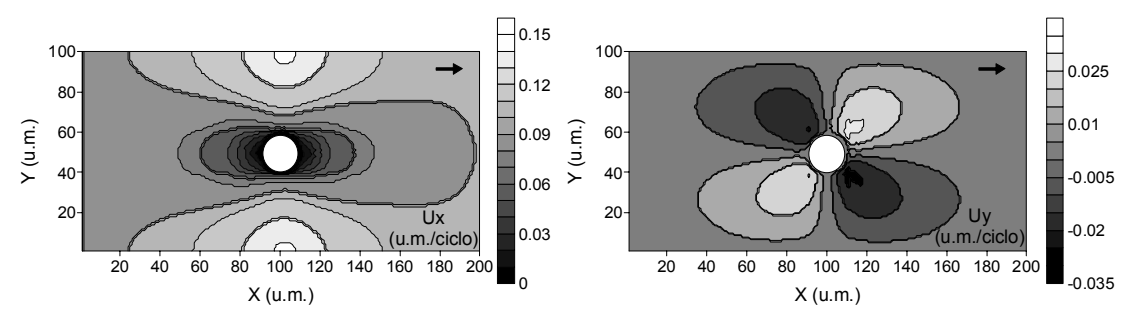

Fig. 5.1. Isolíneas de velocidad en dirección *X* e *Y* para un dominio de *nx*=200 y *ny* =100.

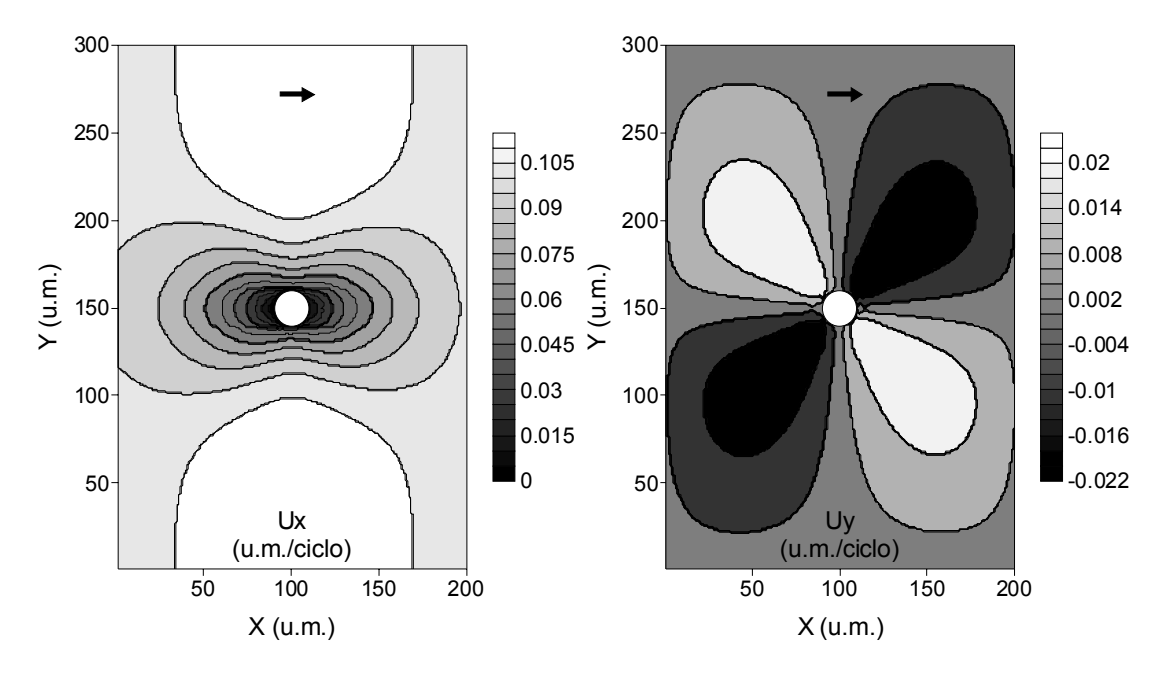

Fig. 5.2. Isolíneas de velocidad en dirección *X* e *Y* para un dominio de *nx*=200 y *ny* =300.

En el caso de la velocidad paralela a la dirección del flujo (*X*), que es en la que más influyen las condiciones de borde periódicas impuestas en la dirección perpendicular, se observa cómo para valores de *Y* inferiores a 100 u.m. y superiores a 200 u.m en la figura 5.2 se alcanzan velocidades superiores a la velocidad de entrada, mientras que en la figura 5.1 esto sucede para valores de *Y* inferiores a 30 u.m. y superiores a 70 u.m. En este caso las velocidades son mayores que las de la figura 5.2. Este es el efecto de las condiciones de borde periódicas en un dominio pequeño, ya que en realidad se está simulando es el flujo entre dos obstáculos de sección circular separados en el eje *Y* una distancia de 100 u.m. Esto se puede comprobar duplicando el mapa de isolíneas de la velocidad *Ux* de la figura 5.1 y uniendo el original y la copia por el borde superior o inferior (fig.5.3)

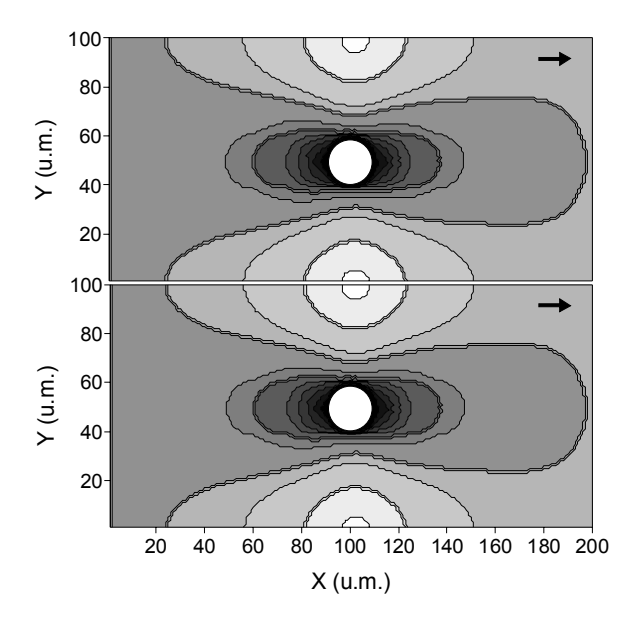

Fig. 5.3. Efecto de las condiciones de borde periódicas en el campo de velocidades *Ux*.

Las velocidades máximas se alcanzan en la línea media entre los dos obstáculos y a la altura de los mismos (zonas más claras), lugar que se corresponde con los bordes superior e inferior de la malla original. Esto no tiene sentido físico pues en un flujo de estas características, las máximas velocidades se producen en las inmediaciones de la barrera que es donde se reduce la separación entre las líneas de corriente como se puede ver en la figura 5.4, obtenida con la función de corriente  $\psi$  [L<sup>2</sup>T<sup>-1</sup>], siendo *U* [LT<sup>-1</sup>] la velocidad del flujo en el infinito, donde no se advierte la influencia del obstáculo, (*r*,θ) las coordenadas polares y *a* [L] el radio del obstáculo.

$$
\psi = Ur \sin \theta \left( 1 - \frac{a^2}{r^2} \right) \tag{5.1}
$$

Por lo tanto, las perturbaciones originadas por las condiciones de borde periódicas deben ser eliminadas de alguna forma.

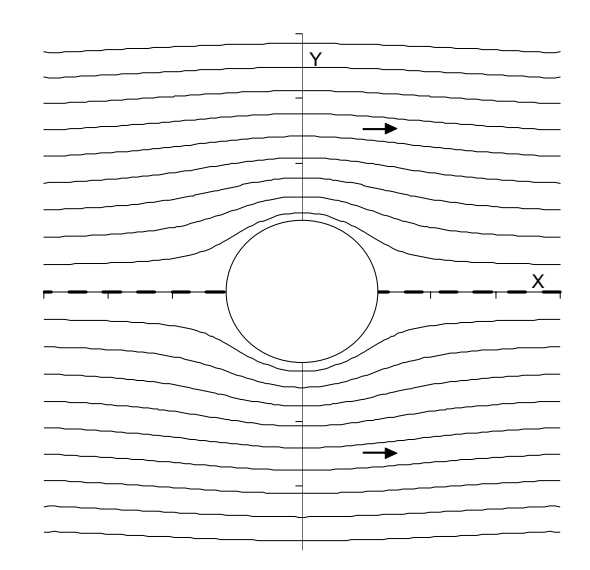

Fig. 5.4. Líneas de corriente que describen el flujo alrededor de un obstáculo circular.

La solución es la recogida en la figura 5.2 en la que se aumenta la dimensión *Y* del dominio, con lo que de forma efectiva se incrementa la separación entre el obstáculo real y sus "copias" periódicas, disminuyendo considerablemente los efectos de las condiciones de borde antes aludidas. Por ello se recomienda que la separación entre el centro de obstáculo y los bordes superior e inferior sea como mínimo de cinco veces el diámetro de la sección circular de la barrera. Además para su uso en posteriores cálculos, el dominio mostrado en la figura 5.2 se recorta para que su dimensión sea de *nx* = 200 y *ny* = 100-200.

El número de Reynolds (Re) del flujo tiene gran importancia. Para flujos muy viscosos con un Re pequeño se puede aplicar la simplificación, recogida en los trabajos de Ladd (1994), Verberg y Ladd (1999) y Ladd y Verberg (2001), que sólo considera los términos que tienen potencias de la velocidad de exponente uno en la expresión de la distribución de equilibrio, transformándola en:

$$
f_i^{(0)} = \rho t_p \left[ 1 + \frac{c_{i\alpha} u_{\alpha}}{c_s^2} \right]
$$
 (5.2)

El resultado de usar la expresión anterior es el que se mostró en la figura 5.2. Lo que se obtiene con la expresión completa de la distribución de equilibrio para el caso de un obstáculo de sección circular con las mismas condiciones de flujo que antes, se puede ver en la figura 5.5.

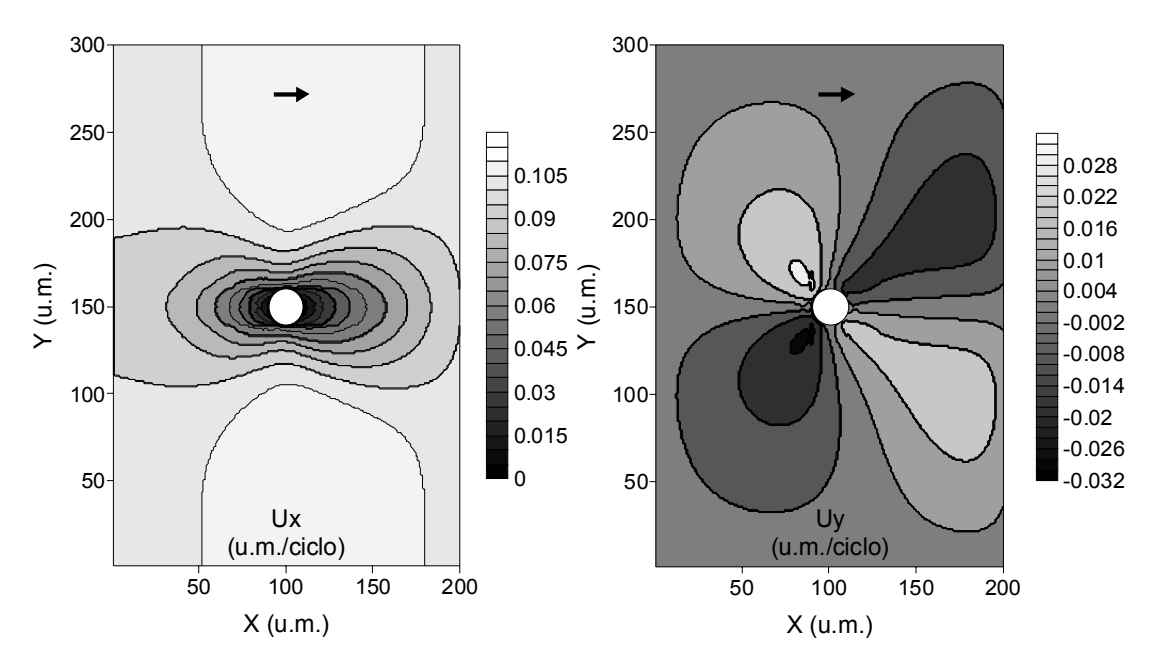

Fig. 5.5. Isolíneas de velocidad usando la expresión completa de la distribución de equilibrio.

La distribución de velocidades ya no es simétrica con respecto a un eje vertical que pasara por el centro del obstáculo como ocurre en la figura 5.2. Se puede apreciar como la velocidad paralela al eje *X* pasa del valor de entrada a cero, en la superficie del obstáculo, en menos espacio del que aguas abajo de la barrera necesita para recuperar ese mismo valor. En el caso de las isolíneas de *Uy* la asimetría se hace aún más patente. Por lo tanto, parece adecuado aplicar la expresión simplificada para la situación de un flujo muy viscoso en régimen permanente.

Con las dos consideraciones hechas anteriormente se hicieron diversas simulaciones en las que se mantenían la velocidad inicial del flujo, pero se variaba la forma y disposición de los obstáculos, obteniendo los correspondientes campos de velocidades. Así, para un flujo con el mismo valor antes expuesto para su velocidad inicial no alterada por la presencia de barreras y con un Re = 0,22, ( $\tau$  = 28) se obtienen las figuras siguientes en las que cada flecha representa el módulo y orientación de la velocidad en ese punto de la malla:

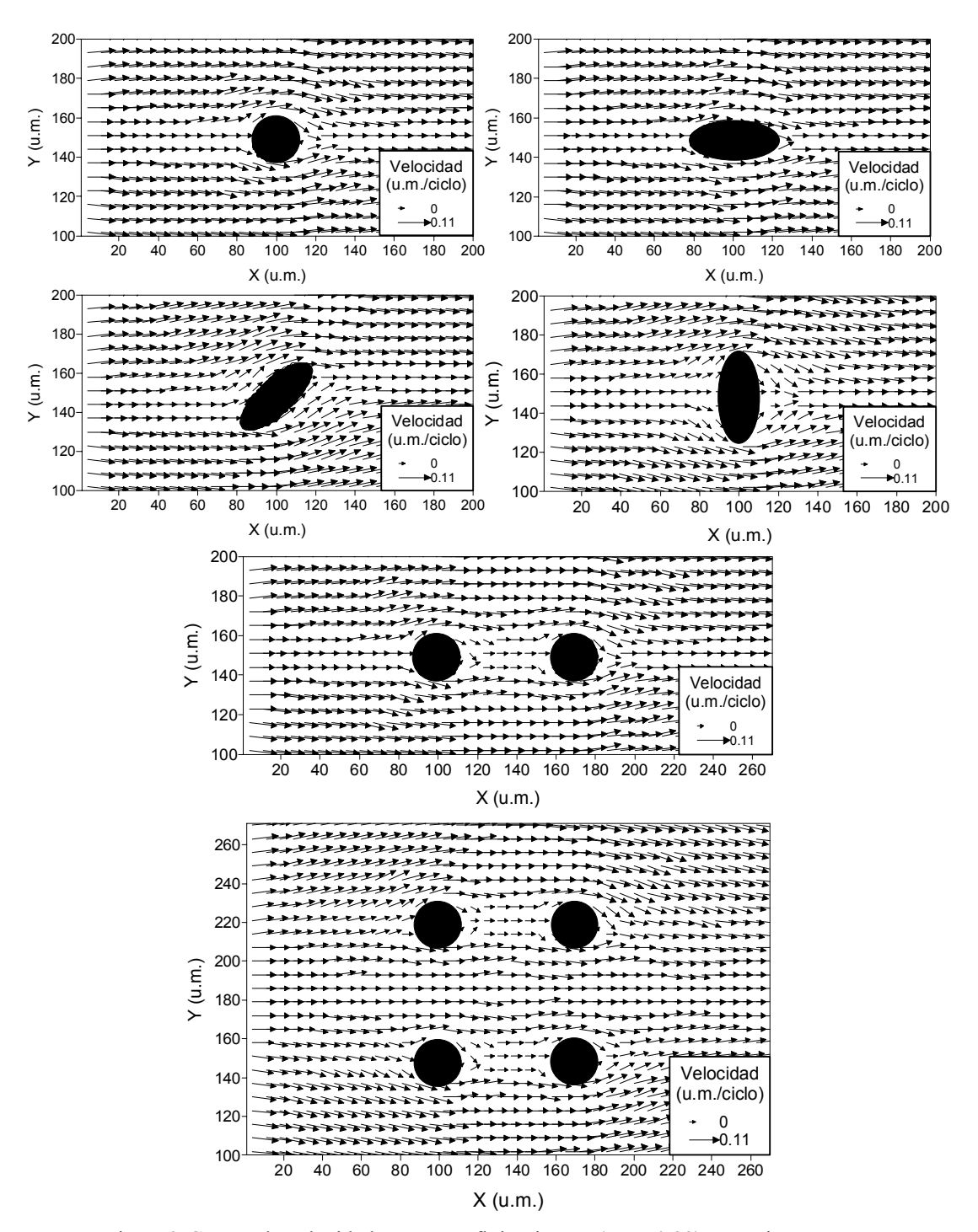

Fig. 5.6. Campo de velocidades para un flujo viscoso (Re = 0,22) en régimen permanente en presencia de diferentes obstáculos.

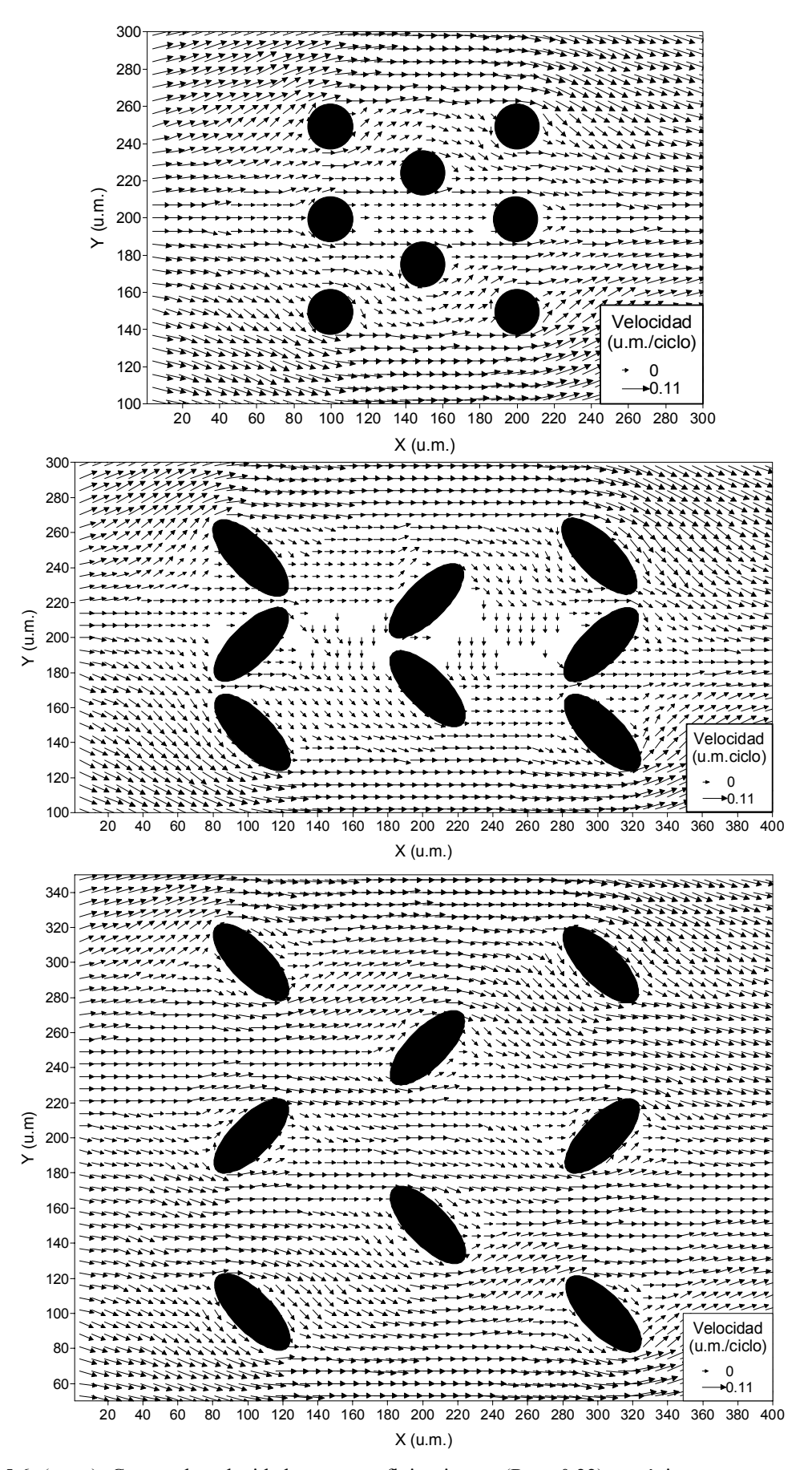

Fig. 5.6. (cont.). Campo de velocidades para un flujo viscoso (Re = 0,22) en régimen permanente en presencia de diferentes obstáculos.

Si se comparan los dos últimos gráficos de la figura 5.6, se ve que en la primera aparecen zonas en las que no hay flechas, denotando que el campo de velocidad en las mismas es cero. Esto es debido a la poca distancia que separa a las barreras en la dirección *Y*. Cuando esta separación aumenta, las regiones con velocidad cero desaparecen.

En esta simulación la interacción entre el material fluyente y el obstáculo, se caracteriza con la regla del rebote, logrando, como se puede apreciar en las figuras 5.1, 5.2 y 5.5, una velocidad nula en la superficie de la barrera, aunque de forma más precisa ese valor se alcanza a mitad de camino entre el sitio sólido y el libre (Stockman, 1999). En los problemas que se van a analizar en adelante, esta circunstancia no tiene incidencia alguna pero hay casos, como por ejemplo cuando se estudia la capa límite de un líquido en las proximidades de un obstáculo, que obligan a un refinamiento de la malla en esas zonas (Filippova y Hänel, 1998; Krafcyzk *et al.*, 2001).

## *5.2.- Simulación de flujos turbulentos con el modelo BGK*

Si se desea simular flujos turbulentos, es conveniente hacer algunos comentarios sobre las modificaciones que debe sufrir el modelo BGK. Como se dijo anteriormente la viscosidad se puede ajustar mediante la expresión

$$
\upsilon = c_s^2 \left( \tau - \frac{1}{2} \right) \tag{5.3}
$$

donde υ [L2 T-1] es la viscosidad cinemática del fluido, *cs* [LT-1] es la velocidad del sonido, parámetro que depende de la geometría de la malla seleccionada y  $\tau$ [T] es el tiempo de relajación. Si se quisiera simular un flujo en régimen turbulento, es decir con un número de Reynolds (Re) grande, se debería hacer que la viscosidad tomara un valor pequeño. Sin embargo, existe la limitación de que para valores de  $\tau \leq 0.5$  el modelo BGK sufre inestabilidades numéricas.

Ante esta circunstancia, las posibles soluciones que se pueden adoptar aplicando el modelo BGK para obtener valores de Re altos serían las siguientes:

1. Incrementar la velocidad del flujo *U*, con lo que si el fluido es incompresible, aumenta el error en este aspecto.

- 2. Disminuir  $\tau$ , con lo que la simulación puede no llegar a término como consecuencia de las inestabilidades numéricas.
- 3. Incrementar el tamaño del dominio problema, necesitando mayor memoria y procesadores más potentes.

Hou *et al.* (1996) propusieron una forma para superar esta limitación del modelo BGK, resumida posteriormente por Masselot (2000 §2.2.3). El método se basaba en la simulación de remolinos grandes, aquellos cuyo tamaño es mayor que la resolución de la malla, y tratar de extrapolar lo que ocurre a una escala de resolución más pequeña.

Partiendo de un nivel básico de escala, con una variable física definida *w* (*w* puede ser *fi*, **u**, o ρ), se establece una escala mayor en la que se realizarán los cálculos, expresando  $\overline{w}$  en este nuevo nivel con una convolución:

$$
\overline{w(\mathbf{r})} = \int w(\mathbf{r}') \cdot G(\mathbf{r} \cdot \mathbf{r}') d\mathbf{r}'
$$
 (5.4)

donde *G* es un filtro espacial, como por ejemplo el promedio de los valores de *w* en un sitio de la malla y sus vecinos. Hou *et al.* (1996) demostraron cómo esta extrapolación a pequeña escala puede ser introducida como una viscosidad cinemática espacialmente dependiente  $\overline{v}$ , teniendo en cuenta la viscosidad original  $υ<sub>0</sub>$  más la llamada viscosidad de remolino residual  $υ<sub>t</sub>$ :

$$
v = v_0 + v_t \tag{5.5}
$$

La viscosidad de remolino es considerada en muchas ocasiones como un artificio empírico sin una conexión clara con la física subyacente. Sin embargo, funciona bien y muchas aproximaciones la usan. Entre estas aproximaciones está el modelo de viscosidad de remolino de Smagorinsky (e.g. Pope, 2000, §13.4; Succi, 2001 §9.5) que define  $ν<sub>t</sub>$  como:

$$
U_t = C_{\text{smago}} |S| \tag{5.6}
$$

donde  $|S| = \sqrt{2S_{\alpha\beta}S_{\alpha\beta}}$  es la magnitud del tensor de tensiones  $S_{\alpha\beta}$ , y  $C_{smago}$  es un parámetro externo denominado constante o viscosidad de remolino efectiva de Smagorinsky.

Como la viscosidad cinemática y el tiempo de relajación están relacionados por la expresión (5.2), también se puede considerar un tiempo de relajación de remolino <sup>τ</sup>*t*.

$$
\overline{\tau} = \frac{\overline{v}}{c_s^2} - \frac{1}{2} = \frac{v_0 + v_t}{c_s^2} - \frac{1}{2} = \tau_0 + \frac{v_t}{c_s^2} = \tau_0 + \tau_t
$$
\n(5.7)

El tensor de tensiones es tradicionalmente calculado mediante diferencias finitas a partir de su definición:

$$
S_{\alpha\beta} = \frac{1}{2} \left( \frac{\partial \overline{u}_{\alpha}}{\partial x_{\beta}} + \frac{\partial \overline{u}_{\beta}}{\partial x_{\alpha}} \right)
$$
(5.8)

Sin embargo, en el modelo BGK, cuando los efectos de grado superior de la velocidad y los errores de incompresibilidad son despreciados, S<sub>αβ</sub> puede ser deducido a partir del tensor de densidad de flujo de la cantidad de movimiento  $\Pi_{\alpha\beta}$ (Chopard y Droz, 1998 §3.5.2).

$$
\Pi_{\alpha\beta} = -\tau \rho \frac{C_4}{C_2} \left( \frac{\partial \overline{u}_{\alpha}}{\partial x_{\beta}} + \frac{\partial \overline{u}_{\beta}}{\partial x_{\alpha}} \right) \Rightarrow S_{\alpha\beta} = -\frac{1}{2\tau \rho} \frac{C_2}{C_4} \Pi_{\alpha\beta} \tag{5.9}
$$

donde *C*2 y *C*4 dependen de la geometría de la malla escogida y se determinan a partir de

$$
\sum_{i=1}^{q} t_{|v_i|} v_{i\alpha} v_{i\beta} = C_2 \delta_{\alpha\beta}
$$
\n
$$
\sum_{i=1}^{q} t_{|v_i|} v_{i\alpha} v_{i\beta} v_{i\gamma} v_{i\delta} = C_4 \left( \delta_{\alpha\beta} \delta_{\gamma\delta} + \delta_{\alpha\gamma} \delta_{\beta\delta} + \delta_{\alpha\delta} \delta_{\beta\gamma} \right)
$$
\n
$$
\forall \alpha, \beta, \gamma, \delta
$$
\n(5.10)

con *q* el número de direcciones de la malla (ocho por ejemplo en el modelo *D2Q9*),  $v_{i\alpha}$  es la componente  $\alpha$  del vector de la velocidad con que las partículas se mueven en el enlace *i*, los  $t_{\vert v_i \vert}$ son coeficientes propios de cada malla (tabla 4.2)

§4.1.6), cuyo valor es elegido de acuerdo con las ecuaciones de conservación de la masa y de la cantidad de movimiento y  $\delta_{\alpha\beta}$  es la función delta de Kronecker (e.g. Boas, 1983, §3.9).

### *5.2.1.- Algoritmo de cálculo de* <sup>τ</sup>*<sup>t</sup>*

Este algoritmo se basa en el tensor de la densidad de flujo de la cantidad de movimiento:

$$
\Pi_{\alpha\beta} = \sum_{i} v_{i\alpha} v_{i\beta} \left( \overline{f}_i - \overline{f}_i^{eq} \right) \tag{5.11}
$$

cuyo producto escalar es  $Q = \Pi_{\alpha\beta} \cdot \Pi_{\alpha\beta}$ , donde se ha seguido el convenio de suma en índices repetidos (e.g. Boas, 1983 §10.11).

La relación entre  $Q_y$   $|S|$  se obtiene al sumar sobre los índices espaciales la expresión (5.8):

$$
|S| = \frac{C_2}{C_4} \frac{1}{2\rho(\tau_0 + \tau_t)} \sqrt{Q}
$$
 (5.12)

$$
\Rightarrow v_t = c_s^2 \tau_t = C_{\text{smago}} \frac{C_2}{C_4} \frac{1}{2\rho(\tau_0 + \tau_t)} \sqrt{Q}
$$
(5.13)

Al resolver esta ecuación de segundo grado para  $\tau_t > 0$ , se obtiene el valor de  $\bar{\tau}$ :

$$
\overline{\tau} = \frac{1}{2} \left( \sqrt{\tau_0^2 + C_{smago} \frac{2C_2}{C_4 c_s^2} \frac{\sqrt{Q}}{\rho}} + \tau_0 \right)
$$
(5.14)

con lo que la ecuación de evolución queda de la siguiente forma:

$$
\overline{f}_i(\mathbf{r}+c_i,t+1) = \overline{f}_i(\mathbf{r},t) + \frac{1}{\tau} \left( \overline{f}_i^{eq} \left( \rho(\mathbf{r},t), \mathbf{u}(\mathbf{r},t) \right) - \overline{f}_i(\mathbf{r},t) \right)
$$
(5.15)

#### *5.2.2.- Funcionamiento del modelo de Smagorinsky*

Según Masselot (2000. §2.2.3), las inestabilidades numéricas se originan cuando las *fi* alcanzan valores negativos, por ejemplo cerca de un obstáculo donde la tensión es alta, y el tiempo de relajación es demasiado pequeño. Estos valores negativos

pueden ser evitados incrementando τ pero esto va en contra del objetivo de alcanzar una viscosidad pequeña. El modelo de Smagorinsky aumenta el valor del tiempo de relajación en aquellos lugares donde la tensión es alta, eliminando así cualquier posibilidad de desarrollo de inestabilidad.

El valor de la constante de Smagorinsky también es importante ya que por un lado un valor demasiado alto generaría una excesiva relajación que no daría oportunidad a disminuir la viscosidad. Por otro, si es muy bajo se pierde el efecto de prevención de la aparición de inestabilidades numéricas. La elección del valor correcto depende de la configuración del flujo y debe ser ajustado empíricamente. Este es el principal inconveniente de este modelo.

De forma práctica, para simular un flujo turbulento se fija el valor de  $\tau$  muy próximo a 0,5 (por ejemplo 0,50001) y *Csmago* entre 0,05 y 0,2.

## *5.2.3.- Resultados de la simulación de un flujo turbulento*

En la figura siguiente se muestra el resultado obtenido con el modelo BGK-Smagorinsky para el caso de un flujo de velocidad 0,1 u.m./ciclo en presencia de un obstáculo de sección circular de radio 15 u.m. Los valores de τ y de *Csmago* son, respectivamente, 0,50001 (Re =  $9\times10^5$ ) y 0,2. La evolución de la turbulencia se puede apreciar de izquierda a derecha y de arriba abajo. Al principio se originan dos pequeños remolinos simétricos aguas abajo de la barrera. Posteriormente se van haciendo más grandes y asimétricos hasta que abandonan las cercanías del obstáculo y se desplazan aguas abajo camino del borde lateral derecho de la malla. Las flechas representan la dirección y magnitud de la velocidad en cada punto.

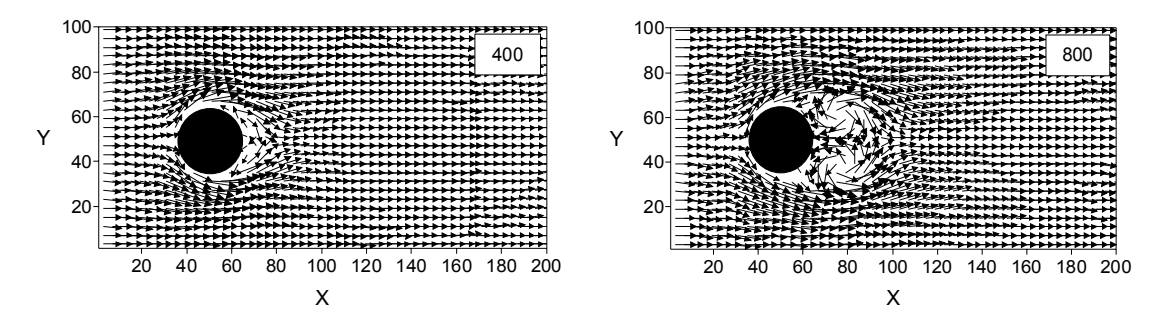

Fig. 5.7. Simulación de un flujo turbulento con el modelo BGK. El número en cada gráfico indica las iteraciones hechas.  $\tau = 0,50001$  (Re =  $9 \times 10^5$ ) y  $C_{\text{smago}} = 0,2$ .

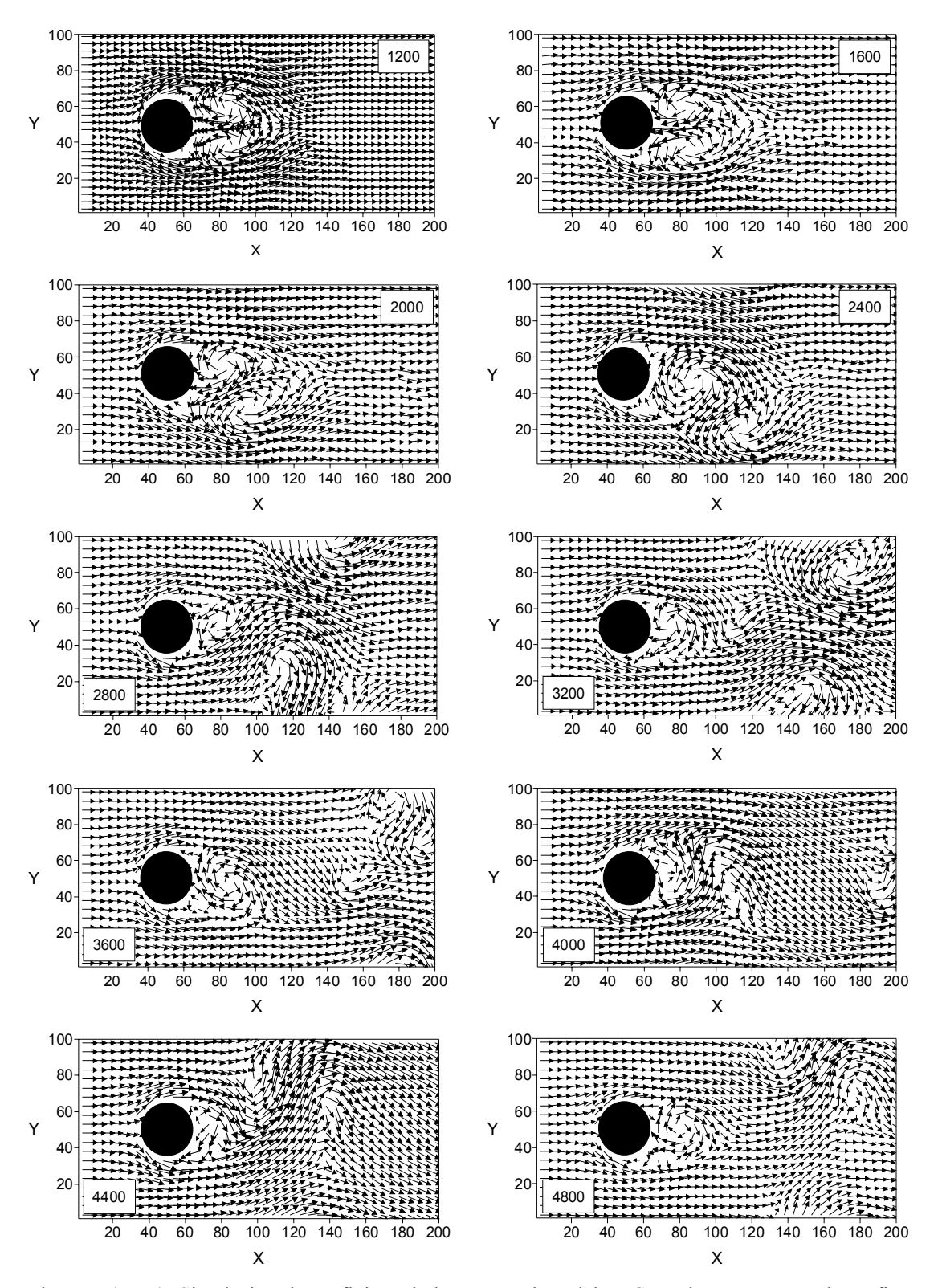

Fig. 5.7. (cont.). Simulación de un flujo turbulento con el modelo BGK. El número en cada gráfico indica las iteraciones hechas.  $\tau = 0,50001$  (Re = 9×10<sup>5</sup>) y  $C_{smago} = 0,2$ .

# *5.3.- Conclusiones*

En este capítulo se pone de manifiesto la versatilidad del modelo BGK para la obtención del campo de velocidades de un flujo en presencia de obstáculos incluso en el caso turbulento, superando las restricciones en el valor de la viscosidad gracias al modelo de Smagorinsky, implementado en el anexo III.

La aplicación de la sencilla regla del rebote en la interacción de fluido y sólido asegura un buen comportamiento del modelo cuando se consideren obstáculos de formas más complejas.

# *5.4.- Referencias*

Boas, M.L. 1983. Mathematical methods in the Physical Sciences. 2ª edición. John Wiley, Inc. Nueva York.

Chopard, B y M. Droz. 1998. Cellular automata modeling of physical systems. Collection Aléa Saclay. Cambridge University Press. Cambridge.

Filippova, O. y D. Hänel. 1998. Grid refinement for lattice-BGK models. *J. Comp. Phys.* 147: 219-228.

Hou, S., Sterling, J., Chen, S. y G.D. Doolen. 1996. A lattice subgrid model for high Reynolds number flows. *Fields Institute Communications* 6: 151-166.

Krafcyzk, M., Tölke, J. y B. Crouse. 2001. Mesh refinement and acceleration techniques. *Lattice Boltzmann methods workshop: theory and applications in fluid mechanics.* Institute of Fluids Mechanics. Erlangen-Nuremberg.

Ladd, A.J.C. 1994. Numerical simulations of particulate suspensions via a discretised Boltzmann equation. Part I: Theoretical foundation. *J. Fluid Mech*. 271: 285-309.

Ladd, A.J.C. y R.Verberg. 2001. Lattice-Boltzmann simulations of particle fluids suspensions. *J. Stat. Phys*. 104: 1191-1251.

Masselot, A. 2000. A new numerical approach to snow transport and deposition by wind: a parallel lattice gas model. Tesis Doctoral. Universidad de Ginebra.

Pope, S.B. 2000. Turbulent flows. Cambridge University Press. Cambridge.

Rothman, D.H. y S. Zaleski. 1997. Lattice-gas cellular automata. Simple models of complex hydrodynamics. Collection Aléa Saclay. Cambridge University Press. Cambridge.

Stockman, H.W. 1999. A 3D Lattice Boltzmann code for modeling flow and multi-component dispersion. SAND99-0162. Sandia National Laboratories. Alburquerque, Nuevo México (EE.UU.).

Succi, S. 2001. The lattice Boltzmann Equation for fluid dynamics and beyond. Numerical mathematics and scientific computation. Oxford University Press. Oxford.

Verberg, R. y A.J.C. Ladd. 1999. Simulation of low-Reynolds-number flow via a time-independent lattice-Boltzmann method. *Phys. Rev. E* 99, 3: 3366-3373.

# *5.5.- Notación*

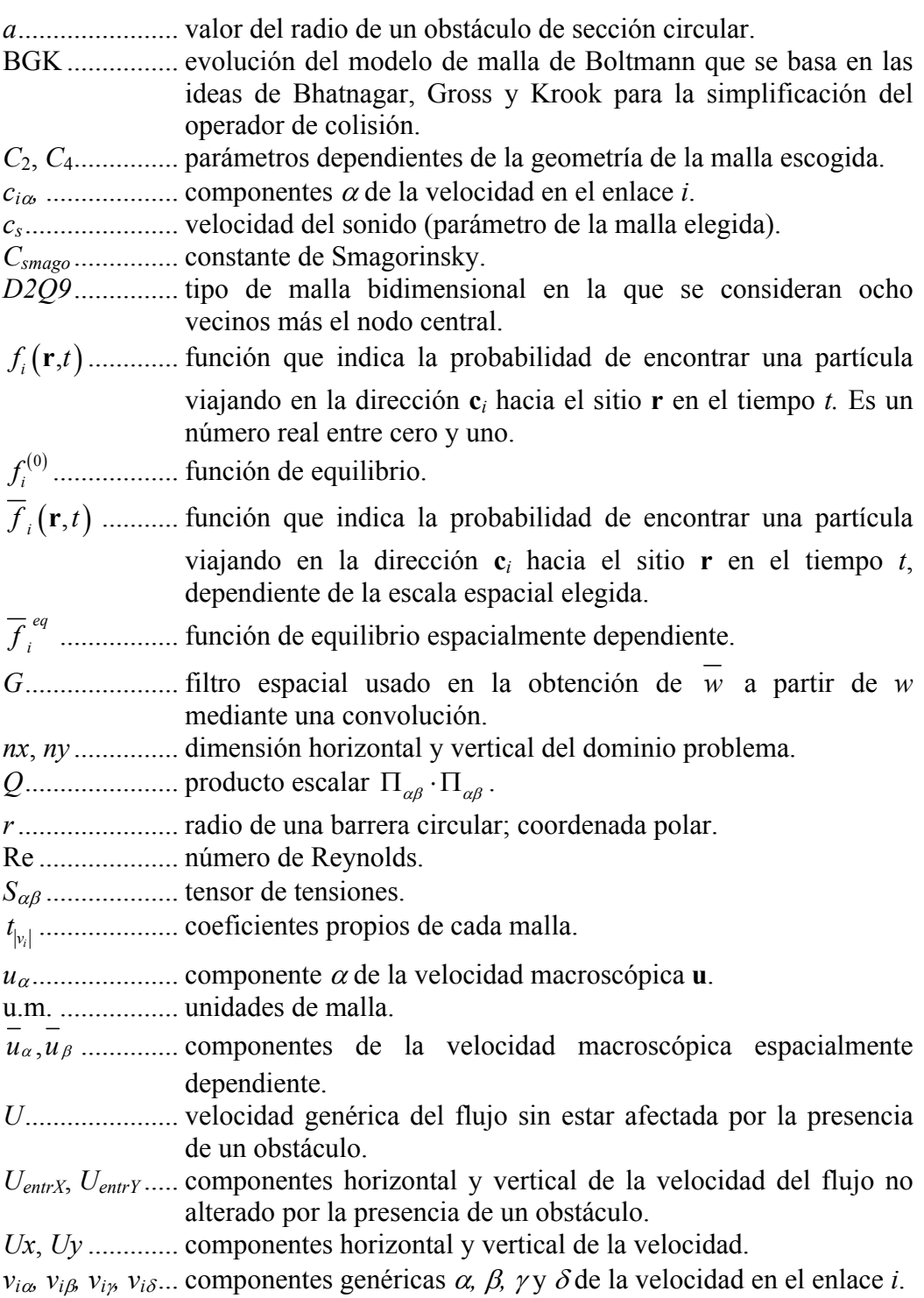

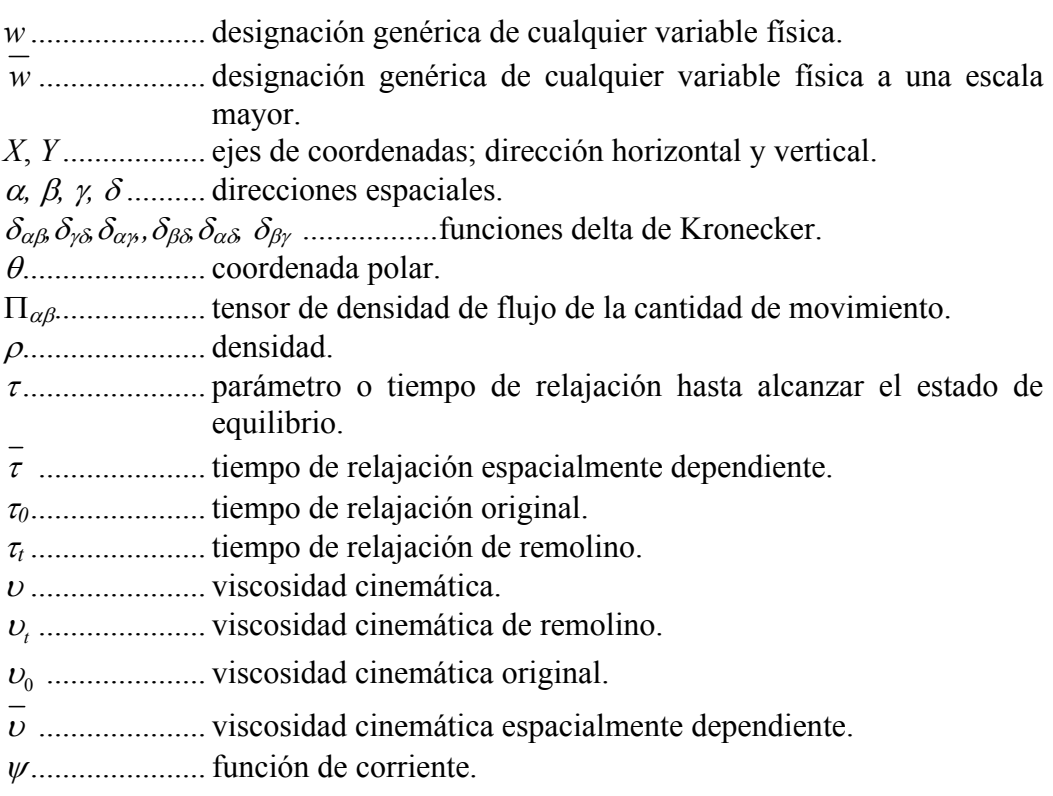

# Simulación del Fenómeno de Advección-Difusión con el Modelo BGK

Un trazador pasivo en un flujo en régimen permanente está sometido a la acción combinada de la difusión y de los gradientes de velocidad del elemento portador (advección) lo que hace que el trazador sea dispersado. Aunque hay soluciones analíticas (e.g. Carslaw y Jaeger, 1959; van Genuchten y Alves, 1982) y numéricas (e.g. Abbott y Minns, 1998), se resolverá el problema mediante el uso del modelo BGK para explorar mejor la influencia de obstáculos, calculando en primer lugar las velocidades y posteriormente el fenómeno de la difusión.

#### *6.1.- El modelo BGK como aproximación a la difusión*

En la descripción de este modelo se seguirán fundamentalmente los trabajos de Flekkøy (1993) y Flekkøy *et al.* (1995). En el primero de ellos se desarrolla un modelo BGK para fluidos miscibles en el que uno de ellos actuaba como trazador (experimentando una dispersión) y otro como portador. En el segundo trabajo, se estudia la dispersión hidrodinámica de una línea de fluido trazador en las zonas próximas a los puntos de estancamiento de un flujo en presencia de un obstáculo cilíndrico.

La ecuación de advección-difusión (6.1) para el caso de un trazador pasivo (sin el término que representa la variación en la concentración del mismo debido a reacciones químicas) es la expuesta a continuación:

$$
\frac{\partial(N)}{\partial t} + u_i \frac{\partial(N)}{\partial x_i} = D \frac{\partial^2(N)}{\partial x_i^2}
$$
 (6.1)

en la que *N* es la concentración del trazador,  $u_i$  es la velocidad del portador, *D* es la constante de difusión, *t* el tiempo y *xi* la dirección espacial. La principal característica de esta ecuación es que es parabólica (Abbott y Minns, 1988 §4.14) pero, cuando el número de Péclet  $(u \cdot L/D)$  es grande, con *L* la longitud característica del flujo, los dos primeros términos se convierten en dominantes y la ecuación pasa a ser hiperbólica teniendo un comportamiento de onda. Esto origina que su integración numérica se vea dificultada por la aparición de gradientes locales acusados.

Para la obtención de (6.1) a partir de las expresiones del modelo BGK, hay que considerar dos tipos de información: la primera es la correspondiente al fluido portador  $f_i(\mathbf{r},t)$  que determinará la probabilidad de encontrar una partícula del mismo en el enlace *i* de la malla para el sitio **r** en el instante *t*. Los valores  $f_i(\mathbf{r},t)$  se usarán para la determinación de la velocidad del flujo mediante las expresiones, que ya se indicaron en el capítulo 4:

$$
\rho(\mathbf{r},t) = \sum_{i} f_i(\mathbf{r},t)
$$
\n
$$
\mathbf{u}(\mathbf{r},t) = \frac{\sum_{i} f_i(\mathbf{r},t) \mathbf{c}_i}{\rho(\mathbf{r},t)}
$$
\n(6.2)

donde  $\rho(\mathbf{r},t)$  y  $\mathbf{u}(\mathbf{r},t)$  son, respectivamente, la densidad de partículas [ML<sup>-3</sup>] y la velocidad de flujo [LT-1], respectivamente, y **c**i el vector velocidad que conecta el sito con su vecino *i*. La densidad o concentración  $N(\mathbf{r}, t)$  del fluido trazador, Flekkøy (1993) la define de forma similar al caso del fluido portador; la probabilidad de hallar una partícula en un enlace *i* viene representada por  $n_i(\mathbf{r},t)$  tal que:

$$
N(r,t) = \sum_{i} n_i(r,t)
$$
\n(6.3)

La evolución del fluido portador se considera independiente de la del fluido trazador. Es decir, el comportamiento difusivo de la mezcla de fluidos se va a superponer a la advección.

Usando el modelo BGK, la regla de actualización tanto para las  $f_i(\mathbf{r},t)$  como para las  $n_i$   $(\mathbf{r}, t)$  es:

$$
f_i(\mathbf{r}+\mathbf{c}_i,t+1) = f_i(\mathbf{r},t) + \tau f_i^{neg}(\mathbf{r},t) = f_i(\mathbf{r},t) + \tau \left(f_i(\mathbf{r},t) - f_i^{eq}(\mathbf{r},t)\right)
$$
  
\n
$$
n_i(\mathbf{r}+\mathbf{c}_i,t+1) = n_i(\mathbf{r},t) + \tau_D n_i^{neg}(\mathbf{r},t) = n_i(\mathbf{r},t) + \tau_D \left(n_i(\mathbf{r},t) - n_i^{eq}(\mathbf{r},t)\right)
$$
(6.4)

donde τ y <sup>τ</sup>*D* son los tiempos de relajación del portador y del trazador, respectivamente, y  $f_i^{neq}(\mathbf{r},t)$  y  $n_i^{neq}(\mathbf{r},t)$  son las funciones de distribución en desequilibrio como consecuencia de los choques de las partículas. Las funciones de distribución en equilibrio viene determinadas por

$$
f_i^{eq} = \rho t_p \left[ 1 + \frac{c_{i\alpha} u_{\alpha}}{c_s^2} + \frac{1}{2} \left( \frac{c_{i\alpha} u_{\alpha}}{c_s^2} \right)^2 - \frac{u_{\alpha} u_{\alpha}}{2c_s^2} \right]
$$
  

$$
n_i^{eq} = N t_p \left[ 1 + \frac{c_{i\alpha} u_{\alpha}}{c_s^2} \right]
$$
 (6.5)

En  $(6.5)$  se ha adoptado la regla de suma de Einstein, siendo los parámetros  $t_p$  y *cs,* velocidad del sonido, elegidos de acuerdo con la geometría de la malla seleccionada. Lo más destacable de la expresión anterior es la simplificación hecha en  $n_i^{eq}$  con respecto a  $f_i^{eq}$  ya que la primera no tiene términos en *u* elevados al cuadrado. Éstos son usados en el cálculo de la segunda para conseguir el término convectivo en la ecuación de Navier-Stokes. El motivo de esta simplificación radica en que la ecuación de advección-difusión es más simple que la de Navier-Stokes, ya que es lineal en la velocidad *u*i y no necesita la isotropía de los tensores de cuarto grado (Rothman y Zaleski, 1997 §8.4, 8.5; Stockman, 1999; Zeiser, 2001). Como consecuencia de todo lo anterior se puede aplicar otra simplificación consistente en el uso de mallas de geometría más sencilla para simular el proceso difusivo. Así, si para el fluido portador se emplea el modelo BGK *D2Q9* (dos dimensiones con ocho vecinos y una partícula en reposo), para el trazador basta en muchas ocasiones con el *D2Q4* (dos dimensiones y cuatro vecinos). Zeiser (2001) demuestra lo adecuado de esta simplificación comparando los resultados obtenidos de la simulación de la difusión pura (sin advección) con las topologías de malla *D2Q4* y *D2Q9*.

Los parámetros  $t_p$  hacen que se cumpla la siguiente relación

$$
\sum_{i} n_i^{eq} = N \tag{6.6}
$$

y que

$$
\sum_{i} n_i^{neq} = 0 \tag{6.7}
$$

Sumando para el trazador en (6.4) sobre todos los índices *i*, se puede comprobar como se cumple la conservación de la concentración del mismo:

$$
\sum_{i} \left[ n_i \left( \mathbf{r} + \mathbf{c}_i, t + 1 \right) - n_i \left( \mathbf{r}, t \right) \right] = 0 \tag{6.8}
$$

A partir de (6.8) se puede deducir la ecuación de continuidad y la de adveccióndifusión usando el desarrollo en serie de Chapman-Enskog en múltiples escalas. Se trata de la expansión de las funciones de distribución en los gradientes de las cantidades conservadas. Se basa en la hipótesis de que se pueden considerar dos escalas espaciales: la primera de ellas la de variación en *N*, definida como  $\varepsilon^{-1}$ , v la segunda la de constante de malla (espacio entre dos nodos consecutivos). También se supone que  $|\mathbf{u}|$  varía en la escala  $\varepsilon^{-1}$ . Así:

$$
\partial_{\alpha} N \sim \varepsilon
$$
  
 
$$
|\partial_{\alpha} \mathbf{u}| \sim \varepsilon_1
$$
 (6.9)

donde  $\partial_{\alpha}$  es la derivada parcial respecto a  $x_{\alpha}$ . De la misma forma se pueden considerar dos escalas temporales de forma que:

$$
\partial_t = \partial_{t_1} + \partial_{t_2} \tag{6.10}
$$

Esta separación de la escala temporal no es realmente necesaria, según Flekkøy (1993), para la obtención de las ecuaciones de transporte y puede ser vista como una forma conveniente de dividir el procedimiento de expansión en dos pasos. El resultado final se consigue sumando las ecuaciones que contienen  $\partial_{t_1} y \partial_{t_2}$ . Se admite que:

$$
\partial_{t_1} \mathbf{u} = 0
$$
  
\n
$$
\partial_{t_2} \mathbf{u} \sim \varepsilon^2 \mathbf{u}
$$
  
\n
$$
\partial_{t_1} N \sim \varepsilon_1
$$
  
\n
$$
\partial_{t_2} N \sim \varepsilon_1^2
$$
  
\n(6.11)

lo que implica que no hay variaciones rápidas en el tiempo en el campo de velocidades. Este es el mismo supuesto que se usó en la derivación de la ecuación de Navier-Stokes para el caso de un fluido incompresible. Por consiguiente, es también necesario aceptar que **|u|** ∼ ε . Para esta demostración se mantienen todas las potencias en *u* y, por lo tanto, se permiten variaciones rápidas en la concentración del trazador debidas a la advección. Si se consideran fluidos incompresibles:

$$
\nabla \cdot \mathbf{u} = 0 \tag{6.12}
$$

La primera ecuación de continuidad se obtiene de un desarrollo en serie de Taylor en primer potencias de exponente uno en  $\varepsilon$  de la ecuación (6.8). Así se llega a

$$
\sum_{i} \left( \mathbf{c}_{i} \cdot \nabla + \partial_{t_{i}} \right) n_{i}^{eq} = 0 \tag{6.13}
$$

Usando el valor de  $n_i^{eq}$  dado por la expresión (6.5), la ecuación (6.13) queda reducida a:

$$
\partial_{t_1} N + \nabla \cdot (N \cdot \mathbf{u}) = 0 \tag{6.14}
$$

La ecuación de continuidad (6.14) expresa que las variaciones rápidas en *N* son debidas a la advección. Teniendo en cuenta (6.12), la ecuación (6.14) adopta la forma:

$$
\partial_{t_1} N + \mathbf{u} \cdot \nabla N = 0 \tag{6.15}
$$

Para determinar la contribución difusiva al transporte de partículas de trazador, se han de tener en cuenta términos de  $\varepsilon$  elevados al cuadrado, por lo que  $n_i^{neq}$  debe ser calculada. Cuando un sistema ha alcanzado el equilibrio local de la expresión (6.4) se deduce:

$$
n_i^{neq} = \frac{1}{\tau_D} \left( \mathbf{c}_i \cdot \nabla + \partial_{t_1} \right) n_i^{eq} \tag{6.16}
$$

en la que  $n_i$  ha sido sustituida por  $n_i^{eq}$ . La ecuación (6.16) es de primer grado en

Si se consideran los términos en  $\varepsilon$  elevados al cuadrado en (6.8) se obtiene:

$$
\sum_{i} \partial_{t_2} n_i^{eq} + \sum_{i} \left( \mathbf{c}_i \cdot \nabla + \partial_{t_1} \right) n_i^{neq} + \sum_{i} \frac{1}{2} \left( \mathbf{c}_i \cdot \nabla + \partial_{t_1} \right)^2 n_i^{eq} = 0 \tag{6.17}
$$

donde el sumando final es el último término del desarrollo en serie de Taylor de segundo grado. Insertando (6.16) y usando (6.6) y (6.7), (6.17) toma la forma

$$
\partial_{t_2} N + \left(\frac{1}{2} + \tau_D\right) \sum_i \left(\mathbf{c}_i \cdot \nabla + \partial_{t_1}\right)^2 n_i^{eq} = 0 \tag{6.18}
$$

Aplicando  $(6.12)$  y  $(6.15)$ , se deduce

ε.

$$
\partial_{t_2} N = D \left( \nabla^2 N - \frac{(\mathbf{u} \cdot \nabla)^2 N}{c_s^2} \right)
$$
 (6.19)

en que se ha introducido la constante de difusión *D*

$$
D = -c_s^2 \left(\tau_D + \frac{1}{2}\right) \tag{6.20}
$$

convirtiéndose en un parámetro fácilmente ajustable gracias al tiempo de relajación  $\tau$ <sub>D</sub>. La expresión (6.20) es igual que la correspondiente a la de la

viscosidad, con la diferencia de que aquí el tiempo de relajación se ha tomado negativo por convenio. Añadiendo las ecuaciones (6.15) y (6.19) para obtener la dependencia de *N* con respecto al tiempo, se consigue

$$
(\partial_t + \mathbf{u} \cdot \nabla) N = D \left( \nabla^2 N - \frac{(\mathbf{u} \cdot \nabla)^2 N}{c_s^2} \right)
$$
 (6.21)

Esta es la ecuación de advección-difusión cuya validez está limitada por las hipótesis de incompresibilidad y de escala al igual que ocurre con la ecuación de Navier-Stokes. Según Flekkøy (1993), el último término de (6.21) impide que el sistema tenga invarianza galileana pero de forma muy débil ya que *u* debe ser pequeña para cumplir el supuesto de incompresibilidad. Dicho término es proporcional a *u*<sup>2</sup> por lo que representará típicamente una corrección de sólo el 1%. Lo más importante de (6.21) es que los términos de corrección de la velocidad están multiplicados por *D*, por lo que no son dominantes cuando ésta es pequeña.

## *6.2.- Ejemplos de la simulación de la advección-difusión con el modelo BGK*

En las simulaciones de la dispersión lo que se pretende es determinar, para el régimen permanente, cual es la distribución de la concentración de un trazador pasivo sometido a la acción combinada del campo de velocidades del portador y de la difusión. El problema se divide en dos partes, una advectiva que consiste en calcular las componentes de la velocidad en cada punto del dominio considerado usando el modelo BGK y cuyos resultados han sido expuestos con anterioridad, y otra en la que se emplea también el modelo BGK pero esta vez como aproximación a la difusión. Una vez que los cálculos correspondientes a ambas etapas han finalizado lo que se obtiene son mapas de distribución de concentración normalizada del trazador  $C = \frac{Cone - cone_{min}}{C}$  $C = \frac{conc - conc}{T}$ =  $\frac{conc - conc_{min}}{conc_{max} - conc_{min}}$ , para diferentes configuraciones de obstáculos.

Para la parte difusiva, en todos los casos se partió de una concentración inicial de 0,2 partículas de trazador en los enlaces de cada nodo de la malla. Además, con el objetivo de simular un aporte continuo de trazador, se mantuvo el valor de la concentración en el borde lateral izquierdo del dominio igual al inicial, para mantener coherencia con el flujo del elemento portador que está forzado de izquierda a derecha. Para definir el flujo, además del número de Reynolds (Re), se ha de considerar el número de Péclet (Pe) =  $(u \cdot L/D)$ , donde *u* es la velocidad del flujo, *D* 

 $_{max}$   $_{\text{corr}_{min}}$ 

la constante de difusión y *L* una longitud característica que en el caso de una barrera de sección circular es su diámetro, mientras que para una elíptica se ha adoptado la longitud del eje menor. La constante de difusión se ajusta mediante el parámetro antes denominado como tiempo de relajación <sup>τ</sup>*D* según la expresión (6.20). Para determinar la interacción entre la barrera y el material se ha vuelto a aplicar la regla del rebote, por coherencia con las condiciones impuestas en este aspecto para el cálculo del campo de velocidades.

#### *6.2.1.- Elección de la malla D2Q4 o D2Q9 para la componente difusiva del flujo*

¿Es adecuado el uso de la malla *D2Q4* en lugar de la malla *D2Q9*, como consecuencia de la menor complejidad de la ecuación de difusión con respecto a la de Navier-Stokes?. Los resultados de Zeiser (2001) se referían solo al fenómeno de difusión pura y no a la acción combinada de la advección y de la difusión, por lo que, usando los tipos de malla *D2Q4* y *D2Q9*, se estudió el caso de un flujo en régimen permanente con velocidad media 0,1 u.m./ciclo, número de Reynolds (Re) igual a 0,22 ( $\tau$  = 28), alrededor de un obstáculo de sección circular de radio 10 u.m. (unidades de malla), para diversos valores de la constante de difusión, que se correspondían con diferentes valores del parámetro tiempo de relajación para según el modelo de malla considerado (tabla 6.1):

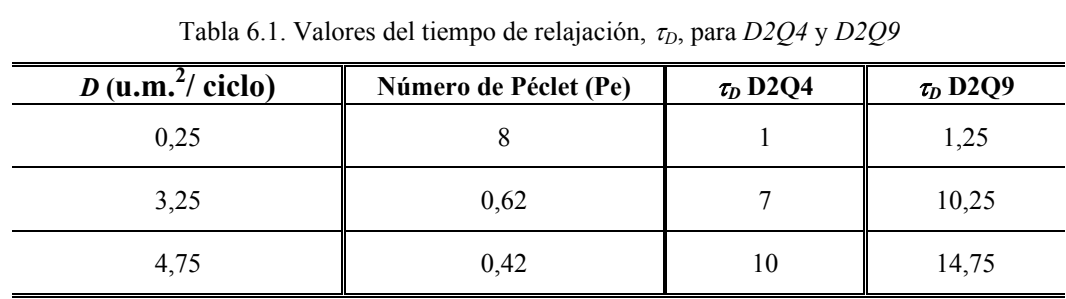

En las figuras siguientes se muestran los resultados obtenidos para la distribución de concentración de trazador en torno al obstáculo, simulando siempre la parte advectiva con *D2Q9* y la difusiva bien con *D2Q4* o bien con *D2Q9*. Las figuras representan la planta y las vistas posterior, perfil y delantera de la disposición del trazador.

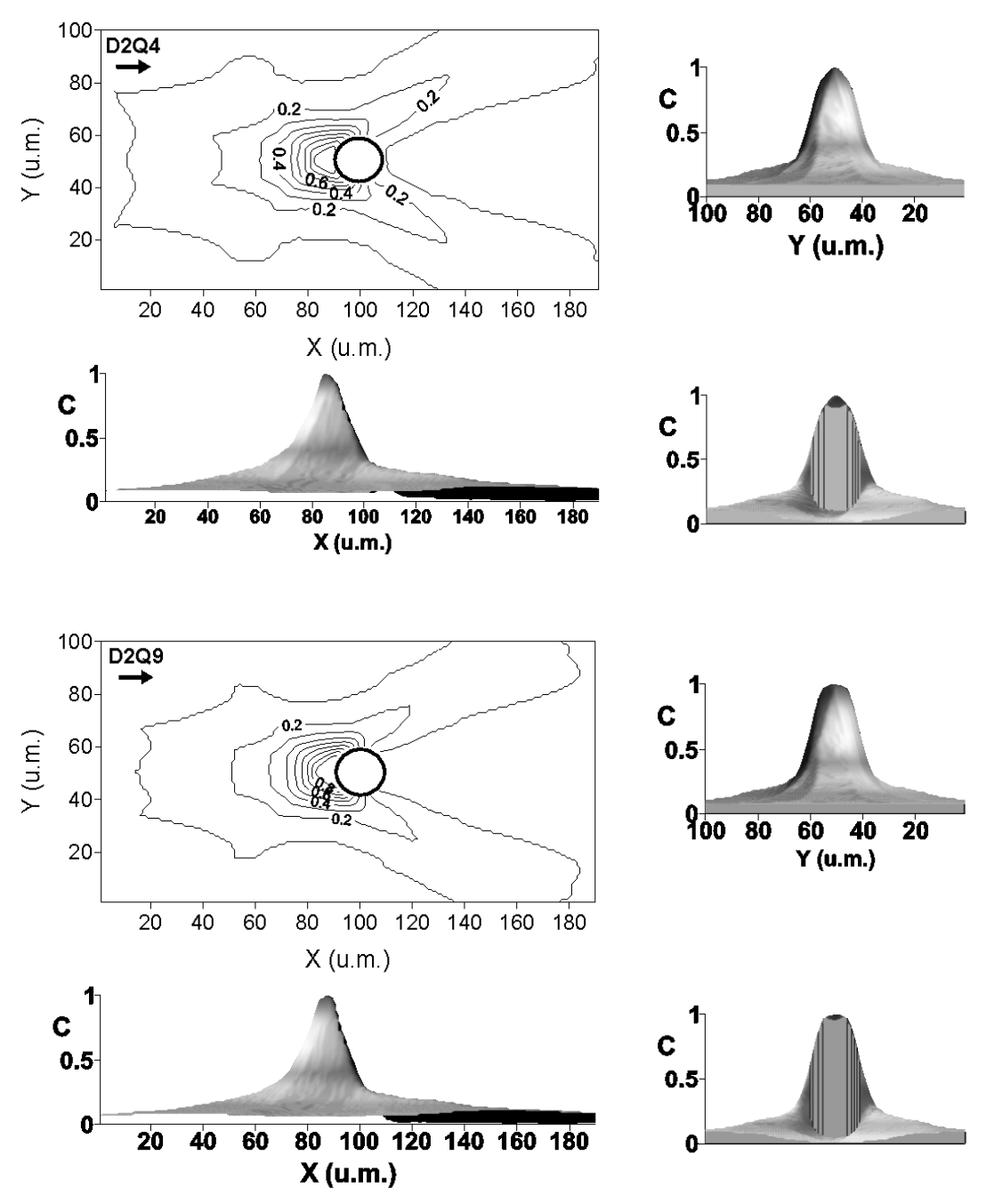

Fig. 6.1. Comparación de los resultados obtenidos con los modelos *D2Q4* y *D2Q9* para Re = 0,22 y  $Pe = 8.$ 

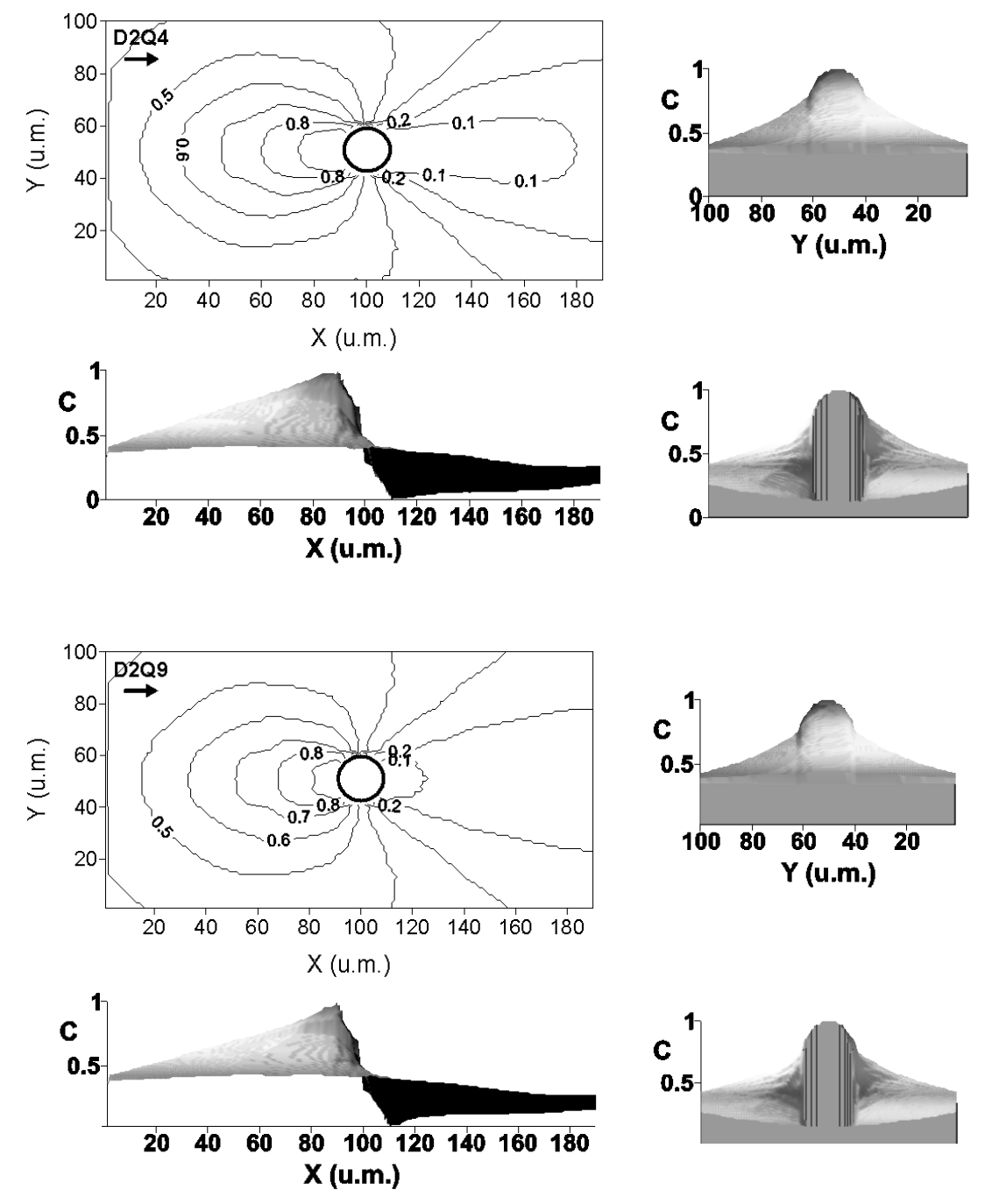

Fig. 6.2. Comparación de los resultados obtenidos con los modelos *D2Q4* y *D2Q9* para Re = 0,22 y  $Pe = 0,62.$ 

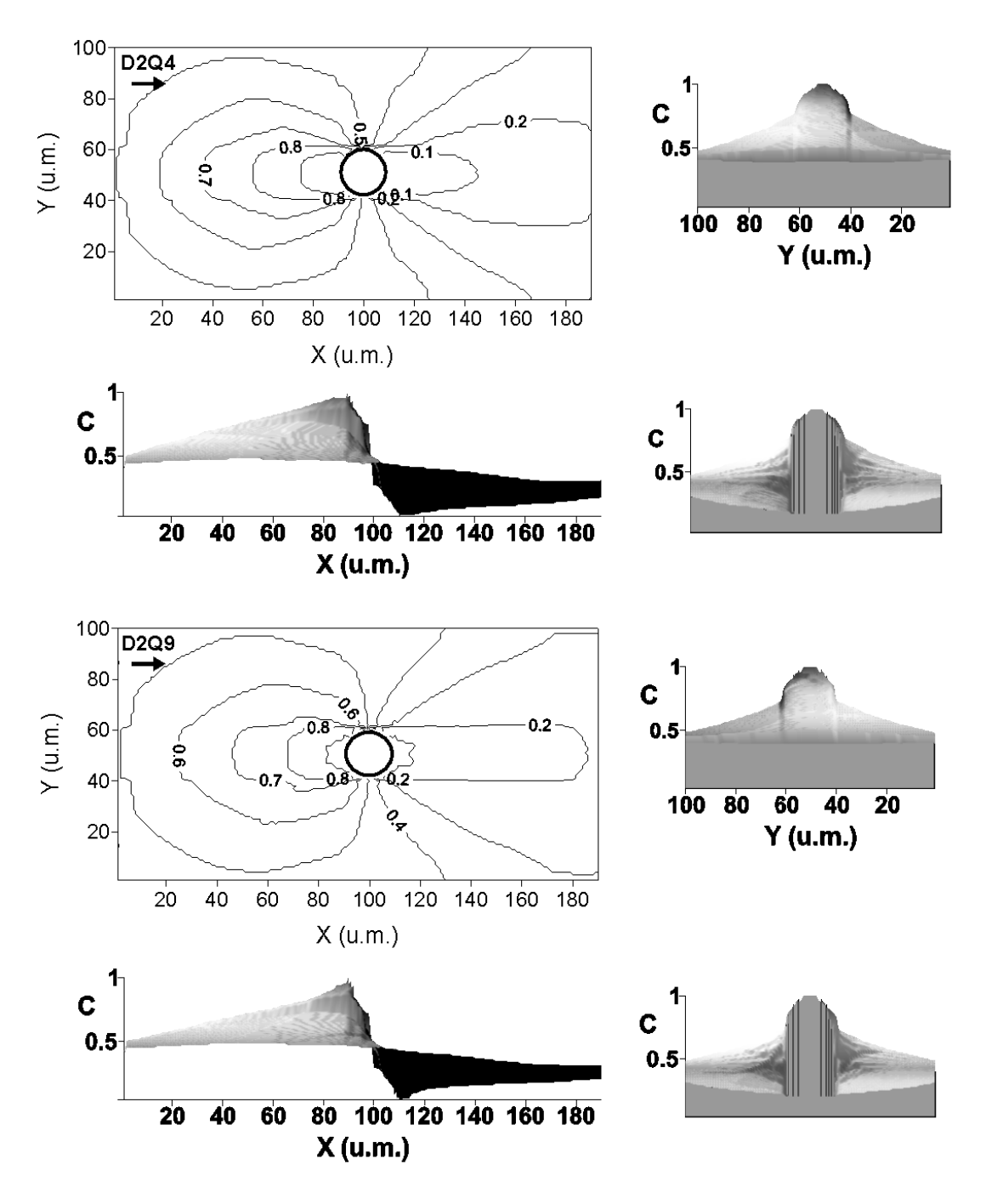

Fig. 6.3. Comparación de los resultados obtenidos con los modelos *D2Q4* y *D2Q9* para Re = 0,22 y  $Pe = 0,42.$ 

De forma general se puede ver que los dos modelos de malla comparados dan resultados similares frente a la variación del valor de la constante de difusión. Así, cuando la difusión es pequeña en comparación con la advección (Pe = 8), se puede observar en ambos un patrón característico de distribución de la concentración del trazador pasivo en torno al obstáculo, consistente en una bifurcación de la misma aguas abajo de la barrera y en una acumulación notable de material marcador justo aguas arriba en el punto de estancamiento del flujo. Cuando el fenómeno difusivo cobra más importancia (Pe =  $0.62$  y  $0.42$ ) aparecen distribuciones de concentración de trazador de tipo bulboso aguas arriba del obstáculo. Aguas abajo, en la zona de valores mínimos, es donde se encuentran las principales diferencias entre los resultados obtenidos ya que el modelo *D2Q9* tiende a aproximar más esta región hacia la posición de la barrera que lo que lo hace el modelo *D2Q4*. También existen diferencias aguas arriba ya que se puede apreciar, en los perfiles de las figuras, una ligera tendencia hacia las formas cóncavas en los resultados obtenidos con la malla *D2Q9*, mientras que con *D2Q4* la tendencia es hacia la forma convexa. A pesar de todo lo expuesto, las divergencias entre los patrones de distribución pueden considerarse pequeñas por lo que se puede concluir que es aceptable el uso de la malla *D2Q4* en lugar de la *D2Q9* para la simulación de la componente difusiva del fenómeno de advección-difusión, ya que la precisión añadida por el último modelo no compensa el coste que, en tiempo de simulación, se exige al considerar ocho vecinos y la posición central en todos los nodos de la malla, mientras que *D2Q4* solo requiere conocer el estado de los cuatro vecinos situados en las dos direcciones principales.

## *6.2.2.- Influencia de la variación de la viscosidad*

La viscosidad del material portador tiene influencia en la distribución de la concentración del trazador alrededor de un obstáculo. De hecho, una correcta elección de los parámetros  $\tau y \tau_D$  que ajustan la viscosidad y la constante de difusión, respectivamente, puede hacer que las simulaciones den resultados más o menos realistas. Para comprobar cual es el impacto de la variación de la viscosidad en los patrones de concentración del material marcador en torno a un obstáculo de sección circular de 10 u.m. de radio, se han hecho seis simulaciones en las que la velocidad media del flujo era 0,1 u.m./ciclo. La difusión se ha calculado con el modelo de

malla *D2Q4* manteniendo el valor de la constante de difusión igual a 2,5 u.m.<sup>2</sup>/ ciclo ( $\tau_D$  = 5,5) con lo que Pe = 0,8. Para la advección se ha usado el modelo *D2Q9* variando el número de Reynolds Re según los valores recogidos en la tabla 6.2 que se muestra tras las figuras.

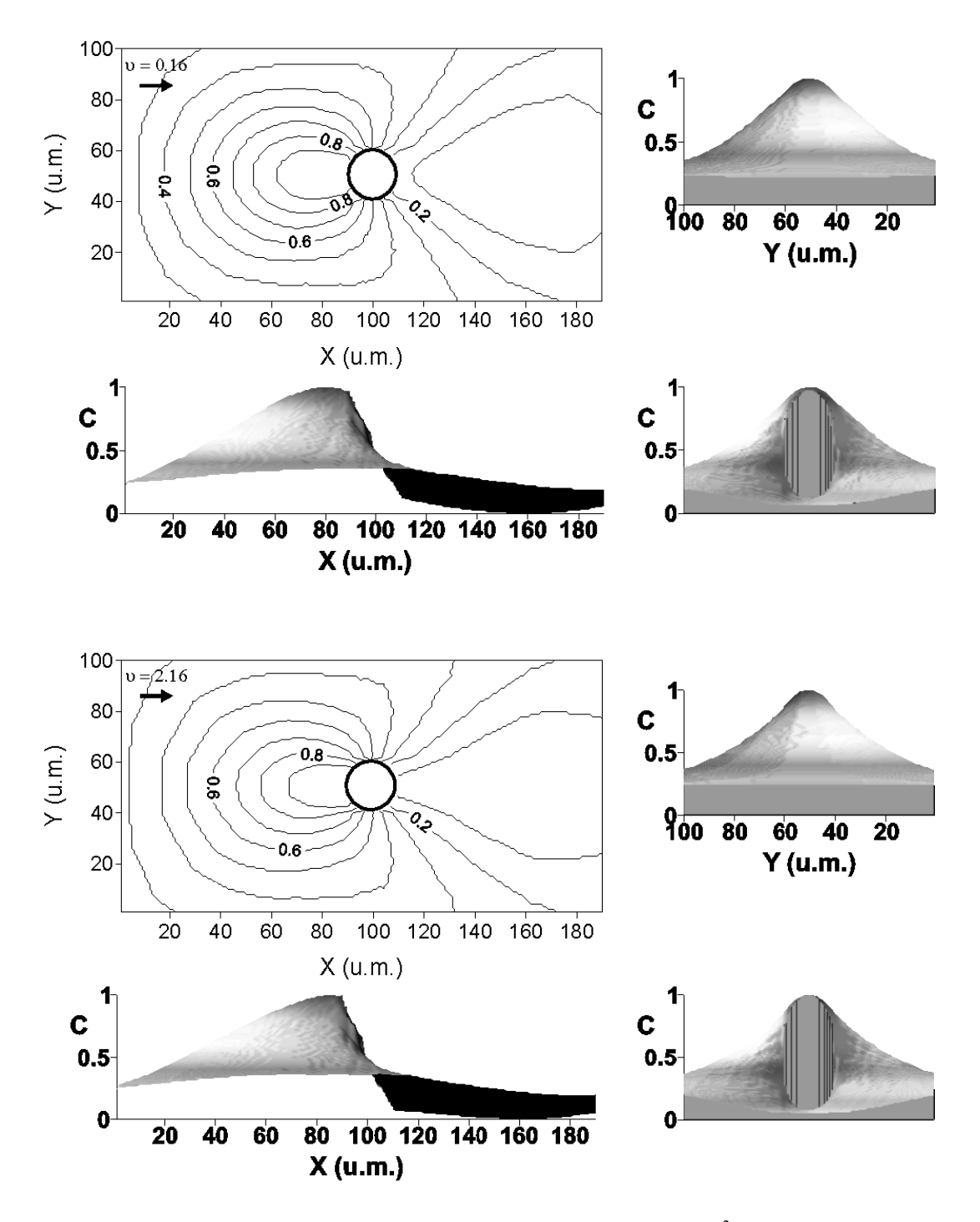

Fig. 6.4. Comparación de los resultados obtenidos para  $v = 0.16$  (u.m.<sup>2</sup>/ ciclo), (Re = 12,5) y  $v = 2.16$  (u.m.<sup>2</sup>/ ciclo), (Re = 1,08). Pe = 0,8.

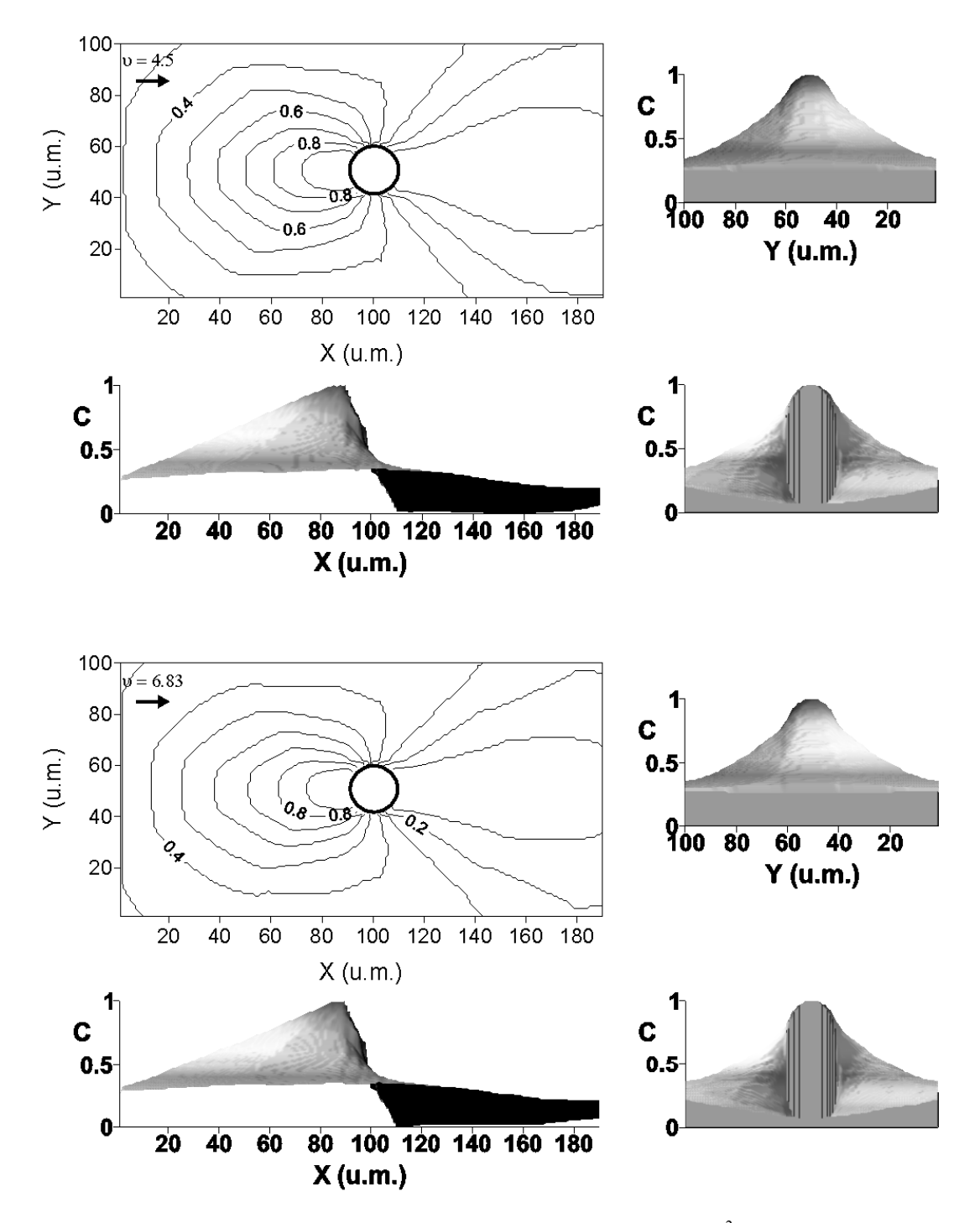

Fig. 6.5. Comparación de los resultados obtenidos para  $v = 4.5$  (u.m.<sup>2</sup>/ ciclo), (Re = 0.44) y  $v = 6,83$  (u.m.<sup>2</sup>/ ciclo), (Re = 0,29). Pe = 0,8.

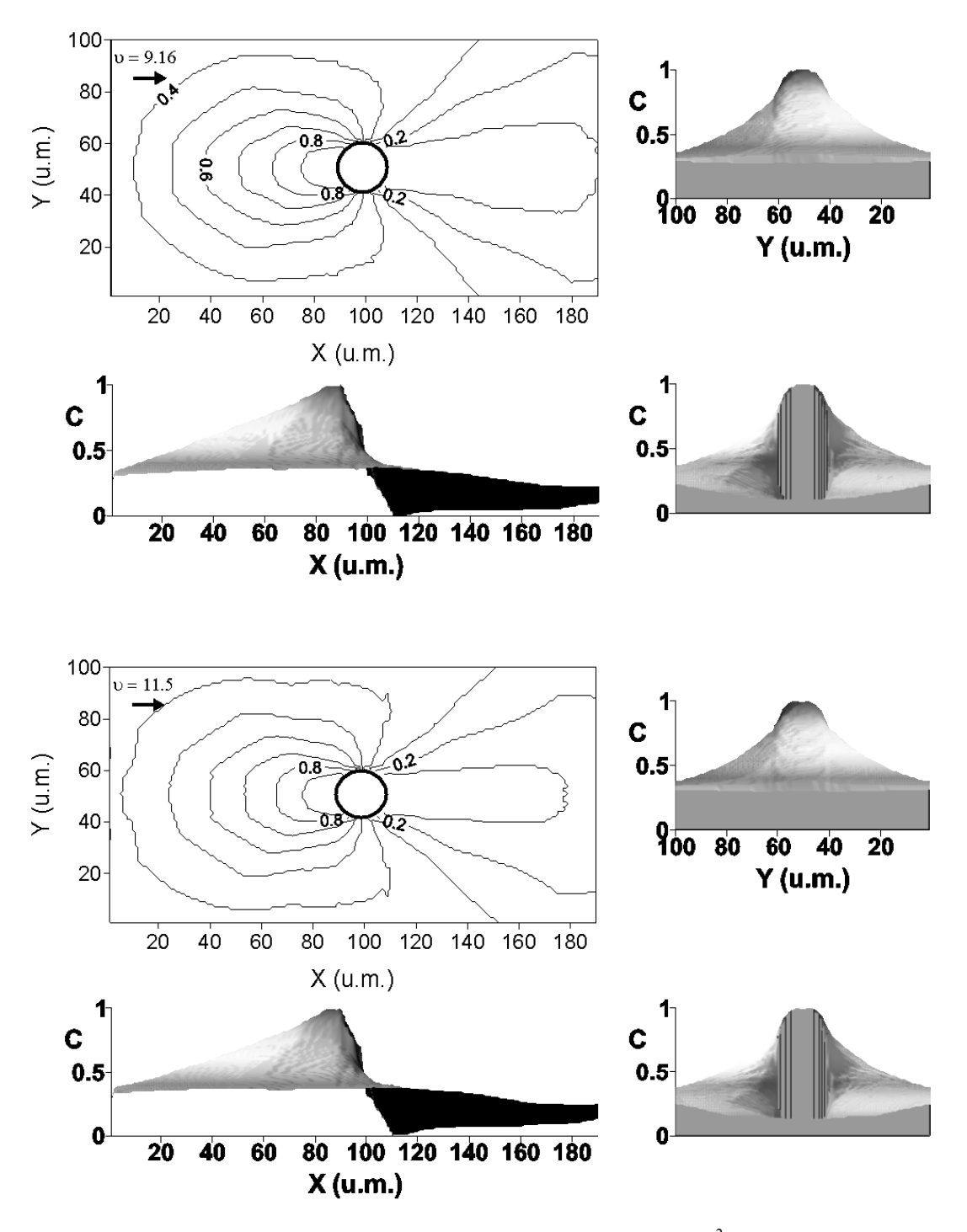

Fig. 6.6. Comparación de los resultados obtenidos para  $v = 9,16$  (u.m.<sup>2</sup>/ ciclo), (Re = 0,22) y  $v = 11,5$  (u.m.<sup>2</sup>/ ciclo), (Re = 0,17). Pe = 0,8.

| ensayados |                  |                            |
|-----------|------------------|----------------------------|
| τ         | Viscosidad $(v)$ | Número de Reynolds<br>(Re) |
|           | 0,16             | 12,5                       |
|           | 2,16             | 1,08                       |
| 14        | 4.5              | 0,44                       |
| 21        | 6,83             | 0.29                       |
| 28        | 9,16             | 0,22                       |
| 35        |                  |                            |

Tabla 6.2. Valores de la viscosidad cinemática,  $v$  (u.m.<sup>2</sup>/ ciclo),

Como se puede observar en las figuras, para un mismo valor de la constante de difusión, conforme el número de Reynolds se hace más pequeño, más cercanas a la barrera se encuentran las zonas de máxima y mínima concentración de trazador. Fundamentalmente se aprecia esta circunstancia en la zona aguas abajo del obstáculo en la que, para Re = 12,5, la menor concentración se sitúa a mitad de camino entre la posición de la barrera y el borde lateral derecho de la malla siendo ésta la situación en que la componente advectiva del flujo comienza a dominar sobre los efectos viscosos. Conforme el valor de Re disminuye, la zona de valores mínimos se va desplazando hacia en lugar en el que se encuentra la barrera, señal de que la viscosidad empieza a jugar un papel más importante. En cuanto a la situación aguas arriba del obstáculo, no se aprecian diferencias notables entre los valores obtenidos para las condiciones de flujo simuladas correspondientes a diferentes números de Reynolds. Lo que sí cambia es la forma, siendo convexa para los mayores valores de Re, y cóncava para los menores, siempre en las proximidades de la barrera. Como se mencionó en el Capítulo 3, la semejanza del problema con el de flujo de agua en medios saturados con exclusión en torno a obstáculos y poros grandes, justifica la semejanza de estos resultados con los de Philip *et al.* (1989).

## *6.2.3.- Resultados obtenidos para diferentes tipos de obstáculos*

Para los campos de velocidades antes calculados considerando diferentes obstáculos y teniendo en cuenta un flujo de velocidad media igual a 0,1 u.m./ciclo con Re = 0,22 (componente advectiva), se calculó, con el modelo BGK y la malla *D2Q4*, la componente difusiva para un flujo de Pe = 0,8 (constante de difusión igual  $a$  2,5 u.m.<sup>2</sup>/ ciclo). Los resultados se muestran en las siguientes figuras.

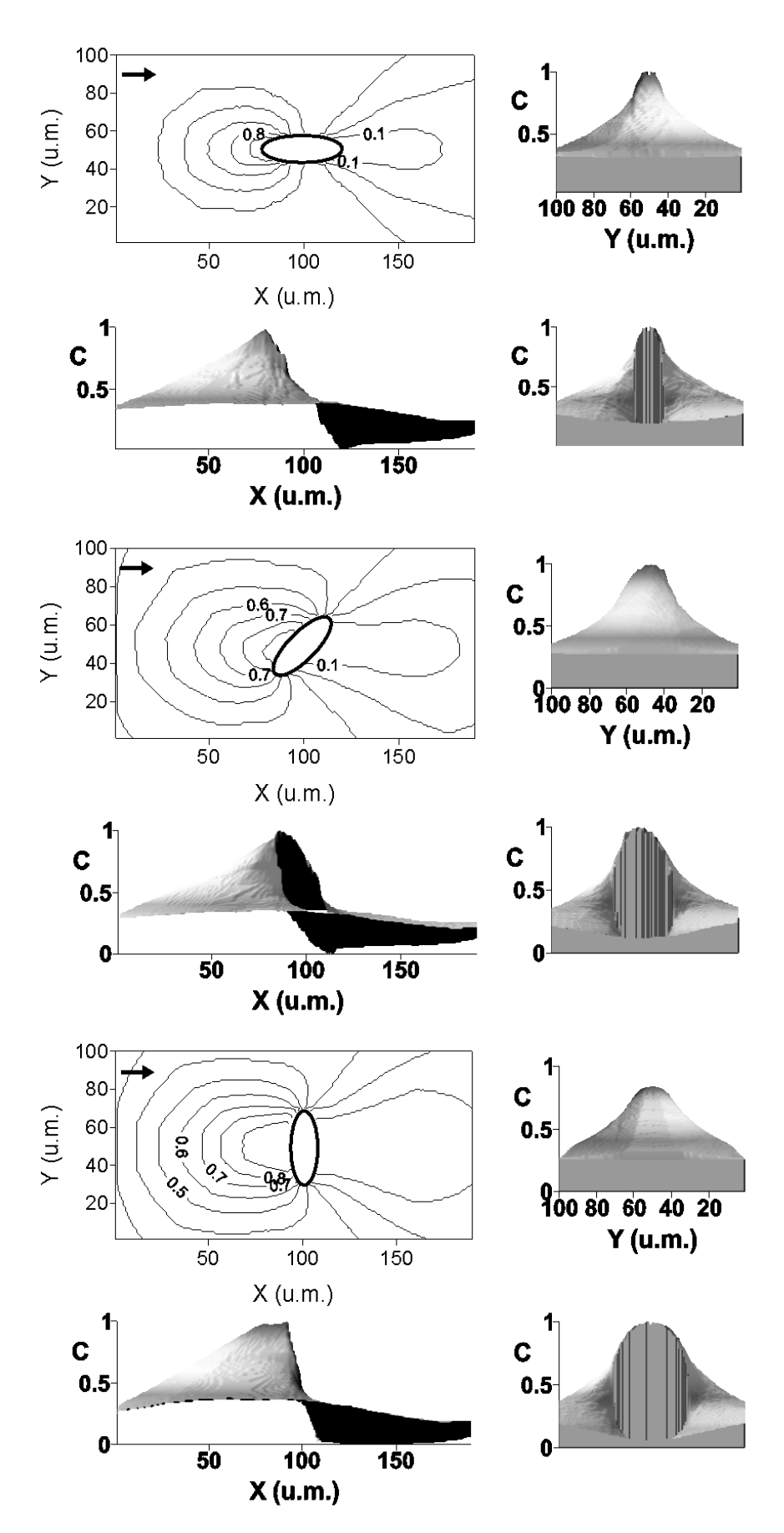

Fig. 6.7. Distribución de la concentración de material trazador para un obstáculo de sección elíptica.
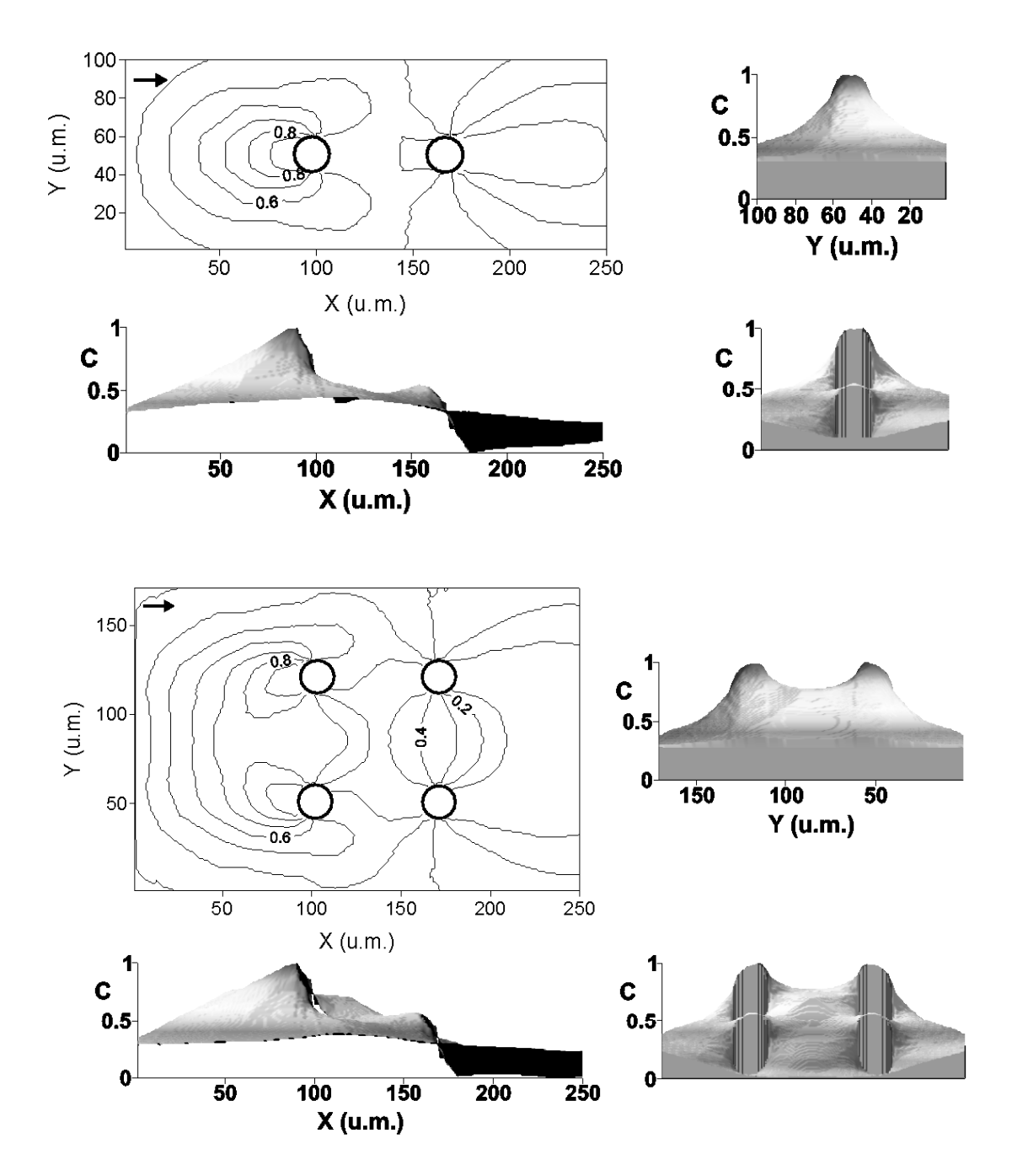

Fig. 6.8. Patrón de distribución de la concentración de material trazador para grupos de obstáculos de sección circular dispuestos en línea y en marco cuadrado.

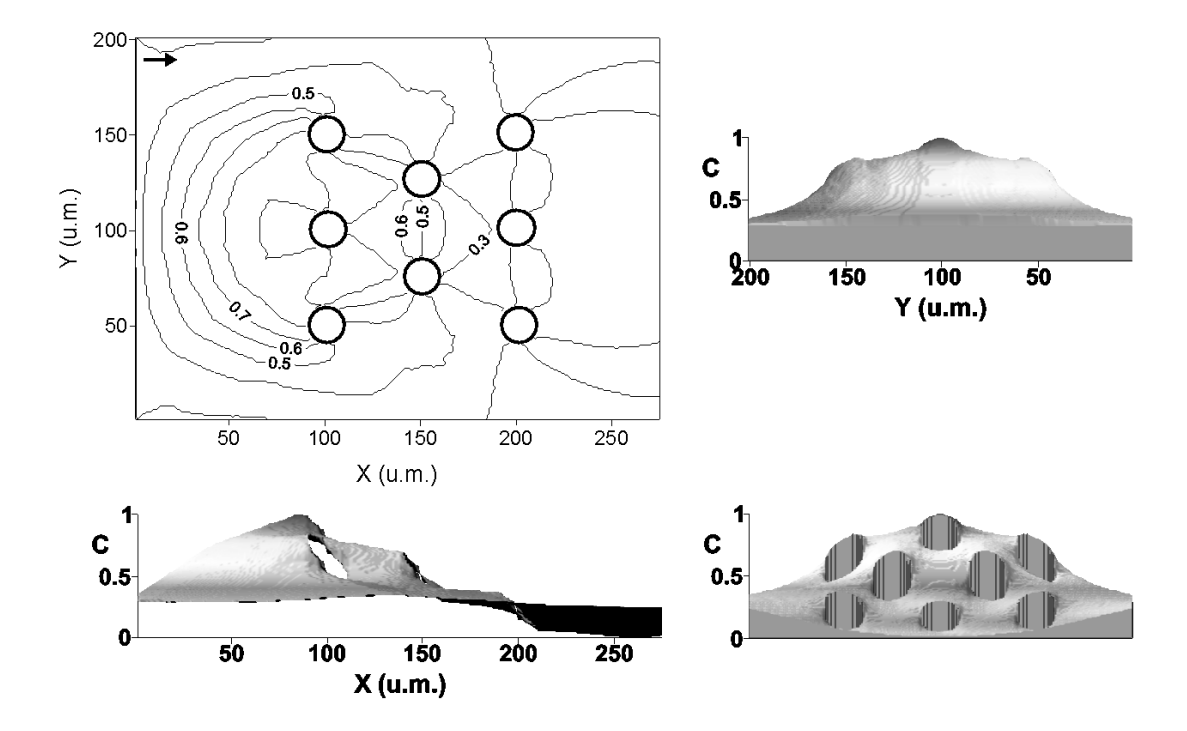

Fig. 6.9. Patrón de distribución de la concentración de material trazador para grupos de obstáculos de sección circular dispuestos al tresbolillo.

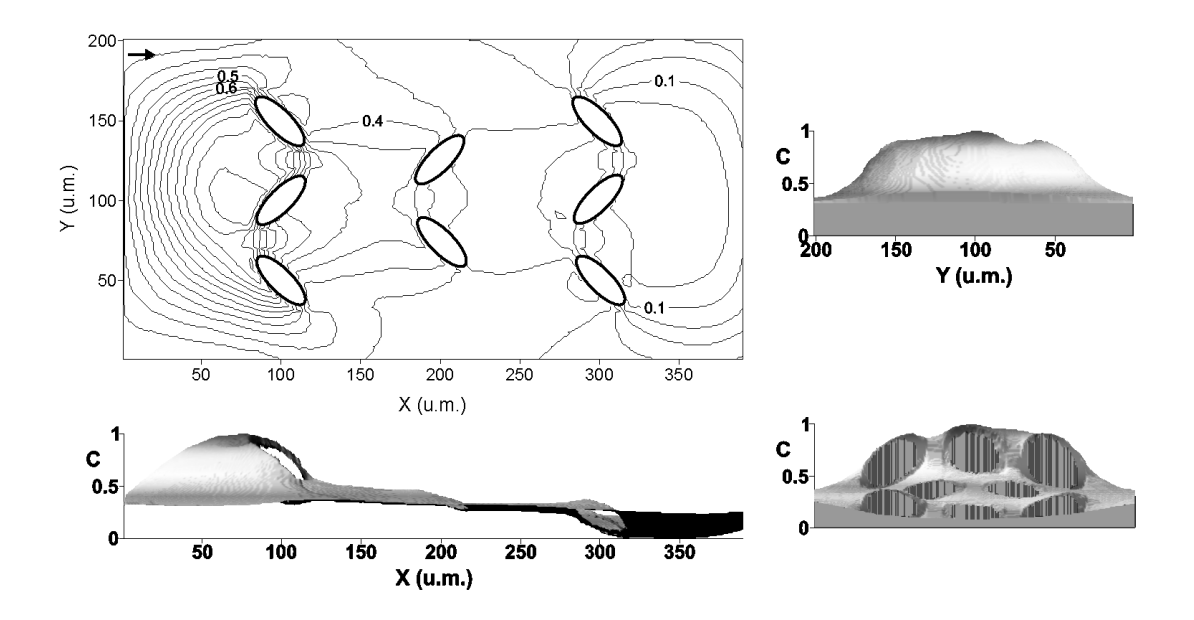

Fig. 6.10. Patrón de distribución de la concentración de material trazador para grupos de obstáculos de sección elíptica dispuestos al tresbolillo, separados 50 u.m. en la vertical.

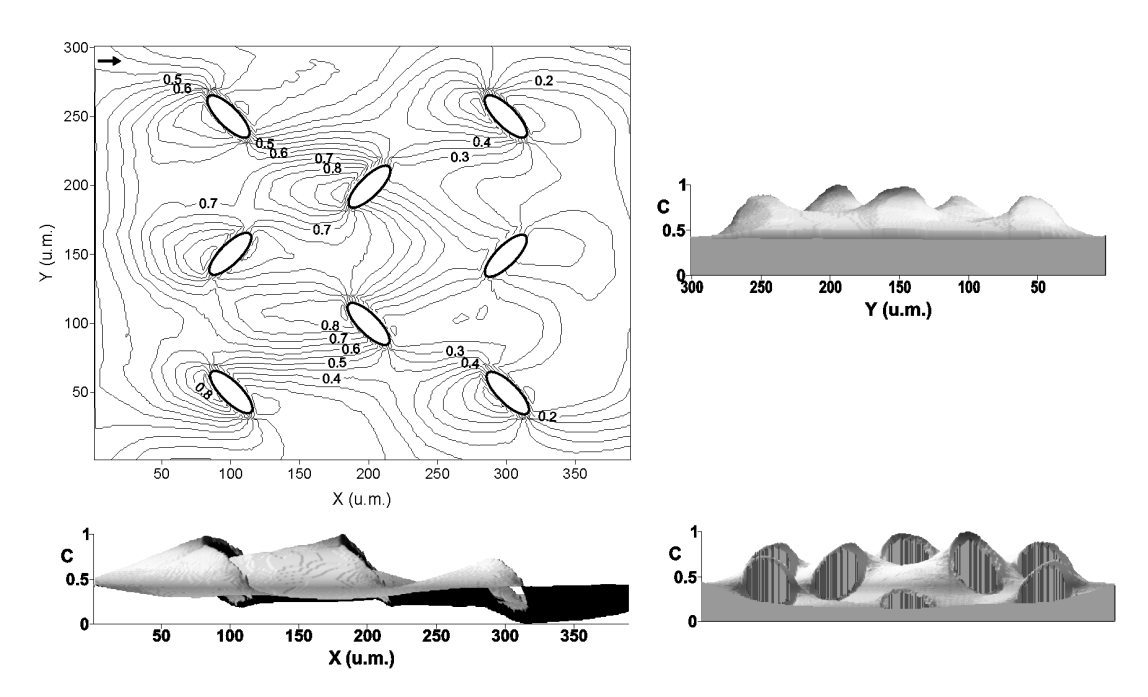

Fig. 6.11. Patrón de distribución de la concentración de material trazador para grupos de obstáculos de sección elíptica dispuestos al tresbolillo, separados 100 u.m. en la vertical.

## *6.2.4.- Grupos de obstáculos*

De forma general se puede apreciar que con un grupo de obstáculos (figuras 6.8, 6.9, 6.10 y 6.11), las mayores concentraciones de trazador se producen aguas arriba de los que están más cercanos al borde lateral izquierdo del dominio que se está analizando, como consecuencia de que el flujo va de izquierda a derecha. En el caso de las dos últimas figuras se puede observar como en la primera de ellas al estar situados estos obstáculos muy próximos entre sí, la mayor parte del trazador no es capaz de superarlos mientras que, en la segunda, la separación entre los mismos es mayor permitiendo que el trazador fluya de forma más fácil produciendo un reparto más homogéneo de la concentración por toda la extensión del dominio, localizándose sus valores máximos y mínimos en los puntos de estancamiento de flujo en las inmediaciones de las barreras.

A continuación, la figura 6.12, muestra una representación tridimensional de los patrones de concentración de trazador obtenidos para los casos estudiados.

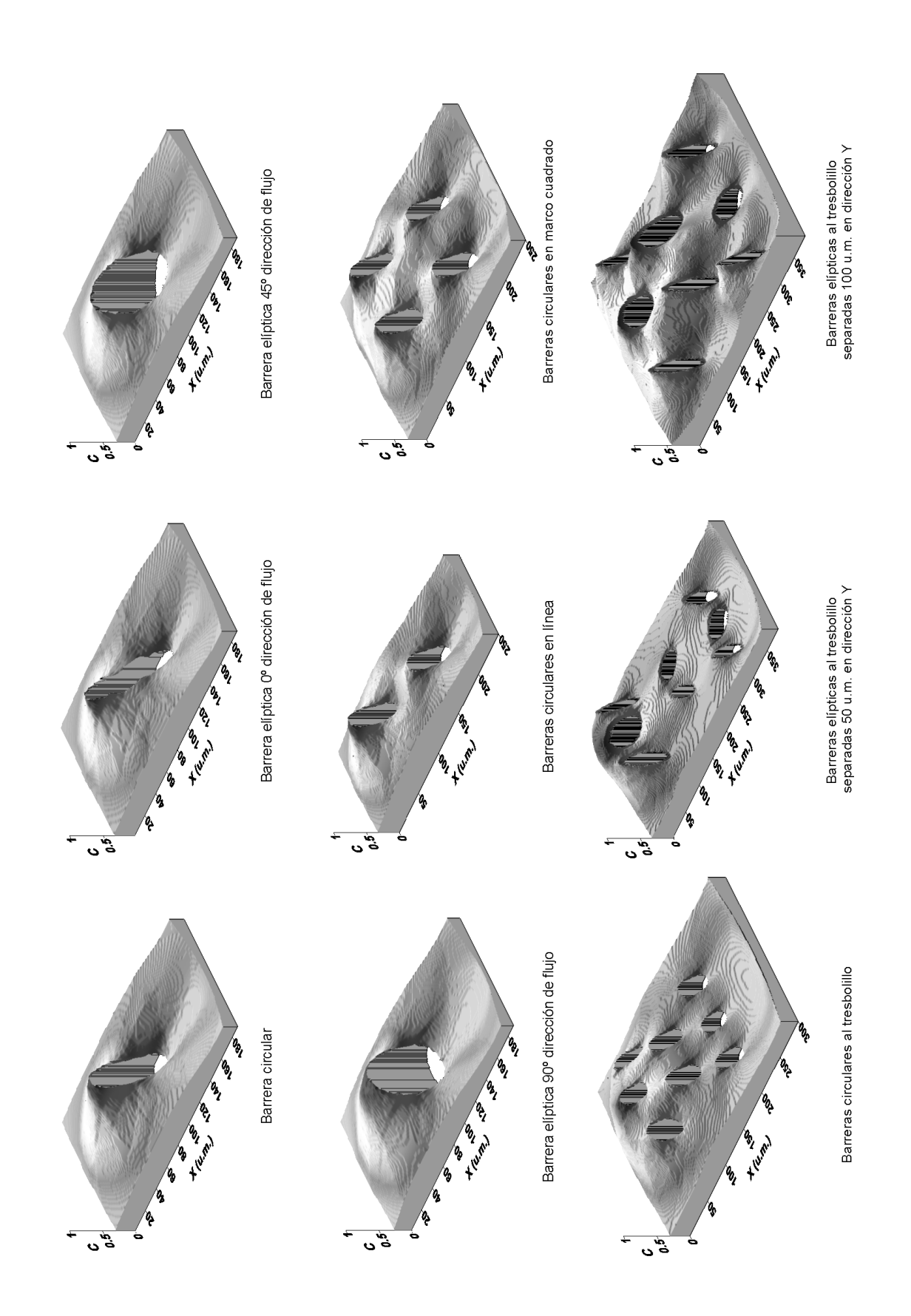

Fig. 6.12. Representación tridimensional de los patrones de distribución de concentración obtenidos para diferentes configuraciones de obstáculos.

## *6.3.- Evolución temporal de la distribución de la concentración de un trazador en torno a un obstáculo*

En este apartado se expone en primer lugar una solución analítica al problema enunciado con los resultados obtenidos de su aplicación. Se mostrarán los patrones de distribución temporal obtenidos con el modelo BGK para compararlos con los anteriores.

#### *6.3.1.- Solución analítica*

Se usará la propuesta de Jury (1975) para estimar el efecto de las trayectorias que recorre el agua evacuada por un suelo bajo riego, camino del tubo de avenamiento, estimando el tiempo de viaje del soluto en el suelo. A consecuencia de la demora del flujo de agua que circula por los tubos de corriente, se retrasa mucho la dilución de los pulsos de contaminante en el suelo. Aplicando la misma idea al flujo potencial del agua en un plano inclinado con un obstáculo, se puede obtener una distribución espacial de los componentes del suelo.

Si se asimila el flujo de suelo alrededor de un árbol al del agua en un plano en el que emerge un obstáculo de forma cilíndrica, dicho flujo queda determinado por: 1) la forma geométrica del obstáculo, 2) la distancia al mismo y 3) la velocidad de flujo. Aunque este tipo de flujos irrotacionales con un fluido invíscido presentan algunas complicaciones en su interpretación, proporcionan una buena aproximación a situaciones reales como la planteada (e.g. Batchelor, 1967, §6.1). La solución en forma de la función de corriente  $\psi$  [L<sup>2</sup>T<sup>-1</sup>] para el caso en que la sección del obstáculo sea circular, viene dada por (Milne-Thomson, 1968, §6.22)

$$
\psi = Ur \sin \theta \left( 1 - \frac{a^2}{r^2} \right) \tag{6.22}
$$

siendo *U* [LT-1] la velocidad del flujo en el infinito, donde no se advierte la influencia del obstáculo, (*r*,θ) las coordenadas polares con origen en el centro del obstáculo y *a* [L] el radio del mismo. Las líneas de corriente aparecen en la figura 6.13.

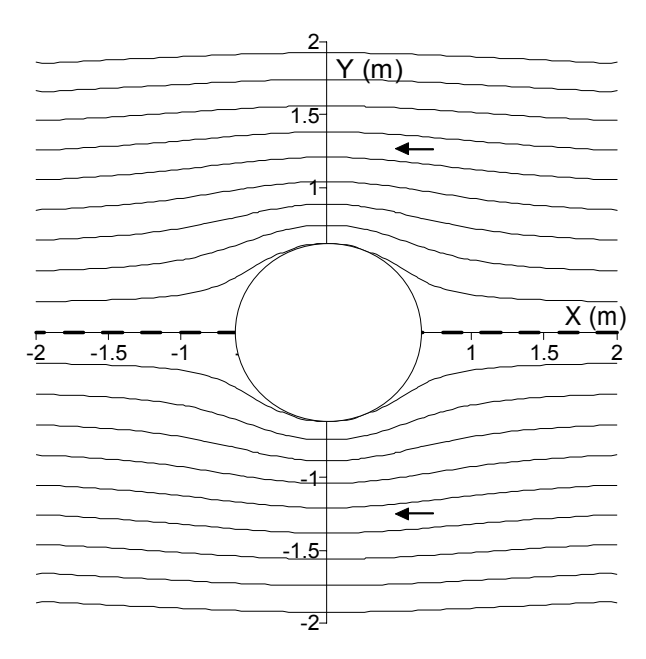

Fig. 6.13. Líneas de corriente que describen el flujo alrededor de un obstáculo circular.

Las flechas indican la dirección del flujo. En este caso el eje *X* es la línea de estancamiento (línea a trazos) en la que el flujo es cero.

Si, como ocurre frecuentemente en la naturaleza, la sección en la planta del árbol no es circular se puede recurrir a la solución para un obstáculo de planta elíptica (Milne-Thomson, 1968, §6.33) que, expresada en coordenadas elípticas ( $\xi$ ,  $\eta$ ), adopta la forma:

$$
\psi = U(a+b)\sinh(\xi - \xi_0)\sin(\eta - \alpha) \tag{6.23}
$$

donde α es el ángulo formado por la dirección del flujo y el eje *X*, *a* es el semieje mayor y *b* el menor de la elipse que determina la planta del obstáculo. El valor de ξ*0* se define como:

$$
\xi_0 = 0, 5 \ln \frac{a+b}{a-b} \tag{6.24}
$$

En el nuevo sistema de coordenadas cada punto viene definido por la intersección de una elipse y una hipérbola confocales, la primera determinada por el parámetro  $\xi$ , cuya expresión es análoga a (6.24), y la segunda por  $\eta$  que representa el ángulo de la asíntota de la hipérbola con el eje *X* cartesiano. La relación de este sistema con las coordenadas cartesianas es:

$$
x = c \cosh \xi \cos \eta
$$
  
\n
$$
y = c \sinh \xi \sin \eta
$$
  
\n
$$
\xi_0 \le \xi \le \infty \quad y \quad 0 \le \eta \le 2\pi
$$
\n(6.25)

donde *c* es la semidistancia entre los focos del sistema.

$$
c = \sqrt{a^2 - b^2} \tag{6.26}
$$

La figura 6.14 muestra la expresión (6.23) para un valor de  $\alpha$  igual a  $\pi/2$ . En esta ocasión es el eje *Y* el que coincide con la línea de estancamiento.

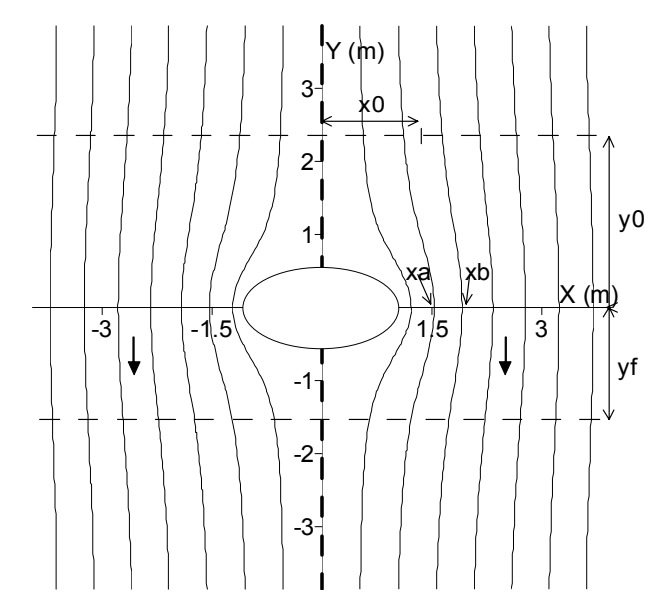

Fig. 6.14. Líneas de corriente que describen el flujo alrededor de un obstáculo elíptico con  $\alpha = \pi/2$ .

Una vez conocida la forma que las líneas de corriente adoptan en presencia de un obstáculo, se analiza la evolución en el tiempo y en el espacio del patrón de distribución de un trazador depositado aguas arriba de la barrera y que es arrastrado por el flujo. Para ello se ignorarán las reacciones del soluto con el suelo y con las plantas.

Inicialmente se proporciona un aporte o pulso de una sustancia con concentración  $C_0$  durante un tiempo finito  $t_0$ , en un punto concreto  $(x_0, y_0)$  tomando como referencia el centro del obstáculo (fig. 6.14). Las cuestiones que deben ser resueltas son: ¿cuánto tiempo tarda en llegar el soluto a una distancia cualquiera *yf* (*y0 > yf*) también referenciada al centro del obstáculo? y ¿ cuál es la concentración en esa distancia  $y_f$  en un tiempo cualquiera  $t$  [T]  $(t > t_0)$ ?.

Siguiendo a Jury (1975), el tiempo de viaje  $(t_{v12})$  [T] entre dos puntos 1 y 2 dentro del mismo tubo de corriente definido por dos líneas de corriente adyacentes, se calcula como:

$$
t_{v12} = \frac{v_{12}}{R \Delta x}
$$
 (6.27)

donde  $v_{12}$  [L<sup>2</sup>] es el volumen de tubo de corriente, *R* [LT<sup>-1</sup>] el aporte de soluto por unidad de superficie y ∆*x* [L] es la distancia entre los puntos de intersección de las líneas de corriente con el eje *X*.

Por consiguiente, es necesario realizar el cálculo del área comprendida entre cada par de líneas de corriente que definen un tubo y las ordenadas  $y_0$  (lugar en el que se aporta la sustancia) e *yf* (lugar en el que se desea medir el tiempo de viaje), para posteriormente relacionarlo con el punto medio del segmento comprendido entre los dos puntos de intersección (*xa*, *xb*) de las dos líneas de corriente que definen cada tubo con el eje *X*. De esta forma se consigue una curva que determina el tiempo de viaje (*tv*) entre dos puntos pertenecientes al mismo tubo de corriente, separados la distancia *y0*-*yf* en el eje *Y* para una sustancia depositada a una distancia *x0* en el eje *X*. Con esto la primera cuestión planteada está resuelta.

La respuesta a la segunda se basa en el uso de la curva anteriormente obtenida que relaciona *tv* con la distancia *x0*. Las dos situaciones con que se pueden encontrar para un tiempo *t* son:

- 1.  $t \le t$ <sup>*y*</sup> con lo que el soluto no ha recorrido la distancia *y*-*y*<sub>f</sub>.
- 2.  $t \ge t$ <sup>*v*</sup> el soluto ha recorrido la distancia *y*-*y<sub>f</sub> y*, por tanto, pueden darse cuatro casos:
	- a)  $t-t_v = 0$ , el frente de la mancha de soluto pasa por la ordenada  $y_t$ .
	- b)  $t-t_v \leq t_0$ , un punto intermedio entre el frente y la cola de la mancha pasa por *yf.*
	- c)  $t-t_v = t_0$ , con lo que la cola de la mancha pasa por  $y_f$ .
	- d)  $t-t_v > t_0$ , la mancha de soluto ya ha pasado por  $y_f$ .

Así, si en la ordenada y<sub>0</sub>, un número n<sub>0</sub> de tubos de corriente tienen la concentración  $C_0$ , en la ordenada  $y_f$  la concentración  $C_f$  tendrá la expresión:

$$
C_f = C_0 \frac{n_f}{n_0} \tag{6.28}
$$

en la que  $n_f$  es el número de tubos de corriente que poseen una concentración  $C_0$ en la ordenada *yf*.

Por lo tanto, para cada ordenada *yf* se debe obtener la curva *x* - *tv*, y en base a ella determinar el número de tubos de corriente que en el instante *t* poseen una concentración  $C_0$  para así conocer la concentración  $C_f$ .

## *6.3.2.- Resultados analíticos*

La figura 6.14 representa el caso para el que se analizó la distribución espacial y temporal de un trazador aportado a razón de  $R = 0.05$  m/año a una distancia  $y_0 = 2$  m durante un tiempo  $t_0 = 0.5$  años, y arrastrada por un flujo de velocidad media  $U = 0.3$ m/año y dirección  $\alpha = \pi/2$  que rodea a un obstáculo de sección elíptica con semieje mayor  $a = 1$ m y semieje menor  $b = 0.5$  m. Aplicando (6.23) y (6.24), a la ordenada  $y_f$  = -1 m se obtiene la figura 6.15, en la que se puede observar como para distancias *x* próximas a cero, *tv* se incrementa debido a la cercanía de la línea de estancamiento.

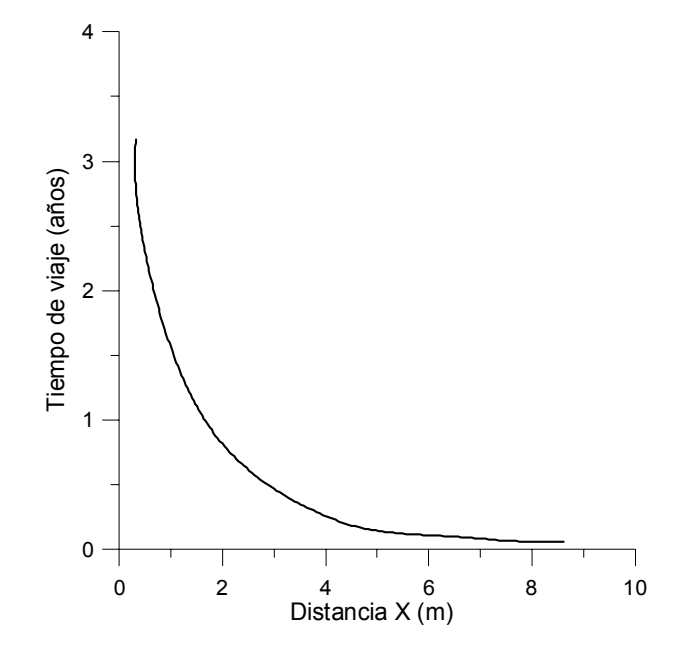

Fig. 6.15. Curva  $x - t_v$  obtenida para la ordenada  $y_f = -1$  m y  $\alpha = \pi/2$ .

La influencia de la dirección del flujo  $(\alpha)$  en la forma de la curva  $x - t<sub>v</sub>$  es notable al modificarse la posición de la línea de estancamiento (línea a trazos) como se puede apreciar en la figura 6.16, en la que  $\alpha = \pi/4$ .

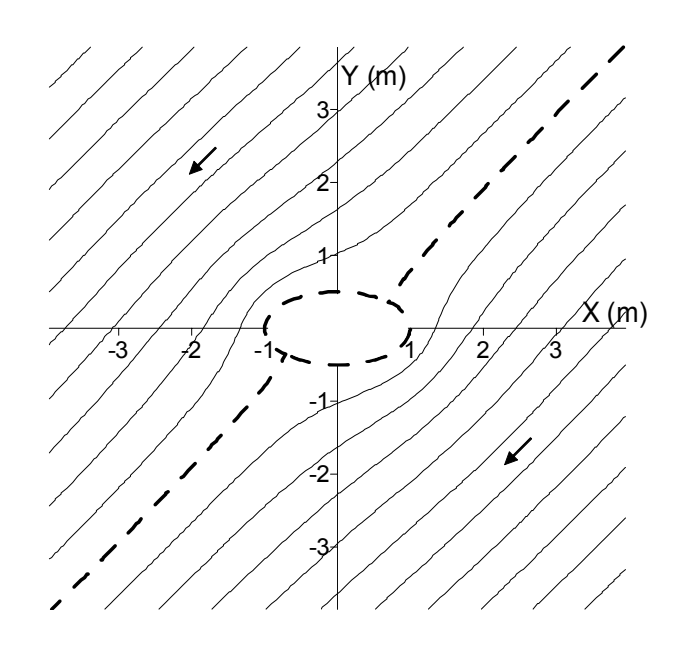

Fig. 6.16. Líneas de corriente que describen el flujo alrededor de un obstáculo elíptico con  $\alpha = \pi/4$ .

Con la nueva disposición de las líneas de corriente para la ordenada  $y_f = -1$  m, con los mismos valores antes empleados se obtiene la curva  $x - t<sub>v</sub>$  mostrada en la figura 6.17 en la que la línea de trazos muestra la abscisa para la que  $t<sub>v</sub>$  es infinito, es decir la coordenada *x* del punto de intersección de la línea de estancamiento con *yf*.

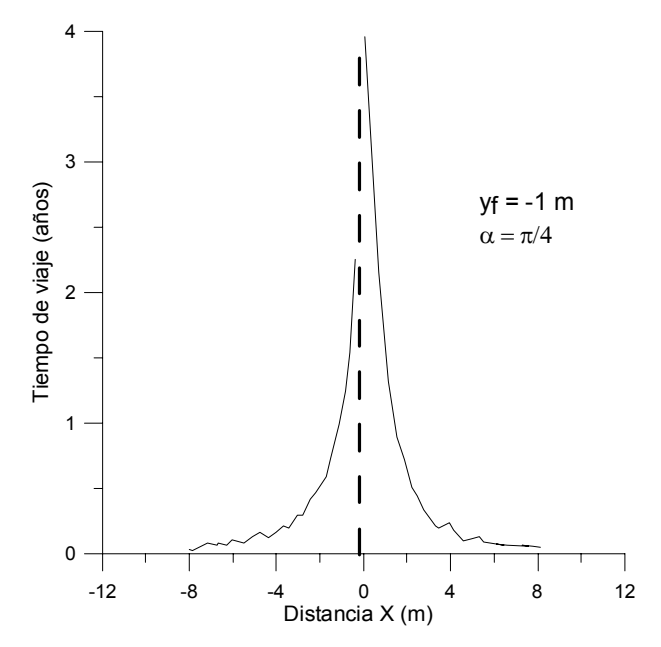

Fig. 6.17. Curva  $x - t_v$  obtenida para la ordenada  $y_f = -1$  m y  $\alpha = \pi/4$ .

Regresando de nuevo a la situación planteada en la figura 6.14 y aplicando los diferentes casos producidos por los valores de *t*, *tv* y *t0*, se obtiene la figura 6.18 que muestra los patrones de distribución espacial y temporal del trazador (color negro).

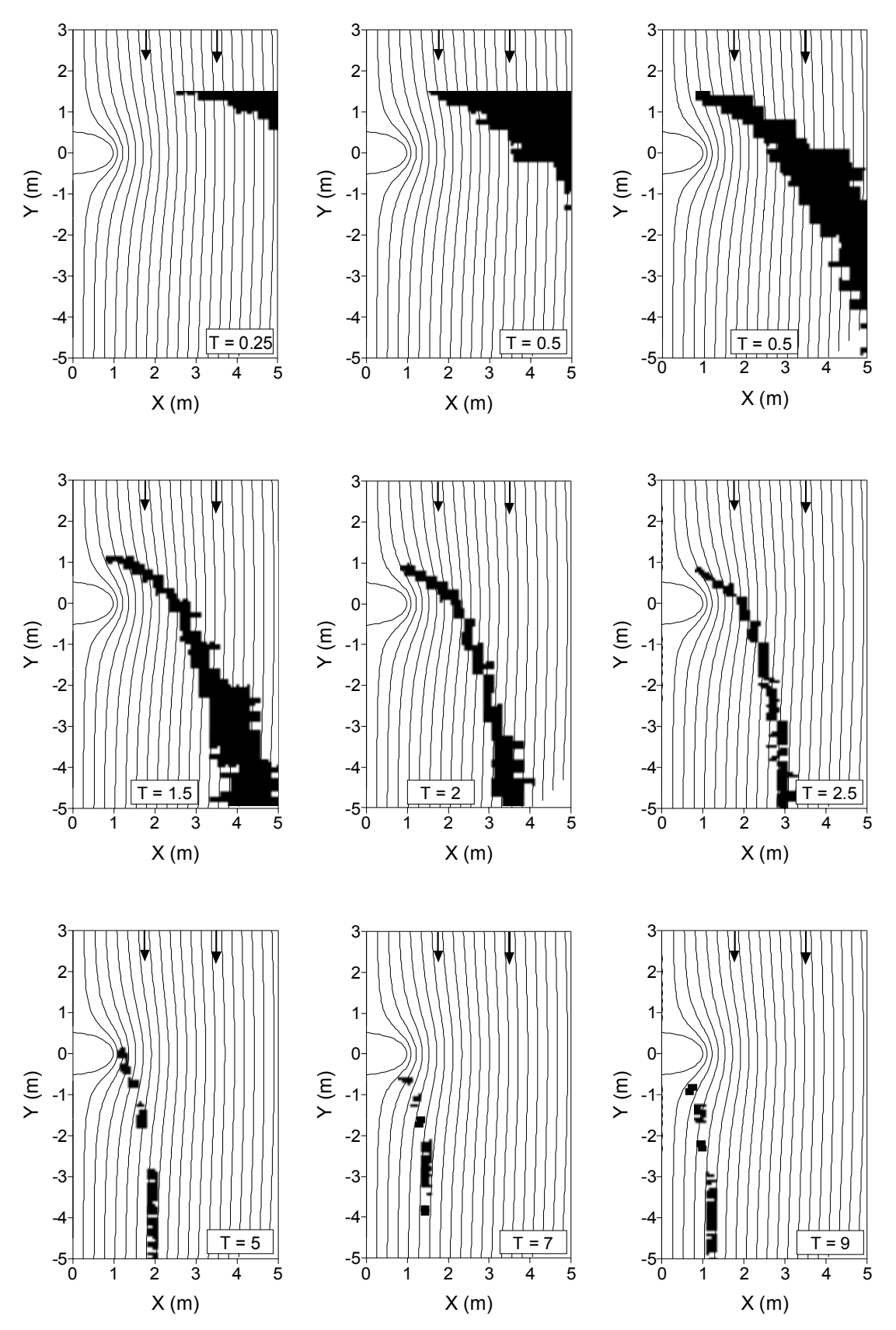

Fig. 6.18. Evolución de la distribución de trazador alrededor del obstáculo con flujo paralelo al eje menor del su sección elíptica. T es el tiempo en años transcurrido desde el inicio de la simulación.

En la figura 6.18, se puede observar que hasta valores de tiempo iguales a  $t_0$  = 0,5 años (fase de aporte de la sustancia), el soluto va ocupando las zonas situadas a una mayor distancia *x* aguas arriba del obstáculo, bordeando al mismo. Al superar el tiempo *t* el valor de *t0* comienza la desaparición del soluto de dichas zonas, apareciendo en aquéllas más cercanas a la barrera conforme el valor de *t* es mayor, debido a que estas regiones tienen un tiempo de viaje mayor que las inicialmente ocupadas (fig. 6.15). Es también esta circunstancia la que provoca que con valores de *t* grandes, por ejemplo 9 años, se observe un leve rastro de soluto a distancias *x* pequeñas situadas aguas abajo del obstáculo.

Finalmente, la evolución temporal de la concentración de la sustancia aportada en *y0* para una determinada ordenada *yf* se obtiene aplicando (6.28). Como ejemplo para *yf* = -1 m la concentración *C* en función de *C0* varía de la forma recogida en la figura 6.19.

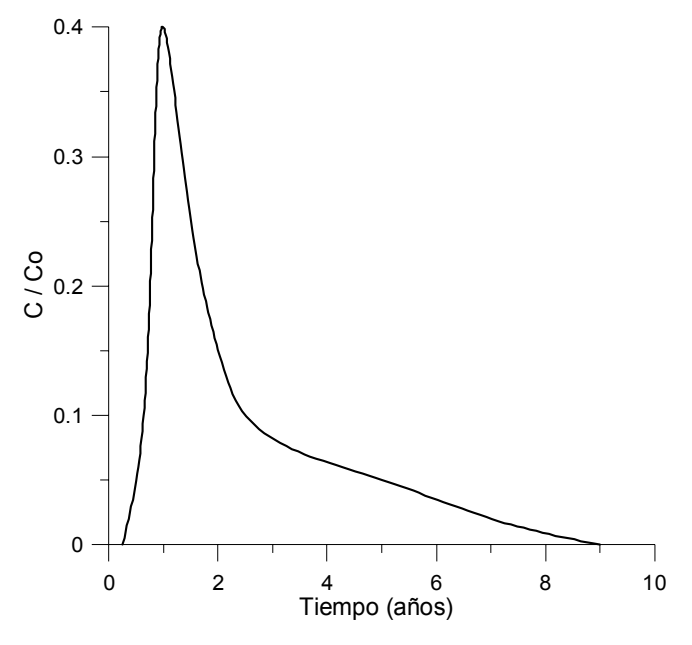

Fig. 6.19. Curva  $C/C_0 - t$  obtenida para la ordenada  $y_f = -1$  m

Para el caso de la figura 6.16 la evolución de la distribución de soluto alrededor del obstáculo, se muestra en la figura 6.20.

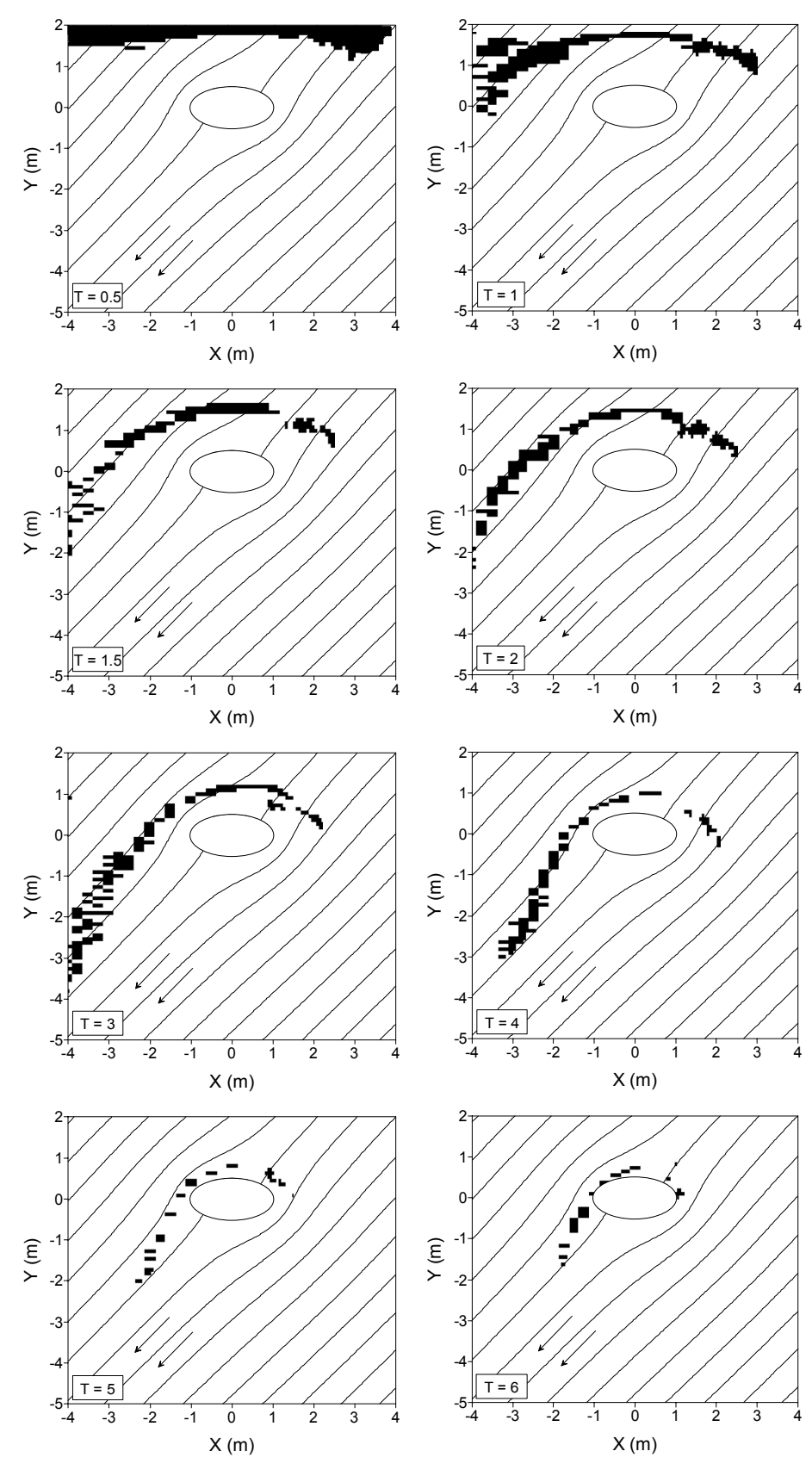

Fig. 6.20. Evolución de la distribución de trazador alrededor del obstáculo con dirección de flujo formando un ángulo de π*/4* con el eje mayor de su sección elíptica. T es el tiempo en años transcurrido desde el inicio de la simulación.

### *6.3.3.- Simulaciones con el modelo BGK*

La obtención de la evolución temporal de la distribución de la concentración de un trazador en torno a un obstáculo con el modelo BGK se hizo usando la malla *D2Q9* para la componente advectiva y la *D2Q4* para la difusiva. El flujo simulado, forzado de izquierda a derecha, tenía en todos los casos una velocidad media igual a 0,1 u.m./ciclo, una viscosidad de 9,16 u.m.<sup>2</sup>/ ciclo ( $\tau$  = 28) y una constante de difusión igual a 0,015 u.m.<sup>2</sup>/ ciclo ( $\tau_D$  = 0,53). Para simular el pulso de concentración de trazador se supuso que, inicialmente, todos los sitios de la malla estaban a concentración cero, salvo los situados en las columnas 2 a 6 del margen izquierdo de la malla en los que se mantuvo una concentración de 0,9 durante un determinado número de iteraciones, en concreto de la 1 a la 1500. Una vez superado ese tiempo la condición anterior no era ya válida. La columna 1 mantuvo siempre el valor constante de concentración cero, con el objetivo de conseguir la total impermeabilización de ese lado de la malla, ya que al simular condiciones periódicas en la dirección de avance del flujo, las partículas que salen por el margen derecho entrarían por el izquierdo. En la dirección perpendicular a la anterior también se aplicaron condiciones periódicas. Finalmente, la interacción entre portador-obstáculo y trazador-obstáculo fue descrita con la regla del rebote. En las figuras 6.21 a 6.23 se representa la evolución de la concentración del trazador en torno a obstáculos de sección elíptica individuales o agrupados, mostrando en este último caso la versatilidad del modelo BGK para tratar problemas de geometría compleja. Los valores más altos de concentración se corresponden con los colores oscuros, mientras que los claros representan zonas con bajo contenido en trazador. El número que aparece en cada figura se corresponde con las iteraciones. En el caso de obstáculos agrupados es de destacar el mayor tiempo necesario para que el trazador desaparezca del dominio, debido a la mayor tortuosidad del camino que deben recorrer sus partículas. Para el caso de barreras aisladas, se puede observar una cierta coherencia con los resultados de la solución analítica, en el sentido de que las zonas en las que queda rastro de trazador para valores altos de tiempo están situadas en los mismos lugares aguas abajo del obstáculo, si bien el modelo BGK ofrece una distribución más realista, al detectar la presencia de trazador también en el punto de estancamiento aguas arriba para esos mismos valores de tiempo.

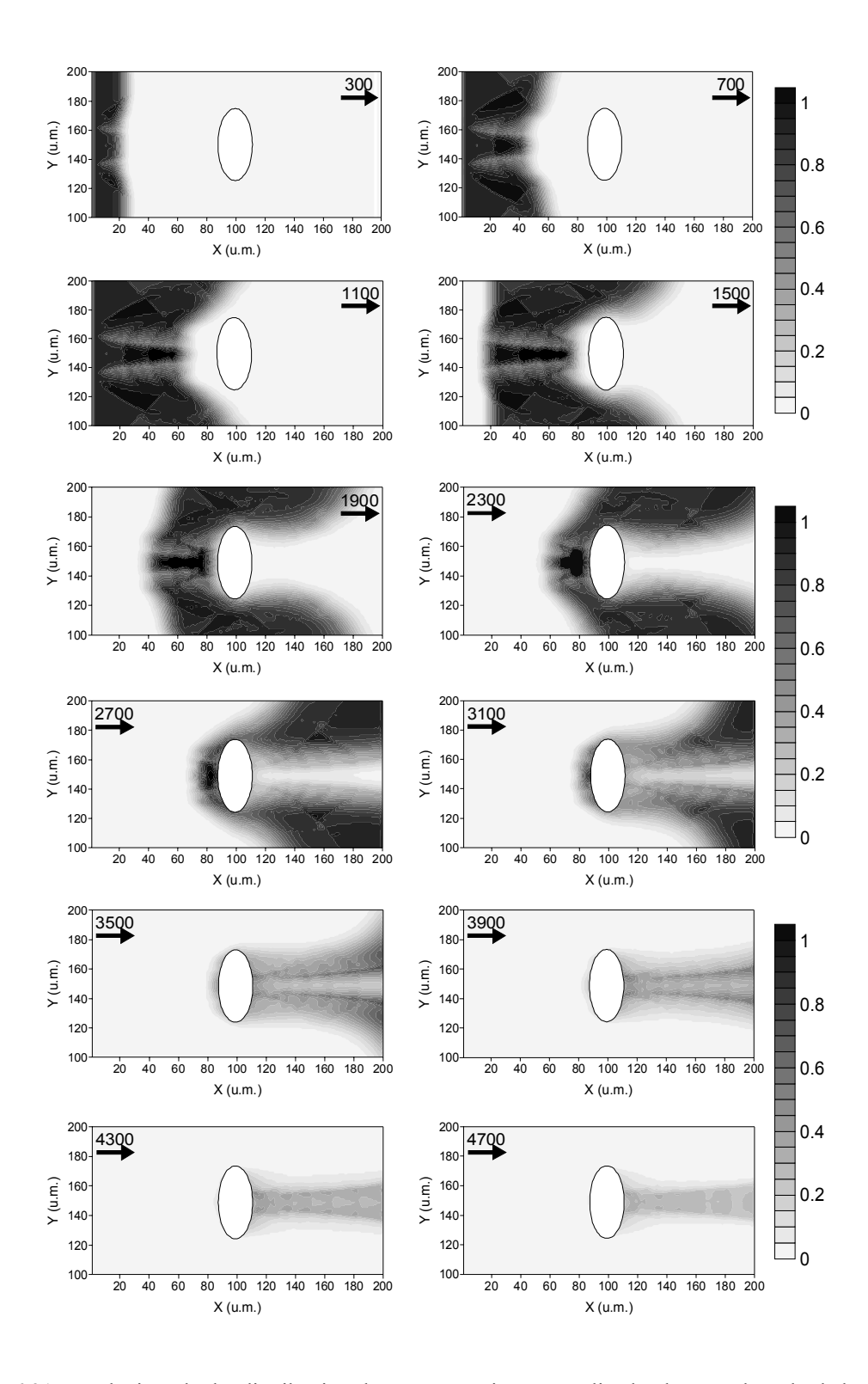

Fig. 6.21. Evolución de la distribución la concentración normalizada de trazador alrededor del obstáculo con el modelo BGK. La dirección de flujo es perpendicular al eje mayor de su sección elíptica. El número de cada gráfico representa las iteraciones hechas desde el comienzo de la simulación.

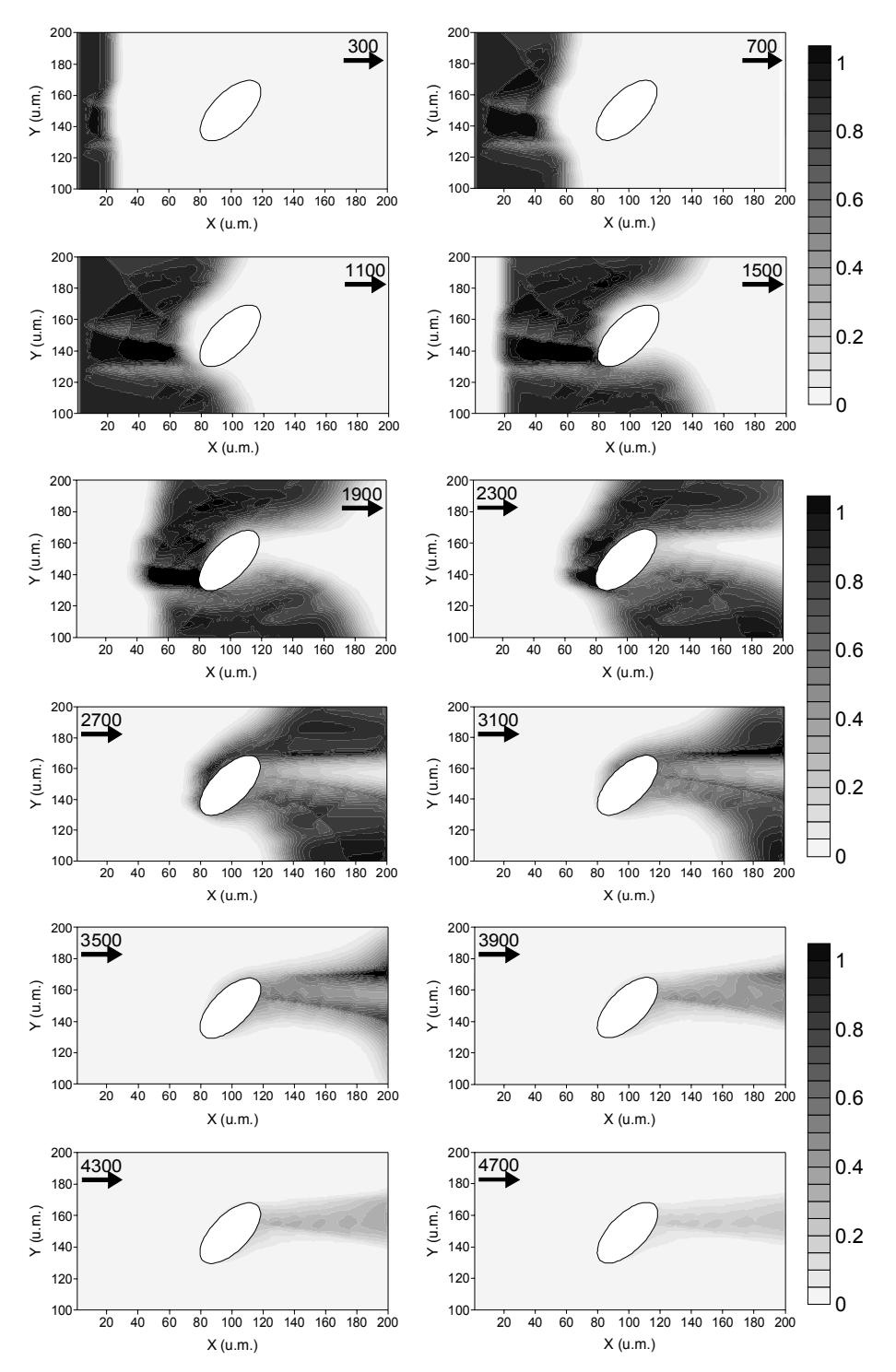

Fig. 6.22. Evolución de la distribución de la concentración normalizada de trazador alrededor del obstáculo con el modelo BGK. La dirección de flujo forma un ángulo de π*/4* con el eje mayor de su sección elíptica. El número de cada gráfico representa las iteraciones hechas desde el comienzo de la simulación.

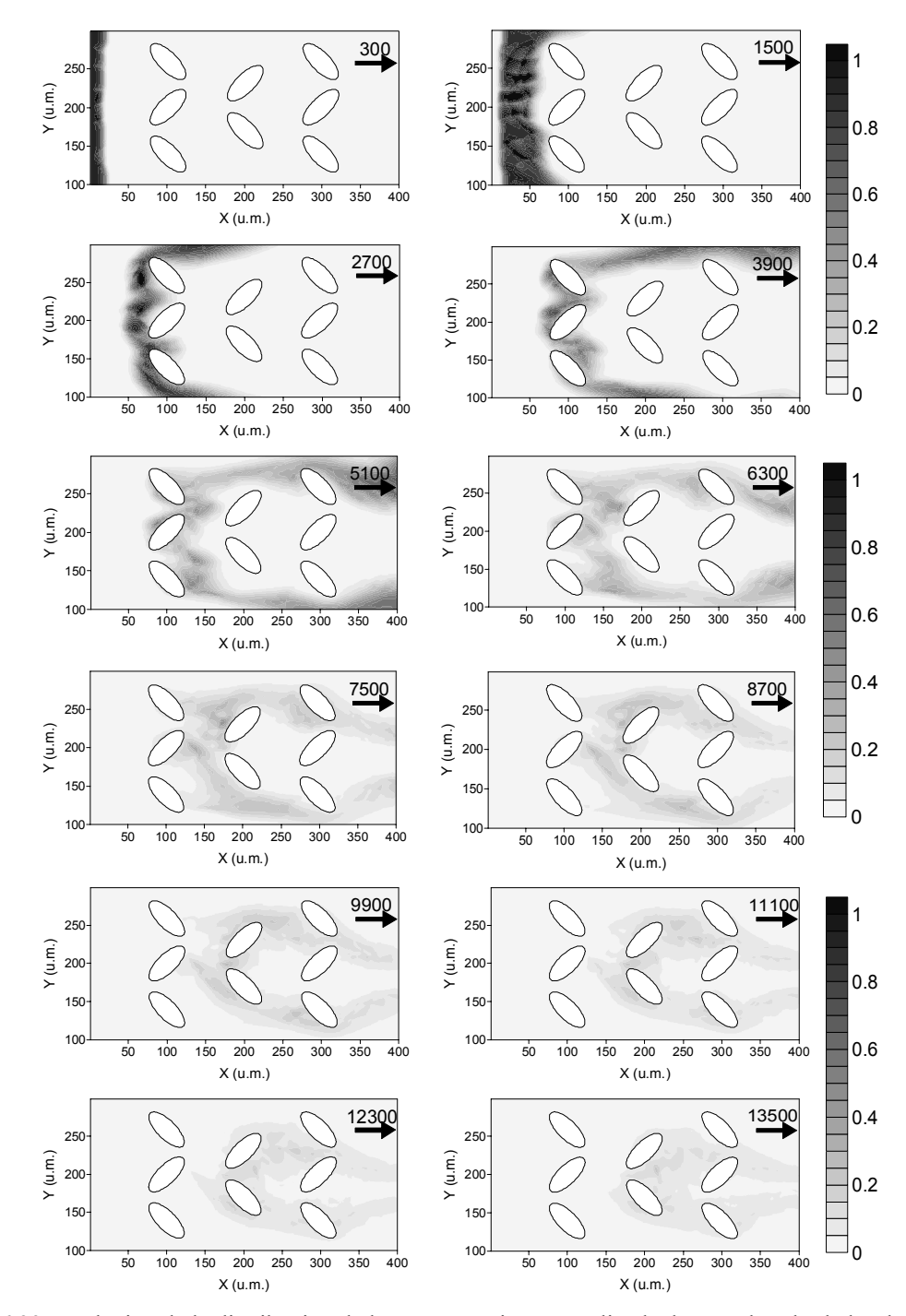

Fig. 6.23. Evolución de la distribución de la concentración normalizada de trazador alrededor de un grupo de obstáculos de sección elíptica con el modelo BGK. El número de cada gráfico representa las iteraciones hechas desde el comienzo de la simulación.

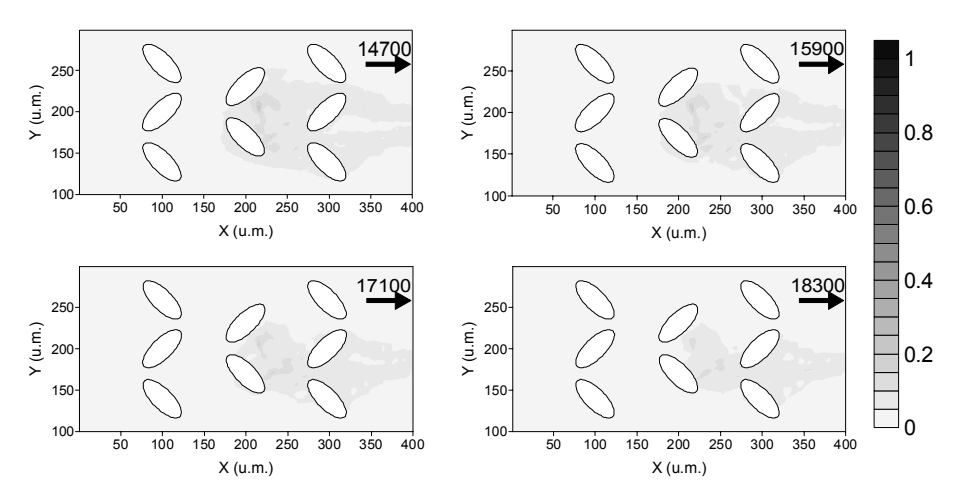

Fig. 6.23. (cont.). Evolución de la distribución de la concentración normalizada de trazador alrededor de un grupo de obstáculos de sección elíptica con el modelo BGK. El número de cada gráfico representa las iteraciones hechas desde el comienzo de la simulación.

#### *6.4.- Conclusiones*

Los resultados obtenidos para el patrón de distribución de la concentración de un trazador en torno a una barrera con los dos modelos BGK acoplados, uno describiendo la advección y otro la difusión, son similares a los de la solución de Culling (1983), pero con la ventaja de que la combinación BGK ofrece un mayor control sobre la componente advectiva, ya que se puede ajustar con precisión la viscosidad del elemento portador, y la posibilidad de considerar la presencia de obstáculos agrupados.

En el caso de que la cantidad de trazador fuera finita, la evolución temporal de su concentración alrededor de una barrera descrita por el modelo BGK coincide en gran medida con la conseguida con la solución analítica de los tubos de corriente de Jury (1975), quedando demostrada su capacidad para analizar estas situaciones.

#### *6.5.- Referencias*

Abbott, M.B. y A.W. Minns. 1998. Computational Hydraulics. 2ª edición. Ashgate Aldershot.

Batchelor, G.K., 1967. An introduction to fluid dynamics. Cambridge Univ. Press. Cambridge.

Carslaw, H.S. y J.C. Jaeger. 1959. Conduction of heat in solids. 2ª edición. Cambridge University Press. Cambridge.

Culling, W.E.H. 1963. Soil creep and the development of hillside slopes. *J. Geol.* 71: 127-161.

Flekkøy E.G. 1993. Lattice Bhatnagar-Gross-Krook models for miscible fluids. *Phys. Rev. E* 47, 6: 4247-4257.

Flekkøy E.G., Oxaal, U., Feder, J. y T. Jøssang. 1995. Hydrodynamic dispersion at stagnation points: Simulations and experiments. *Phys. Rev. E* 52, 5: 4952- 4962.

Jury, W.A., 1975. Solute travel-time estimates for tile-drained fields: I. Theory. II. Application to experimental studies *Soil Sci. Soc. Amer. Proc.*, 39: 1020- 1028.

Milne-Thomson, L.M., 1968. Theoretical Hydrodynamics. The Macmillan Press LTD, Londres.

Philip, J.R., J.H. Knight y R.T. Waetcher. 1989. Unsaturated seepage and subterranean holes: Conspectus and exclusion problem for circular cylindrical cavities, *Water Resour. Res*., 25:16-28.

Rothman, D.H. y S. Zaleski. 1997. Lattice-gas cellular automata. Simple models of complex hydrodynamics. Collection Aléa Saclay. Cambridge University Press. Cambridge.

Stockman, H.W. 1999. A 3D Lattice Boltzmann code for modeling flow and multi-component dispersion. SAND99-0162. Sandia National Laboratories. Alburquerque, Nuevo México (EE.UU.).

van Genuchten, M. Th. Y W.J. Alves. 1982. Analytical solutions of the onedimensional convective-dispersive solute transport equation. *USDA Techn. Bull.* 1661. Washington.

Zeiser, T. 2001. Advanced modelling I: Diffusion and chemical reactions. *Lattice Boltzmann methods workshop: theory and applications in fluid mechanics*. Institute of Fluids Mechanics. Erlangen-Nuremberg.

### *6.6.- Notación*

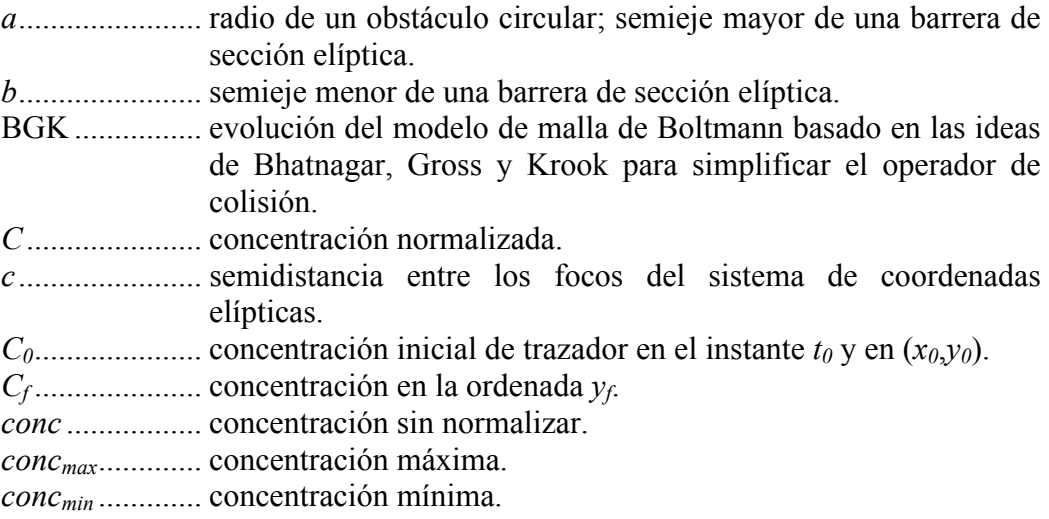

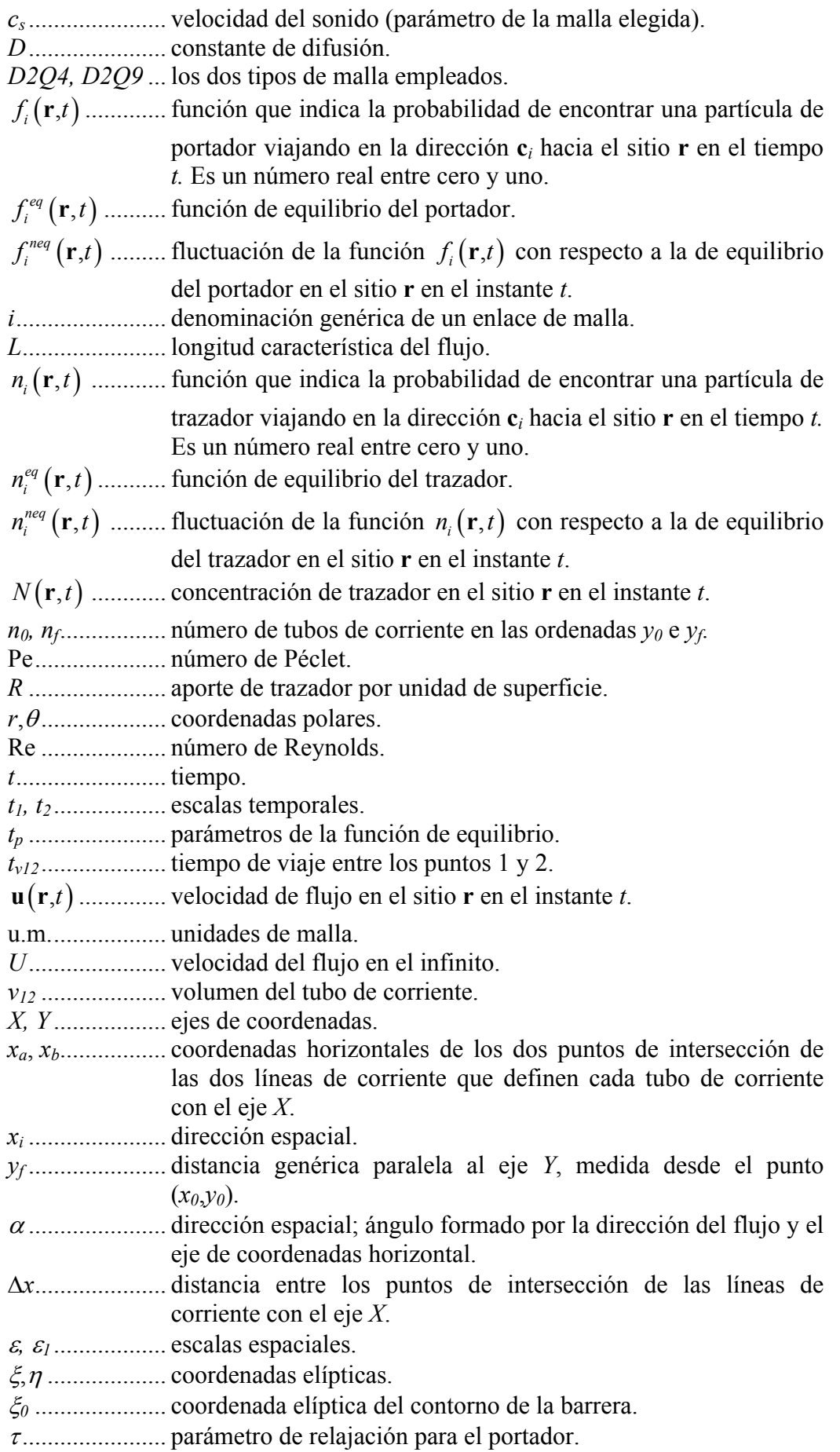

<sup>τ</sup>*<sup>D</sup>* ..................... parámetro de relajación para el trazador.

- <sup>υ</sup> ...................... viscosidad cinemática.
- ψ...................... función de corriente.

# El Camino Aleatorio: una Alternativa para el Estudio de la Difusión

En este capítulo se desarrolla la propuesta de Maier *et al.* (1998, 2000) que estudiaba la dispersión de un trazador pasivo transportado por el agua en un medio poroso representado por un paquete de esferas. Para la componente advectiva del problema, los autores anteriores obtuvieron el campo de velocidades con el modelo BGK, mientras que para la difusiva planteaban la conveniencia del uso del modelo del camino aleatorio o *random walk*, conocido también como *stochastic particle tracking*. La principal razón que motivaba esta elección era la pérdida de precisión de la solución obtenida para la ecuación de advección-difusión con métodos discretos tradicionales como las diferencias finitas, ya que la naturaleza de dicha ecuación pasa de parabólica a hiperbólica cuando el número de Péclet (Pe) tiene un valor superior a uno. El modelo BGK también tiene esta limitación puesto que aborda el problema de forma discreta. Además, una de las características de este tipo de flujos es el alto valor de su número de Péclet (Pe) al ser la constante de difusión molecular  $D_m$ ,  $[L^2T^{-1}]$ , muy pequeña en comparación con la velocidad media de flujo. En el modelo BGK, el valor más pequeño de  $D_m = \frac{1}{a^2} (\tau_D - 0.5)$ *s*  $D_m = \frac{1}{c_s^2} (\tau_D - 0.5)$  que se puede simular está limitado por el parámetro de relajación <sup>τ</sup>*<sup>D</sup>* ≤ 0,5 ya que, por debajo del mismo, *Dm*

sería negativa. Entre las técnicas ideadas para eliminar este inconveniente cabe destacar la de Flekkøy (1993) que, modificando el valor de *cs* (velocidad del sonido) consigue reducir el valor de *Dm*, incrementando el número de Péclet pero también aumentando la dispersión de forma artificial.

En el caso del camino aleatorio, como se verá más adelante, se puede introducir un valor de *Dm* tan pequeño como sea necesario eliminando la pérdida de precisión provocada por el uso de técnicas que superan las limitaciones del modelo como ocurre en el caso del BGK. La idea que se quiere desarrollar en este capítulo es la comparación de los resultados producidos para diversos problemas por el modelo BGK y el camino aleatorio.

## *7.1.- Descripción del modelo del camino aleatorio*

Maier *et al.* (1998, 2000) proponen que el camino aleatorio que sigue una partícula de trazador en un campo de velocidades externo se puede definir como  $(7.1):$ 

$$
\mathbf{x}(t + \Delta t) = \mathbf{x}(t) + \mathbf{v}(\mathbf{x}(t))\Delta t + \mathbf{x}_D(D_m\Delta t)
$$
(7.1)

donde  $\mathbf{x}(t+\Delta t)$  es la posición de dicha partícula, *t* el tiempo,  $\mathbf{v}(\mathbf{x}(t))$ (componente advectiva) es la velocidad interpolada a partir del campo de velocidades resultante del modelo BGK y  $\mathbf{x}_D(D_m\Delta t)$  es la componente difusiva que se corresponde con un vector de módulo constante e igual a  $\sqrt{d}$  con *d* como el número de dimensiones del problema analizado y cuya orientación aleatoria se determina a partir de una distribución normal de media cero y varianza 2D<sub>m</sub>∆t. Así para el caso plano  $(d=2)$  se tiene que:

$$
\mathbf{x}_D^2(D_m \Delta t) = 2dD_m \Delta t \Rightarrow \mathbf{x}_D(D_m \Delta t) = \sqrt{4D_m \Delta t} = 2\sqrt{D_m \Delta t}
$$
 (7.2)

De forma breve, y siguiendo a Rage (1996), la explicación del valor que se asigna a la componente difusiva es la siguiente:

Si se supone un dominio  $\theta$  de volumen *V* centrado en una posición **x** y  $N(\mathbf{x},t)$  es el número de partículas trazadoras dentro del mismo en el instante *t*, la concentración *C*(**x**,*t*) vendrá definida por:

$$
C = \lim_{V \to 0} \frac{N}{V} = \frac{dN}{dV}
$$
\n
$$
(7.3)
$$

LA densidad del flujo difusivo (**j***D*) está determinado por la ley de Fick

$$
\mathbf{j}_D = -D_m \nabla C \tag{7.4}
$$

Si se supone que no hay creación ni destrucción de partículas trazadoras la ecuación de continuidad en el dominio  $\theta$  tendrá la forma

$$
\frac{\partial}{\partial t} \int_{\theta} C \, dV = -\oint_{\theta} \mathbf{j}_D \cdot d\mathbf{A} \tag{7.5}
$$

donde *d***A** es el vector normal a un elemento infinitesimal de superficie que limita el dominio. Teniendo en cuenta el teorema de la divergencia de Gauss:

$$
\oint_{\theta} \mathbf{j}_D \cdot d\mathbf{A} = -\int_{\theta} (\nabla \mathbf{j}_D) \ dV \tag{7.6}
$$

queda

$$
\frac{\partial}{\partial t} \int_{\theta} C \, dV = -\int_{\theta} (\nabla \cdot \mathbf{j}_D) \, dV \tag{7.7}
$$

tomando límite cuando  $V \rightarrow 0$ , se obtiene la ecuación de difusión pura.

$$
\frac{\partial}{\partial t}C = \nabla \cdot (D_m \nabla C) \tag{7.8}
$$

En un espacio de *d* dimensiones, la distribución normal (7.9) con varianza  $\sigma^2 = 2D_m t$  (valor asignado a la componente difusiva en (7.2) elevado al cuadrado), es una solución de (7.8).

$$
C(\mathbf{x},t) = (2\pi\sigma^2)^{-d/2} \exp(-\mathbf{x}^2/(2\sigma^2))
$$
 (7.9)

Si se considera un movimiento browniano en que las partículas de un trazador no interaccionan entre sí y se encuentran suspendidas en un fluido portador homogéneo en reposo, dichas partículas describirán trayectorias aleatorias cuyas etapas son eventos también aleatorios lo que permite aplicar el teorema central del límite siendo el desplazamiento medio

$$
\langle \mathbf{x}(t) - \mathbf{x}(t_0) \rangle = 0 \tag{7.10}
$$

y la media del cuadrado del desplazamiento

$$
\langle (\mathbf{x}(t) - \mathbf{x}(t_0))^2 \rangle = 2D_m(t - t_0)
$$
\n(7.11)

donde  $t_0$  es el instante inicial y  $\langle \rangle$  expresa la media de las etapas.

Los caminantes aleatorios fueron unos de los primeros objetos en ser reconocidos como fractales auto-semejantes (Gamow, 1969 §VIII; Mandelbrot, 1977 §IX; Gardner, 1979 §6, 7; Turcotte, 1997 §7.6). Este concepto se puede apreciar en la figura 7.1 en la que se muestra la trayectoria seguida por un caminante aleatorio en dos dimensiones (el triángulo señala su posición inicial y el círculo la final), correspondiendo el caso a) a 300 pasos del mismo observados con un ∆*t* igual a la unidad, mientras que el caso b) se corresponde con la simulación de 90000 pasos

observados con ∆*t* = 300. Dichas figuras empiezan a parecer semejantes solo después de reescalar el tiempo  $t \to \kappa t$  y el espacio  $x \to \kappa^H x$ , donde *H* es el exponente de Hurst con valor igual a 0,5. Esto quiere decir que estadísticamente son iguales porque si se llama  $r^2$  a la media del cuadrado de los desplazamientos del caminante aleatorio en el caso a) y, de forma análoga,  $R^2$  a los del caso b) se tiene que la relación entre ambos es  $R^2 = 300 \cdot r^2$ . En este caso  $\kappa = 300$ .

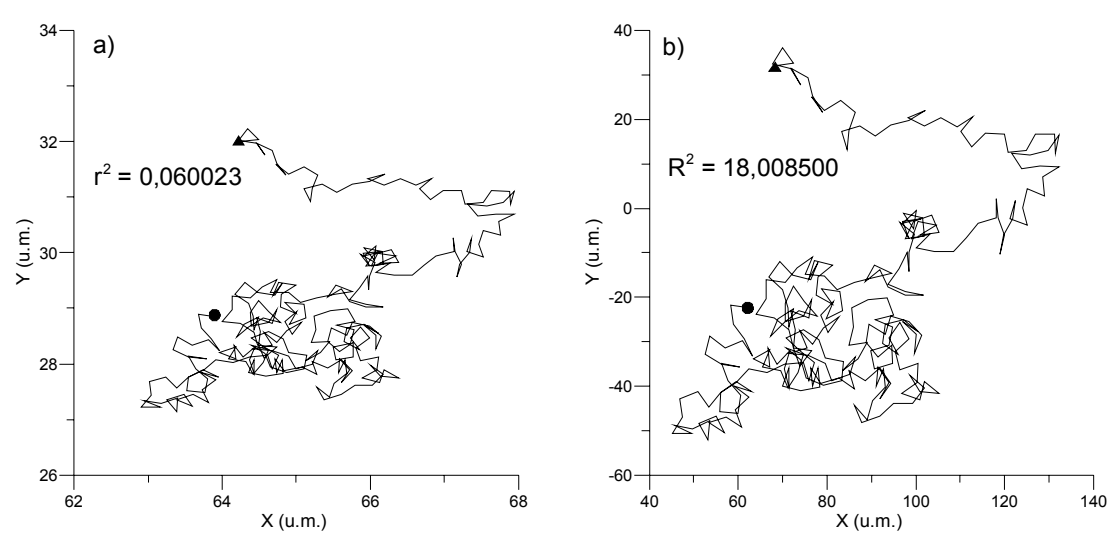

Fig, 7.1. Auto-semejanza de un caminante aleatorio en dos dimensiones.

Cuando se tiene en cuenta la advección más la difusión, en vez de *Dm* se habla por analogía del coeficiente de dispersión  $D^*$  [ $L^2T^{-1}$ ], que, en una dirección *x* en un instante *t*, se calcula según (7.12)

$$
D_x^*(t) = \frac{1}{2} \frac{d\sigma_x^2}{dt}
$$
 (7.12)

donde

$$
\sigma_x^2(t) = \sum_{i=1}^N (\Delta \mathbf{x}_i - \langle \Delta \mathbf{x}_i \rangle)^2
$$
 (7.13)

con

$$
\Delta \mathbf{x} = \mathbf{x}(t) - \mathbf{x}(t_0) \tag{7.14}
$$

con **x**(*t*) la coordenada de cada partícula trazadora en la dirección *x*.

Si a partir de un momento determinado  $d\sigma_x^2$ *dt*  $\frac{\sigma_x}{\sigma_y}$  se hace constante, la ley de Fick es válida para describir la dispersión*.*

El modelo propuesto es un híbrido de las tradicionales aproximaciones euleriana y lagrangiana al problema del comportamiento de un trazador en un medio portador, pues la primera se usa para calcular la velocidad y densidad en cada punto y la segunda para determinar la posición de cada partícula. El cálculo de la velocidad se realiza estableciendo una malla de celdas cuadradas en la que la velocidad en cada uno de sus nodos ha sido previamente calculada con el modelo BGK. La velocidad de una partícula que se encuentra dentro de una celda se calcula mediante una interpolación bilineal de las velocidades de los nodos en función de la distancia que la separa de los mismos. La fácil determinación de la posición de una partícula es una de las principales ventajas de este modelo sobre otros.

El espacio (*h*) entre dos nodos vecinos de la malla que se toma como base para el cálculo de las velocidades es el mismo que el usado con el modelo BGK. La elección del valor de ∆*t* es importante pues debe llegarse a un equilibrio entre el tiempo de ejecución de la simulación y un número mínimo de desplazamientos de la partículas necesarios para obtener resultados precisos. De forma habitual, el valor de ∆*t* viene determinado por la expresión:

$$
v_{\text{max}}\Delta t + 2\sqrt{D_m\Delta t} \le h/2\tag{7.15}
$$

en la que *vmax* es el valor máximo del campo de velocidades. Con esto se consigue que en cualquier caso la distancia máxima recorrida sea de la mitad del espaciado de la malla. En este sentido Rage (1996), usando un esquema de diferencias finitas, establece como criterio que la elección de ∆*t* debe estar relacionada con el valor de Pe que se desee simular, siendo más pequeño conforme menor es el último.

Otro aspecto importante es la interacción entre las partículas y los lugares definidos en la malla como sólidos. Aunque en algunos casos se aplica la regla del rebote, se ha comprobado que ésta puede producir de forma artificial y dependiendo del valor de ∆*t*, una acumulación o disminución del número de partículas en las cercanías de los sólidos. En este aspecto se sigue la regla propuesta por Salles *et al.*

(1993) que es la misma que aplica Maier *et al.* (1998, 2000), consistente en que si una partícula encuentra en su camino el límite de un sólido, se detiene situándose sobre el mismo y parte de esa posición con una dirección aleatoria en la siguiente iteración.

El incremento en el número de partículas de trazador mejora la precisión de los resultados como demuestran Maier *et al.* (1998), aunque en este aspecto es necesario considerar una cantidad de las mismas que no aumente en exceso el tiempo de ejecución de una simulación. Es difícil dar en este caso algún dato orientativo pues siempre depende del problema que se esté estudiando.

#### *7.2.- Simulaciones hechas con el camino aleatorio*

## *7.2.1.- Difusión pura*

La figura 7.2 muestra el proceso de difusión pura ( $D_m = 0.015$  u.m.<sup>2</sup>/ciclo en las direcciones *X* e *Y*) simulado para un trazador situado inicialmente en la posición central del dominio problema compuesto de 600 partículas, obtenido con el modelo del camino aleatorio.

En esta ocasión al no existir advección, *D\** debe ser igual a *Dm*. La figura 7.3 representa la varianza de los desplazamientos de las partículas en la dirección *X* frente al tiempo. Se puede observar como los puntos  $(\sigma^2 - t)$  tienden a aproximarse a una recta de cuya pendiente puede obtenerse, según (7.12), *Dm* o un valor muy próximo. La pendiente de dicha curva multiplicada por 0,5 debe dar como resultado *D\**. Lo más habitual es calcular el resultado adimensional del cociente entre *D\** y *Dm* (7.16)

$$
\frac{D_x^*(t)}{D_m} = \frac{1}{2D_m} \frac{d\sigma_x^2}{dt}
$$
\n(7.16)

Se ha simulado también la difusión pura con el modelo BGK ( $\tau_D = 0.56$ ) obteniéndose la figura 7.4, que presenta gran similitud con la 7.2 y en la que los tonos oscuros representan mayores valores de concentración.

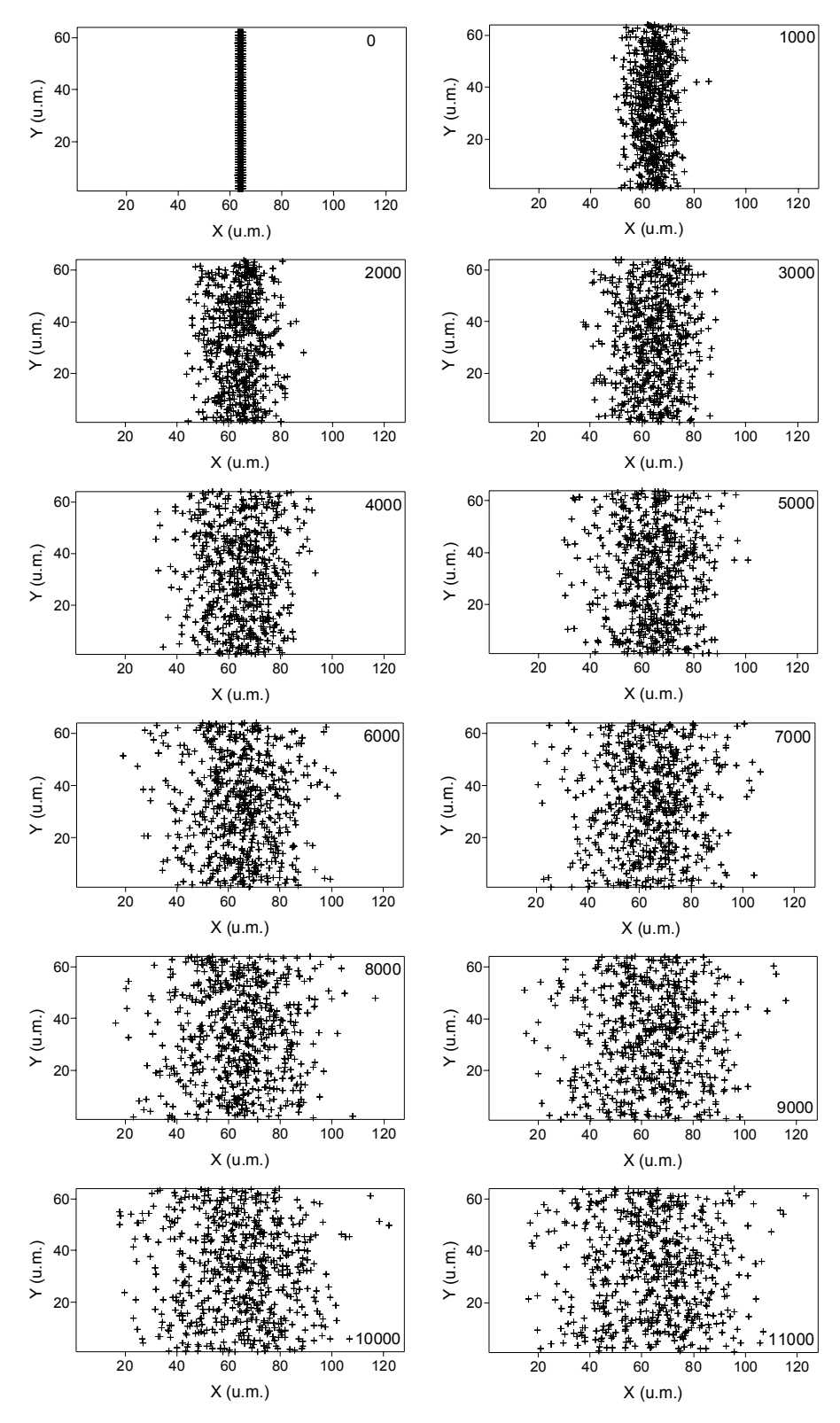

Fig. 7.2. Evolución temporal del fenómeno de difusión pura obtenida con el modelo del camino aleatorio.

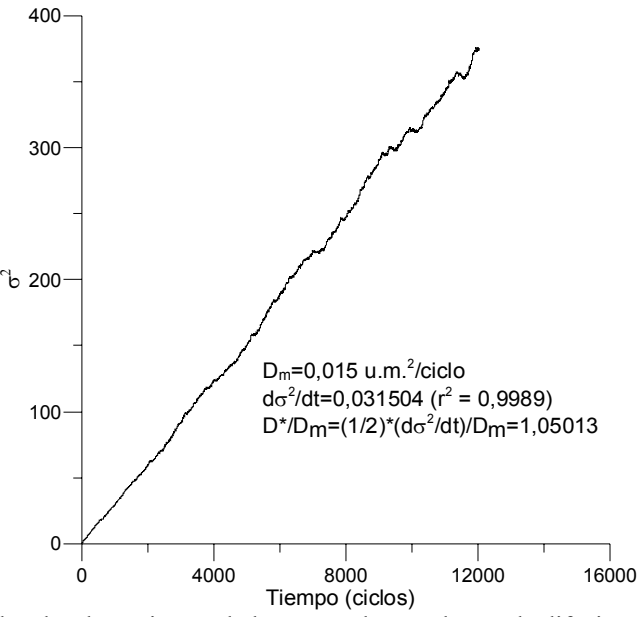

Fig. 7.3. Varianza de los desplazamientos de las partículas en el caso de difusión pura obtenida con el modelo del camino aleatorio.

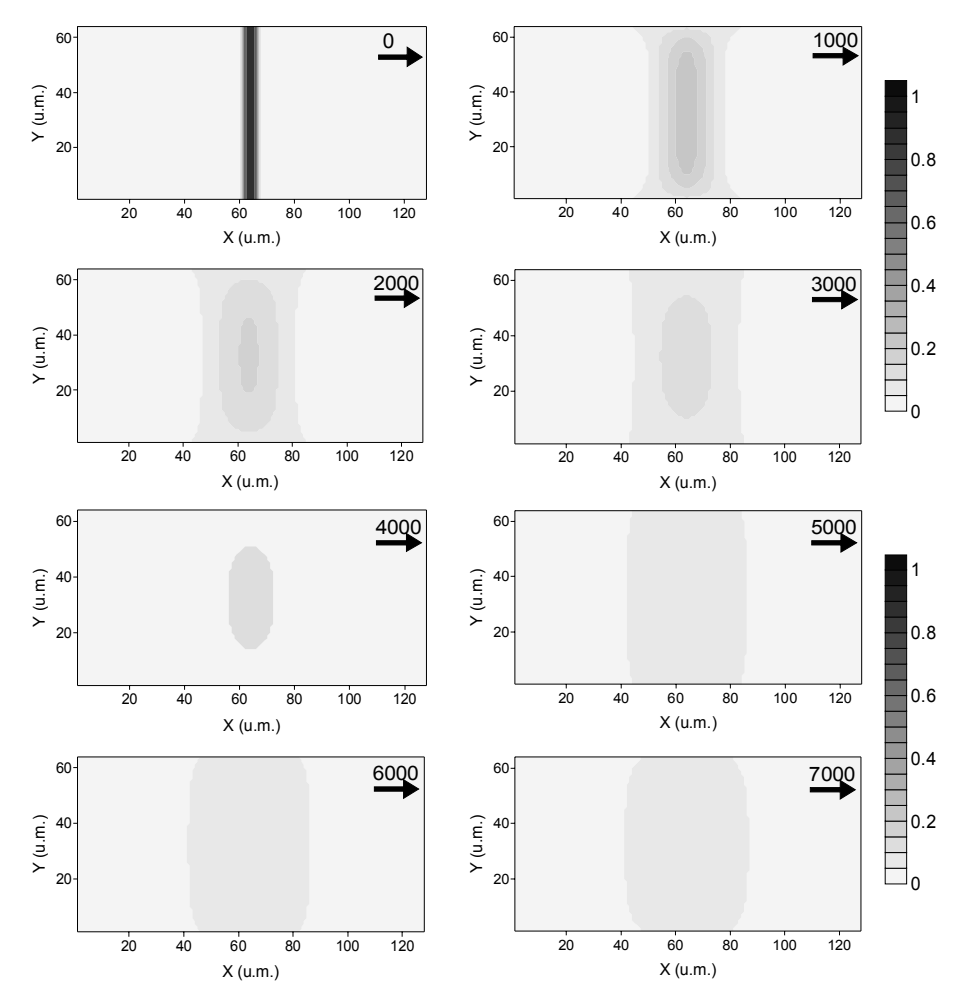

Fig. 7.4. Evolución temporal del fenómeno de difusión pura obtenida con el modelo BGK.

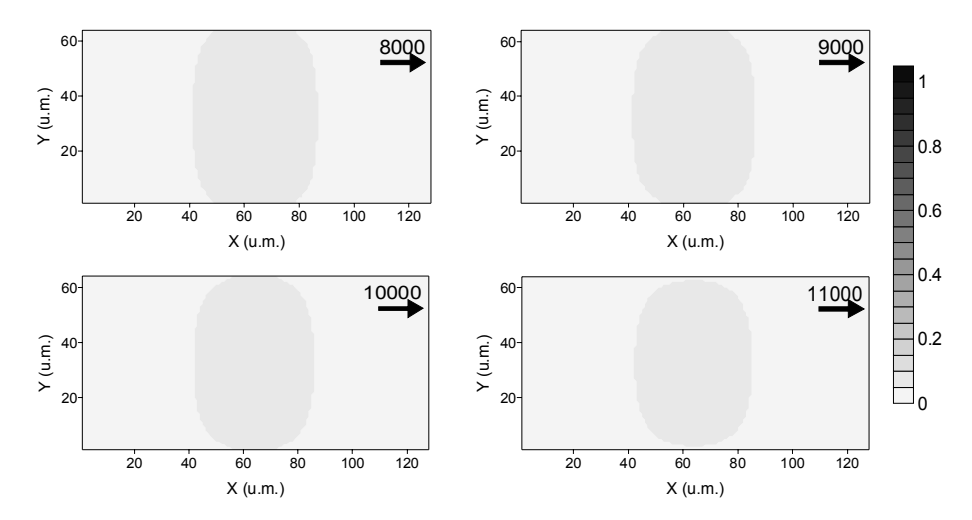

Fig. 7.4. (cont.). Evolución temporal del fenómeno de difusión pura obtenida con el modelo BGK.

## *7.2.2.- Dispersión de Taylor-Aris entre dos láminas planas e infinitas.*

En este caso se va a simular la dispersión de un trazador que se inyecta en un flujo de Poiseuille que avanza en la dirección *X* de izquierda a derecha entre dos láminas planas e infinitas. El cálculo del campo de velocidades se hace con el modelo BGK con parámetro de relajación  $\tau = 1$ , imponiendo una velocidad en la dirección del flujo de 0,05 u.m./ciclo en el borde izquierdo del dominio y aplicando la regla del rebote en la interacción del fluido portador con las láminas, con el objetivo de conseguir una velocidad cero en esos sitios. Con estas condiciones se obtiene una velocidad máxima de 0,07 u.m./ciclo en el punto medio de la distancia que separa las dos láminas y una velocidad media de 0,043 u.m./ciclo en la sección transversal del canal. Aris (1956), citado por Stockman (1999), demostró que transcurrido un tiempo característico  $t_c \sim h_y^2/D_m$ , con  $h_y$  el ancho del canal, la proyección de la distribución del trazador sobre el eje *X* es casi normal y *D\** se puede determinar con la expresión (7.17):

$$
\frac{D^*}{D_m} = 1 + \frac{\text{Pe}^2}{210}
$$
 (7.17)

donde Pe es calculado con la velocidad media del flujo y  $h_y = 64$  u.m.. Si se supone un valor de  $D_m = 0.015$  u.m.<sup>2</sup>/ciclo, Pe = 187,73 y el valor teórico de  $D^*/D_m$ es 168,82.

La figura 7.5 muestra la simulación de la dispersión de Taylor-Aris de un trazador compuesto de 600 partículas, determinando su parte difusiva con el modelo del camino aleatorio.

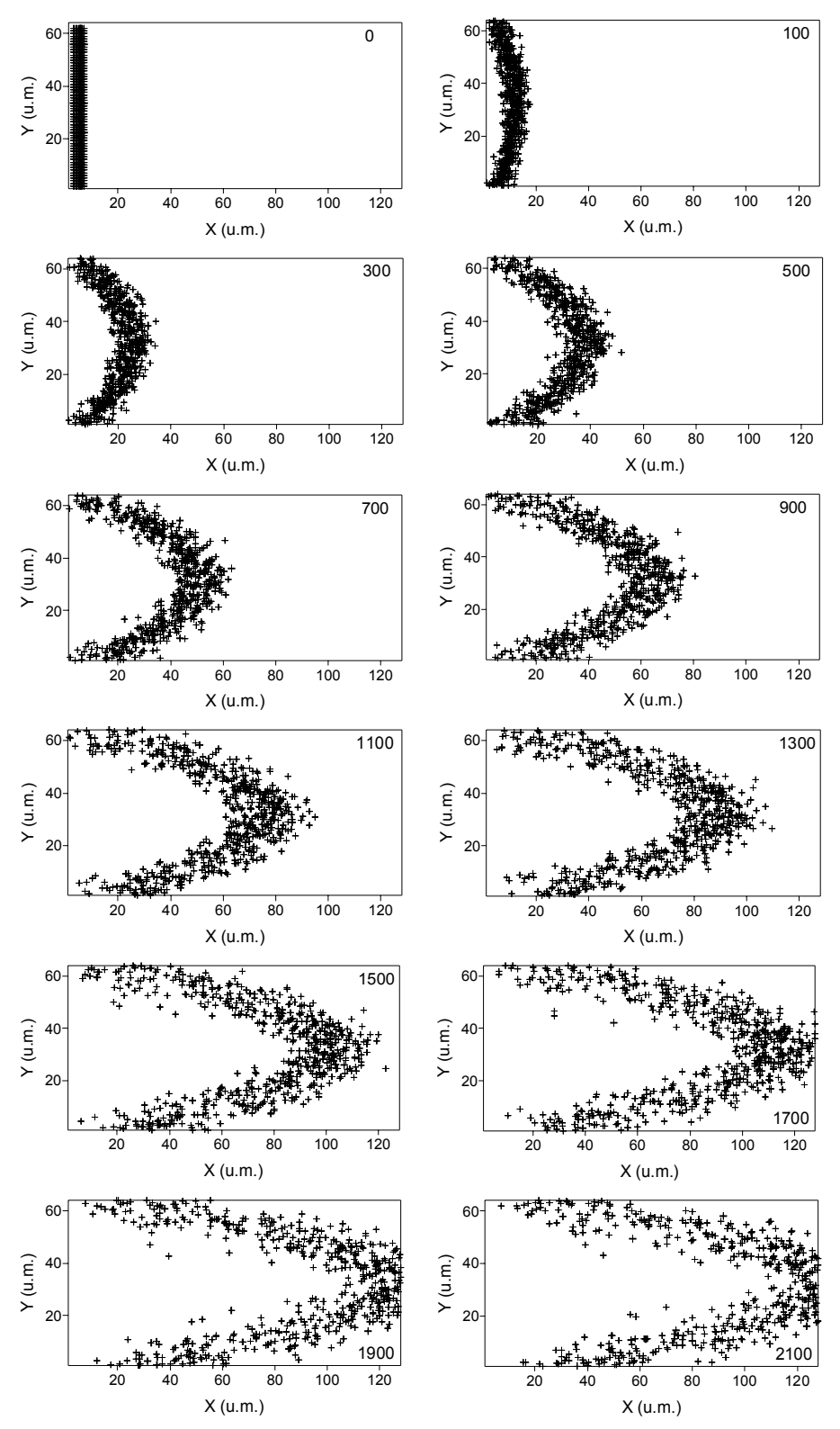

Fig. 7.5. Evolución temporal de la dispersión de Taylor-Aris, calculando su componente difusiva con el modelo del camino aleatorio.

La figura 7.6 es la correspondiente curva  $(\sigma^2 - t)$  en la que se puede observar como a partir del valor de *t* = 12500, la pendiente es constante e igual a 4,99598. Aplicando (7.16) el valor de *D\*/Dm* es 166,53, lo que supone un error del 1,35% con respecto al teórico.

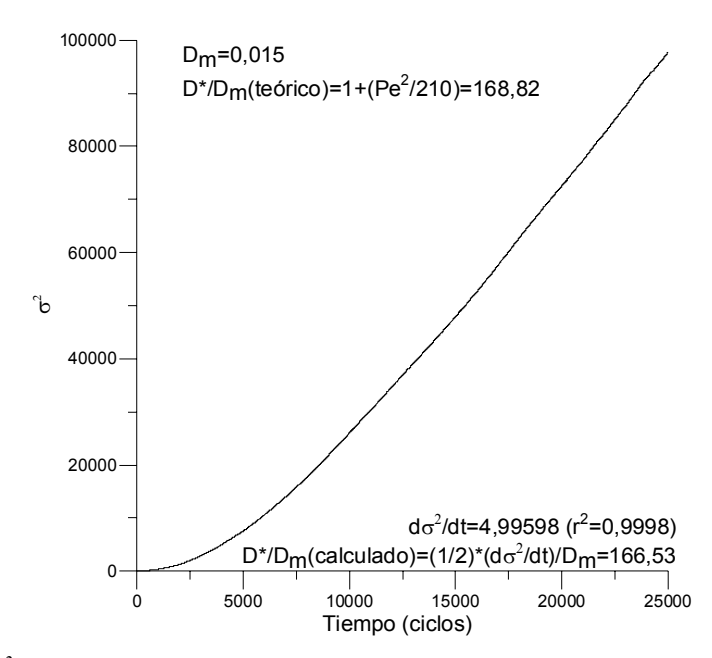

Fig. 7.6. Curva ( $\sigma^2 - t$ ) obtenida calculando la componente difusiva de la dispersión de Taylor-Aris con el modelo del camino aleatorio

Para las mismas condiciones de flujo antes expuestas pero usando el modelo BGK para el cálculo de la componente difusiva, el valor de *D\*/Dm* que se obtiene es 166,66  $(r^2 = 0.99986)$ .

La evolución temporal de concentración de trazador es la mostrada en la figura 7.7.

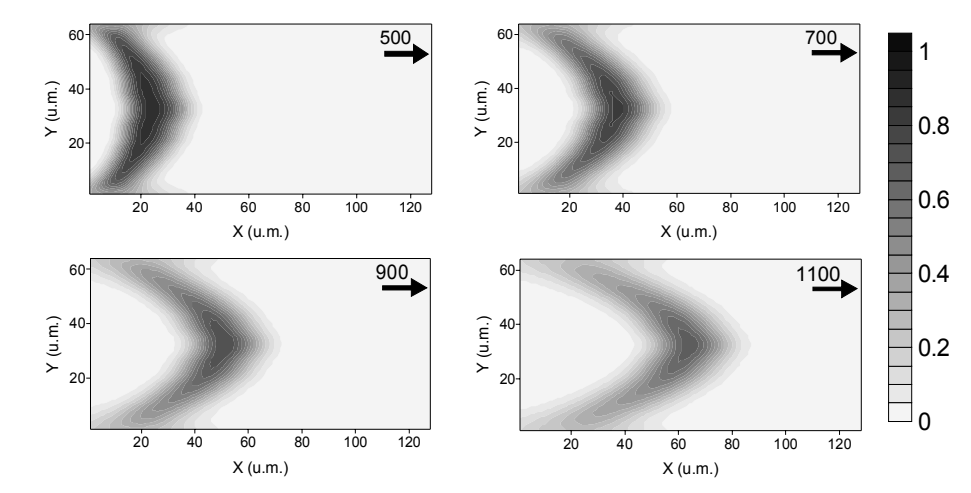

Fig. 7.7. Evolución temporal de la distribución de un trazador en la dispersión de Taylor-Aris, calculando la difusión con el modelo BGK.

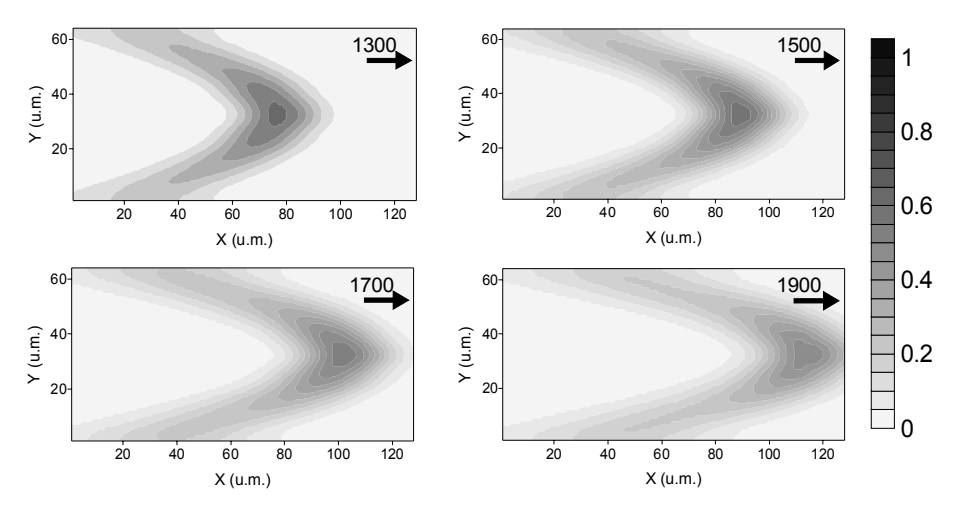

Fig. 7.7.(cont.). Evolución temporal de la distribución de un trazador en la dispersión de Taylor-Aris, calculando la difusión con el modelo BGK.

### *7.2.3.- Dispersión en torno a obstáculos.*

En esta sección se va a simular la distribución de concentración de trazador en torno a los obstáculos estudiados en el apartado 6.3.3 del capítulo anterior con las mismas condiciones allí expuestas para la advección y la difusión, aunque en este caso calculando esta última mediante el modelo del camino aleatorio. El coeficiente de dispersión se calculará en todos los casos para la dirección *X*.

El caso de una elipse cuyo eje mayor es perpendicular a la dirección del flujo se muestra en la figura 7.8. El trazador estaba formado por 900 partículas.

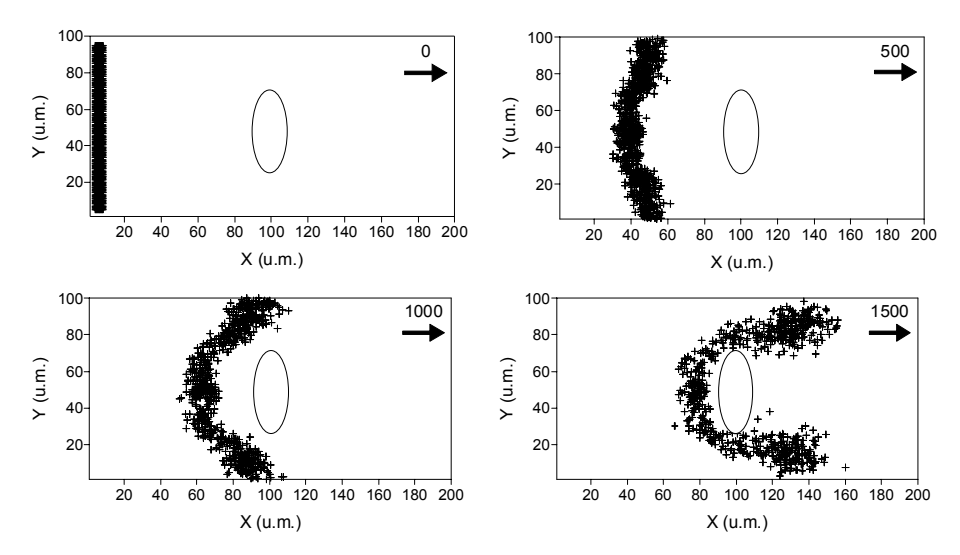

Fig. 7.8. Evolución de la distribución de un trazador alrededor de un obstáculo de sección elíptica cuyo eje mayor es perpendicular a la dirección de flujo, calculada con el modelo de camino aleatorio.

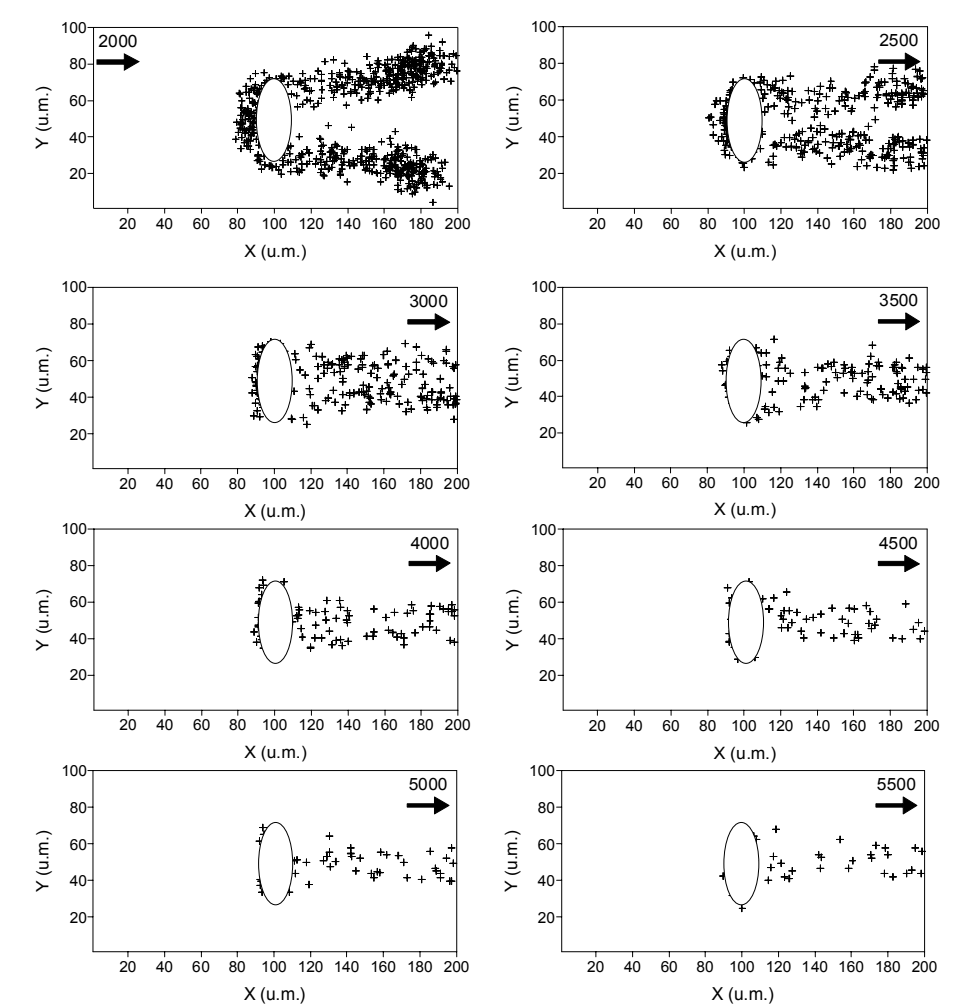

Fig. 7.8. (cont.). Evolución de la distribución de un trazador alrededor de un obstáculo de sección elíptica cuyo eje mayor es perpendicular a la dirección de flujo, calculada con el modelo de camino aleatorio.

La curva ( $\sigma^2 - t$ ) para este obstáculo es la que aparece en la figura 7.9.

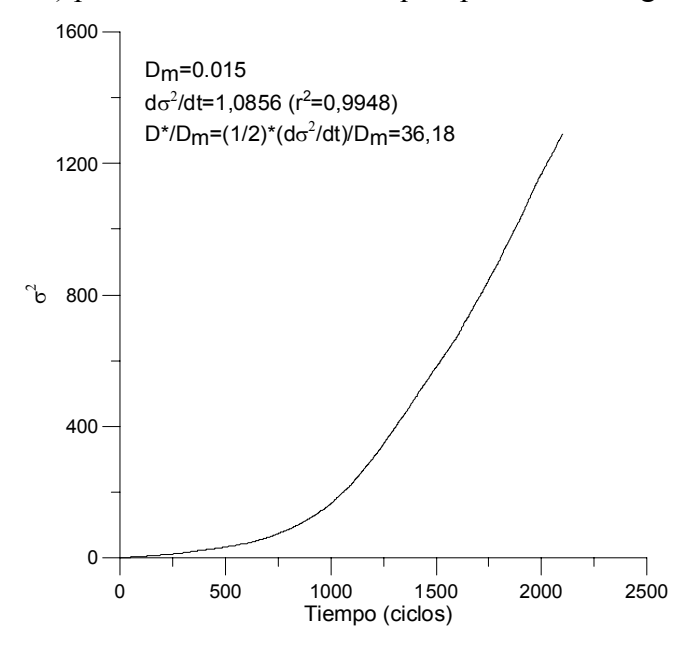

Fig. 7.9. Curva ( $\sigma^2 - t$ ) obtenida con el modelo del camino aleatorio para un obstáculo de sección elíptica con eje mayor perpendicular a la dirección del flujo.

Cuando el eje mayor de la sección elíptica del obstáculo forma un ángulo de π*/4* con respecto a la dirección del flujo, la distribución de 900 partículas de trazador en torno al mismo, calculada con el modelo del camino aleatorio es la de la figura 7.10.

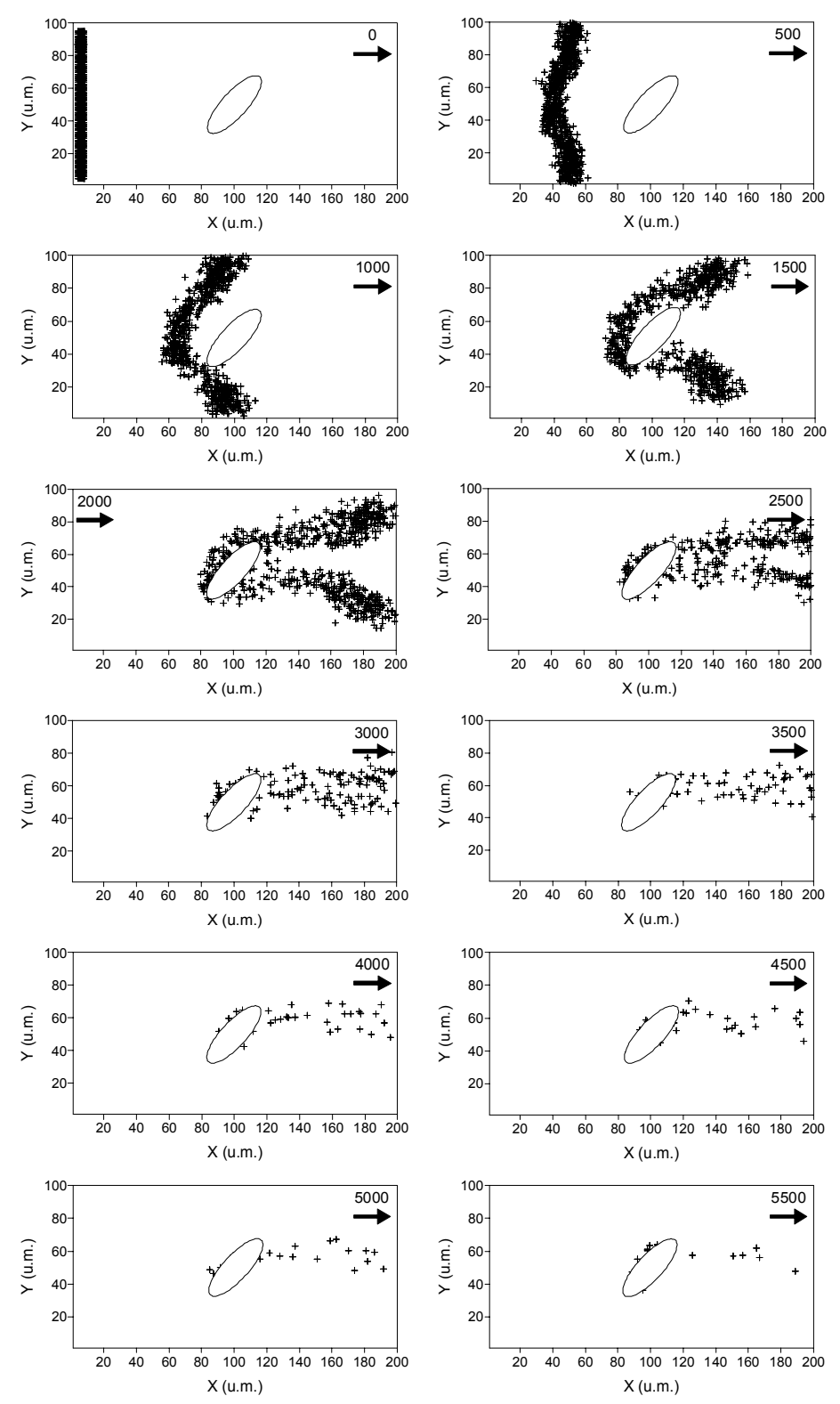

Fig. 7.10. Evolución de la distribución de un trazador alrededor de un obstáculo de sección elíptica cuyo eje mayor forma π*/4* con la dirección de flujo, calculada con el modelo de camino aleatorio.
En la figura 7.11 se puede apreciar como la pendiente de la curva  $(\sigma^2 - t)$  es ligeramente mayor que la de la figura 7.9 lo que da como resultado un coeficiente de dispersión mayor en este caso que en el anterior al dificultarse en menor medida el flujo por la disposición del obstáculo.

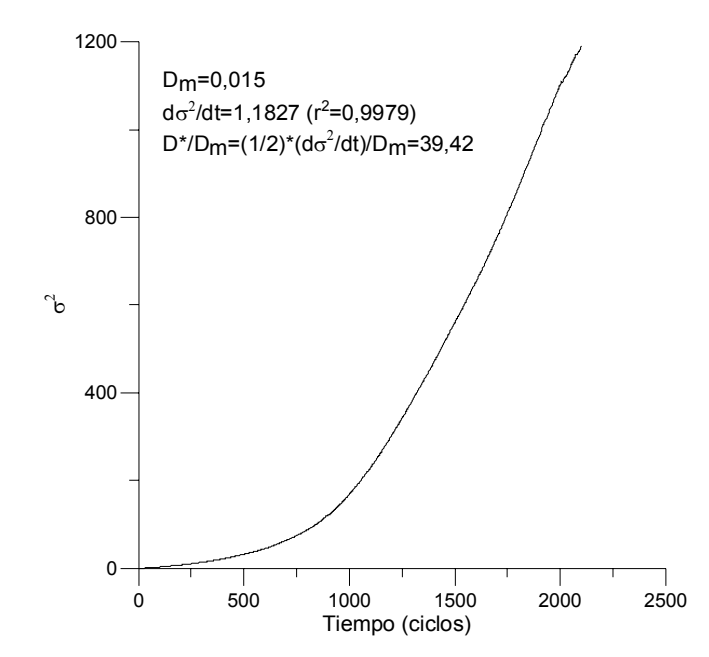

Fig. 7.11. Curva ( $\sigma^2 - t$ ) obtenida con el modelo del camino aleatorio para un obstáculo de sección elíptica con eje mayor formando π*/4* con la dirección del flujo.

Finalmente la figura 7.12 recoge el patrón de distribución de 1900 partículas de trazador alrededor de un grupo de obstáculos de sección elíptica.

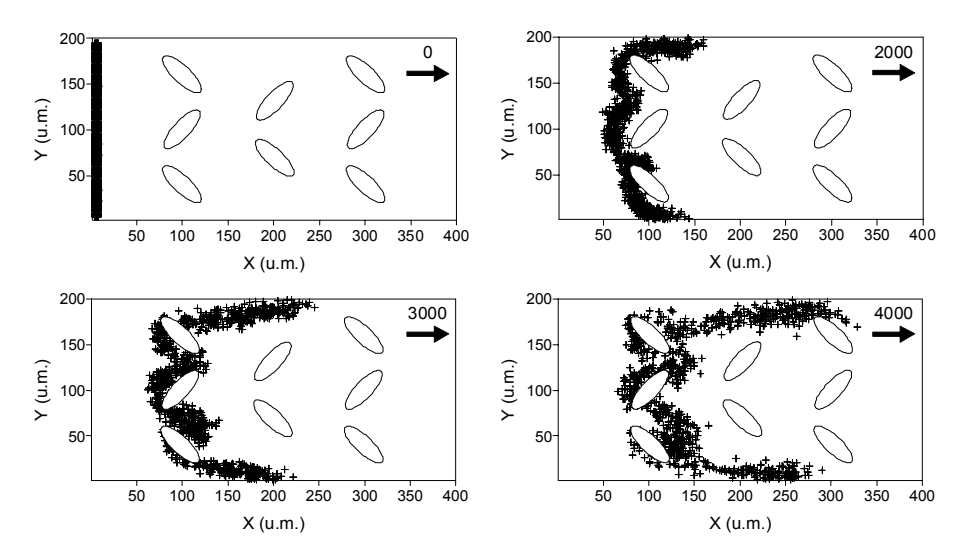

Fig. 7.12. Evolución de la distribución de un trazador alrededor de un grupo de obstáculos de sección elíptica calculada con el modelo de camino aleatorio.

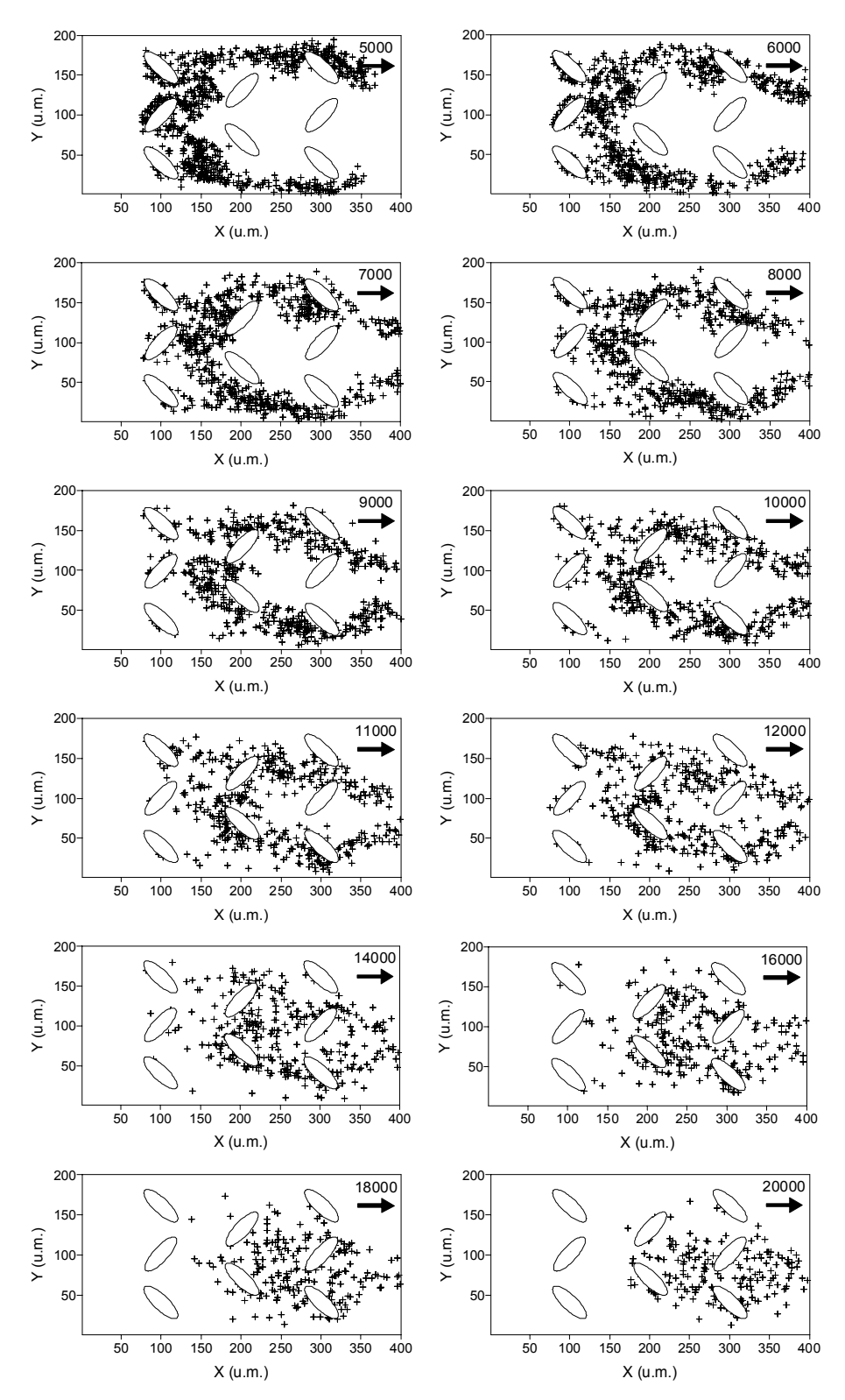

Fig. 7.12. (cont.). Evolución de la distribución de un trazador alrededor de un grupo de obstáculos de sección elíptica calculada con el modelo de camino aleatorio.

La figura 7.13 muestra la evolución de la varianza de los desplazamientos con el tiempo.

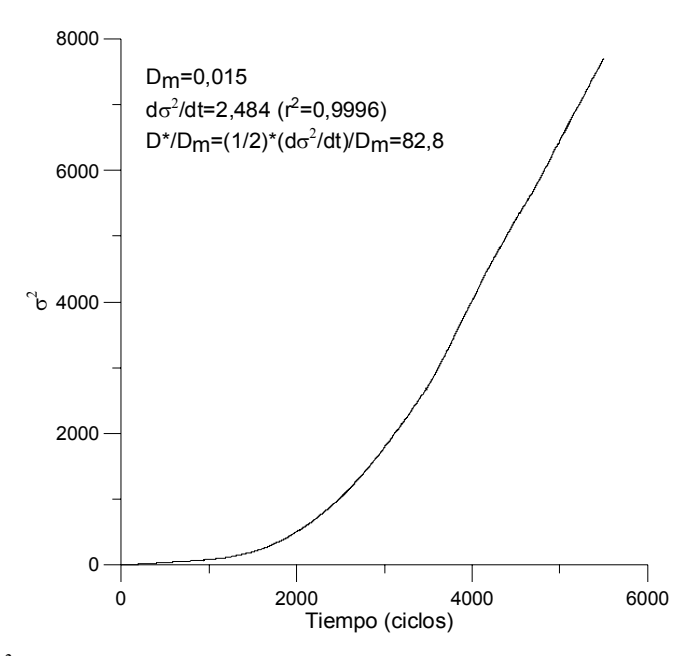

Fig. 7.13. Curva ( $\sigma^2 - t$ ) obtenida con el modelo del camino aleatorio para un grupo de obstáculos de sección elíptica.

En los tres casos antes expuestos se puede comprobar una coincidencia notable en los patrones de distribución del trazador obtenidos tanto con el modelo BGK como con el modelo del camino aleatorio. Interesante es hacer notar la diferencia entre las formas de las curvas  $(\sigma^2 - t)$  de este apartado, ya que conforme el número de obstáculos aumenta, más tiempo se tarda en alcanzar un valor constante del coeficiente de dispersión. Esto se debe a que existe una primera fase, correspondiente a los ciclos iniciales, en la que domina el fenómeno de difusión sobre el de advección, siendo su duración mayor conforme el número y la complejidad en la disposición de los obstáculos se incrementa.

#### *7.2.4.- Dispersión en medios porosos*

Para completar las simulaciones con el modelo del camino aleatorio y su comparación con el BGK, se estudió la dispersión en dos medios porosos en los que si bien la porosidad era la misma (80%), los sólidos representados por círculos de diámetro igual a 36 u.m. estaban dispuestos en un caso al azar (fig. 7.14 y 7.15) y en otro ordenados en dos hileras paralelas a la dirección del flujo (fig. 7.17 y 7.18). La velocidad en cada uno de los puntos del dominio se calculó con el modelo BGK consiguiendo una velocidad media de 0,0055 u.m./ciclo en el primer caso y de 0,00626 u.m./ciclo para el segundo, con un parámetro de relajación en ambos casos de  $\tau$  = 1 que da para el primero Re = 1,23 y para el segundo Re = 1,35.

Para el cálculo de la parte difusiva se consideraron condiciones periódicas tanto para los caminantes aleatorios como para el modelo BGK. El valor de *Dm* se fijó en 0,015 u.m.<sup>2</sup>/ciclo para la dirección de avance del flujo como para la perpendicular a la misma. Los valores de Pe para la disposición al azar y regular de los obstáculos fueron 13,2 y 15,02. En las simulaciones hechas con el modelo BGK, la concentración inicial de trazador era cero en todos los sitios del dominio, salvo en las columnas 2 a 6 del margen izquierdo de la malla, en las que se mantuvo una concentración igual a 0,9 durante las primeras 1500 iteraciones.

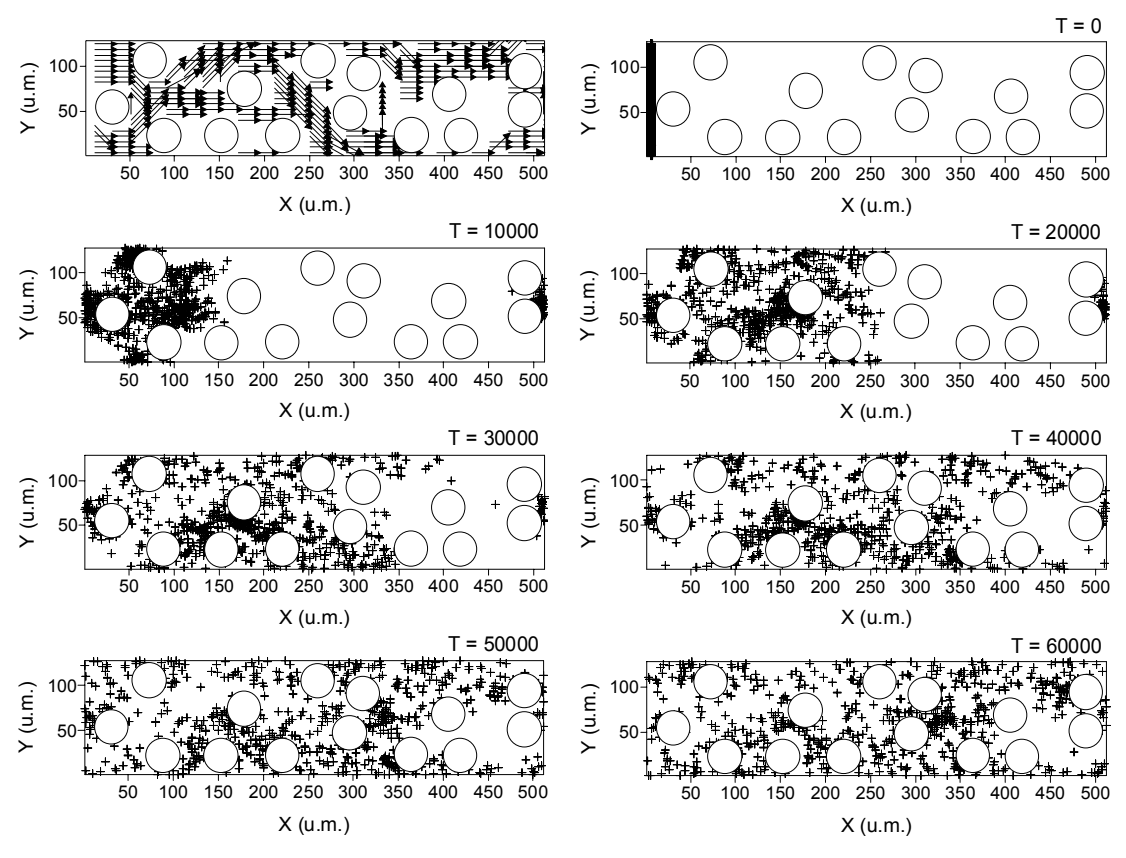

Fig. 7.14. Dispersión en un medio poroso, con sólidos dispuestos al azar, calculando la difusión con el modelo del camino aleatorio. El esquema superior izquierdo representa el campo de velocidades calculado con el modelo BGK.

Los caminantes aleatorios que aparecen en los primeros ciclos en el lateral derecho del domino son producto de la aplicación de condiciones periódicas en las dos direcciones del plano.

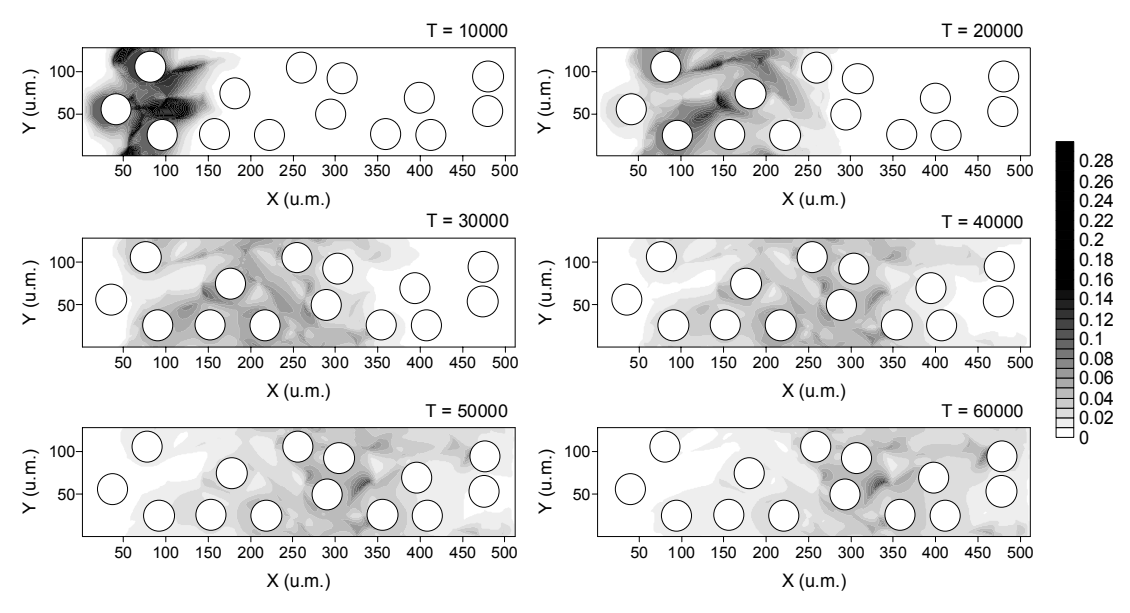

Fig. 7.15. Dispersión de la concentración de un trazador en un medio poroso, con sólidos dispuestos al azar, calculando la difusión con el modelo BGK.

La similitud entre las figuras 7.14 y 7.15 es considerable, coincidiendo en su mayor parte las concentraciones de trazador de la última con la densidad de caminantes aleatorios en la primera para los instantes de tiempo seleccionados. La figura 7.16 muestra la evolución de la varianza con respecto al tiempo.

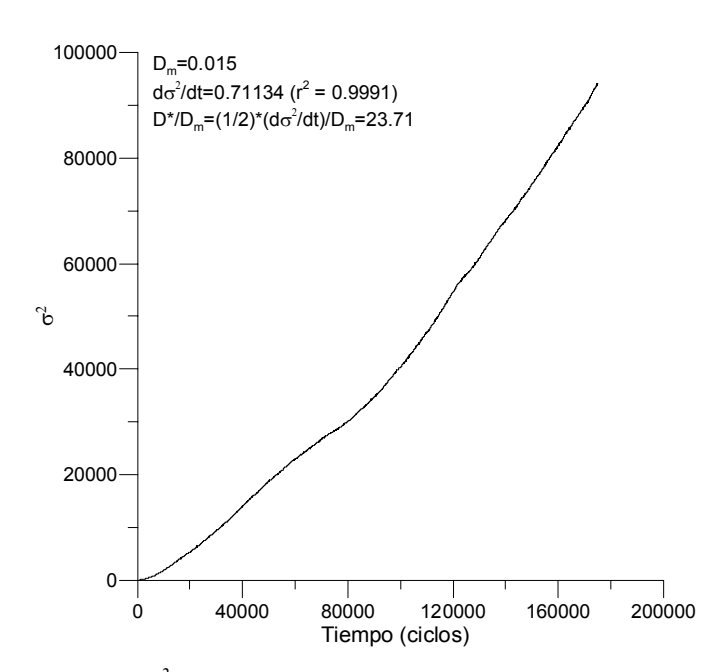

Fig. 7.16. Curva  $(\sigma^2 - t)$  para el medio poroso con sólidos dispuestos al azar.

En el caso del medio poroso con disposición regular de sólidos se obtiene la misma concordancia antes expuesta entre los dos métodos.

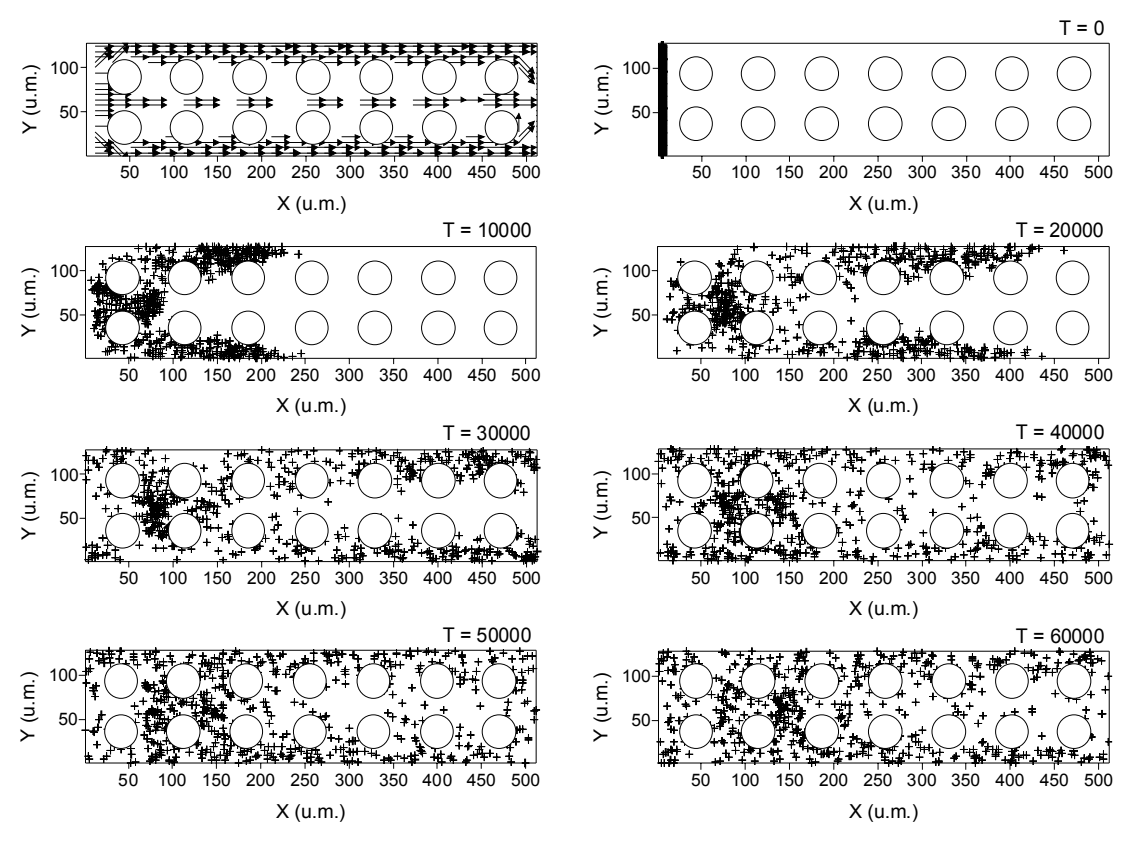

Fig. 7.17. Dispersión en un medio poroso, con sólidos dispuestos regularmente, calculando la difusión con el modelo del camino aleatorio. El esquema superior izquierdo representa el campo de velocidades calculado con el modelo BGK.

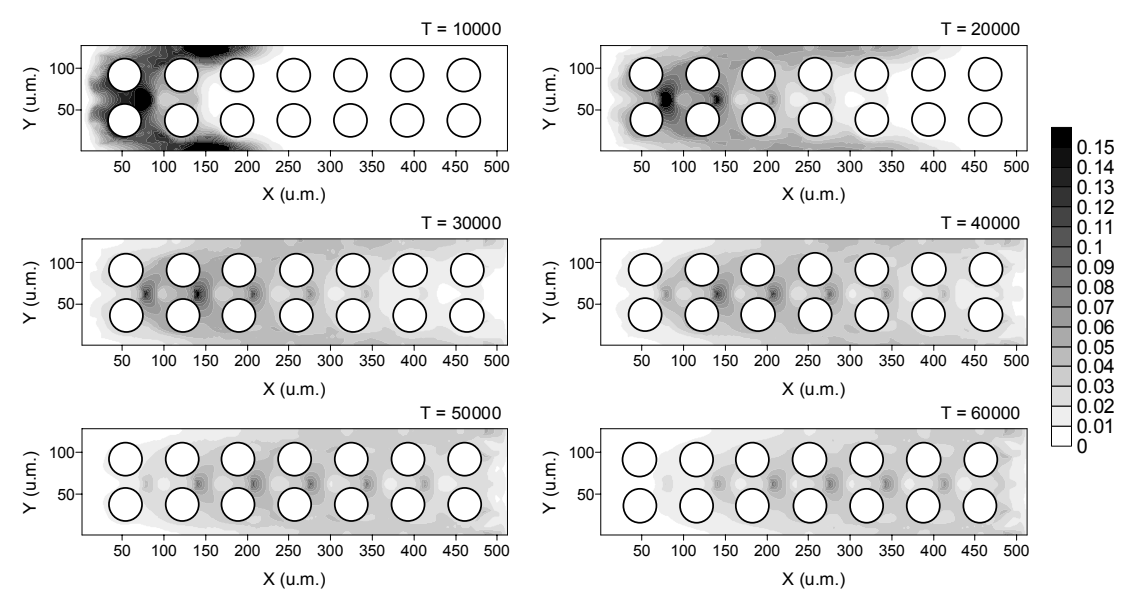

Fig. 7.18. Dispersión de la concentración de un trazador en un medio poroso, con sólidos dispuestos regularmente, calculando la difusión con el modelo BGK.

En este caso la relación  $\sigma^2 - t$  de la figura 7.19 es diferente a la de 7.16, como consecuencia de la menor tortuosidad del medio poroso que se traduce en un menor

tiempo necesario para que la curva alcance una pendiente constante y en un mayor coeficiente de dispersión.

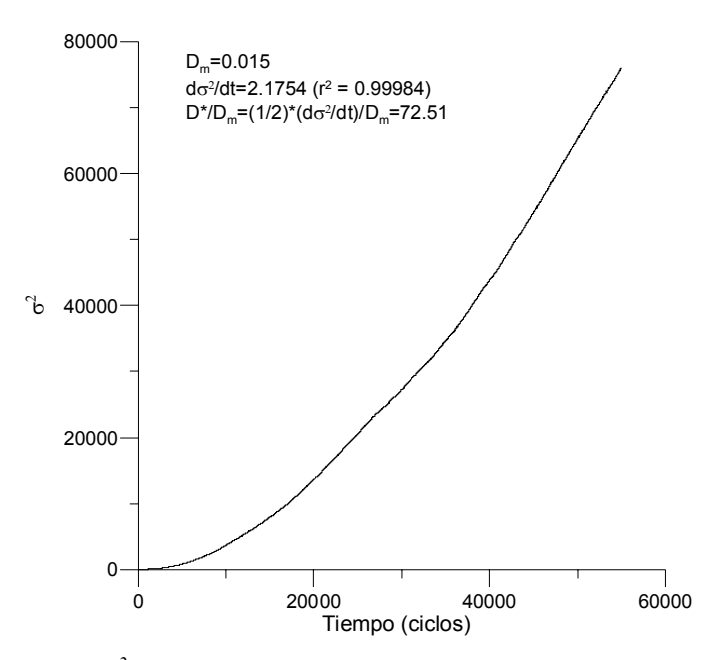

Fig. 7.19. Curva ( $\sigma^2 - t$ ) para el medio poroso con sólidos dispuestos regularmente.

# *7.3.- Conclusiones*

La aproximación al fenómeno de la dispersión, consistente en el acoplamiento del modelo BGK con el del camino aleatorio, cuya codificación está contenida en el anexo IV, pone de manifiesto la posibilidad de uso del primero integrado con otros modelos en la descripción de fenómenos complejos en los que el cálculo de un campo de velocidades sea un ingrediente fundamental.

Los resultados obtenidos con la aproximación BGK pura, expuesta en el capítulo seis, en la simulación de diferentes experimentos muestran gran concordancia con los producidos por la combinación BGK-camino aleatorio. Sin embargo, esta última alternativa es más versátil ya que no tiene limitación alguna en el valor de la constante de difusión simulada, mientras que en el modelo BGK puro aplicado a la dispersión, ese valor depende del parámetro de relajación y la superación de esta carencia implica la introducción de imprecisiones en los resultados.

# *7.4.- Referencias*

Flekkøy E.G. 1993. Lattice Bhatnagar-Gross-Krook models for miscible fluids. *Phys. Rev. E* 47, 6: 4247-4257.

Gamow, G. 1969. Uno, dos, tres…infinito. Espasa - Calpe. Madrid.

Gardner, M. 1979. Circo Matemático. Alianza Editorial. Madrid.

Maier, R.S., Kroll, D.M., Davis, H.T. y R.S. Bernard. 1998. Pore-scale flow and dispersion. *Int. J. Modern Phys*. *C* 9, 8: 1523-1533.

Maier, R.S., Kroll, D.M., Bernard, R.S., Howington, S.E., Peters, J.F. y H.T. Davis. 2000. Pore-scale simulation of dispersion. *Phys. Fluids* 12, 8: 2065-2079.

Mandelbrot, B.B. 1977. Fractals: Form, chance and dimension. W.H. Freeman and Company. San Francisco.

Rage, T. 1996. Studies of tracer dispersion and fluid flow in porous media. Tesis Doctoral. Universidad de Oslo.

Salles, J., Thovert, J.F., Delannay, R., Prevors, L., Auriault, J.L. y P.M. Adler. 1993. Taylor dispersion in porous media. Determination of the dispersion tensor. *Phys. Fluids A,* 5: 2348.

Stockman, H.W. 1999. A 3D Lattice Boltzmann code for modeling flow and multi-component dispersion. SAND99-0162. Sandia National Laboratories. Alburquerque, Nuevo México (EE.UU.).

Turcotte, D.L. 1997. Fractals and chaos in Geology and Geophysics. Cambridge University Press. Cambridge.

# *7.5.- Notación*

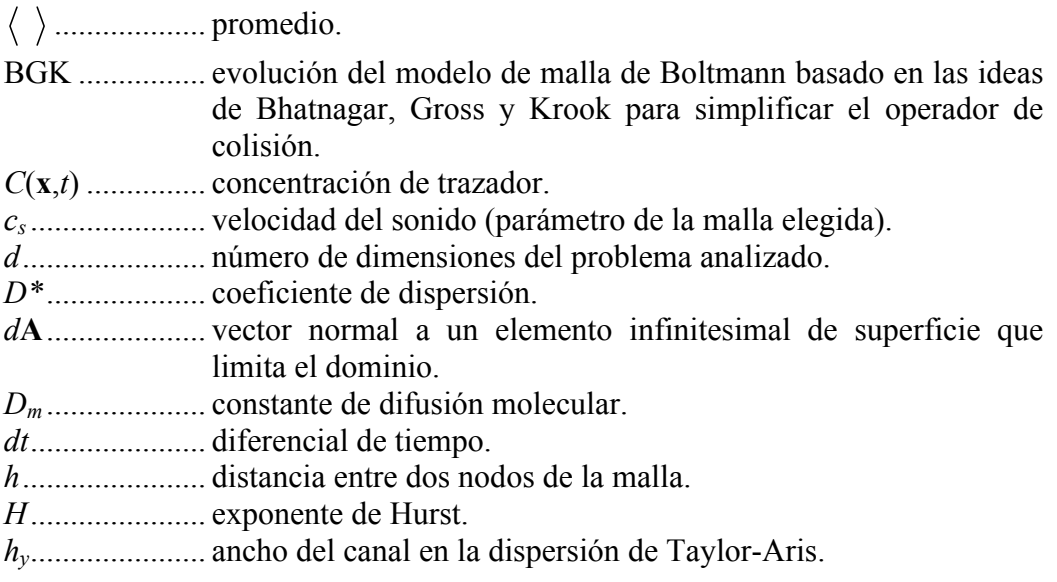

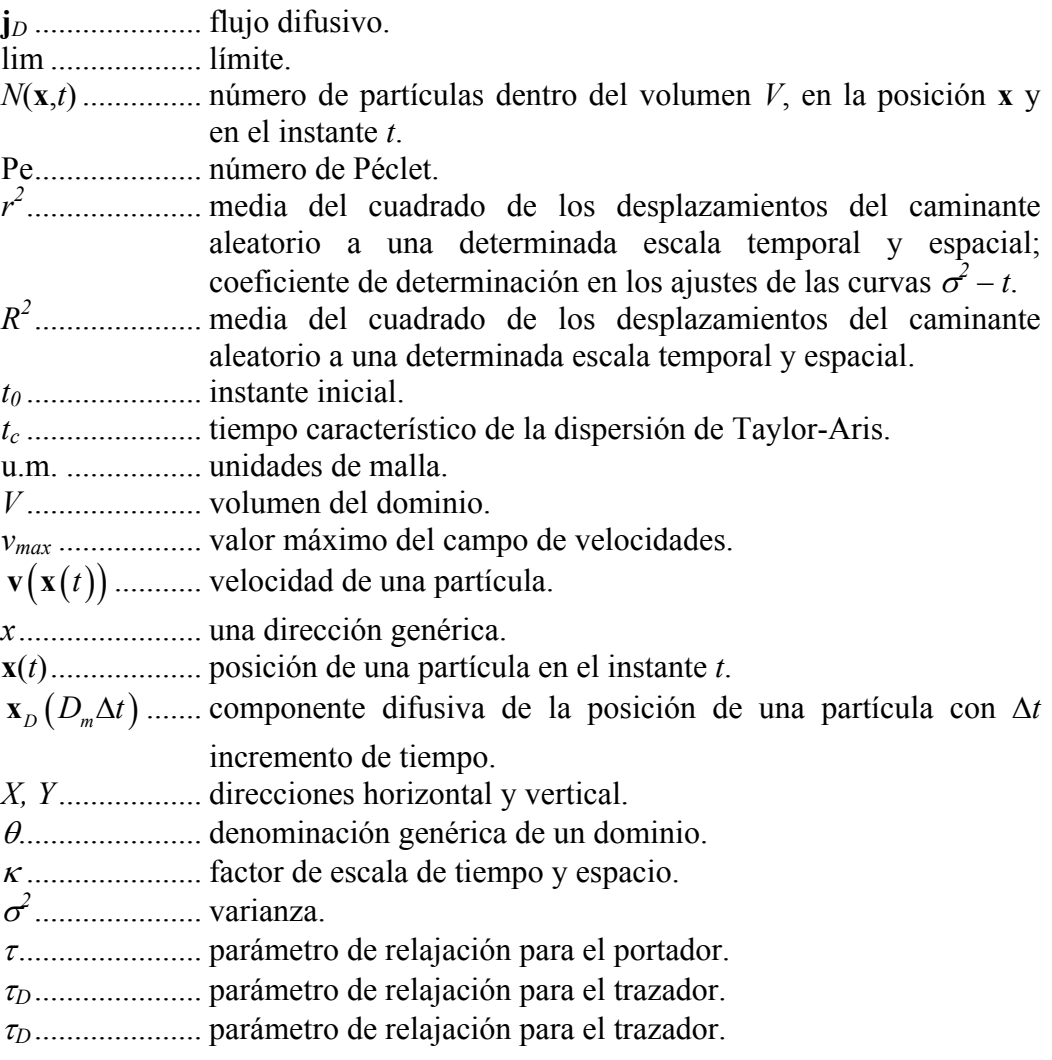

# Estudio de la Erosión con los Modelos de Malla

En este capítulo se exponen dos aproximaciones al estudio de la erosión basadas en los modelos de malla. La primera de ellas, usa un autómata celular para la determinación de las zonas de acumulación o pérdida de suelo, en presencia de obstáculos. La segunda consiste en la combinación del modelo de Boltzmann, con el que se calcula el campo de velocidades alrededor de una barrera, con un autómata celular que determina el patrón de redistribución de sedimento.

# *8.1.- Autómata celular usado para analizar la redistribución de suelo en una parcela*

Se propone un autómata celular (AC) que usa una malla *D2Q9.* Con este AC se calcula la movilización de las partículas, su transporte y propagación y su posterior reajuste en cada sitio del dominio.

### *8.1.1.- Descripción del autómata celular empleado*

# *8.1.1.1.- Condiciones iniciales*

La información básica está recogida en un modelo digital de elevaciones de la zona de estudio. A cada sitio **r** [L] del mismo, en el instante *t* = 0, *t* [T],se le asigna un número entero de partículas  $n(r, t) \ge 0$ ,  $n$  [M], en función de su elevación. A continuación se calcula la pendiente *S*(**r**, *t*) (8.1) y su aspecto  $A_T(\mathbf{r}, t)$  (8.2), dirección en la que pendiente es máxima, en todos los sitios. Si se denomina  $z_0$ ,  $z_E$ ,  $z_N$  y  $z_S$  el número de partículas de los vecinos de un sitio situados al oeste, este, norte y sur, respectivamente, y ∆*x* [L] e ∆*y* [L] la resolución del dominio en las direcciones horizontal y vertical, se tiene

$$
S(\mathbf{r},t) = \arctan\left(\sqrt{\left(\frac{z_o - z_E}{2\Delta x}\right)^2 + \left(\frac{z_N - z_S}{2\Delta y}\right)^2}\right)
$$
(8.1)

$$
A_{T}(\mathbf{r},t) = -\arctan\left(\frac{z_{o} - z_{E}}{2\Delta x} / \frac{z_{N} - z_{S}}{2\Delta y}\right)
$$
(8.2)

Si se multiplica el valor de  $S(\mathbf{r}, t)$  por el seno y el coseno de  $A_T(\mathbf{r}, t)$ , se obtienen para cada sitio **r** las componentes horizontal y vertical de la fuerza **F**(**r**,*t*) [MLT-2] (gravedad) que provoca el movimiento de partículas de suelo.

$$
F_X(\mathbf{r},t) = S(\mathbf{r},t)\cos(A_T(\mathbf{r},t))
$$
  
\n
$$
F_Y(\mathbf{r},t) = S(\mathbf{r},t)\sin(A_T(\mathbf{r},t))
$$
\n(8.3)

Esta fuerza se calcula cada vez que se renueva el modelo digital de elevaciones para incorporar los cambios en el número de partículas de los sitios debidos a la acumulación o pérdida de suelo.

#### *8.1.1.2.- Movilización de las partículas de un sitio* **r**

En cada iteración el número de partículas que pueden abandonar un sitio es una cantidad máxima *nlim* [M]. Las partículas candidatas que van a entrar en la fase de transporte se determinan calculando una probabilidad de erosión  $p_e(\mathbf{r}, t)$ , en base a un valor umbral de pendiente *SU,* tal que

$$
p_e(\mathbf{r},t) = \min\left(1, \frac{S(\mathbf{r},t)}{S_U}\right) \tag{8.4}
$$

Para cada partícula, se genera un número aleatorio y, si éste es inferior o igual a *pe*(**r**, *t*), dicha partícula abandona el sitio. Para agilizar los cálculos, se usa una función de distribución binomial *B*(*nlim*, *pe*(**r**, *t*)), aproximada por la normal *N*(0,1) cuando  $n_{lim} \ge 30$ , de la que se obtiene el número de partículas  $n_{sal}(\mathbf{r}, t) \le n_{lim}, n_{sal}[\text{M}]$ , que dejan el sitio. En el caso de que un sitio sea obstáculo la probabilidad de erosión es nula,  $p_e(\mathbf{r}, t) = 0$ .

#### *8.1.1.3.- Mecanismo de transporte*

En esta fase, las partículas *nsal*(**r**, *t*) se distribuyen entre los ocho enlaces de la malla *D2Q9* que unen un sitio con sus vecinos, dependiendo de las componentes de la fuerza  $F_X(\mathbf{r}, t)$  y  $F_Y(\mathbf{r}, t)$ . A modo de ejemplo, para la numeración de los enlaces de la malla de la figura 8.1

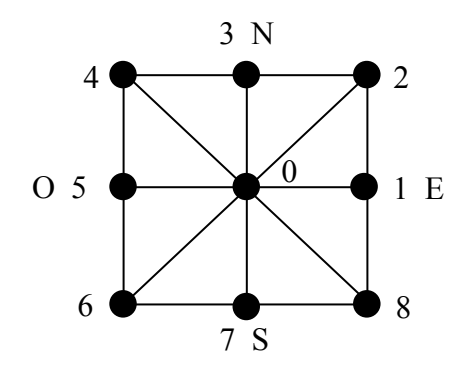

Fig. 8.1. Numeración de los enlaces de la malla *D2Q9* empleada.

y si  $F_X(\mathbf{r}, t)$  tiene sentido O-E y  $F_Y(\mathbf{r}, t)$  S-N,  $n_{sal}(\mathbf{r}, t)$  se repartirán entre los enlaces 1, 2 y 3, con unas probabilidades calculadas a partir del valor absoluto de las componentes de la fuerza y con la condición de que la suma de las mismas sea igual a uno. En el caso de que el vecino del enlace *i* sea sólido, las partículas que van dirigidas hacia él, se quedan en el sitio de origen sin ser propagadas.

#### *8.1.1.4.- Propagación de las partículas*

Para la propagación de las partículas desde un sitio **r** hacia sus vecinos se usa el mecanismo propuesto en el anexo II para la fase del mismo nombre en el caso del modelo BGK.

#### *8.1.1.5.- Actualización del número de partículas en cada sitio*

Una vez concluida la fase de propagación, se recuentan las partículas que hay en los enlaces de cada sitio, siendo su suma *nen*(**r**, *t*), *nen* [M]. La diferencia entre ésta y *nsal*(**r**, *t*) da la ganancia o pérdida de partículas en el sitio **r**. A fin de evitar el ruido estadístico propio de los autómatas celulares, es aconsejable calcular el valor medio de *nen*(**r**, *t*) - *nsal*(**r**, *t*) cada cierto número de iteraciones, en torno a 20, y actualizar el modelo digital de elevaciones.

#### *8.1.2.- Resultados obtenidos con el autómata celular*

Para comprobar los resultados de este modelo con los que produce el modelo TERON descrito en el capítulo 2, se aplicó el AC a un modelo digital de elevaciones reducido que representa la parte central de la finca Los Libros (fig. 8.2) de 100 filas y 150 columnas con ∆*x* = ∆*y* = 1. El número de partículas asignado al sitio de mayor elevación fue  $2\times10^5$ . Se escogió para la pendiente umbral  $S_U$  un valor de  $\pi/6$  y la cantidad *nlim* de 100 partículas. En todas las casos analizados, el número de iteraciones fue  $10^4$ .

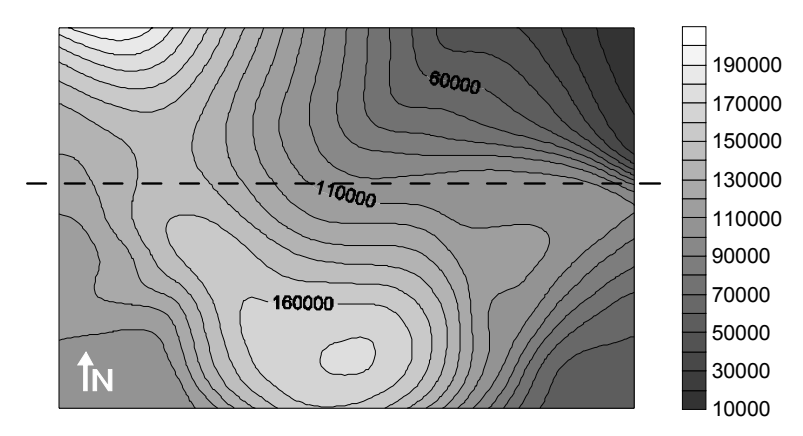

Fig. 8.2. Modelo digital de elevaciones de la finca Los Libros empleado en las simulaciones del autómata celular. La escala indica el número de partículas asignado a cada sitio del dominio. La línea a trazos señala el perfil transversal en el que se analizará la evolución del relieve.

#### *8.1.2.1.- Simulación sin obstáculos*

En este caso se pretendía determinar el patrón de distribución de las partículas de suelo teniendo sólo en cuenta el factor topográfico representado por la pendiente y el aspecto, tratándose de un proceso de erosión lineal. La figura 8.3 muestra las zonas de acumulación (> 0) y pérdida de suelo (< 0). Se puede observar una erosión notable en las zonas más altas con mayor pendiente y un depósito de sedimento en las zonas más bajas con pendientes suaves.

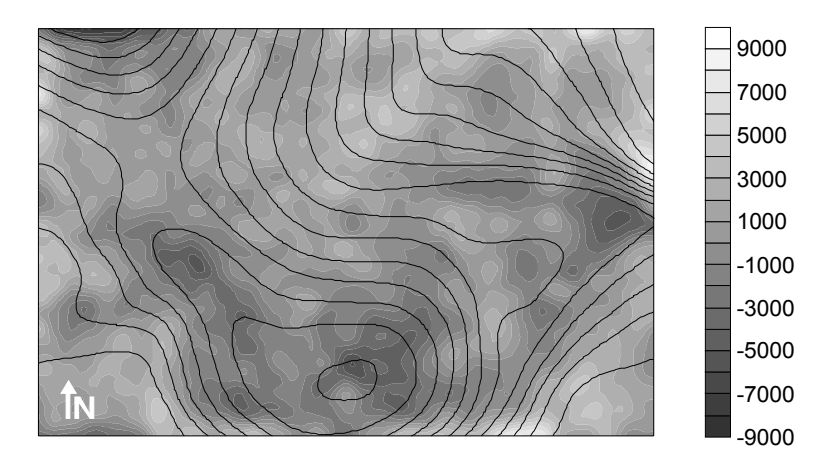

Fig. 8.3. Redistribución del suelo obtenida con el autómata celular tras 10<sup>4</sup> iteraciones, considerando sólo el factor topográfico y erosión lineal. Acumulación (>0) y pérdida de suelo (<0).

La evolución del relieve en el perfil de referencia, marcado en la figura 8.2, se muestra en la figura 8.4, observándose acumulación de partículas en las partes cóncavas y pérdida en las convexas.

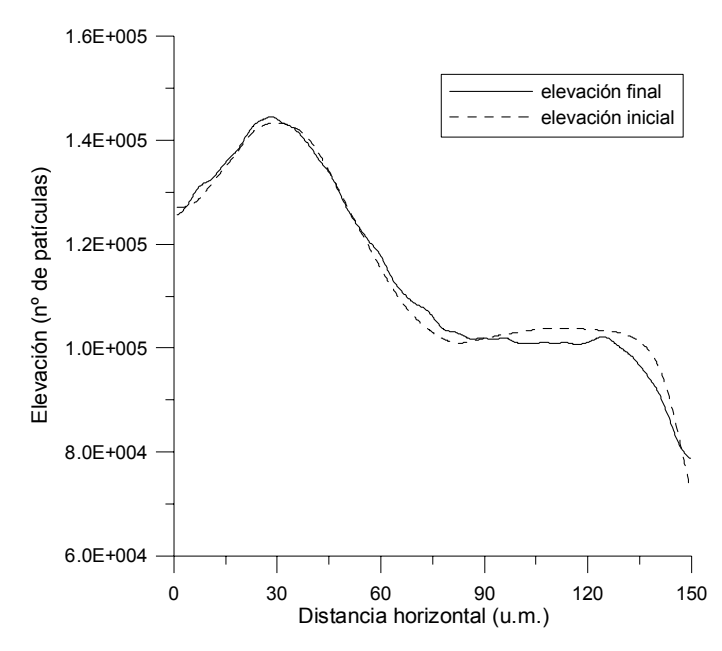

Fig. 8.4. Evolución del perfil de estudio obtenida con una simulación del autómata celular de 10<sup>4</sup> iteraciones, considerando sólo el factor topográfico y erosión lineal.

#### *8.1.2.2.- Simulación con obstáculos*

En este caso, a la acción del factor topográfico se le sumó la de la presencia de obstáculos circulares de 4 u.m. de diámetro, separados una distancia horizontal y vertical de 15 y 10 u.m., respectivamente, en un caso y en otro a 30 y 20 u.m. La figura 8.5 muestra el primer caso, en las que los obstáculos son los círculos blancos.

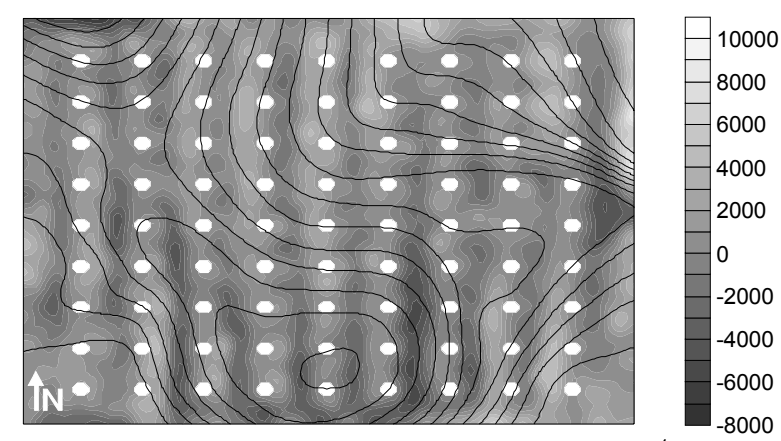

Fig. 8.5. Redistribución del suelo obtenida con el autómata celular tras  $10<sup>4</sup>$  iteraciones, considerando el factor topográfico y obstáculos circulares de 4 u.m. de diámetro (círculos blancos), separados 15 u.m. en la horizontal y 10 u.m. en la vertical. Acumulación (>0) y pérdida de suelo  $(<0)$ .

La presencia de obstáculos produce acumulaciones de suelo aguas arriba de los mismos en la dirección de la máxima pendiente, en zonas en las que sólo se aprecia pérdida en la figura 8.3. Igual sucede en aquellos sitios en los que, en ausencia de barreras, solo había acumulación. La figura 8.6, en la que los obstáculos son los círculos negros, es un buen ejemplo del efecto antes comentado.

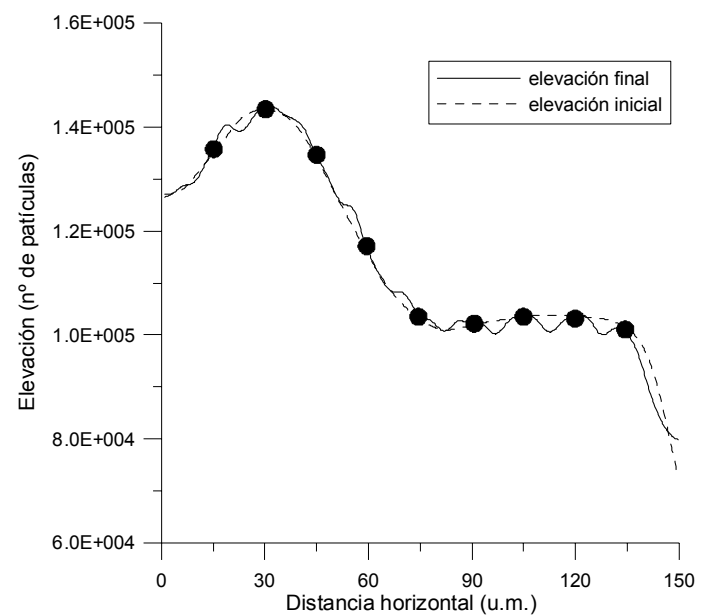

Fig. 8.6. Evolución del perfil de estudio obtenida con una simulación del autómata celular de 10<sup>4</sup> iteraciones, considerando el factor topográfico y la presencia de obstáculos circulares de 4 u.m. de diámetro (círculos negros), separados 15 u.m. en la horizontal y 10 u.m. en la vertical.

En el caso de obstáculos más separados de nuevo se pone de manifiesto, aunque con menor intensidad, el cambio en el patrón de distribución de suelo (fig. 8.7) con respecto a la figura 8.3.

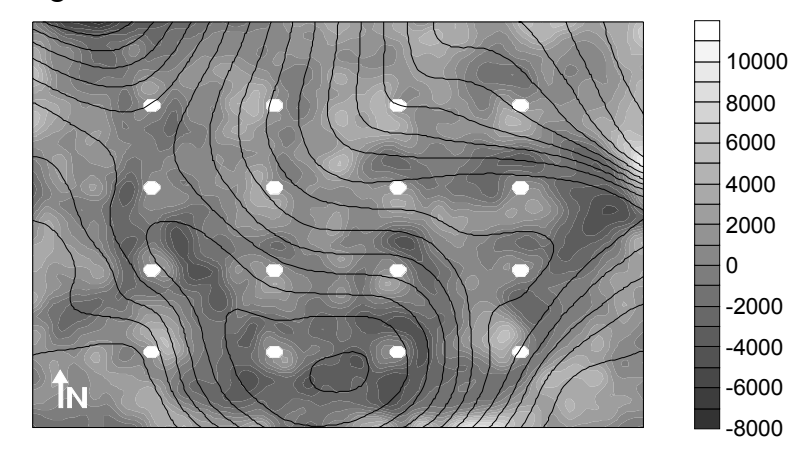

- Fig. 8.7. Redistribución del suelo obtenida con el autómata celular tras  $10<sup>4</sup>$  iteraciones, considerando el factor topográfico y obstáculos circulares de 4 u.m. de diámetro (círculos blancos), separados 30 u.m. en la horizontal y 20 u.m. en la vertical. Acumulación (>0) y pérdida de suelo  $(<0)$ .
	- La figura 8.8 muestra la evolución del perfil de estudio para esta situación.

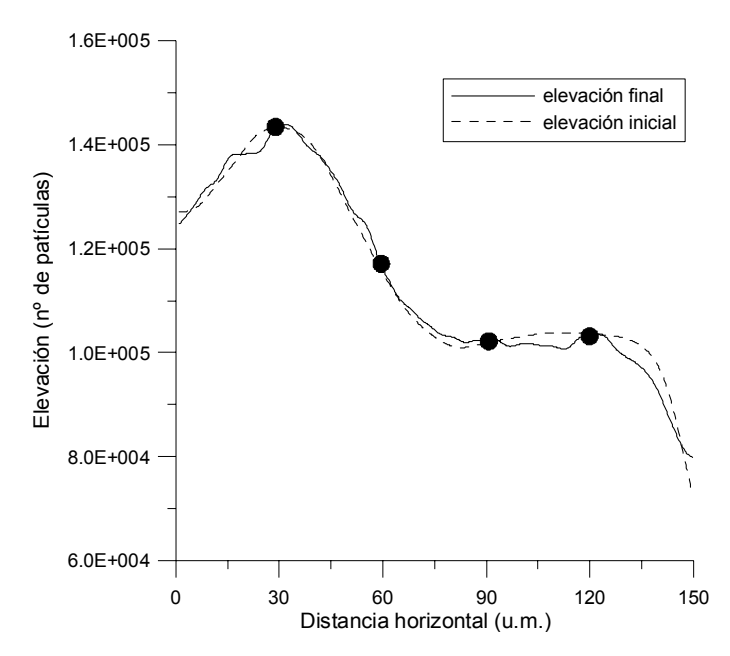

Fig. 8.8. Evolución del perfil de estudio obtenida con una simulación del autómata celular de 10<sup>4</sup> iteraciones, considerando el factor topográfico y la presencia de obstáculos circulares de 4 u.m. de diámetro (círculos negros), separados 30 u.m. en la horizontal y 20 u.m. en la vertical.

#### *8.1.2.3.- Simulación con obstáculos y laboreo en el sentido O-E*

El efecto de una labor es considerado en este modelo sumando a la componente horizontal del factor topográfico una fuerza de deriva **F***labor*(**r**, *t*), **F***labor* [MLT-2] proporcional a la pendiente que cada sitio **r** tiene en el sentido de avance supuesto, en este caso O-E.

$$
F_{\text{laborX}}(\mathbf{r},t) = A \cdot S(\mathbf{r},t)
$$
  
\n
$$
F_{\text{laborY}}(\mathbf{r},t) = 0
$$
\n(8.5)

siendo *A* una constante que depende del tipo de laboreo que se quiera simular. Se emplearon dos valores de *A*, correspondiendo a una intensidad de laboreo ligera (*A*= 0,3) y a otra pesada (*A* = 1).

En la figura 8.9 se puede apreciar la redistribución de suelo que se obtiene con la acción conjunta del factor topográfico y el laboreo ligero en presencia de obstáculos circulares de 4 u.m. de diámetro, separados 30 u.m. en la horizontal y 20 u.m. en la vertical. La acción del laboreo se manifiesta incrementando la acumulaciones y pérdidas de suelo, en las cercanías del obstáculo, que se podían apreciar en la figura 8.7.

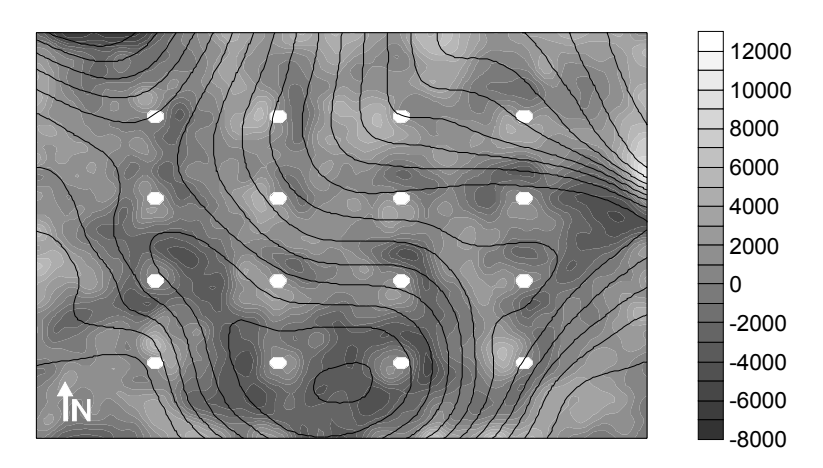

Fig. 8.9. Redistribución del suelo obtenida con el autómata celular tras 10<sup>4</sup> iteraciones, considerando el factor topográfico y laboreo ligero  $(A = 0.3)$  en sentido O-E, en presencia de obstáculos circulares de 4 u.m. de diámetro, separados 30 u.m. en la horizontal y 20 u.m. en la vertical. Acumulación (>0) y pérdida de suelo (<0).

La evolución del relieve en el perfil de control (fig. 8.10), muestra también diferencias en el patrón de distribución de las partículas de suelo en las proximidades de las barreras, con respecto a la figura 8.8.

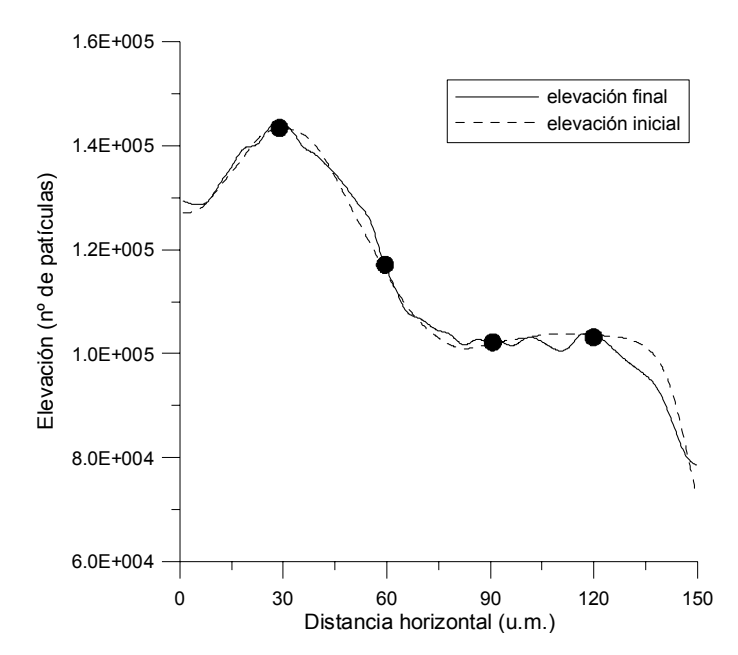

Fig. 8.10. Evolución del perfil de estudio obtenida con una simulación del autómata celular de 104 iteraciones, considerando el factor topográfico y laboreo ligero (*A* = 0,3) en sentido O-E, en presencia de obstáculos circulares de 4 u.m. de diámetro (círculos negros), separados 30 u.m. en la horizontal y 20 u.m. en la vertical.

En el caso de un laboreo más intenso  $(A = 1)$ , los efectos del mismo son más acusados como se puede observar en la figura 8.11.

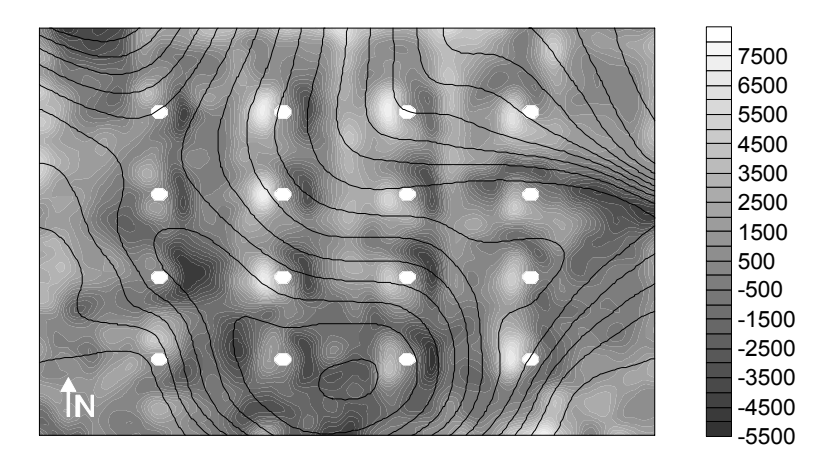

Fig. 8.11. Redistribución del suelo obtenida con el autómata celular tras 10<sup>4</sup> iteraciones, considerando el factor topográfico y laboreo pesado (*A* = 1) en sentido O-E, en presencia de obstáculos circulares de 4 u.m. de diámetro, separados 30 u.m. en la horizontal y 20 u.m. en la vertical. Acumulación (>0) y pérdida de suelo (<0).

En este caso, se aprecia que las acumulaciones y pérdidas son menores que en el caso de la figura 8.7, como consecuencia de concentrarse básicamente en las inmediaciones del obstáculo. Esto resta importancia al factor topográfico, frente al laboreo en el proceso de redistribución de suelo. La figura 8.12 muestra, para el perfil de estudio esta situación.

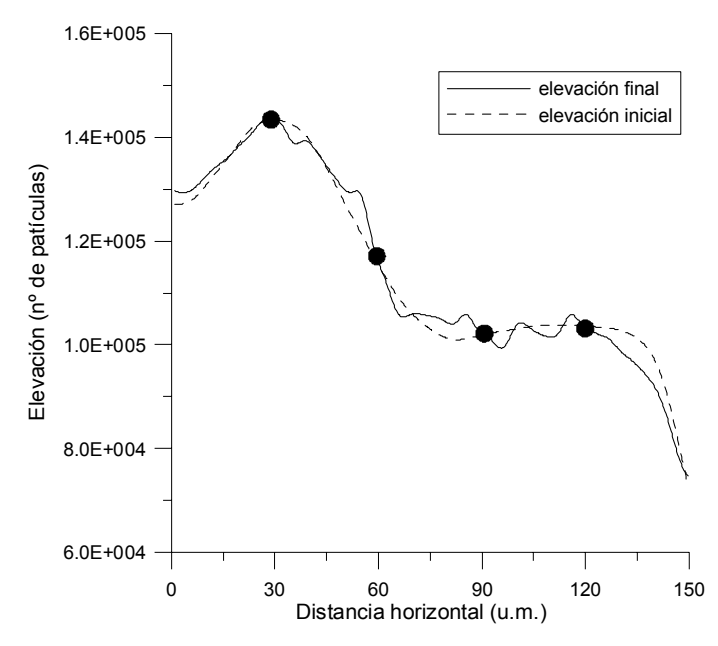

Fig. 8.12. Evolución del perfil de estudio obtenida con una simulación del autómata celular de 104 iteraciones, considerando el factor topográfico y laboreo pesado (*A* = 1) en sentido O-E, en presencia de obstáculos circulares de 4 u.m. de diámetro (círculos negros), separados 30 u.m. en la horizontal y 20 u.m. en la vertical.

Las resultados expuestos muestran gran similitud con los obtenidos con el modelo TERON, por lo que la capacidad del AC propuesto para describir el fenómeno de la erosión está probada. Aunque se han escogido una condición muy sencilla como es la ecuación lineal de la erosión, se pueden introducir las modificaciones que se deseen, cambiando la expresión (8.3).

# *8.2.- Modelo mixto BGK – autómata celular que determina el patrón de erosión en torno a un obstáculo*

En este apartado se describe el patrón de erosión y depósito que origina un flujo en presencia de un obstáculo. La aproximación que se presenta, BGK – AC, se basa en el acoplamiento de un modelo BGK que determina la velocidad para cada sitio **r** del dominio, usando posteriormente la misma en el cálculo de las fases de movilización y transporte de partículas de un autómata celular similar al descrito en el apartado anterior (Masselot, 2000 y Dupuis, 2002). Es por tanto, una sustitución de la fuerza **F**(**r**, *t*), que en el AC anterior se corresponde con la gravedad y la posible acción de un apero de labranza, por  $u(r, t)$ ,  $u$  [LT<sup>-1</sup>] estimada con BGK, en los algoritmos de cálculo del número de partículas que abandonan un sitio y la dirección en que lo hacen. De esta forma se consigue captar la principal característica de este fenómeno consistente en que la erosión se produce en los sitios donde la velocidad es más alta y el depósito en los que es más baja.

#### *8.2.1.- Etapas del modelo BGK – autómata celular*

En la figura 8.13 se muestra un diagrama con las fases de las que consta este modelo, cuya codificación se encuentra recogida en el anexo V.

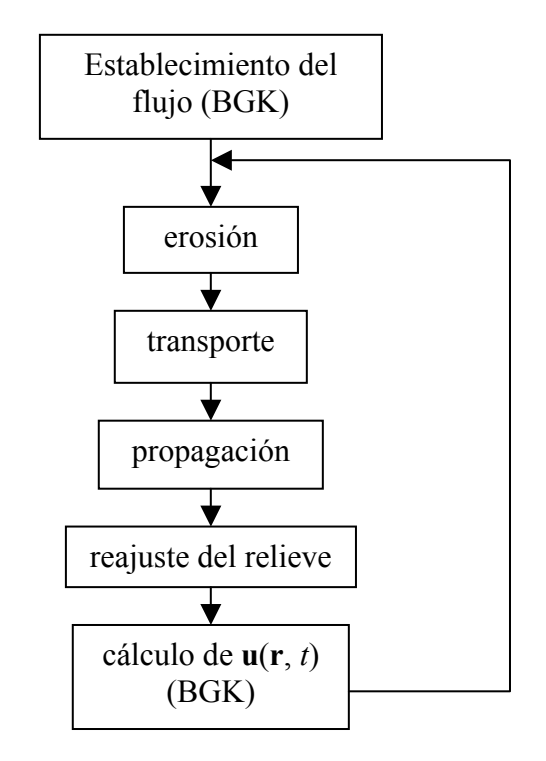

Fig. 8.13. Fases del modelo BGK – autómata celular.

#### *8.2.1.1.- Establecimiento del flujo (BGK)*

Como paso previo a las fases del autómata celular que describen la erosión y depósito de sedimento, es necesario conseguir que el flujo alrededor del obstáculo esté bien definido. Para ello debe ejecutarse un número de iteraciones previas con el modelo BGK (malla *D2Q9*), que algunos autores como Dupuis (2002) establecen empíricamente en cuatro o cinco veces la dimensión mayor del dominio.

#### *8.2.1.2.- Erosión y transporte de las partículas*

Aunque las fases de erosión y transporte aparecen separadas en el esquema de la figura 8.13, ambas se calculan en el modelo de forma conjunta (Masselot, 2000 y Dupuis, 2002).

Una vez que el flujo está establecido, se determina el número de partículas que no abandonan el sitio **r**, en base a una probabilidad  $p_0(\mathbf{r}, t)$  calculada a partir de las componentes de la velocidad  $u_X(\mathbf{r}, t)$  y  $u_Y(\mathbf{r}, t)$ . Si se tiene una situación como la mostrada en la figura 8.14, en la que la numeración de los enlaces es la de la figura 8.1,

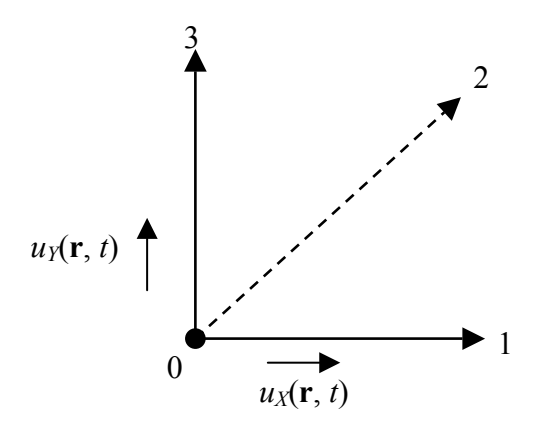

Fig. 8.14. Situación a partir de la que se calculan las probabilidades de movilización de partículas y de transporte.

la probabilidad de que una partícula se quede en el nodo 0 es

$$
p_o(\mathbf{r},t) = (1 - |u_x(\mathbf{r},t)|) \cdot (1 - |u_y(\mathbf{r},t)|)
$$
(8.6)

mientras que las probabilidades de que se dirija a los nodos 1, 2 y 3 son, respectivamente,  $p_1(\mathbf{r}, t)$ ,  $p_2(\mathbf{r}, t)$  y  $p_3(\mathbf{r}, t)$ , calculadas como:

$$
p_{1}(\mathbf{r},t) = |u_{X}(\mathbf{r},t)| \cdot (1 - |u_{Y}(\mathbf{r},t)|)
$$
  
\n
$$
p_{2}(\mathbf{r},t) = |u_{X}(\mathbf{r},t)| \cdot |u_{Y}(\mathbf{r},t)|
$$
  
\n
$$
p_{3}(\mathbf{r},t) = |u_{X}(\mathbf{r},t)| \cdot (1 - |u_{Y}(\mathbf{r},t)|)
$$
\n(8.7)

de tal modo que su suma sea la unidad.

$$
p_1(\mathbf{r},t) + p_2(\mathbf{r},t) + p_3(\mathbf{r},t) + p_0(\mathbf{r},t) = 1
$$
\n(8.8)

Se reparten *nlim* partículas entre el nodo 0, que no abandonarán el sitio en la fase de propagación, y los enlaces 1, 2 y 3. Si *nlim* ≥ 30, se comienza el reparto usando una función de distribución binomial en el orden 0, 1, 2 y 3. Si se llega a la situación en la que el número de partículas que quedan por distribuir es menor que 30, su reparto se hará de forma individualizada generando un número aleatorio  $\eta$  de la forma

$$
\operatorname{Si} \eta \le p_0(\mathbf{r}, t) \text{ se queda en 0}
$$
\n
$$
\operatorname{Si} \eta \le p_0(\mathbf{r}, t) + p_1(\mathbf{r}, t) \text{ y } \eta > p_0(\mathbf{r}, t) \text{ va a 1}
$$
\n
$$
\operatorname{Si} \eta \le p_0(\mathbf{r}, t) + p_1(\mathbf{r}, t) + p_2(\mathbf{r}, t) \text{ y } \eta > p_0(\mathbf{r}, t) + p_1(\mathbf{r}, t) \text{ va a 2}
$$
\n
$$
\operatorname{Si} \eta \le 1 \text{ y } \eta > p_0(\mathbf{r}, t) + p_1(\mathbf{r}, t) + p_2(\mathbf{r}, t) \text{ va a 3}
$$
\n
$$
\tag{8.9}
$$

Para finalizar esta etapa, se tienen en cuenta los obstáculos tras el reparto de partículas, haciendo que aquellas que se encuentran en un enlace que une el sitio con otro que está marcado como barrera, se queden en el nodo de procedencia, no siendo consideradas en la fase de propagación. El número de partículas que salen del sitio *nsal*(**r**, *t*) es la suma de las que se encuentran en los enlaces 1, 2 y 3.

#### *8.2.1.3.- Propagación de las partículas*

En esta fase, el mecanismo propuesto para el autómata celular es el mismo que el descrito para el modelo BGK y que, como se dijo antes, se encuentra codificado en el anexo II.

#### *8.2.1.4.- Reajuste del patrón de distribución de sedimentos*

Una vez que la fase de propagación ha concluido, se calcula para cada sitio la diferencia entre las partículas que han entrado y salido del mismo. Si esta diferencia es positiva, se produce acumulación de partículas. En caso contrario es la erosión la que ha tenido lugar.

#### *8.2.1.5.- Cálculo del nuevo campo de velocidades con BGK*

En el caso de que la configuración de sólidos pueda cambiar en el tiempo como consecuencia de la erosión y depósito de partículas, es necesario calcular un nuevo campo de velocidades que contemple estas variaciones. Esta fase, en caso de ser necesaria, se ejecuta cada cierto número de iteraciones, alrededor de 20, para que se adviertan los cambios en el relieve.

#### *8.2.2.- Resultados obtenidos con el modelo mixto BGK – AC*

Se trató de comprobar la capacidad del modelo propuesto para reproducir los resultados presentados por Bunte y Poesen (1993) y Poesen *et al.* (1994). En estos trabajos se estudiaba la formación socavamientos alrededor de piedras, depositados en un lecho limo-arenoso, como consecuencia de lo que estos autores denominaban vórtices de herradura provocados por un flujo de agua, de izquierda a derecha, con un número de Reynolds (Re) en torno a 200. La figura 8.15 muestra uno de los patrones de distribución de suelo obtenidos por Poesen *et al.* (1994).

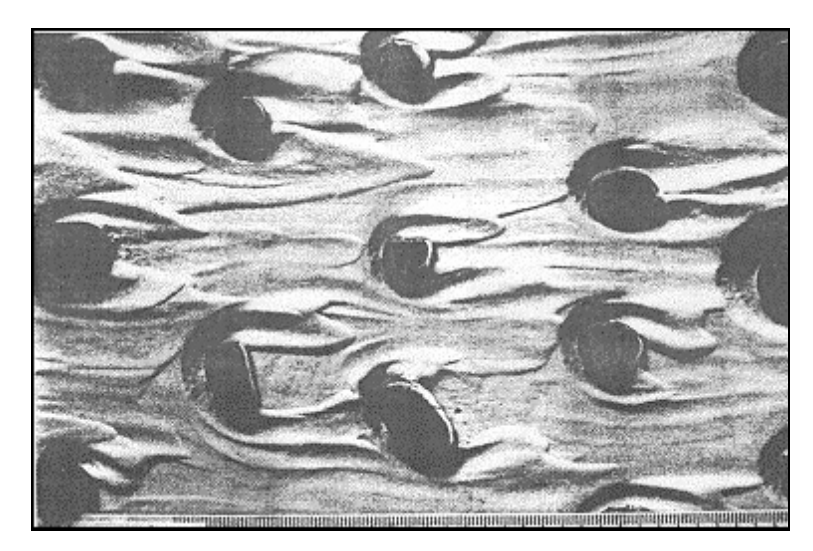

Fig. 8.15. Efecto de los vórtices de herradura provocados por un flujo de agua de Re = 200, en torno a piedras depositadas en un lecho limo-arenoso. Poesen *et al.* (1994).

Se adoptó el modelo mixto BGK-AC en dos dimensiones con la malla *D2Q9*, forzando el flujo de izquierda a derecha con una velocidad no alterada por la presencia de obstáculos de 0.1 u.m./ciclo, un tiempo de relajación  $\tau$  igual a 0,5225, para conseguir un valor de Re similar al de Bunte y Poesen (1993) y Poesen *et al.* (1994), y una constante de Smagorinsky, *Csmago*, igual a 0,4. La disposición de los obstáculos fue similar a la de la figura 8.15 en un dominio de longitud horizontal *nx* = 400 u.m. y vertical *ny* = 200 u.m. El número de partículas asignadas a cada sitio inicialmente fue de  $10<sup>4</sup>$  y la cantidad máxima de la misma que se podía erosionar en la iteración era  $n_{lim} = 100$ . El número máximo de iteraciones fue  $10^4$ . En la figura 8.16 se muestra el campo de velocidades calculado con el modelo BGK.

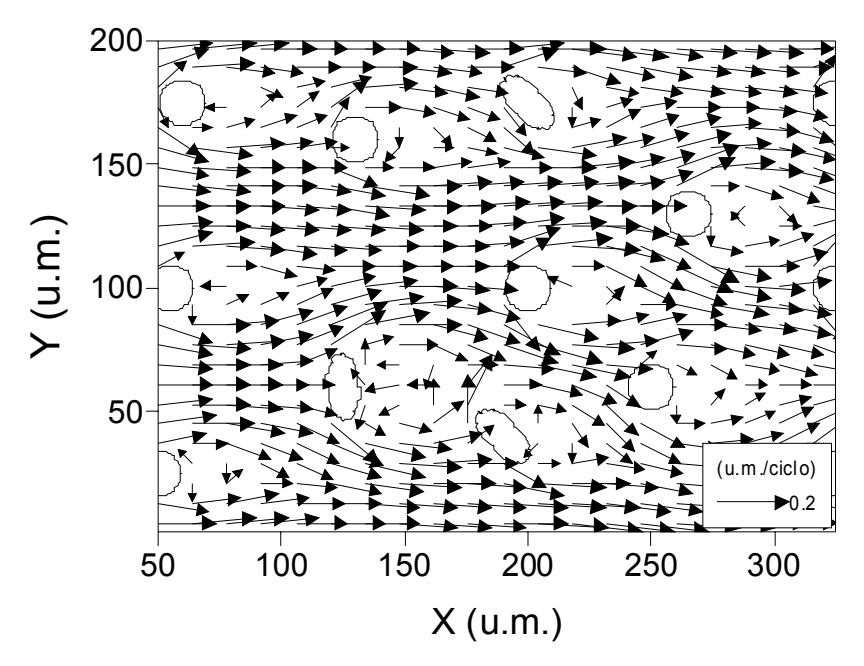

Fig. 8.16. Campo de velocidades obtenido con el modelo BGK y con la malla *D2Q9* para un flujo caracterizado por una velocidad media de 0,1 u.m./ciclo, un parámetro de relajación  $\tau$  = 0,5225 (Re = 200) y una constante de Smagorinsky  $C_{\text{smago}}$  = 0,4, con una disposición de obstáculos similar a la mostrada por Poesen *et al.* (1994).

En la figura anterior se puede apreciar claramente los vórtices de herradura mencionados por Poesen *et al.* (1994) en torno a los obstáculos. Las flechas representan tanto el módulo como la dirección y sentido de la velocidad en cada punto del dominio. La velocidad en la superficie de los obstáculos y en su interior es cero debido a la aplicación de la regla del rebote, explicada en el anexo II. El hecho de que, en algunos casos, las flechas se introduzcan en el interior del obstáculo es un defecto del programa usado en la elaboración de la figura.

Los efectos del campo de velocidades mostrado en la figura 8.16, se muestran en la 8.17.

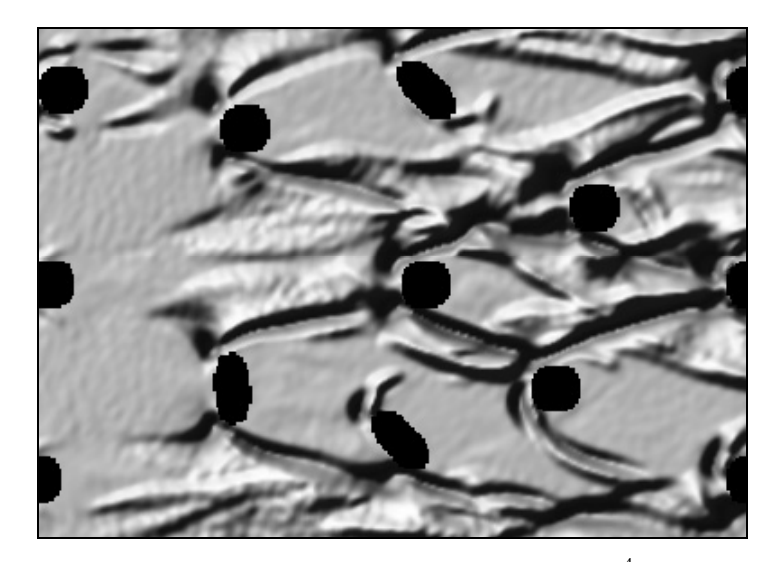

Fig. 8.17. Patrón de erosión obtenido con el modelo BGK-AC tras 10<sup>4</sup> iteraciones con un flujo de izquierda a derecha (Re = 200) y una disposición de obstáculos similar a la mostrada por Poesen *et al.* (1994).

La similitud entre las figuras 8.17 y 8.15 es notable, siendo patente la acción de los vórtices de herradura. Dos son las diferencias más significativas entre ambas: la primera de ellas se encuentra en los obstáculos situados cerca del margen izquierdo del dominio, ya que los efectos erosivos son menores en 8.17 que en 8.15 como consecuencia de ser estos obstáculos los primeros obstáculos que se encuentra el flujo al estar forzado de izquierda a derecha. La segunda y más importante la ausencia de socavamiento en 8.17 justo en el punto de estancamiento aguas arriba del obstáculo. Esto se debe a que, aunque la situación presentada por Poesen *et al.* (1994) es un problema esencialmente plano, es necesario un tratamiento del mismo en tres dimensiones. La figura 8.18 muestra el campo de velocidades que se obtiene después de 5000 iteraciones con el modelo BGK y la malla *D3Q19*, cuya codificación se expone en el anexo VI, para un flujo tridimensional (*nx* = 64, *ny* = 64, *nz* = 32) paralelo al plano *XY* y forzado en el sentido positivo del eje *X,* en presencia de un obstáculo cilíndrico de diámetro 16 u.m., con una velocidad no alterada por el mismo de 0,1 u.m./ciclo, un parámetro de relajación  $\tau = 0,50001$  y una constante de Smagorinsky *Csmago* = 0,15. La regla del rebote fue aplicada en las inmediaciones del sólido y la reflexión especular se usó en los sitios de  $Z = nz - 1$ , para simular la superficie libre del fluido.

Se puede apreciar cómo en la sección correspondiente a *Y* = 32 u.m. aparece un vórtice situado aguas arriba de la base del obstáculo. Este es el responsable de que en la figura 8.15 se observe un socavamiento en esa misma posición que el modelo BGK – AC bidimensional presentado no es capaz de reproducir.

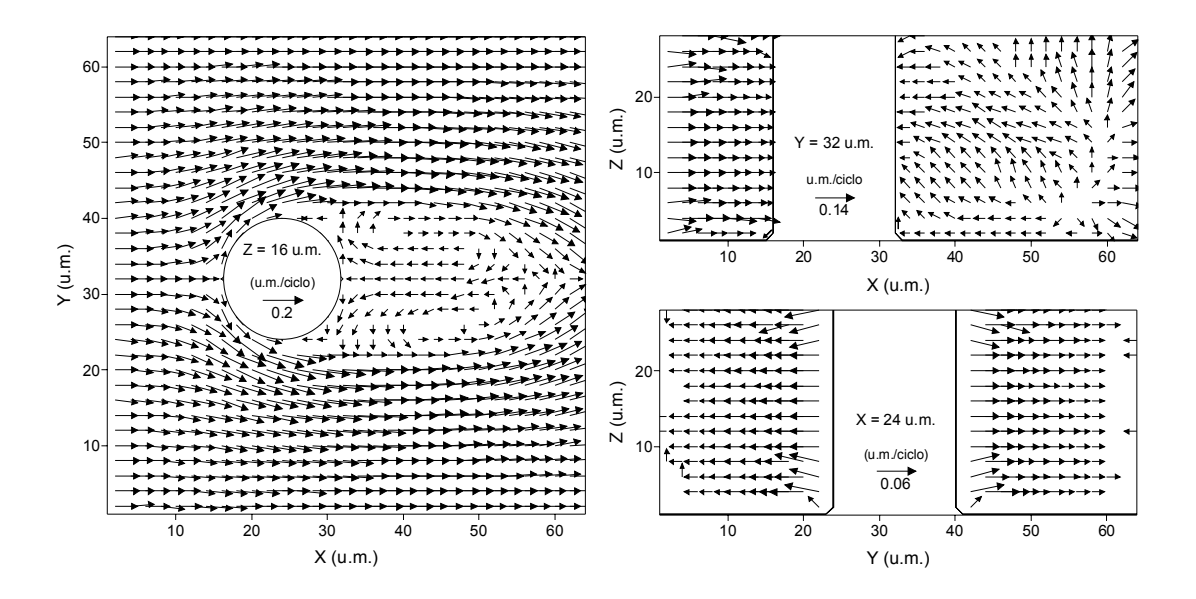

Fig. 8.18. Campo de velocidades obtenido en tres dimensiones con el modelo BGK y la malla *D3Q19* con τ = 0,50001, *Csmago* = 0,15 y velocidad media 0,1 u.m./ciclo, para el caso de un obstáculo cilíndrico de 16 u.m. de diámetro. Los valores de *X, Y* y *Z* indican las coordenadas de la sección representada. Obsérvese en el caso *Y* = 32 el vórtice que se forma, aguas arriba del obstáculo, en la base de la barrera.

Las figuras 8.19 y 8.20, obtenidas con el modelo BGK en dos dimensiones con la malla *D2Q9* con un parámetro  $\tau = 0.50001$ ,  $C_{\text{smago}} = 0.2$  y velocidad media de 0,1 u.m./ciclo en el caso de obstáculos de sección circular y rectangular de longitud infinita en la dirección perpendicular al plano *XY*, muestran a modo de ejemplo la formación de dos vórtices en los puntos de estancamiento, aguas arriba y abajo del obstáculo. La situación descrita por estas figuras no es extrapolable a la que se encuentra en el trabajo de Poesen *et al.* (1994) porque en ese caso el fluido no pasaba por encima del obstáculo.

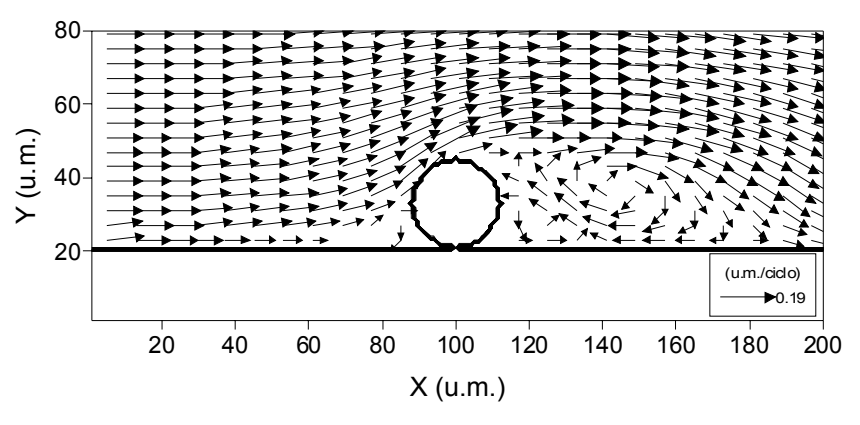

Fig. 8.19. Campo de velocidades obtenido en dos dimensiones con el modelo BGK y la malla *D2Q9* con τ = 0,50001, *Csmago* = 0,2 y velocidad media 0,1 u.m./ciclo, para el caso de un obstáculo de longitud infinita en la dirección perpendicular al plano *XY* y sección circular.

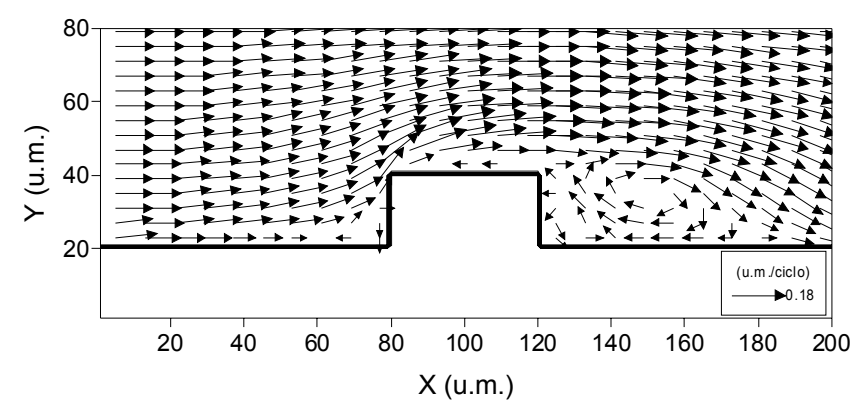

Fig. 8.20. Campo de velocidades obtenido en dos dimensiones con el modelo BGK y la malla *D2Q9* con τ = 0,50001, *Csmago* = 0,2 y velocidad media 0,1 u.m./ciclo, para el caso de un obstáculo de longitud infinita en la dirección perpendicular al plano *XY* y sección rectangular.

Para concluir este apartado, se comprobó la importancia de la influencia de la viscosidad del fluido en los patrones erosivos, simulando diferentes números de Reynolds, manteniendo la velocidad media del flujo en 0,1 u.m./ciclo. Como se puede apreciar en la figuras 8.21 y 8.22, conforme el fluido es más viscoso los vórtices de herradura están menos desarrollados, lo que se traduce en un menor socavamiento en las proximidades del obstáculo.

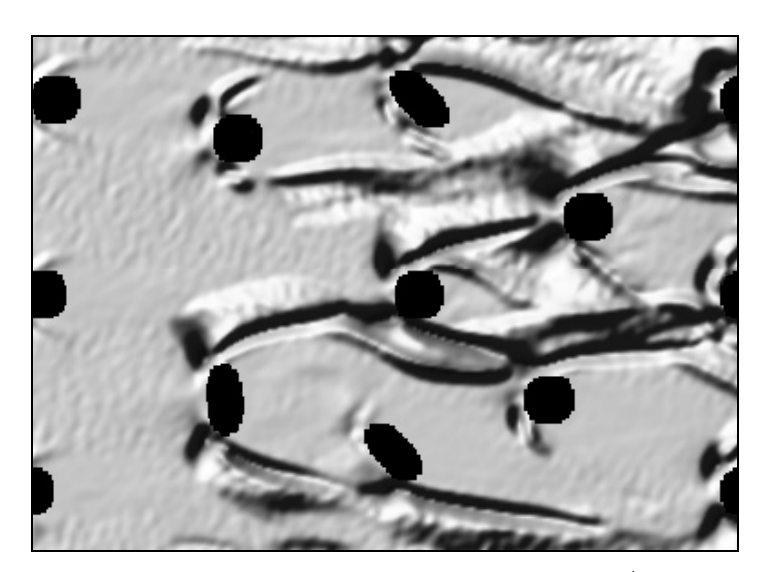

Fig. 8.21. Patrón de erosión obtenido con el modelo BGK-AC tras de  $10<sup>4</sup>$  iteraciones con un flujo de izquierda a derecha (Re = 90) y una disposición de obstáculos similar a la mostrada por Poesen *et al.* (1994).

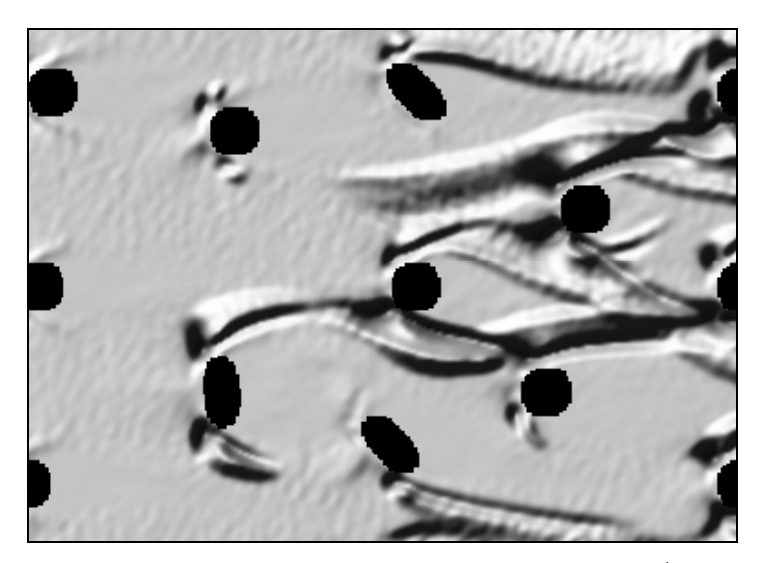

Fig. 8.22. Patrón de erosión obtenido con el modelo BGK-AC después de 10<sup>4</sup> iteraciones con un flujo de izquierda a derecha de Re = 65 y una disposición de obstáculos similar a la mostrada por Poesen *et al.* (1994).

### *8.2.3.- Mejoras a incorporar en el modelo BGK – AC*

De los resultados expuestos hasta ahora se desprende que la aproximación a problemas de socavamiento en torno a obstáculos debe ser tridimensional. El problema que se plantea con el modelo BGK – AC es cómo erosionar el suelo que rodea a la barrera con vórtices que actúan en un plano perpendicular al del lecho. En este aspecto cabe destacar los trabajos de Masselot (2000) y Dupuis (2002), centrados en la erosión y depósito de nieve y en la formación de meandros en ríos, respectivamente. Ambos establecen un mecanismo de erosión basado en arrancar un número máximo de partículas, *nlim*, con una determinada probabilidad de erosión, *peros*. Las partículas candidatas a ser erosionadas están en la parte superior de la capa de sedimentación y son movidas a la celda más próxima en la vertical, en la que la velocidad del flujo es distinta de cero y, por tanto, se aplica la fase de transporte descrita anteriormente. Si la velocidad es suficientemente alta, las partículas se propagarán hacia otros sitios, pero si es pequeña, volverán a depositarse en el sitio de procedencia. La figura 8.23 muestra esquemáticamente el proceso, en el que los círculos negros representan partículas de sitios solidificados, aquellos que tienen un número de ellas igual a *nlim*, mientras que los blancos corresponden a las partículas que se están depositando encima de una sitio solidificado.

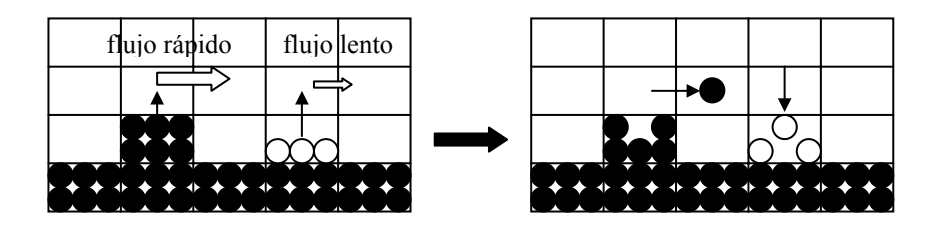

Fig. 8.23 Esquema de erosión propuesto por Masselot (2000) y Dupuis (2002). Figura original de Dupuis (2002). Los círculos negros representan partículas pertenecientes a sitios solidificados, y los blancos a aquellas que se están depositando sobre los anteriores.

El modelo de estos autores se completa con un mecanismo de depósito que se basa en aplicar el efecto de la gravedad sobre las partículas, afectándolas de una velocidad de sedimentación  $v_s$  [LT<sup>-1</sup>]. Así, se van acumulando en un sitio hasta que su número supera la cantidad *nlim* pasando a ser considerado como sólido a la hora de calcular el campo de velocidades con el modelo BGK. Por tanto, los parámetros fundamentales del modelo de Masselot (2000) y Dupuis (2002) son la probabilidad de erosión, el número máximo de partículas que pueden dejar un sitio en cada iteración, que coincide con el número de partículas que debe haber en un sitio para que esta sea considerado como sólido y la velocidad de sedimentación. El diámetro de las partículas, que tanta importancia tiene en los procesos erosivos (e.g. van Rijn, 1993), no es relevante en este caso.

En esta tesis este modelo ha sido poco explorado ya que sólo se ha analizado el problema de socavamiento en el caso bidimensional de la figura 8.20, obteniéndose el resultado preliminar que se muestra en la figura 8.24; se trata de la evolución temporal de la erosión, provocada por el flujo turbulento descrito cuando se comentó la figura 8.20, en las inmediaciones del obstáculo con los parámetros  $n_{lim} = 50$ ,  $v_s = 0.07$  y  $p_{eros} = 0.01$ . A pesar del ruido estadístico, que los autores del modelo eliminan mediante un mecanismo de estabilización de pendientes usando un ángulo de reposo que no ha sido contemplado en este resultado, se puede apreciar el efecto de los dos vórtices que se originan en la base del obstáculo, pues es en esas zonas donde se produce un mayor socavamiento. En la zona de aguas abajo hay que destacar que se observa una acumulación de sedimento provocada por la existencia de una zona de baja velocidad entre los dos torbellinos que se desarrollan tras el obstáculo, dando lugar a un patrón erosivo diferente del que se puede encontrar aguas arriba.

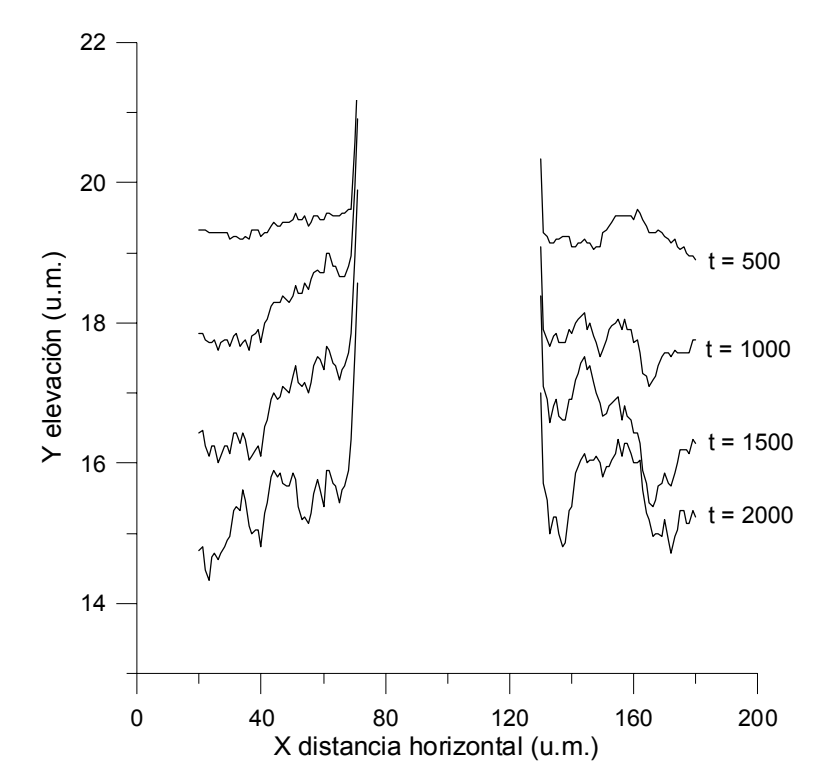

Fig. 8.24. Evolución temporal del socavamiento, obtenida con el modelo de Masselot (2000) y Dupuis (2002), para el caso de un obstáculo de longitud infinita en la dirección perpendicular al plano *XY* y sección rectangular, situado en un flujo forzado de izquierda a derecha con  $\tau = 0,50001$  y velocidad media 0,1 u.m./ciclo. El número máximo de partículas a partir del cual un sitio es solidificado, *nlim*, es 50, la probabilidad de erosión *peros* = 0,01 y la velocidad de sedimentación  $v_s = 0.07$  u.m./ciclo. *t* es el número de iteraciones realizadas.

#### *8.3.- Conclusiones*

La capacidad de los autómatas celulares y de su combinación con el modelo BGK, para reproducir los patrones erosivos que se observan en la naturaleza en el caso de flujos con presencia de obstáculos ha quedado demostrada en este capítulo, aunque su aplicación a problemas tridimensionales exige que su estudio continúe en el futuro.

La gran ventaja de las aproximaciones aquí presentadas está en que partiendo de reglas muy simples se puede llegar a describir fenómenos complejos. No obstante, debe cuidarse para cada problema la desconexión existente entre esas reglas y el problema físico, provocada por la artificialidad de las mismas. Un ejemplo de esto lo constituye la velocidad de sedimentación del modelo de Masselot (2000) y Dupuis (2002) que no depende del diámetro de las partículas de sedimento. A la hora de realizar simulaciones, es difícil establecer un criterio con significado físico en el ajuste de este tipo de parámetros.

# *8.4.- Referencias*

Bunte, K. y J. Poesen. 1993. Effects of rock fragment covers on erosion and transport of noncohesive sediment by shallow overland flow. *Water Resour. Res.* 29: 1415-1424.

Dupuis, A. 2002. From a lattice Boltzmann model to a parallel and reusable implementation of a virtual river. Tesis Doctoral. Universidad de Ginebra.

Masselot, A. 2000. A new numerical approach to snow transport and deposition by wind: a parallel lattice gas model. Tesis Doctoral. Universidad de Ginebra.

Poesen, J.W., Torri, D. y K. Bunte. 1994. Effects of rock fragments on soil erosion by water at different spatial scales: a review. *Catena*, 23: 141-166.

van Rijn, L.C. 1993. Principles of sediment transport in rivers, estuaries and coastal seas. Aqua Publications. Amsterdam.

# *8.5.- Notación*

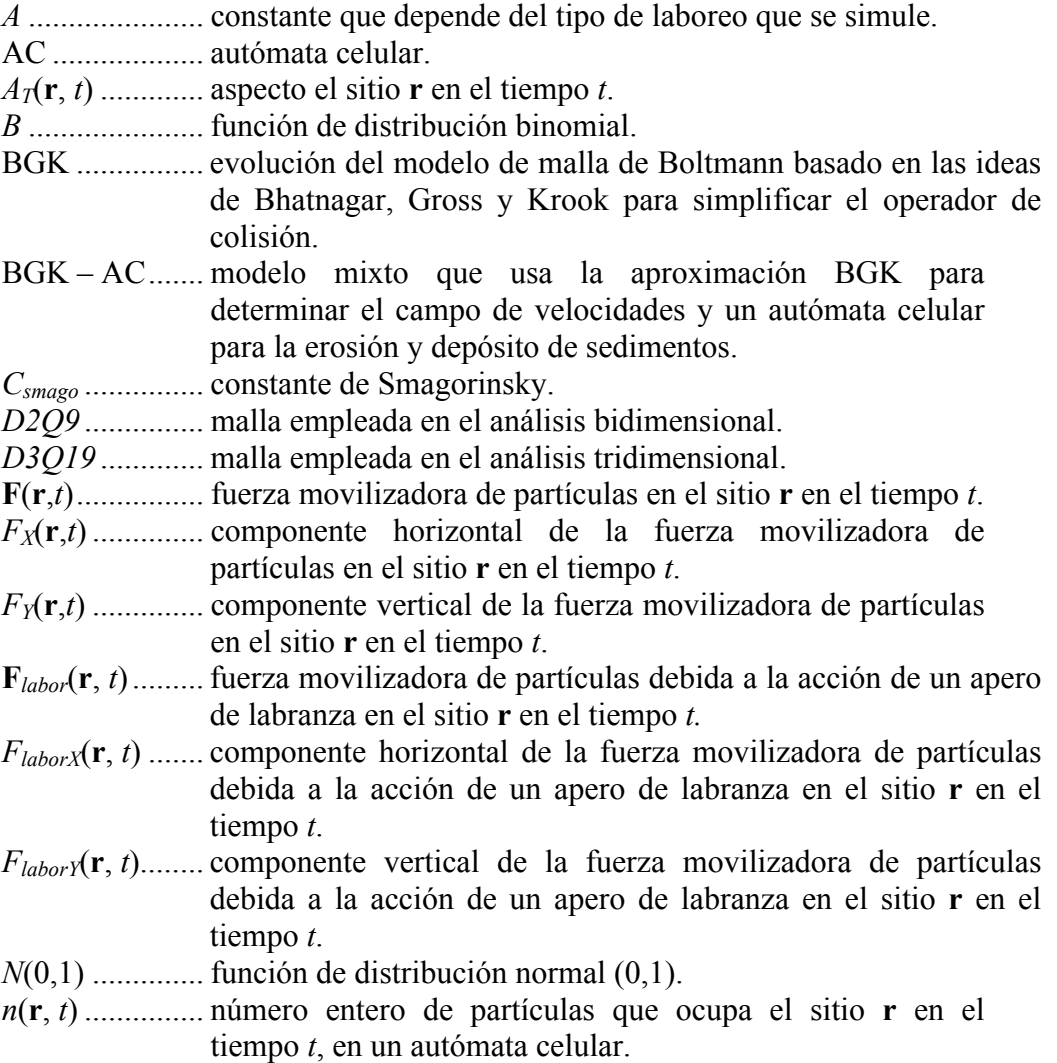

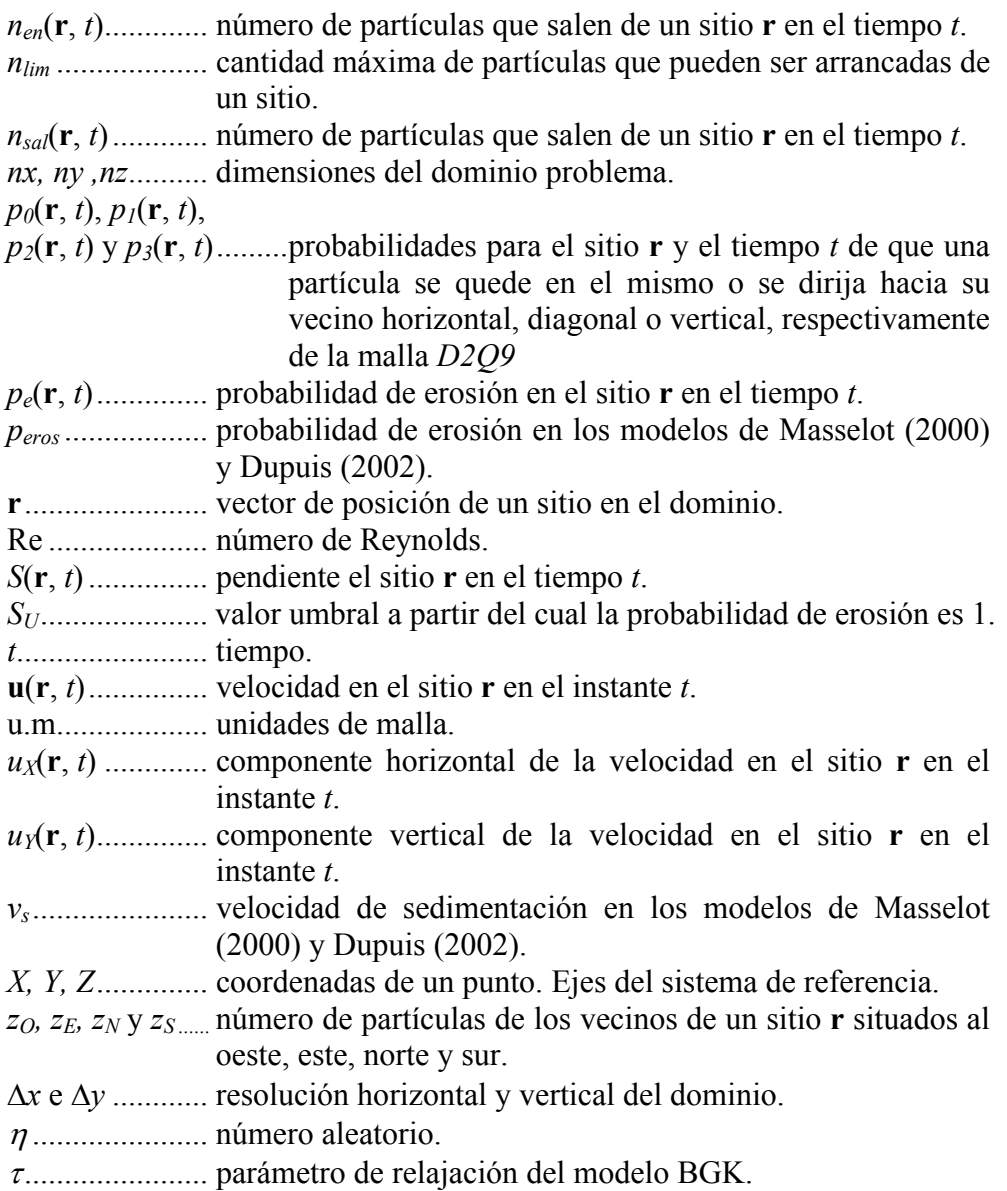

# Conclusiones Generales

La erosión es un fenómeno complejo que puede ser estudiado bajo diferentes escalas. La mesoscópica, usada en el modelo de Boltzmann, ha demostrado ser válida para solucionar problemas como la caracterización de la redistribución de suelo en torno a un obstáculo que, con otras alternativas, son bastante difíciles de abordar. Con el progreso que ha experimentado esta técnica en los últimos años y la facilidad de codificación para la ejecución en paralelo, cabe esperar mucho más de ella en el futuro. Es necesario, sin embargo, liberar a los modelos de malla de Boltzmann de un cierto grado de artificialidad provocada por el uso de técnicas como la estimulación de partículas en determinados puntos de la malla para obtener un flujo en una dirección.

El trabajo desarrollado en esta tesis con el modelo de malla de Boltzmann, deja abierta una vía de estudio de problemas agronómicos complementaria a la tradicional aproximación de tipo macroscópico. Fenómenos tan dispares como el flujo de agua y solutos en el suelo o el socavamiento de pilares de estructuras hidráulicas, son apropiados para el uso de alternativas mesoscópicas.
# Anexo I

Programación en Mathematica de la Solución Analítica de Culling (1983) para la Distribución de la Concentración de un Trazador en torno a una Barrera

```
(*Solución de Culling (1983) para barrera de sección elíptica
   cuyo eje mayor forma 45° con la dirección del flujo*)
z3 = 0:
a = 2;
\mathbf{c} = \mathbf{Sqrt}\left[\mathbf{a}^{\wedge}2 - \mathbf{b}^{\wedge}2\right];ud = 0.4;q = -((0.5 * c * ud)^2):
qabs = Abs[q]:
thet = Table [Divide [Pi, 24] * j, {j, 1, 48}];
lth = Length[thet];
eo = 0.5 * Log[Divide[a + b, a - b]];
ang = Divide[Pi, 4]:
t = 4:
n = 10:
For [v = 1, v \le 1th, v_{++}, theta = Extract [thet, v];
   g = 0.5 * ud * c * Sinh[eo] * Cos[theta];zet = Table[j * eo, {j, 1, 6, 0.25}];1z = Length[zet];For [i = 1, i \le 1z, i++, z = Extract[zet, i]; s4 = 0;For \lceil m = 0, m \le n, m_{++},If \lceil m == 0 \rceila1 = MathieuCharacteristicA[(2 * m), q];z4 = 0:
      \textbf{A}_2 = \textbf{Divide} \left[ \textbf{a1, q} \right] \star \textbf{A}_0 ;
      A_4 = (Divide[(a1 - 4), q] * A_2) - (2 * A_0);\textbf{For} \, [\, r=2 \, , \; r \leq t \, , \; r \, + \, , \; \textbf{A}_{(2\pi x) \star 2} = \\ \textbf{(Divide} \, [\, \textbf{a1} \, - \, (4 \, \star \, r^{\,\wedge}\, 2) \, , \; q \, ] \, \star \textbf{A}_{2\pi x} \, ) \, - \textbf{A}_{(2\pi x) \to 2} \, ;z4 = {z4, h<sub>(2+x)+2</sub>}\; ;final2 = Flatten[24]:final2 = Delete[final2, 1];sa = {ToRules[Roots[(2*\lambda_0^2)^2 + \lambda_2^2^2 + \lambda_4^2 + 2 + \text{Sum}[Extract[final2, j] ^2, {j, 1, Length[final2]}] == 1,
            A_011 }:
      \mathbf{s} = Extract [sa, 1];
       final2 = Prepend[final2, A<sub>4</sub>];final2 = Prepend[final2, A<sub>2</sub>]:
      final2 = Prepend[final2, A<sub>0</sub>]:
       final2 = N[final2 / S];
```

```
b1 = Divide[1, Sum[(-1)<sup>x1</sup> * Extract[final2, (1+r1)], {r1, 0, (Length[final2] - 1)}]];
 ce2m = MathieuC[a1, q, theta - ang];
 fek2m = (-1)^m *Divide[MathieuC[a1, qabs, 0.5 * Pi], Pi * Extract[final2, 1]] *
    Sum [Extract [final2, (1+r1)] * BesselK [2*r1, 2*qabs^{0.5} * Sinh [z]], \{r1, 0, (Length[final2] - 1)\}\fek2m0 = (-1)^m *Divide[MathieuC[a1, qabs, 0.5 * Pi], Pi * Extract[final2, 1]] *
    Sum [Extract [final2, (1+r1)] * BesselK [2*r1, 2*qabs^{0.5} * Sinh [eo]], \{r1, 0, (Length[final2]-1)\}\faux = D[Besse1K[2*r11b, 2*(qabs^{0.5} *Sinh[zzz]], zzz] /. zzz \rightarroweo;
 fek2m10 = (-1)^m *Divide[MathieuC[a1, qabs, 0.5 * Pi], Pi * Extract[final2, 1]] *
    Sum[Extract[final2, (1 + r11)] * (faux / . r11b \rightarrow r11), \{r11, 0, (Length[final2] - 1)\}];
 s1 = b1 * BesselI[2 * m, 0.5 * ud * c * Cosh[eo]] * Cos[m * ang] *
   Divide[(fek2m * ce2m), (fek2m10 + (g * fek2m0))];
 s4 = s1If [EvenQ[m],
 a1 = MathieuCharacteristicA[m, q];z4 = 0:
 \mathbf{A}_2 = \text{Divide}[\mathbf{a1}, \mathbf{q}] \star \mathbf{A}_0;
 \bar{A}_4 = (Divide [(a1-4), q] *\bar{A}_2) - (2 *\bar{A}_0):
 For [r = 2, r \le t, r_{++}, R_{(2\pi x),2} = (Divide[a1 - (4*r^2), q] * R_{2\pi x}) - R_{(2\pi x),2};z4 = {z4, h<sub>(2+x)+2</sub>}.final2 = Flatten[24];final2 = Delete[final2, 11]sa = {ToRules[Roots[(2 * A_0^2) + A_2^2 + A_4^2 + Sum[Extract[final2, j]\hat{2}, {j, 1, Length[final2]}] == 1,
      Bo113:
 s =Extract[sa, 1];
 final2 = Prepend[final2, A<sub>4</sub>];final2 = Prepend[final2, A<sub>2</sub>];
 final2 = Prepend[final2, R<sub>0</sub>]:
 final2 = N[final2 / S];\verb|bi=Divide[1, Sum[(-1)<sup>rl</sup> * Extract[final2, (1+rl)], {r1, 0, (Length[final2]-1)}]];ce2m = MathieuC[a1, q, theta - ang];
 fek2m = (-1)^m *Divide[MathieuC[a1, qabs, 0.5 *Pi], Pi *Extract[final2, 1]] *
    Sum [Extract [final2, (1 + r1)] * BesselK [r1, 2 * qabs^{0.5} * Sinh[z]], (r1, 0, (Length[final2] - 1))];
 fek2m0 = (-1)^m *Divide[MathieuC[a1, qabs, 0.5 * Pi], Pi * Extract[final2, 1]] *
   \texttt{Sum}\big[\texttt{Extract}\big[\texttt{final2, (1+r1)}\big]\ast\texttt{BesselK}\big[\texttt{r1, 2*qabs}^{0.5} \ast \texttt{Sinh}\big[\texttt{eo}\big]\big],\ \{\texttt{r1, 0, (Length}\big[\texttt{final2}]-1\big)\}\big];faux = D[Besse1K[r11b, 2*qabs<sup>0.5</sup> *Sinh[zzz]], zzz] /. zzz \rightarrow eo:
 fek2m10 = (-1)^m *Divide[MathieuC[a1, qabs, 0.5 * Pi], Pi * Extract[final2, 1]] *
    Sum[Extract[final2, (1+r11)] * (faux /. r11b \rightarrow r11), {r11, 0, (Length[final2] - 1)}];s1 = b1 * BesselI[m, 0.5 * ud * c * Cosh[eo]] * Cos[m * ang] *Divide [(fek2m \starce2m), (fek2m10 + (g \star fek2m0))];
```

```
s4 = (2 * s1) * s4:
```

```
If [0d dQ[m],a2 = MathieuCharacteristicA[m, q];a3 = MathieuCharacteristicB[m, q];a3b = MathieuCharacteristicB[m, qabs];
       z6 = 0:
       \bar{A}_3 = \text{Divide}[(a3b + q - 1), q] * \bar{A}_1;\textbf{For}\left[\textbf{w}=\textbf{1},\;\textbf{w}\leq\textbf{t}\;,\;\textbf{w}\leftrightarrow\right.\tilde{\mathbf A}_{(2\pi\mathbf w)*3}=\left(\text{\tt Divide}\left[\text{\tt a3b}-\left(\left(\left(2*\mathbf w\right)+1\right)\wedge 2\right),\ \mathbf q\right]+\tilde{\mathbf A}_{(2\pi\mathbf w)*1}\right)-\tilde{\mathbf A}_{(2\pi\mathbf w)*1};z6 = {z6, A_{(2+w)+3}}:
       final3 = Flatten[26];final3 = Delete[final3, 1];ua = {ToRules[Roots[\overline{A_1} ^ 2 + \overline{A_3} ^ 2 + Sum[Extract[final3, j] ^ 2, {j, 1, t}] == 1, \overline{A_1}]]};
       u = Extract [ua, 1];
       final3 = Prepend[final3, A<sub>3</sub>];final3 = Prepend[final3, R_1];
       final3 = N[final3 /. u];h2 = Divide[1, Sum[(-1)^{11} * Extract[final3, (1 + r1)], {r1, 0, (Length[final3] - 1)}]];fe2kmas1 = (-1)^m *Divide [MathieuSPrime [a2, gabs, 0], Pi * gabs<sup>0.5</sup> * Extract [final3, 1] ] *
          Sum [(-1)^{x1} * Extract [final3, (1 + r1)] * BesselK[r1, 2 * qabs<sup>0.5</sup> * Cosh[z]],
            \{r1, 0, (Length[final3] - 1)\}\:
       fe2kmas10 = (-1)^m *Divide [MathieuSPrime [a2, qabs, 0], Pi * qabs<sup>0.5</sup> * Extract [final3, 1] | *
          Sum [(-1)^{11} * Extract [final3, (1 + r1)] * BesselK [r1, 2 * qabs^{0.5} * \text{Cosh}[eo]],\{r1, 0, (Length[final3] - 1)\}\:
       fauxmas1 = D[BesselK[r12b, 2 * qabs<sup>0.5</sup> *Cosh[zzz]], zzz] /. zzz → eo;
       fe2kmas11 = (-1)^m *Divide[MathieuSPrime[a3, qabs, 0], Pi * qabs<sup>0.5</sup> * Extract[final3, 1]] *
          Sum [(-1)^{12} * Extract[final3, (1+r12)] * (fawamas1 / . r12b \rightarrow r12), (r12, 0, (Length[final3] - 1))]ce2mmas1 = MathieuC[a2, q, theta - ang];
       s2 = b2 * BesselI[m, 0.5 * ud * c * Cosh[eo]] * Cos[m * ang] *Divide [(fe2kmas1 * ce2mmas1), (fe2kmas11 + (g * fe2kmas10))];
       s4 = (-2 * s2) + s4]:
    s5 = 1 - (s4 * (ud * c * Sinh[eo] * Cos[theta - ang] * (E^c (-0.5 * c * ud * Cosh[z] * Cos[theta - ang]))))s7 = Im[s5];x = c * \cosh[z] * \cos[theta]:
    y = c * Sinh[z] * Sin[theta];\verb|s6| = \verb|Re[s5|);z3 = {z3, N[x], N[y], N[s6], N[s7]}final = Flatten[23];final = Delete[final, 1];final = Partition[final, 4];
```

```
Export["C:\culling\elipsemayor45.dat", final];
```
# Anexo II

# Programación del Modelo BGK

#### *A2.1.- Código secuencial*

Se usó un código escrito en FORTRAN 90 para determinar el campo de velocidades de un flujo en régimen permanente alrededor de un obstáculo de sección circular usando el modelo BGK. El problema se plantea en dos dimensiones (*x,y*) ya que se supone una barrera infinita de sección y forma constante en la dimensión perpendicular al plano definido por las anteriores.

El código tiene cuatro partes (fig. A2.1): una general que define los aspectos geométricos de la malla, dos grupos de subrutinas que describen el material que fluye, que se denomina "portador", y los obstáculos que se encuentra el flujo y finalmente, una subrutina que caracteriza la interacción entre el material fluyente y el obstáculo.

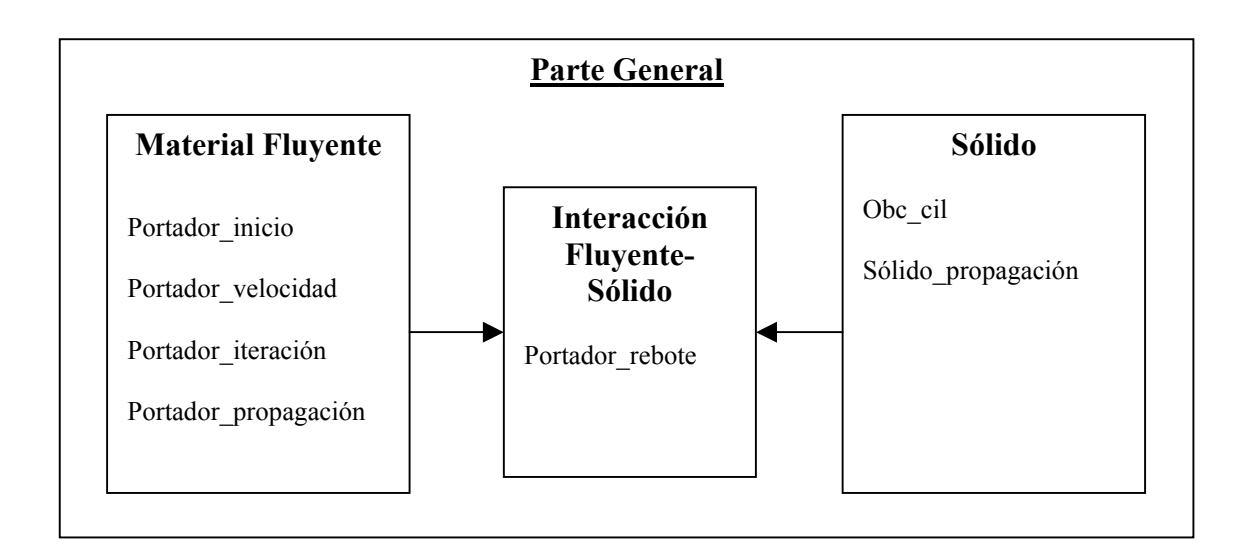

Fig. A2.1. Esquema del código que aplica el modelo BGK para el caso del flujo de un material en presencia de un obstáculo.

### *A2.1.1.- Parte general de código*

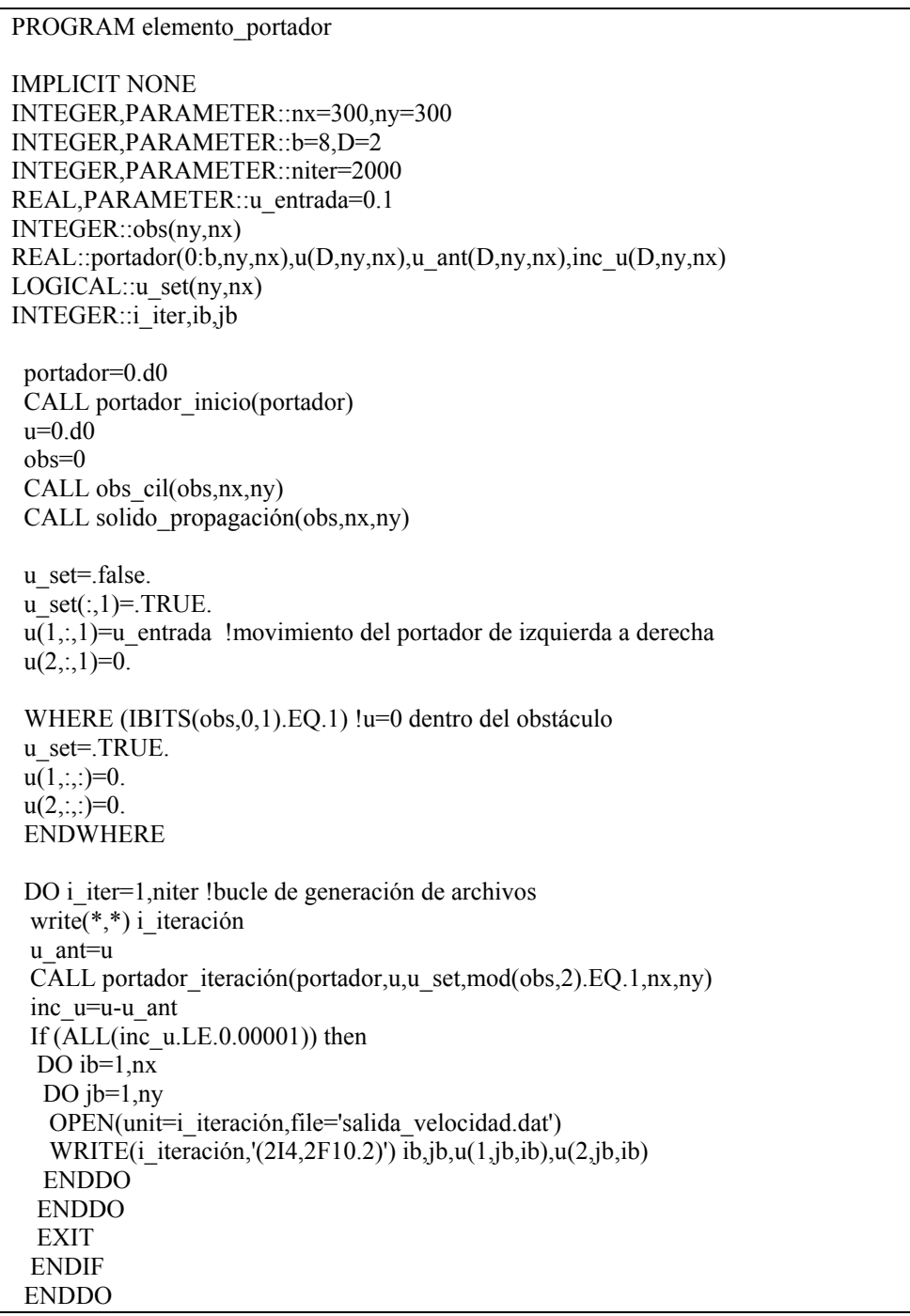

El dominio del flujo es una matriz de dos dimensiones  $(D = 2)$  con un tamaño (*ny,nx*) y velocidades *u*(*D,ny,nx*). También se definen las características geométricas de la malla que se va a usar, la *D2Q9* con *b* = 8 enlaces en los que las partículas pueden moverse de un nodo a otro. Se considera que hay partículas en reposo en el centro geométrico de la malla, denominando la probabilidad de encontrar una

partícula en un enlace *i*,  $f_i$ , como *portador*(0:*b*,*ny*,*nx*). La numeración de los enlaces es la mostrada en la figura A2.2.

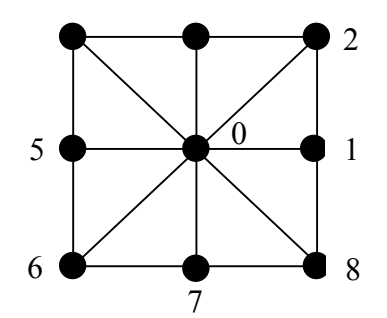

Fig. A2.2. Numeración de los enlaces en *D2Q9*.

En la declaración de las matrices anteriores, se pone como primer índice la coordenada *y* debido a la forma en que el lenguaje FORTRAN almacena en memoria las matrices, ya que el primer índice siempre varía más rápido que el segundo, como se puede ver en la figura A2.3 para la matriz *A*(*ny* =2, *nx* =3):

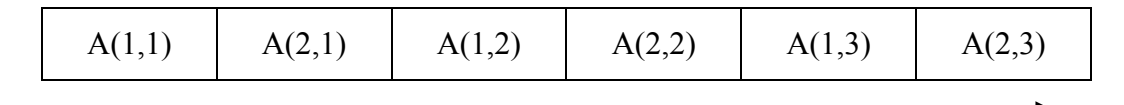

Fig. A2.3. Orden de almacenamiento de una matriz bidimensional en FORTRAN.

Por lo tanto, en un bucle de lectura, cálculo o escritura, el acceso a una matriz será más rápido si el segundo índice se corresponde siempre con la dimensión mayor de la misma. Esto es importante tenerlo en cuenta pues el tiempo de ejecución de los modelos BGK y, en general, de los de Boltzmann es uno de sus principales inconvenientes, al operar con matrices de tamaño medio-grande con elementos reales (*float*).

Para forzar el flujo de modo que vaya de izquierda a derecha, se impone la condición de que la componente horizontal de la velocidad en el borde lateral izquierdo del dominio sea igual a 0,1 unidades de malla por iteración, mientras que la componente vertical es cero. Para ello el valor del parámetro del tiempo de relajación <sup>τ</sup> (*tau* en el código) debe hacerse igual a 1, de forma que la densidad de partículas en cada enlace de los sitios del borde lateral izquierdo sea la de equilibrio. De momento en esta parte del código se deja constancia de ello mediante la variable lógica *u\_set* que, por defecto, tiene un valor *false* salvo en los sitios en los que se desea imponer el valor de las componentes de la velocidad. Algunos autores usan valores más pequeños para la velocidad (e.g. 0,05). La idea es que ésta tenga el mismo orden de magnitud que la velocidad del sonido del tipo de malla elegida, para así asegurar la hipótesis de fluido incompresible.

Por otro lado se hacen consideraciones parecidas en cuanto a fijar el valor de la velocidad en el caso los sitios pertenecientes al obstáculo (*obs*), en los que se hace cero. La determinación de si un sitio es obstáculo o no se realiza a través de la función IBITS cuyo funcionamiento se explicará en la sección dedicada a las subrutinas del obstáculo.

En cada iteración se llama a la subrutina "portador iteración" que es la que contiene el bucle principal de cálculo y desde la que se hacen llamadas al resto de subrutinas que no aparecen en esta parte general.

Finalmente se generan ficheros para su posterior uso en otros cálculos, "salida velocidad.dat", cuando se alcanza el régimen permanente, que es el momento en el que la diferencia entre la velocidad calculada en una iteración y la obtenida en la anterior es inferior a un umbral determinado en todos los sitios del dominio.

#### *A2.1.2.- Subrutinas del obstáculo*

```
SUBROUTINE obs_cil(obs,nx,ny)
 IMPLICIT NONE 
 INTEGER,PARAMETER::b=8,D=2 
 INTEGER,PARAMETER::a=100,c=50,r=10 
        !a coordenada x, c coordenada y del centro del obstáculo, r es el radio 
 INTEGER::nx,ny 
 INTEGER::obs(ny,nx) 
 INTEGER::x,y,k 
 REAL::i 
DO i=0,10,0.25
DO k=1.96x=a+Floor(i*cos(k*3.1416/48))y=c+Floor(i*sin(k*3.1416/48))obs(y,x)=2**(b+1)-1 enddo 
 enddo 
 END SUBROUTINE obs_cil 
 SUBROUTINE sólido_propagación(obs,nx,ny) 
 IMPLICIT NONE 
 INTEGER,PARAMETER::b=8,D=2 
 INTEGER::nx,ny 
 INTEGER:: obs (ny,nx) 
 CALL MVBITS(FROM=CSHIFT(obs,-1,1),FROMPOS=2,LEN=3,TO= obs,TOPOS=2) 
 CALL MVBITS(FROM=CSHIFT(obs,1,1),FROMPOS=6,LEN=3,TO= obs,TOPOS=6) 
 CALL MVBITS(FROM=CSHIFT(obs,-1,2),FROMPOS=4,LEN=3,TO= obs,TOPOS=4)
```
#### CALL MVBITS(FROM=CSHIFT(obs,1,2),FROMPOS=1,LEN=2,TO= obs,TOPOS=1) CALL MVBITS(FROM=CSHIFT(obs,1,2),FROMPOS=8,LEN=1,TO= obs,TOPOS=8) END SUBROUTINE sólido\_propagación

Para cada sitio se debe saber si es sólido o no y cuáles de sus vecinos lo son. Por ello se usan cadenas de 9 bits de longitud para tratar con esta información, de tal forma que el bit situado en la posición cero se corresponda con el sitio etiquetado como 0 en la figura A2.2, el de la posición 1 con su homónimo en la figura anterior y así sucesivamente hasta la posición octava. El valor asignado a los nodos sólidos es  $2^{b+1} - 1$  que, tomando  $b = 8$  enlaces en cada sitio, da como resultado 511 cuya representación binaria es

#### $511 = 111111111$

Con ésto se consigue que el bit de la posición cero tenga el valor 1 para los sitios que son obstáculos. Por eso la función IBITS que extrae el valor de un bit que ocupa una posición determinada en una cadena es usada para determinar en la parte general si el sitio es sólido o no. Así se evita vulnerar la condición de barrera infinita perpendicular al plano *xy* al hacer la velocidad cero en los sitios detectados como obstáculos.

Para saber cuáles son los vecinos sólidos se ha diseñado la subrutina "sólido\_propagación" que pasa la información contenida en el bit de la posición cero de un sitio a todos los vecinos que le rodean mediante un desplazamiento circular (CSHIFT) y copia ese valor (MVBITS) en la configuración sólida de los mismos. De este modo los valores de las posiciones 1 a 8 de cada sitio son substituidos por cero o uno según el vecino correspondiente a esa posición sea sólido o no. Un ejemplo de esta configuración puede ser:

#### 100000111

en la que, tomando como referencia la figura A2.2, el sitio y los vecinos 1, 2 y 8 son sólidos, mientras que el resto están libres. Esta forma de representar los obstáculos deja abierta la posibilidad de considerar que los sitios sólidos no sean siempre los mismos durante la simulación: cuando se cumplan ciertas condiciones un sitio se convierte en sólido o deja de serlo. La función MVBITS devuelve el valor entero de las configuraciones binarias que se crean y, como es obvio, éste es ya diferente de 511 y será impar cuando se represente un sitio sólido (bit cero igual a 1) y par cuando no haya obstáculo (bit cero igual a 1).

#### *A2.1.3.- Subrutinas interacción material fluyente-obstáculo*

La circunstancia anterior es la que se aprovecha en la subrutina "portador rebote" que efectúa el rebote y la reflexión especular, representadas respectivamente por *p* y *q*, que son los valores que indican la fracción de uno u otro tipo de interacción entre el flujo y el obstáculo. En el caso de rebote puro serían *p* = 1 y *q* = 0 haciendo que las partículas que encuentran en su dirección de avance un obstáculo, sigan la opuesta. Esto se produce cuando el valor de la variable *mask* es verdadero.

SUBROUTINE portador\_rebote(portador,mask,nx,ny) IMPLICIT NONE INTEGER, PARAMETER::b=8,D=2 REAL,PARAMETER::p=1.0,q=0.0 !p fraccion de bounce-back  $\gamma$  q fraccion de reflexión especular;  $p+q=1$  INTEGER::nx,ny REAL::portador(0:b,ny,nx) REAL::tmp1(ny,nx),tmp2(ny,nx),tmp3(ny,nx),tmp4(ny,nx) LOGICAL::mask(ny,nx) INTEGER::i WHERE(mask)  $tmp1(:,:) = portador(1, :,:)$  $tmp2(:,:) = portador(2, ...)$  tmp3(:,:)=portador(3,:,:)  $tmp4(:,:) = portador(4, :,:)$  $portador(1, :, :)=portador(5, :, :)$ portador(2,:,:)=p\*portador(6,:,:)+q\*portador(8,:,:)  $portador(3, :, :)=portador(7, :, :)$ portador(4,:,:)=p\*portador(8,:,:)+q\*portador(6,:,:)  $portador(5, :, :)=tmp1(:, :)$ portador(6,:,:)=p\*tmp2(:,:)+q\*tmp4(:,:)  $portador(7, ...) = tmp3(:,))$ portador(8,:,:)=p\*tmp4(:,:)+q\*tmp2(:,:) ENDWHERE END SUBROUTINE portador\_rebote

#### *A2.1.4.- Subrutinas del material fluyente*

Se asignan valores iniciales a las variables *portador*(0:*b,ny,nx*)". Para ello el sistema es inicializado con la subrutina "portador\_inicio" en la que de forma genérica:

$$
portador(\mathbf{r}, t = 0) = valor\_inicial(1 + \varepsilon_0 (\Xi(1) - 1/2))
$$

donde **r** hace referencia al sitio de la malla, *t* es el tiempo  $\varepsilon_0$  es una constante pequeña (en torno al 1-2%) y Ξ(1) es una variable aleatoria uniformemente distribuida entre cero y uno, generada para cada enlace en cada sitio. Si todas las variables *portador* fueran inicializadas con el mismo valor no sería posible llevar a cabo las simulaciones, por lo que se modifican con una pequeña componente aleatoria en cada sitio*.* 

SUBROUTINE portador\_inicio(portador) IMPLICIT NONE REAL::portador(:,:,:) portador=0. CALL RANDOM\_NUMBER (portador) portador= $0.2*(1+0.02*(\text{portador}-0.5))$ END SUBROUTINE portador\_inicio

Previamente a la ejecución del bucle principal de cálculo en cada iteración (*t*), es necesario calcular para cada sitio (**r**) la densidad de partículas  $\rho(\mathbf{r},t)$ , que se correspondería con la masa, así como las componentes de la velocidad **u**(**r***,t*) macroscópica del elemento que fluye. La subrutina que desempeña esta tarea es la denominada "portador\_velocidad" cuyo listado se muestra a continuación:

```
SUBROUTINE portador_velocidad(portador,u,rho,mask,nx,ny)
! calcula la velocidad donde mask es true y la densidad rho 
   IMPLICIT NONE 
   INTEGER, PARAMETER::b=8,D=2 
         REAL,PARAMETER::u_entrada=0.1 
   INTEGER::nx,ny 
  REAL::portador(0:b,ny,nx),u(D,ny,nx),rho(ny,nx)
   LOGICAL::mask(ny,nx) 
   INTEGER::i,j
   REAL::e_coord(b,D) 
  DATA e_coord /1,1,0,-1,-1,-1,0,1,0,-1,-1,-1,0,1,1,1/rho=0. d0 !rho = densidad
  DO i=0,brho=rho+portador(i,:. ENDDO 
  DO i=1, D ! u = velocidad
  WHERE (mask) u(i, ...) = 0 \ldots 0DO i=1,bWHERE (mask) u(i,:,:)=u(i,:,:)+e\text{ coord}(i,i)* portador(i,:,:)
    ENDDO 
  WHERE ((rho.NE.0.d0).AND.mask) u(i,..)=u(i,..)/rho(:,.) ENDDO 
   END SUBROUTINE portador_velocidad
```
La variable lógica *mask* es verdadera en aquellos sitios donde la velocidad no es impuesta, en este caso esto ocurre en todos los lugares salvo en el borde lateral izquierdo del dominio donde es igual a 0,1 unidades de longitud de malla por cada

iteración y en el interior del obstáculo donde se hace cero. La matriz *e\_coord* contiene las coordenadas de los vectores que representan los ocho enlaces que unen en cada sitio el nodo central con sus vecinos.

Los valores de *masa*, que interviene en el cálculo de la distribución local de equilibrio  $(f_i^{(0)}$  que aparece en el código como *portador\_eq*), son resultado de multiplicar los factores *tp*, relacionados con la proyección de la malla tetradimensional FCHC (*Face-Centered-Hyper-Cubic*) en dos dimensiones que da lugar a la malla  $D2Q9$ , por el factor común  $1/c_s^2$  ( $c_s$  es el parámetro velocidad del sonido característico de la topología de la malla).

El parámetro más importante es el tiempo de relajación *tau* que ajusta la viscosidad del material fluyente e interviene en el cálculo de la densidad de partículas en un enlace *i*.

$$
f_i\left(\mathbf{r}+\mathbf{c}_i,t+1\right) = \frac{1}{\tau}f_i^{(0)}\left(\mathbf{r},t\right) + \left(1-\frac{1}{\tau}\right)f_i\left(\mathbf{r},t\right)
$$

En los lugares en los que la velocidad es impuesta se cumple que  $f_i(\mathbf{r} + \mathbf{c}_i, t + 1) = f_i^{(0)}(\mathbf{r}, t)$ , *y tau* equivale al valor unidad.

```
SUBROUTINE portador iteración(portador,u,u set,rebote,nx,ny)
   IMPLICIT NONE 
   INTEGER,PARAMETER::b=8,D=2 
   INTEGER::nx,ny 
   REAL::portador(0:b,ny,nx),u(D,ny,nx) 
  LOGICAL::u_set(ny,nx),rebote(ny,nx)
   REAL,PARAMETER::tau=7. 
! D2Q9 BGK coeficientes 
  REAL, PARAMETER:: a 0=1./9.,a 1=3./9.,a 2=0.5, gamma=-1./6.
  REAL::portador_eq(0:b,ny,nx)
  REAL::u n(ny,nx),rho(ny,nx) REAL::tmp(ny,nx)
  REAL::e coord(b,D), masa(0:b)DATA e_coord /1,1,0,-1,-1,0,1,0,-1,-1,-1,0,1,1,1/ DATA masa /4,1,0.25,1,0.25,1,0.25,1,0.25/
   INTEGER::a,i,j 
! se calcula la velocidad de campo y fija valor en los lugares necesarios 
  CALL portador_velocidad(portador,u,rho,.NOT.u_set,nx,ny)
! inicio 
   DO a=0,bportadoreq(a,..)=0.d0 ENDDO 
    u_n=0.d0
```

```
DO i=1,Du_n=u_n+u(i,:,:)*u(i,:,:)
       ENDDO 
    DO a=1,b !calcula portador eq(a...)tmp=0. d0\overline{DO} i=1,\overline{DO}tmp = tmp + e\ coord(a,i)*u(i,..) ENDDO 
    portador eq(a,:,:)=rho*masa(a)*(a_0+tmp*a_1+&
                        tmp*tmp*a_2+gamma*u_n) 
    ENDDO
    ! portador_eq de particula en reposo 
    portadoreq(0,..)=rho*masa(0)*(a_0+gamma^*u_n)DO i=0,hportador(i,:,:)=(1.-1./tau)*portador(i,:,:) + 1./tau*portador_eq(i,:,:)
! y tau=1. donde la velocidad es impuesta 
    IF(u_set) portador(i,:,:)=portador_eq(i,:,:)
     ENDDO 
  CALL portador rebote(portador,rebote,nx,ny)
   CALL portador_propagación(portador,nx,ny) 
   END SUBROUTINE portador_iteración
```
El valor de *tau* = 7 corresponde a un fluido viscoso, con lo que el número de Reynolds (*u*·*L*/*υ*) es pequeño, con *u* la velocidad, *L* el diámetro del obstáculo y *υ* las viscosidad, indicando la ausencia de turbulencias en el flujo. Aunque la situación de régimen turbulento nunca se va a plantear en los problemas físicos que se van a tratar en esta tesis, el modelo BGK permite su simulación con un valor de *tau* próximo a 0,5 para reduciendo la viscosidad prácticamente a cero e incrementar el número de Reynolds. Esto, que en principio parece no plantear problema alguno, no es fácil de hacer pues para valores pequeños de la viscosidad aparecen inestabilidades numéricas. Estas dificultades desaparecen con una modificación del modelo BGK que se verá en el anexo III.

Una vez finalizada la fase de colisión con el cálculo de las variables *portador* que serán usadas en la iteración siguiente, se llama a la subrutina "portador rebote" y, posteriormente, se ejecuta la "portador\_propagación" que como indica su nombre lleva a cabo la fase de propagación, segunda y última del modelo BGK.

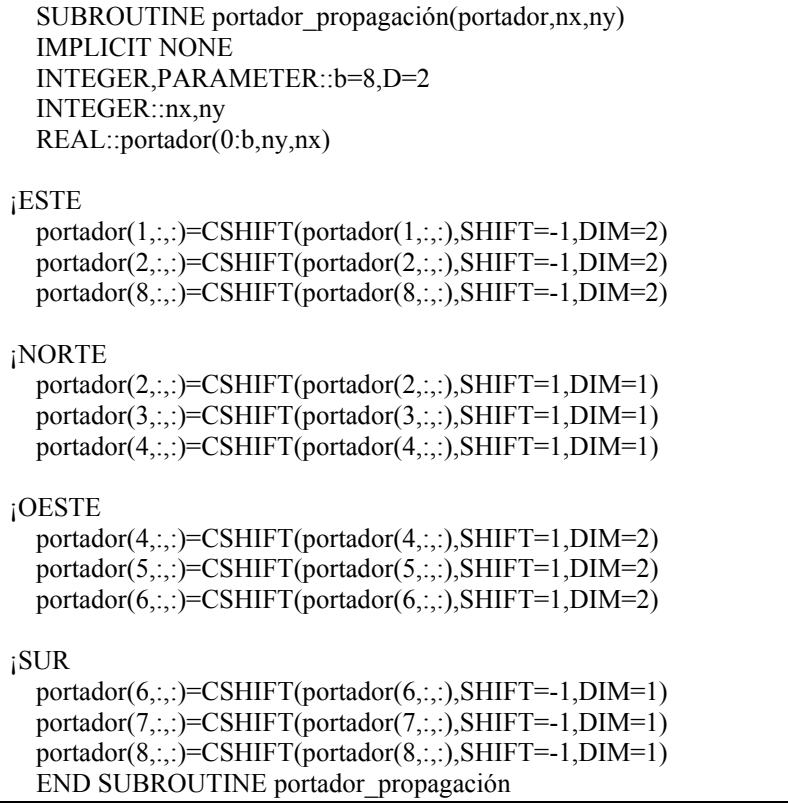

Básicamente esta subrutina consiste en un desplazamiento circular de la matriz *portador*, usando la función CSHIFT, de tal modo que se "informa" a cada vecino de la densidad de partículas que existe en un sitio determinado. Además, si no se imponen condiciones explícitas en los bordes del dominio se consigue establecer condiciones periódicas ya que las partículas que salen por uno de ellos, entran por el opuesto.

Para una mejor comprensión de los cálculos que realiza esta subrutina, se proponen a continuación otras dos formas de implementarla sin usar la función CSHIFT.

```
SUBROUTINE portador propagación II(portador,nx,ny)
   IMPLICIT NONE 
   INTEGER,PARAMETER::b=8,D=2 
   INTEGER::nx,ny,v,w 
  REAL:: portador_aux (0:b,ny,nx), portador(0:b,ny,nx) do w=1,nx 
    do v=1,ny
   portador_aux(0,v,w)= portador (0, v, w)portador aux (5,v,w)= portador (5,v,mod(w,nx)+1)portador aux (6,v,w)= portador (6,mod(v,ny)+1,mod(w,nx)+1) enddo
```

```
 do v=ny,1,-1 
    portador_aux (4, v, w)= portador (4, ny-mod(ny+1-v, ny),mod(w,nx)+1)portador_aux (3, v, w)= portador (3, ny-mod(ny+1-v, ny), w) enddo 
    enddo 
    do w=nx,1,-1 
    do v=1, ny
    portador_aux (8, v, w)= portador (8, mod(v, ny)+1, nx-mod(nx+1-w, nx))portador aux (7,v,w)= portador (7,mod(v,ny)+1,w) enddo 
   do v=ny,1,-1 
   portador_aux (2,v,w)= portador (2,ny-mod(ny+1-v,ny),nx-mod(nx+1-w,nx))
    portador_aux (1, v, w)= portador (1, v, nx\text{-mod}(nx+1-w,nx)) enddo 
    enddo 
     portador = portador_aux 
END SUBROUTINE portador_propagación_II
```

```
SUBROUTINE portador_propagación_III(portador,nx,ny)
   IMPLICIT NONE 
   INTEGER,PARAMETER::b=8,D=2 
   INTEGER::nx,ny,v,w 
   INTEGER:: x_e,x_o,y_n,y_s 
  REAL:: portador_aux (0:b,ny,nx), portador(0:b,ny,nx)do w = 1, nx
    do v = 1, ny
     y_n = mod(v, ly) + 1x_e = mod(w, lx) + 1y s = ly - mod(ly + 1 - y, ly)
     x_0 = 1x - mod(1x + 1 - x, 1x)portador aux (0, v, w) = portador (0, v, w)portador aux (1, v, x, e) = portador (1, v, w)portador aux (3,y,n,w) = portador (3,v,w)portador aux (5, v, x, o) = portador (5, v, w)portador aux (7,y s, w ) = portador (7,v,w)
     portador_aux (2,y_n, x_e) = portador (2,v,w)portador_aux (4,y_n, x_o) = portador (4,y,w)portador_aux (6,y_s , x_o ) = portador (6,y,w)portador_aux (8,y_s , x_e) = portador (8,v,w) enddo 
    enddo 
     portador = portador_aux
```
END SUBROUTINE portador\_propagación\_III

#### *A2.1.5.- Listado completo del código secuencial*

```
PROGRAM elemento_portador 
IMPLICIT NONE 
INTEGER,PARAMETER::nx=300,ny=300 
INTEGER,PARAMETER::b=8,D=2 
INTEGER,PARAMETER::niter=2000 
REAL,PARAMETER::u_entrada=0.1 
INTEGER::obs(ny,nx) 
REAL::portador(0:b,ny,nx),u(D,ny,nx),u_ant(D,ny,nx),inc_u(D,ny,nx) 
LOGICAL::u_set(ny,nx)
INTEGER::i_iter,ib,jb
  portador=0.d0 
 CALL portador_inicio(portador)
 u=0.d0 obs=0 
 CALL obs_cil(obs,nx,ny)
  CALL solido_propagación(obs,nx,ny) 
  u_set=.false. 
 u_set(:,1)=.TRUE.
 u(1, ., 1)=u entrada !movimiento del portador de izquierda a derecha
 u(2, . ., 1)=0. WHERE (IBITS(obs,0,1).EQ.1) !u=0 dentro del obstáculo
  u_set=.TRUE. 
 u(1, ...) = 0.u(2, :,:)=0. ENDWHERE 
 DO i iter=1,niter !bucle de generación de archivos
 write(*,*) i_iteración
  u_ant=u 
 CALL portador iteración(portador,u,u_set,mod(obs,2).EQ.1,nx,ny)
  inc_u=u-u_ant
 If (ALL(inc_u.LE.0.00001)) then
  DO ib=1, nxDO ib=1.ny
   OPEN(unit=i_iter,file='salida_velocidad.dat')
   WRITE(i_iter,'(2I4,2F10.2)') ib,jb,u(1,jb,ib),u(2,jb,ib)
    ENDDO 
   ENDDO 
   EXIT 
  ENDIF 
  ENDDO 
CONTAINS 
  SUBROUTINE obs_cil(obs,nx,ny)
   IMPLICIT NONE 
   INTEGER,PARAMETER::b=8,D=2 
   INTEGER,PARAMETER::a=100,c=50,r=10 
          !a coord x y c coord y del centro del obstác, r es el radio 
   INTEGER::nx,ny 
   INTEGER::obs(ny,nx) 
   INTEGER x,y,k 
   REAL::i
```

```
DO i=0,10,0.25
 DO k=1,96 
x=a+Floor(i*cos(k*3.1416/48))y=c+Floor(i*sin(k*3.1416/48))obs(y,x)=2**(b+1)-1
 enddo 
 enddo 
 END SUBROUTINE obs_cil 
 SUBROUTINE solido_propagación(obs,nx,ny) 
 IMPLICIT NONE 
 INTEGER,PARAMETER::b=8,D=2 
 INTEGER::nx,ny 
 INTEGER:: obs (ny,nx) 
 CALL MVBITS(FROM=CSHIFT(obs,-1,1),FROMPOS=2,LEN=3,TO= obs,TOPOS=2) 
 CALL MVBITS(FROM=CSHIFT(obs,1,1),FROMPOS=6,LEN=3,TO= obs,TOPOS=6) 
 CALL MVBITS(FROM=CSHIFT(obs,-1,2),FROMPOS=4,LEN=3,TO= obs,TOPOS=4) 
 CALL MVBITS(FROM=CSHIFT(obs,1,2),FROMPOS=1,LEN=2,TO= obs,TOPOS=1) 
 CALL MVBITS(FROM=CSHIFT(obs,1,2),FROMPOS=8,LEN=1,TO= obs,TOPOS=8) 
 END SUBROUTINE solido_propagación 
SUBROUTINE portador rebote(portador,mask,nx,ny)
 IMPLICIT NONE 
 INTEGER, PARAMETER::b=8,D=2 
 REAL,PARAMETER::p=1.0,q=0.0 !p fraccion de bounce-back 
                                 iy q fraccion de reflexión especular; p+q=1
 INTEGER::nx,ny 
 REAL::portador(0:b,ny,nx) 
REAL::tmp1(ny,nx),tmp2(ny,nx),tmp3(ny,nx),tmp4(ny,nx)) LOGICAL::mask(ny,nx) 
 WHERE(mask) 
 tmp1(:,:) = portador(1, :,:)tmp2(:,:) = portador(2, :, :)tmp3(:,:) = portador(3, :, :)tmp4(:,:) = portador(4, :, :)portador(1,::.) = portador(5,::.)portador(2,:,:)=p*portador(6,:,:)+q*portador(8,:,:)
 portador(3, :, :)=portador(7, :, :)portador(4,:,:)=p*portador(8,:,:)+q*portador(6,:,:)
 portador(5,:,:)=tmp1(:,:)
 portador(6, :, :)=p*tmp2(:, :)+q*tmp4(:, :)portador(7, :,:)=tmp3(:,:)portador(8,:,:)=p*tmp4(:,:)+q*tmp2(:,:)
 ENDWHERE 
 END SUBROUTINE portador_rebote 
SUBROUTINE portador_inicio(portador)
 IMPLICIT NONE 
 REAL::portador(:,:,:) 
 portador=0. 
 CALL RANDOM_NUMBER (portador)
```

```
portador=0.2*(1+0.02*(\text{portador}-0.5)) END SUBROUTINE portador_inicio 
  SUBROUTINE portador_velocidad(portador,u,rho,mask,nx,ny)
! calcula la velocidad donde mask es true y la densidad rho 
   IMPLICIT NONE 
   INTEGER, PARAMETER::b=8,D=2 
         REAL,PARAMETER::u_entrada=0.1 
   INTEGER::nx,ny 
   REAL::portador(0:b,ny,nx),u(D,ny,nx),rho(ny,nx) 
   LOGICAL::mask(ny,nx) 
   INTEGER::i,j
  REAL::e_coord(b,D)
  DATA e_coord /1,1,0,-1,-1,-1,0,1,0,-1,-1,-1,0,1,1,1/
  rho=0. d0!rho = densidad
  DO i=0,hrho=rho+portador(i,..;.) ENDDO 
  DO i=1, D ! u = velocidad
   WHERE (mask) u(i,:,:) = 0.d0DO j=1,bWHERE (mask) u(i,:,:)=u(i,:,:)+e coord(j,i)*portador(j,:,:)
    ENDDO 
   WHERE ((rho.NE.0.d0).AND.mask) u(i,..)=u(i,..):/rho(:,..) ENDDO 
   END SUBROUTINE portador_velocidad 
  SUBROUTINE portador_iteracion(portador,u,u_set,rebote,nx,ny)
   IMPLICIT NONE 
   INTEGER,PARAMETER::b=8,D=2 
   INTEGER::nx,ny 
   REAL::portador(0:b,ny,nx),u(D,ny,nx) 
  LOGICAL::u<sub>set</sub>(ny,nx),rebote(ny,nx) REAL,PARAMETER::tau=7. 
! D2Q9 BGK coeficientes 
   REAL,PARAMETER::a_0=1./9.,a_1=3./9.,a_2=0.5, gamma=-1./6. 
  REAL::portador_eq(0:b,ny,nx)
   REAL::u_n(ny,nx),rho(ny,nx) 
   REAL::tmp(ny,nx)
   REAL::e_coord(b,D),masa(0:b) 
   DATA e_coord /1,1,0,-1,-1,-1,0,1,0,-1,-1,-1,0,1,1,1/ 
   DATA masa /4,1,0.25,1,0.25,1,0.25,1,0.25/
   INTEGER::a,i,j 
! se calcula la velocidad de campo y fija valor en los lugares necesarios 
  CALL portador_velocidad(portador,u,rho,.NOT.u_set,nx,ny)
! inicio 
   DO a=0 b
   portadoreq(a, :, :)=0.d0 ENDDO 
    u_n=0.d0 
     DO i=1, Du n=u n+u(i,:,:)*u(i,:,:)
       ENDDO
```

```
DO a=1,b !calcula portador_eq(a,:,:)
     tmp=0.d0 
    DO i=1, Dtmp = tmp + e\ coord(a,i)*u(i,..;.) ENDDO 
    portador_eq(a,:,:)=rho*masa(a)*(a_0+tmp*a_1+&
                       tmp*tmp*a_2+gamma*u_n) 
     ENDDO 
! portador_eq de particula en reposo 
    portadoreq(0, ...)=rho*masa(0)*(a 0+gamma^*u n)DO i=0.b
    portador(i,:,:)=(1.-1./tau)*portador(i,:,:) + 1./tau*portador_eq(i,:,:)
! y tau=1. donde la velocidad es impuesta 
    IF(u_set) portador(i,:,:)=portador_eq(i,:,:)
     ENDDO 
  CALL portador rebote(portador,rebote,nx,ny)
  CALL portador propagación(portador,nx,ny)
   END SUBROUTINE portador_iteración 
  SUBROUTINE portador_propagación(portador,nx,ny)
   IMPLICIT NONE 
   INTEGER,PARAMETER::b=8,D=2 
   INTEGER::nx,ny 
   REAL::tmp(ny,nx),portador(0:b,ny,nx)
¡ESTE 
  portador(1,::)=CSHIFT(portador(1,::),SHIFT=-1, DIM=2)portador(2,..)=CSHIFT(portador(2,..),SHIFT=-1, DIM=2) portador(8,:,:)=CSHIFT(portador(8,:,:),SHIFT=-1,DIM=2) 
¡NORTE 
   portador(2,:,:)=CSHIFT(portador(2,:,:),SHIFT=1,DIM=1) 
  portador(3, ...) = CSHIFT(portador(3, ...), SHIFT=1, DIM=1) portador(4,:,:)=CSHIFT(portador(4,:,:),SHIFT=1,DIM=1) 
¡OESTE 
   portador(4,:,:)=CSHIFT(portador(4,:,:),SHIFT=1,DIM=2) 
   portador(5,:,:)=CSHIFT(portador(5,:,:),SHIFT=1,DIM=2) 
  portador(6, ...) = CSHIFT(portador(6, ...), SHIFT=1, DIM=2)¡SUR 
  portador(6, ...)=CSHIFT(portador(6, ...), SHIFT=1, DIM=1) portador(7,:,:)=CSHIFT(portador(7,:,:),SHIFT=-1,DIM=1) 
  portador(8, :,:)=CSHIFT(portador(8, :,:),SHIFT=-1, DIM=1) END SUBROUTINE portador_propagación
```
END PROGRAM elemento\_portador

#### *A2.2.- Código para la ejecución en paralelo*

Como se dijo anteriormente, uno de los principales inconvenientes de las simulaciones realizadas con el modelo de Boltzmann o con el BGK, es su elevado tiempo de ejecución, que limita las posibilidades de uso de un ordenador personal si lo que se busca es una interactividad entre la máquina y el usuario de forma que, progresivamente los resultados de una simulación permitan ajustar los parámetros de la siguiente, como por ejemplo ocurre con el examen de la influencia de la variación del tiempo de relajación en el campo de velocidades que se obtiene para el régimen permanente. Como muestra de lo anterior, en la tabla A2.1 se recogen, para diferentes modelos de procesadores, los tiempos de ejecución en segundos del programa "elemento\_portador" para dos dominios, el primero de los cuales se corresponde con el caso de *nx* = 300 y *ny* = 300 y un obstáculo de sección circular en el centro geométrico, mientras que el segundo tiene como dimensiones *nx* = 300 y *ny* = 400 y ocho obstáculos de sección circular dispuestos al tresbolillo. El valor del tiempo de relajación usado es de  $\tau$  = 7. El compilador usado fue *Visual Fortran v 6.5* de Compaq.

| <b>Procesador</b>          | Tiempo (seg.),<br>$nx=300, ny=300$ | Tiempo (seg.),<br>$nx=300, ny=400$ |
|----------------------------|------------------------------------|------------------------------------|
| Intel Pentium II 400 MHz   | 2683,08                            | 7611.77                            |
| AMD Athlon 1000 MHz        | 1474,22                            | 4249,20                            |
| Intel Pentium III 1600 MHz | 1111.15                            | 3098,11                            |

Tabla A2.1. Tiempos de ejecución en máquinas monoprocesadoras

Se puede ver que, conforme los dominios son más grandes y más complejos, el tiempo necesario (número de iteraciones) para alcanzar el régimen permanente se incrementa. También es importante destacar que el tiempo de relajación también influye en el tiempo de ejecución de las simulaciones: a valores de  $\tau$  mayores menos se tarda en conseguir el régimen permanente. Este aspecto no aparece en la tabla A2.1, pero, a modo de ejemplo, las simulaciones con  $\tau$  = 28 tardan aproximadamente 2 veces menos que en las que se usa el valor de  $\tau = 7$ .

En los resultados de la tabla A2.1 se observa que la simulación más rápida tarda unos 18 minutos. Si se están probando diferentes configuraciones de obstáculos o se está tratando de determinar el efecto de algún parámetro como la viscosidad, estos tiempos no son admisibles ya que rompen la interactividad entre la máquina y el usuario. La situación puede ser aún más dramática ya que para las simulaciones de un flujo de un líquido en un medio poroso usando el modelo BGK, el tiempo de ejecución puede ser de varios días para dominios con una porosidad del 50% con  $nx = 1000$  y  $ny = 100$ .

La solución a este inconveniente viene de la mano de la programación en paralelo. Como se expone en el código secuencial, el algoritmo del modelo BGK efectúa las mismas operaciones en todos los elementos del dominio en cada iteración: determina la densidad de partículas y la velocidad correspondiente en cada nodo, procesa la fase de colisión y, finalmente, tras aplicar la regla del rebote en aquellos lugares donde hay un obstáculo, ejecuta la fase de propagación. Salvo esta última, las restantes etapas se pueden realizar de forma independiente en cada nodo. Esto permite aplicar la programación en paralelo que divide el dominio en varios subdominios en los que cada procesador ejecuta de forma simultánea una serie de instrucciones. Este estilo de programación es conocida como Programa Único para Múltiples Datos o *Single Program Multiple Data* (SPMD), es decir, un único programa que se debe ejecutar sobre varios conjuntos de datos.

Las máquinas empleadas para la ejecución de las simulaciones en paralelo fueron dos servidores SGI Origin 2000, uno de ellos denominado "Averroes", perteneciente al Servicio de Informática Científica de la Universidad de Córdoba, con ocho procesadores MIPS R10000 a 200 Mhz, y el otro denominado "Karnak", perteneciente al Centro Europeo de Paralelización de Barcelona (CEPBA) con 64 procesadores MIPS R10000 a 250 Mhz. Ambas máquinas tienen con el sistema operativo IRIX 6.5. "Karnak" trabaja con el sistema de colas para optimizar los recursos. La cola en la que habitualmente se ha trabajado ha sido la *research* que dispone de 8 procesadores para realizar las simulaciones. Son máquinas del tipo cc-NUMA (*cache-coherent Non-Uniform Memory Access*), consistentes en un número determinado de nodos cada uno con uno o varios procesadores y con una memoria local interna, unidos por una red de interconexión rápida (figura A2.4). Las memorias locales son compartidas y el conjunto de las mismas forma la memoria global que es accesible a todos los procesadores. Sin embargo, los accesos a esta memoria global son más costosos, en términos de tiempo, que los que se hacen a la memoria local y es un factor que puede reducir la velocidad de ejecución de un código. La jerarquía establecida de memoria en estos sistemas es la siguiente: 1) memoria caché del procesador individual; 2) memoria local del nodo; y 3) memoria global remota que no está físicamente localizada en el nodo que trata de acceder a ella.

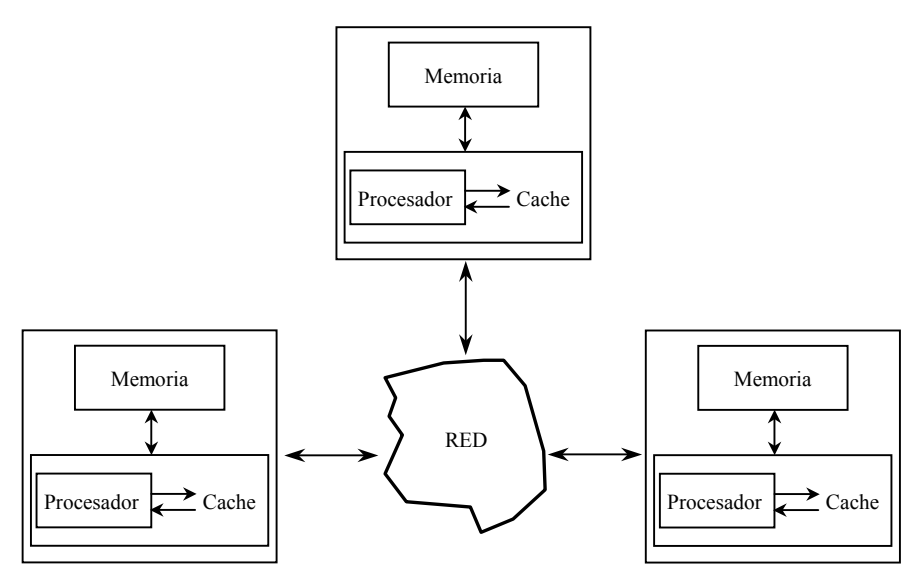

Fig. A2.4. Esquema de una máquina cc-NUMA (Chandra *et al.*, 2001).

De ahora en adelante se usará el caso particular del SGI Origin 2000, cuya arquitectura es la que se muestra en la figura A2.5.

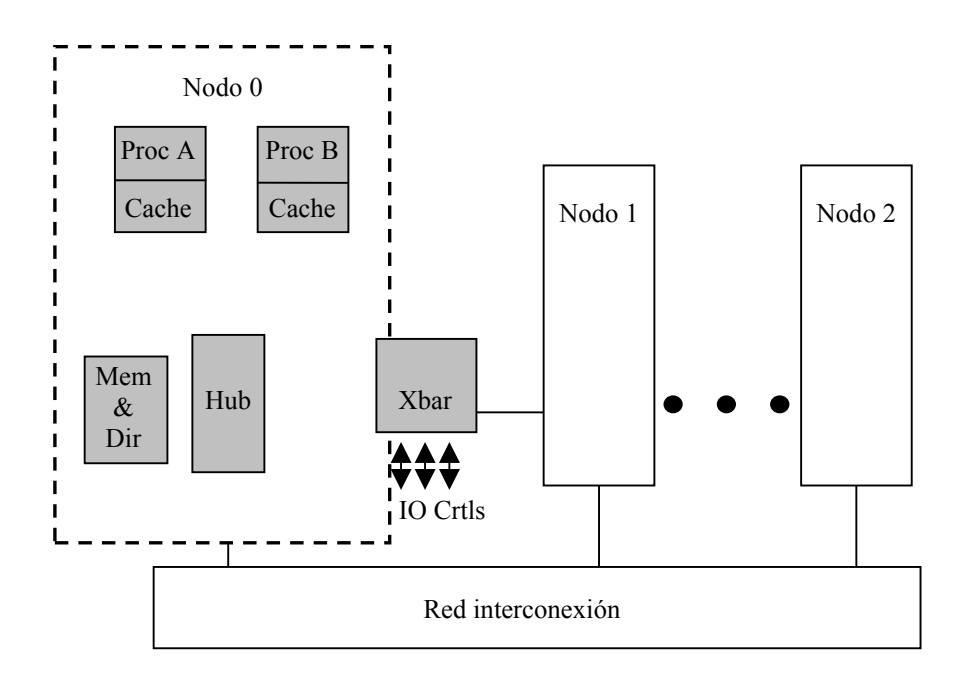

Fig. A2.5. Arquitectura de un SGI Origin 2000 (CEPBA).

Como se puede ver en la figura A2.5, un nodo puede estar compuesto por una parte de la memoria global compartida y, como máximo, por dos procesadores MIPS

R10000, conectados mediante un concentrador o *hub*. La estructura de interconexión de los nodos es en hipercubo.

Cada procesador tiene 4 MB de memoria caché de segundo nivel. La caché es una memoria pequeña y de acceso muy rápido asociada al procesador. Aprovecha la localidad referencial de los datos para acceder rápidamente a la información. Existen dos niveles de cache: primaria (dentro del R10000) y secundaria, (fuera del R10000 pero asociada al procesador, en exclusiva). Siempre que se referencia la "caché del procesador" se está hablando de la caché externa o secundaria. Origin usa Memoria Compartida Distribuida o *Distributed Shared Memory* para la memoria principal, que se reparte entre los nodos y es accesible desde todos los procesadores.

Cuando se disponen diversos procesadores con memoria caché en un sistema de memoria compartida, pueden aparecer problemas de coherencia en los datos abordados por más de un procesador simultáneamente. Para evitar este efecto, existe un mecanismo estructural o *hardware*, transparente al usuario, llamado protocolo de coherencia de memoria caché. Es un protocolo en el que las diferentes caché se encargan de garantizar que los datos que contienen son correctos en cada momento. Se basa en que toda línea de caché siempre tiene un único propietario. La figura A2.6 muestra el funcionamiento del mecanismo de coherencia de caché en el Origin 2000.

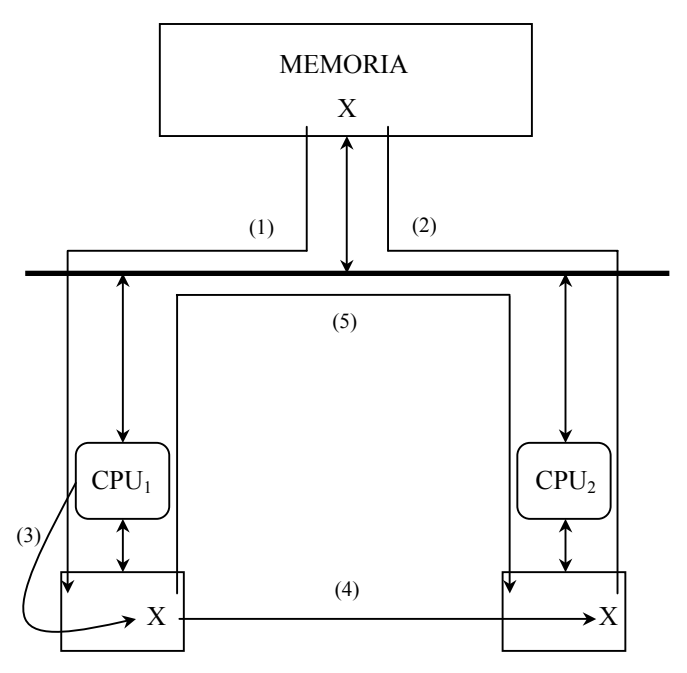

Fig. A2.6. Mecanismo de coherencia de caché de Origin 2000 (CEPBA).

(1) El primer procesador lee la variable X y mantiene una copia en su cache. El estado de la línea es limpio o *clean*.

- (2) El segundo procesador lee también la variable *X* y mantiene una copia, coherente con el resto de copias en caché o en memoria principal; se activa el bit de dato compartido, indicando que este bloque lo tiene otro procesador. El estado de la línea ahora es compartido o *shared*.
- (3) El primer procesador escribe en *X*, provocando una escritura retardada a memoria principal. El estado de la línea es ocupado o *dirty* mientras no sea escrita en memoria principal.
- (4) La caché del primer procesador envía una señal de coherencia hacia las otras caché para que invaliden la línea que contiene *X*. El segundo procesador invalida la línea que contenía una copia antigua de *X*. El estado de la línea que contiene la copia antigua es nulo o *invalid*.
- (5) El segundo procesador vuelve a referenciar *X*, comprueba su caché pero encuentra la línea invalidada, pide a la memoria una copia de *X*, pero es la caché del primer procesador quien la suministra.

Se puede ver como el hecho de escribir en una posición de la línea de caché provoca la invalidación de toda línea en las caché que la contenían. Sin embargo, cuando varios procesadores acceden a posiciones contiguas en una misma línea de caché se puede producir el compartimiento falso o *false sharing* consistente en que la línea viaja continuamente entre las memorias caché de los distintos procesadores que la actualizan, sin que en realidad exista una situación real en la que el mecanismo de coherencia sea requerido. Este efecto debe evitarse ya que hace perder mucho tiempo al sistema intentando mantener la coherencia de caché. Se elimina accediendo a las estructuras de datos teniendo en cuenta la memoria caché. Hay que procurar que cada hilo de ejecución acceda a una línea de caché que ningún otro esté referenciado en ese momento. El parámetro a tener en cuenta es el tamaño de la línea de caché que en este caso es de 128 bytes (16 elementos en doble precisión o 32 en simple precisión).

#### *A2.2.1.- Pasos previos a la paralelización del código*

En la paralelización del código se usa OpenMP, una extensión de FORTRAN y C que, mediante la inserción de directivas de compilador, permite adaptar el código a la ejecución en paralelo. Una completa descripción de OpenMP puede encontrarse en Chandra *et al.* (2001). Hay una información actualizada disponible en las páginas web www.openmp.org y www.caspur.it/ewomp02. Cualquier referencia que se haga de ahora en adelante a directivas de OpenMP estará basada en el texto de Chandra *et al.* (2001).

La primera cuestión que se debe plantear para escribir un código en paralelo es determinar qué partes del mismo son las que consumen más tiempo de ejecución. Para ello se crea un archivo ejecutable con la versión secuencial del código mediante la instrucción de compilación:

# $\frac{1}{2}$ %>f90 –O3 –o "archivo ejecutable.out" "archivo fuente.f90"

en la que f90 hace referencia al compilador que se usa, el *MIPSpro 7 FORTRAN 90, rev. 7.3* de Silicon Graphics. La opción –O3 indica al compilador que haga una optimización agresiva de los bucles que aparecen en el código. Finalmente, la opción –o nos permite especificar un nombre para el fichero ejecutable diferente del que, por defecto, asigna el compilador. En este caso sería:

### $\frac{6}{6}$  >f90 –O3 –o sec.out elemento portador.f90

Una vez obtenido el ejecutable, se usa una herramienta de diagnóstico o *profiler tool* que proporciona SGI y que nos permite determinar el tiempo de ejecución invertido en cada parte del código. En este caso, en cada una de las subrutinas que componen el programa elemento\_portador. La herramienta a usar es *SpeedShop* (ssrun) y permite determinar las características de la ejecución del fichero ejecutable. La forma genérica de uso es

 $\frac{1}{2}$   $\frac{1}{2}$   $\frac{1}{2}$ 

 $\frac{\%}{\%}$ ssrun –usertime sec.out &

En este caso con –usertime se mide el tiempo de CPU, que incluye el tiempo en que el programa se está ejecutando, así como el tiempo que es empleado por el sistema en dar determinados servicios al mismo. El símbolo & permite poder seguir escribiendo en la línea de comandos ya que si no se debería esperar a que acabase la ejecución del comando anterior para que volviera a estar otra vez disponible. Una mayor información sobre ssrun se puede obtener con

#### %>man ssrun

El comando ssrun genera archivos cuya nomenclatura es la siguiente:

<ejecutable>.<experimento>.<ID del proceso>

Un ejemplo sería:

sec.out.username.m35712

Estos archivos contienen datos sin formato. Para obtener una salida con formato debe usarse el comando prof:

# $\frac{1}{2}$  >prof sec.out.username.m35579 > elem\_p.txt

Donde el uso del signo > nos permite redirigir la salida al fichero elem p.txt. La tabla A2.2 muestra los resultados más importantes obtenidos con *SpeedShop* para el ejecutable del programa elemento\_portador con un dominio de *nx* = 300 y *ny* = 200 con un obstáculo de sección circular en el centro geométrico y  $\tau$  = 28. El tiempo de ejecución fue de 531,720 segundos. Como se puede comprobar, cuatro son las subrutinas que suponen el 94.6% del tiempo de ejecución: portador velocidad, portador propagación, portador iteración y portador rebote. Por consiguiente, deben ser esas subrutinas el objetivo de la paralelización.

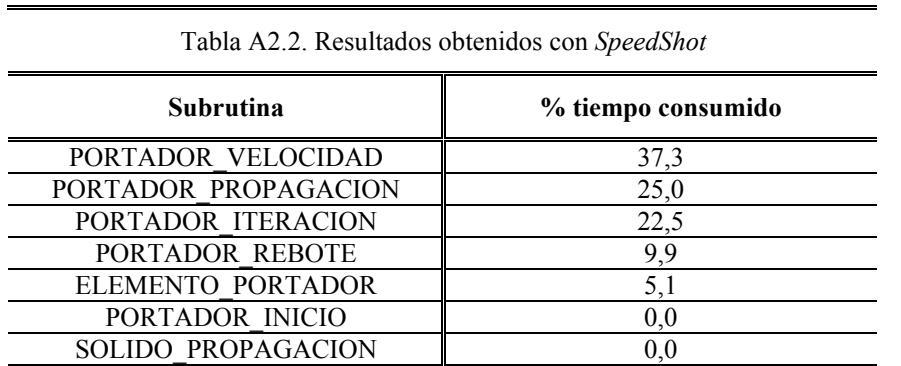

#### *A2.2.2.- Paralelización del código*

El código transformado se expone a continuación.

PROGRAM elem\_port\_par IMPLICIT NONE INTEGER,PARAMETER :: nx=300,ny=200 INTEGER,PARAMETER:: b=8,D=2,k=7 REAL,PARAMETER::a\_0=1./9.,a\_1=3./9.,a\_2=0.5, gamma=-1./6. INTEGER,PARAMETER:: niter=2000 REAL,PARAMETER::u\_entry=0.1,tau=7. INTEGER:: obs(ny,nx) REAL :: portador (0:b,ny,nx),u(D,ny,nx),u\_ant(D,ny,nx),inc\_u(D,ny,nx),rho(ny,nx),& portador\_eq(0:b,ny,nx) REAL,PARAMETER::p=1.0,q=0.0 !p fraccion de bounce-back !y q fraccion de reflexión especular; p+q=1 Logical::  $u$  set(ny,nx) INTEGER::i\_iter,ib,jb REAL e $coord(b,D)$ , masa $(0:b)$ DATA e\_coord  $/1,1,0,-1,-1,0,1,0,-1,-1,-1,0,1,1,1/$ DATA masa /4,1,0.25,1,0.25,1,0.25,1,0.25/ REAL:: tmp(ny,nx),tmp1(ny,nx),tmp2(ny,nx),tmp3(ny,nx),tmp4(ny,nx) REAL:: u\_n(ny,nx) INTEGER::s,dim,i,h,v,w,id,inf REAL::bufer(0:b,ny,1:k),bufer  $d(0:b, ny,1:k)$ ,bufer  $i(0:b, ny,1:k)$  h=nx/k CALL omp\_set\_num\_threads(k) portador =0.d0 u\_ant=0.d0 CALL portador\_inicio(portador)  $u=0.$ d $0$  obs=0 CALL obs cil(obs,nx,ny) CALL solido stream(obs,nx,ny) ! flujo de derecha a izquierda u\_set=.false. u\_set $(:,1)=$ .TRUE.  $u(1, ., 1)=u$  entry  $u(2,:,1)=0.$ WHERE (IBITS(obs, 0, 1). EQ. 1) !u=0 dentro del solido u\_set=.TRUE.  $u(1, ...) = 0.$  $u(2, :,:)=0.$ ENDWHERE

```
!Region en paralelo
!$omp parallel default(shared) private(id,i,w,v,i_step,inf, tmp,tmp1,tmp2,tmp3,tmp4) 
id=omp_get_thread_num()
i=id+1DO i_iter=1,niter
   DO w=(i-1)*h+1,i*hDO v=1, ny!calcula rho = densidad 
   rho(v,w)=0. d0DO s=0,brho(v,w)=rho(v,w)+portador(s,v,w) ENDDO 
!calcula u = velocidad
    DO dim=1,D 
   If (NOT.u.set(v,w)) u(dim,v,w)=0.d0
    DO s=1,bIF (NOT.u_set(v,w)) u(dim,v,w)=u(dim,v,w)+e-coord(s,dim)*fluido(s,v,w) ENDDO 
    IF ((rho(v,w).NE.0.d0).AND.(NOT.u.set(v,w))) u(dim,v,w)=u(dim,v,w)/rho(v,w)
    ENDDO 
!fase de colision
  DO s=0,b portador_eq(s,v,w)=0.d0 
   ENDDO 
  u n(v,w) = 0.d0 DO 
  u_n(v,w) =u_n(v,w) +u(i,v,w)*u(i,v,w)
   ENDDO 
   DO s=1.btmp(v,w)=0.d0 DO dim=1,D 
      tmp(v,w)=tmp(v,w) + e\ coord(s,dim)*u(dim,v,w) ENDDO 
    portador eq(s,v,w)=rho(v,w)*masa(s)*(a_0 + tmp(v,w)*a_1+&
                       tmp(v,w)* tmp(v,w)*a_2+gamma*u_n(v,w)
    ENDDO 
! particula en reposo 
   portador eq(0,v,w)=rho(v,w)*masa(0)*(a_0+gamma*u_n(v,w))
    DO s=0,bportador (s,y,w)=(1.-1./tau)* portador (s,y,w)+1./tau* portador eq(s,y,w)! y tau=1. donde la velocidad es impuesta 
   IF (u_set(v,w)) portador (s,v,w)= portador_eq(s,v,w)
     ENDDO
```

```
!calucula rebote 
    IF(mod(obs(v,w),2).EQ.1) then
    tmp1(v,w)=portador(1,v,w)tmp2(v,w)=portador(2,v,w)tmp3(v,w)=portador(3,v,w)tmp4(v,w)=portador(4,v,w)portador(1,v,w)=portador(5,v,w)portador(2,v,w)=p*portador(6,v,w)+q*portador(8,v,w) portador(3,v,w)=portador(7,v,w) 
    portador(4,v,w)=p*portador(8,v,w)+q*portador(6,v,w)
    portador(5, v, w)=tmp1(v,w)
    portador(6,v,w)=p*tmp2(v,w)+q*tmp4(v,w)
    portador(7,v,w)=tmp3(v,w)
    portador(8,v,w)=p*tmp4(v,w)+q*tmp2(v,w)
     ENDIF 
    ENDDO 
  ENDDO 
!$omp barrier 
!fase de propagacion
inf=(i-1)*h+1bufer(:,;i)= portador (:,;i)nf)
bufer i(:,;i)= portador (:,:,nx-mod(nx+1-inf,nx))bufer d(:,:,i)= portador (:,:,inf+1)!$omp barrier 
portador (:,:,(i-1)*h+1)=bufer(:,:,i)portador (:,...,mod(i*h,nx)+1)=buffer(:,...,mod(i,k)+1)DO w=(i-1)*h+2,i*hDO v=1.nvportador (5, v, w)= portador (5, v, mod(w, nx)+1)portador (6, v, w)= portador (6, mod(v, ny)+1, mod(w, nx)+1) ENDDO 
     DO v=ny,1,-1portador (4, v, w)= portador (4, ny-mod(ny+1-v, ny), mod(w, nx)+1)portador (3, v, w)= portador (3, ny-mod(ny+1-v, ny), w) ENDDO 
    ENDDO 
   DO w=i*h,(i-1)*h+2,-1DO v=1, nvportador (8, v, w)= portador (8, mod(v, ny)+1, nx-mod(nx+1-w, nx))portador (7, v, w)= portador (7, mod(v, ny)+1, w) ENDDO 
     DO v=ny,1,-1portador (2, v, w)= portador (2, ny-mod(ny+1-v, ny), nx-mod(nx+1-w, nx))portador (1, v, w)= portador (1, v, nx \mod (nx+1-w, nx)) ENDDO 
    ENDDO
```
!actualiza las columnas pivote

```
portador (0, \ldots, \text{inf})=bufer(0, \ldots, \text{i})DO v=1, nyportador (5, v, inf)=bufer d(5, v, i)portador (6, v, inf)=bufer d(6, mod(v, ny)+1,i) ENDDO
```

```
 DO v=ny,1,-1 
portador (4, v, inf)=bufer d(4, ny-mod(ny+1-v, ny), i)portador (3, v, inf)=bufer(3, ny-mod(ny+1-v, ny), i) ENDDO
```

```
DO v=1, nvportador (8, v, inf)=bufer i(8, mod(v, ny)+1,i)portador (7, v, inf)=bufer(7, mod(v, ny)+1, i) ENDDO
```

```
 DO v=ny,1,-1 
 portador (2,v,inf)=bufer_i(2,ny-mod(ny+1-v,ny),i) 
portador (1, v, inf)=bufer i(1, v, i) ENDDO
```

```
!$omp barrier
```

```
!Escritura de resultados
```

```
!$omp single 
    inc_u=u-u_ant
   IF (ALL(inc u.LE.0.00001)) then
   DO ib=1,nx
    DO jb=1,ny 
    OPEN(unit=123,file='sal_par.dat') 
    WRITE(123,'(2I4,2F10.2,I4)') ib,jb,u(1,jb,ib),u(2,jb,ib),obs(jb,ib) 
    enddo 
    enddo 
   STOP
    endif 
   u_ant=u 
!$omp end single
```
 ENDDO !\$omp end parallel

#### !**Fin region paralela**

```
CONTAINS
```

```
SUBROUTINE portador _inicio(portador)
! situación inicial del fluido
```

```
 IMPLICIT NONE 
REAL:: portador (:,:,:)
```
portador =0.

```
portador = 0.5*(1+0.02*(\text{ portador}-0.5)) CALL RANDOM_NUMBER (portador)
```
END SUBROUTINE portador \_inicio

```
SUBROUTINE solido propagacion(solid,nx,ny)
 IMPLICIT NONE 
  INTEGER,PARAMETER:: b=8,D=2 
  INTEGER :: nx,ny 
  INTEGER solid(ny,nx) 
   CALL MVBITS(FROM=CSHIFT(solid,-1,1),FROMPOS=2,LEN=3,TO=solid,TOPOS=2) 
   CALL MVBITS(FROM=CSHIFT(solid,1,1),FROMPOS=6,LEN=3,TO=solid,TOPOS=6) 
   CALL MVBITS(FROM=CSHIFT(solid,-1,2),FROMPOS=4,LEN=3,TO=solid,TOPOS=4) 
   CALL MVBITS(FROM=CSHIFT(solid,1,2),FROMPOS=1,LEN=2,TO=solid,TOPOS=1) 
   CALL MVBITS(FROM=CSHIFT(solid,1,2),FROMPOS=8,LEN=1,TO=solid,TOPOS=8) 
 END SUBROUTINE solido_ propagacion 
SUBROUTINE obs_cil(solid,nx,ny)
  IMPLICIT NONE 
  INTEGER,PARAMETER:: b=8,D=2 
  INTEGER,PARAMETER:: a=100,c=150,r=10 
   !a coord x y c coord y del centro del obstac, r es el radio 
  INTEGER :: nx,ny 
  INTEGER :: solid(ny,nx) 
  INTEGER x,y,k 
  REAL i 
   do i=0,10,0.25 
   do k=1,96 
  x=a+Floor(i*cos(k*3.1416/48))y=c+Floor(i*sin(k*3.1416/48))solid(y,x)=2**(b+1)-1
  enddo 
   enddo 
  END SUBROUTINE obs_cil
```

```
END PROGRAM elem_port_par
```
En primer lugar aparecen las directivas de OpenMP que son aquellas que comienzan por ¡\$omp. Se puede comprobar como las subrutinas que más tiempo consumían han sido situadas dentro de la región que se ejecuta en paralalelo. El hecho de escribirlas como código continuo sin separarlas como en el caso secuencial es debido a que en las regiones en paralelo no está permitida la llamada a subrutinas.

La parte secuencial del código es ejecutada por un único hilo llamado maestro o *master thread.* Cuando este hilo se encuentra con la directiva *¡*\$omp parallel, se crean hilos esclavos que, junto con el maestro, ejecutan de forma concurrente, y sin ningún tipo de sincronización, el bloque de código comprendido entre la directiva anterior y ¡\$omp end parallel. Con la directiva anterior que marca el final de la región en paralelo se establece implícitamente una barrera que hace que los diferentes hilos se sincronicen, resuman su ejecución en el hilo maestro y desaparezcan. La figura A2.7 (Chandra *et al.*, 2001) muestra el proceso anterior.

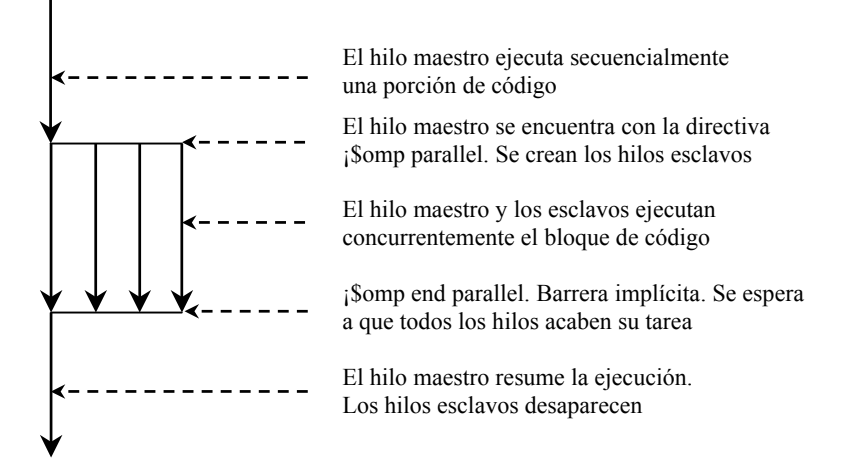

Fig. A2.7. Creación de hilos esclavos en una región paralela.

Una vez conocido lo que sucede en una región en paralelo, es necesario conocer el número de hilos que se van a usar en la región en paralelo. La variable *k* es la que permite controlar esta circunstancia. Es importante que este número de hilos no sea superior al número de procesadores disponibles, que en este caso son ocho en teoría, pero que en la práctica son menos ya que la máquina en la que se ejecuta el programa es un servidor compartido con otros usuarios. Es posible que todas las aplicaciones requieran más procesadores de los que realmente están disponibles. Esta situación conocida como *oversubscription* reduce la velocidad de ejecución. Si se pudiera hacer coincidir el número de hilos con el de procesadores disponibles, el sistema operativo conseguiría mejorar la utilización de los recursos de la máquina. Sin embargo, no sólo es muy difícil para el usuario determinar el número de procesadores disponibles, sino que dicho número cambia durante la ejecución de un programa en función de la carga de trabajo que tenga el sistema.

Para solucionar este problema, OpenMP permite un ajuste automático del número de hilos activos al número de procesadores disponibles en función de las tareas que está ejecutando el sistema. Esta característica se denomina hilos dinámicos o *dynamic threads* y consiste en que OpenMP permite examinar, en tiempo de ejecución, la carga total del sistema y determina el número de procesadores disponibles para la aplicación. Se ajusta el número de hilos paralelos que ejecutan la aplicación (incrementándolo o disminuyéndolo) para hacerlo coincidir con los procesadores disponibles. De esta forma se evita la *oversubscription* consiguiéndose así un buen comportamiento del sistema. El número de hilos activos se ajusta automáticamente y se libera al programador de tener que hacer la coordinación con otras tareas del sistema.

Es difícil escribir un programa en paralelo si los hilos pueden elegir unirse a un grupo o dejarlo de forma impredecible. Por este motivo, OpenMP realiza el ajuste del número de hilos en las partes secuenciales del código. Una vez que encuentra una ¡\$omp parallel el número de hilos del equipo formado se mantiene hasta que se finaliza esa parte del código. Si hubiera más adelante en el código otra región paralela, el equipo de hilos que se cree puede tener un número de hilos diferente al de la primera construcción.

Las formas más comunes de habilitar la característica de hilos dinámicos de OpenMP son con una variable de entorno o mediante una llamada a una librería de tiempo de ejecución. En el caso de la primera, su valor debe ajustarse antes de comenzar la ejecución del programa, mientras que la segunda se invoca desde dentro de la ejecución.

La variable de entorno es<sup>-</sup>

#### setenv OMP\_DYNAMIC { TRUE, FALSE }

Por otro lado la librería en tiempo de ejecución se usa así:

call omp\_set\_dynamic ({.TRUE.,.FALSE.})

Para facilitar la comprensión se fijará el número de hilos en cuatro (*k* = 4) mediante la librería en tiempo de ejecución

$$
call \,omp_set_number
$$

Los hilos creados se numeran de 0 a 3 correspondiendo el cero al hilo maestro y 1, 2 y 3 a los esclavos. La descomposición del dominio problema se hará en cuatro subdominios de *ny* filas y *h* = *nx/k* columnas. Tal y como muestra la figura A2.8 cada uno de los cuatro hilos ejecutará *niter* veces el código de la región paralela en el subdominio que le corresponde.

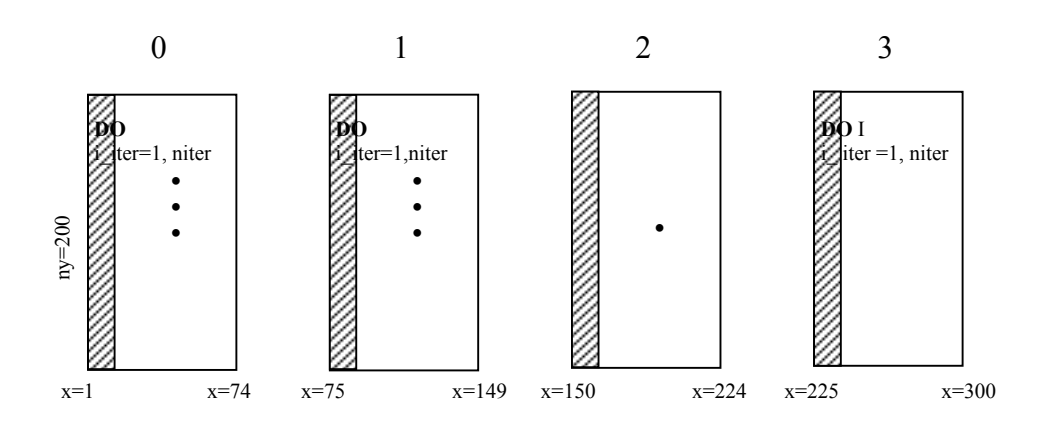

Fig. A2.8. Descomposición del dominio y asignación a los hilos.

La división del dominio en la forma representada en la figura A2.8 se debe a la característica del lenguaje FORTRAN de almacenar los elementos de una columna en posiciones contiguas de memoria. Esta forma de descomponer el dominio tiene la ventaja de que elimina la mayor parte del compartimiento falso ya que para un par de procesadores que ejecutan hilos consecutivos existirá como máximo una línea de caché compartida entre ambos. La asignación de las *h* columnas correspondientes a cada hilo se hace en función de su identificador que es la variable *id* cuyo valor se determina con la función:

#### omp\_get\_thread\_num()

La variable auxiliar *i* desempeña la misma función que la anterior, ya que su valor es el de *id* más 1 para conseguir que el hilo maestro sea el 1 y los esclavos 2, 3 y 4. La variable *w* que identifica el bucle externo que recorre las columnas del dominio se calcula a partir de la forma

do 
$$
w = (i-1)*h+1, i*h
$$

que permite la asignación de las columnas a los diferentes hilos mostrada en la figura A2.8. El carácter compartido *o shared* de las variables especifica que son compartidas por todos los hilos durante el tiempo que ¡\$omp parallel esté activa. Todas las modificaciones de estas variables actualizan a la instancia global, estando su valor a disposición del resto de hilos. Ejemplo de estas variables son las que almacenan los resultados de los cálculos para su posterior escritura a un archivo (*u*). Por otro lado, *private* establece que cada hilo cree una instancia privada de la variable especificada no siendo accesible al resto de hilos. Esta copia privada no

continua asociada a la instancia original compartida de la variable ya que, a partir de este momento, referencias a la misma acceden a diferentes localizaciones de memoria, por lo que esta variable no se encuentra inicializada y su valor es indefinido. De la misma forma al finalizar ¡\$omp parallel, todas las copias privadas desaparecen quedando igualmente indefinido su valor. Es importante tener en cuenta esto para conseguir un comportamiento consistente entre el código secuencial y el paralelo. Ejemplos típicos de este tipo de variables son los índices de los bucles (*w,v,i\_iter*). Como la mayor parte de la variables tienen carácter compartido, se optó por añadir la cláusula *default* para indicar que por defecto las variables son de este tipo.

Los cálculos correspondientes a la densidad de partículas, velocidad, fase de colisión y rebote se efectúan por cada hilo en la porción de dominio que le corresponde de forma no sincronizada hasta llegar a la directiva

#### ¡\$omp barrier

en la que cada hilo espera a que los demás finalicen sus tareas y lleguen a este punto del código. Esta sincronización es el paso previo a la fase de propagación, que es la más conflictiva, ya que los hilos dejan de ser estancos y necesitan comunicarse entre sí para actualizar el valor de la densidad de partículas de las columnas límite entre los mismos, en nuestro caso esto sucede para las columnas cuyo valor de *x* se muestra en la figura A2.8. Las columnas de índice inf  $=(i-1)*h+1$  (1, 75, 150 y 225), sombreadas en dicha figura, se denominarán pivotes. De ellas y de sus vecinas derecha e izquierda se efectuará una copia en las variables temporales *bufer*, *bufer\_d* y *bufer\_i*, asegurando que todos los hilos hayan hecho esta acción mediante la imposición de una barrera. A continuación se calcula la fase de propagación en el dominio situado entre dos columnas pivote (de  $(i-1)*h+2$  a  $i*h$ ), actualizando posteriormente éstas últimas. De esta forma se consigue evitar que, al ejecutar los hilos la fase de propagación de forma concurrente y no sincronizada, uno de ellos actualice el valor de la columna límite que le corresponde antes de que el hilo contiguo pueda leerla para modificar la columna límite que le pertenece, produciendo un error en los resultados.

Al final de la fase de propagación se coloca una barrera, pues hay una porción de código que debe ejecutarse por un solo hilo. Se trata de la fase de escritura de resultados cuando se alcance el régimen permanente, aquella en la que la diferencia entre el valor de las componentes de la velocidad en todos los sitios del dominio

entre una iteración y la siguiente es inferior a un determinado umbral. La lectura o escritura de un fichero dentro de una región paralela siempre debe realizarse por un único hilo por lo que se usa la directiva

#### ¡\$omp single

El primer hilo que llega es el que ejecuta el código encerrado entre esta directiva y ¡\$omp end single. El resto del equipo de hilos esperan a que el seleccionado acabe su tarea. Si se cumple la condición umbral, se escribe el archivo de salida y con la orden STOP se interrumpe la ejecución del programa. ¡\$omp single conlleva una barrera implícita al final de la construcción, pero no al principio y este fue el motivo de escribirla explícitamente en el código. Finalmente, ¡\$omp end parallel cierra la región en paralelo.

#### *A2.2.3.- Eficiencia de la ejecución en paralelo*

Uno de los factores que más influyen sobre la eficiencia de la ejecución de un programa en paralelo es el uso que se hace de la memoria caché que, en máquinas como las SGI, está diseñada para explotar el concepto de localidad. La localidad es la propiedad por la que si un programa accede a una porción de memoria, hay una gran probabilidad de que se acceda de nuevo a esa localización en poco tiempo. Es también es muy probable que se acceda a una posición de memoria cercana a la anterior. Estas dos son las características temporal y espacial de la localidad.

Un código será tanto más eficiente en su ejecución cuanto mejor uso haga de la memoria cache. Para ello debe procurarse que todos o la mayoría de los datos a los que accede cada procesador estén en su correspondiente cache. Este es el motivo más importante por el que debe tenerse en cuenta el orden en que FORTRAN almacena los datos (figura A2.3) a la hora de escribir un bucle doble que lea una matriz de dos dimensiones. Si se pone como externo el índice de las filas, el tiempo que se tarda en leer dos elementos consecutivos es el correspondiente al recorrido de todas las columnas, mientras que si el índice que referencia a éstas es el externo, el tiempo invertido en leer dos elementos contiguos será el correspondiente a recorrer una fila. Con esto se consigue disminuir el número de pérdidas de caché o *cache misses* que se producen cuando, por ejemplo, un procesador trata de leer un dato que encuentra en la memoria global compartida y no en su caché. Si se produce la situación contraria se tiene un *cache hit*.
Para comprobar la eficiencia que de la memoria caché hace este código, se puede usar la herramienta denominada *Perfex* que proporciona SGI. Sirve para contar la ocurrencia de determinados eventos durante la ejecución de un programa. La lista de eventos es amplia, identificando a cada uno con un número. La forma genérica de uso en la línea de comandos es:

%>perfex –a –y –o archivo salida archivo ejecutable.out

En la que archivo\_ejecutable.out se crea con

 $\%$  >f90 –mp –O3 –o archivo ejecutable.out archivo fuente.f90

Ahora, como opción de compilación, aparece –mp que hace que se tengan en cuenta las directivas de OpenMP permitiendo la ejecución en paralelo. Las opciones de *Perfex* son las siguientes:

- –a tiene en cuenta todos los eventos posibles. Esta opción se puede sustituir por –e para que en el archivo de salida solo aparezcan determinados eventos (–e 21).
- –o redirige la salida a un determinado archivo.
- –y permite obtener una tabla de estadísticas de la ejecución del código.

Como ejemplo se analizó la ejecución del programa elem\_port\_par con cuatro hilos. De la tabla de estadísticas que proporciona la salida de *Perfex*, los indicadores más importantes en cuanto al uso de la caché son *L1 Data Cache Hit Rate* y *L2 Data Cache Hit Rate* que representan los aciertos de caché primaria y secundaria situándose en porcentajes de 0,94 y 0,98, respectivamente. Los valores que se consideran aceptables son 0,9 para la primaria y 0,95 para la secundaria, por lo que en este aspecto el código tiene un comportamiento satisfactorio.

Otro parámetro que refleja la calidad del código es el que determina el número de instrucciones ejecutadas por ciclo. Se considera bueno si este valor es 1 o próximo al mismo. En este caso el valor de *Graduated instructions/cycle* es 0,987.

La agilización, o *SpeedUp*, definida como el cociente entre el tiempo de ejecución secuencial (un solo procesador del SGI Origin 2000) y el tiempo de ejecución paralela (varios procesadores del SGI Origin 2000), es otra medida de la bondad del código.

$$
SpeedUp = \frac{T_{sec}}{T_{par}}
$$

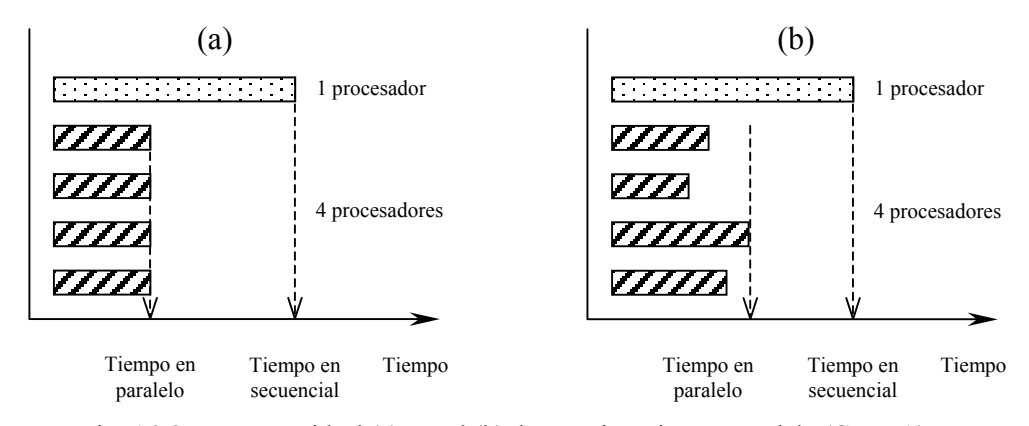

Fig. A2.9. Esquemas ideal (a) y real (b) de una ejecución en paralelo (CEPBA).

La figura A2.9.(a) muestra lo que sería una ejecución ideal en paralelo en la que todos los procesadores tienen la mismas tareas en cuanto a tipo y número, finalizándolas al mismo tiempo. Sin embargo lo que suele suceder es que la ejecución de unos se retrasa respecto a la de los otros (b), estando fijado el tiempo de ejecución en paralelo por el del último procesador que acaba sus tareas.

Los tiempos obtenidos con *SpeedShop* en las simulaciones de los mismos casos de la tabla A2.1 con diferente número de procesadores fueron

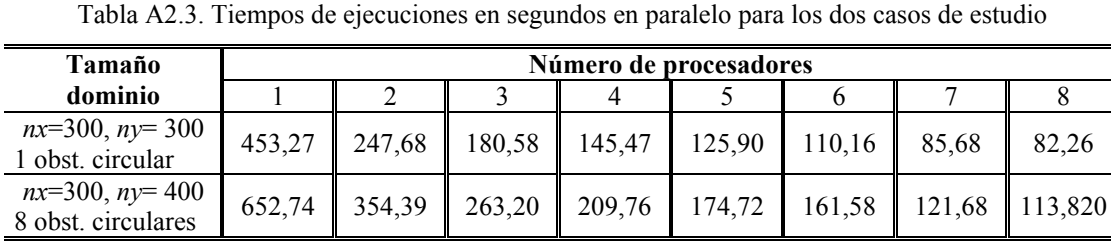

Un aspecto a destacar comparando los resultados de las tablas A2.1 y A2.3 es que los procesadores MIPS R10000 tienen mayor rapidez de cálculo que los que se encuentran en un PC, pues su tiempo de ejecución secuencial es bastante inferior al obtenido con Intel Pentium y AMD Athlon.

Los correspondientes valores de agilización o *speedup*, se calculan a partir de los resultados recogidos en la tabla A2.3 y se muestran en la tabla número A2.4.

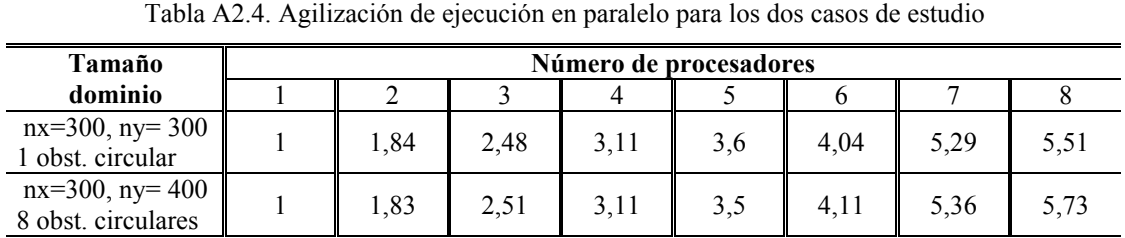

Como se puede ver conforme el número de procesadores aumenta, más ágil es la ejecución. Sin embargo, es conveniente tener en cuenta los conceptos de cobertura y granularidad. Siguiendo a Chandra *et al*. (2001 §6.2.1), para obtener tiempos de ejecución reducidos, es necesario tener un valor de cobertura grande. Esto es evidente, pero lo que no lo es tanto es que conforme el número de procesadores se incrementa, la ejecución puede llegar a estar dominada por las partes secuenciales del código, incluso cuando éstas sean relativamente poco importantes. Esta idea es la que refleja la ley de Amdahl

$$
S = \frac{1}{(1 - F) + \frac{F}{S_p}}
$$

En la que *S* es la agilización total (número de veces que el código en paralelo es más rápido que el secuencial), *F* es la fracción de código paralelizada o cobertura y *S* es la agilización que se alcanza en la ejecución en dicha fracción y que en un *p* código ideal (sin tener en cuenta los costes computacionales de la paralelización) es igual al número de procesadores. Según esta expresión, no importa la calidad de la paralelización ni la disponibilidad de procesadores ya que el tiempo de ejecución estará siempre limitado por *F*.

En este código hay aproximadamente un 90% de cobertura, ejecutándose secuencialmente el 10% restante. Si se aplica la ley de Amdahl se obtiene resultados muy similares para la agilización a los recogidos en la tabla A2.4.

En segundo lugar aparece la granularidad, que básicamente consiste en los costes fijos en términos de tiempo de ejecución, conocidos como *overhead*, que supone el invocar una región o un bucle en paralelo o hacer que los hilos se sincronicen en una barrera. Estos costes fijos se incrementan conforme el número de hilos aumenta. Por tanto, no basta con tener una buena cobertura sino que también es necesario reducir la granularidad en la medida de lo posible. Un ejemplo de esto lo constituye el código aquí presentado, en el que se optó por hacer una aproximación gruesa o *coarse-grained* al problema usando la región paralela con ¡\$omp parallel. Una aproximación más fina se podía haber hecho a nivel de bucle con ¡\$omp parallel do, pero esto hubiera supuesto aumentar la granularidad notablemente al tener que escribir muchos de ellos en el código.

En definitiva, se puede comprobar como OpenMP permite paralelizar el código de una forma relativamente sencilla, consiguiendo agilizaciones en la ejecución de hasta cinco veces con respecto al tiempo que se tardaría en hacer una simulación en un solo procesador MIPS R10000 a 200 MHz. Este ahorro de tiempo es aún mayor si se compara con el necesario para la ejecución en un ordenador personal. Según las experiencias de otros programadores estas ventajas se hacen más notorias cuanto mayor es el tamaño de la matriz dominio a procesar.

#### *A2.3.- Referencias*

Chandra, R., L. Dagum, D. Kohr, D. Maydan, J. McDonald y R. Menon. 2001. Parallel Programming in OpenMP. Morgan Kaufmann. Nueva York.

#### *A2.4.- Notación*

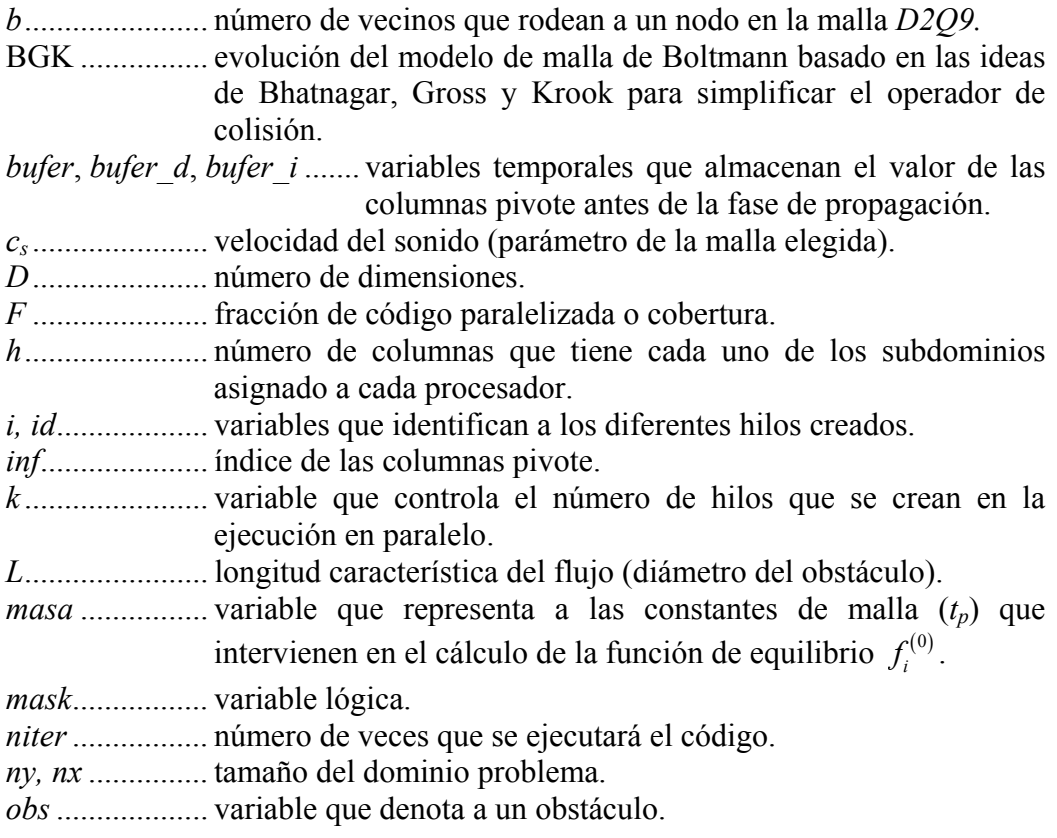

- *p, q*................... variables que determinan el rebote y la reflexión especular en la interacción fluido portador-sólido.
- *portador* .......... variable usada para representar a las  $f_i(\mathbf{r},t)$  que son funciones que indican la probabilidad de encontrar una partícula de portador viajando en la dirección **c***i* hacia el sitio **r** en el tiempo *t.*
- *portador\_eq.....* variable que representa a  $f_i^{(0)}$ .
- *S*....................... agilización total.
- S<sub>F</sub>...................... agilización que se obtiene en la parte de código *F*.
- *SpeedUp* .......... agilización de la ejecución en paralelo.
- *tau* ................... variable que representa a τ.
- *Tpar*................... tiempo de ejecución en paralelo.
- *Tsec* ................... tiempo de ejecución secuencial.
- **u**(**r***,t*)................ velocidad de flujo en el sitio **r** en el instante *t*.
- *w,v,i\_iter* ......... variables índice de bucles en la ejecución en paralelo.
- *x, y* ................... direcciones espaciales.
- <sup>0</sup> <sup>ε</sup> .................... pequeña perturbación (1 o 2%) de un valor.
- Ξ(1) ................. variable aleatoria uniformemente distribuida entre cero y uno.
- <sup>ρ</sup>(**r***,t*)................ densidad de partículas en el sitio **r** en el instante *t*.
- <sup>τ</sup>....................... parámetro de relajación para el portador.
- <sup>υ</sup> ...................... viscosidad cinemática.

# Anexo III

### Programación del Modelo BGK para la Simulación del Flujo Turbulento

En este anexo se muestran las modificaciones que se deben hacer a la subrutina "portador iteración", descrita en el anexo II, para conseguir que el modelo BGK sea capaz de simular un flujo en régimen turbulento.

```
SUBROUTINE portador_iteracion(portador,u,u_set,tau,rebote,nx,ny)
   IMPLICIT NONE 
   INTEGER,PARAMETER::b=8,D=2 
   INTEGER::nx,ny 
   REAL::portador(0:b,ny,nx),u(D,ny,nx) 
   LOGICAL::u_set(ny,nx),rebote(ny,nx) 
  REAL::tau,c_smago(ny,nx)
! D2Q9 BGK coeficientes 
   REAL,PARAMETER::a_0=1./9.,a_1=3./9.,a_2=0.5,gamma_0=-2./3.,gamma=-1./6.,r_0=4./9. 
   REAL::portador_eq(0:b,ny,nx), q_mft(ny,nx), nu_0 
  REAL::u_n(ny,nx),rho(ny,nx),tmp(ny,nx),e_coord(b,D),masa(0:b)
  DATA e_coord /1,1,0,-1,-1,-1,0,1,0,-1,-1,-1,0,1,1,1/ DATA masa /4,1,0.25,1,0.25,1,0.25,1,0.25/ 
   INTEGER::a,i,j,v,w 
! se calcula la velocidad de campo y fija valor en los lugares necesarios 
  CALL portador_velocidad(portador,u,rho,.NOT.u_set,nx,ny)
   tau=0.50001 
  c smago=0.2 DO w=1,nx 
  DO v=1,ny
! inicio 
   DO a=0,b portador_eq(a,v,w)=0.d0 
    ENDDO 
   u n(v,w)=0.d0Do i=1, Du_n(v,w)=u_n(v,w)+u(i,v,w)*u(i,v,w)
    ENDDO
```

```
DOa=1,b!calcula portador_eq(a, :, :)tmp(v,w)=0.d0DO i=1.Dtmp(v,w)=tmp(v,w) + e\ coord(a,i)*u(i,v,w)ENDDO
     portador eq(a,v,w)=rho(v,w)*masa(a)*(a 0+tmp(v,w)*a 1+&
               tmp(v,w)*tmp(v,w)*a_2+gamma*x w n(v,w))ENDDO
    portador eq de particula en reposo
\mathsf{I}portador eq(0,v,w)=rho(v,w)*(r 0+gamma 0*u n(v,w))
     if (c smago(v,w).ne.0.) then
     nu 0=(2.*tan-1.)/6.
     Calcula Q = \prod_{\alpha\beta} \prod_{\alpha\beta} que es q_mft
\mathbf{I}q mft=0.
     do i=1.bdo j=1,btmp(v,w)=0.! tmp es el tensor de cantidad de movimiento del flujo (5.10)
         do a=1.Dtmp(v,w)=tmp(v,w)+&e_{coord(i,a)} * e_{coord(j,a)} * (portador(i,v,w) - portador_{eq}(i,v,w))enddo
          q mft(v,w)=q mft(v,w)+tmp(v,w)*tmp(v,w)
        enddo
      enddo
\mathbf{I}tmp es ahora |S|, el tensor de tensiones. La expresión (5.11) es reorganizada de la forma
\mathsf Itmp=(sqrt(nu 0**2+18*c smago**2*c s**2*sqrt(q mft))-nu 0)/(6*c smago**2*c s**2)
    tmp(v,w) = (sqrt(tau**2+18*c \smash{smago}(v,w)*c \smash{smago}(v,w)*sqrt(a \smash{mft}(v,w))/rho(v,w)) - tau)/6.\mathbf{I}tmp es ahora \tau. La expresión (5.13) es reorganizada como
      tmp=3*(nu 0+c smago**2*c s2*tmp)+0.5
\mathbf{I}tmp(v,w)=3*(nu_0+tnp(v,w))+0.5\mathsf{I}v finalmente
      If (u \text{set}(v,w)) tmp=1.
      do i=0.bportador(i, v, w) = portador(i, v, w) + (portador eq(i, v, w) - portador(i, v, w)) / tmp(v, w)enddo
    else
     portador(i,v,w)=(1.-1./tau)*portador(i,v,w) + 1./tau*portador eq(i,v,w)
   y tau=1donde la velocidad es fijada
\mathbf{I}if(u set(v,w)) then
      do i=0,bportador(i,v,w)=portador eq(i,v,w)
      enddo
     endif
    endif
   ENDDO
  ENDDO
  CALL portador rebote(portador,rebote,nx,ny)
  CALL portador propagacion(portador,nx, ny)
  END SUBROUTINE portador iteración
```
### Anexo IV

#### Programación del Modelo del Camino Aleatorio

El programa que se presenta, escrito en FORTRAN 90, se corresponde con los aspectos presentados en el capítulo 7 y permite estudiar el fenómeno de la adveccióndifusión aplicando el modelo del camino aleatorio para el cálculo de la componente difusiva, usando como dato el campo de velocidades determinado con el modelo BGK para una determinada configuración de obstáculos. Aunque las condiciones periódicas están impuestas por defecto, se incluyen como comentarios las instrucciones necesarias para que cuando un caminante llegue al borde del dominio se considere que ha salido del mismo y no se tenga en cuenta en posteriores iteraciones.

```
 Program caminantes 
 Implicit none 
Integer, parameter::dx=1, dy=1 !resolucion de la malla
Real,parameter::tf=150000,dt=25. !tiempo de simulacion y su incremento
 Real,parameter::ddl=0.015,ddt=0.015 !dispersividad longitudinal y transversal 
Integer::npx,npy \ln^{\circ} particulas invectadas en X e Y
 Integer::nx,ny,nelem,nnodo,xb,yb,nel,nod,ttotal,itiempo,ip,npt,taux 
 Real::ax,ay,p,q,tiempo,vxp,vyp 
 Integer::i,j,k,x,y,np !,aviso(20000) !condiciones no periodicas en los bordes
 Integer:: nodo(4,70000),obs(70000),solido(70000) 
 Real:: movx(20000),movy(20000) 
 Real:: xpi(20000),ypi(20000),vvx(70000),vvy(70000) 
 Real:: xx(70000),yy(70000) 
 Real:: xp0(20000),yp0(20000) 
 Real:: mux1,mux2,muy1,muy2 
 Real:: mmux1(1000000),mmux2(1000000),mmuy1(1000000),mmuy2(1000000) 
 Real:: x0,y0,dxi,dyi,xc,yc,aax,aay
```
!Lectura del fichero de velocidad y obstáculos generado por el Modelo BGK open(unit=1,file='velocidad.dat') do nod=1,70000 read(1,\*,end=1) yy(nod),xx(nod),vvx(nod),vvy(nod),obs(nod) enddo 1 continue  $ax=dx/2$ .  $av = dv/2$  nx=Maxval(xx) ny=Maxval(yy) !Generacion de la malla de elementos finitos (nº de elementos y de nodos)  $nelem=(nx-1)*(ny-1)$  nnodo=nx\*ny !Generacion de la malla de elementos finitos (vecinos que rodean a un nodo) do  $i=1$ ,  $nx-1$  do j=1,ny-1  $nel=j+(i-1)*(ny-1)$  $\text{node}(1,\text{nel})=\text{j}+\text{ny}*(\text{i}-1)$  nodo(2,nel)=nodo(1,nel)+ny nodo(3,nel)=nodo(1,nel)+ny+1 nodo(4,nel)=nodo(1,nel)+1 enddo enddo !Coordenadas de los límites de la malla xb=nx yb=ny !Determinación de los elementos que son solidos !solido(nel)=1 el elemento es solido !solido(nel)=0 el elemento no es solido do  $i=1, nx-1$ do  $j=1$ , ny-1  $nel=j+(i-1)*(ny-1)$ do  $k=1,4$ If  $(obs(node,nel))$ . Eq. 1) solido(nel)=solido(nel)+1 enddo If (solido(nel).Eq.4) then solido(nel)=1 else solido(nel)=0 endif enddo enddo !Asignación de una posicion inicial a cada partícula !en el margen izquierdo del dominio problema tiempo=0.0 aax=2.  $npx=10$  aay=124.  $npy=124$  npt=npx\*npy  $x0=3$ . y0=64. dxi=aax/(npx-1)

```
 dyi=aay/(npy-1) 
   x\bar{c}=x0-aax/2.
   yc=y0-aay/2.
   np=1do i=1,npx
    \gamma do j=1, \text{npy}xpi(np)=xc+(i-1)*dxypi(np)=yc+(j-1)*dyi xp0(np)=xpi(np) 
     yp0(np)=ypi(np) 
    np=np+1 enddo 
    enddo 
!!!!!!!!!!!!!!!!!!!!!!!!!!!!!!!!!!!!!!!!!!!!!!!!!!!!!!!!!!!!!!!!!!!!!!!!!!!! 
!Caso de condiciones no periodicas en los bordes 
!marcador que nos dice si una particula esta fuera (aviso=1) 
!o dentro del dominio (aviso=0) 
! do i=1, npt
!\qquad \text{aviso}(i)=0! enddo 
!!!!!!!!!!!!!!!!!!!!!!!!!!!!!!!!!!!!!!!!!!!!!!!!!!!!!!!!!!!!!!!!!!!!!!!!!!!! 
!Calculo parametros estadisticos para tiempo=0 
    call estadistica(tiempo,movx,movy,npt,mux1,mux2,muy1,muy2) 
   mmux1(1)=mux1mmux2(1)=mux2mmu<sup>y</sup>1<sup>=mu</sup>y<sup>1</sup>
   mmuy2(1)=muy2!Genera archivo de posicion inicial de los caminantes 
    open(unit=2,file='posicion0.dat') ! 
    do k=1,npt 
   write(2,(2f8.2,14)) xpi(k),ypi(k),k
    enddo 
!Tiempo maximo de simulacion 
    ttotal=Int(Tf/Dt+1) 
!Bucle principal de calculo 
    do itiempo=1,ttotal 
!Movimiento caminantes aleatorios 
     do ip=1,npt 
    !If(aviso(ip).Eq.0) then !condiciones no periodicas en los bordes 
!Velocidad de la particula 
      vxp=vpart(xpi(ip),ypi(ip),ax,ay,ny,vvx,nodo,xb,yb) 
      vyp=vpart(xpi(ip),ypi(ip),ax,ay,ny,vvy,nodo,xb,yb) 
!Fase de adveccion+difusion = dispersion 
      call aleawalk(xpi(ip),ypi(ip),movx(ip),movy(ip),vxp,vyp,dt,al,at,ax,ay,& 
               xb,yb,ny,xx,yy,nodo,solido)!,aviso(ip)) 
    !endif !condiciones no periodicas en los bordes
     enddo
```

```
!Calculo parametros estadisticos para cada instante tiempo 
     tiempo=tiempo+dt 
     call estadistica(tiempo,movx,movy,npt,mux1,mux2,muy1,muy2) 
     mmux1(itiempo+1)=mux1 
     mmux2(itiempo+1)=mux2 
     mmuy1(itiempo+1)=muy1 
     mmuy2(itiempo+1)=muy2 
!Genera un fichero con la posición de las partículas en un 
!instante de tiempo determinado 
    taux=Int((itiempo-1)*dt) 
   If(mod(taux, 10000). Eq.0) then
     do ip=1,npt 
! If(aviso(ip).Eq.0) then !condiciones no periodicas en los bordes
    write(taux,'(2f8.2,I4)') xpi(ip),ypi(ip),ip
! endif !condiciones no periodicas en los bordes 
     enddo 
    endif 
   enddo 
!Calculo de momentos 
   open(unit=3,file='momentos.dat') 
     do i=1,itiempo 
    write(3,(5f15.8)) (i-1)*dt,mmux1(i),mmux2(i),mmuy1(i),mmuy2(i)
     enddo 
Contains 
!Ejecuta el algoritmo de los caminantes aleatorios segun Maier et al. (1998,2000) 
!con aplicacion de la condicion de rebote cuando en su trayectoria 
!se encuentran con un solido se detienen en su superficie para después partir 
!del mismo punto con una dirección aleatoria. 
!Ademas se aplican condiciones periodicas en la direccion longitudinal X 
!y transversal Y, controlando las coordenadas locales xp e yp. 
!Las coordenadas globales son movx y movy 
    Subroutine aleawalk(xp,yp,movxp,movyp,vxp,vyp,dt,ddl,ddt,& 
                         ax,ay,xb,yb,ny,xx,yy,nodo,solido)!,aviso) 
    Implicit none 
   Integer::solido(70000),nodo(4,70000),xb,yb,i,j,nel,nel_ant,ny&
                  !,aviso(20000) 
    Real::dtl,dtt,dt,x_aux,y_aux 
    Real::xp,yp,vxp,vyp,ddl,ddt,ax,ay,incx,incy,movxp,movyp 
   Real:: xx(70000), yy(70000), x, y Real::p,epsix,epsiy 
    Call Random_number(p) 
   epsix=Sqrt(2.)^*cos(p*2*3.14159)
    epsiy=Sqrt(2.)*sin(p*2*3.14159) 
     incx=vxp*dt+epsix*sqrt(2*ddl*dt) 
     incy=vyp*dt+epsiy*sqrt(2*ddt*dt) 
    x_aux=xp+incx 
    y_aux=yp+incy
```
If(x aux.Ge.xb) then !condiciones periodicas  $x$  aux= $x$  aux- $xb+1$ elseif  $(x \text{ aux}. Le.1)$  then  $x_aux = (1-x_aux) + xb$ endif If( $y$  aux.Ge.yb) then y aux= $y$  aux- $yb+1$ elseif ( $y$  aux. Le. 1) then y  $aux=(1-y)$  aux $)+yb$  $\overline{endif}$ !Caso de condiciones no periodicas en los bordes If $(x \text{ aux.Ge}.\text{xb})$  then  $\mathbf{I}$  $\mathbf{I}$  $x=x$  aux  $\mathbf{I}$ y=y aux  $\mathbf{I}$  $x$  aux= $xb$  $\mathbf{I}$ y aux=yp+((y-yp)/(x-xp))\*(x aux-xp)  $\mathbf{I}$ incx=x\_aux-xp  $\mathbf{I}$ incy=y\_aux-yp  $\arcsin 1$  $\mathbf{I}$  $\mathbf{I}$ elseif(x  $aux.Le.1$ ) then  $\mathbf{I}$  $x=x$  aux  $\mathbf{I}$  $y=y$  aux  $\mathbf{I}$  $x$  aux=1  $\mathbf{I}$ y aux=yp+((y-yp)/(x-xp))\*(x aux-xp)  $\mathbf{I}$  $incx=x$  aux-xp  $\mathbf{I}$ incv=v aux-vp  $\mathbf{I}$  $aviso=1$  $\mathbf{I}$ endif  $\mathbf{I}$  $\mathbf{I}$ If(y aux.Ge.yb) then  $\mathsf{I}$  $x=x$  aux  $\mathbf{I}$  $y=y$  aux  $\mathbf{I}$ y aux=yb  $\mathsf I$ x  $aux=xp+((x-xp)/(y-vp))*(y-aux-yp)$  $\mathbf{I}$ incx=x aux-xp  $\mathbf{I}$ incy=y\_aux-yp  $\mathbf{I}$ aviso=1 elseif  $(y_$ <sub>aux.</sub>Le.1) then  $\mathbf{I}$  $\mathbf{I}$  $x=x$  aux  $\mathbf{L}$  $y=y$  aux  $\mathbf{I}$  $y_$ <sub>\_</sub>aux=1  $\mathbf{I}$ x  $aux= xp+((x-xp)/(y-yp))*(y-aux-yp)$  $\mathbf{L}$  $incx=x$   $aux-xp$  $\mathbf{I}$ incv=v aux-vp  $aviso=1$  $\mathsf I$ endif  $\mathbf{I}$  $i=Int(xp/(2*ax))$  $j=Int(yp/(2*ay))$ nel ant=j+(i-1)\*(ny-1)  $i=Int(x \text{ aux}/(2*ax))$  $i=Int(y \text{ aux}/(2*ay))$  $nel=j+(i-1)*(ny-1)$ 

if (solido(nel).Eq.1) then !condicion interaccion con solidos x=x aux y=y aux if(nel\_ant.Eq.nel-1) then  $y$  aux= $yy(nodo(1,nel))$ x  $aux=xp+((x-xp)/(y-vp))*(y-aux-vp)$ incx=x aux-xp incv=v aux-vp elseif(nel  $ant.Eq.net+1$ ) then  $y_aux=yy(nodo(3,nel))$ x  $aux= xp+((x-xp)/(y-yp))*(y_aux-yp)$  $incx=x$   $aux-xp$ incy=y\_aux-yp elseif(nel ant.Eq.nel+ny-1) then x  $aux=xx(nodo(2,nel))$ y aux=yp+((y-yp)/(x-xp))\*(x aux-xp) incx=x aux-xp incy=y aux-yp elseif(nel  $ant.Eq.net-ny+1$ ) then  $x_aux=xx(nodo(4,nel))$ y aux=yp+((y-yp)/(x-xp))\*(x aux-xp) incx=x\_aux-xp incy=y\_aux-yp else  $incx = incx$ incy=-incy endif  $x$  aux= $xp+incx$ y aux=yp+incy  $endif$ !coordenadas locales xp=x aux yp=y aux movxp=movxp+incx !coordenadas globales movyp=movyp+incy return End Subroutine aleawalk !Calculo de la velocidad de una particula como interpolacion !bilineal de las velocidades en los 4 nodos que definen lel elemento de la malla en el que se ecuentra Real Function vpart(xp,yp,ax,ay,ny,v,no,xb,yb) Real::  $xp, yp, ax, ay, v(70000)$ Real: $x1,y1,vp1,vp2,vp3,vp4$ Integer::  $ny$ , i, i, nele, no $(4,70000)$ , xb, yb  $i=int(xp/(2*ax))$  $j=int(yp/(2*ay))$  $nele=i+(i-1)*(ny-1)$  $x1 = xp - ax * (2 * i - 1)$  $y1 = yp-ay*(2 *j-1)$  $vp1 = v(no(1,nee)) * (1-x1/ax) * (1-y1/ay)$  $vp2=v(no(2,nele))*(1+x1/ax)*(1-y1/ay)$  $vp3 = v(no(3,nele)) * (1+x1/ax) * (1+y1/ay)$  $vp4 = v(no(4,nele)) * (1-x1/ax) * (1+y1/ay)$  $velocity=(vp1+vp2+vp3+vp4)/4.$ 

```
 return 
    end function vpart 
!Parametros estadisticos 
    Subroutine estadistica(tiempo,movx,movy,npt,mux1,mux2,muy1,muy2) !,aviso) 
    Implicit none 
    Real:: movx(20000),movy(20000),tiempo 
    Real:: sumx,sumy,sumxy,xm,ym,vx,vy,vxy,mux1,mux2,muy1,muy2 
    Integer::npt,m00,i !,aviso(20000),npquedan 
    Real::m10,m01,m20,m02 
!valor medio de la posicion (x,y,t) 
   sumx=0.0sumv=0.0 ! npquedan=0 !condiciones no periodicas
    do i=1,npt 
    !if(aviso(i).eq.0)then !condiciones no periodicas
     sumx=sumx+movx(i) 
    sumy=sumy+movy(i) !npquedan=npquedan+1 !condiciones no periodicas
    !endif !condiciones no periodicas
    enddo 
    xm=sumx/npt 
    ym=sumy/npt 
   !xm=sumx/npquedan !condiciones no periodicas
   !ym=sumy/npquedan !condiciones no periodicas 
   !m00=npquedan !condiciones no periodicas
    m00=npt 
    m10=sumxx 
    m01=sumyy 
!Varianza para la posicion (x,y,t) 
    sumx=0.0 
   sumv=0.0sumxy=0.0 do i=1,npt 
    !if(aviso(i).eq.0)then !condiciones no periodicas
    sumx=sumx+(movx(i))**2sumy=sumy+(movy(i))**2 sumxy=sumxy+(movx(i)-xm)*(movy(i)-ym) 
    !endif !condiciones no periodicas
    enddo 
    m20=sumx 
    m02=sumy 
    vx=sumx/(npt-1) 
    vy=sumy/(npt-1) 
    vxy=sumxy/(npt-1) 
   !vx=sumx/(npquedan-1) !condiciones no periodicas
   !vy=sumy/(npquedan-1) !condiciones no periodicas
   !vxy=sumxy/(npquedan-1) !condiciones no periodicas
   mux1=m10/m00 mux2=m20/m00-mux1**2 
   muv<sub>1</sub>=m01/m00
    muy2=m02/m00-muy1**2 
    return 
    end Subroutine estadistica 
end program caminantes
```
# Anexo V

### Codificación del Modelo BGK-AC

PROGRAM BGK-AC Modelo BGK-AC para la disposición de obstáculos de Poesen *et al*. (1994) IMPLICIT NONE INTEGER,PARAMETER :: nx=400,ny=200 INTEGER,PARAMETER:: b=8,D=2,k=8 REAL,PARAMETER:: a\_0=1./9.,a\_1=3./9.,a\_2=0.5,gamma\_0=-2./3.,& gamma= $-1./6$ .,r $0=4./9$ . INTEGER,PARAMETER:: nstep=1001 REAL,PARAMETER::u\_entry=0.1,tau=0.5225 REAL:: c\_smago,nu\_0,q\_mft(ny,nx),u\_n(ny,nx) REAL :: fluido(0:b,ny,nx),u(D,ny,nx),rho(ny,nx), $\&$ fluid  $eq(0:b,ny,nx)$ ,umedia(D,ny,nx) Logical:: u\_set(ny,nx) INTEGER::i\_step,ib,jb,jb\_aux REAL e $coord(b,D)$ , masa $(0:b)$ DATA  $\overline{e}$  coord  $/1,1,0,-1,-1,-1,0,1,0,1,1,1,0,-1,-1,-1/$ DATA masa /4,1,0.25,1,0.25,1,0.25,1,0.25/  $REAL::tmp(ny,nx),tmpb(ny,nx)$ INTEGER::s,ss,r,dim,i,h,v,w,id,inf,a REAL::bufer(0:b,ny,1:k),bufer  $d(0:b,ny,1:k)$ ,bufer  $i(0:b,ny,1:k)$ REAL::utot(D,ny,nx) REAL::bufer\_part(0:b,ny,1:k),bufer\_part\_d(0:b,ny,1:k),bufer\_part\_i(0:b,ny,1:k)  $REAL::prob(0:3,ny,nx),norm01(ny,nx)$  $INTEGR::part(0:b,ny,nx),part(d(0:3,ny,nx),e,limite)$ INTEGER::obs(ny,nx) INTEGER::zinic(ny,nx),zaux(ny,nx),zcontrol(ny,nx),antes(ny,nx),despues(ny,nx),& limite\_aux(ny,nx),zinc(ny,nx),zinc\_aux(ny,nx)  $a=0$ c smago= $0.4$ nu  $0=(2.*tan-1.)/6$ .  $h=nx/k$  limite=100 zinic=10000 zaux=zinic  $part(0, :,:) = zinic(:,:)$  antes=0 despues=0 zcontrol=0 zinc=0

```
zinc_aux=0<br>part_d=0
  CALL omp set num threads(k)fluido=0. d0CALL fluido inicio(fluido)
  u=0. d0utot=0.d0obs=0CALL obs_cil(obs,nx,ny)
  where (obs.GT.0) part(0, \ldots) = 0CALL solido stream(obs, nx, ny)tmpb=0.0umedia=0.0!Somp parallel default(shared) private(id,i,w,v,i step,inf,tmp,e)
id=omp_get_thread_num()
i = id + 1! establecimiento del flujo
!Somp single
  u set=.false. !flujo de izqda a dcha.
  u_set(:,1)=TRUE.
  u(1, ., 1)=u entry
  u(2, 1)=0.where \left(\text{IBITS}(\text{obs}, 0, 1), \text{EQ}.1\right) !u=0 en solidos
   u set=.TRUE.
   \overline{u(1)}:::::)=0.
   u(2,...)=0.ENDWHERE
!Somp end single
 DO ss=1,5000
   do w=(i-1)*h+1,i*hdo v=1, ny!rho = densidad
   rho(v,w)=0. d0DO s=0,brho(v,w)=rho(v,w)+fluido(s,v,w)ENDDO
!u =velocidad
   DO dim=1,D
    If (NOT.u \text{ set}(v,w)) u(\text{dim},v,w)=0. d0DO s=1,bIF (.NOT.u_set(v,w)) u(dim,v,w)=u(dim,v,w)+e_coord(s,dim)*fluido(s,v,w)
     ENDDO
     IF ((\text{rho}(v,w).NE.0.d0).AND.(NOT.u set(v,w))) u(\text{dim},v,w) = u(\text{dim},v,w)/\text{rho}(v,w)umedia(dim, v, w)=umedia(dim, v, w)+u(dim, v, w)
   ENDDO
```

```
!fase de colision
  do s=0,bfluid eq(s,v,w)=0. d0enddo
    u n(v,w)=0.00Do dim=1,Du n(v,w)=u n(v,w)+u(dim,v,w)*u(dim,v,w)
    ENDDO
    DO s=1.btmp(v,w)=0.d0DO dim=1.Dtmp(v,w)=tmp(v,w) + e \text{ coord}(s,dim)*u(dim,v,w)ENDDO
     fluid eq(s,v,w)=rho(v,w)*masa(s)*(a 0+tmp(v,w)*a 1+&
              tmp(v,w)*tmp(v,w)*a_2+gamma*u_n(v,w))ENDDO
    fluid_eq(0,v,w)=rho(v,w)*(r_0+gamma_0*u_n(v,w))
!Smagorinsky
     q mft(v,w)=0.
      do r=1,bdo s=1.btmp(v,w)=0.do dim=1,Dtmp(v,w)=tmp(v,w)+e\text{ coord}(r,dim)^*e\text{ coord}(s,dim)&
                *(fluido(r,v,w)-fluid eq(r,v,w))
        enddo
        q mft(v,w)=q mft(v,w)+tmp(v,w)*tmp(v,w)
       \overline{end}do
      enddo
     tmp(v,w) = (sqrt(tau*tau+18*csmago*csmago*sqrt(qmft(v,w))/rho(v,w)) - tau)/6.tmp(v,w)=3*(nu 0+tmp(v,w))+0.5if(u_set(v,w)) tmp(v,w)=1.
     d\rho s=0 h
       fluido(s,v,w)=fluido(s,v,w)+(fluid\_eq(s,v,w)-fluido(s,v,w))/tmp(v,w)enddo
!rebote
   IF(mod(obs(v,w),2).EQ.1) then
    tmpb(v,w)=fluido(1,v,w)fluido(1, v, w)=fluido(5, v, w)fluido(5, v, w)=tmpb(v, w)tmpb(v,w)=fluido(2,v,w)fluido(2, v, w)=fluido(6, v, w)fluido(6, v, w)=tmpb(v, w)tmpb(v,w)=fluido(3,v,w)fluido(3, v, w)=fluido(7, v, w)fluido(7, v, w)=tmpb(v, w)
```

```
tmpb(v,w)=fluido(4,v,w)fluido(4, v, w)=fluido(8, v, w)fluido(8,v,w)=tmpb(v,w) ENDIF 
    enddo 
  enddo 
!$omp barrier 
!fase de propagacion 
inf=(i-1)*h+1buffer(:,:,i)=fluido(:,:,inf)bufer i(:,:,i)=fluido(:,:,nx-mod(nx+1-inf,nx))bufer d(:,:,i)=fluido(:,:,inf+1)!$omp barrier 
fluido(:,:,(i-1)*h+1)=bufer(:,:,i)
fluido(:,:,mod(i*h,nx)+1)=buffer(:,:,mod(i,k)+1)do w=(i-1)*h+2,i*h do v=1,ny 
    fluido(5,v,w)=fluido(5,v,mod(w,nx)+1)
    fluido(6,v,w)=fluido(6,mod(v,ny)+1,mod(w,nx)+1)
     enddo 
    do v=ny,1,-1 
    fluido(4,v,w)=fluido(4,ny-mod(ny+1-v,ny),mod(w,nx)+1)
    fluido(3,v,w)=fluido(3,ny-mod(ny+1-v,ny),w)
    enddo 
    enddo 
    do w=i*h,(i-1)*h+2,-1 
    do v=1,ny
    fluido(8,v,w)=fluido(8,mod(v,ny)+1,nx-mod(nx+1-w,nx))
    fluido(7,v,w)=fluido(7,mod(v,ny)+1,w)
     enddo 
     do v=ny,1,-1 
    fluido(2,v,w)=fluido(2,ny-mod(ny+1-v,ny),nx-mod(nx+1-w,nx))
    fluido(1,v,w)=fluido(1,v,nx-mod(nx+1-w,nx))
     enddo 
    enddo 
!actualizacion columnas pivote 
    fluido(0,:,inf)=bufer(0,:,i)
     do v=1,ny 
    fluido(5,v,inf)=bufer d(5, v, i) fluido(6,v,inf)=bufer_d(6,mod(v,ny)+1,i) 
     enddo
```

```
 do v=ny,1,-1 
       fluido(4,v,inf)=bufer_d(4,ny-mod(ny+1-v,ny),i)
       fluido(3,v,inf)=buffer(3,ny-mod(ny+1-v,ny),i) enddo 
       do v=1,ny 
      fluido(8,v,inf)=bufer i(8,mod(v,ny)+1,i)fluido(7,v,inf)=bufer(7,mod(v,ny)+1,i)
       enddo 
       do v=ny,1,-1 
      fluido(2,v,inf)=bufer i(2, ny-mod(ny+1-v,ny),i)fluido(1,v,inf)=bufer_i(1,v,i)
       enddo 
!$omp barrier 
 enddo 
!$omp single 
umedia=umedia/5000 
DO ib=1,nx 
DO ib=1, ny WRITE(5432,'(2I4,2F10.2)') ib,jb,umedia(1,jb,ib),umedia(2,jb,ib) 
 ENDDO 
ENDDO 
!$omp end single 
!!!!!!!!!!!!!!!!!!!!!!!!!!!!!!!!!!!!!!!!!!!!!!!! 
!automata celular para los sedimentos 
!!!!!!!!!!!!!!!!!!!!!!!!!!!!!!!!!!!!!!!!!!!!!!!! 
DO i_step=1,nstep
!$omp single 
   part(:,ny,:)=0part(:,:,nx)=0part_d=0
!$omp end single 
!erosion y transporte 
    do w=(i-1)*h+1,i*h 
    do v=1,ny 
! velocidad de las particulas 
    utot(1,v,w)=u(1,v,w)utot(2, v, w) = u(2, v, w) if (IBITS(obs(v,w),0,1).EQ.1) then !velocidad nula dentro del solido 
     utot(1, v, w) = 0.
     utot(2, v, w) = 0.
     endif 
!probabilidad de distribucion de las particulas 
    prob(0, v, w) = (1 - abs(utot(1, v, w))) * (1 - abs(utot(2, v, w)))prob(1,v,w)=abs(utot(1,v,w))*abs(utot(2,v,w))prob(2,v,w)=abs(utot(2,v,w))*(1-abs(utot(1,v,w)))prob(3,v,w)=abs(utot(1,v,w))*(1-abs(utot(2,v,w)))do s=1,bpart(0,v,w)=part(0,v,w)+part(s,v,w)part(s,v,w)=0 enddo
```

```
e=0limite aux(v,w)=limite
   do while (limite aux(v,w).GE.30)call Random_number(norm01(v,w))
     part_d(e,v,w)=int(norm01(v,w)*sqrt(real(limite_aux(v,w))*prob(0,v,w)&
               *(1-prob(0,v,w)))+real(limite_aux(v,w))*prob(0,v,w)+0.5)
     limite_aux(v,w)=limite_aux(v,w)-part_d(e,v,w)
     e=e+1 enddo 
   If (limite aux(v,w).Gt.0) then
   do s=1, limite aux(v,w)call Random_number(norm01(v,w))
      If (norm01(v,w). Le.prob(0,v,w) then
        part d(0,v,w)=part d(0,v,w)+1else if (norm01(v,w). Le.prob(0,v,w)+prob(1,v,w)) then
        part_d(1,v,w)=part_d(1,v,w)+1
      else if (norm01(v,w).Le.prob(0,v,w)+prob(1,v,w)+prob(2,v,w)) then
        part d(2,v,w)=part d(2,v,w)+1 else 
        part_d(3,v,w)=part_d(3,v,w)+1
       endif 
    enddo 
    endif 
!distribucion de las particulas en funcion de las componentes de utot 
       part(0, v, w)=part d(0, v, w)if((utot(1,v,w).ge.0).and.(utot(2,v,w).ge.0)) then
       part(1,v,w)=part d(3,v,w)part(2,v,w)=part d(1,v,w)part(3, v, w)=part d(2, v, w) endif 
     if((utot(1,v,w).le.0).and.(utot(2,v,w).ge.0)) then
       part(5, v, w)=part d(3, v, w)part(4, v, w)=part d(1, v, w)part(3, v, w)=part d(2, v, w) endif 
     if((utot(1,v,w).ge.0).and.(utot(2,v,w).le.0)) then
       part(1, v, w)=part d(3, v, w)part(8, v, w)=part d(1, v, w)part(7, v, w)=part d(2, v, w) endif 
     if((utot(1,v,w).le.0).and.(utot(2,v,w).le.0)) then
      part(5, v, w)=part d(3, v, w)part(6, v, w)=part d(1, v, w)part(7, v, w)=part d(2, v, w) endif 
  enddo 
 enddo 
!$omp barrier 
!consideracion de obstaculos 
  do w=(i-1)*h+1,i*hdo v=1,ny
    do s=1,bif(ibits(obs(v,w),s,1).EO.1) then
       part(0,v,w)=part(0,v,w)+part(s,v,w)part(s,v,w)=0
```

```
 endif 
      enddo 
     antes(v,w)=0do s=0,b\text{antes}(v,w) = \text{antes}(v,w) + \text{part}(s,v,w) enddo 
   enddo 
   enddo 
!end deposition rule 
!$omp barrier 
!propagacion de las particulas de sedimentos 
inf=(i-1)*h+1bufer part(:,:,i)=part(:,:,inf)bufer part i(:,;i)=part(:,:,nx-mod(nx+1-inf,nx))bufer_part_d(:,:,i)=part(:,:,inf+1) 
!$omp barrier 
part(:,:, (i-1)*h+1)=bufer part(:,:, i)part(:,:,mod(i*h,nx)+1)=bufer_part(:,:,mod(i,k)+1)do w=(i-1)*h+2,i*h do v=1,ny 
   part(5, v, w) = part(5, v, mod(w, nx) + 1)part(6, v, w) = part(6, mod(v, ny)+1, mod(w, nx)+1) enddo 
    do v=ny,1,-1 
   part(4, v, w) = part(4, nv-mod(ny+1-v, ny), mod(w, nx)+1)part(3,v,w)=part(3,ny-mod(ny+1-v,ny),w) enddo 
    enddo 
   do w=i<sup>*</sup>h,(i-1)<sup>*</sup>h+2,-1
     do v=1,ny 
    part(8,v,w)=part(8,mod(v,ny)+1,nx-mod(nx+1-w,nx))part(7,v,w)=part(7,mod(v,ny)+1,w) enddo 
     do v=ny,1,-1 
    part(2,v,w)=part(2,ny-mod(ny+1-v,ny),nx-mod(nx+1-w,nx))part(1,v,w)=part(1,v,nx-mod(nx+1-w,nx)) enddo 
    enddo 
!columnas pivote 
    part(0, \ldots, \text{inf})=bufer part(0, \ldots, i) do v=1,ny 
    part(5,v,inf)=bufer part d(5, v, i)part(6,v,inf)=bufer part d(6,mod(v,ny)+1,i) enddo 
     do v=ny,1,-1 
    part(4,v,inf)=bufer part d(4, ny-mod(ny+1-v,ny),i)part(3, v, inf)=bufer part(3, ny-mod(ny+1-v, ny), i) enddo
```

```
do v=1, nypart(8, v, inf)=buffer part i(8, mod(v, ny)+1, i)part(7, v, inf)=buffer part(7, mod(v, ny)+1, i)enddo
    do v=ny, 1, -1part(2, v, inf)=bufer part i(2, ny-mod(ny+1-v, ny), i)part(1,v,inf)=bufer_part_i(1,v,i)
    enddo
!Somp barrier
literacion BGK para el fluido
!Somp single
  !u=0.d0!umedia=0.0
  u set=.false.
  u \text{ set}(:,1) = \text{TRUE}.u(1, ., 1)=u entry
  u(2,:,1)=0.where (IBITS(obs, 0, 1).EQ.1)u set=.TRUE.
  u(1, ...) = 0.u(2,...)=0.
  ENDWHERE
!Somp end single
   do w=(i-1)*h+1, i*hdo v=1, nyrho(v,w)=0. d0DO s=0,brho(v,w)=rho(v,w)+fluido(s,v,w)ENDDO
   DO dim=1.DIf (NOT.u\_set(v,w)) u(dim,v,w)=0.d0DO s=1,b
      IF (.NOT.u set(v,w)) u(dim,v,w)=u(dim,v,w)+e coord(s,dim)*fluido(s,v,w)
    ENDDO
    IF ((\text{rho}(v,w).NE.0.d0).AND.(NOT.u set(v,w))) u(\text{dim},v,w)=u(\text{dim},v,w)/\text{rho}(v,w)ENDDO
  do s=0,bfluid eq(s,v,w)=0.d0enddou n(v,w)=0. d0D<sub>o</sub> dim=1,D
    u n(v,w)=u n(v,w)+u(dim,v,w)*u(dim,v,w)
   ENDDO
    DO s=1,btmp(v,w)=0.d0DO dim=1.Dtmp(v,w)=tmp(v,w) + e\_coord(s,dim)*u(dim,v,w)ENDDO
```

```
fluid eq(s,v,w)=rho(v,w)*masa(s)*(a 0+tmp(v,w)*a 1+&
              tmp(v,w)*tmp(v,w)*a 2+gamma*u n(v,w))ENDDO
    fluid_eq(0,v,w)=rho(v,w)*(r_0+gamma_0*u_n(v,w))
! Smagorinsky
    q_mft(v,w)=0.
      \overline{d} do r=1,b
       do s=1,b
        tmp(v,w)=0.do dim=1.Dtmp(v,w)=tmp(v,w)+e\text{ coord}(r,dim)*e\text{ coord}(s,dim)&
               *(fluido(r,v,w)-fluid eq(r,v,w))
         enddo
        q mft(v,w)=q mft(v,w)+tmp(v,w)*tmp(v,w)
       enddo
      enddo
     tmp(v,w)=(sqrt(tau*tau+18*c_smago*c_smago*sqrt(q_mft(v,w))/rho(v,w))-tau)/6.
     tmp(v,w)=3*(nu 0+tmp(v,w))+0.5)if(u set(v,w)) tmp(v,w)=1.
     do s=0,b
       fluido(s,v,w)=fluido(s,v,w)+(fluid\_eq(s,v,w)-fluido(s,v,w))/tmp(v,w)enddo
!rebote
   IF(mod(obs(v,w),2).EQ.1) then
    tmpb(v,w)=fluido(1,v,w)fluido(1, v, w)=fluido(5, v, w)fluido(5, v, w)=tmpb(v, w)tmpb(v,w)=fluido(2.v,w)fluido(2, v, w)=fluido(6, v, w)fluido(6, v, w)=tmpb(v, w)tmpb(v,w)=fluido(3,v,w)fluido(3, v, w)=fluido(7, v, w)fluido(7, v, w)=tmpb(v, w)tmpb(v,w)=fluido(4,v,w)fluido(4, v, w)=fluido(8, v, w)fluido(8, v, w)=tmpb(v, w)ENDIF
   enddo
 enddo
!Somp barrier
! fase de propagacion
inf=(i-1)*h+1
```

```
bufer(:,:,i)=fluido(:,:,inf) 
buferi(:,;i)=fluido(:,;nx-mod(nx+1-inf,nx))bufer d(:,:,i)=fluido(:,:,inf+1)!$omp barrier 
fluido(:,:,(i-1)*h+1)=bufer(:,:,i)
fluido(::,mod(i*h,nx)+1)=buffer(::,mod(i,k)+1)do w=(i-1)*h+2,i*h do v=1,ny 
   fluido(5,v,w)=fluido(5,v,mod(w,nx)+1)
   fluido(6,v,w)=fluido(6,mod(v,ny)+1,mod(w,nx)+1)
    enddo 
    do v=ny,1,-1 
    fluido(4,v,w)=fluido(4,ny-mod(ny+1-v,ny),mod(w,nx)+1)
    fluido(3,v,w)=fluido(3,ny-mod(ny+1-y,ny),w)
    enddo 
    enddo 
  do w=i*h,(i-1)*h+2,-1 do v=1,ny 
   fluido(8,v,w)=fluido(8,mod(v,ny)+1,nx-mod(nx+1-w,nx))
   fluido(7,v,w)=fluido(7,mod(v,ny)+1,w)
    enddo 
    do v=ny,1,-1 
   fluido(2,v,w)=fluido(2,ny-mod(ny+1-v,ny),nx-mod(nx+1-w,nx))
   fluido(1,v,w)=fluido(1,v,nx-mod(nx+1-w,nx))
    enddo 
    enddo 
!columnas pivote 
    fluido(0,:,inf)=bufer(0,:,i)
    do v=1, nyfluido(5,v,inf)=bufer d(5,y,i)fluido(6,v,inf)=bufer d(6,mod(v,ny)+1,i) enddo 
     do v=ny,1,-1 
    fluido(4,v,inf)=bufer d(4, ny-mod(ny+1-v,ny),i)fluido(3,v,inf)=bufer(3,ny-mod(ny+1-v,ny),i)
     enddo 
    do v=1,ny 
   fluido(8,v,inf)=bufer i(8,mod(v,ny)+1,i)fluido(7, v, inf)=bufer(7, mod(v, ny)+1,i) enddo 
    do v=ny,1,-1 
   fluido(2,v,inf)=bufer i(2, ny-mod(ny+1-v,ny),i)fluido(1,v,inf)=buffer_i(1,v,i) enddo 
!$omp barrier 
!$omp single
```

```
!escritura de resultados 
  a=a+1 despues=0 
    do ib=1,nx 
    do jb=1,ny 
   do s=0,bdesques(jb, ib)=despues(jb, ib)+part(s, ib, ib) enddo 
    enddo 
    enddo 
    zinc=zinc+despues-antes 
    zaux=zaux+despues-antes 
    zcontrol=zaux-zinic 
  If (mod(a,250).eq.0) then
   zinc aux=int(zinc*1./a) DO ib=1,nx 
    DO ib=1,ny
      WRITE(a+100,'(2I4,I20)') ib,jb,zaux(jb,ib) 
     WRITE(a+1000, (214, 120, 120)') ib,jb,zcontrol(jb, ib),zinc aux(jb, ib) WRITE(a+10000,'(2I4,2F10.2)') ib,jb,u(1,jb,ib),u(2,jb,ib) 
     ENDDO 
    ENDDO 
   ENDIF 
!$omp end single 
 ENDDO 
!$omp end parallel 
CONTAINS
  SUBROUTINE fluido_inicio(fluid)
!valores iniciales para el fluido 
   IMPLICIT NONE 
  REAL:: fluid(:,:,:)
    fluid=0. 
    CALL RANDOM_NUMBER (fluid) 
    fluid=0.5*(1+0.02*(fluid-0.5)) 
   END SUBROUTINE fluido_inicio 
 SUBROUTINE solido stream(solid,nx,ny)
   IMPLICIT NONE 
   INTEGER,PARAMETER:: b=8,D=2 
   INTEGER :: nx,ny 
   INTEGER solid(ny,nx) 
     CALL MVBITS(FROM=CSHIFT(solid,-1,1),FROMPOS=2,LEN=3,TO=solid,TOPOS=2) 
     CALL MVBITS(FROM=CSHIFT(solid,1,1),FROMPOS=6,LEN=3,TO=solid,TOPOS=6) 
     CALL MVBITS(FROM=CSHIFT(solid,-1,2),FROMPOS=4,LEN=3,TO=solid,TOPOS=4) 
     CALL MVBITS(FROM=CSHIFT(solid,1,2),FROMPOS=1,LEN=2,TO=solid,TOPOS=1) 
     CALL MVBITS(FROM=CSHIFT(solid,1,2),FROMPOS=8,LEN=1,TO=solid,TOPOS=8) 
   END SUBROUTINE solido_stream
```

```
SUBROUTINE obs_cil(solid,nx,ny)
 IMPLICIT NONE 
    INTEGER,PARAMETER:: b=8,D=2 
    INTEGER :: nx,ny 
    INTEGER :: solid(ny,nx) 
    INTEGER j,jj,k,x,y,xaux,yaux 
    REAL i,cc1,psi1,cc2,psi2 
    solid=0 
    psi1=0.5*Log((15.+8.)/(15-8.)) 
   cc1 = SQRT(15.**2-8.**2)psi2=0.5*Log((15.+8)/(15.-8))cc2 = SORT(15.**2-8**2) do i=0,psi1,0.005 
          do k=1,96 
          x=int(cc1*cosh(i)*cos(k*3.1416/48)) y=int(cc1*sinh(i)*sin(k*3.1416/48)) 
          xaux=125+int(x*cos(1.66)-y*sin(1.66))yaux=60+int(x*sin(1.66)+y*cos(1.66))
          solid(yaux,xaux)=2**(b+1)-1
           enddo 
           enddo 
          do i=0,psi1,0.005 
          do k=1,96 
          x=int(cc1*cosh(i)*cos(k*3.1416/48)) y=int(cc1*sinh(i)*sin(k*3.1416/48)) 
          xaux=190+int(x*cos(2.35)-y*sin(2.35))yaux=40+int(x*sin(2.35)+y*cos(2.35))solid(yaux,xaux)=2**(b+1)-1
           enddo 
           enddo 
          do i=0,psi2,0.005 
          do k=1,96 
          x=int(cc2*cosh(i)*cos(k*3.1416/48))y=int(cc2*sinh(i)*sin(k*3.1416/48))xaux=200+int(x*cos(2.35)-y*sin(2.35))yaux=175+int(x*sin(2.35)+y*cos(2.35))solid(yaux,xaux)=2**(b+1)-1
           enddo 
           enddo 
!circulos 
          do i=0,10,0.25 
          do k=1,96 
          x=50+int(i*cos(k*3.1416/48)) y=25+int(i*sin(k*3.1416/48)) 
          solid(y,x)=2**(b+1)-1 enddo 
          enddo 
          do i=0,10,0.25 
          do k=1,96 
          x=55+int(i*cos(k*3.1416/48)) y=100+int(i*sin(k*3.1416/48)) 
          solid(y,x)=2**(b+1)-1
```
#### enddo enddo

```
 do i=0,10,0.25 
 do k=1,96 
 x=60+int(i*cos(k*3.1416/48)) 
 y=175+int(i*sin(k*3.1416/48)) 
solid(y,x)=2**(b+1)-1
 enddo 
 enddo 
 do i=0,10,0.25 
 do k=1,96 
x=130+int(i*cos(k*3.1416/48)) y=160+int(i*sin(k*3.1416/48)) 
solid(y,x)=2**(b+1)-1
 enddo 
 enddo 
do i=0,10,0.25 do k=1,96 
 x=200+int(i*cos(k*3.1416/48)) 
 y=100+int(i*sin(k*3.1416/48)) 
solid(y,x)=2**(b+1)-1
 enddo 
 enddo 
 do i=0,10,0.25 
 do k=1,96 
 x=250+int(i*cos(k*3.1416/48)) 
 y=60+int(i*sin(k*3.1416/48)) 
solid(y,x)=2**(b+1)-1 enddo 
 enddo 
 do i=0,10,0.25 
 do k=1,96 
x=265+int(i*cos(k*3.1416/48)) y=130+int(i*sin(k*3.1416/48)) 
solid(y,x)=2**(b+1)-1
 enddo 
 enddo 
 do i=0,10,0.25 
 do k=1,96 
 x=325+int(i*cos(k*3.1416/48)) 
 y=25+int(i*sin(k*3.1416/48)) 
solid(y,x)=2**(b+1)-1
 enddo 
 enddo 
do i=0.10, 0.25 do k=1,96 
 x=325+int(i*cos(k*3.1416/48)) 
 y=100+int(i*sin(k*3.1416/48)) 
solid(y,x)=2**(b+1)-1
 enddo 
 enddo
```
 do i=0,10,0.25 do k=1,96 x=325+int(i\*cos(k\*3.1416/48)) y=175+int(i\*sin(k\*3.1416/48))  $solid(y,x)=2**(b+1)-1$  enddo enddo

END SUBROUTINE obs\_cil

END PROGRAM BGK-AC

# Anexo VI

### Codificación del Modelo BGK en tres dimensiones

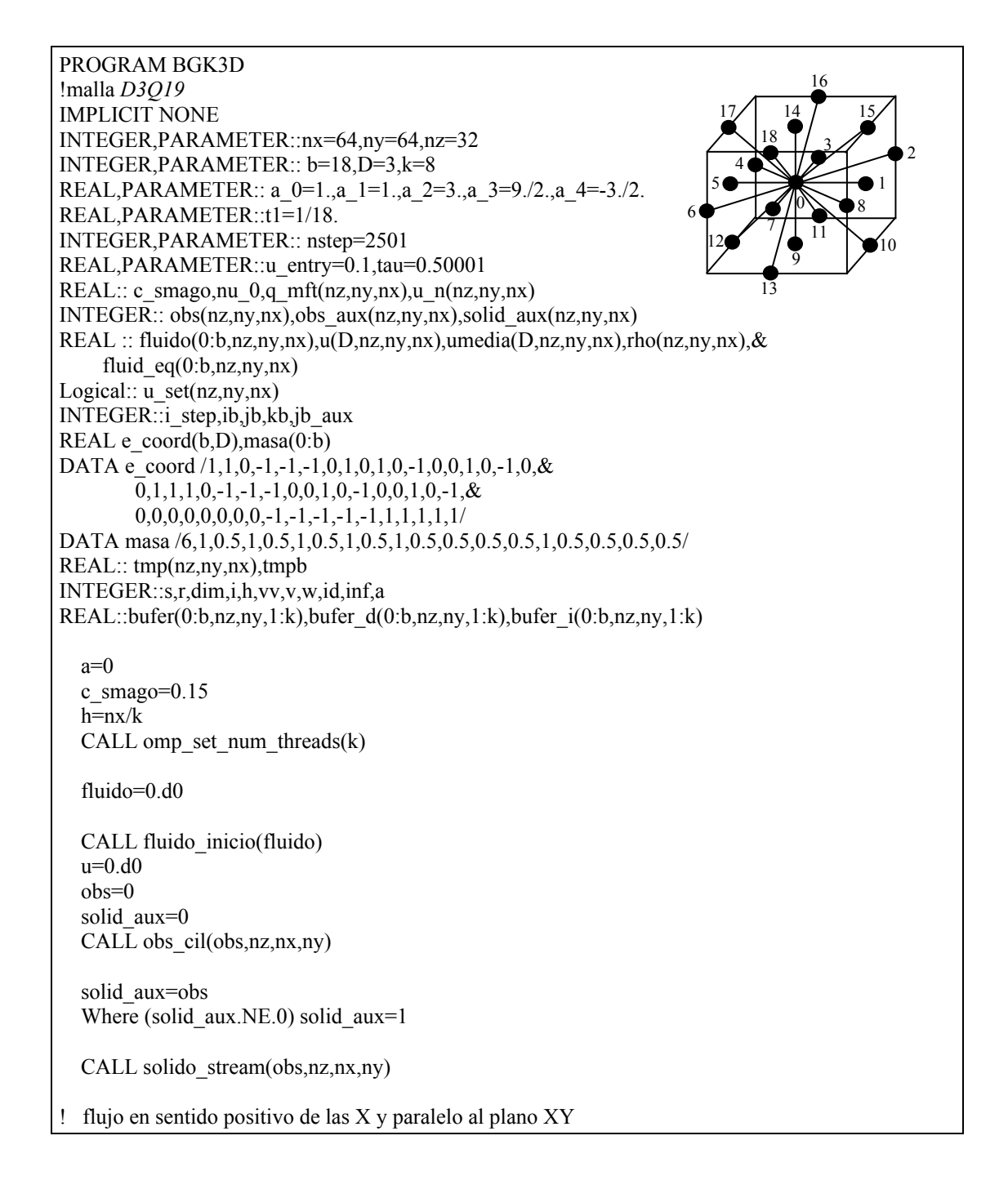

```
u set=.false.
  u<sup>-set(:,:,1)=.TRUE.</sup>
  u(1, \ldots, 1) = u entry
  u(2, \ldots, 1)=0.u(3,...,1)=0.WHERE (IBITS(obs,0,1).EQ.1) !u=0 dentro del solido
   u set=.TRUE.
   \overline{u(1,...)}=0.u(2, \ldots) = 0.u(3, \dots) = 0.ENDWHERE
  umedia=0.d0
  tmpb=0.0!Somp parallel default(shared) private(id,i,vv,w,v,i step,inf,tmp,tmpb,nu 0)
id=omp get thread num()
i = id + 1DO i step=1,nstep
!calcula rho =densidad
   do w=(i-1)*h+1,i*hdo v=1, nydo vv=1, nzrho(vv,v,w)=0. d0DO s=0,brho(vv,v,w)=rho(vv,v,w)+fluido(s,vv,v,w)ENDDO
!calcula u = velocidad
   DO dim=1,DIf (NOT.u \text{ set}(vv,v,w)) u(dim, vv, v, w)=0.d0
    DO s=1.bIF (NOT.u\_set(vv,v,w)) u(dim,vv,v,w)=u(dim,vv,v,w)+e\_coord(s,dim)*fluido(s,vv,v,w)ENDDO
    IF ((\text{rho}(vv,v,w).NE.0.d0).AND.(.NOT.u set(vv,v,w)))&u(\text{dim},vv,v,w)=u(\text{dim},vv,v,w)/rho(vv,v,w)umedia(dim, vv, v, w)=umedia(dim, vv, v, w)+u(dim, vv, v, w)
   ENDDO
!fase de colision
   do s=0,bfluid eq(s, vv, v, w)=0. d0enddou n(vv,v,w)=0. d0Do dim=1,Du n(vv,v,w)=u n(vv,v,w)+u(dim,vv,v,w)*u(dim,vv,v,w)
 ENDDO
    DO s=1.btmp(vv,v,w)=0.d0DO dim=1.Dtmp(vv,v,w)=tmp(vv,v,w) + e\_coord(s,dim)*u(dim,vv,v,w)
```

```
ENDDO
     fluid eq(s,vv,v,w)=rho(vv,v,w)*masa(s)*t1*(a 1+tmp(vv,v,w)*a 2+&
               tmp(vv,v,w)*tmp(vv,v,w)*a 3+a 4*u n(vv,v,w))ENDDO
! particula en reposo
    fluid eq(0,vv,v,w)=rho(vv,v,w)*masa(0)*t1*(a 0+a 4*u n(vv,v,w))
! turbulencia Smagorinski
      nu 0=(2.*tan-1.)/6.
    q mft(vv,v,w)=0.
      \overline{d} do r=1.b
       do s=1,btmp(vv,v,w)=0.do dim=1.Dtmp(vv,v,w)=tmp(vv,v,w)+e\text{ coord}(r,dim)^*e\text{ coord}(s,dim)^*(fluido(r,vv,v,w)&
fluid eq(r, vv, v, w)enddo
        q_mft(vv,v,w)=q_mft(vv,v,w)+tmp(vv,v,w)*tmp(vv,v,w)
       enddo
      enddo
     tmp(vv,v,w) = (sqrt(tau*tau+18*e \smash{smago} *c \smash{smago} * grt(q \smash{mft(vv,v,w)})/rho(vv,v,w)) - tau)/6.tmp(vv,v,w)=3*(nu 0+tmp(vv,v,w))+0.5if(u set(vv,v,w)) tmp(vv,v,w)=1.
      do s=0,bfluido(s,vv,v,w)=fluido(s,vv,v,w)+(fluid eq(s,vv,v,w)-fluido(s,vv,v,w))/tmp(vv,v,w)
      enddo
!calucula rebote
   IF(mod(obs(vv,v,w),2).EQ.1) then
    tmpb = fluido(1, vv, v, w)fluido(1, v, v, w)=fluido(5, v, v, w)fluido(5, vv, v, w)=tmpb
    tmpb = fluido(2, vv, v, w)fluido(2, vv, v, w)=fluido(6, vv, v, w)fluido(6, vv, v, w)=tmpb
    tmpb = fluido(3, vv, v, w)fluido(3, vv, v, w) = fluido(7, vv, v, w)
    fluido(7, vv, v, w)=tmpb
    tmpb = fluido(4, vv, v, w)fluido(4, vv, v, w) = fluido(8, vv, v, w)
    fluido(8, vv, v, w)=tmpbtmpb = fluido(9, vv, v, w)fluido(9, vv, v, w)=fluido(14, vv, v, w)fluido(14, vv, v, w) = tmpb
```
 $tmpb = fluido(10, vv, v, w)$  $fluido(10,vv,v,w)=fluido(17,vv,v,w)$  $fluido(17,vv,v,w)=tmpb$  $tmpb = fluido(11,vv,v,w)$ fluido $(11,vv,v,w)$ =fluido $(18,vv,v,w)$  $fluido(18,vv,v,w)=tmpb$  $tmpb=fluido(12,vv,v,w)$  $fluido(12,vv,v,w)=fluido(15,vv,v,w)$  $fluido(15,vv,v,w)=tmpb$  $tmpb = fluido(13,vv,v,w)$ fluido $(13,vv,v,w)$ =fluido $(16,vv,v,w)$  $fluido(16,vv,v,w)=tmpb$  ENDIF enddo !superficie libre para vv=nz-1  $tmpb = fluido(1, nz-1,v,w)$ fluido(1,nz-1,v,w)=fluido(5,nz-1,v,w)  $fluido(5, nz-1,v,w)=tmpb$  $tmpb = fluido(2, nz-1, v, w)$ fluido $(2, nz-1, v, w)$ =fluido $(8, nz-1, v, w)$ fluido $(8, nz-1,v,w)=t$ mpb  $tmpb = fluido(3,nz-1,v,w)$ fluido(3,nz-1,v,w)=fluido(7,nz-1,v,w) fluido $(7, nz-1,v,w)=t$ mpb  $tmpb = fluido(4, nz-1,v,w)$ fluido $(4, nz-1,v,w)$ =fluido $(6, nz-1,v,w)$ fluido $(6, nz-1,v,w)=t$ mpb  $tmpb = fluido(9, nz-1,v,w)$ fluido(9,nz-1,v,w)=fluido(14,nz-1,v,w) fluido $(14$ ,nz-1,v,w)=tmpb  $tmpb = fluido(10, nz-1,v,w)$ fluido(10,nz-1,v,w)=fluido(15,nz-1,v,w) fluido $(15, nz-1,v,w)=t$ mpb  $tmpb = fluido(11, nz-1,v,w)$ fluido(11,nz-1,v,w)=fluido(16,nz-1,v,w) fluido $(16, nz-1,v,w)=tmpb$  $tmpb = fluido(12, nz-1,v,w)$ fluido(12,nz-1,v,w)=fluido(17,nz-1,v,w) fluido $(17, nz-1,v,w)$ =tmpb  $tmpb = fluido(13, nz-1,v,w)$ fluido $(13, nz-1,v,w)$ =fluido $(18, nz-1,v,w)$ fluido $(18, nz-1,v,w)=t$ mpb enddo enddo

```
!$omp barrier 
!fase de propagacion 
inf=(i-1)*h+1buffer(:,:,:,i)=fluido(:,:,:,inf)bufer i(:,:,i)=fluido(:,:,i,nx-mod(nx+1-inf,nx))bufer d(:,:,:,i)=fluido(:,:,:,inf+1)!$omp barrier 
fluido(:,:,:,(i-1)*h+1)=bufer(:,:,:,i)
fluido(:,:,:,mod(i*h, nx)+1)=bufer(:,:,:,mod(i,k)+1)do w=(i-1)*h+2,i*h do v=1,ny 
      do vv=1,nz 
      fluido(5,vv,v,w)=fluido(5,vv,v,mod(w,nx)+1)
      fluido(6,vv,v,w)=fluido(6,vv,mod(v,ny)+1,mod(w,nx)+1)fluido(12,vv,v,w)=fluido(12,mod(vv,nz)+1,v,mod(w,nx)+1)fluido(13,vv,v,w)=fluido(13,mod(vv,nz)+1,mod(v,ny)+1,w)
      enddo 
      do vv=nz,1,-1 
     fluido(17,vv,v,w)=fluido(17,nz-mod(nz+1-vv,nz),v,mod(w,nx)+1)
     fluido(18,vv,v,w)=fluido(18,nz-mod(nz+1-vv,nz),mod(v,ny)+1,w)
      enddo 
      enddo 
      do v=ny,1,-1 
      do vv=1,nz 
      fluido(4,vv,v,w)=fluido(4,vv,nv-mod(ny+1-v,nv),mod(w,nx)+1)
      fluido(3,vv,v,w)=fluido(3,vv,ny-mod(ny+1-v,ny),w)
      fluido(11,vv,v,w)=fluido(11,mod(vv,nz)+1,ny-mod(ny+1-v,ny),w) enddo 
       do vv=nz,1,-1 
      fluido(16,vv,v,w)=fluido(16,nz-mod(nz+1-vv,nz),ny-mod(ny+1-v,ny),w)
      enddo 
      enddo 
    enddo 
  do w=i*h,(i-1)*h+2,-1 do v=1,ny 
      do vv=1,nz 
      fluido(8,vv,v,w)=fluido(8,vv,mod(v,ny)+1,nx-mod(nx+1-w,nx))fluido(7,vv,v,w)=fluido(7,vv,mod(v,ny)+1,w)
      fluido(10,vv,v,w)=fluido(10,mod(vv,nz)+1,v,nx-mod(nx+1-w,nx))
      fluido(9,vv,v,w)=fluido(9,mod(vv,nz)+1,v,w)
      enddo 
      do vv=nz,1,-1 
      fluido(15,vv,v,w)=fluido(15,nz-mod(nz+1-vv,nz),v,nx-mod(nx+1-w,nx))
     fluido(14,vv,v,w)=fluido(14,nz-mod(nz+1-vv,nz),v,w)
      enddo 
      enddo 
   do v=ny,1,-1 
      do vv=1,nz 
      fluido(2,vv,v,w)=fluido(2,vv,ny-mod(ny+1-v,ny),nx-mod(nx+1-w,nx))
      fluido(1,vv,v,w)=fluido(1,vv,v,nx-mod(nx+1-w,nx))
```

```
 enddo 
      enddo 
    enddo 
!actualiza las columnas pivote 
    fluido(0,..,inf)=buffer(0,..,i) do v=1,ny 
      do vv=1,nz 
     fluido(5,vv,v,w)=bufer d(5,vv,v,i)fluido(6,vv,v,w)=bufer_d(6,vv,mod(v,ny)+1,i)
     fluido(12,vv,v,w)=bufer_d(12,mod(vv,nz)+1,v,i)
     fluido(13,vv,v,w)=bufer(13,mod(vv,nz)+1,mod(v,ny)+1,i)
     fluido(8,vv,v,w)=bufer i(8,vv,mod(v,ny)+1,i)fluido(7,vv,v,w)=bufer(7,vv,mod(v,ny)+1,i)
     fluido(10,vv,v,w)=bufer i(10, \text{mod}(vv, nz)+1, v,i)fluido(9,vv,v,w)=bufer(9,mod(vv,nz)+1,v,i)
      enddo 
      do vv=nz,1,-1 
     fluido(17,vv,v,w)=bufer_d(17,nz-mod(nz+1-vv,nz),v,i)
     fluido(18,vv,v,w)=bufer(18,nz-mod(nz+1-vv,nz),mod(v,ny)+1,i)
     fluido(15,vv,v,w)=bufer i(15, nz-mod(nz+1-vv,nz),v,i)fluido(14,vv,v,w)=bufer(14,nz-mod(nz+1-vv,nz),v,i)
      enddo 
      enddo 
      do v=ny,1,-1 
      do vv=1,nz 
     fluido(4,vv,v,w)=bufer_d(4,vv,ny-mod(ny+1-v,ny),i)
     fluido(3,vv,v,w)=bufer(3,vv,ny-mod(ny+1-v,ny),i)
     fluido(11,vv,v,w)=bufer(11,mod(vv,nz)+1,ny-mod(ny+1-v,ny),i)
     fluido(2,vv,v,w)=bufer_i(2,vv,ny-mod(ny+1-v,ny),i)
      fluido(1, v, v, w)=bufer i(1, v, v, v, i) enddo 
      do vv=nz,1,-1 
     fluido(16,vv,v,w)=bufer(16,nz-mod(nz+1-vv,nz),ny-mod(ny+1-v,ny),i)
      enddo 
      enddo 
!$omp barrier 
!$omp single 
  a=a+1 If ((a.EQ.2500).or.(a.EQ.5000)) then 
   umedia=umedia/a 
   DO kb=1,nz 
   DO jb=1,ny
     DO ib=1,nx 
    WRITE(a, '3I3,3F10.2,I2)') ib,jb,kb,u(1,kb,jb,ib),u(2,kb,jb,ib),u(3,kb,jb,ib),solid aux(kb,jb,ib)
     WRITE(a+10,'(3I3,3F10.2,I2)')& 
ib, jb, kb, umedia(1, kb, jb, ib), umedia(2, kb, jb, ib), umedia(3, kb, jb, ib), solid aux(kb, jb, ib) ENDDO 
     ENDDO 
    ENDDO 
   ENDIF
```
!\$omp end single ENDDO !\$omp end parallel **CONTAINS** SUBROUTINE fluido\_inicio(fluid) ! situación inicial del fluido IMPLICIT NONE  $REAL:: fluid(:,:,,:,:)$ fluid=0. CALL RANDOM\_NUMBER (fluid) fluid= $0.5*(1+0.02*($ fluid- $0.5)$ ) END SUBROUTINE fluido\_inicio SUBROUTINE solido stream(solid,nz,nx,ny) IMPLICIT NONE INTEGER,PARAMETER:: b=18,D=3 INTEGER :: nx,ny,nz INTEGER solid(nz,ny,nx) CALL MVBITS(FROM=CSHIFT(solid,-1,2),FROMPOS=2,LEN=3,TO=solid,TOPOS=2) CALL MVBITS(FROM=CSHIFT(solid,1,2),FROMPOS=6,LEN=3,TO=solid,TOPOS=6) CALL MVBITS(FROM=CSHIFT(solid,-1,3),FROMPOS=4,LEN=3,TO=solid,TOPOS=4) CALL MVBITS(FROM=CSHIFT(solid,1,3),FROMPOS=1,LEN=2,TO=solid,TOPOS=1) CALL MVBITS(FROM=CSHIFT(solid,1,3),FROMPOS=8,LEN=1,TO=solid,TOPOS=8) CALL MVBITS(FROM=CSHIFT(solid,1,1),FROMPOS=9,LEN=5,TO=solid,TOPOS=9) CALL MVBITS(FROM=CSHIFT(solid,-1,1),FROMPOS=14,LEN=5,TO=solid,TOPOS=14) CALL MVBITS(FROM=CSHIFT(solid,1,3),FROMPOS=10,LEN=1,TO=solid,TOPOS=10) CALL MVBITS(FROM=CSHIFT(solid,-1,2),FROMPOS=11,LEN=1,TO=solid,TOPOS=11) CALL MVBITS(FROM=CSHIFT(solid,-1,3),FROMPOS=12,LEN=1,TO=solid,TOPOS=12) CALL MVBITS(FROM=CSHIFT(solid,1,2),FROMPOS=13,LEN=1,TO=solid,TOPOS=13) CALL MVBITS(FROM=CSHIFT(solid,1,3),FROMPOS=15,LEN=1,TO=solid,TOPOS=15) CALL MVBITS(FROM=CSHIFT(solid,-1,2),FROMPOS=16,LEN=1,TO=solid,TOPOS=16) CALL MVBITS(FROM=CSHIFT(solid,-1,3),FROMPOS=17,LEN=1,TO=solid,TOPOS=17) CALL MVBITS(FROM=CSHIFT(solid,1,2),FROMPOS=18,LEN=1,TO=solid,TOPOS=18) END SUBROUTINE solido\_stream SUBROUTINE obs\_cil(solid,nz,nx,ny) IMPLICIT NONE INTEGER,PARAMETER:: b=18,D=2 INTEGER,PARAMETER:: a=24,c=32 INTEGER,PARAMETER:: r=8 INTEGER:: nx,ny,nz INTEGER :: solid(nz,ny,nx) INTEGER i,j,x,y,k

solid=0

 do i=0,r do k=1,96 x=a+int(i\*cos(k\*3.1416/48))  $y=c+int(i*sin(k*3.1416/48))$ solid(1:nz,y,x)= $2**$ (b+1)-1 enddo enddo

solid $(1,$ ;;:)=2\*\*(b+1)-1

END SUBROUTINE obs\_cil

END PROGRAM BGK3D